### **VAX/VMS Master Index**

Order Number: AA-Z 104C-TE

#### April 1986

This index includes entries for both the reference shelf and the taskoriented guides.

Revision/Update Information:

This document supersedes the VAX/VMS Master Index Version 4.2.

Software Version:

VAX/VMS Version 4.4

digital equipment corporation maynard, massachusetts

#### April 1986

The information in this document is subject to change without notice and should not be construed as a commitment by Digital Equipment Corporation. Digital Equipment Corporation assumes no responsibility for any errors that may appear in this document.

The software described in this document is furnished under a license and may be used or copied only in accordance with the terms of such license.

No responsibility is assumed for the use or reliability of software on equipment that is not supplied by Digital Equipment Corporation or its affiliated companies.

Copyright © 1986 by Digital Equipment Corporation

All Rights Reserved. Printed in U.S.A.

The postpaid READER'S COMMENTS form on the last page of this document requests the user's critical evaluation to assist in preparing future documentation.

The following are trademarks of Digital Equipment Corporation:

DEC DIBOL UNIBUS<br>DEC/CMS EduSystem VAX DEC/CMS EduSystem VAX<br>DEC/MMS IAS VAXo DECnet MASSBUS VMS DECsystem-10 PDP VT DECSYSTEM-20 PDT DECUS RSTS DECwriter RSX **digital** 

IAS VAXcluster

ZK-3029

#### HOW TO ORDER ADDITIONAL DOCUMENTATION DIRECT MAIL ORDERS

#### USA & PUERTO RICO\* CANADA INTERNATIONAL

Digital Equipment Corporation P.O. Box CS2008 Nashua, New Hampshire 03061

Digital Equipment of Canada Ltd. 100 Herzberg Road Kanata, Ontario K2K 2A6 Attn: Direct Order Desk

Digital Equipment Corporation PSG Business Manager c/o Digital's local subsidiary or approved distributor

In Continental USA and Puerto Rico call 800-258-1710.

In New Hampshire, Alaska, and Hawaii call 603-884-6660.

In Canada call 800-267-6215.

\*Any prepaid order from Puerto Rico must be placed with the local' Digital subsidiary (809-754-7575). Internal orders should be placed through the Software Distribution Center (SOC), Digital Equipment Corporation, Westminster, Massachusetts 01473.

This document was prepared using an in-house documentation production system. All page composition and make-up was performed by TEX, the typesetting system developed by Donald E. Knuth at Stanford University. TEX is a registered trademark of the American Mathematical Society.

### **1 Introduction to the Master Index**

The Master Index is a compilation of the indexes to the individual books in the VAX/VMS Document Set for Version 4.4 of VAX/VMS. Entries in the local indexes have been edited for consistency of style in the merged Master Index.

Each keyword or subentry in the Master Index is followed by an abbreviated book title and the chapter and page reference to the appearance of the topic in that book. For example, an entry in the Master Index might appear in the following way:

Login command procedure • Command Procedures, 1-8; DCL Concepts, 1-2; Authorize Ref, AUTH-29

This entry indicates that you can find information about login command procedures in the following books:

- Page 1-8 in the *Guide to Using* DCL *and Command Procedures on VAX/VMS*
- Page 1-2 in the *VAX/VMS* DCL *Concepts Manual*
- Page 29 in the *VAX/VMS Authorize Utility Reference Manual*

For more specific information about login command procedures see the subentries. Some subentries listed under login command procedures are:

execution of for batch jobs location of personal system-defined

The following tables list the abbreviated names used in the Master Index and the full title of each manual.

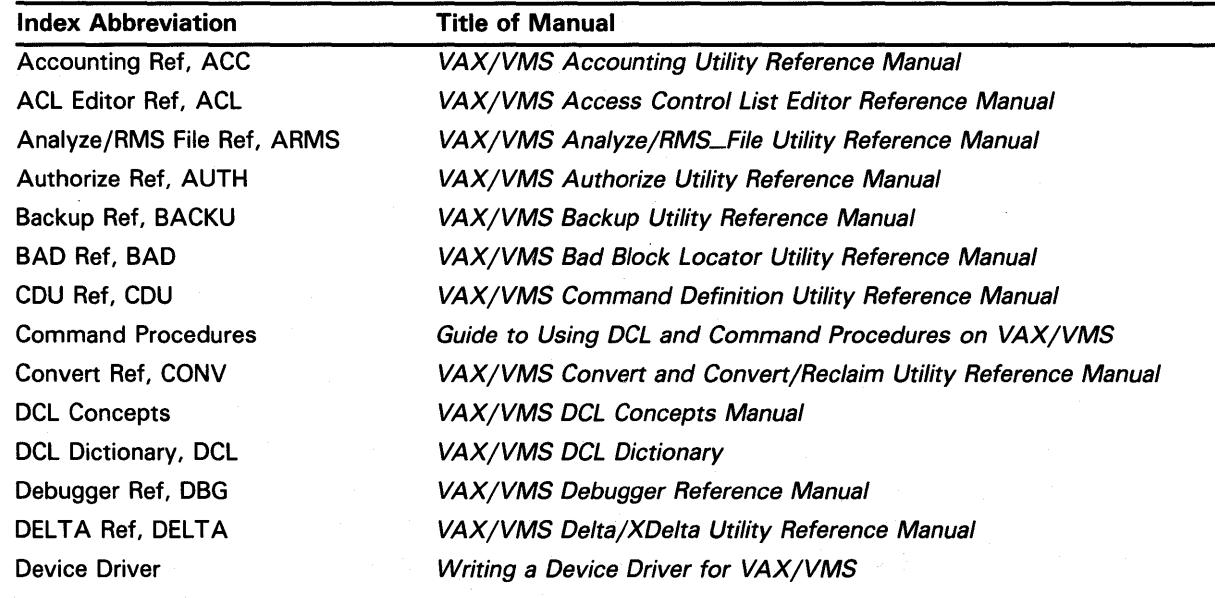

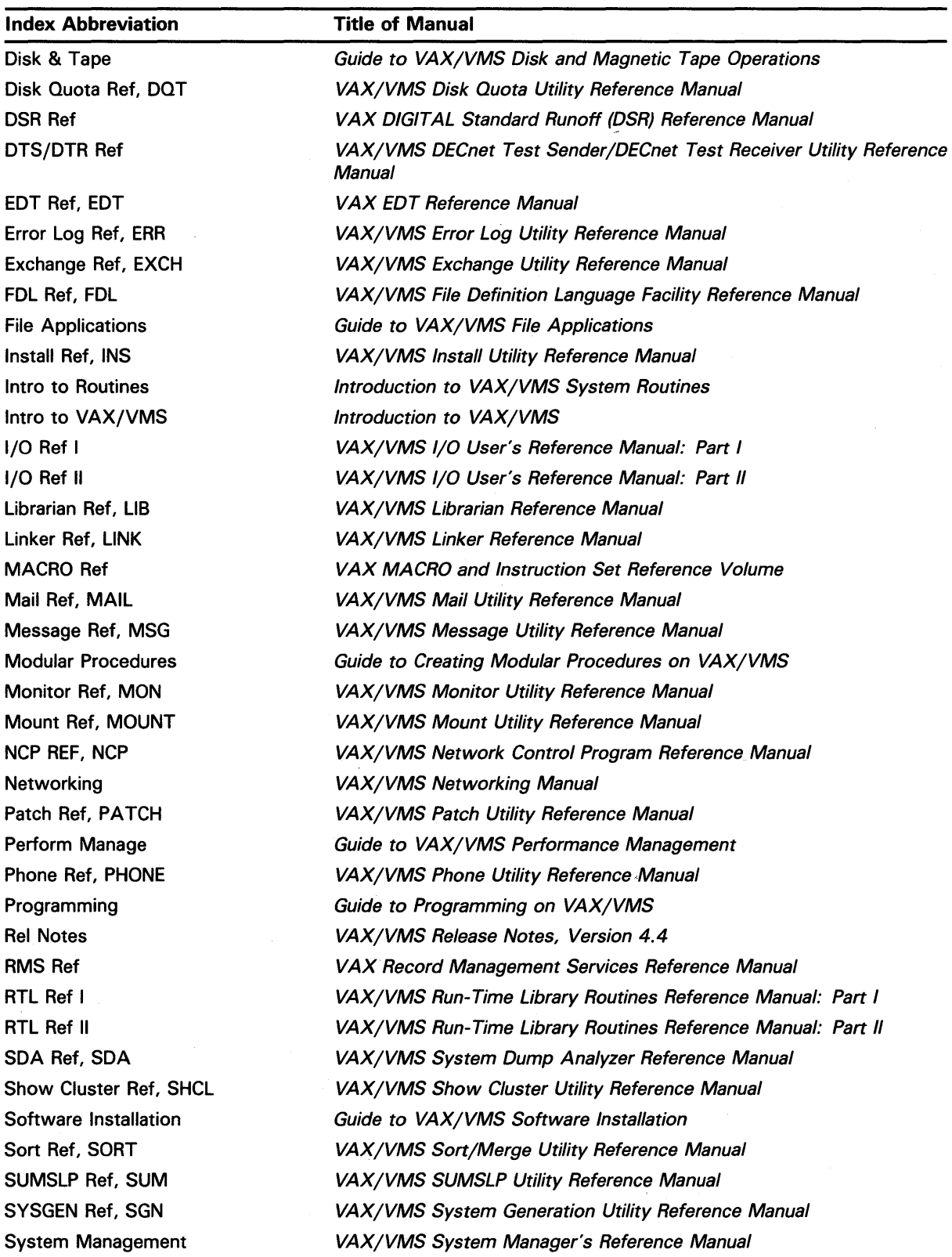

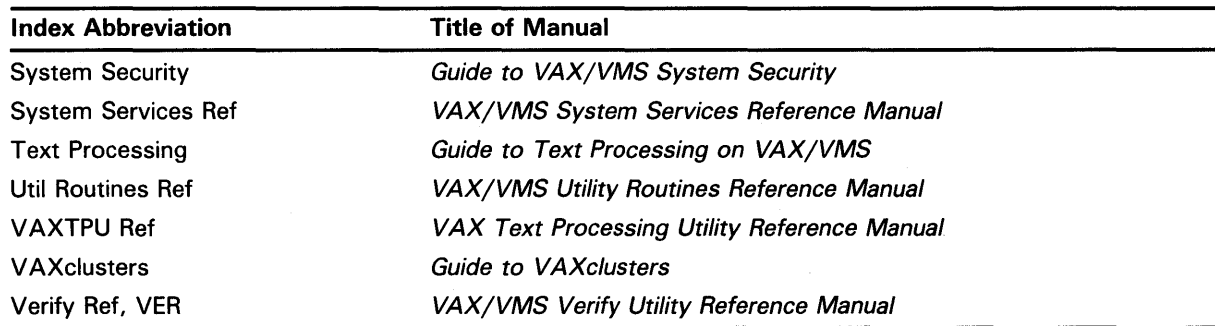

Note: System services, RMS services, and Run-Time Library routines are indexed according to facility prefix. All System services and RMS services are now indexed under the prefix "SYS" (for example, the Create service is indexed under SYS\$CREATE).

Run-Time Library routines are organized into the following five facilities:

 $\ddot{\phantom{a}}$ 

General purpose routines (LIB\$) Math routines (MTH\$) Language independent support routines (OTS\$) Screen management routines (SMG\$) String manipulation routines (STR\$)

To reference Run-Time Library routines in this index, look under the corresponding facility prefix (for example, you will find the general purpose routine \$FIND\_FILE indexed under LIB\$FIND\_FILE).

 $\mathbf{6}$  $\label{eq:2.1} \frac{d\mathbf{r}}{d\mathbf{r}}\left(\mathbf{r}^{\prime}\right)=\frac{1}{2}\left(\mathbf{r}^{\prime}\right)^{2}\left(\mathbf{r}^{\prime}\right)^{2}+\left(\mathbf{r}^{\prime}\right)^{2}\left(\mathbf{r}^{\prime}\right)^{2}\left(\mathbf{r}^{\prime}\right)^{2}\right),$  $\label{eq:2.1} \mathcal{L}(\mathcal{L}^{\text{max}}_{\mathcal{L}}(\mathcal{L}^{\text{max}}_{\mathcal{L}})) \leq \mathcal{L}(\mathcal{L}^{\text{max}}_{\mathcal{L}}(\mathcal{L}^{\text{max}}_{\mathcal{L}}))$  $\label{eq:2.1} \frac{1}{2} \left( \frac{1}{2} \right)^{2} \left( \frac{1}{2} \right)^{2} \left( \frac{1}{2} \right)^{2} \left( \frac{1}{2} \right)^{2} \left( \frac{1}{2} \right)^{2} \left( \frac{1}{2} \right)^{2} \left( \frac{1}{2} \right)^{2} \left( \frac{1}{2} \right)^{2} \left( \frac{1}{2} \right)^{2} \left( \frac{1}{2} \right)^{2} \left( \frac{1}{2} \right)^{2} \left( \frac{1}{2} \right)^{2} \left( \frac{1}{2} \right$ 

## **A**

A4 paper • DSR Ref, 4-9 Abbreviation in command procedures• DCL Concepts, 2-4 of commands in DSR • DSR Ref, 1-1 of keywords• DCL Concepts, 2-3, 2-4 Aborting an 1/0 request See 1/0 request Aborting UETP execution · Software Installation, 7-16, 7-17 /ABORT qualifier• Debugger Ref, CD-129 ABORT statement · VAXTPU Ref, 3-16, 3-17 Absolute expression• MACRO Ref, 3-9 Absolute mode• MACRO Ref, 5-15 assembling relative mode as · MACRO Ref, 6-22 /ABSOLUTE qualifier · Patch Ref, PATCH-31, PATCH-34 Absolute queue• MACRO Ref, 9-82 to 9-85 manipulating • MACRO Ref, 9-85 Absolute time• Programming, 6-43; System Services Ref, 9-2 and delta time combination • DCL Concepts, 2-15 as input to SYS\$BINTIM · System Services Ref, SYS-24 converting to numeric• System Services Ref, SYS-321 default fields • DCL Concepts, 2-13 examples• DCL Concepts, 2-14 in system format • System Services Ref, 9-3 specifying • DCL Concepts, 2-13 Absolute value complex number• RTL Ref, RTL-392 /AC See /ASCIC ACB (AST control block)• Device Driver, 5-17, C-2, C-4 contents• Device Driver, C-6 ACB\$V\_QUOT A• Device Driver, 8-11, C-10 ACBB (Add Compare and Branch Byte) instruction• MACRO Ref, 9-45 to 9-46 ACBD (Add Compare and Branch D\_\_\_floating) instruction• MACRO Ref, 9-45 to 9-46 ACBF (Add Compare and Branch F. ... floating)

instruction• MACRO Ref, 9-45 to 9-46

ACBG (Add Compare and Branch G\_\_floating) instruction• MACRO Ref, 9-45 to 9-46 ACBH (Add Compare and Branch H<sub>-floating</sub>) instruction • MACRO Ref, 9-45 to 9-46 ACBL (Add Compare and Branch Long) instruction• MACRO Ref, 9-45 to 9-46 ACBW (Add Compare and Branch Word) instruction• MACRO Ref, 9-45 to 9-46 Accept flag (\_) default • DSR Ref, 3-5 description • DSR Ref, 3-5 recognizing• DSR Ref, 2-42 Access append• Disk & Tape, 4-23 causes security alarm• System Security, 4-25 CONTROL• System Security, 4-8; Disk & Tape, 2-2, 2-9, 2-11, 2-12 DELETE• System Security, 4-7; Disk & Tape, 2-2, 2-9, 2-11, 2-12 denying to class of users example• System Security, 5-9 denying with identifier ACE• System Security, 4-34 direct• Programming, 9-4 EXECUTE• System Security, 4-7; Disk & Tape, 2-2, 2-9, 2-11, 2-12 file attributes · Disk & Tape, 4-22 file that was closed improperly ● DCL Dictionary, DCL-652 granting or denying through ACE · System Security, 3-28 how system determines • DCL Concepts, 7-1 introduction to• System Security, 4-2 keyed • Programming, 9-4 logical I/O · System Services Ref, 7-8 to magnetic tape • System Security, 4-16.1 modes supported by VAX RMS • RMS Ref, 1-1 network • Networking, 1-23 physical I/O · System Services Ref, 7-8 to magnetic tape · System Security, 4-16.1 random• File Applications, 3-16 with spatial locality • File Applications, 3-17 with temporal locality • File Applications, 3-17 READ• System Security, 4-7; Disk & Tape, 2-2, 2-9, 2-11 remote file• Networking, 1-20, 8-1 remote task• Networking, 1-23

Access (cont'd.) run-time options under VAX RMS · RMS Ref, 1-2 sequential • File Applications, 3-16; Programming, 9-4 shared • File Applications, 10-36 in a VAXcluster • File Applications, 3-35 specifiers • Programming, 9-11 to disk file • System Security, 4-11 to file · Disk & Tape, B-15 to file denying through protection code• System Security, 4-9 magnetic tape • Disk & Tape, 4-19 to process-permanent files · File Applications, 6-23 to restricted file · DCL Dictionary, DCL-526 to the system • DCL Concepts, 1-2 to volume magnetic tape • Disk & Tape, 4-19 types of• Disk & Tape, 4-24 UIC-based protection code effects• System Security, 4-6 update • Disk & Tape, 4-23 WRITE • System Security, 4-7; Disk & Tape, 2-2, 2-9, 2-11 ACCESS attribute• FDL Ref, FDL-3, FDL-4 Access category GROUP• DCL Concepts, 7-3; File Applications, 4-27 ; System Security, 4-6; Disk & Tape, 2-2 OWNER•DCL Concepts, 7-3; File Applications, 4-27 ; System Security, 4-6; Disk & Tape, 2-2 summary of • Disk & Tape, 2-2 SYSTEM · DCL Concepts, 7-3; File Applications, 4-27; System Security, 4-6; Disk & Tape, 2-2 WORLD · DCL Concepts, 7-3; File Applications, 4-27 ; System Security, 4-6; Disk & Tape, 2-2 Access control • Networking, 8-10, 8-11 commands• Networking, 3-85 default • Networking, 2-37 default for inbound connection • Networking, 2-40 default nonprivileged • Networking, 1-24 default nonprivileged DECnet account• Networking, 2-39 default privileged• Networking, 1-24 for a network • Networking, 2-35 for an object • Networking, 2-30 for inbound connections • Networking, 2-38 for logical links• Networking, 2-37

Access control (cont'd.) for network applications • Networking, 1-24 for outbound connections • Networking, 2-37 for remote command execution • Networking, 2-40, 3-88 for remote file access • Networking, 1-23 for task-to-task communication • Networking, 1-23 for VAX PSI access software • Networking, 3-80 LOGINOUT image • Networking, 2-37, 8-11 NML, privileges for• Networking, 3-87 node level• Networking, 2-40, 3-88 NONPRIVILEGED parameter• Networking, 3-87 nonprivileged string• Networking, 2-37 privileged string• Networking, 2-37 PRIVILEGE parameter• Networking, 3-87 proxy login• Networking, 1-24, 2-36, 2-41, 3-89 routing initialization• Networking, 2-35 setting default information • Networking, 3-87 system level • Networking, 2-37, 3-87 user authorization file (UAF) • Networking, 8-11 Access control list See ACL Access Control List Editor See ACL Editor Access Control List Editor routine See ACL Editor routine Access control list entry See ACE Access control string • DCL Concepts, 3-13; System Security, 3-34 revelation of password ● System Security, 3-25 secondary passwords • System Security, 5-29 /ACCESSED qualifier• Mount Ref, MOUNT-6 Access entry See Routine format Accessibility field• Disk & Tape, 2-13, B-10, B-15 Accessibility of memory See Buffer Access matrix• System Security, 4-17 to 4-20 Access method See Routine format Access mode• System Services Ref, 2-3 See Record access mode changing to executive • System Services Ref, SYS-55 changing to kernel • System Services Ref, SYS-57 effect on AST delivery • System Services Ref, 5-5 specifying • System Services Ref, 2-3

Access mode (cont'd.) with AST · System Services Ref, 5-2 Access module See X.25 ACCESS parameter• Networking, 3-88 SET NODE command • Networking, 2-40 ACCESS primary BLOCK\_IO attribute• File Applications, 7-4 DELETE attribute• File Applications, 7-4 GET attribute • File Applications, 7-4 PUT attribute • File Applications, 7-4 RECORD\_IO attribute • File Applications, 7-4 TRUNCATE attribute• File Applications, 7-4 UPDATE attribute• File Applications, 7-4 /ACCESS qualifier · System Security, 5-48 Access request to file• System Security, 4-43 Access rights block See ARB Access type abbreviation • System Security, 4-8 and security audit • System Security, 4-54, 5-86 meaning for directory file • System Security, 4-12 meaning for disk file • System Security, 4-11 meaning for volume • System Security, 4-14 Access violation• SDA Ref, SDA-16 See SS\$\_ACCVIO Account adding proxy logins• System Management, 5-23 captive • System Security, 3-13 disabling mail and notification of delivery• System Security, 5-37 for network environment • System Security, 7-8 creating • System Management, 5-10 DECNET example • System Security, 7-10 default nonprivileged DECnet • Networking, 1-24, 2-39 deleting • System Management, 5-15 disable with /FLAGS=DISUSER · System Security, 5-49 disabling • System Management, 5-17 disguising identity• System Security, 6-6 duration of• System Security, 3-29 how to set • System Security, 5-50 emergency and privileges • System Security, 5-57 FAL

example • System Security, 7-10 where appropriate • System Security, 7-13 Account (cont'd.) guest, why not recommended • System Security, 5-83 guidelines for establishing network • System Security, 7-7 locked password • System Security, 3-13 maintaining • System Management, 5-14 multiple and passwords • System Security, 3-27 network default, considerations for privileges • System Security, 7-7 open• System Security, 3-13 privileged restriction suggestions • System Security, 5-58 proxy example • System Security, 7-24 PSI• Networking, 3-74 restricting use • System Management, 5-18 setting up to use project identifiers · System Security, 5-22 supersensitive use of dual passwords · System Security, 3-22 user coordinating • VAX clusters, 2-13 to 2-15 auidelines for establishment • System Security, 5-2 to 5-67 Account expiration• System Security, 3-28 ACCOUNTING See Accounting Utility **Accounting** of detached process• DCL Dictionary, DCL-368 of subprocess · DCL Dictionary, DCL-368 process to display statistics for terminal session• DCL Dictionary, DCL-579 statistics collection • DCL Dictionary, DCL-15 recording • DCL Dictionary, DCL-15 reporting • DCL Dictionary, DCL-15 to enable or disable logging• DCL Dictionary, DCL-401 ACCOUNTING command · DCL Dictionary, DCL-15 Accounting log as security tool · System Security, 6-5 Accounting message format • System Services Ref, SYS-86 Accounting report interpreting image-level data • Perform Manage, 3-5 sample image-level data • Perform Manage, 3-4

Accounting report (cont'd.) using to evaluate VAX/VMS resource utilization •Perform Manage, 3-3 Accounting Utility (ACCOUNTING)• Rel Notes, 3-17; System Management, 6-19; Accounting Ref, ACC-1 abbreviated qualifier values • Rel Notes, 3-29 DCL qualifiers ● Accounting Ref, ACC-6 to ACC-38 directing output • Accounting Ref, ACC-2 examples• Accounting Ref, ACC-38 to ACC-41 directing accounting output ● Accounting Ref, ACC-40 listing accounting files• Accounting Ref, ACC-39 selecting records • Accounting Ref, ACC-39 sorting records • Accounting Ref, ACC-40 using DCL symbols• Accounting Ref, ACC-40 exiting• Accounting Ref, ACC-2 invoking• DCL Dictionary, DCL-15; Accounting Ref, ACC-1 log file record format ● Accounting Ref, ACC-43 to ACC-54 outputs• Accounting Ref, ACC-2 record types• System Management, 6-20 restrictions• Accounting Ref, ACC-2 system • System Management, 6-19 Account lifetime• System Security, 3-28 I ACCOUNT qualifier • Accounting Ref, ACC-7 ACE (access control list entry)• System Security, 4-24 alarm • System Services Ref, 3-17 application• System Services Ref, 3-18 automatically added for file creation by non-owner • System Security, 4-42 creating• System Services Ref, 3-16, 3-23 default • System Security, 4-30 default protection• System Security, 4-25, 4-30, 5-14 ; System Services Ref, 3-19 example• System Security, 5-19, 7-25 deletion of · System Security, 4-27 format• DCL Concepts, 7-12; ACL Editor Ref, ACL-3 identifier • System Security, 4-25; System Services Ref, 3-20 maintaining • System Services Ref, 3-16, 3-23 options field • System Security, 4-27 positioning considerations • System Security, 4-24, 4-29 rules• System Security, 4-34 propagation, suppression of• System Security, 4-27

ACE (access control list entry) (cont'd.) protecting from accidental deletion · System Security, 4-27 security alarm · System Security, 4-25, 4-31 syntax • System Security, 4-26 to 4-33 translating• System Services Ref, 3-16, 3-22 types of•DCL Concepts, 7-12; System Security, 4-25; ACL Editor Ref, ACL-14; System Services Ref, 3-17 default protection • DCL Concepts, 7-12, 7-16; AGL Editor Ref, ACL-14, ACL-18 identifier • DCL Concepts, 7-12, 7-13 ; AGL Editor Ref, ACL-14, ACL-15 security alarm · DCL Concepts, 7-12, 7-17; AGL Editor Ref, ACL-14, ACL-19 ACF (configuration control block)• Device Driver, A-1 to A-3 ACL (access control list)• DCL Concepts, 7-9, 7-12 ; File Applications, 1-13; System Security, 4-17 to 4-35; Device Driver, A-26; AGL Editor Ref, ACL-14; System Services Ref, 3-2 ACL-based protection• File Applications, 4-28 advantage of shortness · System Security, 5-8 avoiding pitfalls in management • System Security, 4-34 commands affecting • DCL Concepts, 7-11 creating• DCL Concepts, 7-11 creation and maintenance• System Security, 4-20 default protection ACE • DCL Concepts, 7-16: ACL Editor Ref, ACL-18 defining with DCL • Disk & Tape, 2-4 description • Disk & Tape, 2-4 disadvantages• System Security, 5-8 disadvantages in using• DCL Concepts, 7-11 identifier ACE · DCL Concepts, 7-13 introduction to • System Security, 4-1 maintaining current, hint for ● System Security, 4-35 modifying characteristics ● Disk & Tape, 4-10 usage considerations • System Security, 4-34 use for file sharing over network • System Security, 7-21 use of wildcards in commands · System Security, 4-42 use on system program files · System Security, 5-50 ACL-based protection• Disk & Tape, 2-4 See also ACL ACLEDIT\$EDIT • Util Routines Ref, ACL-3 ACL Editor• System Security, 4-20; AGL Editor

Ref, ACL-1

ACL Editor (cont'd.) DCL qualifiers • ACL Editor Ref. ACL-25 to ACL-28 example• System Security, 5-12; ACL Editor Ref, ACL-29 exiting• ACL Editor Ref, ACL-14 invoking• ACL Editor Ref, ACL-1, ACL-3 keypad editing• ACL Editor Ref, ACL-4 modifying• ACL Editor Ref, ACL-21 quitting• ACL Editor Ref, ACL-14 recovering • ACL Editor Ref, ACL-14 ACL Editor routine example• Util Routines Ref, ACL-1 introduction• Util Routines Ref, ACL-1 ACL Protection• Rel Notes, 3-38 ACNT privilege• System Security, A-1; Networking, 5-2; System Management, 6-9 ACP (ancillary control process)• Networking, 5-2, 6-1 ; Device Driver, A-7, A-20, A-21, A-28;  $1/O$  Ref  $1, 1-1$ class• Device Driver, A-12 default • Device Driver, A-12 establishing values for • Perform Manage, 5-5 for ODS-1 disks• Perform Manage, 5-5 removing blockage• Perform Manage, 5-16 ACP\_MULT parameter · Device Driver, A-12 ACP control function • I/O Ref I, 1-34 disk quotas • I/O Ref I, 1-36 magnetic tape positioning • I/O Ref I, 1-35 miscellaneous disk • I/O Ref I, 1-36 quota file transfer block • I/O Ref I, 1-37 ACP function ● *I/O Ref I*, 1-2 arguments • I/O Ref I, 1-2 attributes  $\bullet$  I/O Ref I, 1-17 to 1-20 10\$\_ACCESS•//O Reff, 1-9, 1-11, 1-16, 1-28 10\$\_ACPCONTROL • 1/0 Ref 1, 1-9, 1-34 10\$\_CREATE•//O Ref/, 1-11, 1-12, 1-16, 1-25 10\$\_DEACCESS•//O Ref/, 1-15, 1-16, 1-31 10\$\_DELETE • 1/0 Ref I, 1-9, 1-33 10\$\_MODIFY•//O Ref/, 1-9, 1-12, 1-15, 1-16, 1-31 10\$\_MOUNT • //O Ref/, 1-33 major • *I/O Ref I*, 1-24 ACP parameters • SYSGEN Ref, SGN-56 to SGN-59 ACP-010 interface• 1/0 Ref I, 1-1 access file function• //O Ref I, 1-28 access subfunction  $\bullet$  I/O Ref I, 1-11 ACP control function • I/O Ref I, 1-34 ANSI standard • I/O Ref I, 1-2, 1-36 arguments • I/O Ref I, 1-2

ACP-010 interface arguments (cont'd.) disk quota $\bullet$  I/O Ref I, 1-37 attribute control block• 1/0 Ref /, 1-16 attributes  $\bullet$  I/O Ref I, 1-17 to 1-20 attributes statistics block• //O Ref I, 1-23 create file function• 1/0 Ref I, 1-25 disk• //O Ref/, 1-27 magnetic tape • I/O Ref I, 1-28 deaccess file function• 1/0 Ref I, 1-31 delete file function • I/O Ref I, 1-33 description • I/O Ref I, 1-1 FIB (file information block) • I/O Ref I, 1-3 See also FIB (file information block) file characteristics• //O Ref I, 1-21 function codes• 1/0 Ref I, A-1 function modifiers • I/O Ref I, 1-2 10\$M\_ACCESS•//O Ref/, 1-11, 1-25, 1-28 10\$M\_CREATE • 1/0 Ref 1, 1-25, 1-27, 1-28 10\$M\_DELETE • 1/0 Ref 1, 1-25, 1-27, 1-33 10\$M\_DMOUNT • 1/0 Ref I, 1-34, 1-36 1/0 operations• 1/0 Ref I, 1-1 1/O status block • 1/O Ref I, 1-39 record attributes area • I/O Ref I, 1-21 values • I/O Ref I, 1-21 serious exception (EOT) • I/O Ref I, 1-26, 1-29, 1-35, 1-36 status returns • I/O Ref I, A-1 VAX BLISS-32 programming • I/O Ref I, 1-2 VAX MACRO programming • I/O Ref I, 1-1 XQP (extended QIO processor) ● I/O Ref I, 1-1 ACP subfunction • I/O Ref I, 1-8 access  $\bullet$  I/O Ref I, 1-11 directory lookup ● *I/O Ref I*, 1-9 extend • I/O Ref I, 1-12, 1-39 read/write attributes • I/O Ref I, 1-16 truncate  $\bullet$  I/O Ref I, 1-15 Action routine See FDT routine bit mask · Device Driver, 5-10 ACTIVE plural form of component name • Networking, 3-91 %ACTIVE\_TASK • Debugger Ref, D-8 ACTIVE BASE parameter• Networking, 3-39 Active component• Networking, 3-91 ACTIVE INCREMENT parameter• Networking, 3-39 /ACTIVE qualifier• Debugger Ref, CD-129 Active system modifying • System Management, 11-11

Actual argument• Programming, 1-8; MACRO Ref, 4-1 to 4-2 Actual offset value avoiding use of • RMS Ref, 2-4 %ADAEXC\_NAME •Debugger Ref, D-7 Ada implementation table See Implementation table Adapter See 1/0 adapter Adapter control block See ADP ADAWI (Add Aligned Word Interlocked) instruction• MACRO Ref, 9-8 Add command to DCL table • Programming, 7-12 command to process table • Programming, 7-11 command to user table • Programming, 7-12 module to object library • Programming, 4-8 ADD (Field) command • Show Cluster Ref, SHCL-31 to SHCL-40 CIRCUITS class• Show Cluster Ref, SHCL-31 to SHCL-32 CLUSTER class• Show Cluster Ref, SHCL-32 CONNECTIONS class• Show Cluster Ref, SHCL-33 COUNTERS class• Show Cluster Ref, SHCL-34 CREDITS class• Show Cluster Ref, SHCL-34 description • Show Cluster Ref, SHCL-39 ERRORS class• Show Cluster Ref, SHCL-35 examples • Show Cluster Ref. SHCL-39 LOCAL \_PORTS class . Show Cluster Ref. SHCL-35 to SHCL-36 MEMBERS class• Show Cluster Ref, SHCL-36 to SHCL-38 SYSTEMS class · Show Cluster Ref, SHCL-39 ADD /IDENTIFIER command• System Security, 5-10, 5-22 ; Authorize Ref, AUTH-21 ADD/PROXY command• System Security, 7-16, 7-22; Authorize Ref, AUTH-23 ADD\_KEY\_MAP built-in procedure • VAXTPU Ref, 4-6 to 4-7 ADDB2 (Add Byte 2 Operand) instruction• MACRO Ref, 9-9 ADDB3 (Add Byte 3 Operand) instruction• MACRO Ref, 9-9 ADD CIRCUITS command · Show Cluster Ref, SHCL-23 ADD CLUSTER command • Show Cluster Ref. SHCL-25 ADD command•Fi/e Applications, 4-4, 10-33; Authorize Ref, AUTH-19; Disk Quota Ref, DQT-5; FDL Ref, FDL-56; Install Ref, INS-5

ADD CONNECTIONS command · Show Cluster Ref, SHCL-26

- ADD COUNTERS command · Show Cluster Ref. SHCL-28
- ADD CREDITS command · Show Cluster Ref, SHCL-29
- ADDD2 (Add D\_floating 2 Operand) instruction• MACRO Ref, 9-105
- ADDD3 (Add D\_floating 3 Operand) instruction• MACRO Ref, 9-105
- ADD ERRORS command · Show Cluster Ref, SHCL-30
- ADDF2 (Add F\_floating 2 Operand) instruction . MACRO Ref, 9-105
- ADDF3 (Add F\_floating 3 Operand) instruction MACRO Ref, 9-105
- ADDG2 (ADD G\_floating 2 Operand) instruction• MACRO Ref, 9-105
- ADDG3 (ADD G\_floating 3 Operand) instruction• MACRO Ref, 9-105
- ADDH2 (ADD H\_floating 2 Operand) instruction• MACRO Ref, 9-105
- ADDH3 (ADD H\_floating 3 Operand) instruction• MACRO Ref, 9-105
- Addition Programming, 6-7 of decimal string • RTL Ref, RTL-760 two's complement • RTL Ref, RTL-2.33
- Addition operator SDA Ref, SDA-12
- ADDL2 (Add Long 2 Operand) instruction• MACRO Ref, 9-9
- ADDL3 (Add Long 3 Operand) instruction• MACRO Ref, 9-9
- ADD LOCAL \_PORTS command• Show Cluster Ref, SHCL-41
- ADD MEMBERS command Show Cluster Ref. SHCL-42
- ADDP4 (Add Packed 4 Operand) instruction• MACRO Ref, 9-143 to 9-144
- ADDP6 (Add Packed 6 Operand) instruction• MACRO Ref, 9-143 to 9-144
- **Address**
- access type• MACRO Ref, 8-14
- area number• Networking, 2-2, 3-7, 3-12, 3-61
- broadcast Networking, 1-7
- conversion of node address Networking, 2-22, 3-61
- definition of• Intro to Routines, 2-3
- DTE Networking, 2-5
- Ethernet hardware• Networking, 2-18, 3-11
- Ethernet node• Networking, 3-11
- Ethernet physical• Networking, 1-7, 2-18, 3-11
- instructions• MACRO Ref, 9-34 to 9-36

Address (cont'd.) multicast• Networking, 1-6, 1-7 node• Networking, 2-2, 2-22 Phase III node ● Networking, A-12 Phase IV node • Networking, A-12 simple • Debugger Ref, 5-3 translating virtual to physical • Device Driver, 10-10 virtual • MACRO Ref, 8-1 virtual memory • Programming, 4-18 .ADDRESS directive• MACRO Ref, 6-4 count of, in map • Linker Ref, LINK-52, LINK-54 effect on position independence • Linker Ref. LINK-31 effect on shareability • Linker Ref, LINK-30 guidelines for use of• Linker Ref, LINK-31 image activator's processing of• Linker Ref, LINK-78 processing of• Linker Ref, LINK-78 relation to fix-up image section • Linker Ref, LINK-78 Address expression DEPOSIT command · Debugger Ref, 1-16, 6-11, CD-40 EVALUATE/ ADDRESS command• Debugger Ref, 5-11 , CD-55 evaluating • Debugger Ref, 5-9 EXAMINE command • Debugger Ref, 1-15, 6-5, CD-57 GO command · Debugger Ref, 3-5 numeric literal in • Debugger Ref, 5-6 operand in• Debugger Ref, 5-9 radix mode in ● Debugger Ref, 6-3 SET BREAK command • Debugger Ref, 1-12, 3-6 SET TRACE command • Debugger Ref, 1-13, 3-15 SET WATCH command · Debugger Ref, 1-14, 3-12 source display by • Debugger Ref, 7-5 type associated with • Debugger Ref, 5-3 Address extension facility • Networking, 3-76 Addressing mode · MACRO Ref, 5-1 to 5-20 absolute · MACRO Ref, 5-15, 6-22 autodecrement • MACRO Ref, 5-8 autoincrement •MACRO Ref, 5-6 autoincrement deferred• MACRO Ref, 5-6 to 5-8 branch • MACRO Ref, 5-20 determining• MACRO Ref, 6-67 to 6-68 displacement • MACRO Ref, 5-8 to 5-9 displacement deferred • MACRO Ref, 5-10 to 5-11

Addressing mode (cont'd.) forced-immediate • Patch Ref. PATCH-25 general• MACRO Ref, 5-17 general register • MACRO Ref, 5-1 to 5-13 immediate• MACRO Ref, 5-15 to 5-16 index• MACRO Ref, 5-17 to 5-19 literal• MACRO Ref, 5-11 to 5-13, 5-16 operand specifier formats • MACRO Ref, 8-14 to 8-24 program counter • MACRO Ref, 5-13 to 5-17 register• MACRO Ref, 5-4 to 5-5 register deferred• MACRO Ref, 5-5 relative•MACRO Ref, 5-13 to 5-14, 6-19, 6-22 relative deferred • MACRO Ref, 5-14 to 5-15, 6-19 summary • MACRO Ref. 1-2 ADDRESS parameter• Networking, 3-4, 3-61 SET EXECUTOR command • Networking, 3-7 SET NODE command • Networking, 3-8 /ADDRESS qualifier• Accounting Ref, ACC-8; Debugger Ref, CD-32, CD-55, CD-176; SDA Ref, SDA-68, SDA-73, SDA-89 Address sort reasons for selecting• Sort Ref, SORT-29 specifying in specification file • Sort Ref, SORT-68 Address space process• Debugger Ref, 2-5 ADD SYSTEMS command · Show Cluster Ref, SHCL-43 ADDW2 (Add Word 2 Operand) instruction• MACRO Ref, 9-9 ADDW3 (Add Word 3 Operand) instruction• MACRO Ref, 9-9 Adjacent node• Networking, 1-1 on Ethernet • Networking, 2-6 ADJUST\_WINDOW built-in procedure• VAXTPU Ref, 4-8 to 4-11 example• VAXTPU Ref, 4-11 figure • *VAXTPU Ref.* 4-9 ADP (adapter control block)• Device Driver, 1-6, 10-1, A-3 to A-6 address • Device Driver, 5-5, 10-3, 10-5, A-11, A-19 data path allocation information · Device Driver, 10-3 data path wait queue • Device Driver, 10-3 for MBA • Device Driver, G-4, G-6 to G-7 mapping register allocation information • Device Driver, 10-5 mapping register wait queue • Device Driver, 10-5

ADP (adapter control block) (cont'd.) role in nondirect vector interrupt dispatching• Device Driver, 3-9 vector jump table • Device Driver, 3-9 ADP\$L \_DPQFL • Device Driver, C-68 ADP\$L\_MRQBL • Device Driver, C-74 ADP\$L\_MRQFL • Device Driver, C-69 ADP\$W\_DPBITMAP · Device Driver, C-68, C-73 ADP\$W\_MRFREGARY •Device Driver, C-53, C-69, C-74, C-75 ADP\$W\_MRNREGARY • Device Driver, C-53, C-69, C-74, C-75 /AD qualifier See / ASCID qualifier ADVANCE function• Text Processing, 1-10; EDT Ref, EDT-15 ADV command • Text Processing, 1-40; EDT Ref, EDT-244 ADWC (Add with Carry) instruction• MACRO Ref, 9-10 /AFTER qualifier• Debugger Ref, CD-88, CD-134, CD-142 SUBMIT command• Command Procedures, 8-4 AGAIN command• File Applications, 10-14; Analyze/RMS\_File Ref, ARMS-15, ARMS-16 Aggregate data • Debugger Ref, 4-8 examining • Debugger Ref, CD-57, CD-60 setting watchpoint on • Debugger Ref, 3-13 Alarm security applications · System Security, 4-54, 5-86 ALARM\_JOURNAL keyword specifies alarm ACE · System Security, 4-32 Alarm ACE• System Security, 4-25; System Services Ref, 3-17 for failed file access attempt • System Security, 4-33 format of• System Services Ref, 3-17 for successful file access • System Security, 4-33 purpose of• System Services Ref, 3-17 ALF (automatic login file) • System Security, 5-43 to 5-46 maintenance recommendations• System Security, 5-44 ALFMAINT command procedure• System Security, 5-43, 5-44 See also ALF Algorithm for memory allocation • RTL Ref, 8-6 password encryption • System Security, 3-10 ALIAS MAXIMUM LINKS parameter• Networking, 3-67

Alias node See Alias node identifier Alias node address• Networking, 1-11, 2-4, 2-30, 3-9, 8-7 Alias node identifier• Networking, 1-11, 2-4, 2-30, 3-9 to 3-10, 8-7 enabling • Networking, 3-10 restrictions• Networking, 2-4, 8-7 setting • Networking, 3-10 specifying maximum logical links • Networking, 3-67 use with objects • Networking, 2-30, 3-71 Alias node name• Networking, 1-11, 2-4, 2-30, 3-9 ALIGN command • Patch Ref, PATCH-22, PATCH-42, PATCH-43 with / ABSOLUTE qualifier • Patch Ref, PATCH-31 .ALIGN directive• MACRO Ref, 6-5 to 6-6 Alignment data • System Management, 9-15 forms · System Management, 9-15 Alignment attribute • RTL Ref, 8-10 ALL keyword • VAXTPU Ref, 4-73, 4-144, 4-165, 4-167 word in component name • Networking, 3-2, 6-2 ALLOCATE command · Disk & Tape, 3-25; DCL Dictionary, DCL-16 to DCL-17; Debugger Ref, 9-2, CD-3 See also Allocation and DEASSIGN command · DCL Dictionary, DCL-85 and DISMOUNT command · DCL Dictionary, DCL-147 magnetic tape · Disk & Tape, 4-18, 5-3 /ALLOCATE qualifier• Debugger Ref, CD-111 Allocation• File Applications, 3-27, 4-38, A-1 device to display · DCL Dictionary, DCL-549 of device · DCL Dictionary, DCL-16 of disk volume · Disk & Tape, 4-9, 4-10 of drive• Disk & Tape, 3-2 disk• Disk & Tape, 3-2 generic• Disk & Tape, 3-3, 3-4 magnetic tape • Disk & Tape, 3-3 of file window mapping pointers with MOUNT • Mount Ref, MOUNT-38 of magnetic tape volume · Disk & Tape, 4-18 ALLOCATION attribute• File Applications, 4-39; FDL Ref, FDL-8, FDL-18

Allocation class• Device Driver, A-13; VAXclusters, 4-8 to 4-13; System Services Ref, SYS-195 assigning value to HSC50s · VAX clusters, 4-11 assigning value to nodes • VAX clusters, 4-11 device name • VAXclusters, 4-10 rules for assignment • VAX clusters, 4-13 Allocation class identifier • VAX clusters, 4-10 Allocation control XAB See XABALL block /ALLOCATION qualifier• Sort Ref, SORT-39 Allocation quantity option • File Applications, 4-39 ALLOCLASS parameter • VAX clusters, 5-4; SYSGEN Ref, SGN-59 /ALL qualifier · Debugger Ref, 7-11; SDA Ref, SDA-41, SDA-79, SDA-80, SDA-84, SDA-90, SDA-98, SDA-109 CANCEL BREAK command• Debugger Ref, CD-11 CANCEL DISPLAY command• Debugger Ref, CD-13 CANCEL IMAGE command• Debugger Ref, CD-15 CANCEL MODULE command• Debugger Ref, CD-17 CANCEL TRACE command• Debugger Ref, CD-23 CANCEL WATCH command• Debugger Ref, CD-26 CANCEL WINDOW command• Debugger Ref, CD-27 DELETE/KEY command · Debugger Ref, CD-38 DELETE command • Debugger Ref, CD-37 EXTRACT command • Debugger Ref. CD-66 SEARCH command • Debugger Ref, CD-82 SET IMAGE command · Debugger Ref, CD-102 SET MODULE command · Patch Ref, PATCH-80; Debugger Ref, CD-111 SET TASK command · Debugger Ref, CD-129 SHOW DISPLAY command • Debugger Ref, CD-152 SHOW KEY command • Debugger Ref, CD-157 SHOW QUEUE command● Command Procedures, 8-9 SHOW TASK command • Debugger Ref, CD-178 SHOW WINDOW command • Debugger Ref, CD-185 with DELETE/KEY command • Intro to VAX/VMS, 6-18 with RECALL command • Intro to VAX/VMS, 6-16 with SHOW KEY command • Intro to VAX/VMS, 6-17

ALLSPOOL privilege• System Security, A-1; System Management, 6-9 Alphanumeric UIC · System Security, 4-4 ALTERNATE DATA RECORD node . Analyze/RMS\_File Ref, ARMS-5 Alternate index · File Applications, 3-23; FDL Ref, FDL-29 Alternate index structure • Analyze/RMS\_File Ref, ARMS-3 Alternate key • File Applications, 3-19; Analyze/RMS\_File Ref, ARMS-6; FOL Ref, FDL-6, FDL-29 Alternate record · Analyze/RMS\_File Ref, ARMS-6 Alternate record structure • File Applications, 10-26 Alternate root · Software Installation, 4-39 creating on a common system disk • Rel Notes, 1-29; Software Installation, 6-20 creating on common system disk • Rel Notes, 1-30; Software Installation, 6-20 specification format • Software Installation, 5-4 **VMSINSTAL option** restriction• Software Installation, 5-10 Alternate start 1/0 routine• Device Driver, 8-15 to 8-16, C-16 address• Device Driver, 7-7, A-14, D-1 context• Device Driver, D-1 functions · Device Driver, D-1 input• Device Driver, D-1 IPL requirements• Device Driver, D-1 output• Device Driver, D-1 register usage• Device Driver, D-1 Alternate system root VMSINST AL option• Software Installation, 5-10 ALTMODE key • I/O Ref I, 8-20 ALTPRI privilege • System Security, A-2; System Management, 6-9 ALWAYS keyword GSMATCH option • Programming, 4-30 Ampersand (&) and apostrophe substitution operator · DCL Concepts, 6-4 as substitution operator · DCL Concepts, 6-3 using to request symbol substitution • Command Procedures, 2-20 Analysis of dump file · DCL Dictionary, DCL-18 of Files-11 disk volumes · DCL Dictionary, DCL-19 of global symbol table · DCL Dictionary, DCL-22 of image file • DCL Dictionary, DCL-21

Analysis (cont'd.) of image file fixup section • DCL Dictionary, DCL-22 of image file patch text records • DCL Dictionary, OCL-22 of object file • DCL Dictionary, DCL-25 debugger information records• DCL Dictionary, DCL-26 end-of-module records • DCL Dictionary, DCL-26 global symbol directory record • DCL Dictionary, DCL-26 link option specification record • DCL Dictionary, DCL-27 module header record · DCL Dictionary, OCL-27 module traceback record • DCL Dictionary, DCL-27 relocation record ● DCL Dictionary, DCL-28 text · DCL Dictionary, DCL-28 of object module · DCL Dictionary, DCL-25 of patch text record • DCL Dictionary, DCL-22 of process dump • DCL Dictionary, DCL-29 of RMS file • DCL Dictionary, DCL-31 of running system • DCL Dictionary, DCL-32 of shareable image file · DCL Dictionary, OCL-21 ANALYSIS\_OF\_AREA attribute · FDL Ref, FDL-3, FOL-5 ANALYSIS\_OF\_AREA primary attribute • File Applications, 10-1, 10-28 ANALYSIS\_OF\_KEY attribute · FDL Ref, FDL-3, FOL-5 ANALYSIS\_OF\_KEY primary attribute · File Applications, 10-1, 10-28 /ANALYSIS qualifier•FDL Ref, FOL-1, FOL-44 Analysis section • File Applications, 4-5, 10-1, 10-34 FOL• Analyze/RMS\_File Ref, ARMS-10 ANALYZE/CRASH\_DUMP command · DCL Dictionary, DCL-18 ANAL YZE/OISK\_STRUCTURE command• DCL Dictionary, DCL-19 See also Verify Utility ANALYZE/ERROR\_LOG command . DCL Dictionary, OCL-20 ; Error Log Ref, ERR-1 See also Error Log Utility ANALYZE/IMAGE command• DCL Dictionary, OCL-21 to OCL-23 ANALYZE/MEDIA command • DCL Dictionary, DCL-24 ANALYZE/OBJECT command• DCL Dictionary, DCL-25 to DCL-28

Dictionary, DCL-29 to DCL-30 ANALYZE/RMS\_FILE See Analyze/RMS\_File Utility ANAL YZE/RMS\_FILE command• DCL Dictionary, OCL-31 Analyze/RMS\_File Utility (ANALYZE/RMS\_FILE) . File Applications, 1-16, 10-1, 10-34; Disk & Tape, 5-8; FOL Ref, FOL-38 ANALYSIS\_OF\_AREA section · FDL Ref, FDL-5 ANALYSIS\_OF\_KEY section · FDL Ref, FDL-5 analyzing file structure interactively• Analyze/RMS\_File Ref, ARMS-2 creating FDL files • Analyze/RMS\_File Ref, ARMS-2; FDL Ref, FOL-38, FOL-39 directing output • Analyze/RMS\_File Ref, ARMS-1 duplicate key values · FDL Ref, FDL-6 examining prologue • File Applications, 3-19 examples analyzing a file interactively · Analyze/RMS\_ File Ref, ARMS-30 analyzing a remote file • Analyze/RMS\_File Ref, ARMS-30 creating an FDL file • Analyze/RMS\_File Ref, ARMS-30 creating an FOL file from a remote file• Analyze/RMS\_File Ref, ARMS-30 exception conditions • Analyze/RMS\_File Ref, ARMS-7 exiting from · Analyze/RMS\_File Ref, ARMS-1 file optimizing• File Applications, 4-5 invoking• DCL Dictionary, OCL-31; Analyze/RMS\_File Ref, ARMS-1 restrictions • Analyze/RMS\_File Ref, ARMS-2 with DECnet-VAX · Analyze/RMS\_File Ref, ARMS-6 with FDL files • File Applications, 4-3 ANALYZE/SYSTEM command• DCL Dictionary, OCL-32 ANALYZE/RMS\_FILE • Rel Notes, 2-14 ANALYZE/RMS\_FILE command • Programming, 9-94 ANALYZE command• SDA Ref, SOA-1 ANALYZE default file name · Analyze/RMS\_File Ref, ARMS-12 /ANALYZE qualifier• File Applications, 10-34 Analyzing system failure small disk systems · System Management, 3-13 ANCHOR built-in procedure • VAXTPU Ref, 4-12 to 4-13 example • VAXTPU Ref, 4-12 Anchored search• VAXTPU Ref, 2-14, 4-12

ANAL YZE/PROCESS\_OUMP command• DCL

Ancillary control process See ACP .AND. logical operator•Programming, 6-11 AND operator• MACRO Ref, 3-16 ANL file type • File Applications, 10-7: Analyze/RMS\_File Ref, ARMS-12 Annotated command procedures • Command Procedures, A-1 to A-38 Announcement message• System Security, 3-6 security disadvantage · System Security, 5-35 "ansi\_crt" parameter to GET\_INFO • VAXTPU Ref, 4-92 ANSI data• Disk & Tape, B-1 ANSI escape sequence • I/O Ref I, B-9 ANSI file name• Disk & Tape, 4-21, B-12 ANSI-labeled volume• Disk & Tape, B-1, B-4 accessibility protection• Disk & Tape, 2-5 copying files from• Disk & Tape, 5-3 ANSWER command • Intro to VAX/VMS, 1-24; Mail Ref, MAIL-22; Phone Ref, PHONE-9 Answer file• Software Installation, 5-7 ANY built-in procedure • VAXTPU Ref, 4-14 example • VAXTPU Ref, 4-14 AOBLEO (Add One and Branch Less Than or Equal) instruction• MACRO Ref, 9-47 AOBLSS (Add One and Branch Less Than) instruction• MACRO Ref, 9-48 %AP• Debugger Ref, 0-3 APL Implementation table See Implementation table Apostrophe (') ASCII string delimiter • Debugger Ref, 6-12 as substitution operator• DCL Concepts, 6-2 character constant • Programming, 6-13 instruction delimiter• Debugger Ref, 6-13 search-string delimiter • Debugger Ref, 7-10 using to request symbol substitution • Command Procedures, 2-19 APPEND /PROTECTION command• System Security, 5-19 APPEND\_LINE built-in procedure • VAXTPU Ref, 4-15 example • VAXTPU Ref. 4-15 Append access• Disk & Tape, 4-23 APPEND command • Intro to VAX/VMS, 6-9; DCL Dictionary, DCL-33 to DCL-37; EDT Ref, EDT-245 APPEND function• Text Processing, 1-22; EDT Ref, EDT-17 Appending records to a file• Command Procedures, 6-12 Appendix creating• Text Processing, 4-39

.APPENDIX command• Text Processing, 4-39; DSR Ref, 2-2 /APPEND qualifier• Convert Ref, CONV-1 , CONV-3, CONV-9 ; Debugger Ref, CD-66 OPEN command · Command Procedures, 6-12 / APPLICA TION\_KEYPAD qualifier• Intro to VAX/VMS, 6-24 Application ACE• System Services Ref, 3-18 format of • System Services Ref. 3-18 purpose of• System Services Ref, 3-18 Application design • File Applications, 2-1, 2-28 shared access consideration • File Applications, 3-3 space consideration • File Applications, 3-2 speed consideration · File Applications, 3-1 Applications user function • Networking, 1-3 Approximate key match • File Applications, 8-14 AP symbol• SDA Ref, SOA-13 ARB (access rights block)• Device Driver, A-23 ARB built-in procedure • VAXTPU Ref. 4-16 to 4-17 example • VAXTPU Ref, 4-16 Arc cosine in degrees• RTL Ref, RTL-375 in radians• RTL Ref, RTL-372 Arc sine in degrees• RTL Ref, RTL-380 in radians• RTL Ref, RTL-378 Arc tangent hyperbolic • RTL Ref, RTL-390 in degrees• RTL Ref, RTL-384, RTL-388 in radians• RTL Ref, RTL-382, RTL-386 Area • File Applications, 3-27; Networking, 1-2 ; FOL Ref, FDL-28, FOL-29 default number• Networking, 2-2, 3-7 definition • Networking, 2-22 leakage• Networking, A-14 multiple• File Applications, 3-7, 3-28, 3-30 defining in an FDL file • File Applications, 3-28 on a volume set • File Applications, 3-27 number• Networking, 2-2, 2-21, 2-22, 3-7, 3-61 number in Ethernet address• Networking, 3-12 partitioning• Networking, A-10 path control parameters • Networking, 3-65 AREA attribute · FDL Ref, FDL-3, FDL-7, FDL-27, FDL-28, FDL-29, FDL-39 AREA DESCRIPTOR node• Analyze/RMS\_File Ref, ARMS-3, ARMS-4 AREA DESCRIPTOR structure• File Applications, 10-22

Area extension size • RTL Ref, 8-9 Area leakage problem• Networking, A-14 AREA MAXIMUM COST parameter• Networking, 3-65 AREA MAXIMUM HOPS parameter• Networking, 3-65 AREA primary• File Applications, 4-39 BEST\_TRY\_CONTIGUOUS attribute • File Applications, 4-39 EXACT\_POSITIONING attribute• File Applications, 4-40 POSITION attribute ANY \_CYLINDER option • File Applications, 4-39 CYLINDER option• File Applications, 4-40 FILE\_ID option• File Applications, 4-40 FILE\_NAME option• File Applications, 4-40 LOGICAL option• File Applications, 4-40 VIRTUAL option• File Applications, 4-40 VOLUME attribute• File Applications, 4-40 AREA primary attribute ALLOCATION secondary attribute • File Applications, 3-28 BEST\_TRY\_CONTIGUOUS secondary attribute . File Applications, 3-27 CONTIGUOUS secondary attribute · File Applications, 3-27 DATA\_AREA secondary attribute · File Applications, 3-29 INDEX \_AREA secondary attribute• File Applications, 3-29 LEVEL1\_INDEX\_AREA secondary attribute · File Applications, 3-29 Area router See Level 2 router Area routing• Networking, 1-2, 2-20 advantages• Networking, 2-22 alternate paths • Networking, A-3 avoiding problems• Networking, A-10 concepts• Networking, 2-22 configuration guidelines• Networking, A-2 converting to multiple areas • Networking, A-8 design considerations• Networking, A-1 design redundancy• Networking, A-2 dropping area number• Networking, A-12 example of configuration procedure• Networking, A-5 leakage problem• Networking, A-2, A-14 limiting number of areas• Networking, 3-62 on Ethernet • Networking, 2-25, A-15 partitioned area problem • Networking, A-10 Phase Ill node problem• Networking, A-12 techniques• Networking, A-1

Area selection DECnet-VAX option• Software Installation, 6-8 Areas option• File Applications, 4-39 Argument access mechanism • Modular Procedures, B-12 actual• Programming, 1-8 adding new• Modular Procedures, 6-5 buffer address • Programming, 1-33 byte• Programming, 1-24 characteristics• Modular Procedures, B-1 characteristics of• RTL Ref, 2-3, 2-6 passing mechanism • System Services Ref, 1-6 common block · Programming, 1-10 default · DSR Ref, 1-2 definition • DSR Ref, 1-2 device/function-dependent• 1/0 Ref I, 1-2 dummy• Programming, 1-8 explicit• Modular Procedures, 2-4 implicit• Modular Procedures, 2-4 in macro• MACRO Ref, 4-1 to 4-6 length • MACRO Ref, 6-63 list • Programming,  $1-8$ ;  $1/O$  Ref I, A-1 to A-8; 1/0 Ref II, A-1 to A-5 longword • Programming, 1-25 LPA 11-K subroutine • I/O Ref I, 4-14 mask• Programming, 1-26, 1-30 mechanism array • System Services Ref, 10-10 null• DSR Ref, 1-4 number of• MACRO Ref, 6-62 optional • Modular Procedures, 2-16, A-3 order • Modular Procedures, 2-15, A-3 passing• Programming, 1-8, 1-10 passing mechanism• Modular Procedures, B-13; Programming, 1-22; RTL Ref, 1-26 passing to VAX RMS • RMS Ref, 1-2 quadword• Programming, 1-28 rules for• DSR Ref, 1-3 signal array • System Services Ref, 10-9 specifying • Debugger Ref, 3-5; System Services Ref, 2-8 system-defined procedure • Programming, 1-20 to FAB • RMS Ref, 1-2 to RAB• RMS Ref, 1-4 using separator in VAX RMS coding • RMS Ref,  $3 - 6$ variable-length structure • Programming, 1-31 VMS data types• Modular Procedures, B-10 VMS usage • Modular Procedures, B-1; System Services Ref, 1-6; RTL Ref, 1-10

Argument (cont'd.) word • Programming, 1-24 Argument blocks• Modular Procedures, 6-6 Argument data type See Data type Argument list• System Services Ref, 2-4 count field • RMS Ref, 2-5 creating• System Services Ref, 2-8 definition of ● Intro to Routines, 2-3 description • RMS Ref, 2-4 error routine address field • RMS Ref, 2-5 for AST service routine • System Services Ref, 5-4 for condition handler • System Services Ref, 10-9 for system services · System Services Ref, 2-4 new FAB address field • RMS Ref. 2-5 success routine address field • RMS Ref. 2-5 Argument pointer• SDA Ref, SDA-13 Arguments heading See Routine format Arithmetic comparison operation• DCL Concepts, 5-13 operands for• DCL Concepts, 5-14 Arithmetic error• Programming, 6-10 Arithmetic expression • VAXTPU Ref, 3-7 evaluating · Patch Ref, PATCH-62 special operators for • Patch Ref, PATCH-28 Arithmetic instructions • MACRO Ref, 9-139 to 9-162 floating-point • MACRO Ref, 9-100 to 9-121 integer• MACRO Ref, 9-6 to 9-33 Arithmetic operation • DCL Concepts, 5-12; Programming, 6-7 operands for• DCL Concepts, 5-12 value conversion in • DCL Concepts, 5-12 Arithmetic operator · DELTA Ref, DELTA-9 Arithmetic shift operator• SDA Ref, SDA-12; MACRO Ref, 3-15 Arithmetic trap ● Programming, 4-5 Array•Programming, 4-37; Debugger Ref, 4-7, 5-8 adiustable • Programming, 1-18 assumed-size • Programming, 1-18 bounds• Programming, 6-27 character • Programming, 6-24 conversion of• RTL Ref, RTL-420 EQUIVALENCE elements • Programming, 2-7 examining • Debugger Ref, CD-57, CD-60 1/0 •Programming, 9-17 initializing elements • Programming, 2-5 mechanism• SDA Ref, SDA-16; System Services Ref, 10-10

Array (cont'd.) multidimensional• Programming, 6-28 numeric• Programming, 6-23 defining • Programming, 6-23 referencing• Programming, 6-24 passing • Programming, 1-17 processing with implied DO loop · Programming, 8-13 referencing the full array ● Programming, 6-26 signal • SDA Ref, SDA-16, SDA-18; System Services Ref, 10-9 storage • Programming, 6-27 virtual address · System Services Ref, 11-5 Array descriptor See Descriptor Array slice • Debugger Ref, 4-8 Arrow key command recall functions · DCL Concepts, 1-9 ASCIC data type• Debugger Ref, 5-1 .ASCIC directive• MACRO Ref, 6-8 / ASCIC qualifier · Debugger Ref, CD-40, CD-57 ASCID data type • Debugger Ref, 5-1 .ASCID directive• MACRO Ref, 6-9 effect on position independence • Linker Ref, LINK-31 effect on shareability • Linker Ref, LINK-30 / ASCID qualifier . Debugger Ref, CD-40, CD-57 **ASCII** format in DIFFERENCES output . DCL Dictionary, DCL-134 ASCII (8-bit) code • I/O Ref I, 2-7 /ASCII-/NOASCII qualifier DELETE command • Patch Ref, PATCH-57 DEPOSIT command · Patch Ref, PATCH-60, PATCH-61 EVALUATE command · Patch Ref, PATCH-63 EXAMINE command · Patch Ref. PATCH-66 REPLACE command • Patch Ref, PATCH-74 SET MODE command • Patch Ref. PATCH-78 VERIFY command · Patch Ref, PATCH-92 ASCII "a" characters• Disk & Tape, 5-4, 8-1, 8-4 percent sign • Disk & Tape, 4-22 ASCII built-in procedure • VAXTPU Ref, 4-18 example • VAXTPU Ref, 4-18 ASCII character delimiting in control block fields• RMS Ref, 3-6 ASCII character set · DCL Concepts, 5-16; MACRO Ref, A-1 to A-2 See also DEC Multinational Character Set ASCII data depositing• Debugger Ref, 6-12 length of • Debugger Ref, 6-12 truncating • Debugger Ref, 6-12

ASCII data type• Debugger Ref, 5-1 .ASCII directive• MACRO Ref, 6-10 ASCII-NOASCII mode • Patch Ref. PATCH-19 ASCII operator• MACRO Ref, 3-12 ASCII pad character• Convert Ref, CONV-20 /ASCII qualifier · Debugger Ref, CD-40, CD-57 ASCII string converting to binary . System Services Ref, SYS-24 entering · Patch Ref, PATCH-25 ASCII string storage directives• MACRO Ref, 6-7 to 6-11 counted (.ASCIC) • MACRO Ref, 6-8 string (.ASCII) • MACRO Ref, 6-10 string-descriptor (.ASCID) • MACRO Ref, 6-9 zero-terminated (.ASCIZ) • MACRO Ref, 6-11 ASCII time• System Services Ref, 9-7 ASCIW data type • Debugger Ref, 5-1 / ASCIW qualifier . Debugger Ref, CD-40, CD-57 ASCIZ data type• Debugger Ref, 5-1 .ASCIZ directive• MACRO Ref, 6-11 / ASCIZ qualifier . Debugger Ref, CD-41, CD-57 \$ASCTIM RTL jacket routine • RTL Ref, RTL-310 ASHL (Arithmetic Shift Long) instruction• MACRO Ref, 9-11 ASHP (Arithmetic Shift and Round Packed) instruction• MACRO Ref, 9-145 to 9-146 ASHQ (Arithmetic Shift Quad) instruction• MACRO Ref, 9-11 Assembler • Intro to VAX/VMS, 4-2 invoking VAX MACRO• DCL Dictionary, DCL-306 Assembler directives summary • MACRO Ref. C-1 Assembly language• Intro to VAX/VMS, 4-2 Assembly termination directive (.END)• MACRO Ref, 6-25 ASSIGN/MERGE command• DCL Dictionary, DCL-44 ASSIGN/QUEUE command• DCL Dictionary, DCL-45 to DCL-46 and DEASSIGN/QUEUE command . DCL Dictionary, DCL-90 ASSIGN command • Intro to VAX/VMS, 3-11; File Applications, 4-18; DCL Dictionary, DCL-38 to DCL-43; Linker Ref, LINK-135; System Services Ref, 6-2 and DEASSIGN command · DCL Dictionary, DCL-85 /TRANSLA TION\_A TTRIBUTES qualifier• File Applications, 5-8

ASSIGN command (cont'd.) using to create a logical name · Command Procedures, 2-2 Assignment of logical queue to an execution queue · DCL Dictionary, DCL-45 of queue name · DCL Dictionary, DCL-203 of symbols interactively • DCL Dictionary, DCL-214 Assignment statement• Programming, 6-3; VAXTPU Ref, 3-13; MACRO Ref, 1-1, 3-16 to 3-17 equating a symbol to a character string • DCL Concepts, 5-4 equating a symbol to a string expression• DCL Concepts, 5-9 equating a symbol to a string or integer value . DCL Concepts, 5-1 record• Programming, 6-37 special-purpose · DCL Concepts, 5-4 = (Assignment Statement) command• DCL Dictionary, DCL-3 to DCL-6 ASSISTANT PHYSICAL ADDRESS parameter . Networking, 7-11 /ASSIST qualifier• Mount Ref, MOUNT-8 AST (asynchronous system trap)• Modular Procedures, 3-26; Device Driver, 8-8, C-6 to C-7; Programming, 3-24; RTL Ref, 9-24 See also Attention AST access mode• System Services Ref, 5-2 blocking • System Services Ref, 12-9, 12-14 condition handling at AST level • Modular Procedures, 3-35 declaring • System Services Ref, 5-3, SYS-111 definition• Modular Procedures, 3-26 delivering• Device Driver, 3-3, 8-12, C-2; Programming, 3-25; System Services Ref, 5-5 disabling • Debugger Ref, CD-45; System Services Ref, SYS-356 disabling interrupts• Modular Procedures, 3-33 displaying AST handling conditions • Debugger Ref, CD-147 enabling • Debugger Ref, CD-52; System Services Ref, SYS-356 example• System Services Ref, 5-5 execution • Programming, 3-24 for aborted I/O request • Device Driver, 8-12 handler • Modular Procedures, 3-26, 3-28 1/0 at AST level• Modular Procedures, 3-34, A-7 interrupt• Modular Procedures, 3-26

out of band • Device Driver, 13-5

AST (asynchronous system trap) (cont'd.) parameter • System Services Ref, 5-4 process quota for• Device Driver, 8-11 queuing• Device Driver, C-59 quota • System Services Ref, 7-3; 1/0 Ref I, 3-15, 4-12, 6-8, 7-6, 8-41 reentrancy •Modular Procedures, 3-25, 3-27, A-6 routine• Modular Procedures, 3-26 service routine • System Services Ref, 5-4 setting for power recovery • System Services Ref, SYS-364 setting timer for ● System Services Ref, SYS-362 special kernel mode • Device Driver, 3-7, 5-17, 8-6, 8-6, A-7, C-59 specification of quota • DCL Dictionary, DCL-368 system service • System Services Ref, 5-1 thread• Modular Procedures, 3-26 user mode · Device Driver, 3-7, 5-17 user specified • Device Driver, 8-11, A-20 writing • Programming, 3-24 writing AST-reentrant procedures • Modular Procedures, 3-28 AST control block See ACB Asterisk (\*)•Disk & Tape, 4-21, 4-22 HELP command • Debugger Ref, CD-71 multiplication operator ● Debugger Ref, 5-10,  $D-6$ used in output file specification • DCL Concepts, 3-18 used to indicate temporary default • DCL Concepts, 3-18 used to specify output directory • DCL Concepts, 3-19, 3-20, 3-21 wildcard character• DCL Concepts, 3-15, 3-16; Debugger Ref, 7-2 ASTLM (AST limit)• Software Installation, 5-2 ASTLM quota• Networking, 5-34 effect of canceling wakeup● System Services Ref. SYS-41 /AST qualifier• Debugger Ref, CD-8 AST queue limit • System Management, 6-2 AST service routine for connect to interrupt facility • Device Driver, H-8, H-10, H-12 ASYNCHRONOUS attribute • FDL Ref. FDL-11 Asynchronous circuit See Circuit See DDCMP

Asynchronous connection DDCMP · Networking, 1-8 dynamic• Networking, 1-4, 1-7, 1-8 line parameters• Networking, 3-56 static • Networking, 1-4, 1-7, 1-8 Asynchronous DDCMP driver See DMP 11 /DMF32 driver Asynchronous DECnet• System Management, 11-14 using virtual terminals • System Management, 11-12 Asynchronous I/O · Programming, 8-58 Asynchronous line See also Line See DDCMP Asynchronous operation• File Applications, 8-2 1, 8-23 contrasted with synchronous operation • RMS Ref, 2-7 performance • File Applications, 9-10 using register 0 • RMS Ref, 2-5 Asynchronous read • Programming, 8-59 Asynchronous system trap See AST Asynchronous terminal See X.29 terminal ASY option · FDL Ref, FDL-11 AT\$\_MBA•Device Driver, A-3, A-16 AT\$\_UBA •Device Driver, A-3, A-16 Atomic data type See Data type At sign (@) · SDA Ref, SDA-12 contents-of operator• Debugger Ref, 5-10, D-6 execute-procedure command • Debugger Ref, 2-10, CD-4 SET ATSIGN command • Debugger Ref, CD-87 SHOW ATSIGN command • Debugger Ref, CD-148 ATTACH built-in procedure • VAXTPU Ref, 4-19 to 4-20 example • VAXTPU Ref, 4-20 ATTACH command · DCL Dictionary, DCL-47 to DCL-48; VAXTPU Ref, F-1; Debugger Ref, CD-6; SDA Ref, SDA-32 Attached processor show state • DCL Dictionary, DCL-545 start • DCL Dictionary, DCL-615 stop · DCL Dictionary, DCL-629 Attention AST See also AST blocking• Device Driver, A-37 delivering• Device Driver, C-2

Attention AST (cont'd.) DEUNA driver • I/O Ref II, 6-27 disabling• Device Driver, C-6 to C-7 DMC 11/DMR 11 driver • I/O Ref II, 1-7 DMP 11/DMF32 driver ● I/O Ref II, 2-19 DR11-W/DRV11-WA driver ● I/O Ref II, 3-13 enabling • Device Driver, C-6 to C-7 flushing• Device Driver, C-4 read mailbox• 1/0 Ref I, 7-8 terminal • I/O Ref I, 8-41 write mailbox • I/O Ref I, 7-9 Attention condition• Device Driver, G-8 to G-9 See also MBA, MBA\$L\_AS, MASSBUS Attention summary register See MBA\$L \_AS Attribute • File Applications, 4-3, 4-12; FDL Ref, FDL-3, FDL-43 buffer • VAXTPU Ref, 4-32 display • Debugger Ref, 8-2, 8-16, CD-84, CD-170 global• Debugger Ref, 4-10 symbol declaration • Debugger Ref, 4-6 video• Programming, 8-18 window • VAXTPU Ref, 4-41 Attributes of program sections absolute • Linker Ref, LINK-62 concatenated • Linker Ref, LINK-62 executable • Linker Ref, LINK-63 global• Linker Ref, LINK-63, LINK-70 in image section generation • Linker Ref, LINK-73 in shareable images• Linker Ref, LINK-29 local• Linker Ref, LINK-63 modification of• Linker Ref, LINK-61 nonexecutable •Linker Ref, LINK-63 non-position-independent • Linker Ref, LINK-64 nonshareable • Linker Ref, LINK-64 nonvector• Linker Ref, LINK-64 nonwriteable •Linker Ref, LINK-63 overlaid• Linker Ref, LINK-62 position-independent • Linker Ref, LINK-64 relocatable• Linker Ref, LINK-62 shareable • Linker Ref, LINK-64 vector• Linker Ref, LINK-64 writeable • Linker Ref, LINK-63 Audit data • System Security, 5-86.6 Auditing applications • System Security, 6-6 as security feature • System Security, 6-6 a terminal session · System Security, 5-86.4 security • System Security, 4-52 Audit reduction facility · System Security, 5-86.2

Audit trail changing the value of . SUMSLP Ref, SUM-11 in security model• System Security, 2-2 protecting• System Security, D-4 role in security• System Security, 2-6 Authorization database concept• System Security, 4-17 considerations on a VAXcluster • System Security, 8-2 defined• System Security, 2-2 role in security• System Security, 2-5 **AUTHORIZE** See Authorize Utility AUTHORIZE command• Networking, 5-4 Authorize Utility (AUTHORIZE)• Rel Notes, 2-6, 3-17 ; System Management, 5-10; VAXclusters, A-1; Authorize Ref, AUTH-1 AUTOLOGIN flag• Rel Notes, 2-7, 3-29 commands• Authorize Ref, AUTH-18 to AUTH-58 DCL qualifiers • Authorize Ref, AUTH-7 to AUTH-14 default password• Authorize Ref, AUTH-19 DEFAULT record · Authorize Ref, AUTH-19 directing output • Authorize Ref, AUTH-1 invoking• Authorize Ref, AUTH-1, AUTH-5 MODIFY SYSTEM command · Software Installation, 5-3 restrictions• Authorize Ref, AUTH-1 SHOW SYSTEM command · Software Installation, 5-2 /ACCESS qualifier • Rel Notes, 2-6, 3-28 /PWDEXPIRED qualifier• Rel Notes, 3-18 /PWDLIFETIME qualifier• Rel Notes, 3-18 /secondary passwords• Rel Notes, 2-6, 3-28 to check UAF limits • Software Installation, 5-2 to modify user accounts • VAXclusters, A-3 AUTO\_POSITIONING command• Show Cluster Ref, SHCL-10 "auto\_repeat" parameter to GET\_INFO • VAXTPU Ref, 4-93 AUTO\_REPEAT keyword • VAXTPU Ref, 4-163 Autoanswer and backup synchronous dialup • System Security, 7-9 VMSINST AL option• Software Installation, 5-7 Autobauding • System Security, 3-12 Autoconfiguration See also System Generation Utility driver control of • Device Driver, 14-15 to 14-16

AUTOCONFIGURE command• System Management, 11-11; SYSGEN Ref, SGN-13 Autodecrement mode · MACRO Ref, 5-8 operand specifier format • MACRO Ref, 8-17 AUTOGEN calculations • System Management, 11-21 description • System Management, 11-1 execution type parameters • System Management, 11-3 functions • System Management, 11-1 invoking• System Management, 11-2 modifying calculations • System Management, 11-7 parameters in OLDSITE\*.DAT files · System Management, 11-19 phase parameters • System Management, 11-2 using to change system parameters • Perform Manage, 5-1 AUTOGEN.PAR parameter file creating • System Management, 11-10 creation of• Rel Notes, 1-20; Software Installation, 6-17 modifying • System Management, 11-10 AUTOGEN command procedure · System Management, 2-1, 2-13, 2-14, 11-1 AUTOGEN facility• Networking, 5-32 running after cluster boot • VAX clusters, 5-11 Autoincrement deferred mode • MACRO Ref, 5-6 to 5-8 operand specifier format• MACRO Ref, 8-16 to 8-17 Autoincrement mode• MACRO Ref, 5-6 operand specifier format · MACRO Ref, 8-16 .AUTOJUSTIFY command • DSR Ref, 2-3 Autologin See also ALF account as security problem · System Security, 5-46 VAXcluster requirements for file · System Security, 8-2 AUTOLOGIN flag• System Security, 5-46 Automatic login file See also ALF Automatic password generator use to obtain initial password • System Security, 5-24 when to require • System Security, 5-32 /AUTOMATIC qualifier · Mount Ref, MOUNT-9 Automatic rebooting preventing • DELTA Ref, DELTA-5 Automatic shutdown• Software Installation, 5-6 Automatic volume labeling See AVL

Automatic volume recognition See AVR .AUTOPARAGRAPH command · DSR Ref. 2-4 example • DSR Ref. 2-5 AUTO prefix• Networking, 3-36; NCP Ref, NCP-174 AUTO RESTART/BOOT switch · Software Installation, 2-14 installation setting • Software Installation, 2-15 operational setting• Software Installation, 2-15 AUTO RESTART switch • Software Installation, 2-9 .AUTOSUBTITLE command • DSR Ref, 2-6 .AUTOT ABLE command• DSR Ref, 2-7 example• DSR Ref, 2-8 Available pool of devices · DCL Dictionary, DCL-84 AVL operator functions • Disk & Tape, 7-5 AVR operator functions • Disk & Tape, 7-5 /AW qualifier See / ASCIW qualifier A WSA (automatic working set adjustment) • Perform Manage, 2-8 adjusting • Perform Manage, 2-17 enabling • Perform Manage, 5-9 in relation to performance management ● Perform Manage, 2-18 in relation to system parameters • Perform Manage, 2-17 investigating status • Perform Manage, 4-13 overview• Perform Manage, 2-8 page faulting • Perform Manage, 2-9 tuning to respond to increased demand • Perform Manage, 5-8 A WSMIN parameter• SYSGEN Ref, SGN-59 A WSTIME parameter• SYSGEN Ref, SGN-60 /AZ See /ASCIZ

## **B**

Babble timer • Networking, 3-40 BACK command • Text Processing, 1-40; EDT Ref, EDT-247; Analyze/RMS\_File Ref, ARMS-17; Mail Ref, MAIL-25 Background color screen • Programming, 8-17 Backplane interconnect · Device Driver, 1-11, 1-14, 4-1 See also VAXBI, CMI, SBI, Q22 bus

Backplane interconnect (cont'd.) UNIBUS interlock sequence to• Device Driver, 4-9 Backslash (\) • Debugger Ref, 0-5 global-symbol specifier• Debugger Ref, 4-16, 4-22, CD-119 last-value symbol • Debugger Ref, 4-5 path-name delimiter • Debugger Ref, 4-5, 4-12, 7-5 BACKSPACE function • EDT Ref. EDT-19 BACKSPACE key · DCL Concepts, 1-8 /BACKSPACE qualifier• DSR Ref, 4-5 **BACKUP** See Backup Utility Backup dual-RL02 • Software Installation, 4-28 R80/RL02 · Software Installation, 4-26 RC25 · Software Installation, 4-29, 4-31 regular or standalone• Software Installation, 4-19 use during installation • Software Installation, 4-18 BACKUP.SYS•Disk & Tape, A-4 BACKUP attribute · FDL Ref, FDL-17 BACKUP command • DCL Dictionary, DCL-49 BACKUP function • Text Processing, 1-10; EDT Ref, EDT-20; Backup Ref, BACKU-6 Backup home block • Disk & Tape, A-2 Backup index file header • Disk & Tape, A-2 Backup log file• Disk & Tape, A-4 BACKUP media Files-11 disk save set• Backup Ref, BACKU-25 magnetic tape save set ● Backup Ref, BACKU-25 multivolume save set• Backup Ref, BACKU-27 remote Files-11 disk• Backup Ref, BACKU-25 remote save set• Backup Ref, BACKU-26 sequential-disk save set • Backup Ref, BACKU-26 Backup of system disk V AX-11 /730 • Software Installation, 4-26, 4-28 VAX-11/750 · Software Installation, 4-24 VAX-11/780 · Software Installation, 4-22 VAX 8600 · Software Installation, 4-19 Backup operation disk volume set · System Management, 7-18 general recommendations• System Security, 5-74 . image• System Management, 7-16 performed as captive privileged account• System Security, 5-59 restore• System Management, 7-25 to 7-31

Backup operation (cont'd.) saving to sequential disk • System Management, 7-19 multivolume •System Management, 7-20 system disk • System Management, 2-18 volume-by-volume · System Management, 7-18 /BACKUP qualifier• Backup Ref, BACKU-54 Backup Utility (BACKUP) • File Applications, 10-2; Disk & Tape, 6-2; Backup Ref, BACKU-1 backup media • Disk & Tape, 6-6 Files-11 disk•Disk & Tape, 6-7, 6-16 magnetic tape• Disk & Tape, 6-7, 6-13 remote save set• Disk & Tape, 6-9 rotating backup set• Disk & Tape, 6-9 sequential disk • Disk & Tape, 6-8 batch mode · Disk & Tape, 7-8 command procedure • Disk & Tape, 6-30 /COMPARE qualifier• Disk & Tape, 6-27 See also Compare operation comparing files • Disk & Tape, 6-27; Backup Ref, BACKU-24 See also Compare operation copying files · Backup Ref, BACKU-20, BACKU-21 See Copy operation creating a save set · Backup Ref, BACKU-22 daily backup • System Management, 7-22 description • Backup Ref, BACKU-4 directing output • Backup Ref, BACKU-3 eliminating extents • File Applications, 9-10 examples comparing files · Backup Ref, BACKU-24, BACKU-34 copying files · Backup Ref, BACKU-21 creating a journal file • Backup Ref, BACKU-45 image operation • Backup Ref, BACKU-39 incremental backup • Backup Ref, BACKU-41 initializing an output disk • Backup Ref, BACKU-43 listing files• Backup Ref, BACKU-24 protecting an output save-set • Backup Ref, BACKU-81 quick-reference table• Backup Ref, BACKU-84 restoring files • Backup Ref, BACKU-23 saving files · Backup Ref, BACKU-22 specifying block size · Backup Ref, BACKU-74 specifying I/O buffers • Backup Ref, BACKU-33

Backup Utility (BACKUP) (cont'd.) /EXCLUDE qualifier• Disk & Tape, 6-22 exiting • Backup Ref, BACKU-3 Files-11 disk save set · Backup Ref, BACKU-25 full-volume save• Disk & Tape, 6-18; System Management, 7-16 image operation• System Management, 7-23 /IMAGE qualifier•Disk & Tape, 6-12, 6-15, 6-18, 6-25 See also Image operation incremental backup• System Management, 7-22 to 7-23; Backup Ref, BACKU-20 /INITIALIZE qualifier• Disk & Tape, 6-17 initializing a magnetic tape • Disk & Tape, 6-13 invoking• Disk & Tape, 6-6; DCL Dictionary, DCL-49; Backup Ref, BACKU-3 journal file• Disk & Tape, 6-28; System Management, 7-24 /JOURNAL qualifier• Disk & Tape, 6-28 listing files• Disk & Tape, 6-26; System Management, 7-28; Backup Ref, BACKU-24 See also List operation /LIST qualifier• Disk & Tape, 6-26, 6-28 See also List operation /LOG qualifier directing output with • Disk & Tape, 6-11 loosely coupled volume set• System Management, 7-20 magnetic tape • Disk & Tape, 6-7 save set · Backup Ref, BACKU-25 making archive copies • File Applications, 10-37 monthly backup • System Management, 7-23 multivolume save set • Backup Ref, BACKU-27 operations• Backup Ref, BACKU-5 compare • Disk & Tape, 6-27 See also Compare operation copy• Disk & Tape, 6-11 to 6-13 See also Copy operation image•Disk & Tape, 6-12, 6-15, 6-18 list• Disk & Tape, 6-26 See also List operation overview of• Disk & Tape, 6-3 to 6-5 physical• Disk & Tape, 6-15 restore• Disk & Tape, 6-23 to 6-26 See also Restore operation save • Disk & Tape, 6-13 to 6-19 See also Save operation volume-by-volume • Disk & Tape, 6-19

Backup Utility (BACKUP) (cont'd.) operator assistance requests • Disk & Tape, 7-8 /OWNER\_UIC qualifier• Disk & Tape, 6-21, 6-22 /PHYSICAL qualifier• Disk & Tape, 6-15 /PROTECTION qualifier• Disk & Tape, 6-22 public volume • System Management, 7-14 qualifiers• Backup Ref, BACKU-31 to BACKU-83 restoring files · Backup Ref, BACKU-23 See also Restore operation restoring from image ● Disk & Tape, 6-25 restrictions · Backup Ref, BACKU-4 /REWIND qualifier• Disk & Tape, 6-7, 6-13 rotating backup set• System Management, 7-15 save set See also Save set protection • Disk & Tape, 6-22 restoring from • Disk & Tape, 6-23 saving entire volumes • Backup Ref, BACKU-20 saving files • Backup Ref. BACKU-22 See also Save operation selective backup · Disk & Tape, 6-20 to 6-22; System Management, 7-21 to 7-22; Backup Ref, BACKU-20 creation date · Disk & Tape, 6-21 /EXCLUDE qualifier• Disk & Tape, 6-22 expiration date • Disk & Tape, 6-21 UIC · Disk & Tape, 6-21 wildcard character • Disk & Tape, 6-20 sequential-disk save set • Disk & Tape, 6-16; System Management, 7-19, 7-20; Backup Ref, BACKU-26 multivolume • Disk & Tape, 6-17 /EXCLUDE qualifier• System Management, 7-22 /IGNORE=INTERLOCK qualifier• System Management, 7-22 /IMAGE qualifier• System Management, 7-16, 7-23, 7-25 /INCREMENT AL qualifier• System Management, 7-28 /INITIALIZE qualifier• System Management, 7-19 /JOURNAL qualifier• System Management, 7-24 /LIST qualifier• System Management, 7-24, 7-28 /OWNER~UIC qualifier• System Management, 7-21 /RECORD qualifier• System Management, 7-22

Backup Utility (BACKUP) (cont'd.) /SINCE qualifier• System Management, 7-22, 7-23 specifying a save-set label • Backup Ref, BACKU-79 specifying density for magnetic tape • Backup Ref, BACKU-77 specifying redundancy group blocks • Backup Ref, BACKU-78 standalone BACKUP · Backup Ref, BACKU-29 using to restore contiguity on fragmented disks• Perform Manage, 3-45 using wildcards • Backup Ref, BACKU-19 weekly backup • System Management, 7-23 wildcard character selective backup · Disk & Tape, 6-20 BAD · BAD Ref. BAD-1 See Bad Block Locator Utility /BAD\_BLOCKS qualifier• BAD Ref, BAD-7 BADBLK.SYS · Disk & Tape, A-3 Bad block data on disks · DCL Dictionary, DCL-201 Bad block file • Disk & Tape, A-3 Bad Block Locator Utility (BAD) DCL qualifiers • BAD Ref, BAD-7 to BAD-13 directing output · BAD Ref, BAD-1 exiting • BAD Ref, BAD-1 invoking · BAD Ref, BAD-1 locating bad blocks• BAD Ref, BAD-2 recording bad blocks • BAD Ref, BAD-2 restrictions · BAD Ref, BAD-1 running BAD from command procedures • BAD Ref, BAD-4 running BAD in compatibility mode ● BAD Ref, BAD-3 running BAD in native mode ● BAD Ref, BAD-3 running BAD interactively • BAD Ref, BAD-4 running BAD on converted devices • BAD Ref, BAD-3 to check new console volume • Rel Notes, 1-14, 1-16, 1-18; Software Installation, 6-10, 6-13 Bad blocks locating• BAD Ref, BAD-2 recording• BAD Ref, BAD-2 BADLOG.SYS · Disk & Tape, A-4 /BAD qualifier• SDA Ref, SDA-84 Balance set swapping • System Services Ref, 11-7 BALSETCNT parameter · SYSGEN Ref, SGN-60 adjusting • Perform Manage, 5-11 artificially induced swapping ● Perform Manage, 3-32

BALSETCNT parameter (cont'd.) increasing• Perform Manage, 5-11 reducing• Perform Manage, 5-11 Bar command .BEGIN BAR command · DSR Ref, 2-26 .DISABLE BAR command• DSR Ref, 2-26 .ENABLE BAR command• DSR Ref, 2-26 .END BAR command• DSR Ref, 2-26 example• DSR Ref, 2-27 Base address cluster • Linker Ref, LINK-73 defaults for images • Linker Ref, LINK-19 image section, in map• Linker Ref, LINK-55 specification of • Linker Ref, LINK-20 system image • Linker Ref, LINK-19, LINK-133 Based image creation of • Linker Ref, LINK-19 memory allocation for ● Linker Ref, LINK-19, LINK-30 rules for upward compatibility • Linker Ref, LINK-35 .BASE directive in message source file • Message Ref. MSG-16 Base operand specifier • MACRO Ref, 8-21 Base priority establishment for batch job · DCL Dictionary, DCL-205, DCL-484, DCL-617 of circuit • Networking, 3-39 Base register • SDA Ref, SDA-13 BASIC error messages • Rel Notes, 2-22 BASIC implementation table See Implementation table Batch end of job on cards ● DCL Dictionary, DCL-172 Batch/Print facility • Rel Notes, 2-5 BATCH clause for QUALIFIER clause · CDU Ref. CDU-26. CDU-35 Batch execution of command procedure • Command Procedures, 1-7 BATCH identifier · System Security, 4-22, 5-9 Batch job • Intro to VAX/VMS, 5-19; System Management, 9-1; VAXTPU Ref, 6-4 accessing devices• Disk & Tape, 3-27 affected by shift restrictions . System Security, 3-31 beginning · DCL Dictionary, DCL-217 controlling • System Management, 9-10 definition of default working set · DCL Dictionary, DCL-220 definition of maximum CPU time limit · DCL Dictionary, DCL-218

Batch job (cont'd.) definition of maximum working set size • DCL Dictionary, DCL-220 deleting • System Management, 9-12 deleting log file • DCL Dictionary, DCL-218 establishing values for ● Perform Manage, 5-7 executing • System Management, 9-1, 9-16 files to delete after processing · DCL Dictionary, DCL-641 flushing output buffer ● DCL Dictionary, DCL-466 job card • System Management, 9-53 log file• DCL Dictionary, DCL-638 on remote network node • DCL Dictionary, DCL-643 password · DCL Dictionary, DCL-323 priority • DCL Dictionary, DCL-643 process to stop · DCL Dictionary, DCL-627 queue changing entry • DCL Dictionary, DCL-490 enter command procedure in • DCL Dictionary, DCL-638 modifying characteristics of• DCL Dictionary, DCL-616 starting • DCL Dictionary, DCL-616 to display entries · DCL Dictionary, DCL-585 restarting• Command Procedures, 8-11 saving log file · DCL Dictionary, DCL-218 specifying attributes • System Management, 9-16 stopping • Command Procedures, 8-10 submission through cards · DCL Dictionary, DCL-217 submitting • System Management, 2-8, 9-16 synchronizing with process • DCL Dictionary, DCL-646 to delete log file of .DCL Dictionary, DCL-641 to hold · DCL Dictionary, DCL-218, DCL-641 to keep log file of ● DCL Dictionary, DCL-641 to limit CPU time of · DCL Dictionary, DCL-218, DCL-641 to pass parameters to• DCL Dictionary, DCL-643 what is a • Intro to VAX/VMS, 6-4 working set quota• DCL Dictionary, DCL-644 specification of default · DCL Dictionary, DCL-644 Batch job command procedure deleting (stopping) after submission• Command Procedures, 8-10

Batch job command procedure (cont'd.) log file• Command Procedures, 8-6 providing input to • Command Procedures, 8-5 restarting• Command Procedures, 8-11 specifying a queue • Command Procedures. 8-4 submitting • Command Procedures, 8-1 synchronizing multiple procedures • Command Procedures, 8-13 uses of • Command Procedures, 8-1 using a card reader • Command Procedures, B-1 Batch-like editing • VAXTPU Ref, 6-2 Batch login • System Security, 3-4 Batch-oriented editor · DCL Dictionary, DCL-161 see EDIT /SUM command Batch queue • System Management, 9-18 assigning unique name to  $\bullet$  VAXclusters, 3-8 clusterwide generic • VAX clusters, 3-10 control commands · System Management, 9-5 creating • DCL Dictionary, DCL-203 default · FDL Ref, FDL-25 definition of default CPU time limit ● DCL Dictionary, DCL-206, DCL-485, DCL-618 definition of default working set • DCL Dictionary, DCL-212, DCL-488, DCL-623 definition of maximum CPU time limit ● DCL Dictionary, DCL-207, DCL-485, DCL-618 definition of working set extent ● DCL Dictionary, DCL-212, DCL-488, DCL-623 definition of working set page size · DCL Dictionary, DCL-212, DCL-488, DCL-623 deleting • System Management, 9-8; DCL Dictionary, DCL-122 entries · DCL Dictionary, DCL-116 establishment of base priority for jobs · DCL Dictionary, DCL-205, DCL-484, DCL-617 for batch systems • System Management, 9-21 for interactive systems • System Management, 9-20 for small systems • System Management, 9-20 generic• VAXclusters, 1-6 initializing • VAX clusters, 3-8; DCL Dictionary, DCL-203 pausing • System Management, 9-7 sample configuration • VAXclusters, 3-7 setting up • VAX clusters, 3-8 to 3-10 starting • VAXclusters, 3-8 stopping • System Management, 9-7 SYS\$BATCH • VAX clusters, 3-8 types of • VAX clusters, 3-7 Battery backup • Software Installation, 2-14 Baud rate automatic setting of · System Security, 3-12

Baud rate (cont'd.)

terminal  $\bullet$  I/O Ref I, 8-39 BBC (Branch on Bit Clear) instruction • MACRO Ref, 9-51 BBCC (Branch on Bit Clear and Clear) instruction • MACRO Ref, 9-52 BBCCI (Branch on Bit Clear and Clear Interlocked) instruction• MACRO Ref, 9-53 BBCS (Branch on Bit Clear and Set) instruction • MACRO Ref, 9-52 BBS (Branch on Bit Set) instruction • MACRO Ref, 9-51 BBSC (Branch on Bit Set and Clear) instruction • MACRO Ref, 9-52 BBSS (Branch on Bit Set and Set) instruction • MACRO Ref, 9-52 BBSSI (Branch on Bit Set and Set Interlocked) instruction• MACRO Ref, 9-53 BCC (Branch on Carry Clear) instruction • MACRO Ref, 9-49 to 9-50 BCS (Branch on Carry Set) instruction• MACRO Ref, 9-49 to 9-50 BCUG (bilateral closed user group)• Networking, 2-6, 3-30, 3-75 /BEFORE qualifier• Accounting Ref, ACC-9; Backup Ref, BACKU-55; Error Log Ref, ERR-4; Librarian Ref, LIB-14 .BEGIN BAR command• DSR Ref, 2-26 example• DSR Ref, 2-27 BEGINNING\_OF built-in procedure • VAXTPU Ref, 4-21 to 4-22 example• VAXTPU Ref, 4-21 Beginning-of-tape marker See BOT /BEGINNING qualifier• Monitor Ref, MON-18; Show Cluster Ref, SHCL-16 "bell" parameter to GET\_INFO • VAXTPU Ref, 4-94 BELL command · EDT Ref, EDT-248 BELL keyword • VAXTPU Ref, 4-165 BEQL (Branch on Equal) instruction ● MACRO Ref, 9-49 to 9-50 BEQLU (Branch on Equal Unsigned) instruction • MACRO Ref, 9-49 to 9-50 BEST\_TRY\_CONTIGUOUS attribute • File Applications, 4-39; FDL Ref, FDL-8, FDL-19 "beyond\_eol" parameter to GET\_INFO• VAXTPU Ref, 4-87 BGEQ (Branch on Greater Than or Equal) instruction • MACRO Ref. 9-49 to 9-50 BGEQU (Branch on Greater Than or Equal Unsigned) instruction• MACRO Ref, 9-49 to 9-50

MACRO Ref, 9-49 to 9-50 BGTRU (Branch on Greater Than Unsigned) instruction• MACRO Ref, 9-49 to 9-50 BICB2 (Bit Clear Byte 2 Operand) instruction• MACRO Ref, 9-12 BICB3 (Bit Clear Byte 3 Operand) instruction• MACRO Ref, 9-12 BICL2 (Bit Clear Long 2 Operand) instruction • MACRO Ref, 9-12 BICL3 (Bit Clear Long 3 Operand) instruction • MACRO Ref, 9-12 BICPSW (Bit Clear PSW) instruction• MACRO Ref, 9-71 BICW2 (Bit Clear Word 2 Operand) instruction• MACRO Ref, 9-12 BICW3 (Bit Clear Word 3 Operand) instruction• MACRO Ref, 9-12 BID field • RMS Ref, 2-1 Bilateral closed user group See BCUG %BIN• Debugger Ref, D-4 BIN2 value · FDL Ref, FDL-31 BIN4 value · FDL Ref, FDL-31 BIN8 value · FDL Ref, FDL-31 Binary data · Disk & Tape, B-1 Binary fife not appropriate for MAIL transfer• System Security, 7-20 Binary mode, DUP11 • I/O Ref II, 5-1 Binary operator • MACRO Ref, 3-15 to 3-16 summary • MACRO Ref, 1-2 Binary output • Accounting Ref, ACC-4 Binary overlay in symbol name• DCL Concepts, 5-17 /BINARY qualifier• Accounting Ref, ACC-10; Error Log Ref, ERR-5; Debugger Ref, CD-53, CD-55, CD-57 Binary value converting to ASCII string • System Services Ref, SYS-155 /BIND qualifier• Mount Ref, MOUNT-10 BIOLM quota• Networking, 5-34; System Services Ref, 7-3 adjusting • Device Driver, 5-17 charging• Device Driver, 5-7, 5-9 checking • Device Driver, 5-7, C-17, C-18 for mailbox• Device Driver, A-28 BIO option • FDL Ref, FDL-4, FDL-11 BISB2 (Bit Set Byte 2 Operand) instruction • MACRO Ref, 9-13 BISB3 (Bit Set Byte 3 Operand) instruction • MACRO Ref, 9-13

BGTR (Branch on Greater Than) instruction •

BISL2 (Bit Set Long 2 Operand) instruction• MACRO Ref, 9-13 BISL3 (Bit Set Long 3 Operand) instruction • MACRO Ref, 9-13 BISPSW (Bit Set PSW) instruction• MACRO Ref, 9-72 BISW2 (Bit Set Word 2 Operand) instruction• MACRO Ref, 9-13 BISW3 (Bit Set Word 3 Operand) instruction• MACRO Ref, 9-13 Bit manipulation • Programming, 6-19 BITB (Bit Test Byte) instruction • MACRO Ref, 9-14 8-bit character • DSR Ref. 2-14 Bit field replace field • RTL Ref, RTL-192 return sign extended to longword • RTL Ref, RTL-110 4-bit field • FOL Ref, FDL-31 Bit field operator • Debugger Ref, 5-11, D-6 BITL (Bit Test Long) instruction • MACRO Ref, 9-14 Bit map index file• Disk & Tape, A-2 storage • Disk & Tape, A-2 BITMAP.SYS · Disk & Tape, A-2 Bit mask See Device activation bit mask, Action routine bit mask, Buffered function bit mask, Legal function bit mask Bl-to-UNIBUS adapter See UNIBUS adapter Bits per inch (bpi) defined• File Applications, 1-11 BITW (Bit Test Word) instruction• MACRO Ref, 9-14 BIX file · DSR Ref, 6-6 BJOBLIM parameter • SYSGEN Ref, SGN-60 Black box testing • Modular Procedures, 4-3 BLANK\_TABS keyword • VAXTPU Ref, 4-202 .BLANK command• Text Processing, 4-3, 4-14, 4-15, 4-25, 4-28; DSR Ref, 2-9 BLBC (Branch on Low Bit Clear) instruction• MACRO Ref, 9-54 BLBS (Branch on Low Bit Set) instruction• MACRO Ref, 9-54 BLEQ (Branch on Less Than or Equal) instruction • MACRO Ref, 9-49 to 9-50 BLEQU (Branch on Less Than or Equal Unsigned) instruction• MACRO Ref, 9-49 to 9-50 Blink • Programming, 8-18

"blink\_status" parameter to GET\_INFO• VAXTPU Ref, 4-88 "blink\_video" parameter to GET\_INFO • VAXTPU Ref, 4-88 BLINK video keyword with CREATE\_RANGE • VAXTPU Ref. 4-39 with MARK • VAXTPU Ref, 4-120 with SELECT • VAXTPU Ref, 4-154 with SET (PROMPT\_AREA,...) • VAXTPU Ref, 4-186 with SET (STATUS\_LINE,...) • VAXTPU Ref, 4-196 with SET (VIDEO,...) • VAXTPU Ref, 4-206 BLISS-32 •FOL Ref, FDL-40 BLISS implementation table See Implementation table BLK option · FDL Ref, FDL-32 BLN field • RMS Ref, 2-1 Block• File Applications, 3-7; Debugger Ref, 4-13 defined• File Applications, 1-6, 2-2 input/output• File Applications, 8-16 to 8-17 spanning • File Applications, 3-12 specifying cluster size on disk • DCL Dictionary, DCL-196 BLOCK\_IO attribute • File Applications, 7-4; FDL Ref, FDL-4, FDL-11 /BLOCK\_SIZE qualifier · Backup Ref, BACKU-74 BLOCK\_SPAN attribute • File Applications, 3-12, 4-38 ; FOL Ref, FDL-32 Block allocation specifying • Sort Ref, SORT-39 Block allocation for virtual devices specifying • Exchange Ref, EXCH-34 Block code field See COD field BLOCK DATA statement · Programming, 1-12 Blocked record · Disk & Tape, B-15 Block 1/0 processing services • RMS Ref, 3-5 Block identifier field See BID field Blocking AST description • System Services Ref, 12-9 using • System Services Ref, 12-14 Blocking process deletion • Device Driver, 3-3 Block length field • Disk & Tape, B-17 See BLN field Block size• RTL Ref, 8-9 default• Sort Ref, SORT-42 for files · DCL Dictionary, DCL-141 restrictions • Sort Ref, SORT-42 Block size option • File Applications, 4-36

/BLOCKSIZE qualifier• Mount Ref, MOUNT-11 Block storage allocation directives (.BLKx) • MACRO Ref, 6-12 to 6-13 use during installation • Software Installation, 4-11 VAX-11/730 · Software Installation, 2-24 VAX-11/750 · Software Installation, 2-24 VAX-11/780 • Software Installation, 2-18 VAX 8600/8650 · Software Installation, 2-16 BLSS (Branch on Less Than) instruction• MACRO Ref, 9-49 to 9-50 BLSSU (Branch on Less Than Unsigned) instruction •MACRO Ref, 9-49 to 9-50 BNEQ (Branch on Not Equal) instruction• MACRO Ref, 9-49 to 9-50 BNEQU (Branch on Not Equal Unsigned) instruction • MACRO Ref, 9-49 to 9-50 Bold• Programming, 8-18 "bold\_status" parameter to GET\_INFO . VAXTPU Ref, 4-88 "bold\_video" parameter to GET\_INFO . VAXTPU Ref, 4-88 Bold flag (\*) • Text Processing, 4-50 default• DSR Ref, 3-6 description • DSR Ref, 3-6 pairing • DSR Ref, 3-6 recognizing• DSR Ref, 2-43 Bolding• DSR Ref, 2-29, 3-6 of text• Text Processing, 4-50 /BOLD qualifier• DSR Ref, 4-6, 5-3 BOLD video keyword with CREATE\_RANGE . VAXTPU Ref. 4-39 with MARK • VAXTPU Ref, 4-120 with SELECT . VAXTPU Ref, 4-154 with SET (PROMPT\_AREA,...) • VAXTPU Ref, 4-186 with SET (STATUS\_LINE,...) • VAXTPU Ref, 4-196 with SET (VIDEO,...) • VAXTPU Ref, 4-206 Boolean expression • VAXTPU Ref, 3-8 BOOT58 • Software Installation, 2-24 bootstrap procedures • System Management, A-3 command summary • System Management, A-1 use in booting a VAX 8200 · Software Installation, 4-3 use in booting VAX-11/750 · Software Installation, 4-3 BOOT /NOST ART command• Software Installation, 2-2 BOOTBLDR.COM · Rel Notes, 3-10

BOOT command • Device Driver, 15-1; Software Installation, 2-2 • Rel Notes, 3-14, 3-15 /NOST ART qualifier• Device Driver, 15-1 Boot command procedure creating• Software Installation, 4-40 editing • VAX clusters, C-2; Software Installation, 4-6, 4-9 naming convention • Software Installation, 4-40 BOOT DEVICE switch · Software Installation, 2-11,2-24 setting for booting VAX-11/750 during upgrade• Software Installation, 6-4 Booting during installation • Software Installation, 4-2 from HSC disk • VAX clusters, C-1; Software Installation, 4-4 MicroVAX I with XDELTA • DELTA Ref. DELTA-4 name code • Software Installation, 4-4 nodes to form cluster • VAX clusters, 5-10 to 5-11 single-node system • VAXclusters, 2-5 using conversational bootstrap procedure • VAX clusters, 5-10 VAX-11/730 with XDELTA • DELTA Ref, DELTA-5 VAX-11/750 from a TU58 · DELTA Ref, DELTA-5 with XDELTA · DELTA Ref, DELTA-4 VAX-11/780 with XDELTA • DELTA Ref, DELTA-4 VAX-11/750 from disk • Software Installation, 4-2 using BOOT58 · Software Installation, 4-3 using BOOT DEVICE switch • Software Installation, 4-3 VAX 8200 using BOOT58 · Software Installation, 4-3 VAX 8200 or VAX-11/750 · Software Installation, 4-2 with XDELTA • Device Driver, 15-1 to 15-4; DELTA Ref, DELTA-4 Boot name · Software Installation, 4-4 short form · Software Installation, 4-4 VAX-11/750 · Software Installation, 4-15 VAX-11/785 • Software Installation, 4-14 **Bootstrap** primary• Networking, 4-2, 4-13 ROM• Networking, 4-3 Bootstrap block • Disk & Tape, 1-6, A-2 Bootstrap command file for XDELTA • DELTA Ref, DELTA-4

Bootstrap command procedure conversational • System Management, 4-9 copying • System Management, 4-14 editing • System Management, 4-15, 4-17 HSC disk• System Management, 4-13, 4-14, 4-16 modifying• System Management, 2-12 nonstop • System Management, 4-9 selecting • System Management, 2-11 system • System Management, 4-9 VAX-11/780 with interleaved memory <sup>●</sup> System Management, 4-18 Bootstrap device for XDELTA · DELTA Ref, DELTA-4 Bootstrapping See Booting Bootstrapping time limit • Rel Notes, 3-33 BOOT switch · Software Installation, 2-9 Border virtual display• Programming, 8-19 Borrowing analyzing problems • Perform Manage, 4-13 deciding when too generous • Perform Manage, 4-25 tuning to make more effective • Perform Manage, 5-7 BORROWLIM parameter • SYSGEN Ref, SGN-60 page faulting • Perform Manage, 2-9 BOT (beginning-of-tape) • Disk & Tape, B-2; Backup Ref, BACKU-15, BACKU-25, BACKU-65, BACKU-82 See Magnetic tape BOTH parameter • System Security, 7-18 BOT marker • Disk & Tape, B-4 BOTTOM command • VAXTPU Ref. F-2 BOTTOM function • Text Processing, 1-11; EDT Ref, EDT-21 /BOTTOM qualifier• Debugger Ref, CD-79 Bottom specifier with SET CURSOR command • EDT Ref, EDT-166 Boundary tag • RTL Ref, 8-7 Bound procedure value • Modular Procedures, 3-15 Bounds array• Programming, 6-27 BPT (Breakpoint Fault) instruction • Device Driver, 15-5; MACRO Ref, 9-73 Branch within tree structure • Analyze/RMS\_File Ref, ARMS-2 Branch access type • MACRO Ref, 8-14

Branch instruction calculating the location for• Patch Ref, PATCH-71 calculating the relative displacement for • Patch Ref, PATCH-71 Branch mode• MACRO Ref, 5-20 operand specifier format• MACRO Ref, 8-24 /BRANCH qualifier• Debugger Ref, CD-11, CD-23, CD-88, CD-134, CD-188 BRB (Branch Byte Displacement) instruction • MACRO Ref, 9-55 Breach handling of • System Security, 6-7 BREAK command • Text Processing, 4-14, 4-15; DSR Ref, 2-10 Break flag (I) default • DSR Ref, 3-7 description • DSR Ref, 3-7 recognizing• DSR Ref, 2-44 Breakin attempts and security audit • System Security, 4-54, 5-86 dial-up type • System Security, 3-32 counteraction through dual password • System Security, 5-29 detection and evasion controlling • System Security, 5-38 to 5-42 loopholes · System Security, 5-41 evasion• System Security, 3-32, 5-40 Breakin database • System Security, 5-41 BREAK key and secure server • System Security, 5-42.1 **Breakpoint** See also Exception breakpoint canceling • Debugger Ref, 3-8, CD-11 clearing • Device Driver, 15-15 complex · Device Driver, 15-16 defined • Debugger Ref, 1-12, 3-6 delayed activation of • Debugger Ref, CD-88 displaying • Debugger Ref, 3-7, CD-149 displaying XDELTA breakpoint list · Device Driver, 15-15 exit handler • Debugger Ref, 3-23 proceeding from • Device Driver, 15-3, 15-16 setting • DELTA Ref, DELTA-6; Debugger Ref, 1-12, 3-6, CD-88 in driver code• Device Driver, 15-4 to 15-5, 15-8, 15-15 source display at • Debugger Ref, 7-7 VAX/VMS routine • DELTA Ref, DELTA-6 XDELTA's number 1 •DELTA Ref, DELTA-7 BREAK statement • VAXTPU Ref. 3-18

Brief map• Linker Ref, LINK-51, LINK-118 module information in • Linker Ref, LINK-52, LINK-53 sections in • Linker Ref, LINK-52 BRIEF prompt · FDL Ref, FDL-52 /BRIEF qualifier• EDT Ref, EDT-114; Accounting Ref, ACC-11; Backup Ref, BACKU-32; Error Log Ref, ERR-6; Linker Ref, LINK-118; Debugger Ref, CD-157 LINK/MAP command · Programming, 4-40 with SUBSTITUTE command • EDT Ref. EDT-234 with TYPE command • EDT Ref. EDT-241 BR level • Device Driver, 3-4, A-5 BRN file• DSR Ref, 5-1, 5-2, 6-6 See also Intermediate file See intermediate file • Text Processing, 4-58 Broadcast • Programming, 8-53 Broadcast address• Networking, 1-7, 3-13 BROADCAST keyword• VAXTPU Ref, 4-165 Broadcast message • Show Cluster Ref, SHCL-12; 1/0 Ref I, 8-16, 8-20, 8-22, 8-45 Broadcast routing timer • Networking, 2-27 BROADCAST ROUTING TIMER parameter• Networking, 3-66 BRO option • FDL Ref, FDL-5 Browser catching with alarm · System Security, 4-55 handling the problem • System Security, 6-8 how to catch • System Security, 6-6 identification of · System Security, 6-8 tricks of• System Security, 3-25 BRW (Branch Word Displacement) instruction• MACRO Ref, 9-55 BSBB (Branch to Subroutine Byte Displacement) instruction• MACRO Ref, 9-56 BSBW (Branch to Subroutine Word Displacement) instruction• MACRO Ref, 9-56 BSC (binary synchronous communication) mode • 1/0 Ref II, 5-1 DUP 11 • *1/0 Ref II*, 5-1 BTC files • DSR Ref, 5-1, 5-2 BUA (BI-to-UNIBUS adapter) • Device Driver, 1-12 See also UNIBUS adapter Bucket• File Applications, 3-7, 3-21; Analyze/RMS\_File Ref, ARMS-3; FOL Ref, FDL-7, FDL-27 boundary • File Applications, 3-23; FDL Ref, FDL-35 defined • File Applications, 2-2 examining• Analyze/RMS\_File Ref, ARMS-5 fill• FOL Ref, FDL-28 fill percentage• Convert Ref, CONV-16

Bucket (cont'd.) list of free · Convert Ref, CONV-6 reclaiming• File Applications, 3-20, 10-36 reclaiming in Prolog 3 indexed files• DCL Dictionary, DCL-63 reclamation of• Convert Ref, CONV-1 size considering performance • File Applications, 3-30 for indexed files • File Applications, 7-24 for relative files • File Applications, 7-23 relative to index depth • File Applications, 3-29 split • File Applications, 3-8, 3-26, 9-16, 10-37; Analyze/RMS\_File Ref, ARMS-5 BUCKET\_IO attribute · FDL Ref, FDL-11 BUCKET\_SIZE attribute · File Applications, 4-36, 7-23, 7-24; FOL Ref, FDL-8, FDL-19 /BUCKET\_SIZE qualifier · Sort Ref, SORT-40 Buffer • Text Processing, 1-47; File Applications, 7-19 to 7-27 See also Diagnostic buffer, Error logging buffer, Error message buffer, Nonpaged pool allocating• Device Driver, 1-17, 2-3, 8-5, C-11, C-12, C-13, C-14 allocating physically contiguous • Device Driver, 10-10, C-15 attributes • VAXTPU Ref, 4-32 buffer signal • EDT Ref, EDT-115 cache• File Applications, 7-22, 7-25 defined• File Applications, 7-6 checking accessibility of• Device Driver, 8-4 for modify • Device Driver, C-29, C-31, C-32 for read (write access) • Device Driver, B-17, B-19, C-36, C-37, C-38, C-39, C-40 for write (read access) • Device Driver, B-16, B-18, C-46, C-47, C-48, C-49, C-50 CLEAR MAIN command• Text Processing, 1-49 COPY command• Text Processing, 1-50 creating• Text Processing, 1-49 current • VAXTPU Ref. 4-32 data area of• Device Driver, 8-5 deallocating• Device Driver, 2-6, 3-4, 5-17, 8-6, C-3, C-19 deleting • Text Processing, 1-49; VAXTPU Ref, 2-15, 4-60 direction current • VAXTPU Ref, 4-47 setting • VAXTPU Ref, 4-171 erasing• VAXTPU Ref, 2-3, 4-65

Buffer (cont'd.) EVE editor• Text Processing, 3-1 BUFFER• Text Processing, 3-26 GET FILE• Text Processing, 3-26 GO TO• Text Processing, 3-26 MESSAGES• Text Processing, 3-27 reading files into • Text Processing, 3-30 SHOW• Text Processing, 3-26 WRITE FILE • Text Processing, 3-26 writing files from ● Text Processing, 3-30 format• Device Driver, 8-5 global• File Applications, 3-10, 3-33, 7-21, 7-25 to 7-27 performance• File Applications, 9-11 with deferred write option • File Applications, 3-33 header • Device Driver, 8-5, 8-6 1/0 •File Applications, 7-20 size• File Applications, 3-2 inability to gain access to• Device Driver, 8-4 INCLUDE command• Text Processing, 1-50 key • File Applications, 9-16, 9-18, 9-22 local• File Applications, 3-33, 7-25 locking•Device Driver, 1-17, 7-10, A-24, C-29, C-31, C-32, C-36, C-40, C-46, C-49, C-50 looking at• Text Processing, 1-48 MAIN • Text Processing, 1-47 margin settings • VAXTPU Ref, 4-176 moving data from a system • Device Driver, C-64, C-65 moving data to a system• Device Driver, C-62, C-63 moving text between buffers• Text Processing, 1-50 moving text from a file • Text Processing, 1-50 moving text to a file ● Text Processing, 1-50 multiple• File Applications, 3-9; VAXTPU Ref, 2-3 number of • File Applications, 3-13, 3-31, 3-32 PASTE• Text Processing, 1~47 record• File Applications, 7-21, 9-23, 9-25 record header• File Applications, 9-20, 9-23, 9-24 SHOW BUFFER command • Text Processing, 1-48 size • Device Driver, 8-5, 10-10 strategies • File Applications, 7-20 to 7-22 user • File Applications, 9-21 variables • VAXTPU Ref, 2-3 visible • VAXTPU Ref, 4-32 WRITE command • Text Processing, 1-50

"buffer" parameter to GET\_INFO . VAXTPU Ref, 4-86, 4-87 Buffer-1 specifier with COPY command • EDT Ref, EDT-120 with MOVE command • EDT Ref, EDT-144 Buffer-2 specifier with COPY command • EDT Ref. EDT-120 with MOVE command • EDT Ref, EDT-144 /BUFFER\_COUNT qualifier• File Applications, 7-23, 7-24, 7-25; Backup Ref, BACKU-33 Buffer address register • Device Driver, 10-7 Buffer area requirement for Get service • File Applications, 8-3 BUFFER command• VAXTPU Ref, F-2 BUFFER data type • VAXTPU Ref. 2-3 to 2-4 Buffered byte count limit See BYTLM Buffered data path • Device Driver, 4-6, 4-10 to 4-13, A-4 See also Data path flow of read operation using • Device Driver, 4-11 to 4-12 flow of write operation using • Device Driver, 4-11 functions • Device Driver, 4-10 purging• Device Driver, 4-12, 10-4, 10-8 to 10-9, C-66 releasing• Device Driver, 10-4, 10-9, 12-2, B-25, C-68 requesting • Device Driver, 4-10, 10-2 to 10-4, B-29, C-73 requesting permanent• Device Driver, 10-3 to 10-4, 13-1, A-11 rules for using • Device Driver, 4-10, 4-13 speed • Device Driver, 4-13 unavailability • Device Driver, 10-3 Buffered function bit mask • Device Driver, 5-9, 7-10 Buffered I/O · Device Driver, 1-17, 2-3, 5-9, 13-4, A-21, A-22, A-33; Programming, 6-40 See also Buffer chained• Device Driver, A-21 complex• Device Driver, A-21 FDT routines for• Device Driver, 8-4 to 8-6 functions • Device Driver, 7-7 in relation to terminal operation problems • Perform Manage, 4-37 postprocessing •Device Driver, 8-6, C-59 reasons for using • Device Driver, 1-17, 7-10 Buffered I/O byte count limit • System Management, 6-3

Buffered I/O byte count quota • File Applications, 9-10 Buffered I/O count • Convert Ref. CONV-26 Buffered I/O count limit • System Management, 6-3 Buffered I/O limit (BIOLM) · Software Installation, 5-2 Buffered 1/0 quota• 1/0 Ref I, 3-15, 6-8, 7-6 Buffered read function bit See IRP\$V\_FUNC Buffering mode• RTL Ref, 3-21 BUFFER keyword• VAXTPU Ref, 4-211 Buffer names• VAXTPU Ref, 2-3 Buffer-offset length field · Disk & Tape, B-18 Buffer overrun LPA 11-K • I/O Ref I, 4-10 Buffer signal BUFFER command • EDT Ref, EDT-115 equal sign  $(=)$  • *EDT Ref*, EDT-115 equal sign (=) command • EDT Ref, EDT-249 Buffer size changing for executor • Networking, 3-18 decreasing• Networking, 3-18 for executor • Networking, 2-3 for line • Networking, 3-17, 3-53 increasing• Networking, 3-18 requirements• Networking, 3-17 setting for executor • Networking, 3-8, 3-17 BUFFER SIZE parameter for executor • Networking, 3-8, 3-17 for line • Networking, 3-53 BUFFERS keyword • VAXTPU Ref, 4-211 Buffer specifier • EDT Ref, EDT-115 with  $\leq$  null  $\geq$  command • EDT Ref. EDT-148 with CHANGE command • EDT Ref. EDT-117 with CLEAR command • EDT Ref, EDT-119 with DELETE command • EDT Ref. EDT-130 with FILL command • EDT Ref, EDT-136 with FIND command • EDT Ref, EDT-138 with INCLUDE command • EDT Ref, EDT-141 with INSERT command • EDT Ref, EDT-142 with PRINT command • EDT Ref. EDT-151 with REPLACE command • EDT Ref, EDT-157 with RESEQUENCE command • EDT Ref. EDT-159 with SUBSTITUTE command · EDT Ref, EDT-234 with TAB ADJUST command • EDT Ref. EDT-239 with TYPE command • EDT Ref, EDT-241 with WRITE command · EDT Ref, EDT-243 Buffer specifier command · EDT Ref, EDT-249 with APPEND command • EDT Ref, EDT-245

Buffer specifier command (cont'd.) with CUT command · EDT Ref, EDT-259 with PASTE command • EDT Ref. EDT-281 Bugcheck • Device Driver, 15-19 examining information regarding ● Device Driver, 15-4 fatal conditions · SDA Ref, SDA-15 halt/restart · SDA Ref, SDA-9 INCONSTATE · Device Driver, C-68 memory allocation • Device Driver, C-3 UNSUPRTCPU • Device Driver, B-3 Bugcheck code• SDA Ref, SDA-14 BUGCHECKFATAL parameter • SYSGEN Ref, SGN-60 BUGCHK privilege• System Security, A-2; System Management, 6-10 BUGL (Bugcheck Longword Message Identifier) instruction• MACRO Ref, 9-191 BUGREBOOT parameter• Device Driver, 15-1, 15-19; DELTA Ref, DELTA-4, DELTA-5, DELTA-7; SYSGEN Ref, SGN-60 BUGW (Bugcheck Word Message Identifier) instruction• MACRO Ref, 9-191 Built-in procedure functions • VAXTPU Ref, 4-1 names• VAXTPU Ref, 3-20 Built-in symbol • Debugger Ref, 5-7, C-5, D-3 Bulleted list See List Burst bar• System Management, 9-36 Burst page• System Management, 9-32 Bus request level See BR level Busy bit See UCB\$V\_BSY Busy wait• Modular Procedures, 3-28 BVC (Branch on Overflow Clear) instruction• MACRO Ref, 9-49 to 9-50 BVS (Branch on Overflow Set) instruction • MACRO Ref, 9-49 to 9-50 /BY\_NODE qualifier • Monitor Ref, MON-19 BYPASS privilege • System Security, 4-9, A-3; Networking, 5-2; System Management, 6-10; System Services Ref, 7-6 effect on ownership privilege• System Security, 4-37 Byte• MACRO Ref, 8-1 defined • File Applications, 1-3 in longword • Programming, 1-25 in quadword • Programming, 1-28 passing• Programming, 1-24 Byte count See UCB\$W \_BCNT, IRP\$L \_BCNT

Byte count register See MBA\$L \_BCR BYTE data type · Programming, 6-4; Debugger Ref, 5-1 .BYTE directive• MACRO Ref, 6-14 to 6-15 Byte dump · DCL Dictionary, DCL-151 BYTELM quota • System Services Ref, 7-3 BYTE mode · Patch Ref. PATCH-20 Byte offset See UCB\$W\_BOFF, IRP\$W\_BOFF, Data transfer, Mapping registers Byte offset register• Device Driver, 4-12 /BYTE qualifier • Debugger Ref, CD-41, CD-58 ALIGN command • Patch Ref, PATCH-42 DELETE command • Patch Ref. PATCH-56 DEPOSIT command • Patch Ref, PATCH-59, PATCH-61 EVALUATE command • Patch Ref, PATCH-62 EXAMINE command• Patch Ref, PATCH-65 REPLACE command · Patch Ref. PATCH-73 SET MODE command ● Patch Ref, PATCH-78 VERIFY command • Patch Ref, PATCH-91 BYTLM (buffered byte count limit) · Software Installation, 5-2 BYTLM quota • Networking, 5-34

# **c**

C2 environment • System Security, D-1 object protection in • System Security, D-3 restrictions• System Security, D-2 Cable repairing• System Management, B-7 Cache disk volume information • System Management, 7-8 Cache control block• Device Driver, A-37 /CACHE qualifier• Mount Ref, MOUNT-12 Call destination of X.25 call • Networking, 2-32 OLM incoming and outgoing• Networking, 3-45 outgoing from DTE • Networking, 3-26 testing for successful completion of• System Services Ref, 2-15 CALL \_USER built-in procedure• VAXTPU Ref, 4-23 to 4-25 example• VAXTPU Ref, 4-24 /CALLABLE\_EDT qualifier• Debugger Ref, CD-98 /CALLABLE\_LSEDIT qualifier• Debugger Ref, CD-98 /CALLABLE\_ TPU qualifier• Debugger Ref, CD-98

Callable interface for VAXTPU • Rel Notes, 2-2 CALL command • Programming, 5-17; DCL Dictionary, DCL-50 to DCL-53; Debugger Ref, 3-5, CD-7 %CALLER\_TASK • Debugger Ref, D-8 Call frame• MACRO Ref, 9-63 removing from stack • System Services Ref, SYS-456 CALLG (Call Procedure with General Argument List) instruction• MACRO Ref, 9-65 to 9-66 example• System Services Ref, 2-11 macro • System Services Ref, 2-10 RTL routine to access • RTL Ref. RTL-17 Call handler server module • Networking, 2-32 Calling sequence • Intro to Routines, 2-4; RMS Ref, 2-4 Calling standard• RTL Ref, 1-1, 2-1 See VAX Procedure Calling Standard Call-in-progress count• Modular Procedures, 3-33 CALL MASK parameter for incoming X.25 calls • Networking, 3-76 /CALL qualifier• Debugger Ref, CD-11, CD-23, CD-89, CD-135, CD-188 Call redirection facility • Networking, 3-77 CALLS (Call Procedure with Stack Argument List) instruction• MACRO Ref, 9-67 to 9-68 argument• System Services Ref, 2-6 example• System Services Ref, 2-10 macro • System Services Ref. 2-10 /CALLS qualifier• Debugger Ref, CD-178 Call stack • Debugger Ref, 1-11 building • Debugger Ref, 3-19 displaying • Debugger Ref, 3-19, 4-1, CD-150 removing frame from • System Services Ref, SYS-456 unwinding • System Services Ref, 10-13 CALL statement array processing• Programming, 6-26 CALL TIMER parameter• Networking, 3-28 CALL VALUE parameter for incoming X.25 calls • Networking, 3-76 CAN\$C\_CANCEL • Device Driver, 13-5 CAN\$C\_OASSGN •Device Driver, 13-5 CANCEL ALL command• Debugger Ref, CD-10 CANCEL BREAK/EXCEPTION command• Debugger Ref, 3-11 CANCEL BREAK command• Debugger Ref, 3-8, CD-11 CANCEL command • DCL Dictionary, DCL-54 to DCL-55

CANCEL DISPLAY command• Programming, 5-11: Debugger Ref, CD-13 CANCEL EXCEPTION BREAK command• Debugger Ref, 3-11, CD-14 Cancel 1/0 bit See UCB\$V\_CANCEL Cancel 1/0 routine• Device Driver, 1-4, 11-8, 12-6, 13-4 to 13-6, A-14, C-56 address• Device Driver, 7-6, 13-1, D-2 context• Device Driver, 13-5, D-3 device dependent• Device Driver, 13-6 device independent • Device Driver, 13-6 flushing ASTs in • Device Driver, C-4 for connect to interrupt facility • Device Driver, H-7, H-10, H-17 functions• Device Driver, D-2 input• Device Driver, D-2 IPL requirements• Device Driver, D-3 of CONINTERR.EXE · Device Driver, H-11, H-17 output• Device Driver, D-2 register usage• Device Driver, D-2 CANCEL IMAGE command• Debugger Ref, CD-15 Cancellation of detached process wakeup request• DCL Dictionary, DCL-368 of logical name assignments ● DCL Dictionary, DCL-85 of subprocess wakeup request • DCL Dictionary, DCL-368 CANCEL MODE command • Patch Ref. PATCH-44; Debugger Ref, 6-3, CD-16 CANCEL MODULE command• Patch Ref, PATCH-45; Debugger Ref, 1-17, 4-4, 4-20, CD-17 CANCEL PATCH\_AREA command•Patch Ref, PATCH-23, PATCH-47 CANCEL RADIX command• Debugger Ref, CD-19 CANCEL SCOPE command• Patch Ref, PATCH-48; Debugger Ref, 1-18, 4-22, CD-20 CANCEL SOURCE command • Debugger Ref, 7-3, CD-21 CANCEL TRACE command•Debugger Ref, 3-15, CD-23 CANCEL TYPE/OVERRIDE command• Debugger Ref, CD-25 CANCEL WATCH command• Debugger Ref, 3-13, CD-26 CANCEL WINDOW command• Debugger Ref, 8-11, CD-27 \$CANDEF macro• Device Driver, 13-5 Capitalize flag  $(<)$ default • DSR Ref, 3-8

Capitalize flag  $(<)$  (cont'd.) description • DSR Ref, 3-8 recognizing• DSR Ref, 2-45 CAPITALIZE WORD command · VAXTPU Ref, F-2 Captive account• System Security, 5-79 to 5-86 and locked password • System Security, 5-80 as target for penetrators• System Security, 5-79 creation• System Security, 5-79 danger of process spawning • System Security, 5-79 defined • System Security, 3-13 disabling mail and notification of delivery• System Security, 5-37 example of production account · System Security, 5-61 for network environment • System Security, 7-8 special case allowed privileges• System Security, 5-59 Card decks • System Management, 9-53 defective• System Management, 9-55 submitting batch job on • DCL Dictionary, DCL-217 Card reader capabilities • I/O Ref I, 2-1 card punch combinations  $\bullet$  I/O Ref I, 2-1 026 card reader code ● I/O Ref I, 2-2, 2-7 029 card reader code • I/O Ref I, 2-2, 2-7 code  $\bullet$  I/O Ref I, 2-7 device characteristics • I/O Ref I, 2-3 driver • *I/O Ref I*, 2-1 end of batch job · DCL Dictionary, DCL-172 end-of-file status • I/O Ref I, 2-2 error recovery • I/O Ref I, 2-2 failure categories • I/O Ref I, 2-2 function codes • I/O Ref I, 2-4, A-2 function modifiers 10\$M\_BINARY • 1/0 Ref/, 2-1, 2-5 10\$M\_PACKED•//O Ref/, 2-1, 2-5 1/0 functions 10\$\_READLBLK • I/O Ref I, 2-4 10\$\_READPBLK • //O Ref/, 2-4 10\$\_READVBLK • //O Ref/, 2-4 10\$\_SENSEMODE • I/O Ref I, 2-6 10\$\_SETCHAR · I/O Ref I, 2-9 10\$\_SETMODE • 1/0 Ref 1, 2-6 1/O status block • 1/O Ref I, 2-9 operating• System Management, 9-53, 9-55 read function • I/O Ref I, 2-4 read modes • I/O Ref I, 2-1 sense mode function • I/O Ref I, 2-6
Card reader (cont'd.) set mode function ● I/O Ref I, 2-6 set translation mode • I/O Ref I, 2-2 status returns • I/O Ref I, A-2 supported device • I/O Ref I, 2-1 SYS\$GETDVI • 1/0 Ref I, 2-3 tending• System Management, 9-55 translation modes · System Management, 9-54 using for batch job command procedures • Command Procedures, B-1 Card reader driver • Device Driver, 11-6 to 11-8 CARRIAGE\_CONTROL attribute• File Applications, 4-38; FDL Ref, FDL-33 CARRIAGE\_RETURN keyword• FOL Ref, FDL-33 Carriage control · Programming, 8-14; Convert Ref, CONV-3 converting formats• Convert Ref, CONV-3 effect of CARRIAGE\_RETURN keyword • FDL Ref, FDL-33 FORTRAN• Convert Ref, CONV-3 line printer• 1/0 Ref I, 5-6 options • Exchange Ref, EXCH-13 CARRIAGE\_RETURN • Exchange Ref, EXCH-13 FORTRAN · Exchange Ref, EXCH-13 NONE• Exchange Ref, EXCH-13 PRINT• Convert Ref, CONV-3 STREAM• Convert Ref, CONV-3 terminal • I/O Ref I, 8-35 Carriage control argument to I/O request · Device Driver, 8-7, 8-10 Carriage control device · FDL Ref, FDL-33 Carrier Sense Multiple Access with Collision Detect See CSMA/CD Carrier sense on Ethernet • Networking, 1-6 Carry condition code (C) · MACRO Ref, 8-11 Case using uppercase and lowercase • Modular Procedures, A-8 CASEB (Case Byte) instruction• MACRO Ref, 9-57 Case control Indexing Utility• DSR Ref, 6-1 Case control flag Capitalize flag • DSR Ref, 3-8 Lowercase flag · DSR Ref, 3-13 Uppercase flag · DSR Ref, 3-21 CASEL (Case Long) instruction• MACRO Ref, 9-57 CASE macro• Device Driver, B-2 Case-selector • VAXTPU Ref, 3-14 CASE statement • VAXTPU Ref. 3-14 example • VAXTPU Ref, 3-15 labels • VAXTPU Ref, 3-14

CASEW (Case Word) instruction• MACRO Ref, 9-57 Catchall handler • Programming, 10-7 Cathedral windows • DCL Dictionary, DCL-550 CBT option • FOL Ref, FDL-8, FDL-19 CCB (channel control block) • Device Driver, 1-6, 5-3, A-6 to A-7, C-81 CCB\$L \_UCB• Device Driver, 5-3 CCITT recommendation ● Networking, 1-3, 1-12 CCO option • FDL Ref, FDL-15 /CDD\_PA TH\_NAME qualifier• Sort Ref, SORT-49 CDU See Command Definition Utility CDU (Command Definition Utility)• Rel Notes, 3-43 Cell • Analyze/RMS\_File Ref, ARMS-3; FDL Ref, FDL-35 fixed length• File Applications, 3-15 CELL AND RECORD structure• File Applications, 10-20 .CENTER command• Text Processing, 4-3; DSR Ref, 2-11 CENTER LINE command• VAXTPU Ref, F-2 .CENTRE command• DSR Ref, 2-11 Chaining • RTL Ref, 9-5 /CHANGE\_BARS qualifier• DSR Ref, 4-7 CHANGE\_CASE built-in procedure• VAXTPU Ref, 4-26 to 4-27 example • VAXTPU Ref, 4-27 Change bar in DIFFERENCES output . DCL Dictionary, DCL-130 CHANGE command• Text Processing, 2-6; EDT Ref, EDT-117; VAXTPU Ref, G-2 CHANGE DIRECTION command• VAXTPU Ref, F-2 CHANGE MODE command• VAXTPU Ref, F-2 Change mode handler • System Services Ref, 10-6 declaring • System Services Ref, SYS-113 CHANGES attribute • FDL Ref, FDL-27 Channel• Networking, 8-10; Device Driver, 1-6 ; RTL Ref, 9-24 assigning for logical link • Networking, 8-10, 8-18, 8-29 assigning I/O · System Services Ref, 7-13, SYS-20 canceling I/O · System Services Ref, SYS-36 communications• Networking, 1-5, 1-7 deassigning• Networking, 8-13, 8-17; System Services Ref, 7-18 input/output• Programming, 8-55, 8-59 \_NET:• Networking, 8-23

Channel control block See CCB Channel index number• Device Driver, 5-3, 13-6, C-81 CHANNEL parameter for PVC• Networking, 3-43 /CHANNEL qualifier• SDA Ref, SDA-90 Channel request block See CRB CHANNELS parameter for DTE• Networking, 3-26 .CHAPTER command• Text Processing, 4-35; DSR Ref, 2-13 Chapter command .CHAPTER command• DSR Ref, 2-13 .DISPLAY CHAPTER command• DSR Ref, 2-18 .NUMBER CHAPTER command• DSR Ref, 2-89 Chapter number letter • Text Processing, 4-36 roman numeral• Text Processing, 4-36 **Character** array• Programming, 6-24 constant • Programming, 6-13, 6-16 conversion• Programming, 6-21 from number • Programming, 6-22 data• Programming, 6-12 decimal value · EDT Ref, A-1 formatting on line printer• 1/0 Ref I, 5-2 nonprintable • Programming, 6-15 pad• Convert Ref, CONV-20 string • Programming, 6-12 terminal terminator • I/O Ref I, 8-28 "character" parameter to GET\_INFO • VAXTPU Ref, 4-85 Character case• Librarian Ref, LIB-5 **Characteristics** See also Device characteristics getting information about asynchronously• System Services Ref, SYS-239 NCP display• System Security, 7-18 CHARACTERISTICS display type• Networking, 3-91 Character set • VAXTPU Ref, 3-1 in source statement• MACRO Ref, 3-1 to 3-2 multinational • EDT Ref, A-1; I/O Ref I, B-1 special characters • MACRO Ref, C-6 to C-7 table•MACRO Ref, A-1 to A-2 terminal lowercase • I/O Ref I, 8-20 Character specifier command with circumflex ( $\hat{ }$ ) command • EDT Ref, EDT-253

Character string See also String assumed-size • Programming, 6-12 concatenating • Programming, 6-14 counted • Programming, 6-15 data type • MACRO Ref, 8-6 to 8-7 defining• Programming, 6-12 fixed-length • Programming, 6-12 instructions• MACRO Ref, 9-122 to 9-135 length• MACRO Ref, 6-63 padding• Programming, 6-14 passed-length • Programming, 1-16 passing • Programming, 1-16 referencing• Programming, 6-13 size • Programming, 6-13 specification of case for search · DCL Dictionary, DCL-393 symbol assignment · DCL Dictionary, DCL-7 to find in file · DCL Dictionary, DCL-393 truncating • Programming, 6-14 Character string procedure• RTL Ref, 9-15 LIB\$CHAR · RTL Ref, RTL-19 LIB\$LOCC · RTL Ref, 9-15 LIB\$MATCHC · RTL Ref. 9-15 LIB\$MOVC3 · RTL Ref. 9-15 LIB\$MOVC5 · RTL Ref, 9-15 LIB\$SCANC · RTL Ref, 9-15 LIB\$SKPC · RTL Ref, 9-15 LIB\$SPANC · RTL Ref, 9-15 Character string translation procedure LIB\$MOVTC · RTL Ref, 9-15 LIB\$MOVTUC · RTL Ref, 9-15 Character symbol• EDT Ref, A-1 CHAR function• Text Processing, 1-13; EDT Ref, EDT-22 CHAR intrinsic function• Programming, 6-15 /CHECK=BOUNDS qualifier FORTRAN command• Programming, 6-27 /CHECK=NOOVERFLOW qualifier FORTRAN command• Programming, 6-10 /CHECK=NOUNDERFLOW qualifier FORTRAN command • Programming, 6-10 /CHECK\_SEOUENCE qualifier• Sort Ref, SORT-12, SORT-50 CHECK ECO command · Patch Ref, PATCH-49, PATCH-50 Checkin /checkout system program units • Programming, 4-15 CHECK NOT ECO command• Patch Ref, PATCH-51 Checkpointing RSX-11S tasks • Networking, 4-20 /CHECK qualifier• File Applications, 10-2; Analyze/RMS\_File Ref, ARMS-9

/CHECK qualifier (cont'd.) FORTRAN command ● Programming, 4-5 Check report• File Applications, 10-2, 10-6 CHGC (change case) command• EDT Ref, EDT-250 CHGL (change case lower) command• EDT Ref, EDT-251 CHGU (change case upper) command• EDT Ref, EDT-252 CHME (Change Mode to Executive) instruction • MACRO Ref, 9-184 to 9-185 CHMK (Change Mode to Kernel) instruction • Device Driver, 5-1; MACRO Ref, 9-184 to 9-185 CHMS (Change Mode to Supervisor) instruction • MACRO Ref, 9-184 to 9-185 CHMU (Change Mode to User) instruction• MACRO Ref, 9-184 to 9-185 CHNGCASE function• Text Processing, 1-24; EDT Ref, EDT-23 Cl (computer interconnect)• System Management, B-1 ; VAXclusters, 1-2 as DECnet line • Networking, 5-7 as VAXcluster connector • Networking, 1-10 as VAXcluster data link • Networking, 1-10, 2-25 cable• Networking, 1-10 circuit • Networking, 2-6 circuit device • Networking, 2-10 communication path failure • System Management, B-2 hierarchy • System Management, B-2 configuration • Networking, 1-4 controller • Networking, 2-10 driver• Networking, 2-10 end node• Networking, 2-25 end node backup circuit • Networking, 2-25, 3-66 environment for upgrading• Software Installation, 6-7 error log entry • System Management, B-8, 8-12 line• Networking, 2-12 line device• Networking, 2-17 node addressing• Networking, 3-32 port • System Management, B-1 loopback datagram facility • System Management, 8-4 polling • System Management, B-1 router• Networking, 2-25 Cl-750•Networking, 2-10, 2-12 Cl-780•Networking, 2-10, 2-12; VAXclusters, 1-2 CIF option• FOL Ref, FDL-20

C implementation table See Implementation table \$CINDEF macro• Device Driver, H-10 CI port driver (PADRIVER) • Rel Notes, 2-25 Circuit• Networking, 1-1, 1-19 asynchronous DDCMP devices • Networking, 2-8 Cl• Networking, 2-6 commands• Networking, 3-31 cost• Networking, 2-26, 3-62 counters • Networking, 3-47; NCP Ref, NCP-159, NCP-161 database • Networking, 3-1 database guidelines• System Security, 7-9 DDCMP • Networking, 1-8, 2-6, 3-33 definition• Networking, 2-6 determining cost• Networking, 3-63 device name • Networking, 3-31 devices• NCP Ref, NCP-173 DLM • Networking, 1-1, 2-11, 3-33, 3-44 dynamic asynchronous• Networking, 2-8 Ethernet• Networking, 1-6, 2-6, 3-33 identification• Networking, 3-31, 3-33 loopback test• Networking, 7-6 multiaccess • Networking, 2-6 multipoint control• Networking, 2-6 multipoint tributary• Networking, 2-6 name•Networking, 2-7 parameters• Networking, 3-33 point-to-point ● Networking, 2-6 polling • Networking, 3-39 service • Networking, 4-2 service operations • Networking, 3-37 setting base priority • Networking, 3-39 state • Networking, 2-7, 3-36; NCP Ref, NCP-174 to NCP-176 static asynchronous • Networking, 1-9 synchronous DDCMP devices • Networking, 2-7 timers• Networking, 3-37 transitions • NCP Ref, NCP-174 to NCP-176 types• Networking, 3-33 verification • System Security, 7-9; Networking, 3-37 virtual • Networking, 1-1, 1-3, 1-6, 1-8 X.25 •Networking, 2-6, 2-11, 3-33, 3-43 Circuit counter summary• NCP Ref, NCP-159, NCP-161 Circuit-level loopback test• Networking, 7-1 Ethernet• Networking, 7-9 CIRCUITS class• Show Cluster Ref, SHCL-31 to SHCL-32 Circumflex (^) • Debugger Ref, 5-7, D-5 Circumflex (^) command · EDT Ref, EDT-253

Class-name qualifier• Monitor Ref, MON-4 /ALL• Monitor Ref, MON-38 /AVERAGE • Monitor Ref, MON-38 /CPU• Monitor Ref, MON-62 /CURRENT• Monitor Ref, MON-38 /ITEM• Monitor Ref, MON-4 7, MON-72 /MAXIMUM• Monitor Ref, MON-38 /MINIMUM• Monitor Ref, MON-38 /PERCENT• Monitor Ref, MON-4 7 /TOPBIO · Monitor Ref, MON-69 /TOPCPU · Monitor Ref, MON-69 /TOPDIO •Monitor Ref, MON-69 /TOPFAULT · Monitor Ref. MON-69 Class of data description • Show Cluster Ref, SHCL-4 Class type component classes• Monitor Ref, MON-4 system classes • Monitor Ref, MON-4 Clauses summary of  $\bullet$  CDU Ref, CDU-2 to CDU-3 CLEAR CIRCUIT command• NCP Ref, NCP-13 CLEAR command• EDT Ref, EDT-119 CLEAR EXECUTOR command• Networking, 3-17; NCP Ref, NCP-16 CLEAR EXECUTOR NODE command• NCP Ref, NCP-20 CLEAR LINE command• NCP Ref, NCP-21 CLEAR LOGGING command• NCP Ref, NCP-23 CLEAR LOGGING EVENTS command• NCP Ref, NCP-25 CLEAR LOGGING NAME command• NCP Ref, NCP-27 CLEAR MODULE X25-ACCESS command• NCP Ref, NCP-28 CLEAR MODULE X25-PROTOCOL command• NCP Ref, NCP-29 CLEAR MODULE X25-SERVER command• NCP Ref, NCP-32 CLEAR MODULE X29-SERVER command• NCP Ref, NCP-32 CLEAR NODE CIRCUIT command• NCP Ref, NCP-37 CLEAR NODE command•Networking, 3-17, 7-3; NCP Ref, NCP-34 CLEAR OBJECT command• NCP Ref, NCP-38 /CLEAR qualifier · Debugger Ref, CD-47 CLEAR TIMER parameter• Networking, 3-28 CLI (command language interpreter) • RTL Ref, 9-2 function of • CDU Ref, CDU-4 CLl\$\_ABSENT •Programming, 7-15, 7-19 CLl\$\_COMMA •Programming, 7-18 CLI\$\_CONCAT · Programming, 7-19 CLI\$\_DEFAULTED · Programming, 7-15

CLl\$\_LOCNEG •Programming, 7-20 CLl\$\_LOCPRES •Programming, 7-20 CLI\$\_NEGATED • Programming, 7-15 CU\$\_PRESENT • Programming, 7-15 CLl\$DCL\_PARSE •Programming, 7-23; CDU Ref, CDU-19, CDU-50; Util Routines Ref, CLl-5 to CLl-7 CLl\$DISPATCH•Programming, 7-26; CDU Ref, CDU-19, CDU-50; Util Routines Ref, CLl-8 CLI\$GET\_VALUE · CDU Ref, CDU-19, CDU-49. CDU-50; Util Routines Ref, CLl-9 CU\$PRESENT • CDU Ref, CDU-19, CDU-49, CDU-50; Util Routines Ref, CLl-12 to CLl-14 CLI access procedure • RTL Ref, 9-3 LIB\$ATTACH · RTL Ref, 9-3 LIB\$DELETE\_LOGICAL •RTL Ref, 9-3 LIB\$DELETE\_SYMBOL •RTL Ref, 9-3 LIB\$DISABLE\_CTRL •RTL Ref, 9-3 LIB\$DO\_COMMAND •RTL Ref, 9-3 LIB\$ENABLE\_CTRL • RTL Ref. 9-3 LIB\$GET\_FOREIGN •RTL Ref, 9-3 LIB\$GET\_SYMBOL • RTL Ref. 9-3 LIB\$RUN\_PROGRAM · RTL Ref, 9-3 LIB\$SET\_LOGICAL •RTL Ref, 9-3 LIB\$SET\_SYMBOL •RTL Ref, 9-3 LIB\$SPAWN · RTL Ref, 9-3 CLI routine · CDU Ref, CDU-4 example • Util Routines Ref, CLI-1 to CLI-4 introduction • Util Routines Ref. CLI-1 summary of · CDU Ref, CDU-19 use of · CDU Ref, CDU-49, CDU-50 CLI symbol · RTL Ref, RTL-265 deleting • RTL Ref, RTL-90 getting value of • RTL Ref, RTL-164 RTL routines • RTL Ref. RTL-90, RTL-164 CUSYMTBL parameter• SYSGEN Ref, SGN-61 /CUT ABLES qualifier• System Security, 5-50, 5-80 Clock See also Hardware clock, Software timer setting system • System Services Ref, 9-7 Clock rate LPA 11-K · I/O Ref I, 4-8 Cloned UCB routine• Device Driver, A-15 address • Device Driver, 7-7 CLOSE command• Command Procedures, 6-1; DCL Dictionary, DCL-56 to DCL-57 See also OPEN command using the /ERROR qualifier • Command Procedures, 6-13 Closed user group See CUG Close operation• Disk & Tape, 4-22, 4-24

CLOSE statement• Programming, 9-15 CLRB (Clear Byte) instruction• MACRO Ref, 9-15 CLRD (Clear O\_floating) instruction• MACRO Ref, 9-106 CLRF (Clear F\_floating) instruction • MACRO Ref, 9-106 CLRG (Clear G\_floating) instruction• MACRO Ref, 9-106 CLRH (Clear H\_floating) instruction• MACRO Ref, 9-106 CLRL (Clear Long) instruction• MACRO Ref, 9-15 CLRO (Clear Octa) instruction• MACRO Ref, 9-15 CLRQ (Clear Quad) instruction• MACRO Ref, 9-15 CLRW (Clear Word) instruction• MACRO Ref, 9-15 CLSS (clear search string) command• EDT Ref, EDT-254 **Cluster** See V AXcluster CLUSTER\_SIZE attribute• FOL Ref, FDL-19 Cluster-accessible disk• VAXclusters, 4-1, 4-2 to 4-8 and MSCP server • VAXclusters, 4-2, 4-3 MASSBUS disk• VAXclusters, 4-2, 4-3 setting up • VAXclusters, 4-1 UDA disk · VAXclusters, 4-2, 4-3 UNIBUS disk• VAXclusters, 4-2, 4-3 Cluster alias node identifier See Alias node identifier Cluster-based shareable image• Linker Ref, LINK-73 Cluster-based user• Linker Ref, LINK-73 CLUSTER class• Show Cluster Ref, SHCL-32 Clustering algorithm • Linker Ref, LINK-66 Cluster manager and security manager • System Security, 8-1 CLUSTER option• Programming, 4-26 Cluster partitioning prevention • VAX clusters, 2-5 /CLUSTER qualifier• Mount Ref, MOUNT-14 Cluster size specifying on disk · DCL Dictionary, DCL-196 CLUSTER SYSGEN parameters · VAXclusters, 5-4 to 5-6 Clusterwide device dismounting • DCL Dictionary, DCL-148 CLUSTRLOA symbol• SDA Ref, SDA-13 CMEXEC privilege• System Security, A-3; System Management, 6-10 CMI (CPU-to-memory interconnect) · Device Driver, 1-11

CMKRNL privilege• System Security, A-4; Networking, 5-2; System Management, 6-11; SDA Ref, SDA-9 CMPB (Compare Byte) instruction• MACRO Ref, 9-16 CMPC3 (Compare Characters 3 Operand) instruction• MACRO Ref, 9-124 to 9-125 CMPC5 (Compare Characters 5 Operand) instruction• MACRO Ref, 9-124 to 9-125 CMPD (Compare D\_floating) instruction• MACRO Ref, 9-107 CMPF (Compare F\_floating) instruction · MACRO Ref, 9-107 CMPG (Compare G\_floating) instruction• MACRO Ref, 9-107 CMPH (Compare H\_floating) instruction • MACRO Ref, 9-107 CMPL (Compare Long) instruction• MACRO Ref, 9-16 CMPP3 (Compare Packed 3 Operand) instruction • MACRO Ref, 9-147 CMPP4 (Compare Packed 4 Operand) instruction • MACRO Ref, 9-147 CMPV (Compare Field) instruction• MACRO Ref, 9-39 CMPW (Compare Word) instruction• MACRO Ref, 9-16 CMPZV (Compare Zero Extended Field) instruction •MACRO Ref, 9-39 CMS (Code Management System)• Modular Procedures, 1-15 CNDRIVER • Networking, 5-3, 5-7 COBOL implementation table See Implementation table COBOL intermediate temporary data type See Data type Code AST-reentrant • Modular Procedures, 3-25 controller • Software Installation, 4-12 device• Software Installation, 7-6, 7-32 device type · Software Installation, 4-12 fully-reentrant • Modular Procedures, 3-25 maintaining readability ● Modular Procedures, 3-10 position-independent • Modular Procedures, 3-1 system service status return • Networking, 8-17, 8-29 unit address · Software Installation, 4-12 user identification (UIC) · Software Installation, 7-6 writing AST-reentrant procedures • Modular Procedures, 3-28

Code sharing overview • Perform Manage, 1-5 COD field• RMS Ref, 2-1 Coding conventions See Device driver Coding guidelines• Modular Procedures, 3-1 Cold start • Rel Notes, 3-15 COLLAPSE keyword• VAXTPU Ref, 4-62 /COLLATING\_SEQUENCE qualifier• Sort Ref, SORT-13, SORT-51 Collating sequence • Sort Ref, SORT-6 ASCII · Sort Ref, SORT-6, SORT-13, SORT-53 table of • Sort Ref, SORT-20 default • Sort Ref. SORT-6 EBCDIC• Sort Ref, SORT-6, SORT-13, SORT-53 folding• Sort Ref, SORT-53 ignoring characters in • Sort Ref, SORT-53 modifying• Sort Ref, SORT-52, SORT-53 MULTINATIONAL• Sort Ref, SORT-6, SORT-13, SORT-53 table of• Sort Ref, SORT-13 restriction in user-defined • Sort Ref, SORT-52 specifying in specification file • Sort Ref, SORT-53 Collection interval• Monitor Ref, MON-25 Collision password • System Security, 5-25 Collision detect Ethernet• Networking, 1-6 Colon(:) in label field• MACRO Ref, 2-2 range delimiter • Debugger Ref, 6-6 COM\$DELATTNAST · Device Driver, C-2 COM\$DRVDEALMEM •Device Driver, C-3 COM\$FLUSHATTNS •Device Driver, C-4, C-6 COM\$POST • Device Driver, 8-15, C-5 COM\$SETATTNAST • Device Driver, C-6 to C-7 Comma (,) · Debugger Ref, 6-6 Command• Intro to VAX/VMS, 1-8; Networking, 1-21 ; VAXTPU Ref, F-3; Exchange Ref, EXCH-5 See also Debugger command See also individual DCL command names abbreviating• DCL Concepts, 2-3; DSR Ref, 1-4 ; SDA Ref, SDA-10 canceling• DCL Concepts, 1-8 command qualifiers • SDA Ref, SDA-11 comment • DCL Concepts, 2-3; SDA Ref, SDA-11 continuation of• DCL Concepts, 2-3 DCL · DCL Concepts, 1-3 defaults · DSR Ref, 1-5

Command (cont'd.) deleting • Programming, 7-14 description• Programming, 7-1 DSR · DSR Ref. 1-1 entering• DCL Concepts, 2-1 for Analyze/RMS\_File Utility • File Applications, 10-14 for Edit/FDL Utility • File Applications, 4-4 foreign • DCL Concepts, 5-19 format• DCL Concepts, 2-1; DSR Ref, 1-2; SDA Ref, SDA-10 function of• Text Processing, 3-8 image• Programming, 7-1 input• Programming, 7-1 interactive • Analyze/RMS\_File Ref, ARMS-15 issuing• NCP Ref, NCP-4 line• Programming, 7-22 multiple• DSR Ref, 1-2 name• Programming, 7-1 NCP command verbs• Networking, 3-3 NCP functions• Networking, 3-3 parameters • SDA Ref, SDA-11 parts of• DSR Ref, 1-2 processing• Linker Ref, LINK-66 prompt• DCL Concepts, 1-4 prompting See also Prompt syntax recalling• DCL Concepts, 1-9 remote execution of• Networking, 3-5 RUNOFF/DEVICE=LNO1[E] · DSR Ref, B-1 separating arguments • DSR Ref, 1-3 style • Text Processing, 3-8 symbol to display · DCL Dictionary, DCL-596 synonym to display · DCL Dictionary, DCL-596 syntax•DCL Concepts, 2-1, 2-2, 2-3, 2-4; Networking, 3-4 DSR · DSR Ref, 1-1 terminating • DSR Ref, 1-3 to open files · DCL Dictionary, DCL-320 usage restrictions · System Security, 5-50 verb · Programming, 7-22 "command" parameter to GET\_INFO · VAXTPU Ref, 4-90 "command\_file" parameter to GET\_INFO. VAXTPU Ref, 4-90 Command address register See MBA\$L\_CAR Command chaining • I/O Ref II, 4-2 Command definition file creation of• CDU Ref, CDU-7 to CDU-16

Command definition file (cont'd.) for sample program • CDU Ref, CDU-49, CDU-50 processing of• CDU Ref, CDU-17 to CDU-19 rules for formatting• CDU Ref, CDU-7 statements in • CDU Ref. CDU-7, CDU-20 to CDU-39 syntax change definition • CDU Ref, CDU-9 verb definition • CDU Ref. CDU-8 Command Definition Utility (CDU) command definition file statements · CDU Ref, CDU-20 to CDU-39 command language routines • CDU Ref, CDU-19 command processing • CDU Ref. CDU-4 to CDU-5 command tables • CDU Ref, CDU-5 creation of command definition file • CDU Ref. CDU-7 to CDU-16 directing output · CDU Ref, CDU-2 disallowing entities • CDU Ref, CDU-11 to CDU-16 examples• CDU Ref, CDU-49 to CDU-52 format · CDU Ref, CDU-1 how to use . CDU Ref, CDU-5 identification of modules · CDU Ref, CDU-16 invoking• DCL Dictionary, DCL-419 overview• CDU Ref, CDU-1 processing the command definition file• CDU Ref. CDU-17 to CDU-19 restriction• CDU Ref, CDU-2 SET COMMAND command qualifiers ● CDU Ref, CDU-1, CDU-40 to CDU-48 summary of statements and clauses • CDU Ref, CDU-2 to CDU-3 syntax change definition • CDU Ref, CDU-9 usage summary · CDU Ref, CDU-1 to CDU-3 value definition • CDU Ref, CDU-10 to CDU-11 verb definition · CDU Ref, CDU-8 Command file• VAXTPU Ref, 1-8, 5-7 definition • VAXTPU Ref. 1-8 EDT Keypad Emulator• Text Processing, 2-14 running SUMSLP from a• SUMSLP Ref, SUM-12 sample • VAXTPU Ref, 5-8 Command format general • SDA Ref, SDA-10 COMMAND function• Text Processing, 1-24; EDT Ref, EDT-25 Command interpreter evaluation of string• DCL Concepts, 6-1 replacement of undefined symbol • DCL Concepts, 6-8

specification of alternate • DCL Dictionary, DCL-301 steps in symbol substitution • DCL Concepts,  $6 - 5$ to control error checking of• DCL Dictionary, DCL-465 Command language routine See CLI routine Command level, definition• Command Procedures, 1-8 Command line calling procedures • VAXTPU Ref. 3-9 continuing to a second line • Command Procedures, 1-4 deleting• DCL Concepts, 1-8 editing• DCL Concepts, 1-8 EDT Keypad Emulator• VAXTPU Ref, 1-3 EVE• VAXTPU Ref, 1-2 example• DSR Ref, 5-6, 6-9 for compiling • VAXTPU Ref, 5-4 Command-line editing • DCL Concepts, 1-8 insert mode• DCL Concepts, 1-8 overstrike mode• DCL Concepts, 1-8 Command node• Networking, 4-1 Command packet• 1/0 Ref II, 4-4 Command parameter• VAXTPU Ref, 6-1 See EDIT /TPU command parameter Command procedure• Intro to VAX/VMS, 2-1, 5-1, 5-5 ; Software Installation, 7-35; Patch Ref, PATCH-6 to PATCH-8, PATCH-37 to PATCH-38 See also DCL command procedure accessing foreign volumes • Disk & Tape, 4-24 and ON command · DCL Dictionary, DCL-317 backup operations • Disk & Tape, 6-30 BOOTBLDR.COM · Rel Notes, 3-10 common• VAXclusters, D-2 creating• VAXclusters, 2-7, 2-8 execution of• VAXclusters, 2-7 invoking• VAXclusters, 2-6 on shared disks • VAX clusters, 2-6 setting up • VAX clusters, 2-9 SYLOGIN.COM • VAXclusters, 2-9 continuing execution of• DCL Dictionary, DCL-60 coordinating • VAXclusters, 2-1, 2-6 to 2-10 copying• System Management, 4-17; Software Installation, 4-6, 4-9 created using CREATE command • Patch Ref, PATCH-6, PATCH-52

Command interpreter (cont'd.)

Command procedure (cont'd.)

created using text editor• Patch Ref. PATCH-7 debugger • Programming, 5-35; Debugger Ref, 2-10 declaring parameters to • Debugger Ref, 9-7 default bootstrap • Rel Notes, 3-12 default directory · Debugger Ref, CD-87, CD-148 default file type • Show Cluster Ref. SHCL-14 description • Show Cluster Ref, SHCL-13 to **SHCL-14** displaying commands in ● Debugger Ref, 2-11, CD-114 display of prompts in • DCL Dictionary, DCL-214 DMOBOO.CMD · Rel Notes, 3-11 DO clause • Debugger Ref. 2-10 example • Show Cluster Ref, SHCL-13 executing · DCL Dictionary, DCL-11 exiting • Debugger Ref, CD-4, CD-62, CD-76 file specification • Patch Ref, PATCH-52 for booting standalone BACKUP · System Management, 2-19 for object • Networking, 3-72 for setting up disks • VAX clusters, 4-15 to 4-21 for setting up queues • VAX clusters, 3-11 to 3-19 function of symbol name in• DCL Concepts, 5-1 identification• Networking, 3-72 invoking • Debugger Ref, 2-10, CD-4 label• DCL Dictionary, DCL-50, DCL-181, DCL-183 log file as• Debugger Ref, 2-12 logout • System Management, 5-10 magnetic tape restriction • Disk & Tape, 4-2 master • Software Installation, 7-30, 7-41 nesting • Show Cluster Ref, SHCL-13 node-specific• VAXclusters, 2-9 parameters for • DCL Dictionary, DCL-11 passing symbol to interactively • DCL Dictionary, DCL-214,' processing selected patches in • Patch Ref, PATCH-37 to PATCH-38 recreating displays• Debugger Ref, 8-18, CD-66 resuming execution of• DCL Dictionary, DCL-60 setting up disk volume · Disk & Tape, 3-27 setting up magnetic tape volume • Disk & Tape, 3-28 setting up volume • Disk & Tape, 3-26 SHOW\_CLUSTER\$INIT . Show Cluster Ref. SHCL-13

Command procedure (cont'd.) SHUTDOWN.COM · Rel Notes. 3-14 STABACKIT • Software Installation, 4-33, 4-36, 4-38 startup • VAXclusters, D-1, D-2 submitting batch jobs • DCL Dictionary, DCL-638 submitting more than one • Command Procedures, 8-3 symbol substitution in • DCL Concepts, 6-1 SYSTARTUP.COM · Rel Notes, 3-15 system building • Programming, 4-11 system-specific • VAX clusters, D-1, D-2 termination • DCL Dictionary, DCL-177 testing expressions · DCL Dictionary, DCL-191 to boot standalone BACKUP · Software Installation, 4-40 to control error checking in · DCL Dictionary, DCL-465 to delay processing of . DCL Dictionary, DCL-653 to display command lines of ● DCL Dictionary, DCL-527 to stop and return to command level  $0 \cdot DCL$ Dictionary, DCL-627 transferring control within • DCL Dictionary, DCL-50, DCL-181, DCL-183 using DEFINE command in ● Patch Ref, PATCH-7 using symbolic references in • Patch Ref, PATCH-6 to PATCH-8 using to copy files • Disk & Tape, 5-13 using user-defined symbols in • Patch Ref, PATCH-7 /COMMAND qualifier• Text Processing, 1-69; Debugger Ref, CD-32 Command qualifier• DSR Ref, 5-3; Backup Ref, BACKU-31 to BACKU-52 See EDIT /TPU command qualifier Command string • Intro to VAX/VMS, 1-9; Exchange Ref, EXCH-5 entities in • CDU Ref, CDU-4 processing of• CDU Ref, CDU-4 to CDU-5 Command symbol See Symbol Command syntax• Backup Ref, BACKU-17; DTS/DTR Ref, DTS-3 See also Syntax changing• Programming, 7-9 debugger• Debugger Ref, CD-1 defining • Programming, 7-1 Command table

Command table (cont'd.) adding commands to . CDU Ref, CDU-6, CDU-17, CDU-45 create • Programming, 7-11 creating a new table • CDU Ref, CDU-18 creating object module for . CDU Ref, CDU-6 DCL · Programming, 7-12 deleting commands from · CDU Ref, CDU-18, CDU-41 input table • CDU Ref, CDU-47 listing file for• CDU Ref, CDU-42 modify• Programming, 7-11 object module for• CDU Ref, CDU-18, CDU-43 output file · CDU Ref, CDU-44 process table • CDU Ref, CDU-5 system table • CDU Ref, CDU-5 user-defined • Programming, 7-12 Comment block• Modular Procedures, 3-13, A-9 delimiters• Modular Procedures, 3-13 entering • Patch Ref, PATCH-28 format • Debugger Ref, CD-2 formatting source program • Programming, 4-3 in FDL files• FOL Ref, FDL-39 on command lines• DCL Concepts, 2-3 Comment character• Command Procedures, 1-3; VAXTPU Ref, 1-4; FOL Ref, FDL-39 DIFFERENCES command • DCL Dictionary, DCL-132 Comment delimiter DIFFERENCES command · DCL Dictionary, DCL-131 Comment flag (!) default · DSR Ref, 3-9 description • DSR Ref, 3-9 pairing • DSR Ref. 3-9 recognizing• DSR Ref, 2-46 COMMENT keyword • VAXTPU Ref, 4-115 Comment lines help files • Librarian Ref, LIB-8 /COMMENT qualifier• Backup Ref, BACKU-75; Monitor Ref, MON-20; Mount Ref, MOUNT-15 Comment separator use in VAX RMS coding • RMS Ref, 3-6 Common block•Programming, 1-10, 2-8, 4-19 align • Programming, 9-19 BLOCK DATA statement • Programming, 1-12 contents • Programming, 1-10 initializing• Programming, 1-12 installing• Programming, 3-43 interprocess• Programming, 3-43 passing • Programming, 1-31

Common block (cont'd.) per-process• Programming, 3-50 uses • Programming, 1-10 Common command procedure creating• VAXclusters, 2-7, 2-8 invoking• VAXclusters, 2-6 Common database authorization benefits for VAXcluster security . System Security, 8-2 Common event flag ● Programming, 3-18 Common event flag cluster • System Services Ref, 4-5 permanent • Programming, 3-22 temporary• Programming, 3-22 Common file iob controller • VAX clusters, 3-1 system • VAXclusters, 2-11 Common source files• Modular Procedures, 3-9,  $A - R$ declarations• Modular Procedures, 3-9 COMMON statement• Programming, 1-10, 2-8 array processing • Programming, 6-26 record processing• Programming, 6-37 Common system disk • VAXclusters, C-1 on cluster · Software Installation, 6-7 Communication task-to-task• Networking, 1-3, 1-20, 8-1 Compare operation• Disk & Tape, 6-5, 6-27; Backup Ref, BACKU-24, BACKU-34 example · Backup Ref, BACKU-24 /COMPARE qualifier• Backup Ref, BACKU-34 Comparison of characters in records ● DCL Dictionary, DCL-129 of disk files · DCL Dictionary, DCL-49 of files · DCL Dictionary, DCL-129 of SYSUAF.DAT• VAXclusters, A-1 Compatibility mode handler• System Services Ref, 10-6 declaring • System Services Ref, SYS-113 Compile development system · Programming, 4-5 in a VAXTPU buffer • VAXTPU Ref, 5-4 listing• Programming, 4-33 message source file • Message Ref, MSG-8 on an interface command line • VAXTPU Ref. 5-4 production system · Programming, 4-6 program • Programming, 4-4; VAXTPU Ref, 5-3 COMPILE built-in procedure• VAXTPU Ref, 4-28 to 4-29 example • VAXTPU Ref, 4-29

Compiler • Intro to VAX/VMS, 4-2 restricting use with ACLs • System Security, 5-70 /DEBUG qualifier• Debugger Ref, 1-5 /OPTIMIZE qualifier• Debugger Ref, 1-5, 7-17 Complement operator ● MACRO Ref, 3-14 Completion status code description • RMS Ref, 2-5 errors for inaccessible control block condition • RMS Ref, 2-6 severity codes • RMS Ref, 2-5 testing• RMS Ref, 2-5 Completion status field as alternative to use of R0 · RMS Ref, 2-4 Completion status value field• File Applications, 5-16 Completion value · RMS Ref, 2-4 COMPLEX\* 16 data type• Programming, 6-6 COMPLEX•8 data type• Programming, 6-6 COMPLEX data type · Programming, 6-6 Complex number • Programming, 6-6; RTL Ref, 4-3, RTL-414, RTL-416, RTL-425, RTL-435 absolute value of• RTL Ref, RTL-392 complex exponential of • RTL Ref, RTL-398 conjugate of ● RTL Ref, RTL-406 constant • Programming, 6-6 cosine of• RTL Ref, RTL-395 division of• RTL Ref, RTL-492 make from floating-point • RTL Ref, RTL-403 multiplication of• RTL Ref, RTL-506 natural logarithm of ● RTL Ref, RTL-401 Component name plural forms• Networking, 3-91 Composed input• Programming, 8-37 COMPRESS command• Mail Ref, MAIL-26 Compression• FOL Ref, FDL-7, FDL-28 negative values · FDL Ref, FDL-6 of data record • FDL Ref, FDL-27 within data record • FDL Ref, FDL-6 within primary key • FDL Ref, FDL-6, FDL-27 COMPRESS keyword • VAXTPU Ref, 4-62 /COMPRESS qualifier• Librarian Ref, LIB-15 with /OUTPUT • Librarian Ref, LIB-35 Compute-bound process controlling growth • Perform Manage, 5-12 curtailing • Perform Manage, 5-12 suspending • Perform Manage, 5-12 Compute queue measure of CPU responsiveness• Perform Manage, 3-12 Computer interconnect See Cl

CONCA TENA TE clause for VALUE clause · CDU Ref, CDU-25, CDU-34 Concatenation of files• DCL Dictionary, DCL-64, DCL-67 of input files • Convert Ref, CONV-1 of strings• DCL Concepts, 5-9 of symbol names • DCL Concepts, 6-3 pattern • VAXTPU Ref, 2-11 Concealed device• DCL Concepts, 4-12 **Condition** See Exception condition for exception • System Services Ref, 10-1 /CONDITION\_ VALLIE qualifier• Debugger Ref, CD-53, CD-58; SDA Ref, SDA-38 Conditional assembly block directives .ENDC •MACRO Ref, 6-26 .IF• MACRO Ref, 6-39 to 6-41 listing unsatisfied code• MACRO Ref, 6-87 Conditional command .ELSE command• DSR Ref, 2-66 .ENDIF command• DSR Ref, 2-66 example• DSR Ref, 2-68, 2-129 .IF command•DSR Ref, 2-66 .IF NOT command• DSR Ref, 2-66 Conditional execution• Programming, 2-14 Conditional logic block IF · Programming, 2-15 exclusive conditional • Programming, 2-16 inclusive IF• Programming, 2-19 multiple conditions ● Programming, 2-14 nesting• Programming, 2-22 single condition • Programming, 2-14, 2-15 Conditional statement • VAXTPU Ref, 3-14 Conditional tests • Sort Ref, SORT-57 Condition code• Programming, 10-2; MACRO Ref, 8-11 to 8-12, 9-5 as symbol \$SEVERITY . Command Procedures, 7-2 as symbol \$STATUS · Command Procedures, 7-1 carry (C) · MACRO Ref, 8-11 chaining• Programming, 10-30 defining• Programming, 10-9 definition• Command Procedures, 7-1 FORTRAN error code ● Programming, 10-17 modifying• Programming, 10-28 negative (N) • MACRO Ref, 8-12 overflow (V) · MACRO Ref, 8-12 signaling • Programming, 10-6 SS\$\_EXQUOTA · Programming, 10-4 SS\$\_NOPRIV • Programming, 10-4 zero (Z) •MACRO Ref, 8-12

Condition handler• Intro to Routines, 2-38; RTL Ref, 7-13 See also Signal argument vector argument list • System Services Ref, 10-9 arithmetic • Programming, 10-34 catch-all · RTL Ref, 7-14 condition code• Programming, 10-24 continuing • RTL Ref, 7-21 course of action • System Services Ref, 10-12 debugging• Programming, 10-27 default• RTL Ref, 7-13 deleting• Intro to Routines, 2-40 establishing • Programming, 10-21; Intro to Routines, 2-40; RTL Ref, 7-20, RTL-108 example• System Services Ref, 10-12 executing • Debugger Ref, 3-11 exiting• Programming, 10-24 interaction between default and user-supplied handlers • RTL Ref, 7-15 interaction with default handler • Intro to Routines, 2-41 last-chance • RTL Ref, 7-14 mechanism array• Programming, 10-22 memory use of • Intro to Routines, 2-44 multiple active signals • Intro to Routines, 2-46 operations involving• Intro to Routines, 2-39 options• Intro to Routines, 2-39 parameters and invocation • Intro to Routines, 2-42 properties of• Intro to Routines, 2-42 register values• Intro to Routines, 2-46 request to unwind• Intro to Routines, 2-44 resignaling •RTL Ref, 7-22 returning from• Intro to Routines, 2-44 signal array • Programming, 10-21 software supplied • RTL Ref, 7-13 specifying • System Services Ref, 10-7 stack usage • Intro to Routines, 2-39 traceback• RTL Ref, 7-14 unwinding • RTL Ref, 7-22 use of *Programming*, 10-19, 10-28 user-supplied • RTL Ref, 7-13 writing • Programming, 10-21; RTL Ref, 7-20 Condition handling• RTL Ref, 7-2 See also Condition handler See also Condition Handling Facility See also Condition value See also Exception See also Exception condition See also Message Utility arithmetic • Programming, 10-34

Condition handling (cont'd.) at AST level• Modular Procedures, 3-35 condition handler • Programming, 10-21 continuing • RTL Ref, 7-14 default · Programming, 10-6 displaying messages• RTL Ref, 7-16 FORTRAN I/O errors · Programming, 10-16 handlers • Programming, 10-18 last-chance exception vectors • Programming, 10-19 logging error messages• RTL Ref, 7-4 logging error messages to a file • RTL Ref, 7-27 primary exception vectors • Programming, 10-18 resignaling • Programming, 10-25; RTL Ref, 7-14 returning to other locations ● Programming, 10-25 return status • Programming, 10-3 secondary exception vectors • Programming, 10-18 services • System Services Ref, 10-1 signal • Programming, 10-6 stack traceback • RTL Ref, 7-4 stack unwind • RTL Ref, 7-4, 7-15 unwinding • Programming, 10-25 user-defined messages • RTL Ref, 7-4 Condition Handling Facility • RTL Ref, 7-20 defined • RTL Ref, 7-1 function of• RTL Ref, 7-3 Condition Handling Standard See VAX Condition Handling Standard /CONDITION qualifier•SDA Ref, SDA-18; Sort Ref, SORT-56 Condition value• Modular Procedures, 3-4; System Services Ref, 2-14; RTL Ref, 2-5, 2-15, 7-5 to 7-7, 7-25, RTL-210; RMS Ref, 2-5 See also Completion status code See also Routine format definition of• Intro to Routines, 2-3 description of • Intro to Routines, 2-7 field cntrl • Intro to Routines, 2-9 condition identification • Intro to Routines, 2-8 facility• Intro to Routines, 2-8 message number• Intro to Routines, 2-8 severity code • Intro to Routines, 2-8 high-level language• System Services Ref, 2-17 information• System Services Ref, 2-15 registers use of • Intro to Routines, 2-11

Condition value (cont'd.) returned 1/0 status block• Intro to Routines, 1-13 mailbox • Intro to Routines, 1-14 RO• Intro to Routines, 1-13 severity • Intro to Routines, 2-10; RTL Ref, 7-6 signaled • Intro to Routines, 1-14 signaling convention • RMS Ref, 2-6 symbols for • Intro to Routines, 2-9 testing• System Services Ref, 2-15 use of • Intro to Routines, 2-11 Conduit application for network security• System Security, 7-6 Conference call · Phone Ref, PHONE-3 **Configuration** automatic • Networking, 1-17 batch queue • VAXclusters, 3-7 Cl• Networking, 1-4 database See Configuration database end node • Networking, 2-21 Ethernet• Networking,' 1-4, 1-5 for area routing• Networking, A-1 guidelines for area routing• Networking, A-2 guidelines for system• Networking, 5-31 to 5-38 multipoint • Networking, 1-4, 1-7 NETCONFIG.COM · Networking, 1-17, 5-4 to 5-7 network • Networking, 1-4, 5-1 of a DDCMP dynamic asynchronous network• Networking, 5-18 of a DDCMP multipoint network • Networking, 5-15 of a DDCMP point-to-point network• Networking, 5-13 of a DDCMP static asynchronous network• Networking, 5-17 of a DECnet-VAX node • Networking, 1-17 of a OLM (data link mapping) network• Networking, 5-22 of a multiple-area network • Networking, 1-2, A-2 of an Ethernet network • Networking, 5-21 of an X.25 multihost mode network• Networking, 5-26 of an X.25 multinetwork connection• Networking, 5-30 of an X.25 native mode network • Networking, 5-25 of a PSI DTE • Networking, 1-16, 1-17, 2-5 of a single-area network • Networking, 1-2

point-to-point • Networking, 1-4, 1-7 prerequisites • Networking, 5-1 printer queue • VAX clusters, 3-2 procedure examples • Networking, 5-12 to 5-29 procedure for automatic • Networking, 5-4 to 5-7 required privileges · Networking, 5-2 routing considerations • Networking, 2-19 sample Phase IV DECnet-VAX • Networking, 1-5 typical VAXcluster • Networking, 1-10 VAX PSI• Networking, 1-4, 5-1 Configuration control block See ACF Configuration database• Networking, 2-1, 3-1, 5-4, 5-13 circuit entry • Networking, 2-7 DECnet-VAX • Networking, 1-17, 3-1 line entry• Networking, 2-12 logging entry• Networking, 2-35 node entry• Networking, 2-2, 3-4 VAX PSI• Networking, 1-17, 3-3 X.25 access module entry• Networking, 2-6 X.25 protocol module entry• Networking, 2-5 X.25 server module entry• Networking, 2-32 Configuration register See CSR, MBA\$L \_CSR Configurator module disabling surveillance · Networking, 3-43 enabling surveillance • Networking, 3-41 Ethernet• Networking, 1-19, 2-10, 3-41 NICONFIG • Networking, 1-15 CONFIGURE command• SYSGEN Ref, SGN-16 /CONFIRM qualifier• Backup Ref, BACKU-56; Verify Ref, VER-5 CONINTERR.EXE •Device Driver, H-2, H-8 to H-9 cancel I/O routine of · Device Driver, H-11 connecting to · Device Driver, H-7 Conjugate of complex number• RTL Ref, RTL-406 CONNECT /CONTINUE command• System Security, 3-44 CONNECT/ ADAPTER=adapter-spec command• SYSGEN Ref, SGN-18 CONNECT /NOADAPTER command• SYSGEN Ref, SGN-20 CONNECT attribute• FOL Ref, FDL-3, FDL-10 CONNECT command• System Management, 11-11; DCL Dictionary, DCL-58 to DCL-59; DTS/DTR Ref, DTS-6; 1/0 Ref I, 8-16

Configuration (cont'd.)

See System Generation Utility

CONNECT CONSOLE command• System Management, 11-11; SYSGEN Ref, SGN-21 Connect console volume how to • Software Installation, 4-6, 4-9 how to • VAXclusters, C-1 Connection manager• VAXclusters, 1-5, 5-1 to 5-4, 8-1 handling of state transitions • VAXclusters, 5-11 messages • VAX clusters, B-1 /CONNECTION qualifier• SDA Ref, SDA-103 CONNECTIONS class• Show Cluster Ref, SHCL-33 CONNECT NODE command• Networking, 4-21; NCP Ref, NCP-40 **PHYSICAL ADDRESS parameter ● Networking,** 4-21 SERVICE CIRCUIT parameter• Networking, 4-21 SERVICE PASSWORD parameter ● Networking, 4-21 Connector node See X.25 CONNECT primary attribute ASYNCHRONOUS secondary attribute · File Applications, 9-10, 9-18, 9-22, 9-24, 9-25 DELETE\_ON\_CLOSE secondary attribute • File Applications, 9-14 END\_OF\_FILE secondary attribute • File Applications, 9-12 FAST\_DELETE secondary attribute • File Applications, 9-11, 9-15, 9-25 FILL\_BUCKETS secondary attribute • File Applications, 9-16, 9-22 GLOBAL \_BUFFER\_COUNT secondary attribute •File Applications, 9-11 KEY\_GREATER\_EQUAL attribute · File Applications, 8-11, 8-12 KEY\_GREATER\_EQUAL secondary attribute . File Applications, 9-15, 9-18 KEY\_GREATER\_THAN attribute · File Applications, 8-11, 8-12 KEY \_GREATER \_THAN secondary attribute • File Applications, 9-15, 9-19 KEY\_LIMIT secondary attribute • File Applications, 9-16, 9-19 KEY\_OF\_REFERENCE secondary attribute • File Applications, 9-15, 9-19 LOCATE\_MODE secondary attribute · File Applications, 9-11, 9-19 LOCK\_ON\_READ attribute • File Applications,  $7 - 13$ LOCK\_ON\_READ secondary attribute · File

Applications, 9-19

CONNECT primary attribute (cont'd.) LOCK\_ON\_WRITE attribute • File Applications, 7-13 LOCK\_ON\_WRITE secondary attribute • File Applications, 9-20, 9-22 MANUAL\_LOCKING secondary attribute · File Applications, 9-20 MANUAL\_UNLOCKING attribute · File Applications, 7-13, 7-14 MULTIBLOCK\_COUNT attribute · File Applications, 7-23 MULTIBLOCK\_COUNT secondary attribute • File Applications, 3-13, 9-11 MULTIBUFFER\_COUNT attribute · File Applications, 7-21, 7-23, 7-25 MULTIBUFFER\_COUNT secondary attribute . File Applications, 3-13, 3-16, 3-31, 9-11 NOLOCK attribute• File Applications, 7-13 NOLOCK secondary attribute ● File Applications, 9-18 NONEXISTENT\_RECORD attribute• File Applications, 7-13, 8-11 NONEXISTENT\_RECORD secondary attribute• File Applications, 9-19 READ\_AHEAD secondary attribute • File Applications, 9-11, 9-20 READ\_REGARDLESS attribute• File Applications, 7-14 READ\_REGARDLESS secondary attribute• File Applications, 9-20 TIMEOUT\_PERIOD attribute• File Applications, 7-14 TIMEOUT\_PERIOD secondary attribute • File Applications, 9-21, 9-23 TRUNCATE\_ON\_PUT secondary attribute• File Applications, 9-13, 9-23 UPDATE\_IF attribute • File Applications, 8-10 UPDATE\_IF secondary attribute • File Applications, 9-13, 9-24 WAIT\_FOR\_RECORD attribute • File Applications, 7-14 WAIT\_FOR\_RECORD secondary attribute • File Applications, 9-21 WRITE\_BEHIND secondary attribute • File Applications, 9-12, 9-24 Connect service• File Applications, 8-7 and asynchronous operations • File Applications, 8-23 and next record • File Applications, 8-19, 8-20 effect on next-record position • File Applications, 8-20 Connect to interrupt driver See CONINTERR.EXE

Connect to interrupt facility cancel I/O routine • Device Driver, H-17 condition values returned • Device Driver, H-10 CONNECT command• Device Driver, H-7 example of A/D converter using ● Device Driver, H-18, H-19 to H-21 example of time sampling using • Device Driver, H-18, H-21 to H-23 example of watchdog timer using • Device Driver, H-18, H-18 to H-19 interrupt servicing routine • Device Driver, H-15 to H-16 mapping I/O space • Device Driver, H-2 privileges required • Device Driver, H-11 programming language requirements · Device Driver, H-13 start I/O routine • Device Driver, H-14 to H-15 SYSGEN requirements · Device Driver, H-7 timings• Device Driver, H-7 unit initialization routine · Device Driver, H-14 user-specified routines · Device Driver, H-8, H-12 to H-17 CONNECT VIA command• Networking, 4-21; NCP Ref, NCP-41 CONSCOPY .COM procedure• System Management, 2-15 Console commands BOOT• Software Installation, 2-2 BOOT/NOSTART · Software Installation, 2-2 DEPOSIT • Software Installation, 2-2 HALT• Software Installation, 2-2 START • Software Installation, 2-2 used during installation • Software Installation, 2-2 Console dialog• Software Installation, 7-3, 7-12, 7-15, 7-16 Console disk See RX01 console disk Console floppy inserting • Software Installation, 2-18 Console mode console subsystem• Software Installation, 2-2 entering• Software Installation, 2-2, 4-2 Console prompt• Software Installation, 2-2, 4-2 Console report • Software Installation, 7-12 error message• Software Installation, 7-15, 7-18, 7-19 format• Software Installation, 7-15 Console subsystem• Software Installation, 2-1 components · Software Installation, 2-1 console mode · Software Installation, 2-2 console terminal · Software Installation, 2-1

program mode · Software Installation, 2-1

Console subsystem (cont'd.) VAX 8200 processor processor control panel · Software Installation, 2-6 Console terminal • System Management, 1-2 ; 1/0 Ref I, 8-1 console subsystem · Software Installation, 2-1 Console volume building new site-specific • Rel Notes, 1-14, 1-16, 1-18; Software Installation, 6-9, 6-12 build to boot from SYSF • Rel Notes, 1-14, 1-16, 1-18 ; Software Installation, 6-9, 6-12 connecting • System Management, 4-14, 4-16 Constant • Programming, 6-2; VAXTPU Ref, 3-4 character • Programming, 6-13, 6-16 complex number • Programming, 6-6 hexadecimal • Programming, 6-17 Hollerith • Programming, 6-19 integer• Programming, 6-4 logical • Programming, 6-11 octal • Programming, 6-18 real number • Programming, 6-5 **Contents** producing table • DSR Ref, 5-1 Contents-of operator • Debugger Ref, 5-10, D-6 CONTEXT attribute · FDL Ref, FDL-11, FDL-19 Context mode • Patch Ref, PATCH-18 See also Entry and display mode Contiguity• File Applications, 10-35 CONTIGUOUS attribute• File Applications, 4-39; FOL Ref, FDL-8, FDL-19 Contiguous best try option • File Applications, 4-39 Contiguous option• File Applications, 4-39 /CONTIGUOUS qualifier•Linker Ref, LINK-119; Sort Ref, SORT-41 CONTIN.SYS · Disk & Tape, A-3 Continuation character (-) • Command Procedures, 1-4 ; DCL Concepts, 2-3 in source statement• MACRO Ref, 2-1 use in VAX RMS coding • RMS Ref, 3-6 Continuation file• Disk & Tape, A-3 Continuation line source program • Programming, 4-2 Continuation volume mounting • Disk & Tape, 3-21 CONTINUE command• DCL Dictionary, DCL-60 to DCL-61 ; Debugger Ref, 2-13 /CONTINUOUS qualifier• Show Cluster Ref,

SHCL-17

Control (cont'd.) of access to files · VAXclusters, 2-11 of line traffic • Networking, 3-52 of logical link activity • Networking, 2-28, 3-67 of logins • VAXclusters, 2-11 of mail • VAXclusters, 2-11 of proxy login access • VAX clusters, 2-11 of tributaries • Networking, 3-39 station • Networking, 1-7, 2-8 CONTROL\_FIELD\_SIZE attribute• File Applications, 4-37; FOL Ref, FDL-34, FDL-35 CONTROL access• System Security, 4-8 See Access and FAL account · System Security, 7-8 and READALL privilege · System Security, 4-10 changing directory protection · System Security, 4-16.2 meaning for directory file• System Security, 4-12 meaning for disk file • System Security, 4-11 meaning for volume • System Security, 4-14 meaning in ACL<sup>•</sup> System Security, 3-28 Control action inhibit• Programming, 8-52 Control and status register See CSR Control block • FDL Ref, FDL-3 See Data structure dual purpose • RMS Ref, 1-4 field name conventions • RMS Ref, 2-2 for extended VAX RMS attributes • RMS Ref, 1-3 for VAX RMS file name operations • RMS Ref, 1-3 for VAX RMS file services • RMS Ref, 1-2 for VAX RMS record services • RMS Ref, 1-4 macro names • RMS Ref. 3-2 requirements for valid default values • RMS Ref, 1-4 symbolic bit offset • RMS Ref, 2-3 symbolic constant (keyword) value · RMS Ref, 2-4 symbolic naming exceptions • RMS Ref, 2-3 symbolic offsets • RMS Ref, 2-2 types of macros • RMS Ref, 3-1 use restrictions • RMS Ref, 2-1 use with VAX languages • RMS Ref, 2-1 Control block store macro description • RMS Ref, 3-1 Control character• Phone Ref, PHONE-3 CTRL/Y · Programming, 5-3 entering• VAXTPU Ref, 3-2 list• 1/0 Ref I, B-1

Control character (cont'd.) terminal • I/O Ref I, 8-3 to 8-6, 8-9 translation example• VAXTPU Ref, A-2 .CONTROL CHARACTERS command• DSR Ref, 2-14 Control flag (.) default · DSR Ref, 3-10 definition • DSR Ref, 1-2 description • DSR Ref, 3-10 recognizing • DSR Ref, 2-47 Control information• Programming, 1-13 flag• Programming, 1-13 global symbols • Programming, 1-13 indicative value • Programming, 1-15 mask • Programming, 1-14 Control instructions• MACRO Ref, 9-43 to 9-62 Control key sequences • VAXTPU Ref, G-1 Controller• Software Installation, 7-31, 7-32 See Device controller code · Software Installation, 4-12 designation • Software Installation, 7-32 phase See UETPHASOO.EXE Controller designator• Intro to VAX/VMS, 3-5 Controller initialization routine• Device Driver, 1-3, 13-1 to 13-4, 14-4 address•Device Driver, 5-4, 7-4, 13-1, A-10, A-17, D-3 allocating controller data channel in • Device Driver, 9-4 context• Device Driver, 13-3 to 13-4, D-4 determining the existence of ● Device Driver, 13-3 functions • Device Driver, 13-1, D-3 input• Device Driver, 13-3, 0-3 IPL requirements• Device Driver, D-4 output • Device Driver, D-3 register usage • Device Driver, D-4 Controller loopback test• Networking, 7-6, 7-8 Controlling quota checking • Mount Ref, MOUNT-31 Control mask See Device activation bit mask Control region• System Services Ref, 11-2 adding page to · System Services Ref, SYS-153 deleting page from • System Services Ref, SYS-59 Control register See CSR, MBA\$L\_CR Control sequence

terminal  $\bullet$  I/O Ref I, 8-8

**lndex-45** 

CONV\$CONVERT • Util Routines Ref, CONV-8 CONV\$P ASS\_FILES • Util Routines Ref, CONV-11 CONV\$PASS\_OPTIONS • Util Routines Ref, CONV-14 CONV\$RECLAIM •Convert Ref, CONV-7; Util Routines Ref, CONV-18 **Convention** for calling • System Services Ref, 2-1 Conversational bootstrap • VAX clusters, 5-10 Conversation text• Phone Ref, PHONE-3 Conversion • Convert Ref, CONV-4 automatic • Programming, 6-22 binary text to unsigned integer • RTL Ref. RTL-474 character • Programming, 6-21 data• Programming, 6-20 floating-point to character string • RTL Ref. RTL-472 formatted• Programming, 6-21 hexadecimal text to unsigned integer • RTL Ref, RTL-489 input data• Programming, 8-7 integer to binary text• RTL Ref, RTL-460 integer to FORTRAN L format • RTL Ref, RTL-464 integer to hexadecimal• RTL Ref, RTL-470 lowercase to uppercase• Programming, 8-52 numeric• Programming, 6-20 numeric text to binary • RTL Ref, RTL-54 numeric text to floating-point • RTL Ref, RTL-485 of operands in expression • DCL Concepts, 5-8 of VFC records · Convert Ref, CONV-17 unsigned decimal to integer• RTL Ref, RTL-483 unsigned octal to signed integer • RTL Ref, RTL-481 CONVERT• Convert Ref, CONV-2 See Convert Utility CONVERT /RECLAIM See Convert/Reclaim Utility CONVERT /RECLAIM command• DCL Dictionary, DCL-63 Convert/Reclaim Utility (CONVERT/RECLAIM) . File Applications, 1-17, 3-19; Convert Ref, CONV-1, CONV-6 DCL qualifier • Convert Ref, CONV-26 directing output • Convert Ref, CONV-2 examples reclaiming buckets • Convert Ref, CONV-31 exiting • Convert Ref, CONV-2 invoking• DCL Dictionary, DCL-63; Convert Ref, CONV-2 restrictions• Convert Ref, CONV-2

Convert/Reclaim Utility (CONVERT /RECLAIM) (cont'd.) with DECnet-VAX · Convert Ref, CONV-4 with Prolog 3 files• File Applications, 3-20, 10-36 CONVERT /FOL command• Programming, 9-96 CONVERT command• DCL Dictionary, DCL-62; Monitor Ref, MON-33 Convert routine See CONV routine CONV\$CONVERT routine• File Applications, 4-29 CONV\$PASS\_FILES routine• File Applications, 4-29 CONV\$PASS\_OPTIONS routine• File Applications, 4-29 Convert Utility (CONVERT) • File Applications, 1-17, 9-10; Convert Ref, CONV-1, CONV-2; FOL Ref, FDL-5 and exceptions file • VAX clusters, A-2, A-3 and non-file-structured volumes · Disk & Tape, 5-8 appending a remote file• Convert Ref, CONV-31 comparison with RMSCNV • Convert Ref, CONV-5 comparison with RMSIFL · Convert Ref, CONV-5 converting a carriage control to stream • Convert Ref, CONV-32 converting a remote file · Convert Ref, CONV-31 converting carriage control formats • Convert Ref, CONV-3 creating data files• File Applications, 4-22, 4-23; FOL Ref, FDL-40 creating output files • Convert Ref, CONV-3 DCL qualifiers • Convert Ref, CONV-7 to CONV-30 directing output• Convert Ref, CONV-2 establishing RFAs • Convert Ref, CONV-7 examples • Convert Ref, CONV-30 to CONV-32 converting a carriage control file to variablelength • Convert Ref, CONV-32 converting fixed format to variable-length• Convert Ref, CONV-32 converting record formats • Convert Ref, CONV-31 improving a file's performance • Convert Ref, CONV-31 reorganizing a remote file• Convert Ref, CONV-31 exception conditions• Convert Ref, CONV-4 exiting• Convert Ref, CONV-2

Convert Utility (CONVERT) (cont'd.) FOL output data file• FOL Ref, FDL-40 invoking• DCL Dictionary, DCL-62; Convert Ref, CONV-2 library routine• FOL Ref, FDL-40 loading output files • Convert Ref, CONV-3 making a file contiguous • File Applications, 10-36 optimizing data files• File Applications, 10-34 populating a file • File Applications, 4-28 reorganizing files • File Applications, 10-37 reorganizing noncontiguous files • File Applications, 3-31, 10-36 restrictions• Convert Ref, CONV-2 to merge SYSUAF.DAT files . VAXclusters, A-2 using to restore contiguity on fragmented disks• Perform Manage, 3-45 with corrupted files • File Applications, 10-1, 10-2 with DECnet-VAX • Convert Ref, CONV-4 with FDL files • File Applications, 4-3 with Prolog 1 and 2 files • File Applications, 3-19 with Prolog 3 files • File Applications, 3-20 CONV routine creating data files • FDL Ref, FDL-40 examples• Util Routines Ref, CONV-1 to CONV-7 introduction • Util Routines Ref, CONV-1 Coordination of access to data • VAX clusters, 5-1 of cluster membership • VAXclusters, 5-1 of system command procedures • VAX clusters, 2-6 to 2-10 of system files • VAX clusters, 2-10 to 2-17 of system libraries • VAX clusters, 2-10 to 2-17 of UIC · VAXclusters, A-1 of user accounts • VAX clusters, 2-13 to 2-15 COPY /CONTIGUOUS command• File Applications, 9-10 COPY /PROTECTION command• System Security, 5-19 COPY\_TEXT built-in procedure . VAXTPU Ref, 4-30 to 4-31 example • VAXTPU Ref, 4-31 insert mode• VAXTPU Ref, 4-30 overstrike mode • VAXTPU Ref, 4-30 COPY command• Intro to VAX/VMS, 6-13; Text Processing, 1-35; Disk & Tape, 5-1, 5-2; DCL Dictionary, DCL-64 to DCL-72 ; EDT Ref, EDT-120; Authorize Ref, AUTH-25;

Exchange Ref, EXCH-16; SDA Ref, SDA-33

COPY command (cont'd.) /ALLOCATION qualifier• Exchange Ref, EXCH-18 ANSI-labeled volumes copying from • Disk & Tape, 5-4 /BEST\_TRY\_CONTIGUOUS qualifier • Exchange Ref. EXCH-18 /BOOT qualifier• Exchange Ref, EXCH-17 /CARRIAGE\_CONTROL qualifier• Exchange Ref, EXCH-18 /CONTIGUOUS qualifier• File Applications, 10-35; Exchange Ref, EXCH-19 copying from magnetic tape • Disk & Tape, 5-3 **DCL** copying files with • Disk & Tape, 4-2 /DELETE qualifier• Exchange Ref, EXCH-19 description • Exchange Ref, EXCH-22 disk files • Disk & Tape, 5-2 examples • Exchange Ref, EXCH-22 /EXTENSION qualifier • Exchange Ref, EXCH-19 format · Exchange Ref, EXCH-16 /LOG qualifier• Disk & Tape, 5-7; Exchange Ref, EXCH-17 magnetic tape • Disk & Tape, 4-18 copying to • Disk & Tape, 5-3 non-file-structured volumes• Disk & Tape, 5-6 parameters • Exchange Ref, EXCH-16 /PROTECT qualifier• Exchange Ref, EXCH-19 qualifiers • Exchange Ref, EXCH-17, EXCH-17 to EXCH-22 /RECORD\_FORMAT qualifier • Exchange Ref, EXCH-20 /REPLACE qualifier · Exchange Ref, EXCH-20 /REWIND qualifier• Exchange Ref, EXCH-20 /START\_BLOCK qualifier • Exchange Ref, EXCH-20 /SYSTEM qualifier• Exchange Ref, EXCH-20 /TRANSFER\_MODE qualifier• Exchange Ref, EXCH-21 /TRUNCATE qualifier• Exchange Ref, EXCH-21 /VOLUME\_FORMA T qualifier• Exchange Ref, EXCH-21 Copying node database• Networking, 1-17, 2-3, 3-20 Copying of text• Text Processing, 1-35, 1-43 COPY KNOWN NODES command• Networking, 3-20; NCP Ref, NCP-42 FROM parameter• Networking, 3-21 TO qualifier• Networking, 3-21 USING qualifier • Networking, 3-21 WITH CLEAR qualifier • Networking, 3-21 WITH PURGE qualifier • Networking, 3-21

Copy operation• Disk & Tape, 6-11 to 6-13; Backup Ref, BACKU-21 copying files• Disk & Tape, 6-4, 6-11 copying full volumes and volume sets• System Management, 7-16 copying multiple files• Disk & Tape, 6-11 disk volume image• Disk & Tape, 6-12 disk volume set• Disk & Tape, 6-13 entire directory tree • Disk & Tape, 6-12 example • Backup Ref. BACKU-21 full volumes and volume sets • Disk & Tape, 6-18 Copy string• RTL Ref, RTL-528 Core image file• Disk & Tape, A-3 CORIMG.SYS •Disk & Tape, A-3 Corrupted file • Analyze/RMS\_File Ref, ARMS-10 Corruption of data• Disk & Tape, 3-25 Cosine complex• RTL Ref, RTL-395 hyperbolic • RTL Ref. RTL-412 in degrees• RTL Ref, RTL-4 10, RTL-442 in radians• RTL Ref, RTL-408, RTL-439 Cost circuit• Networking, 3-62 control for circuit • Networking, 2-26 determining for circuit • Networking, 3-63 for routing • Networking, 2-25 COST parameter for circuit • Networking, 3-62 Counted string• Programming, 6-15 Counters• Software Installation, 7-38, 7-39 circuit • Networking, 3-47; NCP Ref. NCP-159, NCP-161 line • Networking, 3-59; NCP Ref, NCP-165 logging• Networking, 3-24 node • Networking, 3-24; NCP Ref, NCP-169 summary of network ● NCP Ref, NCP-159 X.25 protocol module• Networking, 3-31; NCP Ref, NCP-171 X.25 server module• NCP Ref, NCP-172 zeroing• Networking, 3-24 COUNTERS class• Show Cluster Ref, SHCL-34 COUNTERS display type• Networking, 3-91 Counter timer• Networking, 3-24 COUNTER TIMER parameter for circuit • Networking, 3-47 for executor • Networking, 3-24 for node • Networking, 3-24 Count specifier command• EDT Ref, EDT-258 with "move" command• EDT Ref, EDT-279 with APPEND command • EDT Ref, EDT-245

Count specifier command (cont'd.) with CHGC (change case) command • EDT Ref, EDT-250 with CHGL (change case lower) command • EDT Ref, EDT-251 with CHGU (change case upper) command • EDT Ref, EDT-252 with circumflex (^) command • EDT Ref, EDT-253 with CUT command • EDT Ref, EDT-259 with D (delete) command • EDT Ref, EDT-260 with FILL command • EDT Ref, EDT-272 with PASTE command · EDT Ref, EDT-281 with R (replace) command · EDT Ref, EDT-285 with S (substitute) command • EDT Ref, EDT-288 with SHL (shift left) command • EDT Ref, EDT-292 with SHR (shift right) command • EDT Ref, EDT-293 with SN (substitute next) command • EDT Ref, EDT-294 with TAB command • EDT Ref, EDT-298 with TADJ (tab adjust) command • EDT Ref, EDT-300 with TD (tab decrement) command • EDT Ref, EDT-303 with TI (tab increment) command • EDT Ref, EDT-306 with UNDC (undelete character) command • EDT Ref, EDT-309 with UNDL (undelete line) command • EDT Ref, EDT-310 with UNDW (undelete word) command · EDT Ref, EDT-312 CPU (central processing unit) adding capacity • Perform Manage, 4-44 definition of default time limit for batch job · DCL Dictionary, DCL-206, DCL-485, DCL-618 definition of maximum time limit for batch job• DCL Dictionary, DCL-207, DCL-218, DCL-485, DCL-618 determining when capacity is reached • Perform Manage, 4-44 identification for downline load• Networking, 4-12 time to limit for batch job · DCL Dictionary, DCL-491, DCL-640 used by current process · DCL Dictionary, DCL-595 time requirements • Networking, 5-35

CPU (central processing unit) (cont'd.) time spent in compatibility mode ● Perform Manage, 4-44 time spent in supervisor mode • Perform Manage, 4-44 to display error count for ● DCL Dictionary, DCL-556 CPUDISP macro · Device Driver, 6-4 to 6-5, B-3 CPU limitation compensating for• Perform Manage, 5-21 isolating• Perform Manage, 4-40 CPU resource affected by swapping • Perform Manage, 3-32 equitable sharing • Perform Manage, 3-17 estimating available capacity • Perform Manage, 3-14 evaluating responsiveness• Perform Manage, 3-12 function • Perform Manage, 3-12 improving responsiveness ● Perform Manage, 3-17 load balancing in a VAXcluster • Perform Manage, 3-24 offloading · Perform Manage, 3-23 reducing consumption by the system • Perform Manage, 3-18 CPU time• Programming, 6-40; Convert Ref, CONV-26 CPU time limit• System Management, 6-3 /CRASH\_DUMP qualifier• SDA Ref, SDA-1 CRASH procedure • System Management, 4-6 CRB (channel request block) • Device Driver, 1-6, 5-4 to 5-5, A-7 to A-11 address• Device Driver, 14-9 creation • Device Driver, 14-4 data path fields • Device Driver, 10-3 to 10-4 for MBA• Device Driver, G-4, G-6 to G-7, G-11, G-13 initializing• Device Driver, 7-4 interrupt dispatching fields• Device Driver, 3-9, 11-3 mapping register fields• Device Driver, 10-5 periodic wakeup of · Device Driver, A-9 primary• Device Driver, A-28, G-11 reinitializing• Device Driver, 7-4 secondary · Device Driver, A-9, G-11 CRB\$B\_MASK • Device Driver, 5-4 CRB\$L \_AUXSTRUC •Device Driver, 10-10 CRB\$L\_INTD• Device Driver, 5-4, 11-3, A-9 to A-11 CRB\$L \_INTD+VEC\$B\_DA T APA TH• Device Driver, 10-3, 10-9, C-68 CRB\$L\_INTD+VEC\$B\_NUMREG •Device Driver,

10-5, C-54, C-69, C-75

CRB\$L\_INTD+VEC\$L\_IDB •Device Driver, 5-4, G-11 CRB\$L\_INTD+VEC\$L\_INITIAL •Device Driver, 5-4, 7-4, 13-3, 14-4 CRB\$L\_INTD+VEC\$L\_UNITINIT •Device Driver, 5-4, 7-4, 13-3, 14-4 CRB\$L\_INTD+VEC\$W\_MAPREG •Device Driver, 9-5, 10-5, C-54, C-69, C-75 CRB\$L \_LINK• Device Driver, G-11 CRB\$L\_WQFL•Device Driver, 5-4, C-67, C-76 CRC (Calculate Cyclic Redundancy Check) instruction• MACRO Ref, 9-136 to 9-138 MACRO · Rel Notes, 3-49 CR character · FDL Ref, FDL-34 /CRC qualifier as input save-set qualifier • Backup Ref, BACKU-64 as output save-set qualifier • Backup Ref, BACKU-76 CRC table• RTL Ref, RTL-23 CRDENABLE parameter• SYSGEN Ref, SGN-61 Create object library • Programming, 4-8 "create" parameter to GET\_INFO• VAXTPU Ref, 4-90 CREA TE/DIRECTORY /OWNER\_UIC command• System Security, 4-38 CREA TE/DIRECTORY command• Intro to VAX/VMS, 3-10; Disk & Tape, 4-17; DCL Dictionary, DCL-77 to DCL-79 and DELETE access · System Security, 4-13 CREATE/FOL See Create/FOL Utility CREATE/FOL command• DCL Dictionary, DCL-80 Create/FDL Utility (CREATE/FDL) · File Applications, 1-18, 4-3, 4-22, 10-1; FOL Ref, FDL-1, FDL-40 creating data files • FDL Ref, FDL-40 directing output of .FDL Ref, FDL-2 exiting • FDL Ref, FDL-2 invoking• DCL Dictionary, DCL-80; FOL Ref, FDL-2 restrictions • FDL Ref, FDL-2 CREATE/NAME\_TABLE command · DCL Dictionary, DCL-81 to DCL-83 CREA TE/PROXY command• System Security, 7-15; Authorize Ref, AUTH-27 CREA TE/RIGHTS command• System Security, 5-9; Authorize Ref, AUTH-28 example • System Security, 5-10 CREATE\_BUFFER built-in procedure • VAXTPU Ref, 4-32 to 4-33 example • VAXTPU Ref, 4-33

CREATE\_IF attribute• File Applications, 4-35; FOL Ref, FDL-20 CREATE\_KEY\_MAP\_LIST built-in procedure . VAXTPU Ref, 4-35 to 4-36 CREATE\_KEY\_MAP built-in procedure • VAXTPU Ref, 4-34 CREATE\_PROCESS built-in procedure . VAXTPU Ref, 4-37 to 4-38 example • VAXTPU Ref. 4-38 CREATE\_RANGE built-in procedure • VAXTPU Ref, 4-39 to 4-40 example • VAXTPU Ref, 4-40 CREATE\_WINDOW built-in procedure . VAXTPU Ref, 2-4, 4-41 to 4-42 example • VAXTPU Ref, 4-42 CREATE/FDL command • Programming, 9-95 CREATE command • Intro to VAX/VMS, 2-6; System Management, 11-15; DCL Dictionary, DCL-73 to DCL-76; Disk Quota Ref, DOT-6; FOL Ref, FDL-1, FDL-39; Install Ref, INS-8; Patch Ref, PATCH-6, PATCH-52; SYSGEN Ref, SGN-22 magnetic tape • Disk & Tape, 4-23 CREATE DIRECTORY/PROTECTION command . System Security, 4-40 Created local label • MACRO Ref, 4-6 to 4-7 range• MACRO Ref, 3-7 /CREATED qualifier• Backup Ref, BACKU-57 Create file function • I/O Ref I, 1-25 Create-if option • File Applications, 4-22, 4-35, 5-12 /CREA TE qualifier• File Applications, 4-15; VAXTPU Ref, 6-5; Convert Ref, CONV-1, CONV-10, CONV-19; FOL Ref, FDL-1 ; Librarian Ref, LIB-2, LIB-17 EDIT /FDL •FOL Ref, FDL-45 LIBRARY command• Programming, 4-8 Create service• File Applications, 4-22, 5-11, 5-12 for process-permanent files • File Applications, 6-24 CREATION attribute · FDL Ref, FDL-17 Creation date field • Disk & Tape, B-14 zero creation date · Disk & Tape, B-15 Creation-time option• File Applications, 3-10, 4-1, 4-3, 4-22, 4-35, 4-36 See also File opening option CREDITS class• Show Cluster Ref, SHCL-34 \$CRFCTLTABLE macro · RTL Ref, 6-1, 6-2 \$CRFFIELDEND macro• RTL Ref, 6-1 , 6-4 \$CRFFIELD macro• RTL Ref, 6-1, 6-3 /CROSS\_REFERENCE qualifier• Librarian Ref, LIB-19 ; Linker Ref, LINK-120 FORTRAN/LIST • Programming, 4-38

/CROSS\_REFERENCE qualifier (cont'd.) with /ONLY · Librarian Ref, LIB-34 with /OUTPUT • Librarian Ref. LIB-35 .CROSS directive• MACRO Ref, 6-16 to 6-17 Crossed cable • System Management, B-4 Cross-reference of symbols• Linker Ref, LINK-51, LINK-120 of symbols in map • Linker Ref, LINK-56 procedure• RTL Ref, 1-4, 6-1 Cross-reference directives .CROSS · MACRO Ref, 6-16 to 6-17 .NOCROSS •MACRO Ref, 6-16 to 6-17 .NOCROSS •MACRO Ref, 6-65 /CSID qualifier• SDA Ref, SDA-64 CSMA/CD · Networking, 1-6 CSR (control and status register) • Device Driver, 9-5, 10-7; 1/0 Ref II, 3-4 See also Device registers address• Device Driver, 3-12, 5-5, 9-3, 10-7, 14-5, 14-8, A-18 bit assignment • I/O Ref II, 3-15 locating device registers from • Device Driver, 10-7 of LP11 printer • Device Driver, 2-4 to 2-5 setting • Device Driver, 9-6 CTG option · FDL Ref, FDL-8, FDL-19 CTL\$GL \_CCBASE • Device Driver, C-81 CTRL/A · EDT Ref, EDT-27 See Tabbing facility CTRL/B • System Security, 3-4 1 command recall function · DCL Concepts, 1-9 CTRL/C • DCL Concepts, 1-8; Text Processing, 2-4, 2-5, 3-5; Programming, 8-42; Software Installation, 7-16, 7-17 ; EDT Ref, EDT-29, EDT-122, EDT-256; VAXTPU Ref, 5-5; Show Cluster Ref, SHCL-3; Debugger Ref, 2-13, CD-28 See also CTRL/Y with /RECOVER and CONTINUE command • DCL Dictionary, DCL-60 and debugging · DCL Dictionary, DCL-91 continuing after · DCL Dictionary, DCL-60 to enable or disable interrupt · DCL Dictionary, DCL-420 using to correct typing errors • Intro to VAX/VMS, 1-11 CTRL/D · EDT Ref, EDT-31 See Tabbing facility CTRL/E · EDT Ref, EDT-33 See Tabbing facility

CTRL/F• Text Processing, 2-5; EDT Ref, EDT-66 CTRL/H · EDT Ref, EDT-19 CTRL/I · EDT Ref, EDT-104 CTRL/J •EDT Ref, EDT-78 CTRL/K · Text Processing, 2-5; EDT Ref, EDT-35 CTRL/L · EDT Ref, EDT-38 CTRL/M • EDT Ref, EDT-40 CTRL/O See also TYPE command CTRL/Q See also TYPE command resuming scrolling of terminal display ● Intro to VAX/VMS, 2-8 CTRL/R · EDT Ref, EDT-42, EDT-123 CTRL/S See also TYPE command stopping scrolling of terminal display • Intro to VAX/VMS, 2-8 CTRL/T•DCL Concepts, 1-9; Text Processing, 2-5; EDT Ref, EDT-43 See Tabbing facility to enable or disable interrupt ● DCL Dictionary, DCL-420 CTRL/U • DCL Concepts, 1-8; Text Processing, 1-20; EDT Ref, EDT-45 using to correct typing errors • Intro to VAX/VMS, 1-11 CTRL/W •EDT Ref, EDT-46; Debugger Ref, CD-28 CTRL/x See Terminal, control characters CTRL/Y • DCL Concepts, 1-8; Programming, 8-42; Software Installation, 7-16, 7-17; Show Cluster Ref, SHCL-3; Debugger Ref, 1-6, 2-12, CD-28 See also CTRL/C action taken during execution • Command Procedures, 7-8 and captive accounts • System Security, 5-79, 5-82 and CONTINUE command · DCL Dictionary, DCL-60 and debugging • DCL Dictionary, DCL-91 and EXIT command • DCL Dictionary, DCL-177 and login procedure • DCL Dictionary, DCL-300 and ON command · DCL Dictionary, DCL-317 continuing after • DCL Dictionary, DCL-60 default action for nested procedure • Command Procedures, 7-13 disabling• Command Procedures, 7-14

CTRL/Y (cont'd.) to enable or disable interrupt · DCL Dictionary, DCL-420 using to correct typing errors • Intro to VAX/VMS, 1-11 using to interrupt a command procedure • Command Procedures, 7-9 using with ON command • Command Procedures, 7-10 CTRL/Z• Text Processing, 1-37, 1-41, 2-5; File Applications, 4-5; Programming, 8-8, 8-64; EDT Ref, EDT-47, EDT-124, EDT-257; Show Cluster Ref, SHCL-3; Debugger Ref, 1-5, CD-28 use with ACL Editor • System Security, 5-12 with I (insert) command • EDT Ref, EDT-275 with INSERT command • EDT Ref, EDT-142 with R (replace) command • EDT Ref, EDT-285 with REPLACE command • EDT Ref, EDT-157 CUG (closed user group)• Networking, 2-6, 3-30, 3-75 %CURDISP •Debugger Ref, C-5, C-6 %CURLOC •Debugger Ref, 5-7, D-5 "current" parameter to GET\_INFO . VAXTPU Ref, 4-90, 4-92, 4-94 CURRENT\_BUFFER built-in procedure• VAXTPU Ref, 4-43 example• VAXTPU Ref, 4-43 CURRENT\_CHARACTER built-in procedure• VAXTPU Ref, 4-44 example • VAXTPU Ref, 4-44 "current\_column" parameter to GET\_INFO. VAXTPU Ref, 4-87, 4-92 CURRENT\_COLUMN built-in procedure• VAXTPU Ref, 4-45 to 4-46 example • VAXTPU Ref, 4-46 CURRENT\_DIRECTION built-in procedure• VAXTPU Ref, 4-47 example • VAXTPU Ref, 4-47 CURRENT\_LINE built-in procedure• VAXTPU Ref, 4-48 example • VAXTPU Ref, 4-48 CURRENT\_OFFSET built-in procedure• VAXTPU Ref, 4-49 example • VAXTPU Ref, 4-49 "current\_row" parameter to GET\_INFO . VAXTPU Ref, 4-87, 4-92 CURRENT\_ROW built-in procedure • VAXTPU Ref, 4-50 example • VAXTPU Ref, 4-50 CURRENT\_WINDOW built-in procedure• VAXTPU Ref, 4-51 example • VAXTPU Ref, 4-51 Current buffer • VAXTPU Ref, 4-32

**lndex-51** 

Current buffer (cont'd.) definition • VAXTPU Ref. 4-43 CURRENT command• Mail Ref, MAIL-29 Current context current-record position• File Applications, 8-19 to 8-20 listed for VAX RMS services • File Applications, 8-18 next-record position • File Applications, 8-20 to 8-21 Current date• VAXTPU Ref, 4-75 Current direction of buffer • VAXTPU Ref, 4-47 Current entity• Debugger Ref, 5-3, 5-7, 6-6, 6-13, D-5 Current location counter• MACRO Ref, 3-17 Current-record context• File Applications, 8-18 Current-record position when adding sequential records • File Applications, 8-4 when updating records • File Applications, 8-5 Current time • Programming, 6-44; VAXTPU Ref, 4-75 Current window• VAXTPU Ref, 2-5, 2-6, 4-41 %CURSCROLL •Debugger Ref, C-5, C-6 Cursor• Intro to VAX/VMS, 1-10 CURSOR\_HORIZONT AL built-in procedure• VAXTPU Ref, 4-52 to 4-53 example • VAXTPU Ref, 4-53 CURSOR\_ VERTICAL built-in procedure• VAXTPU Ref, 4-54 to 4-55 example • VAXTPU Ref, 4-55 Cursor movement• Text Processing, 1-38 ADV command• Text Processing, 1-40 BACK command • Text Processing, 1-40 built-in procedures for CURSOR\_HORIZONTAL . VAXTPU Ref, 4-52 CURSOR\_ VERTICAL• VAXTPU Ref, 4-54 SCROLL • VAXTPU Ref, 4-150 C entity • Text Processing, 1-38 L entity• Text Processing, 1-38 NL entity• Text Processing, 1-39 PAGE entity • Text Processing, 1-38 PAR entity • Text Processing, 1-38 SEN entity • Text Processing, 1-38 SR entity• Text Processing, 1-39 W entity • Text Processing, 1-38 Cursor position on screen • Programming, 8-26 %CURV AL• Debugger Ref, 0-5 CUT command• Text Processing, 1-43; EDT Ref, EDT-259

- CUT function• Text Processing, 1-21; EDT Ref, EDT-48
- CVTBD (Convert Byte to D\_floating) instruction• MACRO Ref, 9-108 to 9-110
- CVTBF (Convert Byte to F\_floating) instruction MACRO Ref, 9-108 to 9-110
- CVTBG (Convert Byte to G\_floating) instruction• MACRO Ref, 9-108 to 9-110
- CVTBH (Convert Byte to H\_floating) instruction• MACRO Ref, 9-108 to 9-110
- CVTBL (Convert Byte to Long) instruction• MACRO Ref, 9-17
- CVTBW (Convert Byte to Word) instruction• MACRO Ref, 9-17
- CVTDB (Convert D\_floating to Byte) instruction MACRO Ref, 9-108 to 9-110
- CVTDF (Convert D\_floating to F\_floating) instruction • MACRO Ref, 9-108 to 9-110
- CVTDH (Convert D\_floating to H\_floating) instruction • MACRO Ref, 9-108 to 9-110
- CVTDL (Convert D\_floating to Long) instruction MACRO Ref, 9-108 to 9-110
- CVTDW (Convert O\_floating to Word) instruction• MACRO Ref, 9-108 to 9-110
- CVTFB (Convert F\_floating to Byte) instruction MACRO Ref, 9-108 to 9-110
- CVTFD (Convert F\_floating to D\_floating) instruction• MACRO Ref, 9-108 to 9-110
- CVTFG (Convert F\_floating to G\_floating) instruction• MACRO Ref, 9-108 to 9-110
- CVTFH (Convert F\_floating to H\_floating) instruction• MACRO Ref, 9-108 to 9-110
- CVTFL (Convert F\_floating to Long) instruction MACRO Ref, 9-108 to 9-110
- CVTFW (Convert F\_floating to Word) instruction . MACRO Ref, 9-108 to 9-110
- CVTGB (Convert G. floating to Byte) instruction . MACRO Ref, 9-108 to 9-110
- CVTGF (Convert G\_floating to F\_floating) instruction • MACRO Ref, 9-108 to 9-110
- CVTGH (Convert G\_floating to H\_floating) instruction• MACRO Ref, 9-108 to 9-110
- CVTGL (Convert G\_floating to Long) instruction• MACRO Ref, 9-108 to 9-110
- CVTGW (Convert G\_floating to Word) instruction• MACRO Ref, 9-108 to 9-110
- CVTHB (Convert H\_floating to Byte) instruction• MACRO Ref, 9-108 to 9-110
- CVTHD (Convert H\_floating to D\_floating) instruction• MACRO Ref, 9-108 to 9-110
- CVTHF (Convert H\_floating to F\_floating) instruction • MACRO Ref, 9-108 to 9-110
- CVTHG (Convert H\_floating to G\_floating) instruction• MACRO Ref, 9-108 to 9-110
- CVTHL (Convert H\_floating to Long) instruction• MACRO Ref, 9-108 to 9-110
- CVTHW (Convert H\_floating to Word) instruction• MACRO Ref, 9-108 to 9-110
- CVTLD (Convert Long to D\_floating) instruction MACRO Ref, 9-108 to 9-110
- CVTLF (Convert Long to F\_floating) instruction . MACRO Ref, 9-108 to 9-110
- CVTLG (Convert Long to G\_floating) instruction• MACRO Ref, 9-108 to 9-110
- CVTLH (Convert Long to H\_floating) instruction• MACRO Ref, 9-108 to 9-110
- CVTLP (Convert Long to Packed) instruction MACRO Ref, 9-148
- CVTLW (Convert Long to Word) instruction• MACRO Ref, 9-17
- CVT option FOL Ref, FDL-16
- CVTPL (Convert Packed to Long) instruction MACRO Ref, 9-149
- CVTPS (Convert Packed to Leading Separate Numeric) instruction• MACRO Ref, 9-150 to 9-151
- CVTPT (Convert Packed to Trailing Numeric) instruction• MACRO Ref, 9-152 to 9-153
- CVTRDL (Convert Rounded D\_floating to Long) instruction• MACRO Ref, 9-108 to 9-110
- CVTRFL (Convert Rounded F\_floating to Long) instruction• MACRO Ref, 9-108 to 9-110
- CVTRGL (Convert Rounded G \_floating to Long) instruction• MACRO Ref, 9-108 to 9-110
- CVTRHL (Convert Rounded H \_floating to Long) instruction• MACRO Ref, 9-108 to 9-110
- CVTSP (Convert Leading Separate Numeric to Packed) instruction • MACRO Ref, 9-154
- CVTTP (Convert Trailing .Numeric to Packed) instruction• MACRO Ref, 9-155 to 9-156
- CVTWB (Convert Word to Byte) instruction• MACRO Ref, 9-17
- CVTWD (Convert Word to D\_floating) instruction• MACRO Ref, 9-108 to 9-110
- CVTWF (Convert Word to F\_floating) instruction . MACRO Ref, 9-108 to 9-110
- CVTWG (Convert Word to G\_floating) instruction• MACRO Ref, 9-108 to 9-110
- CVTWH (Convert Word to H\_floating) instruction• MACRO Ref, 9-108 to 9-110
- CVTWL (Convert Word to Long) instruction• MACRO Ref, 9-17
- Cyclic redundancy check
	- See CRC
- **Cylinder** 
	- boundary File Applications, 3-15 Cylinder boundary option• File Applications, 4-39

Cylinder (cont'd.)

Cylinder position option • File Applications, 4-39 defined• File Applications, 1-8

# **D**

D (delete) command • EDT Ref, EDT-260 D\_FLOAT data type • Debugger Ref. 5-1 D\_floating data type · MACRO Ref, 9-101 .D\_FLOATING directive• MACRO Ref, 6-20 D\_floating format • Programming, 6-5 /D\_FLOAT qualifier · Debugger Ref, CD-41, CD-58 Daily backup• System Management, 7-22 DAP (data access protocol) • RMS Ref. 1-1 DAT\_NCMPR option · FDL Ref. FDL-28 Data aggregate • Debugger Ref, 4-8 aligning• Programming, 1-23, 9-19 array (passing) • Programming, 1-17 byte (passing) • Programming, 1-24 character • Programming, 6-12 character (passing) • Programming, 1-16 compression• File Applications, 3-20 control information • Programming, 1-13 conversion • Programming, 6-20 corruption • Analyze/RMS\_File Ref, ARMS-10 defining • Programming, 2-3, 6-1 depositing • Debugger Ref, 6-11 examining • Debugger Ref, 6-6 initializing• Programming, 2-5, 6-3 interprocess• Programming, 3-42 logical • Programming, 6-10 longword (passing)• Programming, 1-25 mask (passing) • Programming, 1-26, 1-30 name • Debugger Ref, 4-6 numeric • Programming, 6-4 passing • Programming, 1-8 quadword (passing)• Programming, 1-28 record structure • Programming, 6-31 referencing • Programming, 6-1 relation · Programming, 6-11 shared • Programming, 3-42 storage • Programming, 2-3 structure • Programming, 6-1 untyped • Programming, 6-16 variable-length (passing) • Programming, 1-16 variable-length structure (passing) • Programming, 1-31

word (passing) • Programming, 1-24

DATA\_AREA attribute • FDL Ref, FDL-27, FDL-28, FDL-29 /DATA\_CHECK qualifier • Mount Ref, MOUNT-16 DATA\_FILL attribute • FDL Ref, FDL-6, FDL-27 DATA\_KEY\_COMPRESSION attribute • FDL Ref. FDL-6, FDL-27 DATA\_RECORD\_COMPRESSION attribute · FDL Ref, FDL-6, FDL-27 DATA\_RECORD\_COUNT attribute · FDL Ref, FDL-6 DATA\_SPACE\_OCCUPIED attribute • FDL Ref, FDL-6 Data access protocol See OAP Database authorization concept · System Security, 4-17 considerations on a VAXcluster • System Security, 8-2 circuit • Networking, 3-1 clearing or purging before copying node entries• Networking, 3-21 compressing • Programming, 9-60 configuration See Configuration database copying node• Networking, 1-17, 2-3, 3-20 DECnet node and circuit • System Security, 7-9 DECnet-VAX • Networking, 1-17 expanding • Programming, 9-67 1/0 •Programming, 9-16 line• Networking, 3-1 logging• Networking, 3-1 module • Networking, 3-1, 3-3 node• Networking, 3-1 object• Networking, 3-2, 3-3 permanent • Networking, 1-16, 3-2, 5-38 record• Programming, 9-26 rights • System Security, 4-17 creating and maintaining • System Security, 5-9 to 5-14 introduction • System Security, 4-5 VAX PSI • Networking, 1-16, 3-3 volatile • Networking, 1-16, 3-2 Data bucket · FDL Ref, FDL-27 reclaimed• Convert Ref, CONV-26 DATA BUCKET structure · File Applications, 10-20, 10-26 Data buffer LPA 11-K • I/O Ref I, 4-11 Data card deck • System Management, 9-54 Data chaining • I/O Ref II, 4-2, 6-18

Data channel See Device controller data channel, Secondary controller data channel Data check disk• 1/0 Ref I, 3-9, 3-21 magnetic tape • *I/O Ref I*, 6-4, 6-12, 6-14 to change default · DCL Dictionary, DCL-530 Data circuit-terminating equipment See DCE DATA command · DTS/DTR Ref, DTS-8 Data Compression/Expansion routine see DCX routine Data compression facility • Programming, 9-59 Data field • Show Cluster Ref, SHCL-4 Data file creating• File Applications, 4-22; Convert Ref, CONV-2; FOL Ref, FDL-38 creating with FDL\$CREATE routine • File Applications, 4-19, 4-23 reorganizing• File Applications, 10-35 Datagrams Ethernet• Networking, 1-6 Data lines • Command Procedures, 1-2 using to input data • Command Procedures, 3-6 Data link control • Networking, 2-3, 3-17 Data link layer events • NCP Ref, NCP-190 Data link mapping see OLM Data network • Networking, 1-1 Data path • Device Driver, 1-16, 4-6 to 4-13, 10-2 to 10-4, A-10 to A-11 See also Buffered data path, Direct data path mixed use of direct and buffered • Device Driver, 10-4 purging•Device Driver, 4-12, 10-4, 10-8 to 10-9, 12-2, B-23, C-66 speed• Device Driver, 4-9, 4-10, 4-13 Data path allocation bit map • Device Driver, A-5 Data path register • Device Driver, 4-6, 10-1 purge error• Device Driver, C-66 Data path wait queue • Device Driver, 10-9, A-4, C-68, C-73 /DATA qualifier · Librarian Ref, LIB-20; Sort Ref, SORT-58 with /OUTPUT • Librarian Ref, LIB-35 Data record • Analyze/RMS\_File Ref, ARMS-5; FOL Ref, FOL-7 DATA RECORD node · Analyze/RMS\_File Ref, ARMS-5 Data reliability • File Applications, 9-13 Data Security Erase See DSE DATA statement • Programming, 2-5, 6-3

DATA statement (cont'd.) array processing • Programming, 6-26 Data storage • Device Driver, 6-2 and file organization • File Applications, 3-2 device specific• Device Driver, 5-4, 7-2, 13-1, 13-3, A-22, A-27 Data storage directives .ADDRESS• MACRO Ref, 6-4 .ASCIC •MACRO Ref, 6-8 .ASCID•MACRO Ref, 6-9 .ASCll•MACRO Ref, 6-10 .ASCIZ •MACRO Ref, 6-11 .BYTE• MACRO Ref, 6-14 to 6-15 D\_FLOATING • MACRO Ref. 6-20 F \_FLOATING• MACRO Ref, 6-34 G\_FLOATING•MACRO Ref, 6-35 H\_FLOATING•MACRO Ref, 6-37 .LONG• MACRO Ref, 6-55 .OCTA · MACRO Ref. 6-69 .PACKED•MACRO Ref, 6-73 .OUAD•MACRO Ref, 6-80 .SIGNED\_BYTE •MACRO Ref, 6-89 .SIGNED\_ WORD• MACRO Ref, 6-90 to 6-91 .WORD · MACRO Ref, 6-98 Data stream marking beginning of ● DCL Dictionary, DCL-92 marking end of ● DCL Dictionary, DCL-170 Data structure • Analyze/RMS\_File Ref, ARMS-2 See also 1/0 database defining • Device Driver, B-7 defining bit field within • Device Driver, B-39, B-40 defining field within • Device Driver, B-5, B-6 initializing• Device Driver, 7-1, 7-3 to 7-5 Data terminal equipment See DTE Data transfer See also DMA transfer, PIO transfer byte offset · Device Driver, 4-12, 10-4, C-61 in reverse direction • Device Driver, G-3, G-13 longword-aligned 32-bit random-access• Device Driver, 4-10 mixing read and write functions in • Device Driver, 4-9 odd byte-count · Device Driver, 9-4 overlapping with seek operation • Device Driver, 9-2 size• Device Driver, 8-7, 8-10, 9-4 speed • Device Driver, 4-9, 4-10, 4-13 starting address • Device Driver, 9-5, 10-7, 10-10 to randomly ordered addresses · Device Driver, 4-9

Data transfer (cont'd.) zero length · Device Driver, C-29 Data transfer command table LPA 11-K · I/O Ref I, 4-10 Data transfer mode • I/O Ref II, 3-2 Data transfer start command LPA 11-K · I/O Ref I, 4-10 Data transfer stop command LPA11-K · I/O Ref I, 4-12 Data type • Modular Procedures, B-10; VAXTPU Ref, 1-4; Debugger Ref, 5-1; Intro to Routines, 2-12; MACRO Ref, 8-1 to 8-11 atomic• Intro to Routines, 2-13 DSC\$K\_DTYPE\_B · Intro to Routines, 2-13 DSC\$K\_DTYPE\_BU • Intro to Routines, 2-13 DSC\$K\_DTYPE\_CIT • Intro to Routines.  $2 - 14$ DSC\$K\_DTYPE\_D · Intro to Routines, 2-14 DSC\$K\_DTYPE\_DC · Intro to Routines. 2-14 DSC\$K\_DTYPE\_F.• Intro to Routines, 2-13 DSC\$K\_DTYPE\_FC · Intro to Routines, 2-14 DSC\$K\_DTYPE\_G. Intro to Routines, 2-14 DSC\$K\_DTYPE\_GC • Intro to Routines, 2-14 DSC\$K\_DTYPE\_H · Intro to Routines, 2-14 DSC\$K\_DTYPE\_HC • Intro to Routines. 2-14 DSC\$K\_DTYPE\_L • Intro to Routines, 2-13 DSC\$K\_DTYPE\_LU • Intro to Routines, 2-13 DSC\$K\_DTYPE\_O · intro to Routines, 2-13 DSC\$K\_DTYPE\_OU · Intro to Routines, 2-13 DSC\$K\_DTYPE\_Q · Intro to Routines, 2-13 DSC\$K\_DTYPE\_QU · Intro to Routines, 2-13 DSC\$K\_DTYPE\_W • Intro to Routines, 2-13 DSC\$K\_DTYPE\_WU · Intro to Routines. 2-13 DSC\$K\_DTYPE\_Z · Intro to Routines, 2-13 character string • MACRO Ref, 8-6 to 8-7 COBOL intermediate temporary• Intro to Routines, 2-17 code facility-specific• Intro to Routines, 2-17 reserved• Intro to Routines, 2-17 complex number • Programming, 6-6 DCL conversion rules• Command Procedures, 2-18 debugger• Programming, 5-33

Data type (cont'd.) declaration • Programming, 2-3 declaration statement • Programming, 6-1 definition • VAXTPU Ref. 2-1 displaying • Debugger Ref, CD-183 floating-point • MACRO Ref, 8-3 to 8-5, 9-100 to 9-101 integer• Programming, 6-4; MACRO Ref, 8-1 to 8-3 keywords BUFFER• VAXTPU Ref, 2-1 INTEGER• VAXTPU Ref, 2-1 LEARN• VAXTPU Ref, 2-1 MARKER• VAXTPU Ref, 2-1 PATTERN• VAXTPU Ref. 2-1 PROCESS• VAXTPU Ref, 2-1 PROGRAM• VAXTPU Ref, 2-1 RANGE• VAXTPU Ref, 2-1 STRING• VAXTPU Ref, 2-1 UNSPECIFIED• VAXTPU Ref, 2-1 WINDOW • VAXTPU Ref. 2-1 leading separate numeric string• MACRO Ref, 8-9 to 8-10 logical • Programming, 6-10 miscellaneous• Intro to Routines, 2-16 DSC\$K\_DTYPE\_ADT . Intro to Routines, 2-16 DSC\$K\_DTYPE\_BLV . Intro to Routines, 2-16 DSC\$K\_DTYPE\_BPV · Intro to Routines, 2-16 DSC\$K\_DTYPE\_DSC · Intro to Routines, 2-16 DSC\$K\_DTYPE\_ZEM · Intro to Routines, 2-16 DSC\$K\_DTYPE\_ZI · Intro to Routines, 2-16 nonstring • File Applications, 3-20 packed decimal string • MACRO Ref, 8-10 to 8-11 real number • Programming, 6-5 specifying in specification file • Sort Ref, SORT-60 string • File Applications, 3-20; Intro to Routines, 2-14; MACRO Ref, 8-6 to 8-11 DSC\$K\_DTYPE\_NL • Intro to Routines, 2-15 DSC\$K\_DTYPE\_NLO · Intro to Routines, 2-15 DSC\$K\_DTYPE\_NR · Intro to Routines, 2-15 DSC\$K\_DTYPE\_NRO · Intro to Routines, 2-15

Data type string (cont'd.) DSC\$K\_DTYPE\_NU · Intro to Routines, 2-15 DSC\$K\_DTYPE\_NZ • Intro to Routines. 2-15 DSC\$K\_DTYPE\_P • Intro to Routines, 2-15 DSC\$K\_DTYPE\_T • Intro to Routines, 2-15 DSC\$K\_DTYPE\_V . Intro to Routines, 2-15 DSC\$K\_DTYPE\_VT . Intro to Routines, 2-15, 2-18 DSC\$K\_DTYPE\_VU · Intro to Routines, 2-15 trailing numeric string ● MACRO Ref, 8-7 to 8-9 variable-length bit field • MACRO Ref, 8-5 to 8-6 varying character string • Intro to Routines, 2-18 DSC\$K\_DTYPE\_VT . Intro to Routines, 2-18 VAX standard • Intro to Routines, 1-8 VMS definition of• Intro to Routines, A-1 description of ● Intro to Routines. A-1 to A-18 usage • Intro to Routines, 1-7 Data underrun/overrun LPA11-K • I/O Ref I, 4-10 \$\$Date• DSR Ref, 3-18 Date See also Absolute time changing system · DCL Dictionary, DCL-524 displaying• DCL Dictionary, DCL-603 entering in commands • DCL Concepts, 2-13 expiration of account • System Security, 3-29 getting current system · System Services Ref, 9-2 inserting with FAQ• VAXTPU Ref, 4-75 Smithsonian base• System Services Ref, 9-2 system format · System Services Ref, 9-2 DATE\_TIME data type • Debugger Ref, 5-1 /DATE\_TIME qualifier · Debugger Ref, CD-58 Date/Time procedure • RTL Ref, 9-22 LIB\$DATE\_TIME · RTL Ref, 9-22, RTL-56 LIB\$DAY · RTL Ref, 9-22, RTL-58 LIB\$DAY\_OF\_WEEK · RTL Ref, 9-22, RTL-60 Date and time XAB See XABDAT DATE attribute · FDL Ref, FDL-3, FDL-16 .DATE command• Text Processing, 4-41, 4-45; DSR Ref, 2-15 DATE command • EDT Ref, EDT-262

DATE primary • File Applications, 4-36 Date within running head See Running head DAT file type · Analyze/RMS\_File Ref, ARMS-1 \$\$Day• DSR Ref, 3-18 Day to override default day type · DCL Dictionary, DCL-422 DBG\$HELP · Debugger Ref, D-1 DBG\$INIT · Debugger Ref, D-1 DBG\$INPUT • Debugger Ref, D-1 DBG\$OUTPUT · Debugger Ref, D-1 \$DCDEF macro• Device Driver, A-30 DCE (data circuit-terminating equipment)• Networking, 1-12 DCL (DIGIT AL Command Language) • Intro to VAX/VMS, 1-8 command language routines · CDU Ref, CDU-19 command processing • CDU Ref, CDU-4 to CDU-5 interactive mode• DCL Concepts, 1-1 noninteractive mode• DCL Concepts, 1-1 DCL command See Command continuing execution of• DCL Dictionary, DCL-60 for setting up queues • VAXclusters, 3-19 marking beginning of input stream • DCL Dictionary, DCL-92 marking end of input stream · DCL Dictionary, DCL-170 restrictions on• Disk & Tape, 4-1 resuming execution of• DCL Dictionary, DCL-60 DCL command procedure ● Networking, 8-4, 8-37 example• VAXTPU Ref, A-6 example for task-to-task operations• Networking, 8-37 for starting object • Networking, 8-37 DCL commands See Command DCL command table • Programming, 7-12 DCL tables modifications for security • System Security, 5-50 DCLTABLES.EXE • Programming, 7-12 D command • Text Processing, 1-41 DCX\$ANALYZE\_DATA · Util Routines Ref, DCX-12 DCX\$ANALYZE\_DONE • Util Routines Ref, DCX-14 DCX\$ANALYZE\_INIT · Util Routines Ref, DCX-15

DCX\$COMPRESS\_DATA · Util Routines Ref. DCX-18 DCX\$COMPRESS\_DONE • Util Routines Ref, DCX-20 DCX\$COMPRESS\_INIT • Util Routines Ref, DCX-21 DCX\$EXPANO\_OATA • Util Routines Ref, DCX-23 DCX\$EXPANO\_OONE • Util Routines Ref, DCX-25 DCX\$EXPAND\_INIT• Util Routines Ref, DCX-26 DCX\$MAKE\_MAP • Util Routines Ref, DCX-28 DCX routine • Programming, 9-59 example • Util Routines Ref, DCX-2 to DCX-11 introduction• Util Routines Ref, DCX-1 DOB (device data block) • Device Driver, 1-5, 5-5, A-11 to A-13 address• Device Driver, 14-9, A-28 creation • Device Driver, 14-4 initializing • Device Driver, 7-4 reinitializing • Device Driver, 7-4 DDB\$L \_DOT• Device Driver, 7-4 DDB\$L\_LINK •Device Driver, 13-3 DDB\$L \_UCB• Device Driver, 13-3 DDB\$T\_DRVNAME · Device Driver, 5-5 DDB\$T\_NAME • Device Driver. 5-5 DDCMP (DIGIT AL Data Communications Message Protocol)• Networking, 1-4; 1/0 Ref II, 1-1, 2-1 asynchronous• Networking, 1-4, 1-7, 2-8, 2-12, 3-32, 5-8 asynchronous line • Networking, 1-5, 3-49 circuit• Networking, 2-6, 3-31, 3-33 configuration• Networking, 1-7 CONTROL line• Networking, 3-49 DMC line • Networking, 3-49 dynamic asynchronous network configuration • Networking, 5-18 formula for determining maximum number of messages• Networking, 3-55 line• Networking, 2-12, 3-50 MOP• Networking, 4-14 multipoint• Networking, 1-7 multipoint network configuration• Networking, 5-15 multipoint tributary addressing• Networking, 3-32 POINT line ● Networking, 3-49 point-to-point • Networking, 1-7 point-to-point addressing• Networking, 3-32 protocol• Networking, 1-8 static asynchronous network configuration • Networking, 5-17 synchronous • Networking, 1-4, 1-7, 2-7, 2-12 synchronous devices • Networking, 1-8

DDCMP (DIGIT AL Data Communications Message Protocol) (cont'd.) synchronous line • Networking, 1-5 synchronous point-to-point network configuration• Networking, 5-13 TRIBUTARY line• Networking, 3-49 DOI (DR32 device interconnect)• 1/0 Ref II, 4-1 status returns • I/O Ref II, 4-36 DDT (driver dispatch table)• Device Driver, 1-2, 13-1, 13-6, A-13 to A-15 address• Device Driver, 7-4, A-12, A-17, A-34 addresses specified in• Device Driver, 13-2 creating• Device Driver, 7-6 to 7-7, 13-2, B-4 label • Device Driver, 7-6 DDT\$L\_ALTSTART • Device Driver, 8-15 DDT\$L \_UNITINIT •Device Driver, 13-3 DDT\$W\_ERRORBUF • Device Driver, 13-7 DDTAB macro • Device Driver, 7-6 to 7-7, 14-1, B-4 example• Device Driver, 7-7 Deaccess file function• 1/0 Ref I, 1-31 Deadlock• Modular Procedures, 3-29 DEADLOCK\_WAIT parameter • SYSGEN Ref, SGN-61 Deadlock detection• System Services Ref, 12-6 DEAD THRESHOLD parameter • Networking, 3-39 Dead timer • Networking, 3-54 DEALLOCATE command • Disk & Tape, 3-25; DCL Dictionary, DCL-84 and ALLOCATE command · DCL Dictionary, DCL-16, DCL-84 magnetic tape • Disk & Tape, 4-19 **Deallocation** of devices• DCL Dictionary, DCL-84 DEASSIGN/QUEUE command · DCL Dictionary, DCL-90 DEASSIGN command ● DCL Dictionary, DCL-85 to DCL-89 and DEFINE command • DCL Dictionary, DCL-95 using to delete a logical name • Command Procedures, 2-2 DEBUG\_LINE global variable • VAXTPU Ref, 3-18 DEBUG command · DCL Dictionary, DCL-91; Debugger Ref, 1-6, 2-3, 2-13 .DEBUG directive• MACRO Ref, 6-18, 6-18 Debugger • Intro to VAX/VMS, 4-12, 4-18; Debugger Ref, 1-1 abbreviating commands · Programming, 5-4 and RUN (Image) command • DCL Dictionary, DCL-364 breakpoints • Programming, 5-18 command procedures• Programming, 5-35

Debugger (cont'd.) controlling execution • Programming, 5-14, 5-18 control structures• Programming, 5-22 CTRL/Y · Programming, 5-3 data types • Programming, 5-33 defining keys • Programming, 5-5 displaying source• Programming, 5-21 displays • Programming, 5-10 examining data • Programming, 5-30 global symbols• Programming, 5-24 inclusion of• Linker Ref, LINK-121 information record analysis • DCL Dictionary, DCL-26 initialization files• Programming, 5-37 initializing • Debugger Ref, 1-5 interrupting • Programming, 5-3 invoking• Programming, 5-2; DCL Dictionary, DCL-29, DCL-91; Debugger Ref, 1-5 local symbols• Programming, 5-23 log files• Programming, 5-38 new features • Rel Notes, 2-13 pathname• Programming, 5-27 problems and restrictions • Rel Notes, 3-41 program • DCL Dictionary, DCL-91 screen mode • Programming, 5-7 session interrupting • Debugger Ref, 1-6 storage allocation • Programming, 5-25 suspending execution • Programming, 5-18 symbol table • Linker Ref, LINK-76 terminating • Programming, 5-4 tracepoints • Programming, 5-18 tracing execution • Programming, 5-18 watchpoints • Programming, 5-20 window displays • Programming, 5-7 windows • Programming, 5-10 Debugger command dictionary• Debugger Ref, CD-1 repeating • Debugger Ref, CD-68, CD-77, CD-197 summary • Debugger Ref, 1-21 syntax • Debugger Ref, CD-1 Debugging • Debugger Ref, 1-1 and DEPOSIT command · DCL Dictionary, DCL-125 and EXAMINE command · DCL Dictionary, DCL-173 condition handlers • Programming, 10-27 controller-initialization routines • DELTA Ref, DELTA-6 device drivers • DELTA Ref, DELTA-6

Debugging (cont'd.) device-initialization routines ● DELTA Ref. DELTA-6 elevated-IPL images · DELTA Ref, DELTA-1, DELTA-3 executive-mode code • DELTA Ref. DELTA-1 exit handler • Programming, 10-39 initialization routines · DELTA Ref, DELTA-6 IPL-0 images · DELTA Ref, DELTA-1 kernel-mode code · DELTA Ref, DELTA-1 on line as security hazard • System Security, 5-56 supervisor-mode code · DELTA Ref, DELTA-1 system programs • DELTA Ref, DELTA-1 user-mode programs • DELTA Ref, DELTA-1 Debugging program • VAXTPU Ref, 5-6 DEBUG keyword · VAXTPU Ref, 4-167 /DEBUG qualifier• DSR Ref, 4-8; Linker Ref, LINK-121 ; Debugger Ref, 1-5, 2-1, 4-2, 7-1 FORTRAN command • Programming, 4-5 LINK command • Programming, 4-9 Debug symbol table See DST %DEC• Debugger Ref, D-4 DEC/CMS (Code Management System)• Modular Procedures, 1-15 DEC/MMS (Module Management System)• Modular Procedures, 1-15 DEC/Test Manager• Modular Procedures, 1-15 DEC026 card reader code• 1/0 Ref I, 2-2, 2-7 DEC029 card reader code• 1/0 Ref I, 2-2, 2-7 "dec\_crt" parameter to GET\_INFO • VAXTPU Ref, 4-93 "dec\_crt2" parameter to GET\_INFO• VAXTPU Ref, 4-93 DEC\_CRT2 mode• VAXTPU Ref, B-3 DEC\_CRT mode · VAXTPU Ref, B-2 DECB (Decrement Byte) instruction• MACRO Ref, 9-18 Decimal/hexadecimal conversion• MACRO Ref, 1-2 table• MACRO Ref, 1-2 Decimal dump • DCL Dictionary, DCL-152 DECIMAL mode · Patch Ref. PATCH-20 Decimal number • FDL Ref, FDL-3 Decimal overflow detection • RTL Ref. RTL-79 Decimal overflow enable (DV) • MACRO Ref, 8-12 /DECIMAL qualifier• Debugger Ref, CD-53, CD-55, CD-58 DELETE command · Patch Ref, PATCH-56 DEPOSIT command • Patch Ref, PATCH-59 EXAMINE command · Patch Ref, PATCH-65 INSERT command• Patch Ref, PATCH-70

/DECIMAL qualifier (cont'd.) REPLACE command • Patch Ref. PATCH-74 SET MODE command • Patch Ref, PATCH-78 VERIFY command · Patch Ref, PATCH-91 Decimal string descriptor See Descriptor Decimal string instructions • MACRO Ref, 9-139 to 9-162 Decimal text converting to binary • RTL Ref, RTL-54 DECIMAL value · FDL Ref, FDL-31 Decimal value of character ● EDT Ref. A-1 DECK command · DCL Dictionary, DCL-92 to DCL-94 and EOD command • DCL Dictionary, DCL-170 delimiting input stream with ● Command Procedures, 3-6 DECL (Decrement Long) instruction ● MACRO Ref, 9-18 DECLARE command ● Debugger Ref, 9-7, CD-30 DEC Multinational Character Set ● EDT Ref, A-1; VAXTPU Ref, 3-1 to 3-2, D-1 to D-7; 1/0 Ref I, B-1 string comparison • RTL Ref, RTL-774 support • DSR Ref, 2-14 VAX RMS use of • RMS Ref, 2-7 DECnet · Software Installation, 7-1, 7-36, 7-37; DCL Dictionary, DCL-453, DCL-457 failure • Software Installation, 7-28 local connection number• Device Driver, A-28 DECnet-VAX · Mail Ref, MAIL-1, MAIL-12, MAIL-15 and VAXcluster nodes • System Security, 8-4 area selection option • Software Installation, 6-8 configuration database • Networking, 1-14 configuration on a VAX/VMS system• Networking, 1-2 configuration on a MicroVMS system . Networking, 1-2 configuration prerequisites • Networking, 5-1 DTS/DTR · Rel Notes, 3-17 example of account • System Security, 7-10 functions• Networking, 1-3 host services • Networking, 1-3, 1-14 how to shut down • Software Installation, 5-2 license requirement for upgrade• Software Installation, 6-7 over terminal lines • Networking, 5-7 over the CI · Networking, 5-7 sending messages • Mail Ref, MAIL-12 shutting down for upgrade • Rel Notes, 1-9; Software Installation, 6-5

DECnet-VAX (cont'd.) software • Networking, 1-15 use with • Phone Ref. PHONE-8 using the Analyze/RMS\_File Utility with • Analyze/RMS\_File Ref, ARMS-6 using the Convert/Reclaim Utility with • Convert Ref, CONV-4 using the Convert Utility with • Convert Ref, CONV-4 DECnet-VAX license•Networking, 1-15, 2-21 end node kit • Networking, 1-15, 6-1 full function kit • Networking, 1-15, 6-1 installing the key• Networking, 1-15, 5-6, 6-1 Decompression of library space requirement • Rel Notes, 1-22; Software Installation, 6-19 using LIBDECOMP.COM · Software Installation, 6-18 DECSA (DIGIT AL Ethernet Communications Server) connection to remote console • Networking, 4-20 DECtalk procedures• RTL Ref, 11-1 DECW (Decrement Word) instruction• MACRO Ref, 9-18 /DEEPEST\_HEADER qualifier · DSR Ref, 5-3 Default • Intro to VAX/VMS, 1-12; DSR Ref, 1-2 device to display · DCL Dictionary, DCL-546 to set · DCL Dictionary, DCL-423 device name designation• DCL Concepts, 3-12 directory• System Management, 5-6 to display · DCL Dictionary, DCL-546 to set · DCL Dictionary, DCL-423 error checking to control · DCL Dictionary, DCL-465 file type• DCL Concepts, 3-3, 3-4 for file specification • DCL Concepts, 3-2 HELP library display of• DCL Dictionary, DCL-186 job logical names · DCL Concepts, 4-5 library system • Programming, 4-22 user • Programming, 4-22 parameter value · Programming, 7-3 printer to display characteristics of • DCL Dictionary, DCL-578 process directory logical names• DCL Concepts, 4-7 process logical names• DCL Concepts, 4-4 protection • DCL Concepts, 7-7 to establish · DCL Dictionary, DCL-481

Default (cont'd.) qualifier • Programming, 7-5 set characteristics for magnetic tape device • DCL Dictionary, DCL-461 system directory logical names · DCL Concepts, 4-8 system logical names • DCL Concepts, 4-6 temporary• DCL Concepts, 2-6 in output file• DCL Concepts, 3-18 terminal characteristics to modify ● DCL Dictionary, DCL-509, DCL-510, DCL-511 , DCL-512, DCL-513, DCL-514, DCL-515, DCL-516, DCL-517, DCL-518, DCL-519, DCL-520 to set device · DCL Dictionary, DCL-423 directory• DCL Dictionary, DCL-423 UIC to change · DCL Dictionary, DCL-526 values for qualifiers • DCL Concepts, 2-7 working set for batch job · DCL Dictionary, DCL-644 working set size to modify • DCL Dictionary, DCL-534 DEFAULT\_NAME attribute · FDL Ref, FDL-20 DEFAULT ACCESS parameter• Networking, 3-88; NCP Ref, NCP-68 SET EXECUTOR command • Networking, 2-40 DEFAULT account initial modification • System Management, 5-4 user authorization file • System Management, 5-3 Default ACE specified by DEFAULT option • System Security, 4-30 Default bootstrap command procedure modifying • System Management, 2-19 renaming• System Management, 2-19 selecting • System Management, 2-11 DEFAULT clause for DEFINE TYPE statement · CDU Ref, CDU-29 for PARAMETER clause• CDU Ref, CDU-24, CDU-33 for QUALIFIER clause · CDU Ref, CDU-26, CDU-35 for VALUE clause · CDU Ref, CDU-25, CDU-27, CDU-30, CDU-34, CDU-36 DEFAULT command · Authorize Ref, AUTH-29 DEFAULT DATA parameter for X.25 circuit • Networking, 3-27 Default DECnet account See Default nonprivileged DECnet account .DEFAULT directive•MACRO Ref, 6-19

Default extension option • File Applications, 4-40 Default extension quantity • FDL Ref, FDL-21 Default file specification See also File specification journal file • Patch Ref, PATCH-33 output image file • Patch Ref, PATCH-36 Default file type for VAXTPU section files • Rel Notes, 2-2 Default form · System Services Ref, SYS-412 systemwide • System Management, 9-32 Default identifiers · Authorize Ref, AUTH-19 Default key map in EVE interface • Rel Notes, 2-2 Default logical name table group • System Services Ref, 6-6 job• System Services Ref, 6-5 process• System Services Ref, 6-4 system • System Services Ref, 6-6 Default map · Linker Ref, LINK-51 module information in • Linker Ref, LINK-52, LINK-53 sections in • Linker Ref, LINK-52 symbols cross-referenced in • Linker Ref, LINK-120 Default network account and reference monitor• System Security, 7-5 Default nonprivileged DECnet account creation by NETCONFIG.COM • Networking, 5-1, 5-5 example• Networking, 5-1 use in access control • Networking, 2-39, 3-87 Default output ANAL YZE/RMS\_FILE • Analyze/RMS\_File Ref, ARMS-12 Default ownership • System Security, 4-39 management • System Security, 5-14 to 5-18, 5-23 Default patch area • Patch Ref, PATCH-22 Default process protection • System Security, 4-41, 5-14, 5-18 Default protection • System Security, 4-40 to 4-43; FOL Ref, FDL-24 directory file, specified by ACE• System Security, 4-27 for directories, role of MFD • System Security, 4-16.1 for NETUAF .DAT• Authorize Ref, AUTH-5 for RIGHTSLIST.DAT• Authorize Ref, AUTH-5 for SYSUAF .DAT• Authorize Ref, AUTH-5 management • System Security, 5-14 propagating with ACE • System Security, 4-30

Default protection ACE ● DCL Concepts, 7-12, 7-16; System Security, 4-30; System Services Ref, 3-19 adding or changing • System Security, 4-31 DEFAULT PROXY parameter ● Networking, 3-89 SET EXECUTOR command • Networking, 2-41 /DEFAULT qualifier• Debugger Ref, CD-58 Default user authorization record modifying• Authorize Ref, AUTH-29 Default value AREA• FOL Ref, FDL-7 DATE · FDL Ref, FDL-16 FILE• FOL Ref, FDL-17 key• FOL Ref, FDL-26 RECORD• FOL Ref, FDL-32 SYSTEM• FOL Ref, FDL-37 DEFAULT WINDOW parameter for X.25 circuit • Networking, 3-27 DEFBOO.CMD setting up for HSC boot • System Management, 4-14, 4-16 ; Software Installation, 4-6, 4-9 use in creating boot command procedure • Software Installation, 4-40 \$DEFEND macro• Device Driver, B-6 DEFERRED\_WRITE attribute • File Applications, 7-24, 7-25; FOL Ref, FDL-20 Deferred-write processing • File Applications, 9-10 DEFINE/CHARACTERISTIC command · DCL Dictionary, DCL-101 to DCL-102 DEFINE/FORM command · DCL Dictionary, DCL-103 to DCL-106 DEFINE/KEY command • Intro to VAX/VMS, 6-17; Programming, 5-5; DCL Dictionary, DCL-107 to DCL-110; Mail Ref, MAIL-30; Show Cluster Ref, SHCL-45 DEFINE\_KEY built-in procedure • VAXTPU Ref, 4-56 to 4-59 example• VAXTPU Ref, 4-58 DEFINE/CHARACTERISTIC command• System Management, 9-30 DEFINE/FORM command • Rel Notes, 2-5; System Management, 9-30 DEFINE/KEY command · Debugger Ref, 9-9, CD-34 DEFINE CIRCUIT command• NCP Ref, NCP-60

DEFINE command • Intro to VAX/VMS, 3-11; File Applications, 4-18, 6-16; Programming, 5-4, 5-28, 7-1; DCL Dictionary, DCL-95 to DCL-100; Linker Ref, LINK-135; Patch Ref, PATCH-7, PATCH-15, PATCH-54, PATCH-55; Debugger Ref, 4-6, CD-32; SDA Ref, SDA-34 ; System Services Ref, 6-2 and DEASSIGN command · DCL Dictionary, DCL-85 displaying default qualifiers for • Debugger Ref, CD-151 setting default qualifiers for • Debugger Ref, CD-93 /TRANSLATION\_ATTRIBUTES qualifier• File Applications, 5-8 using to create a logical name • Command Procedures, 2-2 /DEFINED qualifier• Debugger Ref, CD-176 DEFINE EXECUTOR command• NCP Ref, NCP-67 TYPE parameter• Networking, 3-60 DEFINE KEY command · DCL Concepts, 1-10; Text Processing, 1-68, 1-70; EDT Ref, EDT-125; VAXTPU Ref, F-3 DEFINE LINE command • NCP Ref, NCP-77 DEFINE LOGGING EVENTS command ● NCP Ref. NCP-84 DEFINE LOGGING STATE command · NCP Ref, NCP-86 DEFINE MACRO command• Text Processing, 1-68, 1-70; EDT Ref, EDT-128 See Macro DEFINE MODULE CONFIGURATOR command · NCP Ref, NCP-88 DEFINE MODULE X25-ACCESS command• NCP Ref, NCP-90 DEFINE MODULE X25-PROTOCOL command• NCP Ref, NCP-92 DEFINE MODULE X25-SERVER command• NCP Ref, NCP-97 DEFINE MODULE X29-SERVER command• NCP Ref, NCP-97 DEFINE NODE CIRCUIT command • NCP Ref. NCP-107 DEFINE NODE command• Networking, 5-4; NCP Ref, NCP-102 DEFINE OBJECT command • NCP Ref, NCP-109 DEFINE SYNTAX statement • CDU Ref, CDU-9, CDU-21 to CDU-28 DISALLOW clause · CDU Ref, CDU-23 IMAGE clause• CDU Ref, CDU-24 NODISALLOWS clause• CDU Ref, CDU-23 NOPARAMETERS clause• CDU Ref, CDU-24 NOQUALIFIERS clause• CDU Ref, CDU-26

DEFINE SYNTAX statement (cont'd.) PARAMETER clause• CDU Ref, CDU-24 QUALIFIER clause · CDU Ref. CDU-26 ROUTINE clause• CDU Ref, CDU-27 table of syntax changes . CDU Ref, CDU-21 to CDU-23 DEFINE TYPE statement • CDU Ref, CDU-11, CDU-29 to CDU-31 DEFAULT clause · CDU Ref. CDU-29 LABEL clause · CDU Ref, CDU-29 NEGAT ABLE clause• CDU Ref, CDU-29 NONNEGATABLE clause • CDU Ref. CDU-29 SYNTAX clause• CDU Ref, CDU-29 VALUE clause• CDU Ref, CDU-30 DEFINE VERB statement • Programming, 7-1; CDU Ref, CDU-8, CDU-32 to CDU-37 DISALLOW clause · CDU Ref, CDU-32 IMAGE clause• CDU Ref, CDU-32 NODISALLOWS clause• CDU Ref, CDU-32 NOPARAMETERS clause• CDU Ref, CDU-33 NOQUALIFIERS clause• CDU Ref, CDU-34 PARAMETER clause• CDU Ref, CDU-33 QUALIFIER clause · CDU Ref, CDU-34 ROUTINE clause• CDU Ref, CDU-36 SYNONYM clause• CDU Ref, CDU-36 \$DEFINI macro• Device Driver, B-7 Definition library • Programming, 4-24 Definition path • Programming, 7-10 definition of• CDU Ref, CDU-14 to CDU-15 Definition statement • Programming, 2-3 DEFK (define key) command • EDT Ref, EDT-263 \$DEF macro• Device Driver, B-5 DEFMBXBUFQUO parameter · SYSGEN Ref. SGN-61 DEFMBXMXMSG parameter • SYSGEN Ref, SGN-61 DEFMBXNUMMSG parameter• SYSGEN Ref, SGN-61 DEFPRI parameter · SYSGEN Ref, SGN-61 DEFQUEPRI parameter · SYSGEN Ref, SGN-61 Delay command processing • DCL Dictionary, DCL-653 See also Wait state Delay timer• Networking, 3-54 DEL C function • Text Processing, 1-16; EDT Ref, EDT-50 DEL EOL function • Text Processing, 1-16; EDT Ref, EDT-52 Delete batch job file after processing • DCL Dictionary, DCL-641 wakeup request · DCL Dictionary, DCL-368

- DELETE/CHARACTERISTIC command• DCL Dictionary, DCL-115
- DELETE/ENTRY command• DCL Dictionary, DCL-116 to DCL-117
	- using to delete or stop a batch job . Command Procedures, 8-10
	- using with a batch queue Intro to  $VAX/VMS$ , 6-5
	- using with a print queue Intro to  $VAX/VMS$ , 6-3
- DELETE/ERASE command• System Security, 4-49
- DELETE/FORM command• DCL Dictionary, DCL-118
- DELETE/INTRUSION\_RECORD command• DCL Dictionary, DCL-119
- DELETE/INTRUSION command• System Security, 5-41
- DELETE/KEY command Intro to VAX/VMS, 6-18; Programming, 5-7; DCL Dictionary, DCL-120 to DCL-121; Debugger Ref, 9-12, CD-38
- DELETE/QUEUE command• DCL Dictionary, DCL-122
- DELETE/SYMBOL command● Command Procedures, 2-11; DCL Dictionary, DCL-123 to DCL-124
- DELETE\_ON\_CLOSE attribute FDL Ref, FDL-20, FDL-25
- DELETE/QUEUE command• System Management, 9-8
- DELETE access• System Security, 4-7; FOL Ref, FDL-24
	- See Access
	- meaning for directory file System Security, 4-12
	- meaning for disk file System Security, 4-11 meaning for volume • System Security, 4-14 meaning in ACL • System Security, 3-28
- DELETE attribute• FOL Ref, FDL-4, FDL-36 of ACCESS primary • File Applications, 7-4 of SHARING primary • File Applications, 7-5
- DELETE built-in procedure VAXTPU Ref, 4-60 to 4-61

example • VAXTPU Ref. 4-61

Delete character buffer• Text Processing, 1-42 DELETE command • Intro to VAX/VMS, 1-21, 2-6; Text Processing, 1-32; File Applications, 4-4, 10-33; DCL Dictionary, DCL-111 to DCL-114; EDT Ref, EDT-130; VAXTPU Ref, F-4; Exchange Ref, EXCH-25; FOL Ref, FDL-57; Install Ref, INS-10; Mail Ref, MAIL-33; Patch Ref, PATCH-56 to PATCH-58, PATCH-62; Debugger Ref, CD-37

DELETE command (cont'd.) examples • Exchange Ref, EXCH-26 format • Exchange Ref, EXCH-25 /LOG qualifier• Exchange Ref, EXCH-25 parameters • Exchange Ref, EXCH-25 qualifiers • Exchange Ref, EXCH-25 /SYSTEM qualifier• Exchange Ref, EXCH-25 /VOLUME\_FORMAT qualifier• Exchange Ref, EXCH-25 Delete file function • I/O Ref I, 1-33 DELETE function• EDT Ref, EDT-54 DELETE key• DCL Concepts, 1-7; Text Processing, 1-37; *I/O Ref I*, 8-4 Delete line buffer • Text Processing, 1-42 Delete module object library• Programming, 4-8 /DELETE qualifier• Backup Ref, BACKU-35; CDU Ref, CDU-41; Librarian Ref, LIB-21 READ command • Command Procedures, 6-6 Delete service• File Applications, 8-2, 8-6 high-level language equivalents • File Applications, 8-2 run-time options • File Applications, 9-25 Delete word buffer• Text Processing, 1-42 **Deletion** buffer• VAXTPU Ref, 2-3 line terminator • VAXTPU Ref. 4-15 marker• VAXTPU Ref, 2-8 of batch queue • DCL Dictionary, DCL-122 of batch queue entries · DCL Dictionary, DCL-116 of files · DCL Dictionary, DCL-111 of identifiers in rights database · Authorize Ref, AUTH-46 of logical names · DCL Dictionary, DCL-85 of logical name tables · DCL Dictionary, DCL-85 of multiple files · DCL Dictionary, DCL-111 of print queue · DCL Dictionary, DCL-122 of print queue entries · DCL Dictionary, DCL-116 of proxy accounts • Authorize Ref, AUTH-47 of user records · Authorize Ref, AUTH-45 range • *VAXTPU Ref.* 2-8, 4-39 subprocess • VAXTPU Ref, 4-37 VAXTPU structure • VAXTPU Ref, 4-61 window • VAXTPU Ref, 2-6 Deletion of text • Text Processing, 1-16, 1-32, 1-41 CTRL/U • Text Processing, 1-16 CUT keypad function• Text Processing, 1-16 D command • Text Processing, 1-41 DEL C keypad function • Text Processing, 1-16

Deletion of text (cont'd.) DEL EOL keypad function • Text Processing, 1-16 DELETE key• Text Processing, 1-16 DEL L keypad function • Text Processing, 1-16 DEL W keypad function • Text Processing, 1-16 DL command • Text Processing, 1-41 DW command • Text Processing, 1-41 LINEFEED key • Text Processing, 1-16 Delimiter • Text Processing, 1-34; Patch Ref, PATCH-19, PATCH-25, PATCH-28 depositing ASCII data • Debugger Ref, 6-12 depositing instruction • Debugger Ref, 6-13 specifying precedence • Debugger Ref, 5-11 string argument • MACRO Ref, 4-3 symbol • Debugger Ref, 4-8 using in control block arguments • RMS Ref, 3-5, 3-6 DEL L function • Text Processing, 1-16; EDT Ref, EDT-56 DEL option · FDL Ref, FDL-4, FDL-36 DELTA•DELTA Ref, DELTA-1 See also Delta/XDelta Utility commands · DELTA Ref, DELTA-2 to DELTA-31 debugging system programs• DELTA Ref, DELTA-1 invoking · DELTA Ref, DELTA-3 Delta/XDelta Utility (DELTA/XDELTA) · Device Driver, 15-1 to 15-20 base register • Device Driver, 15-12 predefined • Device Driver, 15-11 X4 • Device Driver, 15-11 X5 • Device Driver, 15-11 XE• Device Driver, 15-11 XF • Device Driver, 15-11 changing contents of location using• Device Driver, 15-13 closing location using • Device Driver, 15-14 commands executing string • Device Driver, 15-17 indirect• Device Driver, 15-14 predefined in XE and XF • Device Driver, 15-11 summary • Device Driver, 15-9 to 15-10 depositing command string in system patch space for use by • Device Driver, 15-17 displaying contents of address range using • Device Driver, 15-14 displaying contents of location using ● Device Driver, 15-13

expressions• Device Driver, 15-10

Delta/XDelta Utility (DELTA/XDELTA) (cont'd.) formats address display · Device Driver, 15-13 instruction display• Device Driver, 15-13 guidelines• Device Driver, 15-18 to 15-20 prefixes G • Device Driver, 15-11 H. Device Driver, 15-11 setting PC with • Device Driver, 15-16 stepping through code with • Device Driver, 15-17 symbols period (.) • Device Driver, 15-11 Q • Device Driver, 15-11 , 15-14 values • Device Driver, 15-10 Delta time • Programming, 6-43; System Services Ref, 9-2 and absolute time combination • DCL Concepts, 2-15 as input to SYS\$BINTIM • System Services Ref, SYS-24 converting to numeric • System Services Ref, SYS-321 example• DCL Concepts, 2-14; System Services Ref, 9-3 in system format • System Services Ref, 9-3 specifying • DCL Concepts, 2-14 DELUA See UNA DELUA communications controller ● Networking, 2-18, 3-11 DELUA driver See DEUNA driver driver  $\bullet$  I/O Ref II, 6-1 DEL W function • Text Processing, 1-16; EDT Ref, EDT-58 Demand-zero compression cessation of• Linker Ref, LINK-24 conditions for• Linker Ref, LINK-77 control of by option • Linker Ref, LINK-21 definition of • Linker Ref, LINK-21 Demand-zero image section• Linker Ref, LINK-21 Denial of service induced through evasive action • System Security, 5-41 /DENSITY qualifier• Backup Ref, BACKU-77; Mount Ref, MOUNT-17 DEPOSIT command • Programming, 5-33; Software Installation, 2-2; DCL Dictionary, DCL-125 to DCL-128; Patch Ref, PATCH-59 to PATCH-61; Debugger Ref, 1-16, 6-11, CD-40 and EXAMINE command• DCL Dictionary, DCL-173

DEPOSIT command (cont'd.) in patch area operations • Patch Ref, PATCH-21 length qualifier · DCL Dictionary, DCL-126 /PATCH\_AREA•Patch Ref, PATCH-24, PATCH-61 with VERIFY command • Patch Ref, PATCH-92 DEPTH attribute • FDL Ref, FDL-6 \$DEQ lock manager • VAX clusters, 1-5 **DEQNA** See ONA DEQNA communications controller . Networking, 1-6, 2-18, 3-11 DEONA driver See DEUNA driver driver • I/O Ref II, 6-1 Descriptor • RTL Ref, 5-7 analysis of • RTL Ref, 5-4 array• Intro to Routines, 2-21 class codes facility-specific • Intro to Routines, 2-37 reserved• Intro to Routines, 2-37 decimal string• Intro to Routines, 2-25 dynamic string• Intro to Routines, 2-20 fields of• RTL Ref, 2-7 fixed-length• Intro to Routines, 2-20 format • Intro to Routines, 2-18 DSC\$A\_POINTER • Intro to Routines, 2-20 DSC\$B\_CLASS · Intro to Routines, 2-19 DSC\$B\_DTYPE · Intro to Routines, 2-19 DSC\$K\_CLASS\_A · Intro to Routines, 2-21 DSC\$K\_CLASS\_D. Intro to Routines, 2-20 DSC\$K\_CLASS\_J. Intro to Routines, 2-25 DSC\$K\_CLASS\_NCA • Intro to Routines, 2-26 DSC\$K\_CLASS\_P. Intro to Routines, 2-24 DSC\$K\_CLASS\_S · Intro to Routines, 2-20 DSC\$K\_CLASS\_SB •Intro to Routines, 2-35 DSC\$K\_CLASS\_SD · Intro to Routines, 2-25 DSC\$K\_CLASS\_UBA · Intro to Routines, 2-33 DSC\$K\_CLASS\_UBS • Intro to Routines, 2-32 DSC\$K\_CLASS\_UBSB • Intro to Routines, 2-36 DSC\$K\_CLASS\_V • Intro to Routines, 2-21 DSC\$K\_CLASS\_VS . Intro to Routines, 2-29 DSC\$K\_CLASS\_VSA · Intro to Routines, 2-30 DSC\$W\_LENGTH • Intro to Routines, 2-19

**Descriptor** format (cont'd.) prototype • Intro to Routines, 2-19 label • Intro to Routines, 2-25 noncontiguous array • Intro to Routines, 2-26 patch area • Patch Ref, PATCH-21 procedure• Intro to Routines, 2-24 string with bounds • Intro to Routines, 2-35 unaligned bit array• Intro to Routines, 2-33 unaligned bit string• Intro to Routines, 2-32 unaligned bit string with bounds • Intro to Routines, 2-36 variable buffer • Intro to Routines, 2-21 varying string • Intro to Routines, 2-29 varying string array• Intro to Routines, 2-30 DESEL (deactivate select) command • EDT Ref, EDT-264 DESELECT command • Show Cluster Ref, SHCL-48 Designated router See Ethernet Design graphics mode • File Applications, 4-15 Design mnemonic • File Applications, 4-18 Design stage• Modular Procedures, 2-1 **Destination** of X.25 call • Networking, 2-32 DESTINATION qualifier · Networking, 3-74 Detached process • Software Installation, 7-15, 7-21, 7-31, 7-32, 7-35, 7-38; System Services Ref, 8-2, 8-7, SYS-88 See Process, detached creating • Programming, 3-7 establishing values for • Perform Manage, 5-6 Detached process login • System Security, 3-5 DETACH privilege • System Security, A-4; Networking, 5-2; System Management, 6-11 Detected bad block file format • BAD Ref, BAD-3 location • BAD Ref, BAD-2 Detection of account abuse • System Security, 6-6 of breakin attempts • System Security, 3-32 **DEUNA** See UNA DEUNA communications controller ● Networking, 1-6, 2-18, 3-11 DEUNA driver address broadcast • I/O Ref II, 6-4 destination• 1/0 Ref II, 6-12, 6-13 Ethernet  $\bullet$  I/O Ref II, 6-3 to 6-5 group address• 1/0 Ref II, 6-4

DEUNA driver address (cont'd.) loopback assistance• 1/0 Ref II, 6-4 multicast• 1/0 Ref II, 6-4, 6-12, 6-21, 6-22 node• 1/0 Ref II, 6-3 physical•//ORefll, 6-3, 6-4, 6-12, 6-23, 6-28 port• J/O Ref II, 6-23 shared protocol destination • I/O Ref II, 6-19 source • I/O Ref II, 6-12 AST access mode• 1/0 Ref II, 6-27 AST service routine address • I/O Ref II, 6-27 attention AST • I/O Ref II, 6-27 broadcast address • I/O Ref II, 6-4 buffer hardware • I/O Ref II, 6-17 receive• 1/0 Ref II, 6-12, 6-16 channel assignment • I/O Ref II, 6-3 characteristics device• 1/0 Ref II, 6-9, 6-27 extended• 1/0 Ref II, 6-16 to 6-25, 6-28 controller mode • I/O Ref II, 6-17 CRC generation (DEUNA only)• //O Ref II, 6-18 data chaining • I/O Ref II, 6-18 DELUA driver • I/O Ref II, 6-1 DEQNA driver • I/O Ref II, 6-1 device characteristics• 1/0 Ref II, 6-9, 6-27 See also DEUNA, extended characteristics driver• //O Ref II, 6-1 initializing• //O Ref II, 6-3 operating• 1/0 Ref II, 6-3 driver service (802 format)• 1/0 Ref II, 6-25 echo mode (DEUNA only) • I/O Ref II, 6-19 error summary bits • I/O Ref II, 6-10 Ethernet• 1/0 Ref II, 6-1, 6-2, 6-3, 6-5 Ethernet addresses • I/O Ref II, 6-3 Ethernet protocol types • I/O Ref II, 6-5 exclusive mode • I/O Ref II, 6-26 extended characteristics • I/O Ref II, 6-16 to 6-25, 6-27 function codes • I/O Ref II, 6-10, A-5 function modifiers 10\$M\_A TTNAST • 1/0 Ref II, 6-27 10\$M\_CTRL • 1/0 Ref II, 6-15, 6-26, 6-27 10\$M\_NOW • //O Ref II, 6-13 10\$M\_SHUTDOWN • 1/0 Ref II, 6-26 10\$M\_ST ARTUP • //0 Ref II, 6-15 hardware buffer size • I/O Ref II, 6-17 hardware interface • I/O Ref II, 6-2 1/0 functions 10\$\_READLBLK • 1/0 Ref II, 6-11

DEUNA driver 1/0 functions (cont'd.) 10\$\_READPBLK • l/O Ref II, 6-11 10\$\_READVBLK • 1/0 Ref II, 6-11 10\$\_SENSEMODE • 1/0 Ref II, 6-27 10\$\_SETCHAR • 1/0 Ref II, 6-15 10\$\_SETMODE • 1/0 Ref II, 6-15 10\$\_ WRITELBLK • 1/0 Ref II, 6-13 10\$\_ WRITEPBLK • 1/0 Ref II, 6-13 10\$\_ WRITEVBLK • 1/0 Ref II, 6-13 1/0 status block• 1/0 Ref II, 6-29 IEEE 802 Class I service packet format• 1/0 Ref II, 6-6, 6-20 driver service parameter • I/O Ref II, 6-25 802 format SAP parameter • I/O Ref II, 6-25 group SAP parameter • I/O Ref II, 6-20 read function • I/O Ref II, 6-12 SAP restrictions • I/O Ref II, 6-9 support • I/O Ref II, 6-6 user-supplied service packet format • I/O Ref  $II, 6-7, 6-20$ write function • I/O Ref II, 6-13 internal loopback mode (DELUA only)• //O Ref II, 6-21 loopback mode • I/O Ref II, 6-17 message size• 1/0 Ref II, 6-9, 6-12, 6-13, 6-14, 6-17 modify characteristics • I/O Ref II, 6-15 multicast address state • I/O Ref II, 6-22 multicast group address • I/O Ref II, 6-4 padding message size• 1/0 Ref II, 6-9 transmit messages  $\bullet$  I/O Ref II, 6-22 parameter ID • I/O Ref II, 6-15 port• 1/0 Ref II, 6-1 address • I/O Ref II, 6-16 start • I/O Ref II, 6-15 privilege• //O Ref II, 6-11 programming example • I/O Ref II, 6-29 promiscuous mode• 1/0 Ref II, 6-24 protocol type • *I/O Ref II*, 6-1, 6-12, 6-13, 6-24 access mode• 1/0 Ref II, 6-16 cross-company• 1/0 Ref II, 6-5 DIGITAL • I/O Ref II, 6-5 Ethernet• 1/0 Ref II, 6-5 sharing • I/O Ref II, 6-26 read function • I/O Ref II, 6-11 sense mode function • I/O Ref II, 6-27 set controller mode • I/O Ref II, 6-15
DEUNA driver set controller mode (cont'd.) extended characteristics • I/O Ref II, 6-16 to 6-25 P2 buffer • *I/O Ref II*, 6-15 parameter ID · I/O Ref II, 6-15 protocol type sharing • I/O Ref II, 6-26 set mode function ● I/O Ref II, 6-15 shared default mode • I/O Ref II, 6-26 shared with destination mode • I/O Ref II, 6-26 shutdown controller mode • I/O Ref II, 6-26 shutdown port• 1/0 Ref II, 6-26 software interface • I/O Ref II, 6-2 status returns • I/O Ref II, A-5 supported devices • I/O Ref II, 6-1 SYS\$ASSIGN · I/O Ref II, 6-3 SYS\$DASSGN · 1/O Ref II, 6-3 SYS\$GETDVI • I/O Ref II, 6-9 transmit/receive buffer size• //O Ref II, 6-16 unit and line status • I/O Ref II, 6-10 write function • I/O Ref II, 6-13 DEV\$V\_ELG • Device Driver, 13-7 \$DEVDEF macro• Device Driver, A-29 Device• Intro to VAX/VMS, 3-1, 3-4; DCL Concepts, 3-10 See also Device unit See also Mount verification access · DCL Dictionary, DCL-16 accessing in batch job · Disk & Tape, 3-27 activating • Device Driver, 2-4 to 2-5, 3-17, 9-5 to 9-6, 10-7 allocating • DCL Dictionary, DCL-16; System Services Ref, 7-20, SYS-9 allocation class · Device Driver, A-13 assignment of logical queue name to · DCL Dictionary, DCL-45 busy • Device Driver, 8-14 byte-addressable • Device Driver, 10-6 Cl-750•Networking, 2-10, 2-12 Cl-780•Networking, 2-10, 2-12 class · Device Driver, A-16, A-30 cluster, setting up · VAX clusters, 4-15 concealed • System Management, 2-6 configuring• System Management, 2-4 CSR address• Device Driver, 14-8 deaccessing •Device Driver, A-7 deallocating• DCL Dictionary, DCL-84; System Services Ref, 7-22, SYS-107 default to display · DCL Dictionary, DCL-546 default name designation · DCL Concepts, 3-12 DHU11 asynchronous ● Networking, 2-8, 2-12 DHV 11 asynchronous• Networking, 2-8, 2-12

Device (cont'd.) DIGITAL-supplied • Device Driver, 14-10, 14-11 disk managing• VAXclusters, 4-1 to 4-21 dismounting • DCL Dictionary, DCL-147 DMC11 • Networking, 1-8, 2-7, 2-12 DMF32 • Networking, 1-8, 2-7, 2-12 DMF32 asynchronous • Networking, 2-8, 2-12 DMP11 • Networking, 1-8, 2-7, 2-12 DMR11 • Networking, 1-8, 2-7, 2-12 DMV11 • Networking, 2-7 DMZ32 asynchronous• Networking, 2-8, 2-12 DPV 11 · Networking, 2-18 dual-pathed • System Services Ref, SYS-195 DUP11-DA · Networking, 2-18 DZ11 · Networking, 1-8 DZ 11 asynchronous • Networking, 2-8, 2-12 DZ32 asynchronous • Networking, 2-8, 2-12 DZV11 asynchronous • Networking, 2-8, 2-12 establish as spooled · DCL Dictionary, DCL-426 establish error-logging status for • DCL Dictionary, DCL-426 exclude certain • Error Log Ref, ERR-8 file structured• Device Driver, 2-3, 5-8, A-12 generic name• DCL Concepts, 3-12 getting information about ● System Services Ref, 7-25 asynchronously • System Services Ref, SYS-192 synchronously • System Services Ref, SYS-208 implicit allocation • System Services Ref, 7-22 include certain • Error Log Ref, ERR-12 KMS11-BD • Networking, 2-18 KMS11-PX · Networking, 2-18 KMS11-PY · Networking, 2-18 KMV11 · Networking, 2-18 KMY · Networking, 2-18 lock name · System Services Ref, SYS-198 logical name assignment• DCL Dictionary, DCL-16 magnetic tape retrieving information • Disk & Tape, 4-7 set default characteristics for • DCL Dictionary, DCL-461 mass-storage • DCL Concepts, 3-10 mounting volumes • Disk & Tape, 7-3 name•DCL Concepts, 3-10; Device Driver, 1-5, 7-6, A-12; System Services Ref, 7-24 default• System Services Ref, 7-25 naming conventions ● VAXclusters, 4-8 to 4-13

Device (cont'd.) offline • Disk & Tape, 7-11 position on 022 bus • Device Driver, 3-4 position on UNIBUS• Device Driver, 3-4 protection • System Services Ref, 7-6 ONA• Networking, 2-10, 2-18 queue to display entries · DCL Dictionary, DCL-585 record-oriented • DCL Concepts, 3-10 restrictions for users• System Security, 5-46 to 5-48 served • System Services Ref, SYS-202 site-specific startup • System Management, 2-7 specifications • Backup Ref, BACKU-8 spooled • System Management, 9-24, 9-46 status • Device Driver, 11-5 tape to display characteristics of ● DCL Dictionary, DCL-566 to display default • DCL Dictionary, DCL-546 error count for ● DCL Dictionary, DCL-556 information on• DCL Dictionary, DCL-536 mounted volumes ● DCL Dictionary, DCL-549 status of · DCL Dictionary, DCL-548 to modify protection of• DCL Dictionary, DCL-482 type• DCL Concepts, 3-10; Device Driver, A-16, A-30 UNA • Networking, 2-10, 2-18 unloading with DISMOUNT · DCL Dictionary, DCL-149 using with BACKUP • Backup Ref, BACKU-13 V AX-11 /725 systems• Software Installation, 4-18 vector address • Device Driver, 14-8 word-aligned • Device Driver, 10-4 write lock • Disk & Tape, 7-13 Device activation bit mask• Device Driver, 9-5 DEVICE attribute • FDL Ref, FDL-37 Device characteristics• Device Driver, 8-8, 8-9, A-16, A-29 to A-30, C-41, C-42, C-43 card reader • I/O Ref I, 2-3 DEUNA/DEQNA/DELUA driver • I/O Ref II, 6-9 disk• 1/0 Ref I, 3-14 DMC 11/DMR 11 driver • I/O Ref II, 1-3 DMP 11/DMF32 driver • I/O Ref II, 2-3 DR11-W/DRV11-WA driver ● I/O Ref II, 3-8 DR32 driver • I/O Ref II, 4-3 DUP 11 driver • I/O Ref II, 5-4 line printer• 1/0 Ref I, 5-3 LPA 11-K device • I/O Ref I, 4-3

Device characteristics (cont'd.) magnetic tape • I/O Ref I, 6-6 mailbox• 1/0 Ref I, 7-5 terminal • I/O Ref I, 8-18 Device code• Software Installation, 4-12, 7-6, 7-32 format • Rel Notes, 1-11; Software Installation, 6-6 VAX-11/725 systems · Software Installation, 4-18 VAX-11/730 systems · Software Installation, 4-18 V AX-11 /750 systems• Software Installation, 4-17 V AX-11 /780 systems• Software Installation, 4-16 VAX 8200 systems• Software Installation, 4-16 VAX 8600 systems · Software Installation,  $4 - 15$  ,  $4 - 15$ Device controller · Device Driver, 1-5, 1-6, A-7 See also MBA, Controller initialization routine dedicated • Device Driver, 5-5 initializing • Device Driver, 13-1 intelligent• Device Driver, 1-16 multiunit • Device Driver, 3-17 to 3-18, 5-4, 5-14, 9-2, 9-6, 11-8, A-18 number of units created for• Device Driver, 7-3, 14-6 number of units supported by ● Device Driver, 7-3, A-17, A-19 reinitializing• Device Driver, 7-2 single unit • Device Driver, 3-17, 12-2, 13-1, 14-2, A-18 Device controller data channel · Device Driver, 5-4 to 5-5, G-12, G-13 See also Secondary controller data channel obtaining ownership • Device Driver, 3-17 to 3-18, 5-4, 9-2 to 9-4, A-18, B-31, C-76, C-77 permanently allocating • Device Driver, 13-1 releasing• Device Driver, 3-18, 9-6, 12-2, B-24, C-67, C-84 requesting• Device Driver, 9-2 unavailability • Device Driver, 9-3 Device controller data channel wait queue • Device Driver, 9-3, A-8, C-67, C-76, C-77 Device control library• System Management, 9-25 to 9-28, 9-34 assigning • System Management, 9-27 creating module• System Management, 9-26 setting up · System Management, 9-25 Device control library module • Rel Notes, 2-5 Device data block • Device Driver, 13-3

Device data block (cont'd.) See DOB Device driver• Device Driver, 1-1 assembling with SYS\$LIBRARY:LIB.MLB• Device Driver, 14-1 asynchronous nature • Device Driver, 1-1, 1-8, 3-2, 6-2 calculating base address · Device Driver, 15-5 coding conventions• Device Driver, 6-2, 14-1, 15-8, 15-18 to 15-19 components• Device Driver, 1-2 to 1-4, 6-1 configuring • SYSGEN Ref, SGN-13 connecting • System Management, 11-11 connecting and loading• SYSGEN Ref, SGN-18 context • Device Driver, 1-7 to 1-8 debugging• Device Driver, 15-1 to 15-20 displaying address of• Device Driver, 14-9 end label • Device Driver, 7-2 entry points • Device Driver, 1-2, 7-6 to 7-7, A-13, D-1 to D-14 example• Device Driver, E-1 to E-28, F-1 to F-22 finding a failing• SDA Ref, SDA-22 flow•Device Driver, 1-8, 1-17 to 1-19 functions• Device Driver, 1-2 image transfer address• Device Driver, 14-1 linking with SYS\$SYSTEM:SYS.STB • Device Driver, 14-1, 15-5 loading• Device Driver, 7-1, 7-3, 13-2, 14-1 to 14-18, 15-4, A-16, G-6 to G-7; VAXclusters, 2-6; SYSGEN Ref, SGN-29 machine independence • Device Driver, 1-10, 6-4 to 6-5, 10-2, B-3 MASSBUS • Device Driver, G-10 to G-15 name • Device Driver, 5-5, 7-3, 14-2, 14-6, 14-7, 14-9, A-12, A-17 program sections · Device Driver, 7-6, 14-1, 15-5, B-8 reactivating• Device Driver, 12-2, A-28 reloading• Device Driver, 7-2, 14-6 to 14-7 replacing• SYSGEN Ref, SGN-32 showing configuration • SYSGEN Ref, SGN-40 showing information • SYSGEN Ref, SGN-42, SGN-43 size • Device Driver, 6-1, A-16 storing data from · Device Driver, 6-2 suspending • Device Driver, 2-5, 9-6 to 9-7, 10-8, A-28, C-82 to C-83, C-84 synchronization methods used by · Device Driver, 1-9 to 1-10 template for• Device Driver, 6-5 to 6-13 unloading • Device Driver, 7-2, A-16 Device driver image • Patch Ref, PATCH-6, PATCH-22

Device interrupt • Device Driver, 1-6, 3-4 to 3-5, 5-14, 11-1 to 11-8 See also Interrupt servicing routine disabling an expected • Device Driver, 12-4 dispatching • Device Driver, 3-8 to 3-9 enabling • Device Driver, 2-4 to 2-5, 13-3 expected • Device Driver, 3-12, 9-7, 11-4 to 11-5 on MASSBUS · Device Driver, G-8 servicing • Device Driver, 2-5 to 2-6 unsolicited • Device Driver, 7-6, 11-5 to 11-8, A-14 waiting for • Device Driver, 2-5, 5-14, 9-6 to 9-7, 10-8, B-41 , C-82 to C-83, C-84 Device IPL• Device Driver, 1-9, A-31 specifying • Device Driver, 7-3, A-16 DEVICE keyword • VAXTPU Ref, 4-77 Device mode • Device Driver, 8-8, 8-9 Device name • Intro to VAX/VMS, 3-4; VAXclusters, 4-8 to 4-13 allocation • VAXclusters, 4-8 to 4-13 assignment of logical name to · DCL Dictionary, DCL-38, DCL-95 examples• Software Installation, 4-13 for installing software • Software Installation, 4-11 format• Software Installation, 4-11 in bootstrap operations• Software Installation, 4-13 logical name for• Command Procedures, 2-3 Device name hidden See Concealed device name Device protection through identifier ACEs • System Security, 4-30 Device registers • Device Driver, 1-6, 1-15 to 1-16, 9-4, 9-5 accessing• Device Driver, 15-19, A-18 address•Device Driver, 2-4, 5-5, 10-7, A-10, H-2 initializing• Device Driver, 13-1, 13-3 modification by power failure • Device Driver, 9-5 modifying • Device Driver, 6-3 obtaining ownership • Device Driver, 3-17 of LP11 printer • Device Driver, 2-4 to 2-5 rules for referencing • Device Driver, 4-3, 6-3 to 6-4 saving the value of • Device Driver, 13-7 virtual addresses · Device Driver, 4-3 Device specification DOS-11 • Exchange Ref, EXCH-8 Files-11 • Exchange Ref, EXCH-7 RT-11 • Exchange Ref, EXCH-7

Device test See Test Device timeout See Timeout Device timeout bit See UCB\$V\_TIMOUT Device type• Intro to VAX/VMS, 3-4; Programming, 8-61 codes• SYSGEN Ref, SGN-14 descriptions • SYSGEN Ref. SGN-14 Device type code • Software Installation, 4-12 Device unit • Device Driver, 1-5, A-26 See also Device initialization routine allocating• Device Driver, A-31 autoconfiguring • Device Driver, 7-3, 14-17 description • Device Driver, 5-4 initializing• Device Driver, 13-1 name• Device Driver, 5-5 number• Device Driver, 14-9, A-31 reinitializing• Device Driver, 7-2 status• Device Driver, A-31 to A-33 Devour privilege • System Security, 5-53 DFM32 choosing appropriate environment• Perform Manage, 5-19 DFW option• FDL Ref, FDL-20 DHU 11 device ● Networking, 2-8, 2-12; I/O Ref I, 8-1 DHV11 device• Networking, 2-8, 2-12; 1/0 Ref I, 8-1 DIAGNOSE privilege• System Security, A-4; Networking, 5-2; System Management, 6-11 Diagnostic buffer• Device Driver, 5-17, 8-14, A-14, A-21, A-22, A-33, A-37, D-8 copying to process space• Device Driver, C-59 filling • Device Driver, C-57 length• Device Driver, 7-7 specifying • Device Driver, 5-8 Diagnostic register See MBA\$L \_DR Diagnostics• Software Installation, 7-18 DIAL command• Phone Ref, PHONE-10 **Dialup** backup synchronous and autoanswer • System Security, 7-9 connection breaking properly • System Security, 3-45 controlling retries • System Security, 5-37 login • System Security, 3-3 login failures • System Security, 3-32 DIALUP identifier• System Security, 4-22, 5-9 Dialup line • Networking, 5-8; I/O Ref I, 8-11

DIFFERENCES command • Intro to VAX/VMS, 6-10; DCL Dictionary, DCL-129 to DCL-136 DIGIT AL Command Language See DCL DIGIT AL Network Architecture See DNA DIGITAL-private escape sequence • I/O Ref I, B-9 DIGIT AL Standard Runoff See DSR DIGIT AL Storage Architecture See DSA disk DIMENSION statement • Programming, 6-23 DIOLM quota• Networking, 5-34; Software Installation, 5-2; System Services Ref, 7-3; 1/0 Ref/, 3-15, 6-8 adjusting • Device Driver, 5-17 charging • Device Driver, 5-7, 5-9 checking • Device Driver, 5-7 Direct access • Programming, 9-4, 9-43 Direct assignment statement• MACRO Ref, 1-1, 3-16 to 3-17 Direct data path • Device Driver, 4-6, 4-9 See also Data path functions • Device Driver, 4-9 purging• Device Driver, 10-4, 10-8 to 10-9 requesting • Device Driver, 10-4 speed · Device Driver, 4-9 Direct I/O · Device Driver, 1-17, 8-15, A-21, A-33 additional buffer regions for• Device Driver, A-24 checking accessibility of process buffer for• Device Driver, C-36, C-37, C-38, C-39, C-40, C-46, C-47, C-48, C-49, C-50 FDT routines for• Device Driver, 8-4, 8-7 to 8-8, 8-9 to 8-10 locking a process buffer for• Device Driver, C-29, C-31, C-32, C-39, C-40, C-46, C-49, C-50 postprocessing • Device Driver, C-59 reasons for using • Device Driver, 1-17, 7-10 Direct I/O count • Convert Ref, CONV-26 Direct I/O count limit · System Management, 6-3 Direct input/output operation • Programming, 6-40 Direction of buffer • VAXTPU Ref, 4-47 setting • VAXTPU Ref, 4-171 "direction" parameter to GET\_INFO• VAXTPU Ref, 4-85 Directive• MACRO Ref, 1-1 to 1-2, 6-1 to 6-98 as operator• MACRO Ref, 2-3

.FACILITY• Programming, 10-9

Directive (cont'd.) general assembler• MACRO Ref, 1-1, 6-1, 6-1 to 6-3 macro• MACRO Ref, 1-1, 6-1, 6-3 summary · MACRO Ref, C-1 to C-6 SYS\$FAO · System Services Ref, SYS-157 Direct memory access transfer See OMA transfer Directory • Intro to VAX/VMS, 3-1, 3-7; DCL Concepts, 3-5, 3-6, 3-7, 3-8, 3-9 access execute-only • DCL Concepts, 7-8 access execute-only . System Security, 4-12 copying• DCL Dictionary, DCL-64 creation of• Disk & Tape, 4-17; DCL Dictionary, DCL-77; Authorize Ref, AUTH-19; RTL Ref, RTL-26 creation of UIC · DCL Dictionary, DCL-77 deleting file • System Security, 4-13 display contents of• DCL Dictionary, DCL-137 file version limit definition at creation • DCL Dictionary, DCL-78 hierarchy • DCL Concepts, 3-5, 3-6, 3-7 master file • File Applications, 6-14 name format • DCL Concepts, 3-5, 3-8, 3-9 operating system • System Management, 1-3 ownership default assignment • System Security, 4-38 how established • System Security, 4-38 propagating identifier ACE through DEFAULT option• System Security, 4-29 protection definition at creation • DCL Dictionary, DCL-78 to modify · DCL Dictionary, DCL-478 ready access · DCL Dictionary, DCL-195 reference absolute• File Applications, 6-14 relative • File Applications, 6-14 restoring• System Management, 7-28 roots · VAX clusters, 2-10 search with wildcard characters · DCL Concepts, 3-16, 3-17, 3-18 space preallocation on disk · DCL Dictionary, DCL-197 subdirectory • DCL Concepts, 3-5, 3-6, 3-7 to change specification • DCL Dictionary, DCL-347 to display default • DCL Dictionary, DCL-546 to modify • DCL Dictionary, DCL-433

Directory (cont'd.) to modify number in system space for Files-11 volume • DCL Dictionary, DCL-530 DIRECTORY /OWNER command use to display directory owner • System Security, 4-38 DIRECTORY /SECURITY command• System Security, 4-50 DIRECTORY\_ENTRY attribute • File Applications, 4-36 ; FOL Ref, FDL-20, FDL-21 DIRECTORY command • Intro to VAX/VMS, 1-20, 1-26, 2-8 ; Disk & Tape, 4-2, 4-21; DCL Dictionary, DCL-137 to DCL-144 ; Exchange Ref, EXCH-27; Mail Ref, MAIL-34; Phone Ref, PHONE-11 / ACL qualifier• Disk & Tape, 4-8 /ALL qualifier• Exchange Ref, EXCH-27 /BADBLOCKS qualifier• Exchange Ref, EXCH-27 /BLOCKS qualifier• Exchange Ref, EXCH-27 /BRIEF qualifier • Exchange Ref, EXCH-27 /COLUMNS qualifier• Exchange Ref, EXCH-27 /DATE qualifier · Exchange Ref, EXCH-28 /DELETED qualifier• Exchange Ref, EXCH-28 description · Exchange Ref, EXCH-29 examples • Exchange Ref, EXCH-29 format • Exchange Ref, EXCH-27 for VMSINSTAL product list · Software Installation, 5-6 /FREE qualifier• Exchange Ref, EXCH-28 /FULL qualifier• Disk & Tape, 4-22; Exchange Ref, EXCH-28 magnetic tape• Disk & Tape, 4-4, 5-3 /OCT AL qualifier• Exchange Ref, EXCH-28 /OUTPUT qualifier• Exchange Ref, EXCH-28 /OWNER qualifier• Exchange Ref, EXCH-28 parameters • Exchange Ref, EXCH-27 /PRINTER qualifier• Exchange Ref, EXCH-28 qualifiers · Exchange Ref, EXCH-27 /SIZE qualifier• Exchange Ref, EXCH-28 /SUMMARY qualifier• Exchange Ref, EXCH-29 /VOLUME\_FORMA T qualifier• Exchange Ref, EXCH-29 Directory file default protection . System Security, 4-40 ACL-based • System Security, 4-40 UIC-based • System Security, 4-40 DIRECTORY keyword • VAXTPU Ref, 4-77 Directory logical name table process• System Services Ref, 6-3 system • System Services Ref, 6-3 Directory lookup subfunction • I/O Ref I, 1-9

/DIRECTORY qualifier• Debugger Ref, CD-158 Directory sequence number• Device Driver, A-37 Directory specification normal• File Applications, 6-14 to 6-16 rooted• File Applications, 6-16 to 6-22 Directory tree defined • File Applications, 6-14 /DIRECT qualifier•Debugger Ref, CD-176 Direct vector interrupt · Device Driver, 3-9, 11-3, 15-7, A-4, A-9 DISABLE AST command• Debugger Ref, CD-45 .DISABLE BAR command• DSR Ref, 2-26 example • DSR Ref, 2-27 .DISABLE BOLDING command• DSR Ref, 2-29 DISABLE CHECKS command• SYSGEN Ref, SGN-24 DISABLE command • Disk Quota Ref. DQT-7 .DISABLE directive• MACRO Ref, 6-21 . DISABLE HYPHENATION command• DSR Ref, 2-30 .DISABLE INDEXING command• DSR Ref, 2-31 .DISABLE OVERSTRIKING command · DSR Ref, 2-32 .DISABLE TOC command · DSR Ref, 2-33 .DISABLE UNDERLINING command · DSR Ref, 2-34 DISALLOW clause • Programming, 7-9; CDU Ref, CDU-11 to CDU-16 definition path • CDU Ref, CDU-14 evaluation of• CDU Ref, CDU-11 for DEFINE SYNTAX statement • CDU Ref, CDU-23 for DEFINE VERB statement • CDU Ref, CDU-32 keyword path · CDU Ref, CDU-13 operator for• CDU Ref, CDU-15 to CDU-16 specifying entities in . CDU Ref, CDU-12 to CDU-15 Disconnect • Networking, 8-13 abort• Networking, 8-13, 8-28 synchronous • Networking, 8-13 DISCONNECT command • DCL Dictionary, DCL-145 to DCL-146; DTS/DTR Ref, DTS- 11; I/O Ref I, 8-16 Disconnected job management feature · System Security, 5-35 Disconnected job message• System Security, 3-7 Disconnected process at logout time• System Security, 3-44 DISCONNECT LINK command • Networking, 3-67; NCP Ref, NCP-45 Disconnect service • File Applications, 8-7 Disk See also DSA disk

Disk (cont'd.) See also Dual-pathed disk See also Dual-ported disk ACP control function• 1/0 Ref I, 1-36 ACP operation creating file • I/O Ref I, 1-27 deaccessing file • I/O Ref I, 1-31 allocation of • Disk & Tape, 4-9, 4-10 allocation of mapping pointers• DCL Dictionary, DCL-202 allocation of space on • Disk & Tape, 1-4 analysis · DCL Dictionary, DCL-19 available function • I/O Ref I, 3-24 Backup Utility • I/O Ref I, 3-13 block cluster • Disk & Tape, 1-2 description • Disk & Tape, 1-2 record • Disk & Tape, 1-5 capabilities • I/O Ref I, 3-6 cluster-accessible · VAXclusters, 4-1, 4-2 to 4-8 clusterwide access file system · VAXclusters, 1-5 command procedures for setting up• VAXclusters, 2-8, 4-15 to 4-21 concepts basic • Disk & Tape, 1-2 copying files• Disk & Tape, 5-2 data check• 1/0 Ref I, 3-9, 3-21 deallocating drives • Disk & Tape, 3-25 default format • Disk & Tape, 5-2 default protection · DCL Concepts, 7-7; System Security, 4-41 definition of shareable volume · DCL Dictionary, DCL-201 definition of structure level · DCL Dictionary, DCL-201 device characteristics • I/O Ref I, 3-14 device-naming conventions · VAXclusters, 4-8 to 4-13 directory to rename · DCL Dictionary, DCL-347 directory space allocation • DCL Dictionary, DCL-197 dismounting • DCL Dictionary, DCL-147 driver  $\bullet$  1/0 Ref 1, 3-1 DSA (DIGITAL Storage Architecture) • VAXclusters, 1-3 dual porting• 1/0 Ref I, 3-7 DSA disks • *I/O Ref I*, 3-8 restrictions • I/O Ref I, 3-8 error recovery • I/O Ref I, 3-10

Disk (cont'd.) establish error-logging for ● DCL Dictionary, DCL-426 file backup · DCL Dictionary, DCL-49 comparison • DCL Dictionary, DCL-49, DCL-129 copying • DCL Dictionary, DCL-49 See also COPY command See also Copy operation copying to magnetic tape• Disk & Tape, 4-18 restoring • DCL Dictionary, DCL-49 saving • DCL Dictionary, DCL-49 to rename · DCL Dictionary, DCL-347 file access • System Security, 4-11 file attributes • I/O Ref I, 3-9 file characteristics modifying • Disk & Tape, 4-12 file deletion · DCL Dictionary, DCL-111 file protection• DCL Concepts, 7-6 floppy specification of density • DCL Dictionary, DCL-196 function codes  $\bullet$  I/O Ref I, 3-15, A-2 function modifiers 10\$M\_DATACHECK • 1/0 Ref I, 3-9, 3-21 10\$M\_DELDATA • 1/0 Ref 1, 3-22 10\$M\_ERASE • 1/0 Ref I, 3-19, 3-22 10\$M\_INHRETRY • 1/0 Ref I, 3-10, 3-21, 3-22 HSC50 • VAXclusters, 4-1 to 4-2; I/O Ref I, 3-3 failover • VAXclusters, 4-7 1/0 functions• 1/0 Ref I, 3-15 See also ACP-QIO interface arguments• 1/0 Ref I, 3-18 to 3-20 IO\$\_ACPCONTROL • I/O Ref I, 1-36 10\$\_A V AILABLE • 1/0 Ref I, 3-24 10\$\_FORMAT • 1/0 Ref 1, 3-22 10\$\_PACKACK • 1/0 Ref I, 3-23 IQ\$\_READLBLK • 1/0 Ref I, 3-20 IO\$\_READPBLK • I/O Ref I, 3-20 IQ\$\_READVBLK • 1/0 Ref/, 3-20 10\$\_SEARCH · 1/0 Ref 1, 3-23 10\$\_SEEK • 1/0 Ref I, 3-24 IQ\$\_SENSECHAR • 1/0 Ref I, 3-22 IQ\$\_SENSEMODE • 1/0 Ref I, 3-22 10\$\_UNLOAD • 1/0 Ref I, 3-24 10\$\_WRITECHECK • 1/0 Ref I, 3-24 IQ\$\_WRITELBLK • 1/0 Ref I, 3-21 IQ\$\_WRITEPBLK • 1/0 Ref I, 3-21 10\$\_WRITEVBLK • 1/0 Ref/, 3-21

Disk (cont'd.) 1/0 status block• 1/0 Ref I, 3-25 index file placement • DCL Dictionary, DCL-198 indicating bad block data • DCL Dictionary, DCL-201 initializing• Software Installation, 7-6 making a public volume • Mount Ref. MOUNT-36 managing • VAXclusters, 4-1 to 4-21 MASSBUS • VAX clusters, 4-1, 4-2, 4-3 dual-ported • VAXclusters, 4-4 mounting • Disk & Tape, 3-10; VAXclusters, 4-15 ; Mount Ref, MOUNT-1 MSCP-served • VAXclusters, 4-2 MSCP server• VAXclusters, 4-3 offset recovery ● I/O Ref I, 3-9 operator status to disable • DCL Dictionary, DCL-353 to enable · DCL Dictionary, DCL-353 pack acknowledge function • I/O Ref I, 3-23 paths · VAXclusters, 4-8 port access mode • I/O Ref I, 3-7 port selection • I/O Ref I, 3-7 preparing for test · Software Installation, 7-2, 7-5, 7-6 programming example • I/O Ref I, 3-25 protection• DCL Concepts, 7-2; System Security, 4-3 quorum • VAXclusters, 5-3 quotas• 1/0 Ref I, 1-36 to 1-38 applicable• 1/0 Ref /, 3-15 RCT (replacememt and caching table) • I/O Ref I, 3-13 read function • I/O Ref I, 3-20 reading to glean old information • System Security, 4-48 repairing errors on a disk volume• Verify Ref, VER-8 restricted access • VAXclusters, 4-1 scratch • Software Installation, 7-4, 7-6 search function • I/O Ref I, 3-23 sector translation • I/O Ref I, 3-11 seek operations • I/O Ref I, 3-9, 3-24 sense mode function • I/O Ref I, 3-22 sequential file creation • DCL Dictionary, DCL-73 set density function • I/O Ref I, 3-22 setting up · VAX clusters, 2-8, 4-15 setting up dual-ported • VAXclusters, 2-6 shared, storing common procedures on • VAXclusters, 2-6 shared volumes • VAX clusters, 4-13 to 4-15

Disk shared volumes (cont'd.) mounting • VAXclusters, 4-14 specifying • Mount Ref, MOUNT-35 skip sectoring • I/O Ref I, 3-10 specification of faulty areas · DCL Dictionary, DCL-195 specification of maximum file number · DCL Dictionary, DCL-199 specifying cluster size · DCL Dictionary, DCL-196 specifying default file extension size • DCL Dictionary, DCL-197 status returns • I/O Ref I, A-3 structure Files-11 • Disk & Tape, 1-6 supported devices • I/O Ref I, 3-1 to 3-6 SYS\$GETDVI • I/O Ref I, 3-14 system • System Management, 7-3; Software Installation, 7-4, 7-19 test of• Software Installation, 7-35 error• Software Installation, 7-20, 7-23, 7-24 test image name • Software Installation, 7-35 to display quota · DCL Dictionary, DCL-593 to mount • DCL Dictionary, DCL-316 TU58 magnetic tape• 1/0 Ref I, 3-6, 3-9, 3-21, 3-22, 3-23, 3-24 UDA • VAXclusters, 4-1, 4-2, 4-3 UDA50 disk adapter• 1/0 Ref I, 3-2 UNIBUS · VAX clusters, 4-1, 4-2, 4-3 unload function• 1/0 Ref I, 3-24 Verify Utility• 1/0 Ref I, 3-12, 3-14 volume modify RMS defaults for file operations • DCL Dictionary, DCL-503 volume initialization · DCL Dictionary, DCL-194 volume protection See Protection volume set See Volume set dismounting • DCL Dictionary, DCL-148 write check function • I/O Ref I, 3-24 write function • I/O Ref I, 3-21 DISK\_QUORUM parameter • VAXclusters, 5-3, 5-4; SYSGEN Ref, SGN-61 Disk activity due to paging or swapping• Perform Manage, 4-36 Disk block• File Applications, 3-7

Disk cartridges loading and unloading• Software Installation, 3-16 Disk controller • VAXclusters, 1-3; Software Installation, 7-32 Disk cylinder• File Applications, 3-7 Disk device how to specify • Software Installation, 4-3 Disk driver•Device Driver, 8-6, 9-2, 9-6, 11-5, A-27, A-33, A-36 to A-37, C-27 to C-28, D-13 See also MBA, MASSBUS clearing a drive in • Device Driver, 13-1 ECC correction routine for• Device Driver, C-55 for local disk • Device Driver, A-27, A-37 to A-38 pack acknowledgment in · Device Driver, 13-1 recording disk geometry in ● Device Driver, 13-3 removing a disk volume in • Device Driver, 11-8 waiting for disk unit spinup in • Device Driver, 13-3 **Diskette** inserting into VAX 8200 block storage device • Software Installation, 2-16 Disk file opening • System Services Ref, 11-9 saving · DCL Dictionary, DCL-49 Disk file output • Monitor Ref, MON-11 Disk file protection definition of default · DCL Dictionary, DCL-197 Disk fragmentation • System Management, 11-15 correcting • Perform Manage, 3-45 effect of system performance • Perform Manage, 3-45 Disk 1/0 resource disk capacity and demand • Perform Manage, 3-38 data transfer capacity • Perform Manage, 3-38 demand by users and the system • Perform Manage, 3-39 seek capacity • Perform Manage, 3-38 equitable sharing • Perform Manage, 3-42 evaluating responsiveness • Perform Manage, 3-39 factors limiting performance • Perform Manage, 3-39 function • Perform Manage, 3-36 improving responsiveness • Perform Manage, 3-42 load balancing • Perform Manage, 3-47

offloading • Perform Manage, 3-46

Disk 1/0 resource (cont'd.) reducing consumption by the system • Perform Manage, 3-43 Disk model• FDL Ref, FDL-37 Disk packs loading and unloading• Software Installation, 3-18 DISKQUOT A• Disk Quota Ref, DQT-1 See Disk Quota Utility Disk quota • File Applications, 3-6; Disk & Tape, 4-9; System Management, 5-6, 7-32; 1/0 Ref I, 1-36 as restriction for user · System Security, 5-47 charging to identifiers · System Security, 4-35 example• System Security, 5-22 exceeding• System Management, 7-33 operation • System Management, 7-33 suspension • System Management, 7-33 Disk Quota Utility (DISKQUOTA) · System Management, 7-32; Disk Quota Ref, DQT-1 commands · Disk Quota Ref. DQT-4 to DQT-15 exiting• Disk Quota Ref, DQT-1 invoking• Disk Quota Ref, DQT-1 restrictions• Disk Quota Ref, DQT-1 Disk scavenging • System Security, 4-48 how to discourage • System Security, 5-75 Disk space • Software Installation, 7-2, 7-5, 7-24; Accounting Ref, ACC-4 requirements for upgrade • Rel Notes, 1-6; Software Installation, 6-4 usage and charging • System Security, 4-35, 5-20 Disk space management • System Management, 7-31 to 7-33 Disk statistics • Monitor Ref, MON-47 Disk structure Files-11 •Disk & Tape, A-1 Disk thrashing investigating• Perform Manage, 4-27 Disk transfer components• Perform Manage, 3-37 Disk usage accounting file • Verify Ref, VER-2 Disk volume • File Applications, 3-7 See also Disk accessing • System Management, 7-6 disabling automatic rebuild • Mount Ref. MOUNT-32 formatting• System Management, 7-3 initializing • System Management, 7-3 integrity• System Management, 7-8 mounting• System Services Ref, 7-22 mounting public • System Management, 2-6

Disk volume (cont'd.) overriding protection checks• Mount Ref, MOUNT-26 public•System Management, 7-1 rebuilding• Mount Ref, MOUNT-32 restrictions • System Security, 5-47 verification • Verify Ref. VER-1 Disk volume transfer • FDL Ref, FDL-24 DISMOUMSG parameter • SYSGEN Ref, SGN-61 **Dismount** clusterwide · DCL Dictionary, DCL-148 shared device · DCL Dictionary, DCL-148 DISMOUNT command · Disk & Tape, 3-23, 3-25; DCL Dictionary, DCL-147 to DCL-149; Exchange Ref, EXCH-30; 1/0 Ref I, 1-36 description • Exchange Ref, EXCH-30 examples • Exchange Ref, EXCH-30 format • Exchange Ref, EXCH-30 magnetic tape • Disk & Tape, 4-19 /MESSAGE qualifier• Exchange Ref, EXCH-30 mount verification cancellation • System Management, 7-13 /NOUNLOAD qualifier• Disk & Tape, 3-23 parameters • Exchange Ref, EXCH-30 qualifiers• Exchange Ref, EXCH-30 /UNIT qualifier• Disk & Tape, 3-23 **Dismounting** disk · DCL Dictionary, DCL-147 magnetic tape • DCL Dictionary, DCL-147 **Dispatcher** exception • System Services Ref, 10-7 Dispatch to subprogram • Programming, 7-26 Displacement deferred mode • MACRO Ref. 5-10 to 5-11 operand specifier formats• MACRO Ref, 8-18 Displacement mode • MACRO Ref. 5-8 to 5-9 operand specifier formats • MACRO Ref, 8-17 to 8-18 Display · SDA Ref, SDA-9 See also Source display attribute • Debugger Ref, 8-2, 8-16, CD-84, CD-170 canceling • Debugger Ref, 8-8, CD-13 contracting • Debugger Ref, 8-9, CD-64 controlling• Show Cluster Ref, SHCL-5 to SHCL-14 creating • Debugger Ref, 8-10, CD-94 date · DCL Dictionary, DCL-603 defined • Debugger Ref, 8-2 deleting • Programming, 5-11 device status • DCL Dictionary, DCL-548 expanding • Debugger Ref, 8-9, CD-64 extracting • Debugger Ref, 8-18, CD-66

Display (cont'd.) file at terminal • DCL Dictionary, DCL-648 file on current output device ● DCL Dictionary, DCL-648 formatting considerations • Show Cluster Ref, SHCL-9 to SHCL-11 hiding • Debugger Ref, 8-8, CD-48, CD-95 identifying · Debugger Ref, 8-8, CD-152 kind• Debugger Ref, 8-2, 8-11, C-1 list• Debugger Ref, 8-2, CD-152, C-6 moving • Debugger Ref, 8-9, CD-74 names of installed files • DCL Dictionary, DCL-549 names of open files · DCL Dictionary, DCL-549 of command procedure• DCL Dictionary, DCL-527 of files opened by the system• DCL Dictionary, DCL-550 of installed files · DCL Dictionary, DCL-550 overlying • Programming, 5-12 pasteboard• Debugger Ref, 8-2, CD-49, CD-96 predefined • Debugger Ref, 8-3, C-3 refreshing the screen • Show Cluster Ref, SHCL-11 removing• Debugger Ref, 8-8, CD-49, CD-96 saving • Programming, 5-11; Debugger Ref, 8-18, CD-78 scrolling • Debugger Ref, 8-8, CD-79 selecting • Debugger Ref, 8-16, CD-84 showing • Debugger Ref, 8-8, CD-46 time · DCL Dictionary, DCL-603 window • Debugger Ref, 8-2, 8-10, C-7 working set limit• DCL Dictionary, DCL-608 quota• DCL Dictionary, DCL-608 "display" parameter to GET\_INFO . VAXTPU Ref, 4-90, 4-93 .DISPLAY APPENDIX command• DSR Ref, 2-16 example ● DSR Ref, 2-17 .DISPLAY CHAPTER command• Text Processing, 4-36; DSR Ref, 2-18 example • DSR Ref, 2-19 DISPLAY command • Programming, 5-10; Debugger Ref, 8-8, CD-46 Display data • Monitor Ref, MON-7 .DISPLAY ELEMENTS command . Text Processing, 4-12; DSR Ref, 2-20 Displaying records in the network user authorization file• Authorize Ref, AUTH-57 in the rights database• Authorize Ref, AUTH-55, AUTH-58 in the system user authorization file ● Authorize Ref, AUTH-52

Displaying version number • VAXTPU Ref, 5-2 .DISPLAY LEVELS command• Text Processing, 4-34; DSR Ref, 2-22 Display modes See Entry and display modes .DISPLAY NUMBER command• Text Processing, 4-37; DSR Ref, 2-24 Display output • Monitor Ref, MON-6 /DISPLAY qualifier• VAXTPU Ref, 6-6; FOL Ref, FDL-1, FDL-46; Monitor Ref, MON-21 Display setting .DISPLAY APPENDIX command• DSR Ref, 2-17 .DISPLAY SUBPAGE command• DSR Ref, 2-25 Display type CHARACTERISTICS• Networking, 3-91 COUNTERS• Networking, 3-91 EVENTS• Networking, 3-91 STATUS • Networking, 3-91 SUMMARY• Networking, 3-91 Distributed file system • VAXclusters, 1-5 Distributed job controller • VAXclusters, 1-6 Distributed lock management statistics• Monitor Ref, MON-50 Distributed lock manager • VAX clusters, 1-5 Distribution lists • Mail Ref, MAIL-12 Distribution of processing • VAXclusters, 3-1 DIVB2 (Divide Byte 2 Operand) instruction• MACRO Ref, 9-19 DIVB3 (Divide Byte 3 Operand) instruction• MACRO Ref, 9-19 DIVD2 (Divide D\_floating 2 Operand) instruction • MACRO Ref, 9-111 DIVD3 (Divide D\_floating 3 Operand) instruction • MACRO Ref, 9-111 DIVF2 (Divide F\_floating 2 Operand) instruction • MACRO Ref, 9-111 DIVF3 (Divide F\_floating 3 Operand) instruction • MACRO Ref, 9-111 DIVG2 (Divide G\_floating 2 Operand) instruction• MACRO Ref, 9-111 DIVG3 (Divide G\_floating 3 Operand) instruction • MACRO Ref, 9-111 DIVH2 (Divide H\_floating 2 Operand) instruction• MACRO Ref, 9-111 DIVH3 (Divide H\_floating 3 Operand) instruction• MACRO Ref, 9-111 Divide by 0 error • Programming, 6-10 Divide by zero trap · MACRO Ref, 8-13 Division• Programming, 6-7 complex number • RTL Ref, RTL-492 extended precision • RTL Ref, RTL-99

packed decimal• RTL Ref, RTL-495, RTL-499

Division operator• SDA Ref, SDA-12 DIVL2 (Divide Long 2 Operand) instruction• MACRO Ref, 9-19 DIVL3 (Divide Long 3 Operand) instruction • MACRO Ref, 9-19 DIVP (Divide Packed) instruction• MACRO Ref, 9-157 to 9-158 DIVW2 (Divide Word 2 Operand) instruction• MACRO Ref, 9-19 DIVW3 (Divide Word 3 Operand) instruction• MACRO Ref, 9-19 DL command • Text Processing, 1-41 DLDRIVER.MAR• Device Driver, E-1 to E-28 OLM (data link mapping)• Networking, 1-1, 1-3, 1-12 circuit • Networking, 1-1, 2-7, 2-11, 3-33 CIRCUIT parameters• Networking, 3-44 incoming and outgoing calls• Networking, 3-45 network configuration ● Networking, 5-22 OWNER EXECUTOR circuit parameter• Networking, 3-45 setting up a circuit • Networking, 3-47 subaddresses • Networking, 3-46 DLT option · FDL Ref, FDL-20 DLWC (default lowercase) command • EDT Ref, EDT-265 DM0BOO.CMD · Rel Notes, 3-11 OMA transfer• Device Driver, 1-16, 6-4 See also Mapping registers, Data path byte-aligned • Device Driver, 4-10 calculating starting address · Device Driver, 10-10 to 10-11 detecting memory error during • Device Driver, 10-9 device driver code for• Device Driver, 10-1 to 10-11 flow • Device Driver, 1-17 to 1-19, 4-7 for modify operation• Device Driver, C-29 to C-30, C-31, C-32 to C-33 for read operation • Device Driver, C-36, C-39,  $C - 40$ for write operation • Device Driver, C-46, C-49, C-50 longword-aligned 32-bit random-access• Device Driver, 4-10, 4-13 on MicroVAX I · Device Driver, 4-2, 10-1 to 10-2, 10-8 to 10-9, 10-10 to 10-11 on MicroVAX II • Device Driver, 10-1 to 10-2. 10-4 to 10-9, 10-9 to 10-10 on UNIBUS• Device Driver, 10-1 to 10-10 postprocessing • Device Driver, 10-2, 10-8 to 10-10 start I/O routine • Device Driver, 9-1 to 9-8 using direct data path · Device Driver, 4-9

OMA transfer (cont'd.) using direct I/O · Device Driver, 7-10 using I/O adapter resources · Device Driver, 4-1 to 4-13 DMAXDT file · DELTA Ref, DELTA-4 DMB32 device • I/O Ref I, 8-1 DMC 11 /DMR 11 driver attention AST • I/O Ref II. 1-9 enabling • I/O Ref II, 1-7 data message size• 1/0 Ref II, 1-3, 1-6, 1-9 DDCMP (DIGIT AL Data Communications Message Protocol)• 1/0 Ref II, 1-1 device characteristics• 1/0 Ref II, 1-3, 1-8 driver• l/O Ref II, 1-1 capabilities • I/O Ref II, 1-2 error summary bits • I/O Ref II, 1-5 function codes • I/O Ref II, 1-5, A-1 function modifiers 10\$M\_ATTNAST • 1/0 Ref II, 1-7 10\$M\_DSABLMBX • //O Ref II, 1-5 10\$M\_ENABLMBX • //O Ref II, 1-6 10\$M\_NOW • 1/0 Ref II, 1-6 10\$M\_SHUTDOWN • 1/0 Ref II, 1-8 10\$M\_ST ARTUP • 1/0 Ref II, 1-8 1/0 functions 10\$\_READLBLK • //O Ref II, 1-5 10\$\_READPBLK • 1/0 Ref II, 1-5 10\$\_READVBLK • 1/0 Ref II, 1-5 10\$\_SETCHAR • //O Ref II, 1-7 10\$\_SETMODE • 1/0 Ref II, 1-7 10\$\_WRITELBLK • //O Ref II, 1-6 10\$\_ WRITEPBLK • //O Ref II, 1-6 10\$\_WRITEVBLK • //O Ref II, 1-6 1/0 status block• //O Ref II, 1-9 mailbox disabling • I/O Ref II, 1-5 enabling • I/O Ref II, 1-6 message • I/O Ref II, 1-9 format  $\bullet$   $I/O$  Ref II, 1-2 type• 1/0 Ref II, 1-2 usage  $\bullet$  I/O Ref II, 1-2 programming example • I/O Ref II, 1-9 quota• 1/0 Ref II, 1-3, 1-9 read function • I/O Ref II, 1-5 receive-message blocks • I/O Ref II, 1-8, 1-9 set characteristics function • I/O Ref II, 1-7 set mode and shut down unit • I/O Ref II, 1-8 set mode and start unit • I/O Ref II, 1-8 set mode function • I/O Ref II, 1-6, 1-7 start unit • *I/O Ref II*, 1-8 status returns • I/O Ref II, A-1

DMC 11/DMR11 driver (cont'd.) supported DMC11 options • I/O Ref II, 1-1 SYS\$GETDVI • 1/0 Ref II, 1-3 unit and line status • I/O Ref II, 1-4 unit characteristics • I/O Ref II, 1-4 write function ● I/O Ref II, 1-6 DMC 11 device• Networking, 1-8, 2-7, 2-12 DMF32 asynchronous device • Networking, 2-8, 2-12 DMF32 device • Networking, 1-8, 2-7, 2-12; I/O Ref/, 8-1 DMOV (default move) command • EDT Ref, EDT-266 DMP 11 /DMF32 driver AST service routine address • I/O Ref II, 2-19 asynchronous DDCMP driver• //O Ref II, 2-1 attention AST • I/O Ref II, 2-19 characteristics controller • I/O Ref II, 2-10, 2-20 device• //O Ref II, 2-3 extended • *I/O Ref II*, 2-11 to 2-12, 2-16 to 2-18 modifying• //O Ref II, 2-10 tributary • I/O Ref II, 2-16, 2-20 character-oriented protocol• //O Ref II, 2-3, 2-13, 2-14 controller mode• 1/0 Ref II, 2-12 starting • I/O Ref II, 2-9 DDCMP (DIGIT AL Data Communications Message Protocol)• 1/0 Ref II, 2-1 device characteristics• 1/0 Ref II, 2-3 diagnostic support• 1/0 Ref II, 2-20 read device status slot • I/O Ref II, 2-21 read line unit modem status • I/O Ref II, 2-21 set line unit modem status • I/O Ref II, 2-20 DMC 11-compatible operating mode • I/O Ref II, 2-2 DMF32 driver • I/O Ref II, 2-1 control• //O Ref II, 2-13 transmitter interface • I/O Ref II, 2-15 DMF32 driver transmitter interface • I/O Ref II, 2-15 DMP 11 driver • I/O Ref II, 2-1 driver• //O Ref II, 2-1 capabilities • I/O Ref II, 2-1 duplex modes• 1/0 Ref II, 2-1, 2-3, 2-12, 2-13 enable attention AST • I/O Ref II, 2-19 enable modem • I/O Ref II, 2-10 errors• 1/0 Ref II, 2-5 error summary bits • I/O Ref II, 2-5

DMP11/DMF32 driver (cont'd.) extended characteristics • I/O Ref II, 2-11 to 2-12, 2-13, 2-16 to 2-18 framing routine interface • I/O Ref II, 2-14 function codes• 1/0 Ref II, 2-6, A-2 function modifiers 10\$M\_A TTNAST • 1/0 Ref II, 2-19 10\$M\_CTRL • 1/0 Ref II, 2-9, 2-18, 2-20, 2-21 10\$M\_NOW • 1/0 Ref II, 2-8 10\$M\_RD\_MEM • //O Ref II, 2-21 10\$M\_RD\_MODEM • 1/0 Ref II, 2-21 10\$M\_SET\_MODEM • 1/0 Ref II, 2-20 10\$M\_SHUTDOWN•//0 Ref II, 2-18, 2-19 10\$M\_ST ARTUP • //O Ref II, 2-9, 2-16 HDLC bit stuff mode• //O Ref II, 2-3, 2-13, 2-15 1/0 functions 10\$\_CLEAN • 1/0 Ref II, 2-15 10\$\_READLBLK • //O Ref II, 2-8 10\$\_READPBLK • //O Ref II, 2-8 10\$\_READVBLK • 1/0 Ref II, 2-8 10\$\_SENSEMODE • 1/0 Ref II, 2-20 10\$\_SETCHAR • 1/0 Ref II, 2-9 10\$\_SETMODE • 1/0 Ref II, 2-9 10\$\_WRITELBLK • 1/0 Ref II, 2-8 10\$\_WRITEPBLK • 1/0 Ref II, 2-8 10\$\_WRITEVBLK • //O Ref II, 2-8 1/0 status block• //O Ref II, 2-22 message size• //O Ref II, 2-3, 2-8, 2-9, 2-10 modem disabling line• //O Ref II, 2-18 status • I/O Ref II, 2-21 modifying characteristics• 1/0 Ref II, 2-10 multipoint configuration • I/O Ref II, 2-1 control station• 1/0 Ref II, 2-1 parameter ID · I/O Ref II, 2-10, 2-11, 2-13 point-to-point configuration• 1/0 Ref II, 2-1, 2-2 station • I/O Ref II, 2-1 polling time • *I/O Ref II*, 2-12, 2-17 privilege• 1/0 Ref II, 2-7 programming example• 1/0 Ref II, 2-22 protocol• //O Ref II, 2-1, 2-3, 2-11, 2-13, 2-14 starting • I/O Ref II, 2-16 stopping • I/O Ref II, 2-19 quotas• 1/0 Ref II, 2-3 read device status slot • I/O Ref II, 2-21 read function • I/O Ref II, 2-8 read line unit modem status • I/O Ref II, 2-21 sense mode function • I/O Ref II, 2-20 set controller mode • I/O Ref II, 2-9

DMP 11 /DMF32 driver set controller mode (cont'd.) characteristics• 1/0 Ref II, 2-10 extended characteristics • I/O Ref II, 2-11 to 2-12 message size • I/O Ref II, 2-10, 2-12, 2-13 P1 buffer • I/O Ref II, 2-10 P2 buffer• 1/0 Ref II, 2-11 parameter ID · I/O Ref II, 2-10 receive message blocks● I/O Ref II, 2-10 set line unit modem status • I/O Ref II, 2-20 set mode function • I/O Ref II, 2-9 set tributary mode • I/O Ref II, 2-16 characteristics • I/O Ref II, 2-16 extended characteristics • I/O Ref II, 2-16 to 2-18 P1 buffer • I/O Ref II, 2-16 P2 buffer• 1/0 Ref II, 2-16 parameter ID · I/O Ref II, 2-16 shutdown controller mode • I/O Ref II, 2-18 shutdown tributary mode • I/O Ref II, 2-19 starting controller• 1/0 Ref II, 2-10 protocol• 1/0 Ref II, 2-16 tributary• 1/0 Ref II, 2-16 status, DMF32 driver · I/O Ref II, 2-14 status returns • I/O Ref II, A-2 stopping controller • I/O Ref II, 2-18 modem line • I/O Ref II, 2-18 protocol• 1/0 Ref II, 2-18, 2-19 tributary• 1/0 Ref II, 2-18, 2-19 supported devices • I/O Ref II, 2-1 sync characters • I/O Ref II, 2-12, 2-13 SYS\$GETDVI• I/O Ref II, 2-3 timeout• 1/0 Ref II, 2-14 tributary • I/O Ref II, 2-1 address • I/O Ref II, 2-1, 2-18 mode• 1/0 Ref II, 2-1 starting • I/O Ref II, 2-16 station • I/O Ref II, 2-1 stopping • I/O Ref II, 2-18, 2-19 unit and line status • I/O Ref II, 2-4 unit characteristics • I/O Ref II, 2-4 write function • I/O Ref II, 2-8 DMP11 device • Networking, 1-8, 2-7, 2-12 DMR11 device • Networking, 1-8, 2-7, 2-12 DMV11 device • Networking, 2-7 DMZ32 asynchronous device• Networking, 2-8, 2-12 DMZ32 device ● *I/O Ref I*, 8-1 DNA (DIGIT AL Network Architecture) layers • Networking, 1-4

DNA (DIGITAL Network Architecture) (cont'd.) protocols• Networking, 1-4 DO clause example• Debugger Ref, 1-13, 2-11 executing • Debugger Ref, 3-9 exiting• Debugger Ref, CD-62, CD-76 format • Debugger Ref, CD-1 invoking command procedure • Debugger Ref, 2-10 DO command · VAXTPU Ref, F-4 **Documentation** module description• Modular Procedures, 2-25, A-8 procedure description• Modular Procedures, 2-26, A-8 Document formatting • DSR Ref, 1-1 DO display • Debugger Ref, 8-13, C-1 Do function See ENTER function Dollar sign (\$) and DECK command · DCL Dictionary, DCL-92 and EOD command • DCL Dictionary, DCL-170 and EOJ command · DCL Dictionary, DCL-172 including as data• Command Procedures, 3-6 in command procedure ● Command Procedures, 1-2 DO loop array processing ● Programming, 6-25, 6-29 implied array processing • Programming, 6-25, 6-30 DATA statement • Programming, 6-26 DORMANTWAIT parameter • Perform Manage, 5-12; SYSGEN Ref, SGN-62 DOS-11 device specification • Exchange Ref, EXCH-8 file specification • Exchange Ref, EXCH-8 volume · Disk & Tape, 5-11 volume format · Exchange Ref, EXCH-8 DO statement • Programming, 2-19, 2-21 .DOUBLE directive• MACRO Ref, 6-20 Double height • Programming, 8-27 DOUBLE PRECISION data type • Programming, 6-5 Double-precision value• RTL Ref, RTL-420 converting• RTL Ref, RTL-419 Double spacing • Programming, 8-14 Double tape mark• Disk & Tape, B-2 Double width• Programming, 8-27, 8-28 DO WHILE statement • Programming, 2-21, 6-11 Down Arrow command • EDT Ref, EDT-267 Down Arrow function • EDT Ref, EDT-62

DOWN command • File Applications, 10-14, 10-16; Analyze/RMS\_File Ref, ARMS-15, ARMS-18 Downline system load default loader files · Networking, 4-13 definition • Networking, 4-1 load requirements • Networking, 4-5 load sequence • Networking, 4-4 network example • Networking, 5-13 operator-initiated • Networking, 4-1, 4-5 over DDCMP circuit • Networking, 4-6 over Ethernet • Networking, 4-2, 4-6 target-initiated • Networking, 4-2 unattended systems • Networking, 4-1 Downline task load• Networking, 4-16 /DOWN qualifier• DSR Ref, 4-12; Debugger Ref, CD-64, CD-74, CD-79 DPT (driver prologue table) • Device Driver, 1-2, 13-1, 15-5, A-15 to A-17, A-29, A-30 creating • Device Driver, 7-1 to 7-5, B-8 to B-10 initialization table• Device Driver, 7-3 to 7-4, 14-4, A-16 initializing• Device Driver, 13-2 linked into system DPT list• Device Driver, 14-2, 14-7 reinitialization table• Device Driver, 7-4, 14-4, 14-7, A-16 DPT\$M\_NOUNLOAD•Device Driver, 7-2, 14-7 DPT\$M\_SUBCNTRL · Device Driver, G-13 DPT\$M\_SVP•Device Driver, 7-2, A-33, C-62, C-63, C-64, C-65 DPT\$W\_DEFUNITS · Device Driver, 14-15 DPT\$W\_DELIVER · Device Driver, 14-15 DPT\_STORE macro . Device Driver, 7-3 to 7-5, A-25, B-10 example• Device Driver, 7-5 DPTAB macro • Device Driver, 7-2 to 7-3, 13-1, 14-1 , B-8 to B-9 as used by MASSBUS drivers • Device Driver, G-13 controlling autoconfiguration with • Device Driver, 14-15 to 14-16 example• Device Driver, 7-5 DPT base address · SDA Ref, SDA-22 DPV 11 device • Networking, 2-18 DOOXDT file · DELTA Ref, DELTA-5, DELTA-6 DOAXDT file · DELTA Ref. DELTA-5 DR11-W/DRV11-WA driver attention AST• //O Ref II, 3-13 BDP (buffered data path) • I/O Ref II, 3-10, 3-14 block mode• 1/0 Ref II, 3-2, 3-11, 3-14

DR11-W/DRV11-WA driver (cont'd.) CSR (control and status register) ATTN bit• 1/0 Ref II, 3-5, 3-11 bit assignment • I/O Ref II, 3-15 CYCLE bit• //O Ref II, 3-5, 3-11 ERROR bit• 1/0 Ref II, 3-5 FNCT and STATUS bits • I/O Ref II, 3-4, 3-6, 3-10, 3-11, 3-14 function• 1/0 Ref II, 3-4 data registers • I/O Ref II, 3-5 data transfer mode• 1/0 Ref II, 3-2 DDP (direct data path) • *I/O Ref II*, 3-10, 3-14 device characteristics• 1/0 Ref II, 3-8 driver • I/O Ref II, 3-1 EIR (error information register)• 1/0 Ref II, 3-5 bit assignment • I/O Ref II, 3-15 enable attention AST • I/O Ref II, 3-13 error reporting • I/O Ref II, 3-5 function codes • I/O Ref II, 3-9, A-3 function modifiers 10\$M\_A TTNAST • 1/0 Ref II, 3-13 10\$M\_CYCLE • 1/0 Ref II, 3-11 10\$M\_DATAPATH•//O Ref II, 3-14 10\$M\_RESET • //O Ref II, 3-12 10\$M\_SETFNCT• //O Ref II, 3-6, 3-10, 3-11 10\$M\_ TIMED• //O Ref II, 3-10, 3-11 10\$M\_WORD• //O Ref II, 3-11 hardware errors • I/O Ref II, 3-7 1/0 functions 10\$\_READLBLK • 1/0 Ref II, 3-12 10\$\_READPBLK • 1/0 Ref II, 3-12 10\$\_READVBLK • 1/0 Ref II, 3-12 10\$\_SETCHAR • //O Ref II, 3-13 10\$\_SETMODE • 1/0 Ref II, 3-13 10\$\_ WRITELBLK • 1/0 Ref II, 3-12 10\$\_ WRITEPBLK • 1/0 Ref II, 3-12 10\$\_WRITEVBLK • 1/0 Ref II, 3-12 1/0 status block• 1/0 Ref II, 3-14 byte count • I/O Ref II, 3-15 IDR (input data register)• 1/0 Ref II, 3-5, 3-11, 3-14 interrupts• 1/0 Ref II, 3-2, 3-5, 3-6, 3-7, 3-11, 3-14 link mode• //0 Ref II, 3-6, 3-7, 3-11 NPR transfers • I/O Ref II, 3-6 ODR (output data register)• 1/0 Ref II, 3-5, 3-10, 3-11 programming example • I/O Ref II, 3-16 programming hints • I/O Ref II, 3-16 read function • I/O Ref II, 3-12 set characteristics function • I/O Ref II, 3-12 set mode function • I/O Ref II, 3-12

DR11-W/DRV11-WA driver (cont'd.) SS\$\_BADPARAM • 1/0 Ref II, 3-10 status returns • I/O Ref II, A-3 SYS\$CANCEL • 1/0 Ref II, 3-14, 3-15 SYS\$GETDVI • I/O Ref II, 3-8 transfer mode • I/O Ref II, 3-2 word mode • *I/O Ref II*, 3-3, 3-11 write function • I/O Ref II, 3-12 DR11-W driver ● Device Driver, F-1 to F-22 DR32 driver action routines• 1/0 Ref II, 4-22, 4-27, 4-30, 4-33, 4-37 AST routine• //O Ref II, 4-13, 4-19, 4-20, 4-25, 4-33 buffer block• //O Ref II, 4-4, 4-12, 4-14, 4-20, 4-21, 4-23, 4-35 byte count field • I/O Ref II, 4-14 command and data chaining • I/O Ref II, 4-2 command block• 1/0 Ref II, 4-4, 4-5, 4-20, 4-21, 4-35 command chaining• 1/0 Ref II, 4-2, 4-12, 4-28 command control• //O Ref II, 4-12 command packets• 1/0 Ref II, 4-2, 4-4 to 4-7, 4-24 to 4-28, 4-30, 4-33 to 4-39 command sequences device-initiated• 1/0 Ref II, 4-6 intiating • 1/0 Ref II, 4-6 control (command) messages• J/O Ref II, 4-3, 4-6, 4-10, 4-11, 4-17, 4-28, 4-36, 4-37 control select field • I/O Ref II, 4-12 data chaining• 1/0 Ref II, 4-2, 4-12, 4-28 data rate• 1/0 Ref II, 4-3, 4-18, 4-20, 4-26 data transfer command table • I/O Ref II, 4-19, 4-20 data transfers• //O Ref II, 4-1, 4-2, 4-4, 4-10, 4-12, 4-12 to 4-15, 4-19, 4-23, 4-25, 4-29, 4-37 DOI (DR32 device interconnect)• 1/0 Ref II, 4-1 device characteristics • I/O Ref II, 4-3 control code• 1/0 Ref II, 4-9, 4-28 message•l/O Ref II, 4-6, 4-8, 4-10, 4-13, 4-17, 4-23, 4-26, 4-29, 4-32 device characteristics • I/O Ref II, 4-3 diagnostic tests $\bullet$  I/O Ref II, 4-9 to 4-11, 4-28, 4-38 DR-device definition • I/O Ref II, 4-1 driver• 1/0 Ref II, 4-1 DSL (DR32 status longword) • I/O Ref II, 4-8, 4-15, 4-22, 4-38 error checking • I/O Ref II, 4-38 event flags• 1/0 Ref II, 4-13, 4-19, 4-21, 4-25, 4-27, 4-30, 4-31, 4-33, 4-39

DR32 driver (cont'd.) far-end DR-device • I/O Ref II, 4-2, 4-4, 4-6, 4-7, 4-10, 4-12, 4-17, 4-26 FREEQ (free queue) • 1/0 Ref II, 4-5, 4-11 , 4-17, 4-23, 4-26, 4-35 function codes• 1/0 Ref II, A-3 function modifier 10\$M\_SETEVF • //O Ref II, 4-19 GO bit• //O Ref II, 4-6, 4-21 high-level language interface • I/O Ref II, 4-4, 4-22 support routines ● *I/O Ref II*, 4-22 synchronization • I/O Ref II, 4-33 1/0 function codes• l/O Ref II, 4-18 1/0 status block• //O Ref II, 4-21, 4-31, 4-34, 4-38 INPTQ (input queue)  $\bullet$  I/O Ref II, 4-5, 4-10, 4-11, 4-21, 4-23, 4-28, 4-30, 4-36 INSQTI instruction• 1/0 Ref II, 4-6 interrupt See also DR32, action routines See also DR32, event flags AST• 1/0 Ref II, 4-3, 4-27, 4-30, 4-31, 4-33, 4-39 command packet • I/O Ref II, 4-12, 4-19, 4-20, 4-21, 4-25, 4-27, 4-33, 4-37 reasons• 1/0 Ref II, 4-3 interrupt control argument (XF\$FREESET) • 1/0 Ref II, 4-27 interrupt control field• 1/0 Ref II, 4-13, 4-25, 4-39 length of device message field • I/O Ref II, 4-8 length of log area field • I/O Ref II, 4-9 load microcode function (10\$\_LOADMCODE) • 1/0 Ref II, 4-18 log area field • I/O Ref II, 4-17 log message• 1/0 Ref II, 4-29, 4-32 microcode loader (XFLOADER) • //0 Ref II, 4-18 NOP command packet ● *I/O Ref II*, 4-38 prefetch command packets • I/O Ref II, 4-36 programming hints • I/O Ref II, 4-36 interface• 1/0 Ref II, 4-4 programming examples • I/O Ref II, 4-39 queue headers• //O Ref II, 4-5, 4-20 processing• 1/0 Ref II, 4-5 retry• //O Ref II, 4-6, 4-38, 4-45 random access  $\bullet$  I/O Ref II, 4-2, 4-12 REMOHI instruction • I/O Ref II, 4-6 residual DDI byte count field • I/O Ref II, 4-15 residual memory byte count field• 1/0 Ref II, 4-14

DR32 driver (cont'd.) start data transfer function (IO\$\_STARTDATA) • 1/0 Ref II, 4-4, 4-6, 4-19 status returns • I/O Ref II, 4-31, A-4 DDI status • I/O Ref II, 4-36 device-dependent • I/O Ref II, 4-35 suppress length error field • I/O Ref II, 4-13 symbolic definitions • I/O Ref II, 4-22 SYS\$GETDVI · I/O Ref II, 4-3 TERMQ (termination queue)• //O Ref II, 4-3, 4-5, 4-11, 4-13 to 4-15, 4-20, 4-23, 4-30, 4-33, 4-39 VAX FORTRAN programming• //O Ref II, 4-22 VAX MACRO programming • 1/0 Ref II, 4-22 virtual address of buffer field • I/O Ref II, 4-14 XF\$CLEANUP • 1/0 Ref II, 4-32 XF\$FREESET • 1/0 Ref II, 4-26 XF\$GETPKT • 1/0 Ref II, 4-30 XF\$PKTBLD • 1/0 Ref II, 4-28 XF\$ST ARTDEV • //O Ref II, 4-25 XFSETUP • 1/0 Ref II, 4-23 Draw lines on screen• Programming, 8-29 Driver • Rel Notes, 2-24 See Device driver card reader • I/O Ref I, 2-1 DELUA • *//O* Ref II, 6-1 DEQNA • I/O Ref II, 6-1 DEUNA · I/O Ref II, 6-1 disk• *//O* Ref /, 3-1 DMC 11 /DMR 11 • *//O* Ref II, 1-1 DMP 11/DMF32•1/0 Ref II, 2-1 DR11-W/DRV11-WA • 1/0 Ref II, 3-1 DR32•1/0 Ref II, 4-1 DUP11 • *//0* Ref II, 5-1 line printer• 1/0 Ref /, 5-1 LPA 11-K device • I/O Ref I, 4-1 magnetic tape • I/O Ref I, 6-1 mailbox• *//O* Ref I, 7-1 terminal • I/O Ref I, 8-1 Driver dispatch table See DDT Driver offset · SDA Ref, SDA-23 Driver prologue table See DPT Driver unloading routine• Device Driver, 7-2, 14-7, A-17 address• Device Driver, D-4 context• Device Driver, D-5 functions• Device Driver, D-4 input · Device Driver, D-4 IPL requirements• Device Driver, D-5

Driver unloading routine (cont'd.) output• Device Driver, D-4 register usage · Device Driver, D-5 DRV11-WA driver ● Device Driver, F-1 to F-22 See DR11-W/DRV11-WA driver DSA (DIGIT AL Storage Architecture) See DSA disk DSA disk• *//O* Ref/, 3-1, 3-8, 3-12 to 3-14 See also Disk bad block replacement • I/O Ref I, 3-13 bad blocks • I/O Ref I, 3-12 forced error flag• 1/0 Ref I, 3-13 forced errors • I/O Ref I, 3-13 Verify Utility• *//O* Ref/, 3-12, 3-14 DSBINT macro• Device Driver, 3-13, 9-5, 9-6, 12-7, B-11 DSC\$K\_DTYPE\_BPV · Modular Procedures, 3-15 DSC\$K\_DTYPE\_ZEM · Modular Procedures, 3-15 DSE (data security erase) • System Security, 5-75, 5-76 and erasure pattern • System Security, 4-49 magnetic tape • I/O Ref I, 6-21 random pattern use advantages• System Security, 5-76 DSR (DIGITAL Standard Runoff) · DCL Dictionary, DCL-376; DSR Ref, 1-1 .APPENDIX command • Text Processing, 4-39 .BLANK command ● Text Processing, 4-3, 4-14, 4-15, 4-25, 4-28 .BREAK command• Text Processing, 4-14, 4-15 .CENTER command• Text Processing, 4-3 .CHAPTER command• Text Processing, 4-35 command defaults • DSR Ref. 1-5 .DATE command• Text Processing, 4-41, 4-45 .DISPLAY CHAPTER command• Text Processing, 4-36 .DISPLAY ELEMENTS command . Text Processing, 4-12 .DISPLAY LEVELS command• Text Processing, 4-34 .DISPLAY NUMBER command • Text Processing, 4-37 .END FOOTNOTE command• Text Processing, 4-48 .END LIST command• Text Processing, 4-8, 4-15 .END LITERAL command• Text Processing, 4-15 .END NOTE command• Text Processing, 4-47 .ENTRY command• Text Processing, 4-57 .FIGURE command• Text Processing, 4-25, 4-26, 4-28

DSR (DIGIT AL Standard Runoff) (cont'd.) .FIGURE DEFERRED command• Text Processing, 4-25, 4-26, 4-28 .FILL command• Text Processing, 4-17 .FIRST TITLE command• Text Processing, 4-45 .FOOTNOTE command• Text Processing, 4-48 .HEADER LEVEL command• Text Processing, 4-31, 4-45 . HEADERS ON command• Text Processing, 4-40 .INDENT command• Text Processing, 4-21 .INDEX command• Text Processing, 4-57 Indexing Utility• DSR Ref, 6-1 invoking• DCL Dictionary, DCL-376 .JUSTIFY command• Text Processing, 4-17 .LEFT MARGIN command• Text Processing, 4-15 .LIST command• Text Processing, 4-8, 4-15 .LIST ELEMENT command• Text Processing, 4-8, 4-15 .LITERAL command• Text Processing, 4-15, 4-25, 4-27, 4-28 .NO AUTOSUBTITLE command• Text Processing, 4-45 .NO FILL command• Text Processing, 4-17 .NO JUSTIFY command• Text Processing, 4-18 .NO NUMBER command• Text Processing, 4-40 .NOTE command• Text Processing, 4-47 .PAGE SIZE command• Text Processing, 4-19 running • DSR Ref, 4-1 RUNOFF/INDEX command• Text Processing, 4-58 RUNOFF command• Text Processing, 4-5, 4-6, 4-7 .SUBTITLE command• Text Processing, 4-41, 4-42 Table of Contents Utility ● DSR Ref, 5-1 .TAB STOPS command• Text Processing, 4-14, 4-15 terminator • Text Processing, 4-3 . TITLE command• Text Processing, 4-4 1 , 4-45 utilities indexing• DSR Ref, 1-1 table of contents • DSR Ref, 1-1 DSR command • DSR Ref, 1-2 DSR Table of Contents Utility · DSR Ref, 5-1 DST (debug symbol table) content of • Debugger Ref, 2-1, 4-2 creating • Debugger Ref, 4-2 inhibiting• Debugger Ref, 2-4

source records in • Debugger Ref, 7-2

DTE (data terminal equipment) • Networking, 1-12, 2-5 address · Networking, 2-5 bringing up • Networking, 6-2 configuration • Networking, 1-16, 1-17, 2-5, 6-2 definition • Networking, 2-1 handling incoming calls • Networking, 2-33 handling outgoing calls • Networking, 3-26 SET HOST/DTE command · DCL Dictionary, DCL-455 states • NCP Ref, NCP-178 state transitions • NCP Ref, NCP-179 subaddress • Networking, 3-75 substates • NCP Ref, NCP-178 DTE parameter for GROUP• Networking, 3-30 for PVC• Networking, 3-43 DTE qualifier CHANNELS parameter• Networking, 3-26 LINE parameter • Networking, 3-26 MAXIMUM CIRCUITS parameter• Networking, 3-26 SET MODULE X25-PROTOCOL command• Networking, 3-25 STATE parameter • Networking, 3-25 DTK\$ANSWER\_PHONE · RTL Ref, RTL-0.1, RTL-1 DTK\$DIAL\_PHONE•RTL Ref, RTL-0.3, RTL-2.1 DTK\$HANGUP\_PHONE •RTL Ref, RTL-0.5, RTL-2.3 DTK\$1NITIALIZE •RTL Ref, RTL-0.6, RTL-2.4 DTK\$LOAD\_DICTIONARY · RTL Ref, RTL-0.8, RTL-2.6 DTK\$READ\_KEYSTROKE • RTL Ref, RTL-0.10, RTL-2.8 DTK\$READ\_STRING · RTL Ref. RTL-0.12, RTL-2.10 DTK\$RETURN\_LAST\_INDEX · RTL Ref, RTL-0. 14, RTL-2. 12 DTK\$SET\_INDEX•RTL Ref, RTL-0.15, RTL-2.13 DTK\$SET\_KEYPAD\_MODE •RTL Ref, RTL-0. 16, RTL-2.14 DTK\$SET\_LOGGING\_MQDE •RTL Ref, RTL-0. 18, RTL-2.16 DTK\$SET\_MODE•RTL Ref, RTL-0.20, RTL-2.18 DTK\$SET\_SPEECH\_MODE •RTL Ref, RTL-0.22, RTL-2.20 DTK\$SET\_TERMINAL\_MODE · RTL Ref, RTL-0.24, RTL-2.22 DTK\$SET\_VOICE •RTL Ref, RTL-0.26, RTL-2.24 DTK\$SPEAK\_FILE •RTL Ref, RTL-0.28, RTL-2.26

DTK\$SPEAK\_PHONEMIC\_TEXT · RTL Ref, RTL-0.30, RTL-2.28 DTK\$SPEAK\_TEXT · RTL Ref, RTL-0.32, RTL-2.30 DTK\$TERMINATE •RTL Ref, RTL-0.34, RTL-2.32 DTR (DECnet Test Receiver) • Networking, 2-29 DTS (DECnet Test Sender) • DTS/DTR Ref, DTS-1 DTS/DTR Utility commands • DTS/DTR Ref, DTS-5 to DTS-15 command syntax · DTS/DTR Ref, DTS-3 directing output • DTS/DTR Ref, DTS-1 exiting• DTS/DTR Ref, DTS-1 invoking• DTS/DTR Ref, DTS-1 operational characteristics• DTS/DTR Ref, DTS-3 Dual passwords advantages and disadvantages • System Security, 5-28 and maximum security • System Security, 5-23 Dual-pathed disk• VAXc/usters, 4-2, 4-3, 4-5 to 4-8 HSC50 · VAXclusters, 4-6 MASSBUS • VAXclusters, 4-8 Dual-ported disk • VAX clusters, 4-2, 4-3 ; 1/0 Ref I, 3-7 DSA disk ● *I/O Ref I*, 3-8 HSC50 · VAXclusters, 4-7 MASSBUS • VAXclusters, 4-4 restrictions • I/O Ref I, 3-8 setting up • VAXclusters, 2-6 Dual-RL02 backup · Software Installation, 4-28 customizing• System Management, 2-1 Dummy argument• Programming, 1-8 assumed-size• Programming, 6-12 Dump file analysis · DCL Dictionary, DCL-18 format byte · DCL Dictionary, DCL-151 decimal • DCL Dictionary, DCL-152 hexadecimal • DCL Dictionary, DCL-152 longword • DCL Dictionary, DCL-152 octal · DCL Dictionary, DCL-153 word • DCL Dictionary, DCL-153 hexadecimal• Analyze/RMS\_File Ref, ARMS-15, ARMS-19 of files · DCL Dictionary, DCL-150 of volumes · DCL Dictionary, DCL-150 reading • DCL Dictionary, DCL-150 DUMP ADDRESS parameter• Networking, 4-14 Dump assistance multicast address• Networking, 4-15

DUMPBUG parameter • SDA Ref, SDA-5; SYSGEN Ref, SGN-62 DUMP command · File Applications, 10-14; DCL Dictionary, DCL-150 to DCL-154; Analyze/RMS\_File Ref, ARMS-15, ARMS-19 DUMP COUNT parameter ● Networking, 4-14 Dump file • System Management, 11-15 analyzing • SDA Ref, SDA-1 copying• SDA Ref, SDA-6 creating or extending · SYSGEN Ref, SGN-22 default · SDA Ref, SDA-8 flag• SDA Ref, SDA-7 mapping • SDA Ref, SDA-9 saving • SDA Ref, SDA-6 size • SDA Ref, SDA-6; System Management, 11-16 system · SDA Ref, SDA-4 writing the • SDA Ref, SDA-5 DUMP FILE parameter• Networking, 4-14 Dumping unattended system memory <sup>●</sup> Networking, 4-14 DUP11-DA device · Networking, 2-18 DUP 11 driver binary mode • I/O Ref II, 5-1, 5-4 BSC (binary synchronous communication) mode• 1/0 Ref II, 5-1, 5-2 protocol• *//O* Ref II, 5-1 device characteristics • I/O Ref II, 5-4 device-dependent status returns • I/O Ref II, 5-9 driver • I/O Ref II, 5-1 function codes• 1/0 Ref II, 5-5, A-4 function modifiers 10\$K\_PTPBSC • 1/0 Ref II, 5-6, 5-7 10\$K\_SRRUNOUT• *//O* Ref II, 5-6, 5-7 10\$M\_LASTBLOCK • 1/0 Ref II, 5-7 10\$M\_NODSRWAIT• 1/0 Ref II, 5-8 10\$M\_SHUTDOWN • 1/0 Ref II, 5-8 10\$M\_ST ARTUP • 1/0 Ref II, 5-8 1/0 functions 10\$\_READLBLK • 1/0 Ref II, 5-6 10\$\_READPBLK • 1/0 Ref II, 5-6 10\$\_SENSEMODE • 1/0 Ref II, 5-8 10\$\_SETMODE • 1/0 Ref II, 5-7 10\$\_ WRITELBLK • 1/0 Ref II, 5-7 10\$\_ WRITEPBLK • 1/0 Ref II, 5-7 1/0 status block• 1/0 Ref II, 5-8 line characteristics• 1/0 Ref II, 5-5, 5-8, 5-10 message block • I/O Ref II, 5-2 2780•1/0 Ref II, 5-3 3780 • 1/0 Ref II, 5-3 message buffer • I/O Ref II, 5-2 nontransparent mode • I/O Ref II, 5-3

DUP11 driver (cont'd.) operating modes • I/O Ref II, 5-1 read function • I/O Ref II, 5-6 sense mode function • I/O Ref II, 5-8 set mode function ● I/O Ref II, 5-7 status returns • I/O Ref II, A-4 device-dependent • I/O Ref II, 5-9 SYS\$GETDVI • I/O Ref II, 5-4 transparent mode • I/O Ref II, 5-3 write function • I/O Ref II, 5-7 DUPC (default uppercase) command• EDT Ref, EDT-268 Duplex mode• Networking, 3-54 See also Half-duplex mode terminal • I/O Ref I, 8-10 DUPLEX parameter• Networking, 3-54 Duplicate key• FOL Ref, FDL-28 values • FDL Ref, FDL-7 Duplicate labels command interpreter rules for ● DCL Dictionary, DCL-50, DCL-181, DCL-183 /DUPLICATE qualifier• Text Processing, 1-35; EDT Ref, EDT-132 with COPY command • EDT Ref. EDT-120 DUPLICATES\_PER\_SIDR attribute • FDL Ref, FDL-6 DUPLICATES attribute • FDL Ref, FDL-28 /DUPLICATES qualifier• Sort Ref, SORT-25 DW command • Text Processing, 1-41 DXCOPY command procedure • System Management, 2-12 DYING BASE parameter ● Networking, 3-39 DYING INCREMENT parameter • Networking, 3-39 DYING THRESHOLD parameter • Networking, 3-39 DYN\$C\_BUFIO · Device Driver, C-11 DYN\$C\_IRP · Device Driver, C-12 Dynamic allocation of map registers and device drivers• Networking, 5-36 Dynamic asynchronous circuit• Networking, 2-8 VERIFICATION INBOUND parameter• Networking, 3-38, 3-86 Dynamic asynchronous connection• Networking, 1-4, 1-7 network configuration • Networking, 5-18 password• Networking, 2-36 reasons for failure• Networking, 5-11 Dynamic asynchronous line • Networking, 1-9, 2-14,5-8 HANGUP parameter • Networking, 3-56 installing • Networking, 5-10 LINE SPEED parameter • Networking, 3-56 shutting down • Networking, 5-12 SWITCH parameter• Networking, 3-56

DYNAMIC attribute · System Services Ref. 3-4 Dynamic memory allocation • RTL Ref. 8-1 Dynamic module setting • Debugger Ref, 1-17, 4-3, CD-109 Dynamic parameters modifying · SYSGEN Ref, SGN-51 /DYNAMIC qualifier• Debugger Ref, CD-47, CD-95 Dynamic string • RTL Ref, RTL-534 Dynamic string descriptor See Descriptor Dynamic switching manual switching of line • Networking, 2-17 procedure for line • Networking, 2-14 setting up lines • Networking, 5-10 DYNSWITCH image • Networking, 2-16 installing • Networking, 5-10 DZ 11 asynchronous device • Networking, 1-8, 2-8, 2-12 ; Device Driver, A-8; 1/0 Ref I, 8-1 DZ32 asynchronous device ● Networking, 2-8, 2-12; Device Driver, A-8; 1/0 Ref I, 8-1 DZV11 asynchronous device • Networking, 2-8, 2-12; 1/0 Ref I, 8-1

# **E**

E-address See Ethernet address ECC error correction• Device Driver, 7-2, A-33, A-37, C-55 ECC position register• Device Driver, A-37 Echo terminal • Programming, 8-50 terminator • Programming, 8-32 /ECHO qualifier• Intro to VAX/VMS, 6-22; Debugger Ref, CD-34; SDA Ref, SDA-35 ECO level · Patch Ref, PATCH-9 See also PATCH commands checking • Patch Ref, PATCH-49, PATCH-50, PATCH-51 setting • Patch Ref, PATCH-37, PATCH-39, PATCH-77 EDF\$MAKE\_FDL logical name• File Applications, 4-18 EDIT/ ACL command• File Applications, 4-28; DCL Dictionary, DCL-155 EDIT /EDT command• DCL Dictionary, DCL-156 to DCL-159 EDIT /FOL command• DCL Dictionary, DCL-160

Edit/FOL Utility (EDIT /FOL)• File Applications, 1-19; FDL Ref, FDL-1, FDL-38, FDL-39 ANALYSIS\_OF\_KEY section · FDL Ref, FDL-5 calculating bucket size• File Applications, 3-15, 3-16, 3-30 calculating extension size • File Applications, 3-6, 9-9 commands• File Applications, 4-4; FDL Ref, FDL-55 contiguous files • File Applications, 3-5 creating areas for index structures • File Applications, 3-28 creating FDL files · File Applications, 4-3, 4-6; FDL Ref, FDL-38 default value · File Applications, 4-15 directing output of • FDL Ref, FDL-2 exiting • FDL Ref, FDL-2 invoking• FDL Ref, FDL-2 invoking a script • File Applications, 4-6 optimization algorithms• File Applications, A-1 optimize script• File Applications, 10-1, 10-28; FDL Ref, FDL-38 prompt • File Applications, 4-15 restrictions• FDL Ref, FDL-2 scripts • FDL Ref, FDL-60 specifying run-time attributes • File Applications, 9-2 to 9-5 EDIT /SUM command• DCL Dictionary, DCL-161 EDIT /TECO command• DCL Dictionary, DCL-162 to DCL-164 EDIT /TPU command• DCL Dictionary, DCL-165 to DCL-169 "edit\_mode" parameter to GET\_INFO. VAXTPU Ref, 4-93 EDIT/ ACL command• ACL Editor Ref, ACL-1 EDIT /FOL command• Programming, 9-93 EDIT /TPU command• Text Processing, 3-2; VAXTPU Ref, 1-8, 6-10 defining a command symbol for• Text Processing, 3-2 EDIT /TPU command qualifier with /COMMAND • VAXTPU Ref, 6-5 with /CREATE • VAXTPU Ref, 6-5 with /DISPLAY • VAXTPU Ref, 6-6 with /JOURNAL • VAXTPU Ref, 6-6 with /OUTPUT • VAXTPU Ref, 6-7 with /READ\_ONLY . VAXTPU Ref, 6-8 with /RECOVER • VAXTPU Ref, 6-8 with /SECTION • VAXTPU Ref, 6-9 EDIT built-in procedure • VAXTPU Ref, 4-62 to 4-63 example • VAXTPU Ref, 4-63

EDIT command • Intro to VAX/VMS, 2-6, 5-10; Text Processing, 1-2; Mail Ref, MAIL-36; Debugger Ref, CD-50 Editing commands adding lines• SUMSLP Ref, SUM-7, SUM-8 audit trail text · SUMSLP Ref, SUM-11 command parameters · SUMSLP Ref, SUM-6 deleting lines• SUMSLP Ref, SUM-9, SUM-10 general form · SUMSLP Ref, SUM-6, SUM-7 locator field parameters • SUMSLP Ref, SUM-7 operators• SUMSLP Ref, SUM-6 replacing lines • SUMSLP Ref, SUM-11 specifying • SUMSLP Ref, SUM-5 Editing context status built-in procedures for CURRENT\_BUFFER • VAXTPU Ref, 4-43 CURRENT\_CHARACTER• VAXTPU Ref, 4-44 CURRENT\_COLUMN• VAXTPU Ref, 4-45 CURRENT\_DIRECTION• VAXTPU Ref, 4-47 CURRENT\_LINE · VAXTPU Ref, 4-48 CURRENT\_OFFSET• VAXTPU Ref, 4-49 CURRENT\_ROW . VAXTPU Ref. 4-50 CURRENT\_ WINDOW• VAXTPU Ref, 4-51 GET\_INFO• VAXTPU Ref, 4-84 SET• VAXTPU Ref, 4-161 SHOW• VAXTPU Ref, 4-211 Editing interface See also EDT Keypad Emulator See also EVE default • VAXTPU Ref, 1-7 Editing position movement built-in procedures for MARK• VAXTPU Ref, 4-120 MOVE\_HORIZONT AL• VAXTPU Ref, 4-125 MOVE\_VERTICAL • VAXTPU Ref, 4-129 POSITION• VAXTPU Ref, 4-132 Editing session exiting from• ACL Editor Ref, ACL-14 keypad editing in• ACL Editor Ref, ACL-4 quitting• ACL Editor Ref, ACL-14 recovering• Text Processing, 2-4; ACL Editor Ref, ACL-14 Edit instruction• MACRO Ref, 9-163 to 1-2 Editor ACL •System Security, 4-20 example • System Security, 5-12 used to delete ACE • System Security, 4-27 caution for use in captive command procedure • System Security, 5-83 default · DCL Dictionary, DCL-156

Editor (cont'd.) FOL• FOL Ref, FDL-1 invoking EDT• DCL Dictionary, DCL-156 EDT Keypad Emulator• DCL Dictionary, DCL-165 EVE• DCL Dictionary, DCL-165 FOL• DCL Dictionary, DCL-160 SUMSLP • DCL Dictionary, DCL-161 TECO• DCL Dictionary, DCL-162 VAXTPU · DCL Dictionary, DCL-165 screen oriented • DCL Dictionary, DCL-156 V AXTPU • DCL Dictionary, DCL-165 SUMSLP • SUMSLP Ref, SUM-1 text• FOL Ref, FDL-1 Edit pattern operator · MACRO Ref, 9-164, 9-166 to 9-180 EDITPC (Edit Packed to Character String) instruction• MACRO Ref, 9-164 to 9-180 /EDIT qualifier• Mail Ref, MAIL-17; Debugger Ref, CD-21, CD-124, CD-172 EDIV (Extended Divide) instruction• MACRO Ref,  $9 - 20$ RTL routine to access ● RTL Ref, RTL-99 EDT\$EDIT • Util Routines Ref, EDT-3 EDT description • DCL Dictionary, DCL-156 EDT editor boldfacing text • Text Processing, 4-50 copying text • Text Processing, 1-35, 1-43 deleting text• Text Processing, 1-32, 1-41 entities • Text Processing, 1-38 inserting text• Text Processing, 1-28, 1-37 invoking• Text Processing, 1-2 journal file• Text Processing, 1-51 key definitions• Text Processing, 1-59, 1-60, 1-61, 1-63, 1-64 keypad mode• Text Processing, 1-3 line mode• Text Processing, 1-3 locating text• Text Processing, 1-41 macro • Text Processing, 1-65, 1-66, 1-67 moving between modes • Text Processing, 1-7 moving cursor• Text Processing, 1-38, 1-40 moving text • Text Processing, 1-34, 1-43 nokeypad mode• Text Processing, 1-3 recovering text ● Text Processing, 1-51 substituting • Text Processing, 1-33, 1-43 terminating • Text Processing, 1-3 UNDC command • Text Processing, 1-42 undeleting text • Text Processing, 1-42 UNDL command• Text Processing, 1-42 UNDW command • Text Processing, 1-42 EDTINl.EDT file• Text Processing, 1-69

EDT Keypad Emulator• Text Processing, 2-1; VAXTPU Ref, 1-3, G-1 to G-8 CHANGE• Text Processing, 2-6 changing the the default interface • Rel Notes, 2-7 command file • Text Processing, 2-14 command line • VAXTPU Ref, 1-3 compiling VAXTPU procedures • Text Processing, 2-14 control sequences • Text Processing, 2-5 discarding edits• Text Processing, 2-3 EXIT• Text Processing, 2-3 extending with VAXTPU • Text Processing, 2-12 HELP · Text Processing, 2-3 INCLUDE• Text Processing, 2-7 invoking• Text Processing, 2-1 keypad editing • Text Processing, 2-5 modifying with VAXTPU • Text Processing, 2-13 QUIT• Text Processing, 2-3 saving edits • Text Processing, 2-3 section file • Text Processing, 2-13, 2-14 SET CURSOR• Text Processing, 2-8 SET SCREEN• Text Processing, 2-8 SET SEARCH• Text Processing, 2-9 SET TAB• Text Processing, 2-9 SET WRAP • Text Processing, 2-9 SUBSTITUTE• Text Processing, 2-7 terminating • Text Processing, 2-2 typing VAXTPU commands • Text Processing, 2-11 WRITE• Text Processing, 2-4, 2-7 writing VAXTPU procedures • Text Processing, 2-13 EDT-like keypad for EVE• VAXTPU Ref, A-4 EDT line mode • VAXTPU Ref, 1-3 EDT routine examples • Util Routines Ref, EDT-1 to EDT-2 introduction • Util Routines Ref, EDT-1 user-written FILEIO • Util Routines Ref, EDT-7 WORKIO • Util Routines Ref, EDT-11 XLATE · Util Routines Ref, EDT-13 EDTSECINI.TPU · VAXTPU Ref, 1-9 EDTSECINl.TPU\$SECTION• VAXTPU Ref, 1-9 "eightbit" parameter to GET\_INFO • VAXTPU Ref, 4-93 EIR (error information register)• 1/0 Ref II, 3-5 bit assignment • 1/0 Ref II, 3-15

Elapsed time• Programming, 6-40; Convert Ref, CONV-26 Element lists with BACKUP• Backup Ref, BACKU-18 Ellipsis (...) as directory searching character ● DCL Concepts, 3-16, 3-17 used to specify output directory • DCL Concepts, 3-19, 3-20, 3-21 ELSE clause · VAXTPU Ref, 3-14 .ELSE command• DSR Ref, 2-66 EMB\$L\_DV\_REGSAV · Device Driver, 13-7 EMB\$Q\_IOSB •Device Driver, C-72 EMB\$W \_OV\_STS •Device Driver, C-72 Emergency account and privileges • System Security, 5-57 EMODD (Extended Multiply and lntegerize D\_floating) instruction • MACRO Ref, 9-112 to 9-113 EMODF (Extended Multiply and lntegerize F\_floating) instruction • MACRO Ref, 9-112 to 9-113 EMODG (Extended Multiply and lntegerize G\_floating) instruction• MACRO Ref, 9-112 to 9-113 EMODH (Extended Multiply and lntegerize H\_floating) instruction ● MACRO Ref, 9-112 to 9-113 EMODx instruction RTL routine to access ● RTL Ref. RTL-101 Emphasis text• DSR Ref, A-3 /EMPHASIS qualifier• FOL Ref, FDL-1 , FDL-4 7 EMUL (Extended Multiply) instruction• MACRO Ref, 9-21 RTL routine to access · RTL Ref, RTL-104 ENABLE AST command• Debugger Ref, CD-52 Enable attention AST function DEUNA/DEQNA/DELUA driver• 1/0 Ref II, 6-27 DMC 11/DMR11 driver • I/O Ref II, 1-7 DMP 11/DMF32 driver ● I/O Ref II, 2-19 DR11-W/DRV11-WA driver • I/O Ref II, 3-13 .ENABLE BAR command• DSR Ref, 2-26 example• DSR Ref, 2-27 .ENABLE BOLDING command · DSR Ref, 2-29 ENABLE CHECKS command• SYSGEN Ref, SGN-25 ENABLE command• Disk Quota Ref, DQT-8 .ENABLE directive• MACRO Ref, 6-22 to 6-24, 6-33 .ENABLE HYPHENATION command• DSR Ref, 2-30 .ENABLE INDEXING command• DSR Ref, 2-31

.ENABLE OVERSTRIKING command · DSR Ref, 2-32 .ENABLE TOC command• DSR Ref, 2-33 .ENABLE UNDERLINING command• DSR Ref, 2-34 ENBINT macro• Device Driver, 3-14, B-12 **Encryption** of password • System Security, 3-11 one-way and collision • System Security, 5-25 Encryption algorithm one-way for passwords • System Security, 3-10 Encryption key• Device Driver, A-23 END\_OF\_FILE attribute • FDL Ref, FDL-11 END\_OF built-in procedure . VAXTPU Ref, 4-64 example • VAXTPU Ref. 4-64 .END BAR command • DSR Ref, 2-26 example • DSR Ref, 2-27 .ENDC directive• MACRO Ref, 6-26 End Communications layer events• NCP Ref, NCP-185 .END directive• MACRO Ref, 6-25 in message source file • Message Ref, MSG-17 END DO statement• Programming, 2-21 .END FOOTNOTE command• Text Processing, 4-48; DSR Ref, 2-58 .ENDIF command• DSR Ref, 2-66 END IF statement• Programming, 2-16 ENDIF statement • VAXTPU Ref, 3-14 /ENDING qualifier• Monitor Ref, MON-22; Show Cluster Ref, SHCL-18 .END LIST command• Text Processing, 4-8, 4-15; DSR Ref, 2-79 .END LITERAL command• Text Processing, 4-15 ENDLOOP statement • VAXTPU Ref, 3-13 .ENDM directive• MACRO Ref, 6-27 End node• Networking, 1-1, 1-15 caching on Ethernet • Networking, 2-24 configuration • Networking, 2-21 DECnet-VAX license kit• Networking, 1-15, 6-1 definition • Networking, 2-19 Ethernet• Networking, 1-7, 2-24 non-Ethernet• Networking, 1-7 on VAXcluster • Networking, 1-11 Phase IV• Networking, 2-21 .END NOTE command• Text Processing, 4-47; DSR Ref, 2-87 End of batch job on cards• DCL Dictionary, DCL-172 End of data stream• DCL Dictionary, DCL-170 see EOD command End-of-file• Programming, 8-8 indicator• DCL Dictionary, DCL-92

End-of-file-condition• DCL Dictionary, DCL-170 END OF LINE command • VAXTPU Ref, F-4 End-of-module record analysis• DCL Dictionary, DCL-26 End-of-tape marker See EQT End-of-volume detection on magnetic tape $\bullet$  I/O Ref I, 6-16 ENDPROCEDURE • VAXTPU Ref, 3-9 .ENDR directive• MACRO Ref, 6-28 END statement• Programming, 2-1 .END SUBPAGE command•DSR Ref, 2-120 ENDSUBROUTINE command• DCL Dictionary, DCL-51 Engineering change order (ECO) level See also ECO level \$ENO lock manager • VAX clusters, 1-5 ENOLM (enqueue quota limit)• Networking, 5-34; Software Installation, 5-2 Enqueue quota limit• System Management, 6-4 ENTER function• Text Processing, 1-19; EDT Ref, EDT-63 Entity specifier command• EDT Ref, EDT-269 with "move" command · EDT Ref, EDT-279 with APPEND command · EDT Ref, EDT-245 with CHGC (change case) command • EDT Ref, EDT-250 with CHGL (change case lower) command • EDT Ref, EDT-251 with CHGU (change case upper) command · EDT Ref, EDT-252 with CUT command • EDT Ref, EDT-259 with D (delete) command • EDT Ref, EDT-260 with FILL command • EDT Ref, EDT-272 with R (replace) command • EDT Ref, EDT-285 with TADJ (tab adjust) command  $\bullet$  EDT Ref, EDT-300 Entry and display modes • Patch Ref, PATCH-18 ASCII-NOASCII mode · Patch Ref, PATCH-19 BYTE mode · Patch Ref, PATCH-20 canceling • Patch Ref, PATCH-44 DECIMAL mode · Patch Ref. PATCH-20 displaying location contents• Patch Ref, PATCH-65 displaying mode • Patch Ref, PATCH-86 GLOBALS-NOGLOBALS mode• Patch Ref, PATCH-20 HEXADECIMAL mode · Patch Ref, PATCH-20 INSTRUCTION-NOINSTRUCTION mode• Patch Ref, PATCH-19 length modes • Patch Ref, PATCH-20 LONG mode · Patch Ref, PATCH-20

Entry and display modes (cont'd.) /MODE qualifier• Patch Ref, PATCH-18 OCTAL mode · Patch Ref, PATCH-20 radix modes · Patch Ref, PATCH-20 SCOPE-NOSCOPE mode · Patch Ref. PATCH-20 setting the mode · Patch Ref, PATCH-78 symbol search mode • Patch Ref, PATCH-20 SYMBOLS-NOSYMBOLS mode · Patch Ref, PATCH-19 WORD mode · Patch Ref. PATCH-20 .ENTRY command• Text Processing, 4-57; DSR Ref, 2-35 .ENTRY directive• MACRO Ref, 6-29 to 6-30 ENTRY index entry merging • DSR Ref, 6-3 Entry mask• Debugger Ref, 3-7; MACRO Ref, 9-63 Entry point • Programming, 4-37; RTL Ref, 2-4 CALL entry point ● RTL Ref, 2-3, 5-8 defining• MACRO Ref, 6-29 to 6-30 JSB entry point ● RTL Ref, 2-5, 5-8 /ENTRY qualifier• Accounting Ref, ACC-12; Error Log Ref, ERR-7 ENTRY statement array processing · Programming, 6-26 record processing• Programming, 6-38 Entry types exclude certain • Error Log Ref, ERR-8 include certain• Error Log Ref, ERR-12 Environment defining user • VAX clusters, 2-11 heterogeneous • VAXclusters, 2-1 creating • VAX clusters, 2-7 homogeneous • VAX clusters, 2-1 creating • VAXclusters, 2-7 operating• VAXclusters, 2-1 EO\$ADJUST\_INPUT (Adjust Input Length) pattern operator • MACRO Ref, 9-169 EO\$BLANK\_ZERO (Blank Backwards When Zero) pattern operator • MACRO Ref, 9-170 EO\$CLEAR\_SIGNIF (Clear Significance) pattern operator• MACRO Ref, 9-179 EO\$END (End Edit) pattern operator• MACRO Ref, 9-171 EO\$END\_FLOAT (End Floating Sign) pattern operator• MACRO Ref, 9-172 EO\$FILL (Store Fill) pattern operator• MACRO Ref  $9 - 173$ EO\$FLOAT (Float Sign) pattern operator • MACRO Ref, 9-174 E0\$1NSERT (Insert Character) pattern operator• MACRO Ref, 9-175

EO\$LOAD\_FILL (Load Fill Register) pattern operator• MACRO Ref, 9-176 EO\$LOAD\_MINUS (Load Sign Register If Minus) pattern operator • MACRO Ref, 9-176 EO\$LOAD\_PLUS (Load Sign Register If Plus) pattern operator • MACRO Ref, 9-176 EO\$LOAD\_SIGN (Load Sign Register) pattern operator• MACRO Ref, 9-176 EO\$MOVE (Move Digits) pattern operator• MACRO Ref, 9-177 EO\$REPLACE\_SIGN (Replace Sign When Zero) pattern operator • MACRO Ref, 9-178 EO\$SET\_SIGNIF (Set Significance) pattern operator •MACRO Ref, 9-179 EO\$STORE\_SIGN (Store Sign) pattern operator• MACRO Ref, 9-180 "eob\_text" parameter to GET\_INFO • VAXTPU Ref, 4-85 EOB\_TEXT keyword · VAXTPU Ref, 4-169 EOD command• DCL Dictionary, DCL-170 to DCL-171 and DECK command · DCL Dictionary, DCL-92 delimiting input stream with • Command Procedures, 3-6 EOF (end-of-file) status card reader • I/O Ref I, 2-2 magnetic tape • I/O Ref I, 6-13 write mailbox message • I/O Ref I, 7-8 EOF label• Disk & Tape, B-4, B-19 EOF option• FOL Ref, FDL-11 EOJ command• DCL Dictionary, DCL-172 in card reader batch job• Command Procedures, B-1 EOL function• Text Processing, 1-13; EDT Ref, EDT-65 EQT (end-of-tape)• Disk & Tape, B-2; Backup Ref, BACKU-15, BACKU-82 status magnetic tape • I/O Ref I, 6-13, 6-14, 6-16 EQT marker• Disk & Tape, B-4 EOV label• Disk & Tape, B-4, B-19 .EQ. logical operator• DCL Concepts, 5-13; Programming, 6-8 .EQS. logical operator• DCL Concepts, 5-14 Equal key default order• Sort Ref, SORT-69 EQUAL keyword GSMATCH option • Programming, 4-30 Equal-or-next search option• File Applications, 8-11, 8-12 Equal sign  $(=)$ buffer signal • EDT Ref, EDT-115

Equal sign (=) (cont'd.) buffer signal command · EDT Ref, EDT-249 Equal to operator (symbol) for expressions• Command Procedures, 2-17 Equitable sharing of CPU resource • Perform Manage, 3-17 of disk I/O resource • Perform Manage, 3-42 of memory resource • Perform Manage, 3-33 Equivalence name • Intro to VAX/VMS, 3-11 assignment to logical names · DCL Dictionary, DCL-95 assignment to logical name · DCL Dictionary, DCL-38 defining • System Services Ref, 6-1 format convention • System Services Ref, 6-9 specifying • System Services Ref, SYS-61 to display for logical names · DCL Dictionary, DCL-604 EQUIVALENCE statement• Programming, 2-7 array processing • Programming, 6-26 Equivalence string defined• File Applications, 6-4 definition of• Command Procedures, 2-1 Equivalent variable• Programming, 2-7 \$EQULST macro · Device Driver, B-13 .EQV. logical operator• Programming, 6-11 Erase characters from screen • Programming, 8-30 virtual display · Programming, 8-17 ERASE\_CHARACTER built-in procedure• VAXTPU Ref, 4-67 example • VAXTPU Ref. 4-67 ERASE\_LINE built-in procedure• VAXTPU Ref, 4-68 example • VAXTPU Ref, 4-68 ERASE built-in procedure• VAXTPU Ref, 4-65 to 4-66 example • VAXTPU Ref, 4-66 ERASE CHARACTER command• VAXTPU Ref, F-4 ERASE command• Mail Ref, MAIL-38 ERASE LINE command• VAXTPU Ref, F-4 Erase-on-allocate• System Security, 4-50, 5-77 Erase-on-delete• System Security, 5-76 ERASE PREVIOUS WORD command• VAXTPU Ref, F-5 Erase service• File Applications, 5-11 ERASE START OF LINE command • VAXTPU Ref, F-5 ERASE WORD command • VAXTPU Ref. F-5 Erasing text CTRL/U • Text Processing, 2-14

Erasing text (cont'd.) DELETE• Text Processing, 2-14 ERASE CHARACTER• Text Processing, 2-14 ERASE LINE• Text Processing, 2-14 ERASE PREVIOUS WORD• Text Processing, 2-14 erase word • Text Processing, 2-14 removing• Text Processing, 2-14 selecting • Text Processing, 2-14 Erasure pattern• System Security, 4-49, 5-75 ERL\$DEVICERR • Device Driver, 13-6, A-14, A-34, A-36, C-8, D-9 ERL\$DEVICTMO •Device Driver, 12-5, 13-6, A-14, A-34, A-36, C-9, D-9 ERL\$RELEASEMB •Device Driver, 12-3, C-71 ERRFMT process• System Management, 10-1 ERRLOG.SYS · Software Installation, 7-28 ERROR• VAXTPU Ref, 3-16 Error• RTL Ref, 2-14 arithmetic • Programming, 6-10 check• File Applications, 10-2 checking to control · DCL Dictionary, DCL-465 in command procedure and ON command · DCL Dictionary, DCL-317 in file structure ● Analyze/RMS\_File Ref, ARMS-9 parsing subcommand • Programming, 7-25 reporting for Files-11 volumes · DCL Dictionary, DCL-19 for image files • DCL Dictionary, DCL-21 for object files · DCL Dictionary, DCL-25 for RMS files · DCL Dictionary, DCL-31 see Condition handling • Programming, 10-1 signaling • File Applications, 5-16; RTL Ref, 2-15, 7-4 software • File Applications, 10-2 source program • Programming, 4-6 to display count for ● DCL Dictionary, DCL-556 using SET VERIFY to locate • Command Procedures, 3-15 ERROR\_LINE • VAXTPU Ref, 3-16 Error check• System Services Ref, 2-16 Error completion routine• RMS Ref, 2-5 Error condition determining severity level • Command Procedures, 7-2 .ERROR directive• MACRO Ref, 6-31 Error handling• Device Driver, 1-3; VAXTPU Ref, 3-16 disabling CTRL/Y • Command Procedures, 7-8

Error handling (cont'd.) disabling error checking• Command Procedures, 7-6 error retry count · Device Driver, 12-5, A-34. C-57 general • Programming, 10-1 handling I/O errors · Command Procedures, 6-13 in FDT routine• Device Driver, 8-11 See Condition Handling • Programming, 10-1 specifying actions for different severity levels . Command Procedures, 7-5 using IOC\$PURGDATAP to detect transfer errors • Device Driver, C-66 using ON command • Command Procedures, 7-4 Error handling routine • Device Driver, 9-5 Error log• Device Driver, A-27, A-34, A-34 to A-36, C-8, C-9, C-57, C-71; System Management, 10-1; Error Log Ref, ERR-1 error log sequence number • Device Driver, A-22 final error count • Device Driver, 12-3 maintaining file • System Management, 10-2 printing file • System Management, 10-3 sending message to • System Services Ref, SYS-393 types of events reported• Error Log Ref, ERR-2 Error logging See Log file Error logging buffer• Device Driver, A-14, A-36, A-37, D-8 allocating • Device Driver, 13-6, C-8 filling • Device Driver, 13-6 to 13-7 size • Device Driver, 7-7, 13-6, 13-7 Error logging enable bit See UCB\$V\_ERLOGIP Error logging routine• Device Driver, 1-4, 13-6 to . 13-7, A-14 See also Register dumping routine address • Device Driver, 13-1 requirements • Device Driver, 13-7 Error Log Utility• Rel Notes, 2-14; System Management, 10-1; Software Installation, 7-3, 7-18 description • *Error Log Ref,* ERR-2 directing output • Error Log Ref, ERR-1 examples • Error Log Ref, ERR-30 machine check• Error Log Ref, ERR-25 memory error • Error Log Ref, ERR-27 nonfatal and user bugchecks • Error Log Ref, ERR-28 time stamp • Error Log Ref, ERR-25

Error Log Utility examples (cont'd.) volume dismount • Error Log Ref, ERR-25 volume mount • Error Log Ref, ERR-25 exiting • Error Log Ref, ERR-1 invoking • Error Log Ref, ERR-1 qualifier • Error Log Ref, ERR-3 to ERR-22 restrictions • Error Log Ref, ERR-2 sample error log report • Error Log Ref, ERR-30 Error message• Intro to VAX/VMS, 1-13; Software Installation, 7-15, 7-18, 7-19; DSR Ref, 4-2 bugcheck • Software Installation, 7-30 DECnet • Software Installation, 7-28 disk test• Software Installation, 7-24 examples • DSR Ref, 4-2, 4-15 HLD · Networking, 4-19 in DSR• DSR Ref, 1-1 issued by VMSINST AL• Software Installation, 5-13 loopback testing• Networking, 7-6 no PCB or swap slots ● Software Installation, 7-29 OPCOM •Software Installation, 7-23 UETDISKOO · Software Installation. 7-24 UETINIT01 • Software Installation, 7-23 warning• Convert Ref, CONV-4 wrong account • Software Installation, 7-22 wrong privileges • Software Installation, 7-21 wrong quotas · Software Installation, 7-21 Error message buffer• Device Driver, 12-3, C-71 releasing• Device Driver, 12-3 /ERROR qualifier · Debugger Ref, 8-16, CD-84 in message definition • Message Ref, MSG-23 OPEN, READ, WRITE, and CLOSE commands• Command Procedures, 6-13 Error recovery• System Services Ref, 7-12 disk• 1/0 Ref I, 3-10 line printer• 1/0 Ref I, 5-3 magnetic tape  $1/O$  Ref I, 6-4 Error report • System Management, 10-2 Error reporting• Networking, 8-17, 8-29 system service status • Networking, 8-17, 8-29 ERRORS class• Show Cluster Ref, SHCL-35 Error statement • VAXTPU Ref, 3-12, 3-16 example • VAXTPU Ref, 3-17 location • VAXTPU Ref, 3-16 Error status code• RMS Ref, 2-5 from invalid control blocks • RMS Ref, 2-6 Error stream define for created process• DCL Dictionary, DCL-366 ERRSN condition code• Programming, 10-17

ERRSNS intrinsic program • Programming, 10-17 Escape sequence• RTL Ref, RTL-541 ANSI• 1/0 Ref I, B-9 DIGITAL-private • I/O Ref I, B-9 read• Programming, 8-64 terminal • I/O Ref I, 8-7, 8-19 ESP symbol• SDA Ref, SDA-13 Ethernet• Networking, 1-5 address conversion • Networking, 3-61 addresses (DEUNA) • //O Ref II, 6-3 address format• Networking, 3-11 adjacent node• Networking, 2-7 area number in address• Networking, 3-12 area routing on• Networking, 2-25, A-15 broadcast address• Networking, 1-7, 2-3 broadcast routing timer• Networking, 3-66 cable• Networking, 1-6 carrier sense • Networking, 1-6 characteristics• Networking, 1-6 circuit • Networking, 1-4, 1-6, 2-6, 3-33 circuit device • Networking, 1-6, 2-10 circuit identification • Networking, 3-33 circuit parameters • Networking, 3-40 configuration• Networking, 1-4, 1-5 configurator module• Networking, 1-15, 1-19, 2-10, 3-41 datagrams• Networking, 1-6 data link for VAXcluster • Networking, 1-10 data rate• Networking, 1-6 designated router ● Networking, 1-7, 2-19, 2-24, 3-40 determining physical address• Networking, 3-12 DEUNA, DEQNA, and DELUA device drivers• 1/0 Ref II, 6-1 displaying physical address• Networking, 3-12 downline system load• Networking, 4-6 dump assistance multicast address • Networking, 4-15 end node• Networking, 1-7, 2-24, 3-40 end node caching• Networking, 2-24 hardware address • Networking, 2-18, 3-11, 3-57, 7-9 lack of protection • System Security, 7-6 limiting end nodes• Networking, 3-62 limiting routers• Networking, 3-61 line• Networking, 2-12 line device• Networking, 2-18 line parameters• Networking, 3-57 line protocol • Networking, 3-49 multiaccess • Networking, 1-6 multicast address• Networking, 1-7, 2-3 multicast address definition • Networking, 3-13 Ethernet (cont'd.) multicast address values • Networking, 3-13 network configuration • Networking, 5-21 node • Networking, 1-6 node address• Networking, 2-2, 3-11 node number in address• Networking, 3-12 non-DECnet application ● Networking, A-10 packets• Networking, 1-6 physical address• Networking, 1-7, 2-2, 2-7, 2-18, 3-11, 4-6, 7-9 physical address definition · Networking, 3-13 physical address values • Networking, 3-13 protocol• Networking, 1-5, 2-7 protocol types (DEUNA) • I/O Ref II, 6-5 resetting physical address • Networking, 3-11 router• Networking, 1-7, 2-24, 3-40 service operations • Networking, 3-36 specification • Networking, 1-5 topology• Networking, 1-6 upline memory dump • Networking, 4-15 Ethernet address • NCP Ref, NCP-8 Ethernet loopback test• Networking, 7-9 to remote system• Networking, 7-9 UNA device • Networking, 7-9 EVALUATE/ ADDRESS command• Debugger Ref, 5-11, CD-55 EVALUATE command• Programming, 5-32; Patch Ref, PATCH-62 to PATCH-64; Debugger Ref, 1-16, 6-18, CD-53; SDA Ref, SDA-38 Evaluation automatically performed by command interpreter • DCL Concepts, 6-1 of operator in expression • DCL Concepts, 5-10 of symbol • DCL Concepts, 6-1 Evasive action duration• System Security, 5-40 invoked as counteraction for breakin • System Security, 5-38 EVE\$CLEAR\_KEY pre-defined EVE procedure• Rel Notes, 2-2 EVE\$1NIT\_KEY pre-defined EVE procedure• Rel Notes, 2-2 EVE editor• VAXTPU Ref, 1-2, F-1 to F-17 aligning text• Text Processing, 3-22 buffer• Text Processing, 3-1, 3-26 changing the default interface• Rel Notes, 2-7 command line • VAXTPU Ref, 1-2 creating subprocesses• Text Processing, 3-39 defining keys• Text Processing, 3-35 discarding edits • Text Processing, 3-3 DO • Text Processing, 3-5 EDT-like keypad• VAXTPU Ref, A-4

EVE editor (cont'd.) entering commands • Text Processing, 3-5 erasing text • Text Processing, 3-14 extending with VAXTPU • Text Processing, 3-39 HELP facility • Text Processing, 3-3 highlighted status line • Text Processing, 3-2 inserting text• Text Processing, 3-11 invoking• Text Processing, 3-1 journal facility • Text Processing, 3-4 key maps in• Rel Notes, 2-2 learn sequence• Text Processing, 3-35 locating text• Text Processing, 3-17 marking locations ● Text Processing, 3-19 moving cursor• Text Processing, 3-8 moving text • Text Processing, 3-16 multiple buffers• Text Processing, 3-27 pre-defined procedures in • Rel Notes, 2-2 procedures• Text Processing, 3-40 replacing text • Text Processing, 3-20 restoring text • Text Processing, 3-14 saving edits • Text Processing, 3-3 screen display • Text Processing, 3-22 terminating • Text Processing, 3-3 using DCL from within • Text Processing, 3-38 using VAXTPU from within • Text Processing, 3-39 window • Text Processing, 3-1, 3-29 .EVEN directive• MACRO Ref, 6-32 Event class• Networking, 3-82 Data Link layer • NCP Ref, NCP-190 definition• Networking, 2-34 End Communications layer• NCP Ref, NCP-185 identification • Networking, 3-82 identifying location of• Networking, 3-83 list• Networking, 2-34 Network Management layer • NCP Ref, NCP-182 Routing layer • NCP Ref, NCP-185 Session Control layer · NCP Ref, NCP-184 sink-related • Networking, 2-34 source • Networking, 3-83 source-related • Networking, 2-34 type• Networking, 3-82 VAX/VMS specific • NCP Ref, NCP-194 X. 25 Packet level • NCP Ref, NCP-193 Event class and type summary• NCP Ref, NCP-181 to NCP-194 Event facility, setting • Debugger Ref, CD-100 Event flag• Modular Procedures, 2-21; Device Driver, A-20; Programming, 3-18 allocation of · RTL Ref, 9-17

Event flag (cont'd.) clearing• System Services Ref, 4-4, SYS-54 common• Programming, 3-18 for interprocess communication • System Services Ref, 8-10 for synchronous operations • RMS Ref, 2-7 getting current status• System Services Ref, SYS-341 handling for aborted I/O request • Device Driver, 8-12 LIB\$FREE\_EF · Programming, 3-19 LIB\$GET\_EF • Programming, 3-19 local• Programming, 3-18 manipulating • Programming, 3-18 number• System Services Ref, 4-2 posting • Device Driver, 5-17 RTL routine to free • RTL Ref, RTL-132 setting • Device Driver, 2-6; System Services Ref, 4-4, SYS-357 specifying • System Services Ref, 4-2 wait• System Services Ref, 4-3 waiting for entire set of • System Services Ref, SYS-466 waiting for one of set • System Services Ref, SYS-468 waiting for setting of ● System Services Ref, SYS-463 Event flag cluster• System Services Ref, 4-2 associating with a process • System Services Ref, SYS-12 deleting• System Services Ref, 4-7, SYS-136 disassociating • System Services Ref, 4-6, SYS-106 getting current status • System Services Ref, SYS-341 in shared memory• System Services Ref, 4-8 number• System Services Ref, 4-2 specifying name for ● System Services Ref, 4-8 Event logger See EVL Event logging example . Networking, 3-84 /EVENT qualifier• Debugger Ref, CD-11, CD-23, CD-89, CD-135 EVENTS display type• Networking, 3-91 EVESECINI. TPU · VAXTPU Ref, 1-9 EVESECINl.TPU\$SECTION• VAXTPU Ref, 1-9 EVL (event logger)•Networking, 1-15, 2-29, 2-34 EX (exit to line mode) command• EDT Ref, EDT-270 EXACT\_POSITIONING attribute • File Applications, 4-40 ; FOL Ref, FDL-8 Exact key match• File Applications, 8-14 EXACT keyword• VAXTPU Ref, 4-109, 4-152

EXAMINE/INSTRUCTION command• Debugger Ref, 8-6, C-5 EXAMINE/SOURCE command • Debugger Ref, 8-4, C-4 EXAMINE command• Programming, 5-31; DCL Dictionary, DCL-173 to DCL-175; Patch Ref, PATCH-65 to PATCH-67; Debugger Ref, 1-15, 6-5, 7-5, CD-57; SDA Ref, SDA-41 and DEPOSIT command · DCL Dictionary, DCL-125 length qualifier · DCL Dictionary, DCL-174 Example · SUMSLP Ref, SUM-18 See also Using symbols adding lines • SUMSLP Ref, SUM-8 allocating file window mapping pointers• Mount Ref, MOUNT-38 analyzing a file interactively • Analyze/RMS\_File Ref, ARMS-30 analyzing a remote file • Analyze/RMS\_File Ref, ARMS-30 appending a remote file • Convert Ref, CONV-31 audit trail text · SUMSLP Ref, SUM-11 /BEFORE qualifier• Error Log Ref, ERR-4 /BINARY qualifier• Error Log Ref, ERR-5 /BRIEF qualifier• Error Log Ref, ERR-6 comparing files · Backup Ref, BACKU-24, BACKU-34 concurrent display and recording • Monitor Ref, MON-85 converting a carriage control file to stream • Convert Ref, CONV-32 converting a carriage control file to variablelength • Convert Ref, CONV-32 converting a remote file• Convert Ref, CONV-31 converting fixed format to variable-length • Convert Ref, CONV-32 converting record formats • Convert Ref, CONV-31 copying files • Backup Ref, BACKU-20, BACKU-21 creating a disk usage accounting file• Verify Ref, VER-9 creating a journal file • Backup Ref, BACKU-45 creating an executable image containing message data • Message Ref, MSG-28 creating an FDL file • Analyze/RMS\_File Ref. ARMS-30 creating an FOL file from a remote file• Analyze/RMS\_File Ref, ARMS-30 creating a virtual device • Exchange Ref, EXCH-14 creating a volume set • Mount Ref, MOUNT-10

Example (cont'd.) deleting lines · SUMSLP Ref. SUM-9 directing ACCOUNTING output · Accounting Ref, ACC-40 disabling automatic volume rebuild • Mount Ref, MOUNT-32 /ENTRY qualifier• Error Log Ref, ERR-7 /EXCLUDE qualifier• Error Log Ref, ERR-10 /FULL qualifier• Error Log Ref, ERR-11, ERR-22 image mode• Backup Ref, BACKU-20, BACKU-39 improving a file's performance• Convert Ref, CONV-31 /INCLUDE qualifier• Error Log Ref, ERR-13, ERR-16, ERR-17, ERR-22 incremental backup• Backup Ref, BACKU-20, BACKU-41 initializing an output disk • Backup Ref, BACKU-43 interactive patch session • Patch Ref, PATCH-93 /INTERMEDIATE qualifier• OSR Ref, 4-14 listing accounting files• Accounting Ref, ACC-39 listing file · Backup Ref, BACKU-24; SUMSLP Ref, SUM-4 live display monitoring • Monitor Ref, MON-84 live recording • Monitor Ref, MON-84 /LOG qualifier• Error Log Ref, ERR-14 machine check • Error Log Ref, ERR-25 making a volume public with MOUNT ● Mount Ref, MOUNT-36 memory error • Error Log Ref, ERR-27 modifying an FDL file • FDL Ref, FDL-65 modifying an FDL file noninteractively • FDL Ref, FDL-65 mounting an ANSI-labeled magnetic tape • Mount Ref, MOUNT-23 mounting a virtual device • Exchange Ref, EXCH-14 mounting a volume cluster-wide• Mount Ref, MOUNT-14 nonfatal and user bugchecks • Error Log Ref, ERR-28 of display settings .DISPLAY CHAPTER command · DSR Ref, 2-19 of V AXTPU procedures BASIC program for CALL\_USER . VAXTPU Ref, 4-24 delete\_all\_definitions • VAXTPU Ref, 4-225 user\_change\_windows • VAXTPU Ref,

4-133

Example

of VAXTPU procedures (cont'd.) user\_clear\_key • VAXTPU Ref. 4-225 user\_collect\_rnos · VAXTPU Ref, 4-81 user\_dcl\_process • VAXTPU Ref, 4-38 user\_define\_edtkey • VAXTPU Ref, 4-107 user\_define\_key • VAXTPU Ref, 4-58, 4-108 user\_delete • VAXTPU Ref. 4-49 user\_delete\_char • VAXTPU Ref, 4-15 user\_delete\_extra • VAXTPU Ref. 4-61 user\_delete\_like\_edtem • VAXTPU Ref, 4-67 user\_delete\_line • VAXTPU Ref, 4-68 user\_display\_current\_character • VAXTPU Ref, 4-44 user\_display\_help • VAXTPU Ref, 4-11 user\_display\_position • VAXTPU Ref, 4-219 user\_double\_parens • VAXTPU Ref, 4-122 user\_edit\_string • VAXTPU Ref, 4-63 user\_end\_of\_line • VAXTPU Ref, 4-114 user\_erase\_to\_EOB · VAXTPU Ref, 4-40 user\_error\_message • VAXTPU Ref, 4-76 user\_fao\_conversion • VAXTPU Ref, 4-76 user\_find\_chap • VAXTPU Ref, 4-153 user\_find\_endprocedure • VAXTPU Ref, 4-14 user\_find\_parens • VAXTPU Ref, 4-148, 4-149 user\_free\_cursor\_down • VAXTPU Ref, 4-55 user\_free\_cursor\_left • VAXTPU Ref, 4-53 user\_free\_cursor\_right • VAXTPU Ref, 4-53 user\_free\_cursor\_up • VAXTPU Ref, 4-55 user\_get\_shiftkey • VAXTPU Ref. 4-138 user\_getinfo • VAXTPU Ref, 4-95 user\_go\_down • VAXTPU Ref, 4-50 user\_go\_up • VAXTPU Ref, 4-50 user\_help • VAXTPU Ref, 4-98 user\_help\_buffer • VAXTPU Ref, 4-33 user\_include\_file · VAXTPU Ref, 4-22 user\_initial\_cap • VAXTPU Ref, 4-220 user\_is\_character • VAXTPU Ref, 4-99 user\_keyword\_numbers • VAXTPU Ref, 4-31 user\_lowercase\_line • VAXTPU Ref, 4-27 user\_make\_window • VAXTPU Ref, 4-42 user\_mark · VAXTPU Ref, 4-111 user\_message\_window • VAXTPU Ref, 4-119 user\_move\_8\_lines • VAXTPU Ref, 4-130

Example

of VAXTPU procedures (cont'd.) user\_move\_by\_lines • VAXTPU Ref, 4-126 user\_move\_skip\_comments • VAXTPU Ref, 4-143 user\_move\_text • VAXTPU Ref, 4-128 user\_next\_screen • VAXTPU Ref, 4-51 user\_on\_eol• VAXTPU Ref, 4-124 user\_one\_window\_to\_two • VAXTPU Ref, 4-227 user\_paste • VAXTPU Ref. 4-64, 4-121 user\_prompt\_number • VAXTPU Ref, 4-100 user\_quick\_parse • VAXTPU Ref, 4-74 user\_quit • VAXTPU Ref, 4-135 user\_quote • VAXTPU Ref, 4-136 user\_remove\_comments • VAXTPU Ref, 4-12 user\_remove\_crlfs • VAXTPU Ref. 4-66 user\_remove\_dsrlines • VAXTPU Ref, 4-113 user\_remove\_xyz • VAXTPU Ref, 4-214 user\_repaint • VAXTPU Ref, 4-142 user\_replace\_prefix • VAXTPU Ref, 4-16 user\_ring\_bell • VAXTPU Ref, 4-166 user\_runoff\_line • VAXTPU Ref, 4-48 user\_scroll\_buffer • VAXTPU Ref, 4-151 user\_search\_for\_noalpha • VAXTPU Ref, 4-131 user\_select • VAXTPU Ref. 4-157 user\_show\_direction • VAXTPU Ref, 4-47 user\_show\_first\_line • VAXTPU Ref. 4-228 user\_slow\_down\_arrow • VAXTPU Ref, 4-164 user\_slow\_up\_arrow • VAXTPU Ref, 4-164 user\_split\_line • VAXTPU Ref, 4-46, 4-218 user\_start\_journal • VAXTPU Ref, 4-78, 4-105 user\_start\_select • VAXTPU Ref, 4-155 user\_strip\_eighth • VAXTPU Ref, 4-223 user\_tab • VAXTPU Ref, 4-18 user\_test\_lastkey • VAXTPU Ref, 4-140 user\_toggle\_direction • VAXTPU Ref, 4-43 user\_top • VAXTPU Ref, 4-21 user\_tpu • VAXTPU Ref, 4-71 user\_trans\_text • VAXTPU Ref, 4-223 user\_two\_windows • VAXTPU Ref, 4-137 user\_upcase\_item• VAXTPU Ref, 4-27 user\_what\_is\_comment • VAXTPU Ref, 4-116 user\_write\_file • VAXTPU Ref, 4-231

Example (cont'd.) /OUTPUT qualifier• Error Log Ref, ERR-15 overriding volume protection checks • Mount Ref, MOUNT-27 physical mode · Backup Ref, BACKU-20 playback• Monitor Ref, MON-86 protecting an output save-set • Backup Ref, BACKU-81 quick-reference table · Backup Ref, BACKU-84 reclaiming buckets • Convert Ref, CONV-31 /REGISTER\_DUMP qualifier • Error Log Ref, ERR-16 /REJECTED qualifier• Error Log Ref, ERR-17 remote playback • Monitor Ref, MON-87 reorganizing a remote file • Convert Ref, CONV-31 repairing errors on a disk volume ● Verify Ref, VER-8 replacing lines · SUMSLP Ref, SUM-11 requesting operator assistance• Mount Ref, MOUNT-8 rerecording• Monitor Ref, MON-87 restoring files • Backup Ref, BACKU-23 sample error log report • Error Log Ref, ERR-30 saving entire volumes · Backup Ref, BACKU-20 saving files · Backup Ref, BACKU-22 selecting records • Accounting Ref, ACC-39 selective backup • Backup Ref, BACKU-20 /SID-REGISTER qualifier• Error Log Ref, ERR-18 /SINCE qualifier• Error Log Ref, ERR-19 sorting records • Accounting Ref. ACC-40 specifying a protection code · Mount Ref, MOUNT-30 specifying a save-set label • Backup Ref, BACKU-79 specifying a shareable volume • Mount Ref, MOUNT-35 specifying block size • Backup Ref, BACKU-74 for magnetic tape • Mount Ref, MOUNT-11 specifying default block extent · Mount Ref, MOUNT-18 specifying density for magnetic tape · Backup Ref, BACKU-77 ; Mount Ref, MOUNT-17 specifying I/O buffers • Backup Ref, BACKU-33 specifying magnetic tape record size • Mount Ref, MOUNT-34 specifying number of directories • Mount Ref, MOUNT-7 specifying redundancy group blocks · Backup Ref, BACKU-78 /STATISTICS qualifier • Error Log Ref, ERR-20 /SUMMARY qualifier• Error Log Ref, ERR-22

time stamp • Error Log Ref, ERR-25

Example (cont'd.) tuning a file • FDL Ref. FDL-65 using DCL symbols • Accounting Ref, ACC-40 using message pointers • Message Ref, MSG-28 using wildcards • Backup Ref, BACKU-19 V AXcluster multifile summary• Monitor Ref, MON-88 volume dismount • Error Log Ref, ERR-25 volume mount • Error Log Ref, ERR-25 volume rebuilding • Mount Ref, MOUNT-32 Examples of DSR formatting .AUTOPARAGRAPH command • DSR Ref. 2-5 .AUTOTABLE command · DSR Ref, 2-8 bar commands • DSR Ref. 2-27 .BEGIN BAR command• DSR Ref, 2-27 bolding characters • DSR Ref, 3-6 bolding words • DSR Ref, 3-6 breaking terms logically • DSR Ref, 3-7 conditional commands• DSR Ref, 2-68, 2-129 .DISABLE BAR command• DSR Ref, 2-27 .ENABLE BAR command• DSR Ref, 2-27 .END BAR command• DSR Ref, 2-27 error message • DSR Ref, 4-2, 4-15 .FIGURE command• DSR Ref, 2-37 .FIGURE DEFERRED command• DSR Ref, 2-37 header levels • DSR Ref, 2-62 hyphenating words • DSR Ref, 3-11 .INDEX command•DSR Ref, 2-70 .JUSTIFY command • DSR Ref, 2-72 .KEEP command• DSR Ref, 2-73 .LAYOUT command•DSR Ref, 2-76 .NO KEEP command · DSR Ref, 2-73 .NO SPACE command• DSR Ref, 2-86 overstriking characters• DSR Ref, 3-14 redefining flag characters• DSR Ref, 3-4 .SET LEVEL command . DSR Ref, 2-113 substituting date • DSR Ref, 3-18 substituting time · DSR Ref, 3-18 underlining words • DSR Ref, 3-20 .VARIABLE command · DSR Ref, 2-129 %EXC\_FACILITY •Debugger Ref, 3-11, D-7 %EXC\_NAME • Debugger Ref, 3-11, D-7 %EXC\_NUMBER •Debugger Ref, 3-11, D-7 %EXC\_SEVERITY •Debugger Ref, 3-11, D-7 Exception• RTL Ref, 7-2, 7-30 See also Bugcheck, Page fault dispatcher• System Services Ref, 10-7 fatal• SDA Ref, SDA-15 floating-point underflow · RTL Ref, 7-31 generating• Device Driver, 6-3 generating on system service failure• System Services Ref, SYS-378

Exception (cont'd.) identifying causes of • SDA Ref. SDA-20 multiple• System Services Ref, 10-16 records• Convert Ref, CONV-5 type• System Services Ref, 10-1 Exception breakpoint canceling • Debugger Ref, 3-11, CD-14 qualifying • Debugger Ref, 3-11, D-7 setting • Debugger Ref, 3-10, CD-101 Exception condition • Analyze/RMS\_File Ref, ARMS-7; Convert Ref, CONV-4; Debugger Ref, 3-10; Intro to Routines, 2-3; RTL Ref, 7-2, 7-4 definition of• Intro to Routines, 2-37 indicating occurrence of• Intro to Routines, 2-40 returning condition value • RTL Ref, 2-15, 7-5 signaling an • Intro to Routines, 2-40; RTL Ref, 7-4, 7-5, 7-7, 7-16, 7-18, 7-30 Exception control • MACRO Ref. 8-11 to 8-13 /EXCEPTION qualifier• Debugger Ref, CD-11, CD-23, CD-89, CD-135, CD-188 /EXCEPTIONS\_FILE qualifier• Convert Ref, CONV-1, CONV-11, CONV-28 Exceptions file • Convert Ref, CONV-5 and CONVERT • VAXclusters, A-2, A-3 use of • VAXclusters, A-2, A-3 Exception vector setting • System Services Ref, SYS-358 EXC file type• Convert Ref, CONV-5 EXCHANGE See Exchange Utility EXCHANGE command• DCL Dictionary, DCL-176 Exchange Utility (EXCHANGE)• Disk & Tape, 5-1, 5-10 carriage control options • Exchange Ref, EXCH-13 commands • Exchange Ref, EXCH-5, EXCH-15 to EXCH-45 command string• Exchange Ref, EXCH-5 COPY command• Exchange Ref, EXCH-16 copying command procedure • System Management, 4-14, 4-17 copying the default bootstrap command procedure • System Management, 2-19 DCL level · Disk & Tape, 5-12 DELETE command• Exchange Ref, EXCH-25 qualifiers • Exchange Ref, EXCH-25 description • Exchange Ref, EXCH-4 directing output • Exchange Ref, EXCH-2 DIRECTORY command • Disk & Tape, 5-11; Exchange Ref, EXCH-27 qualifiers • Exchange Ref, EXCH-27 to EXCH-29

Exchange Utility (EXCHANGE) (cont'd.) DISMOUNT command ● Exchange Ref, EXCH-30 examples creating a virtual device • Exchange Ref, EXCH-14 dismounting a virtual device ● Exchange Ref, EXCH-14 initializing a virtual device • Exchange Ref, EXCH-14 mounting a virtual device ● Exchange Ref, EXCH-14 EXIT command• Exchange Ref, EXCH-30 exiting • Disk & Tape, 5-12; Exchange Ref, EXCH-2 for copying command procedure • Software Installation, 4-6, 4-9 format • Exchange Ref, EXCH-1 HELP command • Exchange Ref, EXCH-32 INITIALIZE command• Exchange Ref, EXCH-34 qualifiers• Exchange Ref, EXCH-34 to EXCH-36 invoking• Disk & Tape, 5-11; Exchange Ref, EXCH-1 to copy command procedure  $\bullet$  VAX clusters,  $C-2$ media supported by EXCHANGE • Exchange Ref, EXCH-4 MOUNT command • Disk & Tape, 5-11; Exchange Ref, EXCH-38 qualifiers • Exchange Ref, EXCH-38 to EXCH-39 parameters • Exchange Ref, EXCH-1 /PROCESSOR qualifier• Mount Ref, MOUNT-29 record format options• Exchange Ref, EXCH-10 specification • Exchange Ref, EXCH-9 RENAME command • Exchange Ref, EXCH-41 qualifiers• Exchange Ref, EXCH-41 to EXCH-42 restrictions • Exchange Ref, EXCH-2 SHOW command • Exchange Ref, EXCH-43 TYPE command• Exchange Ref, EXCH-44 qualifiers • Exchange Ref, EXCH-44 virtual device • Exchange Ref, EXCH-5, EXCH-14 creating• Exchange Ref, EXCH-14 mounting • Exchange Ref, EXCH-14 volume format options • Exchange Ref, EXCH-6 specification · Exchange Ref, EXCH-6 Exclamation point (I) • Debugger Ref, 2-12, CD-2 as comment delimiter • Command Procedures,

1-3; FOL Ref, FDL-39

Exclamation point (I) (cont'd.) log file• Debugger Ref, 2-7 /EXCLUDE qualifier• Backup Ref, BACKU-58; Error Log Ref, ERR-8 Exclusive OR operator • MACRO Ref, 3-16 EXE\$ABORTIO · Device Driver, 8-4, 8-11 to 8-12, A-20, C-6, C-10, C-29, C-31, C-37, C-42, C-43, C-47, D-6 EXE\$ALLOCBUF •Device Driver, 8-5, C-11 EXE\$ALLOCIRP · Device Driver, A-24, C-12 EXE\$ALONONPAGED · Device Driver, C-11, C-13 EXE\$ALONPAGVAR · Device Driver, C-14 EXE\$ALOPHYCNTG · Device Driver, 10-10, C-15 EXE\$ALTQUEPKT · Device Driver, 7-7, 8-4, 8-15 to 8-16, A-14, C-5, C-16, D-1, D-6 EXE\$ASSIGN · Device Driver, A-6, A-7 EXE\$BUFFROUOT A • Device Driver, 8-5, C-17 EXE\$BUFOUOPRC • Device Driver, C-18 EXE\$CANCEL • Device Driver, 13-4 to 13-5 EXE\$DASSGN · Device Driver, A-7 EXE\$DEANONPAGED · Device Driver, C-3, C-19 EXE\$DW780\_1NT •Device Driver, 15-19 EXE\$FINISHIO•Device Driver, 8-4, 8-8, 8-9, 8-12 to 8-13, A-22, C-20, C-27, C-41, C-42, D-6 EXE\$FINISHIOC •Device Driver, 8-4, 8-12 to 8-13, A-22, C-21, D-6 EXE\$FORK •Device Driver, C-22 EXE\$FORKDSPTH • Device Driver, A-28 EXE\$GB\_CPUTYPE · Device Driver, 6-4, B-3 EXE\$GL\_ABSTIM •Device Driver, A-9, C-82 EXE\$GL\_NONPAGED• Device Driver, C-11, C-13, C-14 EXE\$GQ\_SYSTIME •Device Driver, C-57 EXE\$INSERTIRP · Device Driver, 5-12, 8-14, A-19, A-20, A-31, C-23, C-24 EXE\$1NSIOQ •Device Driver, 5-12, 8-14, 9-1, A-32, C-24 returning control to ● Device Driver, 5-14 EXE\$1NSTIMQ •Device Driver, C-25 EXE\$10FORK • Device Driver, 10-8, 11-5, 12-1 to 12-2, A-27, A-28, C-26 EXE\$LCLDSKVALID •Device Driver, 8-6, C-27 to C-28 EXE\$MODIFY · Device Driver, C-29 to C-30 EXE\$MODIFYLOCK · Device Driver, C-31 EXE\$MODIFYLOCKR · Device Driver, A-24, C-32 to C-33 EXE\$0NEPARM • Device Driver, 8-7, A-22, C-34 EXE\$010•Device Driver, 5-1 to 5-10, A-7, A-14, A-19 to A-21, A-22 EXE\$QIOACPPKT · Device Driver, A-28 EXE\$010DRVPKT •Device Driver, 5-12, 8-3,

EXE\$QIORETURN · Device Driver, 8-16, C-35 EXE\$READ •Device Driver, 8-7 to 8-8, A-22, C-36 EXE\$READCHK •Device Driver, 8-4, C-37 EXE\$READCHKR • Device Driver, 8-7, C-38 EXE\$READLOCK • Device Driver, 8-7, C-39 EXE\$READLOCKR · Device Driver, 8-7, A-24, C-40 EXE\$SENSEMODE •Device Driver, 8-8, C-41 EXE\$SETCHAR •Device Driver, 8-8, C-42 EXE\$SETMODE • Device Driver, 8-9, C-43 EXE\$SNDEVMSG • Device Driver, 11-7 to 11-8, 12-6, C-44 to C-45 EXE\$TIMEOUT• Device Driver, A-28, A-32, A-33 EXE\$WRITE · Device Driver, 8-9 to 8-10, A-22, C-46 EXE\$WRITECHK · Device Driver, 8-4, C-47, C-49 EXE\$WRITECHKR • Device Driver, 8-10, C-48 EXE\$WRITELOCK · Device Driver, 8-10, C-49 EXE\$WRITELOCKR• Device Driver, 8-10, A-24, C-50 EXE\$WRTMAILBOX · Device Driver, C-44, C-51 EXE\$ZEROPARM •Device Driver, 8-11, A-22, C-52 Executable image• System Management, 8-2; Programming, 4-8, 4-9; Linker Ref, LINK-59; Patch Ref, PATCH-5 See also Image device test · Software Installation, 7-35 output of linker • Linker Ref, LINK-7 UETINITOO.EXE · Software Installation, 7-13, 7-14, 7-31 UETINIT01.EXE · Software Installation, 7-20, 7-23, 7-31 UETPHASOO.EXE · Software Installation, 7-31, 7-32 /EXE CUT ABLE qualifier• Linker Ref, LINK-7, LINK-122 EXECUTE access • System Security, 4-7; FDL Ref, FDL-24 See Access meaning for directory file • System Security, 4-12 meaning for disk file • System Security, 4-11 meaning for volume • System Security, 4-14 meaning in ACL · System Security, 3-28 EXECUTE built-in procedure• VAXTPU Ref, 4-69 to 4-71 example• VAXTPU Ref, 4-71 EXECUTE command• Monitor Ref, MON-34 Execute Procedure (@) command• Command Procedures, 1-6; DCL Dictionary, DCL-11 to DCL-14; Show Cluster Ref, SHCL-22

Execute Procedure (@) command (cont'd.)

usage summary • Show Cluster Ref. SHCL-14 Execute procedure for SDA • SDA Ref, SDA-31 Executing SYS\$LOGIN • DCL Dictionary, DCL-300 Execution

- continuing after exception break Debugger Ref, 3-11
- monitoring with SHOW CALLS command• Debugger Ref, 1-11, 3-19, CD-150
- monitoring with tracepoint Debugger Ref, 1-13, 3-15, CD-134

of alternate login command procedure • DCL Dictionary, DCL-301

- of common command procedures• VAXclusters, 2-7
- of login command procedure DCL Dictionary, DCL-300
- starting or continuing with CALL command . Debugger Ref, 3-5, CD-7
- starting or continuing with GO command Debugger Ref, 1-9, 3-5, CD-70
- starting or continuing with STEP command Debugger Ref, 1-10, 3-1, CD-188
- suspending with breakpoint Debugger Ref, 1-12, 3-6, CD-88
- suspending with exception breakpoint Debugger Ref, 3-10, CD-89, CD-1O1
- suspending with watchpoint Debugger Ref, 1-14, 3-12, CD-142
- Execution characteristic
- defining for images · DCL Dictionary, DCL-299 Execution context• System Services Ref, 8-2

Execution queue • System Management, 9-1; DCL Dictionary, DCL-204

Executive mode

- changing to System Services Ref, SYS-55 Executive-mode stack pointer• SDA Ref, SDA-13 /EXECUTIVE qualifier• SDA Ref, SDA-105
- Executor node• Networking, 2-2, 4-1 commands• Networking, 3-5
- EXE file type• Programming, 9-71
- /EXERCISE qualifier• BAD Ref, BAD-9
- \$EXIT• Debugger Ref, 3-22

Exit exit handler • Programming, 10-35 forced • System Services Ref, 8-15

- image• Programming, 10-35; System Services Ref, 8-13
- EXIT built-in procedure• VAXTPU Ref, 4-72 example • VAXTPU Ref, 4-72

EXIT command• Intro to VAX/VMS, 1-23, 1-26; Text Processing, 1-3, 2-3; File Applications, 4-4, 10-14; Programming, 5-4; DCL Dictionary, DCL-177 to DCL-180; EDT Ref, EDT-133; VAXTPU Ref, F-5, G-3; Analyze/RMS\_File Ref, ARMS-20; Authorize Ref, AUTH-31; Disk Quota Ref, DOT-9; Exchange Ref, EXCH-30; Install Ref, INS-11; Mail Ref, MAIL-39; Monitor Ref, MON-35; Patch Ref, PATCH-10, PATCH-68; Phone Ref, PHONE-1, PHONE-12; Show Cluster Ref, SHCL-49; Debugger Ref, 1-5, 2-13, CD-62; SDA Ref, SDA-45 ; SYSGEN Ref, SGN-26 See also STOP command EDIT /FOL• FDL Ref, FDL-58 using to end a command procedure • Command Procedures, 5-15 Exit handler • Programming, 8-64, 10-35; System Services Ref, 8-15 canceling • System Services Ref, SYS-38 control block • System Services Ref, SYS-115 deleting • System Services Ref, SYS-38 debugging• Programming, 10-39; Debugger Ref, 3-23, CD-62 declaring • System Services Ref, SYS-115 defined• Debugger Ref, 3-22 establishing • Programming, 10-36 execution sequence of ● Debugger Ref, 3-22 identifying • Debugger Ref, 3-23, CD-155 writing • Programming, 10-38 EXITIF statement • VAXTPU Ref, 3-13 EXITLOOP command · Debugger Ref, CD-63 /EXIT qualifier• Convert Ref, CONV-1, CONV-12; Debugger Ref, CD-50 Exit status DIFFERENCES command● DCL Dictionary, DCL-130 EXPAND\_NAME built-in procedure • VAXTPU Ref, 4-73 to 4-74 example • VAXTPU Ref, 4-74 EXPAND command• Debugger Ref, 8-9, CD-64 Expanded string• File Applications, 6-4 to 6-5 defined • File Applications, 6-4 Expected interrupt See Device interrupt Expiration of account · System Security, 3-28 password • System Security, 3-19 how to pre-expire • System Security, 5-25 how to set • System Security, 5-29 not applicable to system password • System Security, 5-27 EXPIRATION attribute • FDL Ref, FDL-17

Expiration date file • System Management, 7-31 Expiration date field•Disk & Tape, 4-19, B-14 /EXPIRATION qualifier• System Security, 5-50 /EXPIRED qualifier• Backup Ref, BACKU-59 **Explicit** data definition • Programming, 6-1 printing• System Management, 9-24 Exponentiation • Programming, 6-7; RTL Ref, RTL-422 complex base to complex exponent • RTL Ref, RTL-508 complex base to signed integer exponent • RTL Ref, RTL-511 D\_floating base • RTL Ref, RTL-513 F\_floating base • RTL Ref, RTL-524.3 H\_floating base• RTL Ref, RTL-519 of complex number• RTL Ref, RTL-398 raise G\_floating base to G\_floating exponent ● RTL Ref, RTL-516 raise G\_floating base to longword exponent ● RTL Ref, RTL-516 signed longword base • RTL Ref, RTL-523 word base raised to word exponent • RTL Ref, RTL-522 Expression · Programming, 6-2; VAXTPU Ref, 3-6 ; SDA Ref, SDA-11; MACRO Ref, 3-9 to 3-10 See also Address expression See also Language expression absolute • MACRO Ref, 3-9 arithmetic • VAXTPU Ref, 3-7 Boolean • VAXTPU Ref, 3-8 changing context of • DCL Concepts, 5-8 character string • DCL Concepts, 5-9 equating to symbol • DCL Concepts, 5-9 evaluation of• MACRO Ref, 3-9 example of • MACRO Ref, 3-10 external • MACRO Ref, 3-9 global• MACRO Ref, 3-9 implicit conversion in• DCL Concepts, 5-8 in message source file • Message Ref, MSG-15 iterative subtitution in• DCL Concepts, 6-7 negating• SDA Ref, SDA-12 numeric• Programming, 6-7 operators in• DCL Concepts, 5-10 pattern • VAXTPU Ref. 3-8 relational • VAXTPU Ref, 3-7 relocatable • MACRO Ref, 3-9, 3-17 rules for determining mode of• DCL Concepts, 5-7 summary of operators • DCL Concepts, 5-10 types of • VAXTPU Ref, 3-7

Expression (cont'd.)

```
use of arithmetic comparison operators in • DCL
Concepts, 5-13
```
- use of arithmetic operators in• DCL Concepts, 5-12
- use of logical operators in DCL Concepts, 5-12
- use of string comparison operators in DCL Concepts, 5-14
- use of string operators in DCL Concepts, 5-9 value test · DCL Dictionary, DCL-191

EXQUOTA privilege • System Security, A-5; System Management, 6-11

EXT (extend) command• EDT Ref, EDT-271 /EXTEND\_QUANTITY qualifier• File Applications,

9-9

Extended attribute block

See XAB

See XAB block Extend subfunction  $\bullet$  I/O Ref I, 1-12

Extensible VAX Editor

See EVE

EXTENSION attribute• File Applications, 4-40; FOL Ref, FDL-9, FDL-21

- /EXTENSION qualifier• Mount Ref, MOUNT-18 Extension size• File Applications, A-1
- calculating File Applications, 9-9 performance• File Applications, 9-9, 9-10
- Extent
	- defined• File Applications, 1-7, 9-9 defining section • System Services Ref, 11-10 syntax · MACRO Ref, 7-1

External clock• NCP Ref, NCP-77

.EXTERNAL directive• MACRO Ref, 6-33

- External expression• MACRO Ref, 3-9
- External node

and default access rights · System Security, 7-9

External register base

See MBA\$L \_ERB

External routine

specifying entry point of in driver tables • Device Driver, 7-6

EXTERNAL statement • Programming, 1-8, 4-20 External symbol• MACRO Ref, 6-97

attribute directive • MACRO Ref, 6-33 defining · MACRO Ref, 6-22, 6-33

EXTRACPU parameter · SYSGEN Ref, SGN-62 EXTRACT command• Intro to VAX/VMS, 1-22;

Mail Ref, MAIL-40; Debugger Ref, 8-18, CD-66

Extract module

object library• Programming, 4-8

%EXTRACT operator• MACRO Ref, 4-9 to 4-10 /EXTRACT qualifier• Librarian Ref, LIB-2, LIB-22

with /OUTPUT • Librarian Ref, LIB-35

EXTV (Extract Field) instruction• MACRO Ref, 9-40

EXTZV (Extract Zero Extended Field) instruction • MACRO Ref, 9-40

# **F**

F 12 function See BACKSPACE function F 13 function See LINEFEED function **F\$CVSI lexical function • Command Procedures,** C-1; DCL Dictionary, DCL-223, DCL-226 to DCL-227 F\$CVTIME lexical function• Command Procedures, C-1 ; DCL Dictionary, DCL-223, DCL-228 to DCL-230 arguments for · DCL Dictionary, DCL-229 use of • DCL Dictionary, DCL-228 value returned by · DCL Dictionary, DCL-228 F\$CVUI lexical function• Command Procedures, C-1; DCL Dictionary, DCL-223, DCL-231 F\$DIRECTORY lexical function• Command Procedures, C-1; DCL Dictionary, DCL-223, DCL-232 arguments for • DCL Dictionary, DCL-232 use of • DCL Dictionary, DCL-232 value returned by · DCL Dictionary, DCL-232 F\$EDIT lexical function• Command Procedures, C-1; DCL Dictionary, DCL-233 to DCL-234 F\$ELEMENT lexical function• Command Procedures, C-1 ; DCL Dictionary, DCL-235 using with F\$EXTRACT • Command Procedures, 4-11 F\$ENVIRONMENT lexical function• Command Procedures, C-1; DCL Dictionary, DCL-236 to DCL-238 using to obtain current default • Command Procedures, 4-4 F\$EXTRACT lexical function• Command Procedures, C-1 ; DCL Dictionary, DCL-223, DCL-239 to DCL-240 arguments for • DCL Dictionary, DCL-239 use of • DCL Dictionary, DCL-239 using to extract a string • Command Procedures, 4-11 value returned · DCL Dictionary, DCL-239

- **F\$FAO lexical function● Command Procedures,** C-1; DCL Dictionary, DCL-223, DCL-241 to DCL-245
	- arguments for DCL Dictionary, DCL-241

FAO directives · DCL Dictionary, DCL-245

use of · DCL Dictionary, DCL-241 using to define record fields • Command

Procedures, 4-14

value returned by · DCL Dictionary, DCL-241

F\$FILE\_A TTRIBUTES lexical function• Command Procedures, C-2; DCL Dictionary, DCL-224, DCL-246 to DCL-248

- F\$GETDVI lexical function• Command Procedures, C-2 ; DCL Dictionary, DCL-224, DCL-249 to DCL-258
	- arguments for · DCL Dictionary, DCL-249 item names · DCL Dictionary, DCL-249 use of · DCL Dictionary, DCL-249

value returned · DCL Dictionary, DCL-249

F\$GETJPI lexical function • Command Procedures, C-2 ; DCL Dictionary, DCL-224, DCL-258 to DCL-262.

arguments for · DCL Dictionary, DCL-259 item names• DCL Dictionary, DCL-259

F\$GETSYI lexical function ● Command Procedures, C-2 ; DCL Dictionary, DCL-224, DCL-263 to DCL-266

- arguments for DCL Dictionary, DCL-263
- item names• DCL Dictionary, DCL-264
- use of · DCL Dictionary, DCL-263

using to obtain system or cluster information • Command Procedures, 4-6

value returned by · DCL Dictionary, DCL-263 F\$1DENTIFIER lexical function• Command

Procedures, C-2; DCL Dictionary, DCL-224, DCL-267 to DCL-268

F\$1NTEGER lexical function• Command Procedures, C-2 ; DCL Dictionary, DCL-224, DCL-269

arguments for• DCL Dictionary, DCL-269 to change context of expression · DCL

Concepts, 5-8 using to convert data type • Command

- Procedures, 4-16 using to evaluate data • Command Procedures,
- 4-16 F\$LENGTH lexical function • Intro to VAX/VMS, 5-14; Command Procedures, C-2; DCL Dictionary, DCL-224, DCL-270

arguments for• DCL Dictionary, DCL-270 use of · DCL Dictionary, DCL-270

using with F\$LOCATE . Command Procedures, 4-10

value returned by · DCL Dictionary, DCL-270

5-15; Command Procedures, C-2; DCL Dictionary, DCL-224, DCL-271 to DCL-272 arguments for• DCL Dictionary, DCL-271 use of · DCL Dictionary, DCL-271 using with F\$LENGTH • Command Procedures, 4-10 value returned by · DCL Dictionary, DCL-271 **F\$LOGICAL lexical function • Command** Procedures, C-2; DCL Dictionary, DCL-224, DCL-273 to DCL-274 See also F\$TRNLNM arguments for · DCL Dictionary, DCL-273 use of · DCL Dictionary, DCL-273 value returned · DCL Dictionary, DCL-273 F\$MESSAGE lexical function • Command Procedures, C-2; DCL Dictionary, DCL-224, DCL-275 F\$MODE lexical function• Command Procedures, C-2; DCL Dictionary, DCL-224, DCL-276 arguments for• DCL Dictionary, DCL-276 information returned by ● DCL Dictionary, DCL-276 use of • DCL Dictionary, DCL-276 **F\$PARSE lexical function • Command Procedures,** C-3; DCL Dictionary, DCL-277 to DCL-279 arguments for• DCL Dictionary, DCL-277 use of · DCL Dictionary, DCL-224, DCL-277 value returned by · DCL Dictionary, DCL-277 **F\$PID lexical function ● Command Procedures,** C-3; DCL Dictionary, DCL-224, DCL-280 to DCL-281 use of · DCL Dictionary, DCL-280 using to obtain process identification • Command Procedures, 4-6 value returned · DCL Dictionary, DCL-280 F\$PRIVILEGE lexical function • Command Procedures, C-3; DCL Dictionary, DCL-224, DCL-282 arguments for • DCL Dictionary, DCL-282 use of · DCL Dictionary, DCL-282 value returned · DCL Dictionary, DCL-282 F\$PROCESS lexical function• Command Procedures, C-3; DCL Dictionary, DCL-224, DCL-283 arguments for · DCL Dictionary, DCL-283 use of • DCL Dictionary, DCL-283 Value returned · DCL Dictionary, DCL-283 F\$SEARCH lexical function• Command Procedures, C-3 ; DCL Dictionary, DCL-224, DCL-284 to DCL-285 using to avoid command procedure errors •

Command Procedures, 4-8

F\$LOCATE lexical function • Intro to VAX/VMS,
F\$SEARCH lexical function (cont'd.)

using to search for a file • Command Procedures, 4-8

- F\$SETPRV lexical function• Command Procedures, C-3 ; DCL Dictionary, DCL-224, DCL-286 to DCL-287
	- arguments for• DCL Dictionary, DCL-286 use of • DCL Dictionary, DCL-286 value returned · DCL Dictionary, DCL-286
- F\$STRING lexical function• Command Procedures, C-3; DCL Dictionary, DCL-225, DCL-288 arguments for · DCL Dictionary, DCL-288 to change context of expression • DCL

Concepts, 5-8 using to convert data type • Command

- Procedures, 4-16
- **F\$TIME lexical function Command Procedures,** C-3; DCL Dictionary, DCL-225, DCL-289
- F\$TRNLNM lexical function Command Procedures, C-3 ; DCL Dictionary, DCL-225, DCL-290 to DCL-293
	- arguments for• DCL Dictionary, DCL-290
	- use of DCL Dictionary, DCL-290
	- using to translate logical names Command Procedures, 4-9
- value returned · DCL Dictionary, DCL-290 F\$TYPE lexical function• Command Procedures,
	- C-3; DCL Dictionary, DCL-294
- F\$USER lexical function• Command Procedures, C-3; DCL Dictionary, DCL-225, DCL-295
- F\$VERIFY lexical function• Command Procedures, C-4 ; DCL Dictionary, DCL-225, DCL-296 to DCL-297
	- using to change VERIFY state Command Procedures, 3-16
- F\_FLOAT data type Debugger Ref, 5-1
- F\_floating data type MACRO Ref, 8-3, 9-101
- .F \_FLOATING directive• MACRO Ref, 6-34
- F\_floating format Programming, 6-5, 6-6
- FAB (file access block) File Applications, 1-15, 4-2

argument categories • RMS Ref, 1-2 description • RMS Ref, 1-2

- FAB\$B\_BKS field• File Applications, 3-29, 4-36, 7-23, 7-24; FOL Ref, FDL-19
- FAB\$B\_BLS field . File Applications, 4-36
- FAB\$B\_DEO field• File Applications, 9-9
- FAB\$B\_DNS field• File Applications, 9-8; FOL Ref, FDL-20
- FAB\$B\_FAC field• File Applications, 9-7; FOL Ref, FDL-4, FDL-5

F AB\$V\_BIO option • File Applications, 7-4

- FAB\$V\_BRO option• File Applications, 7-4
- FAB\$V\_DEL option File Applications, 7-4
- FAB\$B\_FAC field (cont'd.)
	- FAB\$V\_GET option• File Applications, 7-4 FAB\$V\_PUT option• File Applications, 7-4 FAB\$V\_ TRN option• File Applications, 7-4 FAB\$V\_UPD option• File Applications, 7-4
- FAB\$B\_FNS field• File Applications, 6-6, 9-8; FOL Ref, FDL-23
- FAB\$B\_FSZ field• File Applications, 4-37; FOL Ref, FDL-34
- FAB\$B\_ORG field• File Applications, 4-36; FOL Ref, FDL-23 FAB\$B\_RAT field• File Applications, 4-38; FOL
- Ref, FDL-32, FDL-34
- FAB\$B\_RFM field• File Applications, 4-38; FOL Ref, FDL-34
- FAB\$B\_RTV field•Fi/e Applications, 9-10, 9-11; FOL Ref, FDL-26
- FAB\$B\_SHR field File Applications, 9-7; FOL Ref, FDL-36, FDL-37
	- FAB\$V\_MSE option• File Applications, 7-5, 7-27
	- FAB\$V\_NIL option File Applications, 7-5
	- FAB\$V\_SHRDEL option• File Applications, 7-5 FAB\$V\_SHRGET option• File Applications, 7-5, 7-27
	- FAB\$V\_SHRPUT option• File Applications, 7-5
	- FAB\$V\_SHRUPD option• File Applications, 7-5
	- FAB\$V\_UPI option File Applications, 7-9 FAB\$V\_UPI option• File Applications, 7-5
- FAB\$L\_ALO field• File Applications, 4-39; FOL Ref, FDL-18
	- setting at run time RMS Ref, 3-5
- FAB\$L \_CTX field• FOL Ref, FDL-19
- FAB\$L\_DNA field• File Applications, 6-4, 9-8; FOL Ref, FDL-20
- FAB\$L\_FNA field• File Applications, 6-4, 6-6, 9-8; FOL Ref, FDL-23
- FAB\$L\_FOP field• File Applications, 4-35; FOL Ref, FDL-19, FDL-20, FDL-21, FDL-22, FDL-23, FDL-24, FDL-25, FDL-26 FAB\$V\_CBT option• File Applications, 4-39
	- FAB\$V\_CTG option• File Applications, 4-39
- FAB\$V\_DFW option• File Applications, 3-17, 3-18, 3-32, 3-33, 7-24, 7-25, 9-10, 9-22
- FAB\$V\_DLT option File Applications, 9-14
- FAB\$V\_MXV option• File Applications, 4-35
- FAB\$V\_NAM option• File Applications, 6-5
- FAB\$V\_NEF option• File Applications, 8-20
- FAB\$V\_NEF option · File Applications, 8-19, 9-17
- FAB\$V\_NFS option• File Applications, 9-17 FAB\$V\_OFP option• File Applications, 6-10, 6-11, 6-12
- FAB\$V\_POS option• File Applications, 9-17

FAB\$L\_FOP field (cont'd.) FAB\$V\_PPF option• File Applications, 6-23 FAB\$V\_RCK option• File Applications, 9-14 FAB\$V\_RWC option• File Applications, 9-17 FAB\$V\_RWO option• File Applications, 9-17 FAB\$V\_SCF option• File Applications, 9-14 FAB\$V\_SPL option• File Applications, 9-14 FAB\$V\_SQO option• File Applications, 9-12 FAB\$V\_SUP option• File Applications, 4-35 FAB\$V\_ TMD option• File Applications, 4-35 FAB\$V\_ TMP option• File Applications, 4-36 FAB\$V\_UFO option• File Applications, 7-5, 9-17 FAB\$V\_WCK option• File Applications, 9-14 FAB\$L \_MRN field• File Applications, 4-37; FOL Ref, FDL-21 FAB\$L\_MRS field• File Applications, 4-37 F AB\$L \_NAM field• File Applications, 6-10, 9-8 FAB\$L \_STV field• File Applications, 9-17 FAB\$W\_BLS field• FOL Ref, FDL-22 FAB\$W \_DEO field• File Applications, 4-40, 9-10; FOL Ref, FDL-21 FAB\$W\_GBC field• File Applications, 7-21, 7-27, 9-11 ; FOL Ref, FDL-21 FAB\$W\_MRS field• FOL Ref, FDL-35 FAB BLS field · Disk & Tape, B-17 \$FABDEF for defining symbols to USEROPEN routine • File Applications, 5-13 FAB structure • Programming, 9-97 **Facility** creation• Modular Procedures, 5-2 library• Modular Procedures, 3-2 naming• Modular Procedures, 3-2, 5-2 number• Modular Procedures, 3-4 prefix• Modular Procedures, 3-2, 5-2 ufacility\_name" parameter to GET\_INFO • VAXTPU Ref, 4-94 FACILITY\_NAME keyword• VAXTPU Ref, 4-170 .FACILITY directive• Programming, 10-9 in message source file • Message Ref, MSG-18 qualifiers /PREFIX • Message Ref, MSG-18 /SHARED• Message Ref, MSG-18 /SYSTEM• Message Ref, MSG-18 Facility name in facility directive • Message Ref, MSG-18 Facility number in facility directive ● Message Ref, MSG-18 Facility-specific data type code See· Data type Facility-specific descriptor class codes See Descriptor

FACSIMILE command · Phone Ref, PHONE-13 Failover for HSC50 disks · VAX clusters, 4-7 Failure to reboot how to handle • Software Installation, 6-11 FAL (file access listener)• Networking, 1-15, 2-29 FAL account · System Security, 7-8 and CONTROL access • System Security, 7-8 example• System Security, 7-10 where appropriate • System Security, 7-13 .FALSE. operator · Programming, 6-11 False alarm proper handling • System Security, 6-3 FALSE logical value • FDL Ref, FDL-3 False value • Programming, 6-10 \$FAO•RTL Ref, 7-14, 7-27 RTL jacket routine for ● RTL Ref, RTL-312 /F AO\_COUNT qualifier in message definition • Message Ref, MSG-22 Message Utility • Programming, 10-12 FAO argument • Message Ref, MSG-2 signaling • Programming, 10-15 FAO built-in procedure • VAXTPU Ref, 4-75 to 4-76 example • VAXTPU Ref, 4-76 FAQ parameter specifying • Programming, 10-15 FAST\_DELETE attribute · FDL Ref, FDL-11 /FAST\_LOAD qualifier• Convert Ref, CONV-1, CONV-13 Fast-delete option• File Applications, 8-6, 9-11 /FAST qualifier• Backup Ref, BACKU-36 /FAT AL qualifier in message definition • Message Ref, MSG-23 Fault fix floating reserved operand • RTL Ref, RTL-128 page• Programming, 6-40 FDL (File Definition Language) • File Applications, 1-14, 3-16, 4-3; Programming, 9-92; FOL Ref, FDL-1, FDL-2 ACCESS attribute • FDL Ref, FDL-4 applying source • Programming, 9-95 attributes• File Applications, 4-3; FOL Ref, FDL-3, FDL-43 creating empty data files with • DCL Dictionary, DCL-80 creating files · DCL Dictionary, DCL-160 creating source • Programming, 9-93 defined • File Applications, 1-14 editor · Programming, 9-93; FDL Ref, FDL-1 file type• Analyze/RMS\_File Ref, ARMS-12 generating source • Programming, 9-94 library routine • FDL Ref, FDL-40

FOL (File Definition Language) (cont'd.) scripts • File Applications, 4-3 syntax • File Applications, 4-3; FDL Ref, FDL-38 FDL\$CREATE •Programming, 9-95; FOL Ref, FDL-40 ; Util Routines Ref, FOL-7 FDL\$GENERATE •Programming, 9-94; FOL Ref, FDL-40 ; Util Routines Ref, FDL-12 FDL\$PARSE •FOL Ref, FDL-40; Util Routines Ref, FDL-15 for supplying predefined FDL attributes • File Applications, 9-1 FDL\$RELEASE • Util Routines Ref, FDL-18 FDL descripton • DCL Dictionary, DCL-160 FOL Editor• File Applications, 1-19 See Edit/FOL Utility (EDIT /FOL) FOL file• FOL Ref, FDL-1, FDL-40, FDL-51 ANALYSIS\_OF\_AREA section • FDL Ref, FDL-5 ANAL YZE/RMS\_FILE • Analyze/RMS\_File Ref, ARMS-10 and CONVERT command · DCL Dictionary, DCL-62 comment in• FOL Ref, FDL-39 created with ANALYZE/RMS\_FILE · FDL Ref, FDL-38 creating• File Applications, 4-3; Analyze/RMS\_File Ref, ARMS-1, ARMS-10; FOL Ref, FDL-38 creating data files• File Applications, 4-22 creating with FDL\$GENERATE routine • File Applications, 4-19 designing• File Applications, 4-15 editing • DCL Dictionary, DCL-160 examining with ANALYZE/RMS\_FILE · File Applications, 10-1 generating from a data file • File Applications, 10-28 in creation of data files ● DCL Dictionary, DCL-80 with CONVERT • Convert Ref. CONV-2 with EDIT/FDL · FDL Ref, FDL-1, FDL-44 FOL option• FOL Ref, FDL-11 /FOL qualifier• File Applications, 10-28 ANAL YZE/RMS\_FILE • Analyze/RMS\_File Ref, ARMS-10 CONVERT• Convert Ref, CONV-1, CONV-3, CONV-15 FOL routine creating data files · FDL Ref, FDL-40 examples• Util Routines Ref, FDL-1 to FDL-6 FDL\$CREATE routine • File Applications, 4-19, 4-23, 6-3 FDL\$GENERATE routine • File Applications,

FOL routine (cont'd.) FDL\$PARSE routine• File Applications, 4-19, 6-3, 9-2 example• File Applications, 9-26 to 9-28 FDL\$RELEASE routine• File Applications, 4-19, 6-3, 9-2 example• File Applications, 9-26 to 9-28 introduction • Util Routines Ref, FDL-1 FDT (function decision table)• Device Driver, 1-2, 5-8 address•Device Driver, 5-6, 7-6, A-14 addresses specified in • Device Driver, 13-2 as used by EXE\$010 • Device Driver, 5-6 creating • Device Driver, 7-7 to 7-11, 13-2, B-15 dispatching to FDT routines from • Device Driver, 5-10 size • Device Driver, A-15 specifying buffered functions in • Device Driver, 5-9 specifying legal functions in • Device Driver, 5-9 FDT routine • Device Driver, 1-3, 1-17, 2-3 to 2-4, 8-15 aborting an 1/0 request from• Device Driver, 8-11 adjusting process quotas in • Device Driver, C-11 allocating IRPE in• Device Driver, A-24 allocating system buffer in · Device Driver, 8-5 calling sequence • Device Driver, 8-2, D-5 completing an 1/0 operation in• Device Driver, C-20, C-21 context• Device Driver, 5-10, 8-1 to 8-2, 8-13, 0-6 creating • Device Driver, 8-1 to 8-16 dispatched to from EXE\$QIO · Device Driver, 5-9 ensuring an even byte count in • Device Driver, 9-4 exiting from• Device Driver, 8-2 to 8-4, 8-11 to 8-16, D-6 for buffered I/O · Device Driver, 8-4 to 8-6 for direct 1/0• Device Driver, 8-4, 8-7 to 8-8, 8-9 to 8-10 for disk I/O · Device Driver, C-27 to C-28 input• Device Driver, 0-5 IPL requirements• Device Driver, D-6 output • Device Driver, D-5 provided by VAX/VMS• Device Driver, 8-6 to 8-11 register usage• Device Driver, 6-2, 8-2, 0-6 returning control to for postprocessing • Device Driver, 8-16 setting attention ASTs in • Device Driver, C-6

<sup>4-19</sup> 

FFC (Find First Clear) instruction • MACRO Ref. 9-41 FFS (Find First Set) instruction • MACRO Ref. 9-41 FFx instruction RTL routine to access ● RTL Ref. RTL-115 FHM (file highwater mark) • DCL Dictionary, DCL-198 FIB (file information block)• 1/0 Ref I, 1-3 See also ACP function access control• 1/0 Ref I, 1-11 contents • 1/0 Ref I, 1-5 to 1-8 directory lookup• 1/0 Ref I, 1-9 disk quota• 1/0 Ref I, 1-37 to 1-38 extend control • I/O Ref I, 1-13 format  $\bullet$   $1/O$  Ref 1, 1-4 10\$\_ACCESS • 1/0 Ref I, 1-29 10\$\_ACPCONTROL • 1/0 Ref I, 1-34 to 1-38 10\$\_CREA TE• 1/0 Ref I, 1-25 10\$\_DEACCESS • 1/0 Ref I, 1-31 IQ\$\_DELETE • 1/0 Ref I, 1-33 10\$\_MODIFY • 1/0 Ref I, 1-32 truncate control • I/O Ref I, 1-15 Fiber optics application for network security • System Security, 7-6 Field• MACRO Ref, 2-1 to 2-4 comment• MACRO Ref, 2-1, 2-3 to 2-4 defined • File Applications, 1-3 label•MACRO Ref, 2-1, 2-2 Must Be Zero (MBZ) • MACRO Ref, 7-1 operand• MACRO Ref, 2-3 operator• MACRO Ref, 2-3 variable-length bit • MACRO Ref, 8-5 to 8-6 FIELD account initial modification • System Management, 5-4 user authorization file entry • System Management, 5-3 Field length identifier in symbolic name • RMS Ref, 2-3 /FIELD qualifier• Sort Ref, SORT-60 Figure formatting • DSR Ref, A-3 .FIGURE command• Text Processing, 4-25, 4-26, 4-28; DSR Ref, 2-36 example • DSR Ref, 2-37 .FIGURE DEFERRED command• Text Processing, 4-25, 4-26, 4-28; DSR Ref, 2-36 example• DSR Ref, 2-37 File See also File characteristic access in a VAXcluster • File Applications, 3-35 adding lines to a . SUMSLP Ref, SUM-7

File (cont'd.) aligning • File Applications, 3-15 allocation of headers · DCL Dictionary, DCL-198 analysis • Analyze/RMS\_File Ref. ARMS-1 appending to · DCL Dictionary, DCL-33 attributes • Programming, 9-2; FDL Ref, FDL-3 **BACKUP** using to compare • Disk & Tape, 6-27 See also Compare operation batch job to delete after processing • DCL Dictionary, DCL-641  $BIX \bullet DSR$  Ref. 6-6 BRN • DSR Ref, 5-1, 5-2, 6-6 BTC • DSR Ref, 5-1, 5-2 characteristics argument for FAB • RMS Ref, 1-2 closing• Programming, 9-15; DCL Dictionary, DCL-56 command • VAXTPU Ref, 1-8, 5-7 common building • VAXclusters, 2-11 job controller• VAXclusters, 3-1, 3-12 mail database • VAXclusters, 2-15 NETUAF.DAT• VAXclusters, 2-13 rights database• VAXclusters, 2-16 RIGHTSLIST.DAT• VAXclusters, 2-16 SYSUAF.DAT• VAXclusters, 2-13 VMSMAIL.DAT • VAXclusters, 2-15 comparison • DCL Dictionary, DCL-129 compressing • Programming, 9-60 concatenation · DCL Dictionary, DCL-64, DCL-67 concepts• File Applications, 1-2 contiguity• File Applications, 3-5, 3-28 converting format of · DCL Dictionary, DCL-62 coordinating • VAXclusters, 2-1 copying• Intro to VAX/VMS, 6-13; DCL Dictionary, DCL-64 records having different formats • DCL Dictionary, DCL-62 copying from magnetic tape • Disk & Tape, 5-3 copying to magnetic tape • Disk & Tape, 4-18 corrupted• File Applications, 10-2; Analyze/RMS\_File Ref, ARMS-10 creating• Intro to VAX/VMS, 2-6; Programming, 9-9; DCL Dictionary, DCL-64, DCL-73; FDL Ref, FDL-38 with EDT editor · DCL Dictionary, DCL-156 with FDL editor · DCL Dictionary, DCL-160 with TECO editor . DCL Dictionary, DCL-162 with VAXTPU · DCL Dictionary, DCL-165

File (cont'd.) creating FDL files • Analyze/RMS\_File Ref, ARMS-1 creating flowchart • System Security, 5-15 creating owner UIC · DCL Dictionary, DCL-74 data creation using FDL file · DCL Dictionary, DCL-80 deassignment of logical name ● DCL Dictionary, DCL-56 default access control · Networking, 1-23 default extension size on disk • DCL Dictionary, DCL-197 defined • File Applications, 1-3 deleting • Intro to VAX/VMS, 2-6; Programming, 9-6; DCL Dictionary, DCL-111 direct access · Programming, 9-43 disk comparison · DCL Dictionary, DCL-49 copying • DCL Dictionary, DCL-49 restoring• DCL Dictionary, DCL-49 saving • DCL Dictionary, DCL-49 display at terminal · DCL Dictionary, DCL-648 of allocated blocks • DCL Dictionary, DCL-141 of backup date • DCL Dictionary, DCL-139 of blocks used • DCL Dictionary, DCL-141 of creation date • DCL Dictionary, DCL-139 of expiration date · DCL Dictionary, DCL-139 of latest version · DCL Dictionary, DCL-142 of modification date · DCL Dictionary, DCL-139 of owner UIC · DCL Dictionary, DCL-141 of protection • DCL Dictionary, DCL-141 on current output device • DCL Dictionary, DCL-648 displaying• Intro to VAX/VMS, 2-8 dump of• DCL Dictionary, DCL-150 editing VAXTPU · DCL Dictionary, DCL-165 with EDT editor · DCL Dictionary, DCL-156 with FDL editor • DCL Dictionary, DCL-160 with SUMSLP editor · DCL Dictionary, DCL-161 with TECO editor • DCL Dictionary, DCL-162 with VAXTPU editor · DCL Dictionary, DCL-165 examining attributes • Programming, 9-14 exceptions• VAXclusters, A-2, A-3; Convert

Ref, CONV-5

File (cont'd.) exchanging in network environment • System Security, 7-20 to 7-27 expanding • Programming, 9-67 expiration date · System Management, 7-31 specification of retention time values • DCL Dictionary, DCL-532 extension · File Applications, 3-27; DCL Dictionary, DCL-35 extension size • File Applications, 3-5 to change default · DCL Dictionary, DCL-530 FDL•File Applications, 4-3, 4-22, 10-1, 10-28; FOL Ref, FDL-1 in creation of data files• DCL Dictionary, DCL-80 format nonstandard • Disk & Tape, 4-2 formatting text See DSR · DCL Dictionary, DCL-376 fragmentation • System Management, 11-15 getting information about asynchronously • System Services Ref, SYS-239 header • File Applications, 3-11, 3-15, 3-19, 10-14 **HELP** displaying• DCL Dictionary, DCL-185 1/0 •Programming, 9-16 identifier field• Disk & Tape, B-12 ignoring characters in comparisons• DCL Dictionary, DCL-132 ignoring records in comparisons • DCL Dictionary, DCL-132 ignoring strings in comparisons• DCL Dictionary, DCL-132 image analysis of · DCL Dictionary, DCL-21 fixup section analysis • DCL Dictionary, DCL-22 indexed• File Applications, 10-33, 10-36; Programming, 9-3, 9-43 initial allocation • File Applications, 3-5  $initialization \bullet \, VAXTPU$  Ref. 5-7 integrity• Analyze/RMS\_File Ref, ARMS-9 internal structure• File Applications, 10-1; Analyze/RMS\_File Ref, ARMS-2 interprocess• Programming, 3-42 ISAM• Programming, 9-49 journal • Text Processing, 3-5 list in directory • DCL Dictionary, DCL-137 listing• Intro to VAX/VMS, 2-8  $LNI • DSR$  Ref, B-1

File (cont'd.) locking in a VAXcluster• File Applications, 3-35 logical name in specification• Networking, 1-25 manipulation over the network ● Networking, 1-20 mapping • Programming, 9-19 maximum number of on disk · DCL Dictionary, DCL-199 merging • Programming, 9-37 message • DCL Dictionary, DCL-314 MEX• DSR Ref, 6-6 modification date · DCL Dictionary, DCL-140 modifying• Programming, 9-96 modifying RMS defaults for file operations · DCL Dictionary, DCL-503 name • Intro to VAX/VMS, 2-2; Programming, 9-3 network• Programming, 9-11 object analysis of · DCL Dictionary, DCL-25 global symbol directory record• DCL Dictionary, DCL-26 analysis of debugger information records• DCL Dictionary, DCL-26 analysis of link option specification record • DCL Dictionary, DCL-27 analysis of module header record • DCL Dictionary, DCL-27 analysis of module traceback record · DCL Dictionary, DCL-27 analysis of relocation record · DCL Dictionary, DCL-28 analysis of text · DCL Dictionary, DCL-28 identifying errors • DCL Dictionary, DCL-25 on magnetic tape• File Applications, 1-12 opening• Programming, 9-9 organization • Programming, 9-3; VAXTPU Ref, E-1 ; Analyze/RMS\_File Ref, ARMS-2; Convert Ref, CONV-2 supported by VAX RMS · RMS Ref, 1-1 output file qualifiers • DCL Concepts, 2-10, 2-12 printing • Intro to VAX/VMS, 2-9 privileges• System Security, 5-54 protection • Intro to VAX/VMS, 2-10; DCL Concepts, 7-2; File Applications, 4-26; Programming, 9-7 definition at file creation • DCL Dictionary, DCL-74 definition of default • DCL Dictionary, DCL-197 to change default for volume · DCL Dictionary, DCL-530

#### File

protection (cont'd.) to establish default · DCL Dictionary, DCL-481 to modify · DCL Dictionary, DCL-478 public • System Management, 7-1 purging• Intro to VAX/VMS, 2-7 qualifier values• DCL Concepts, 2-10 quorum • VAXclusters, 5-3 recovering lost• System Management, 5-17 relative• Programming, 9-3 renaming • Intro to VAX/VMS, 2-10 reorganizing• Convert Ref, CONV-7 reserved Files-11 disk• Disk & Tape, A-1 restoring• System Management, 7-28 rewinding • Programming, 9-14 RMS analysis of• DCL Dictionary, DCL-31 RNT • DSR Ref, 5-2 RNX • DSR Ref, 6-6 scratch • Programming, 9-6 section • VAXTPU Ref, 1-8, 5-8 processing • VAXTPU Ref, 5-10 writing • VAXTPU Ref, 5-8 sending • Mail Ref, MAIL-8 sending during conversation • Phone Ref, PHONE-13 sensitive, application of alarm · System Security, 4-55 sequential • Programming, 9-3, 9-27 sequential access • Programming, 9-43 shareable image analysis of . DCL Dictionary, DCL-21 shared • Programming, 3-42 command procedure• VAXclusters, 2-6 JBCSYSQUE.DAT · VAXclusters, 2-11 NETUAF.DAT• VAXclusters, 2-11, 2-14 RIGHTSLIST.DAT• VAXclusters, 2-11 SYSUAF .DAT• VAXclusters, 2-11, 2-14 VMSMAIL.DAT • VAXclusters, 2-11 sharing • File Applications, 3-3 sharing considerations for a VAXcluster • System Security, 8-3 sorting • Programming, 9-32 specification • Networking, 1-23 specification access control string • Networking, 1-23 specification argument for FAB · RMS Ref, 1-2 specification over the network • Networking, 1-23 specifying one or many • File Applications, 5-21

File (cont'd.) structure • File Applications, 10-2, 10-14 system • System Management, 11-8, 11-15 temporary• Convert Ref, CONV-29; FOL Ref, FDL-20 temporary input file defaults · DCL Concepts, 2-6 to display files opened by the system • DCL Dictionary, DCL-550 names of installed files ● DCL Dictionary, DCL-549, DCL-550 names of open files ● DCL Dictionary, DCL-549 to modify characteristics of• DCL Dictionary, DCL-442 to modify queue entry for ● DCL Dictionary, DCL-490 to open · DCL Dictionary, DCL-320 to print • DCL Dictionary, DCL-327 to purge · DCL Dictionary, DCL-337 to read record from · DCL Dictionary, DCL-341 to rename · DCL Dictionary, DCL-347 to search for character string • DCL Dictionary, DCL-393 to write record to . DCL Dictionary, DCL-654 transfers with MAIL • System Security, 7-20 tree structure of• Analyze/RMS\_File Ref, ARMS-2 type• Intro to VAX/VMS, 2-3 unlock · DCL Dictionary, DCL-652 updating MACRO file · DCL Dictionary, DCL-310 with SUMSLP editor · DCL Dictionary, DCL-161 version limit definition at directory creation • DCL Dictionary, DCL-78 volume configurations • Disk & Tape, B-4, B-6, B-7, B-8, B-9 what is a • Intro to VAX/VMS, 2-1 window mapping pointer allocation • DCL Dictionary, DCL-202 specification of mapping pointers · DCL Dictionary, DCL-532 write-only • System Security, 4-11 "file\_name" parameter to GET\_INFO • VAXTPU Ref, 4-85, 4-90 /FILE\_NAME qualifier• Message Ref, MSG-9 FILE\_PARSE built-in procedure• VAXTPU Ref, 4-77 to 4-79 example• VAXTPU Ref, 4-78

FILE\_SEARCH built-in procedure• VAXTPU Ref, 4-80 to 4-81 example • VAXTPU Ref. 4-81 File access • Programming, 9-3 See also Access See also UIC category summary · DCL Concepts, 7-3; File Applications, 4-27; System Security, 4-6 CONTROL• System Security, 4-8 control · File Applications, 4-27 controlling • VAXclusters, 2-11 defaults• File Applications, 7-6 DELETE• DCL Concepts, 7-4; File Applications, 4-27; System Security, 4-7 EXECUTE• DCL Concepts, 7-4; File Applications, 4-27; System Security, 4-7 how system evaluates • System Security, 4-2 over network • Networking, 1-3 READ · DCL Concepts, 7-4; File Applications, 4-27 ; System Security, 4-7 remote• Networking, 1-20 request to evaluate• System Security, 4-43 WRITE • DCL Concepts, 7-4; File Applications, 4-27; System Security, 4-7 File access block See FAB File access listener• Networking, 1-15, 2-29 File attribute • FDL Ref, FDL-3, FDL-17 ACP-010•1/0 Ref I, 1-21 specifying • Sort Ref, SORT-42 FILE ATTRIBUTES node · Analyze/RMS\_File Ref, ARMS-4, ARMS-15 FILE ATTRIBUTES structure● File Applications, 10-16, 10-20, 10-22 File characteristic • File Applications, 4-18, 4-35,  $4 - 36$ FILE command• Mail Ref, MAIL-42 File Definition Language See FOL File Definition Language routine See FOL routine File design attributes• File Applications, 3-4 File disposition • File Applications, 9-14 File group creating site-specific · System Management, 3-3 File header • File Applications, 1-10; Disk & Tape, 1-6; Analyze/RMS\_File Ref, ARMS-2 description • Disk & Tape, 1-7

Files-11 structure• Disk & Tape, A-2

File header characteristic XAB See XABFHC File header label See Header label FILE HEADER node• Analyze/RMS\_File Ref, ARMS-4 FILE HEADER structure ● File Applications, 10-16, 10-20, 10-22 File highwater mark (FHM) • DCL Dictionary, DCL-198 See FHM File log VMSINST AL option• Software Installation, 5-7 File log option VMSINST AL• Software Installation, 5-8 File name• DCL Concepts, 3-3 alternate form for magnetic tapes · DCL Concepts, 3-5 ANSI• Disk & Tape, 4-21 null • DCL Concepts, 3-5 to change · DCL Dictionary, DCL-347 File names• Rel Notes, 3-4 File opening option See also Creation-time option adding records• File Applications, 9-12 to 9-13 data reliability • File Applications, 9-13 file access and sharing  $\bullet$  File Applications, 9-7 file disposition • File Applications, 9-14 file performance • File Applications, 9-8 to 9-12 file specification• File Applications, 9-7 to 9-8 for indexed files • File Applications, 9-15 to 9-16 for magnetic tape processing • File Applications, 9-16 to 9-17 for nonstandard file processing • File Applications, 9-17 record access• File Applications, 9-12 File organization • File Applications, 2-16 See Indexed file See Relative file See Sequential file defined • File Applications, 1-3 selecting • File Applications, 2-1 File organization option • File Applications, 4-36 File owner established by default • System Security, 4-39 File Ownership• Rel Notes, 3-38 FILE parameter for DECnet-VAX command procedure • Networking, 3-73 File positioning• File Applications, 4-38

FILE primary attribute ALLOCATION secondary attribute • File Applications, 3-5, 3-28, 4-39 BEST\_TRY\_CONTIGUOUS secondary attribute . File Applications, 3-5, 4-39 BUCKET\_SIZE secondary attribute• File Applications, 3-15, 3-16, 3-29, 4-36, 7-23, 7-24 CONTIGUOUS secondary attribute• File Applications, 3-5, 3-28, 4-39 CONTROL\_FIELD\_SIZE secondary attribute• File Applications, 4-37 CREATE\_IF secondary attribute • File Applications, 4-35 DEFAULT\_NAME secondary attribute • File Applications, 6-4, 9-8 DEFERRED\_WRITE secondary attribute · File Applications, 3-17, 3-32, 7-24, 7-25, 9-10, 9-22 DIRECTORY\_ENTRY secondary attribute · File Applications, 4-36 EXTENSION secondary attribute • File Applications, 3-6, 4-40, 9-9, 9-10 GLOBAL\_BUFFER\_COUNT secondary attribute •File Applications, 3-10, 7-21, 7-27 MAX\_RECORD\_NUMBER secondary attribute • File Applications, 4-37 MAXIMIZE\_VERSION secondary attribute · File Applications, 4-35 MT\_BLOCK\_SIZE secondary attribute • File Applications, 4-36 MT\_CLOSE\_REWIND secondary attribute • File Applications, 9-17 MT\_CURRENT\_POSITION secondary attribute• File Applications, 9-17 MT\_NOT\_EOF secondary attribute · File Applications, 9-17 MT\_OPEN\_REWIND secondary attribute• File Applications, 9-17 MT\_PROTECTION secondary attribute• File Applications, 4-37 NAME secondary attribute • File Applications, 6-4, 9-8 NON\_FILE\_STRUCTURED secondary attribute• File Applications, 9-17 **ORGANIZATION secondary attribute** • File Applications, 4-36 OWNER secondary attribute • File Applications, 4-37 PRINT\_ON\_CLOSE secondary attribute• File Applications, 9-14 **PROTECTION secondary attribute** ● File Applications, 4-37 READ\_CHECK secondary attribute• File

Applications, 9-14

FILE primary attribute (cont'd.) REVISION secondary attribute • File Applications, 4-36 SEQUENTIAL \_ONLY secondary attribute • File Applications, 9-12 SUBMIT\_ON\_CLOSE secondary attribute• File Applications, 9-14 SUPERSEDE secondary attribute • File Applications, 4-35 TEMPORARY secondary attribute • File Applications, 4-35 USER\_FILE\_OPEN attribute • File Applications, 7-5 USER\_FILE\_OPEN secondary attribute • File Applications, 9-17 WINDOW\_SIZE secondary attribute • File Applications, 9-10, 9-11 WRITE\_CHECK secondary attribute • File Applications, 9-14 File primitive statistics • Monitor Ref, MON-52 File processing• SUMSLP Ref, SUM-5 many files • File Applications, 5-20 to 5-21 nonstandard • File Applications, 9-17 single file • File Applications, 5-19 to 5-20 VAX RMS services listed • RMS Ref, 3-3 File protection • FDL Ref. FDL-24 See also Protection and RENAME command • DCL Concepts, 7-7 changing• DCL Concepts, 7-6 changing default • DCL Concepts, 7-7 default disk• DCL Concepts, 7-7 of tape volumes• DCL Concepts, 7-9 File protection option • File Applications, 4-36 File protection violations auditing • System Security, 6-6 File protection XAB See XABPRO Files-11 disk analysis · DCL Dictionary, DCL-19 BACKUP · Disk & Tape, 6-7 device specification • Exchange Ref, EXCH-7 Exchange Utility (EXCHANGE)• Disk & Tape, 5-11 file specification • Exchange Ref, EXCH-7 initialization• DCL Dictionary, DCL-194 save set · Disk & Tape, 6-16; Backup Ref, BACKU-25 writing to • Disk & Tape, 6-16 structure • Disk & Tape, A-1 Level 1 • Disk & Tape, 5-2 Level 2 · Disk & Tape, 5-2 reserved files• Disk & Tape, A-1 structure levels compared · Disk & Tape, A-4

Files-11 disk (cont'd.) volume format • Exchange Ref, EXCH-7 Files-11 structure• File Applications, 1-5 file headers • File Applications, 1-10 home block • File Applications, 1-10 index file• File Applications, 1-10 Level 1 · DCL Dictionary, DCL-194 nonhierarchical nature • System Security, 4-12 Files-11 volume to modify characteristics of• DCL Dictionary, DCL-530, DCL-531, DCL-532, DCL-533 File section number field • Disk & Tape, B-13 File separation pages • System Management, 9-37 to 9-41 File sequence number field • Disk & Tape, B-13 File-set identifier field • Disk & Tape, B-13 File sharing• File Applications, 3-10, 9-7 compatibility with subsequent record access• File Applications, 7-7 to 7-8 defaults• File Applications, 7-6 features provided by VAX RMS · RMS Ref, 1-1 in network environment • System Security, 7-20 interlocked interprocess• File Applications, 7-3, 7-7 to 7-8 multistreaming • File Applications, 7-3, 7-5 NETUAF.DAT• VAXclusters, 2-14 no-access function• File Applications, 7-5 options• File Applications, 7-5 programming techniques• File Applications, 7-17 to 7-18 SYSUAF.DAT• VAXclusters, 2-14 user-interlocked interprocess · File Applications, 7-3, 7-5, 7-9 File space • Monitor Ref, MON-11 File specification • Intro to VAX/VMS, 3-1; DCL Concepts, 3-1, 3-2, 3-3; File Applications, 6-3; Disk & Tape, B-12; Convert Ref, CONV-1; FOL Ref, FDL-20 See also Default file specification See also Device See also Directory See also File name See also File type See also File version number See also Node name ANSI• Disk & Tape, 4-21 applicable services and routines• File Applications, 5-10 to 5-18 components• File Applications, 5-1 to 5-3 default• DCL Concepts, 3-2; File Applications, 5-5, 6-1 to 6-4, 9-8 and logical name • DCL Concepts, 4-12

File specification (cont'd.) directory• File Applications, 6-14 to 6-22 DOS-11 · Exchange Ref, EXCH-8 entering• DCL Concepts, 2-5 example• DCL Concepts, 3-2 Files-11 • Exchange Ref, EXCH-7 foreign•DCL Concepts, 3-13, 3-14 format • DCL Concepts, 3-1; File Applications, 5-1 to 5-5, 6-6 to 6-7 for remote file access • File Applications, 5-3 to 5-5, 5-9, 5-10 in a command procedure ● Patch Ref, PATCH-52 input• File Applications, 6-11 maximum length • File Applications, 5-2 node name• DCL Concepts, 3-13 See also Node name output • File Applications, 6-12 parameters · DCL Concepts, 2-5 parsing • File Applications, 5-9 to 5-11, 6-4 to 6-14 ; System Services Ref, SYS-169 partial• FDL Ref, FDL-20 preprocessing• File Applications, 5-10 primary• File Applications, 5-5, 6-1 to 6-4, 9-8 process default • File Applications, 5-5 program-supplied• File Applications, 5-5, 6-1 to 6-4 related• File Applications, 5-5, 6-1 to 6-4, 6-10 to 6-11, 9-8 RT-11 • Exchange Ref, EXCH-8 searching string for • System Services Ref, SYS-169 task specification string• DCL Concepts, 3-13, 3-14 using • File Applications, 5-1 using defaults • File Applications, 5-5 to 5-6, 6-1 to 6-4 using logical name • File Applications, 6-6 to 6-7 using name block • File Applications, 5-10 using search lists • File Applications, 5-10 to 5-21, 6-8 to 6-10 using SYS\$DISK · File Applications, 6-2 using wildcard characters • File Applications, 5-10 to 5-21 VAX/VMS Version 3 compatibility • File Applications, 5-3, 5-5, 5-9 File specification specifier with EXIT command · EDT Ref, EDT-133 with HELP command • EDT Ref, EDT-170 with INCLUDE command · EDT Ref, EDT-141 with PRINT command · EDT Ref, EDT-151 with SET COMMAND command • EDT Ref, EDT-164

File specification specifier (cont'd.) with WRITE command • EDT Ref, EDT-243 File structure• Analyze/RMS\_File Ref, ARMS-2 analyzing interactively • Analyze/RMS\_File Ref, ARMS-2 examining• Analyze/RMS\_File Ref, ARMS-11 maintenance• System Management, 7-1 File system coordinating• VAXclusters, 2-10 to 2-17 to respond to requests from · DCL Dictionary, DCL-352 File system (XQP) I/O activity • Perform Manage, 3-44 File system ACP • I/O Ref I, 1-1 File system cache adjusting • Perform Manage, 5-18 statistics • Monitor Ref, MON-54 File system cache (ACP) SYSGEN parameters• Monitor Ref, MON-57 File terminator • Programming, 8-64 File tuning See Tuning files File type• DCL Concepts, 3-3; DSR Ref, 4-1; Convert Ref, CONV-1 ANL · File Applications, 10-7 ; Analyze/RMS\_File Ref, ARMS-12 DAT · Analyze/RMS\_File Ref, ARMS-1 default • Command Procedures, 1-2; DCL Concepts, 3-3, 3-4 EXC• Convert Ref, CONV-5 FOL• Analyze/RMS\_File Ref, ARMS-12 for section files change in default • Rel Notes, 2-2 null • DCL Concepts, 3-5 to change · DCL Dictionary, DCL-347 File type field • Disk & Tape, B-12 File version number• DCL Concepts, 3-3 to change • DCL Dictionary, DCL-347 FILL\_BUCKETS attribute • FDL Ref, FDL-11 /FILL\_BUCKETS qualifier• Convert Ref, CONV-1, CONV-16; FDL Ref, FDL-27, FDL-28 FILL built-in procedure • VAXTPU Ref, 4-82 to 4-83 example • VAXTPU Ref, 4-83 .FILL command• Text Processing, 4-17; DSR Ref, 2-39 FILL command · EDT Ref, EDT-136, EDT-272 Fill factor • File Applications, 3-31; FDL Ref, FDL-7, FDL-28 FILL function• Text Processing, 1-24; EDT Ref, EDT-66 FILLM quota • Networking, 5-34

FILL PARAGRAPH command• VAXTPU Ref, F-5

FIND command · EDT Ref. EDT-138: VAXTPU Ref, F-5 FIND function • Text Processing, 1-19; EDT Ref, EDT-68 Find service• File Applications, 8-1, 8-3 to 8-4 and key matches • File Applications, 8-13 compared with Get service • File Applications, 8-3 effect on next-record position• File Applications, 8-21 high-level language equivalents · File Applications, 8-1 improved performance• File Applications, 8-4 requirement for end-of-file test • File Applications, 8-4 run-time options• File Applications, 9-18 to 9-21 "first" parameter to GET\_INFO• VAXTPU Ref, 4-90, 4-91, 4-92, 4-94 "first\_maker" parameter to GET\_INFO. VAXTPU Ref, 4-85 "firsLrange" parameter to GET\_INFO• VAXTPU Ref, 4-85 FIRST command• File Applications, 10-14; Analyze/RMS\_File Ref, ARMS-15, ARMS-21; Mail Ref, MAIL-44 First-time flag testing and setting• Modular Procedures, 3-20 .FIRST TITLE command• Text Processing, 4-45; DSR Ref, 2-40 /FIXED\_CONTROL qualifier• Convert Ref, CONV-1, CONV-17 Fixed control• FOL Ref, FDL-33, FDL-34, FDL-35 Fixed control area• File Applications, 3-15 Fixed control size option• File Applications, 4-37 Fixed CSR space• Device Driver, 14-10 to 14-11 of non-DIGITAL-supplied devices · Device Driver, 14-11 FIXED format• FOL Ref, FDL-34 Fixed-length character string• Programming, 6-12 Fixed-length descriptor See Descriptor Fixed-length record• Disk & Tape, B-15; Programming, 9-4; Convert Ref, CONV-20, CONV-28; FOL Ref, FDL-34 specifying • Sort Ref, SORT-42 Fixed vector space • Device Driver, 14-10 to 14-11 of non-DIGITAL-supplied devices · Device Driver, 14-11 Fix-up image section condition for insertion of *• Linker Ref,* LINK-77 creation of · Linker Ref, LINK-77

in relation to code reference · Linker Ref, LINK-78 purpose of • Linker Ref, LINK-78 Fixup section analysis of• DCL Dictionary, DCL-22 FKB\$B\_FIPL •Device Driver, C-26 FKB\$L\_FPC •Device Driver, C-26 FKB\$L\_FR3 •Device Driver, C-26 FKB\$L \_FR4 •Device Driver, C-26 Flag• Programming, 6-19 see Event flag enabling • DSR Ref, 3-3 pairing • DSR Ref, 3-6, 3-9, 3-13, 3-18, 3-19, 3-21 recognizing• DSR Ref, 3-2 redefining • DSR Ref, 3-3 user-defined • Programming, 1-13 Flag page• System Management, 9-32 Flag recognition• DSR Ref, A-5 /FLAGS=CAPTIVE qualifier• System Security, 5-79 /FLAGS=DISMAIL qualifier with DISNEWMAIL flag · System Security, 5-37 /FLAGS=DISNEWMAIL qualifier• System Security, 5-37 /FLAGS=DISRECONNECT qualifier• System Security, 5-36 /FLAGS=DISREPORT qualifier• System Security, 5-36 /FLAGS=DISUSER qualifier• System Security, 5-33 /FLAGS=DISWELCOME qualifier• System Security, 5-36 /FLAGS=GENPWD qualifier• System Security, 5-32 to invoke password generator • System Security, 5-29 /FLAGS=LOCKPWD qualifier• System Security, 5-32 /FLAGS=PWD\_EXPIRED qualifier• System Security, 5-30 .FLAGS ACCEPT command• DSR Ref, 2-42 .FLAGS BOLD command · DSR Ref, 2-43 .FLAGS BREAK command• DSR Ref, 2-44 .FLAGS CAPITALIZE command• DSR Ref, 2-45 .FLAGS COMMENT command · DSR Ref, 2-46 .FLAGS CONTROL command• DSR Ref, 2-47 .FLAGS HYPHENATE command · DSR Ref, 2-48 .FLAGS INDEX command · DSR Ref, 2-49 .FLAGS LOWERCASE command • DSR Ref, 2-50 .FLAGS OVERSTRIKE command • DSR Ref, 2-51 .FLAGS PERIOD command • DSR Ref, 2-52

Fix-up image section (cont'd.)

.FLAGS SPACE command•DSR Ref, 2-53 .FLAGS SUBINDEX command• DSR Ref, 2-54 .FLAGS SUBSTITUTE command• DSR Ref, 2-55 .FLAGS UNDERLINE command• DSR Ref, 2-56 .FLAGS UPPERCASE command• DSR Ref, 2-57 FLG=CHG option• FOL Ref, FDL-27 FLG=DUP option• FOL Ref, FDL-28 FLG=NUL option• FOL Ref, FDL-29 FLOAT data type• Debugger Ref, 5-1 .FLOAT directive• MACRO Ref, 6-34 Floating CSR space• Device Driver, 14-10 to 14-11 assigning to device • Device Driver, 14-16 base address • Device Driver, 14-10 current floating CSR base• Device Driver, 14-16 Floating overflow fault • MACRO Ref, 8-13 Floating-point accuracy• MACRO Ref, 9-102 to 9-103 rounding• MACRO Ref, 9-102 to 9-103 zero• MACRO Ref, 9-101 Floating-point data type • MACRO Ref, 8-3 to 8-5, 9-100 to 9-101 D\_floating • MACRO Ref, 8-4 F\_floating • MACRO Ref, 8-4 G\_floating •MACRO Ref, 8-4 H\_floating •MACRO Ref, 8-5 Floating-point instructions• MACRO Ref, 9-100 to 9-121 Floating-point number• MACRO Ref, 9-100 F. floating • MACRO Ref, 6-34 format• MACRO Ref, 3-3 G\_floating •MACRO Ref, 6-35 H\_floating • MACRO Ref, 6-37 in source statement• MACRO Ref, 3-3 to 3-4 rounding• MACRO Ref, 6-23 storage • MACRO Ref, 6-20 storing• MACRO Ref, 6-34, 6-35, 6-37 truncating• MACRO Ref, 6-23 Floating-point operator• MACRO Ref, 3-14 Floating-point storage directives .D\_FLOATING •MACRO Ref, 6-20 .F \_FLOATING• MACRO Ref, 6-34 .G\_FLOATING •MACRO Ref, 6-35 Floating-point underflow • RTL Ref, 7-31 Floating underflow enable (FU)• MACRO Ref, 8-12 Floating vector space• Device Driver, 14-10 to 14-11 assigning to device · Device Driver, 14-16 base address • Device Driver, 14-10 current floating vector base • Device Driver, 14-16 /FLOAT qualifier• Debugger Ref, CD-41, CD-58

Floppy disk• 1/0 Ref/, 3-6 Floppy diskette on VAX-11/782 building • Rel Notes, 3-6 /FLUSH\_INTERVAL qualifier• Monitor Ref, MON-23 Flush service • File Applications, 7-9, 8-7 FNDNXT function • Text Processing, 1-19; EDT Ref, EDT-70 Font LN01 • DSR Ref. 4-10 LNO1 kits · DSR Ref. B-1 LNI files · DSR Ref. B-4 loading files • DSR Ref, B-5 Footnote creating• Text Processing, 4-48 inserting• DSR Ref, A-3 .FOOTNOTE command• Text Processing, 4-48; DSR Ref, 2-58 FOR\$ACCEPT • Programming, 8-3 FOR\$PRINT · Programming, 8-3 FOR\$READ • Programming, 8-3 FOR\$TYPE • Programming, 8-3 Forced exit • System Services Ref, 8-15 FOR command • Programming, 5-22; Debugger Ref, 9-5, CD-68 Foreign command • DCL Concepts, 5-19; RTL Ref, 9-3 Foreign command name use of dollar sign • RTL Ref, 9-5 Foreign countries and network usage restrictions • System Security, 7-10 Foreign device• System Services Ref, 7-7 Foreign file specification string • DCL Concepts, 3-14 /FOREIGN qualifier• Mount Ref, MOUNT-18 Foreign volume• System Services Ref, 7-4, 7-5, 7-7 mounting • Disk & Tape, 3-10; Mount Ref, MOUNT-18 FOR file type • Programming, 4-2 Forgery of network information • System Security, 7-6 Fork block• Device Driver, 1-5, 1-7, 3-4, 3-14, 5-13 to 5-14, 9-7, 12-1, A-27 to A-28 Fork dispatcher• Device Driver, 1-9, 2-6, 3-4, 3-5, 3-15 functions• Device Driver, 5-15 Fork IPL•Device Driver, 1-9, 2-4, 3-4, 3-12, 5-15, 8-13, 10-1, A-27 See also UCB\$B\_FIPL specifying • Device Driver, 7-3, A-16

FORK macro• Device Driver, B-14 See also IOFORK macro Fork process• Device Driver, 1-7, 1-9, 3-14 to 3-15, 9-1 context• Device Driver, 1-7, 3-15, 3-16, 5-12 to 5-13, 5-13 to 5-14, 5-14, 8-15, 9-1 to 9-2 creation by driver•Device Driver, 2-5, 3-12, 3-14 to 3-15, 5-14, 12-1 to 12-2, B-14, B-20, C-22, C-26 creation by IOC\$INITIATE · Device Driver, 5-12 to5-13,9-1, 12-3,C-58 dispatching • Device Driver, 3-15 reactivating• Device Driver, 3-15, 5-15 to 5-16 suspending • Device Driver, 5-14, 9-6 to 9-7 Fork queue • Device Driver, 1 -9, 3-15, 5-14, 5-15, A-27 Form aligning printer forms• System Management, 9-15 defining • System Management, 9-31 getting information about asynchronously• System Services Ref, SYS-239 mounting• System Management, 9-30 queue-specific• System Management, 9-41 specifying for a queue • Rel Notes, 2-5 systemwide default • System Management, 9-32 /FORM\_SIZE qualifier• DSR Ref, 4-13 Formal argument• MACRO Ref, 4-1 to 4-2 Format ANSI-labeled volume• Disk & Tape, B-1 for EXCHANGE command● Exchange Ref, EXCH-1 for SET COMMAND command • CDU Ref. cDu-1 numeric data • Programming, 8-12 of fixed-length record • Convert Ref, CONV-20 of hexadecimal • Analyze/RMS\_File Ref, ARMS-19 of VAXTPU program • VAXTPU Ref, xvi source program • Programming, 4-2 FORMAT attribute• File Applications, 4-38; FOL Ref, FDL-34 FORMAT command• SDA Ref, SDA-46 Format heading See Routine format /FORMAT qualifier• Sort Ref, SORT-37, SORT-42 Formatted conversion• Programming, 6-21 Formatted input/output • Programming, 6-22

Formatting DIFFERENCES output · DCL Dictionary, DCL-133 document • DSR Ref. 1-1 text• DSR Ref, 1-1 Form feed • Programming, 8-14 mechanical• 1/0 Ref I, 5-4, 8-20 Forming a VAXcluster • VAXclusters, 5-1 to 5-15 FORSYSDEF.TLB · Programming, 4-24 FORTRAN• FOL Ref, FDL-33 system definition library • Programming, 4-24 FORTRAN carriage control • Convert Ref, CONV-3 FORTRAN command • Intro to VAX/VMS, 4-9: Programming, 4-4 FORTRAN I/O error • Programming, 10-16 FORTRAN implementation table See Implementation table FORTRAN statements COMMON statement• Programming, 1-10, 2-8 DATA statement • Programming, 2-5 DO statement • Programming, 2-19, 2-21 DO WHILE statement • Programming, 2-21 END DO statement• Programming, 2-21 END IF statement• Programming, 2-16 END statement• Programming, 2-1 EQUIVALENCE statement• Programming, 2-7 EXTERNAL statement • Programming, 1-8 FUNCTION statement • Programming, 1-4, 2-1 IF statement• Programming, 2-15 IMPLICIT NONE statement• Programming, 2-4 IMPLICIT statement• Programming, 2-4 INTRINSIC statement• Programming, 1-8 PARAMETER statement • Programming, 2-6 PROGRAM statement • Programming, 2-1 SUBROUTINE statement • Programming, 1-4, 2-1 FORWARD command • Intro to VAX/VMS, 1-19: VAXTPU Ref, F-6; Mail Ref, MAIL-45 FORWARD keyword • VAXTPU Ref, 4-47, 4-152, 4-171 %FP •Debugger Ref, D-3 FP symbol• SDA Ref, SDA-13 Fragmented disk impact on highwater marking • System Security, 5-77 Frame call · MACRO Ref, 9-63 stack • MACRO Ref. 9-63 Frame control X.25 lines• Networking, 3-57 Frame pointer • SDA Ref, SDA-13 Free bucket list• Convert Ref, CONV-6 FREEGOAL parameter · SYSGEN Ref, SGN-62

FREEGOAL parameter (cont'd.) page faulting • Perform Manage, 3-31 FREELIM parameter• SYSGEN Ref, SGN-62 page faulting • Perform Manage, 3-31 Free page list evaluating• Perform Manage, 3-31 /FREE qualifier• SDA Ref, SDA-84, SDA-87 Free service• File Applications, 7-12, 8-7 FROM parameter COPY KNOWN NODES command• Networking, 3-21 Full callable interface See VAXTPU routine Full duplex device driver• Device Driver, 8-4, 8-15 to 8-16 1/0 completion for• Device Driver, C-5 Full-duplex mode• 1/0 Ref I, 8-10 Full map• Linker Ref, LINK-51, LINK-123 module information in • Linker Ref. LINK-52. LINK-53 sections in • Linker Ref, LINK-52 symbols cross-referenced in • Linker Ref, LINK-120 FULL prompt• FDL Ref, FDL-52 /FULL qualifier• Accounting Ref, ACC-13; Backup Ref, BACKU-37; Error Log Ref, ERR-11; Librarian Ref, LIB-23 ; Linker Ref, LINK-123; Debugger Ref, CD-178 LINK/MAP command · Programming, 4-40 SHOW QUEUE command · Command Procedures, 8-9 with /HISTORY • Librarian Ref, LIB-26 Full-reentrancy •Modular Procedures, 3-25 FUNCTAB macro · Device Driver, 7-10 to 7-11, B-15 example • Device Driver, 7-11 Function condition handler • Programming, 10-21 definition of ● *Intro to Routines*, 2-3 intrinsic • Programming, 6-9 character • Programming, 6-15 reference• Programming, 6-2 system • Programming, 6-9 Function code• System Services Ref, 7-10; 1/0 Ref I, A-1 to A-8; 1/0 Ref II, A-1 to A-5 See also 1/0 function 10\$\_ACCESS • 1/0 Ref I, 1-28 10\$\_ACPCONTROL • 1/0 Ref I, 1-34, 6-11 10\$\_AV AILABLE • 1/0 Ref I, 3-24, 6-21 10\$\_CREA TE• 1/0 Ref I, 1-25 10\$\_DEACCESS • 1/0 Ref I, 1-31 10\$\_DELETE • 1/0 Ref I, 1-33 10\$\_DSE • 1/0 Ref I, 6-21

Function code (cont'd.) 10\$\_FORMAT • 1/0 Ref 1, 3-22 10\$\_1NITIALIZE • 1/0 Ref I, 4-8 10\$\_LOADMCODE • 1/0 Ref I, 4-7; 1/0 Ref II, 4-18 10\$\_MODIFY • 1/0 Ref I, 1-31 10\$\_PACKACK • 1/0 Ref I, 3-23 10\$\_READLBLK • 1/0 Ref I, 2-4, 3-20, 6-12, 7-6, 8-25; 1/0 Ref II, 1-5, 2-8, 3-12, 5-6, 6-11 10\$\_READPBLK • l/O Ref/, 2-4, 3-20, 6-12, 7-6; 1/0 Ref II, 1-5, 2-8, 3-12, 5-6, 6-11 10\$\_READPROMPT • 1/0 Ref I, 8-25 10\$\_READVBLK • 1/0 Ref I, 2-4, 3-20, 6-12, 7-6, 8-25; 1/0 Ref II, 1-5, 2-8, 3-12, 6-11 10\$\_REWIND • 1/0 Ref I, 6-14 10\$\_REWINDOFF • 1/0 Ref I, 6-16 10\$\_SEARCH • 1/0 Ref I, 3-23 10\$\_SEEK • 1/0 Ref I, 3-24 10\$\_SENSECHAR • 1/0 Ref I, 3-22, 8-45 10\$\_SENSEMODE • 1/0 Ref I, 2-6, 3-22, 5-8, 6-17, 8-45 ; 1/0 Ref II, 2-20, 5-8, 6-27 10\$\_SETCHAR • 1/0 Ref I, 2-9, 5-9, 6-18, 8-37; 1/0 Ref II, 1-7, 2-9, 3-13, 6-15 10\$\_SETCLOCK • 1/0 Ref I, 4-8 10\$\_SETMODE•l/O Ref I, 2-6, 5-9, 6-18, 8-37; 1/0 Ref II, 1-7, 2-9, 3-13, 5-7, 6-15 10\$\_SKIPFILE • 1/0 Ref I, 6-14 10\$\_SKIPRECORD • 1/0 Ref I, 6-15 10\$\_STARTDATA • 1/0 Ref 1, 4-9; 1/0 Ref II, 4-4, 4-6, 4-19 10\$\_UNLOAD • 1/0 Ref I, 3-24, 6-17 10\$\_WRITECHECK • 1/0 Ref I, 3-24 10\$\_WRITELBLK•l/O Ref I, 3-21, 5-5, 6-13, 7-7, 8-34; 1/0 Ref II, 1-6, 2-8, 3-12, 5-7, 6-13 10\$\_WRITEOF • 1/0 Ref I, 6-16 10\$\_WRITEPBLK • 1/0 Ref I, 3-21, 5-5, 6-13, 7-7, 8-34; I/O Ref II, 1-6, 2-8, 3-12, 5-7, 6-13 10\$\_WRITEVBLK•l/O Ref I, 3-21, 5-5, 6-13, 7-7, 8-34 ; 1/0 Ref II, 1-6, 2-8, 3-12, 6-13 write operation • Programming, 8-59 Function decision table See FDT Function modifier• System Services Ref, 7-12; 1/0 Ref I, A-1 to A-8; 1/0 Ref II, A-1 to A-5 10\$K\_PTPBSC• l/O Ref II, 5-6 10\$K\_SRRUNOUT • 1/0 Ref II, 5-6 10\$M\_ACCESS • 1/0 Ref I, 1-25, 1-28, 6-8

Function modifier (cont'd.) 10\$M\_ATTNAST• l/O Ref II, 1-7, 2-19, 3-13, 6-27 10\$M\_BINARY • 1/0 Ref I, 2-5 10\$M\_BRDCST• l/O Ref I, 8-45, 8-48 10\$M\_BREAKTHRU • 1/0 Ref I, 8-10, 8-35 10\$M\_CANCTRLO• l/O Ref I, 8-5, 8-35 10\$M\_CREATE• l/O Ref/, 1-25, 1-28, 6-8 10\$M\_CTRL • 1/0 Ref II, 2-9, 2-18, 2-20, 2-21, 6-15, 6-26, 6-27 10\$M\_CTRLCAST • 1/0 Ref I, 8-41 10\$M\_CTRLYAST • 1/0 Ref 1, 8-5, 8-41 10\$M\_CVTLOW•l/O Ref I, 8-27 10\$M\_CYCLE • 1/0 Ref II, 3-11 10\$M\_DAT ACHECK •System Services Ref, 7-12; 1/0 Ref I, 3-9, 3-21, 6-4, 6-12, 6-14 10\$M\_DA T APA TH• 1/0 Ref II, 3-14 10\$M\_DELDATA • 1/0 Ref 1, 3-22 10\$M\_DELETE•l/O Ref/, 1-25, 1-33 10\$M\_DMOUNT• l/0 Ref I, 1-34 10\$M\_DSABLMBX • 1/0 Ref I, 8-27; 1/0 Ref II, 1-5 10\$M\_ENABLMBX • 1/0 Ref I, 8-35; 1/0 Ref II, 1-6 10\$M\_ERASE•l/O Ref/, 3-19, 3-22, 6-14 10\$M\_ESCAPE• l/O Ref I, 8-7, 8-27 10\$M\_EXTEND • 1/0 Ref I, 8-27, 8-28 10\$M\_HANGUP • 1/0 Ref I, 8-40 10\$M\_INCLUDE • 1/0 Ref I, 8-41, 8-43 10\$M\_INHERLOG•System Services Ref, 7-7 10\$M\_INHEXTGAP • l/O Ref I, 6-5 10\$M\_INHRETRY •System Services Ref, 7-12; 1/0 Ref I, 3-21, 6-5 10\$M\_LASTBLOCK • 1/0 Ref II, 5-7 10\$M\_MAINT • 1/0 Ref I, 8-42 10\$M\_NODSRWAIT • 1/0 Ref II, 5-8 10\$M\_NOECHO•l/O Ref/, 8-10, 8-23, 8-27 10\$M\_NOFIL TR• 1/0 Ref I, 8-27 10\$M\_NOFORMA T • 1/0 Ref I, 8-11, 8-35 10\$M\_NOW• l/O Ref I, 7-6, 7-7; 1/0 Ref II, 1-6, 2-8, 6-13 10\$M\_NOWAIT•l/O Ref/, 6-14, 6-16, 6-17 10\$M\_OUTBAND • 1/0 Ref I, 8-43 10\$M\_PACKED• l/O Ref I, 2-5 10\$M\_PURGE • 1/0 Ref I, 8-27 10\$M\_RO\_MEM• l/O Ref II, 2-21 10\$M\_RO\_MODEM • 1/0 Ref I, 8-4 7; 1/0 Ref II, 2-21 10\$M\_READATTN • 1/0 Ref I, 7-8 10\$M\_REFRESH • 1/0 Ref I, 8-35 10\$M\_RESET • 1/0 Ref II, 3-12 10\$M\_REVERSE • 1/0 Ref I, 6-12

Function modifier (cont'd.) 10\$M\_SET\_MODEM • 1/0 Ref I, 8-42; 1/0 Ref II, 2-20 10\$M\_SETEVF • 1/0 Ref I, 4-9; 1/0 Ref II, 4-19 10\$M\_SETFNCT • 1/0 Ref II, 3-11 10\$M\_SETPROT•l/O Ref I, 7-10 10\$M\_SHUTDOWN•l/O Ref II, 1-8, 2-18, 5-8, 6-26 10\$M\_STARTUP• l/O Ref II, 1-8, 2-9, 2-16, 5-8, 6-15 10\$M\_ TIMED• 1/0 Ref I, 8-27; 1/0 Ref II, 3-11 10\$M\_ TRMNOECHO • 1/0 Ref I, 8-28 10\$M\_ TT\_ABORT • 1/0 Ref I, 8-43 10\$M\_ TYPEAHDCNT • 1/0 Ref I, 8-46 10\$M\_UNLOOP• l/O Ref I, 8-43 10\$M\_WORD • 1/0 Ref II, 3-11 Function reference array processing • Programming, 6-26 Function return value• RTL Ref, 2-5, 5-6 returned in output argument • RTL Ref, 5-6 returned in  $RO/R1 \cdot RTL$  Ref, 5-6 FUNCTION statement • Programming, 1-4, 2-1, 4-19 array processing • Programming, 6-26 record processing • Programming, 6-38 Function value • Programming, 1-4; Intro to Routines, 2-7 registers use of • Intro to Routines, 2-11 system-defined procedure • Programming, 1-7

### **G**

G\_FLOAT data type · Debugger Ref, 5-1 G\_floating data type• MACRO Ref, 9-101 .G\_FLOATING directive• MACRO Ref, 6-35 G\_floating format• Programming, 6-5, 6-6 /G\_FLOATING qualifier FORTRAN command• Programming, 6-5 /G\_FLOAT qualifier • Debugger Ref, CD-41, CD-58 Gateway node See X.25 GBLPAGES parameter• File Applications, 1-21; SYSGEN Ref, SGN-62 GBLPAGFIL parameter• File Applications, 1-21; SYSGEN Ref, SGN-63 GBLSECTIONS parameter• File Applications, 1-21; SYSGEN Ref, SGN-63

G character• SDA Ref, SDA-13 .GE. logical operator • DCL Concepts, 5-13 .GE. operator• Programming, 6-8 General identifier• System Security, 4-22, 4-22.1 reasons for using • System Security, 4-34 recognizing deletion of• System Security, 5-12 General mode• MACRO Ref, 5-17 General purpose register rules for using in driver code• Device Driver, 6-2 General register mode • MACRO Ref. 5-1 to 5-13 /GENERA TE\_PASSWORD qualifier• System Security, 5-24 /GENERATE qualifier · Debugger Ref, CD-48 **Generation** of line numbers in DIFFERENCES output · DCL Dictionary, DCL-134 of parallel list in DIFFERENCES output · DCL Dictionary, DCL-134 Generation number • Disk & Tape, 4-20, B-13, B-14 Generation-version number• Disk & Tape, 4-20, B-14 Generic device name • DCL Dictionary, DCL-16 Generic key match • File Applications, 8-14 Generic name · Programming, 1-5 Generic queue• System Management, 9-2; DCL Dictionary, DCL-204 clusterwide batch • VAXclusters, 3-10 clusterwide printer • VAX clusters, 3-4 to 3-6 establishing local • VAX clusters, 3-3 implementing ● VAX clusters, 1-6 initialization• DCL Dictionary, DCL-209, DCL-620 .GES. logical operator• DCL Concepts, 5-14 GET\_INFO built-in procedure• VAXTPU Ref, 4-84 to 4-96 example • VAXTPU Ref, 4-95 string constants • Rel Notes, 2-2, 3-44 "ansi\_crt" • VAXTPU Ref, 4-92 "auto\_repeat" • VAXTPU Ref, 4-93 "bell"• VAXTPU Ref, 4-94 "beyond\_eol" • VAXTPU Ref, 4-87 "blink\_status" • VAXTPU Ref, 4-88 "blink\_video" • VAXTPU Ref, 4-88 "bold\_status" • VAXTPU Ref, 4-88 "bold\_ video"• VAXTPU Ref, 4-88 "buffer"• VAXTPU Ref, 4-86, 4-87 "character"• VAXTPU Ref, 4-85 "command\_file" • VAXTPU Ref, 4-90 "command"• VAXTPU Ref, 4-90 "create"• VAXTPU Ref, 4-90

GET\_INFO built-in procedure string constants (cont'd.) "current\_column" • VAXTPU Ref, 4-87, 4-92 "current\_row" • VAXTPU Ref, 4-87, 4-92 "current"• VAXTPU Ref, 4-90, 4-92, 4-94 "dec\_crt2" • VAXTPU Ref, 4-93 "dec\_crt" • VAXTPU Ref, 4-93 "direction" • VAXTPU Ref, 4-85 "display"• VAXTPU Ref, 4-90, 4-93 "edit\_mode" • VAXTPU Ref, 4-93 "eightbit" • VAXTPU Ref, 4-93 "eob\_text" • VAXTPU Ref, 4-85 "facility\_name" • VAXTPU Ref. 4-94 "file\_name" • VAXTPU Ref, 4-85, 4-90 "first\_marker" • VAXTPU Ref, 4-85 "first\_range" • VAXTPU Ref, 4-85 "first"• VAXTPU Ref, 4-90, 4-91, 4-92, 4-94 "informational"• VAXTPU Ref, 4-94 "journal\_file" • VAXTPU Ref, 4-90, 4-93 "journal" • VAXTPU Ref, 4-90 "journaling\_frequency" • VAXTPU Ref, 4-94 "key\_map\_list" • VAXTPU Ref, 4-85 "last"• VAXTPU Ref, 4-90, 4-91, 4-92, 4-94 "left\_margin" • VAXTPU Ref, 4-85 "line\_editing" • VAXTPU Ref, 4-93 "line"• VAXTPU Ref, 4-85 "local" • VAXTPU Ref, 4-91 "map\_count" • VAXTPU Ref, 4-85 "max\_lines" • VAXTPU Ref. 4-86 "message\_flags" • VAXTPU Ref, 4-94 "mode"• VAXTPU Ref, 4-86 "modified"• VAXTPU Ref, 4-85 "name"• VAXTPU Ref, 4-85 "next\_marker" • VAXTPU Ref, 4-85 "next\_range" • VAXTPU Ref, 4-85 "next"• VAXTPU Ref, 4-87, 4-90, 4-91, 4-92, 4-94 "no\_video\_status" • VAXTPU Ref, 4-88 "no\_video" • VAXTPU Ref, 4-88 "no\_write" • VAXTPU Ref, 4-86 "offset\_column" • VAXTPU Ref, 4-85, 4-86 "offset" • VAXTPU Ref, 4-85, 4-86 "original\_bottom" • VAXTPU Ref, 4-87 "original\_length" • VAXTPU Ref, 4-87 "original\_top" • VAXTPU Ref, 4-87 "original\_width" • VAXTPU Ref, 4-93 "output\_file" • VAXTPU Ref, 4-86, 4-90 "output"• VAXTPU Ref, 4-90 "pad"• VAXTPU Ref, 4-88

GET\_INFO built-in procedure string constants (cont'd.) "parameter" • VAXTPU Ref. 4-91 "permanent"• VAXTPU Ref, 4-86 "pid" • VAXTPU Ref, 4-86 "previous"• VAXTPU Ref, 4-87, 4-90, 4-91, 4-92, 4-94 "prompt\_length" • VAXTPU Ref, 4-93 "prompt\_row" • VAXTPU Ref, 4-93 "read\_only" • VAXTPU Ref, 4-90 "record\_count" • VAXTPU Ref, 4-85 "record\_size" • VAXTPU Ref, 4-85 "recover" • VAXTPU Ref, 4-90 "reverse\_status" • VAXTPU Ref, 4-88 "reverse\_video" • VAXTPU Ref, 4-88 "right\_margin" • VAXTPU Ref, 4-86 "screen\_update" • VAXTPU Ref, 4-93 "scroll\_amount" • VAXTPU Ref, 4-88 "scroll\_bottom" • VAXTPU Ref, 4-88 "scroll\_top" • VAXTPU Ref, 4-88 "scroll"• VAXTPU Ref, 4-93 "section\_file" • VAXTPU Ref, 4-91, 4-93 "section" • VAXTPU Ref, 4-91 "self\_insert" • VAXTPU Ref, 4-87 "shift\_amount" • VAXTPU Ref, 4-87 "shift\_key" • VAXTPU Ref, 4-87, 4-94 "status\_line" • VAXTPU Ref, 4-89 "status\_video" • VAXTPU Ref, 4-89 "success"• VAXTPU Ref, 4-94 "system"• VAXTPU Ref, 4-86 "tab\_stops" • VAXTPU Ref, 4-86 "text"• VAXTPU Ref, 4-89 "timed\_message" • VAXTPU Ref, 4-94 "type"• VAXTPU Ref, 4-85 "undefined\_key" • VAXTPU Ref, 4-87 "underline\_status" • VAXTPU Ref, 4-89 "underline\_video" • VAXTPU Ref, 4-89 "update" • VAXTPU Ref, 4-93 "version"• VAXTPU Ref, 4-94 "video"• VAXTPU Ref, 4-86, 4-89 "visible\_bottom" • VAXTPU Ref, 4-88 "visible\_length" • VAXTPU Ref, 4-88, 4-93 "visible\_top" • VAXTPU Ref, 4-88 "visible" • VAXTPU Ref, 4-87 "vk 100" • VAXTPU Ref, 4-93 "vt 100'' • VAXTPU Ref, 4-93 "vt200" • VAXTPU Ref, 4-93 "width" • VAXTPU Ref, 4-89, 4-93 GET attribute• FOL Ref, FDL-4, FDL-36 of SHARING primary ● File Applications, 7-5, 7-27 GET FILE command · VAXTPU Ref, F-6 GET option• FOL Ref, FDL-4, FDL-36

GET save set option VMSINST AL• Software Installation, 5-7 Get service • File Applications, 8-1, 8-3 and current-record • File Applications, 8-20 compared with Find service • File Applications, 8-3 <sup>I</sup> effect on next-record position • File Applications, 8-21 high-level language equivalents • File Applications, 8-2 requirement for end-of-file test • File Applications, 8-4 run-time options• File Applications, 9-18 to 9-21 GLOBAL\_BUFFER\_COUNT attribute• File Applications, 7-21, 7-27; FOL Ref, FDL-21 /GLOBAL\_BUFFERS qualifier • File Applications,  $7 - 27$ Global buffer• File Applications, 1-21; FOL Ref, FDL-21 maximum number • File Applications, 1-21 number• File Applications, 7-21 restricted use• File Applications, 7-26 with indexed file • File Applications, 7-25 with relative file • File Applications, 7-25 with shared file • File Applications, 7-25 to 7-27 with shared sequential file • File Applications,  $3-14$ Global buffer count example of run-time specification • File Applications, 5-13 to 5-16 GLOBAL clause for PLACEMENT clause · CDU Ref, CDU-26, **CDU-35** .GLOBAL directive• MACRO Ref, 6-36 Global expression• MACRO Ref, 3-9 Global label • MACRO Ref. 2-2 Global page-file section · File Applications, 1-21 Global page table • File Applications, 1-21 /GLOBAL qualifier · SDA Ref, SDA-80 GLOBAL qualifier• Programming, 7-6 /GLOBALS-/NOGLOBALS qualifier DELETE command · Patch Ref, PATCH-57 DEPOSIT command · Patch Ref, PATCH-60 EXAMINE command · Patch Ref. PATCH-66 INSERT command• Patch Ref, PATCH-71 REPLACE command • Patch Ref. PATCH-74 SET MODE command ● Patch Ref, PATCH-79 VERIFY command • Patch Ref, PATCH-92 Global section• File Applications, 1-21; Programming, 3-45; System Services Ref 11-11 <sup>I</sup>

Global section (cont'd.) characteristic• System Services Ref, 11-11 creating • System Services Ref, SYS-96 defining • System Services Ref, 11-8 deleting • System Services Ref, SYS-130 for interprocess communication • System Services Ref, 8-10 linker-assigned name of• Linker Ref, LINK-55 mapping• System Services Ref, 11-15, SYS-96, SYS-305 name format • System Services Ref, 11-12 paging file• System Services Ref, 11-16 permanent • Programming, 3-50 processing of by image activator• Linker Ref, LINK-38 temporary• Programming, 3-50 GLOBALS-NOGLOBALS mode• Patch Ref, PATCH-20 /GLOBALS qualifier• Librarian Ref, LIB-24 Global symbol• Programming, 4-19; DCL Dictionary, DCL-3, DCL-7; Linker Ref, LINK-10; Patch Ref, PATCH-11; MACRO Ref, 3-6, 6-97 absolute • Linker Ref, LINK-25 control information • Programming, 1-13 conversion of to universal • Linker Ref, LINK-26 debugger• Programming, 5-24 declaration • Debugger Ref, 4-10 defining• MACRO Ref, 6-22, 6-33, 6-36 defining by option • Linker Ref, LINK-25 definition of • Linker Ref, LINK-12 designation of • Linker Ref, LINK-11 redefining for shareable image• MACRO Ref, 6-94 to 6-95 reference to • Linker Ref, LINK-11 reserved by DIGIT AL• DCL Concepts, 5-2 resolving• Programming, 4-21 \$REST ART• DCL Concepts, 5-2 scope of • Debugger Ref, 4-10 \$SEVERITY • DCL Concepts, 5-2 \$STATUS · DCL Concepts, 5-2 Global symbol directory record analysis of• DCL Dictionary, DCL-26 Global symbol table See GST analysis • DCL Dictionary, DCL-22 deletion of symbols from• DCL Dictionary, DCL-123 entering symbol in • DCL Dictionary, DCL-215 Global variable• VAXTPU Ref, 3-4, 3-22 DEBUG\_LINE • VAXTPU Ref, 3-18 ERROR •  $VAXTPU$  Ref, 3-16 ERROR\_LINE • VAXTPU Ref, 3-16

Glossary information• File Applications, GLOSS-1 GO command • Programming, 5-15; Debugger Ref, 1-9, 3-5, CD-70 GOLD/A•EDT Ref, EDT-27 GOLD/D · EDT Ref, EDT-31 GOLD/E• EDT Ref, EDT-33 GOLD/R · EDT Ref, EDT-42 GOLD/T• EDT Ref, EDT-43 GOLD/U•EDT Ref, EDT-45 GOLD/W•EDT Ref, EDT-46 GOLD/Z · EDT Ref, EDT-47 GOLD function • EDT Ref. EDT-72 GOLD key (EDT)• Text Processing, 1-8 G operator• SDA Ref, SDA-12 GOSUB command• DCL Dictionary, DCL-181 to DCL-182 GO TO command • VAXTPU Ref. F-6 GOTO command • Intro to VAX/VMS, 5-11; DCL Dictionary, DCL-183 to DCL-184 using to direct execution flow • Command Procedures, 5-10 using with IF...THEN conditional statement • Command Procedures, 5-11 using with labels • Command Procedures, 5-11 GRANT /IDENTIFIER command• System Security, 5-10, 5-22; Authorize Ref, AUTH-32 **Granularity** in lock• System Services Ref, 12-2 /GRANULARITY qualifier• FOL Ref, FDL-1, FDL-48 GRAPHIC\_TABS keyword • VAXTPU Ref, 4-202 Greater than (.GT.)• Command Procedures, 2-17 Greater than or equal (.GE.)• Command Procedures, 2-17 Group design of• System Security, 5-3 to 5-14 impact on user privileges · System Security, 5-3 number of per member• System Security, 4-5 overlapping user · System Security, 4-17 user defined by holders of identifiers • System Security, 4-17 /GROUP\_SIZE qualifier• Backup Ref, BACKU-78 Group logical name table • System Services Ref, 6-6 canceling entries · DCL Dictionary, DCL-86 inclusion of logical name • DCL Dictionary, DCL-39, OCL-96 Group name in UIC • System Security, 4-5 Group number • FDL Ref, FDL-23 in UIC • System Security, 4-4

Group number (cont'd.) uniqueness requirement for VAX cluster • System Security, 8-3 GROUP parameter for X25-SERVER module • Networking, 3-75 GROUP privilege• System Security, 5-53, A-5; System Management, 6-8, 6-11 GROUP protection code• FOL Ref, FDL-24 /GROUP qualifier• Mount Ref, MOUNT-20 DTE parameter ● Networking, 3-30 for X25-PROTOCOL module • Networking, 3-30 NUMBER parameter• Networking, 3-30 TYPE parameter• Networking, 3-31 GROUP user category• System Security, 4-6 GROWLIM parameter• SYSGEN Ref, SGN-64 GRPNAM privilege• System Security, A-5; System Management, 6-12 GRPPRV privilege• System Security, 4-9, A-6; System Management, 6-12 and user category • System Security, 4-6 effect on ownership privilege ● System Security, 4-37 GSMATCH option · Programming, 4-26 GSMATCH processing • Linker Ref, LINK-22 GST (global symbol table)• Librarian Ref, LIB-4; Linker Ref, LINK-9, LINK-71 building of in Pass 1 • Linker Ref, LINK-69 content of • Debugger Ref, 2-1 creating• Debugger Ref, 4-3 debugger's use of• Debugger Ref, 4-3 in command interpreter search• DCL Concepts, 5-3 initializing • Debugger Ref, 2-5 limiting symbols in• Linker Ref, LINK-141 symbol records in • Debugger Ref, 4-3 G symbol•DELTA Ref, DELTA-8; SDA Ref, SDA-13 .GT. logical operator• DCL Concepts, 5-13; Programming, 6-8 .GTS. logical operator• DCL Concepts, 5-14

# **H**

H\_FLOAT data type . Debugger Ref, 5-2

- .H\_FLOATING directive · MACRO Ref, 6-37
- H\_floating format• Programming, 6-5
- /H\_FLOAT qualifier•Debugger Ref, CD-41, CD-58
- Half-duplex mode I/O Ref I, 8-10, 8-19

See also Duplex mode

HALT (Halt) instruction • MACRO Ref, 9-74

HALT command • Software Installation, 2-2 Handler change and compatibility mode · System Services Ref, 10-6 Handling disk media • Software Installation, 3-16 Hang See System hang Hang up function modifier• 1/0 Ref I, 8-40 terminal • I/O Ref I, 8-16, 8-23 HANGUP command • Phone Ref. PHONE-1. PHONE-14 HANGUP parameter• Networking, 3-56 Hardcopy terminal logout considerations• System Security, 3-44 Hard-copy terminal output · FDL Ref, FDL-52 Hard faults characterizing • Perform Manage, 4-7 Hard positioning option • File Applications, 4-40 Hardware when to enlarge capacity • Perform Manage, 5-17 Hardware address Ethernet• Networking, 3-11 HARDWARE ADDRESS parameter SET NODE command • Networking, 4-8 Hardware clock interrupt from • Device Driver, 3-5 role in device timeouts• Device Driver, 1-3 Hardware components Cl-780• VAXclusters, 1-2 computer interconnect (CI) • VAXclusters, 1-2 hierarchical storage controller • VAXclusters,  $1-3$   $\qquad \qquad$   $\qquad \qquad$   $\qquad \qquad$   $\qquad \qquad$   $\qquad \qquad$   $\qquad \qquad$   $\qquad \qquad$   $\qquad \qquad$   $\qquad \qquad$   $\qquad \qquad$   $\qquad \qquad$   $\qquad \qquad$   $\qquad$   $\qquad \qquad$   $\qquad \qquad$   $\qquad$   $\qquad \qquad$   $\qquad$   $\qquad$   $\qquad$   $\qquad$   $\qquad$   $\qquad$   $\qquad$   $\qquad$   $\qquad$   $\qquad$   $\qquad$   $\$ HSC50 · VAXclusters, 1-3 optional • VAXclusters, 1-3 required• VAXclusters, 1-1 star coupler • VAXclusters, 1-3 VAX processor• VAXclusters, 1-2 Hardware error • File Applications, 10-2 Hardware loopback device • Networking, 7-6 Hardware problem reporting • System Management, 4-18 H character • SDA Ref, SDA-13 HDR1 label See Header label HDR2 label See Header label HDR3 label See Header label /HDR3 qualifier• Mount Ref, MOUNT-21

÷,

HOR label See Header label Head See Running head Header library• Programming, 9-88 library module• Programming, 9-86 Header allocation on disk volumes · DCL Dictionary, DCL-198 Header label • Disk & Tape, B-4 HDR1 label • Disk & Tape, 4-20, B-11 accessibility field• Disk & Tape, B-15 creation date field · Disk & Tape, B-14 expiration date field • Disk & Tape, B-14 file identifier field• Disk & Tape, B-12 file section number field• Disk & Tape, B-13 file sequence number field • Disk & Tape, B-13 file-set identifier field • Disk & Tape, B-13 generation number field • Disk & Tape, B-14 generation-version number field • Disk & Tape, B-14 HDR2 label• Disk & Tape, B-11, B-15 block length field • Disk & Tape, B-17 buffer-offset length field• Disk & Tape, B-18 record format field• Disk & Tape, B-15 record length field • Disk & Tape, B-17 system-dependent field • Disk & Tape, B-18 HDR3 label• Disk & Tape, B-11, B-19 RMS attributes field• Disk & Tape, B-19 HDR4 label• Disk & Tape, B-11, B-19 .HEADER LEVEL command• Text Processing, 4-31 , 4-45 ; DSR Ref, 2-60 Header level command .DISPLAY LEVELS command• DSR Ref, 2-22 .HEADER LEVEL command• DSR Ref, 2-60 .HEADERS LOWER command• DSR Ref, 2-65 .HEADERS MIXED command • DSR Ref, 2-65 .HEADERS ON command • DSR Ref. 2-63 .HEADERS UPPER command · DSR Ref, 2-65 .NO HEADERS command• DSR Ref, 2-63 .NUMBER LEVEL command · DSR Ref. 2-90 .STYLE HEADERS command · DSR Ref, 2-118 Header page • Intro to VAX/VMS, 2-9 /HEADER qualifier• Linker Ref, LINK-124; SDA Ref, SDA-87; SUMSLP Ref, SUM-16 Header resident image• System Management, 8-1 .HEADERS LOWER command• DSR Ref, 2-65 .HEADERS MIXED command• DSR Ref, 2-65 .HEADERS ON command• Text Processing, 4-40; DSR Ref, 2-63 .HEADERS UPPER command • DSR Ref, 2-65

Heap storage • RTL Ref, 5-2 Height double• Programming, 8-27 Hello timer• Networking, 3-37 HELP\_TEXT built-in procedure . VAXTPU Ref. 4-97 to 4-98 example • VAXTPU Ref. 4-98 HELP command • Intro to VAX/VMS, 1-14, 1-26; DCL Concepts, 1-5; Text Processing, 1-4, 2-3; File Applications, 4-4, 10-14; Programming, 5-4; DCL Dictionary, DCL-185 to DCL-190; EDT Ref, EDT-140, EDT-274; VAXTPU Ref, F-7, G-3; Analyze/RMS\_File Ref, ARMS-22; Authorize Ref,' AUTH-33; Disk Quota Ref, DQT-10; Exchange Ref, EXCH-32; Install Ref, INS-12; Mail Ref, MAIL-46; Monitor Ref, MON-36; NCP Ref, NCP-46; Patch Ref, PATCH-69; Phone Ref, PHONE-15; Show Cluster Ref, SHCL-50; Debugger Ref, 1-6, CD-71; SDA Ref, SDA-48; SYSGEN Ref, SGN-27 description • Exchange Ref, EXCH-32 display of default libraries · DCL Dictionary, DCL-186 EDIT /FOL• FOL Ref, FDL-59 examples • Exchange Ref. EXCH-32 format • Exchange Ref, EXCH-32 keypad mode• Text Processing, 1-5 line mode• Text Processing, 1-5 nokeypad mode• Text Processing, 1-6 parameters • Exchange Ref, EXCH-32 wildcards • Exchange Ref, EXCH-32 Help facility • DCL Concepts, 1-5; Text Processing, 1-4, 3-3; ACL Editor Ref, ACL-4; NCP Ref, NCP-11 accessing• Text Processing, 3-3 display text LBR\$ procedure · Programming, 9-89 online • Debugger Ref, 1-6, CD-71 Help files comment lines • Librarian Ref, LIB-8 creating • Librarian Ref, LIB-6 to LIB-7 formatting • Librarian Ref, LIB-7 qualifier lines • Librarian Ref. LIB-8 restrictions• Librarian Ref, LIB-6 HELP function • EDT Ref, EDT-75 HELP key • Text Processing, 1-5 Help library • Programming, 9-71; DCL Dictionary, DCL-185; Librarian Ref, LIB-4, LIB-6 character case · Librarian Ref, LIB-5 creating • DCL Dictionary, DCL-185 index keywords• Librarian Ref, LIB-6 key names · Librarian Ref, LIB-6 to LIB-7

HELP LIBRARY command display ● Librarian Ref, LIB-10 to LIB-12 HELP parameter LOOP CIRCUIT command • Networking, 7-11 /HELP qualifier• Librarian Ref, LIB-25 LIBRARY command • Programming, 9-71 Help text example • Librarian Ref. LIB-8 to LIB-10 retrieval • Librarian Ref, LIB-10 to LIB-12 Heterogeneous cluster • System Security, 8-1; VAXclusters, 2-1 creating environment • VAXclusters, 2-7 operating environment • VAXclusters, 2-1 setting up · VAX clusters, 2-9 Heterogeneous command terminal • Networking, 1-3, 1-21 Heterogeneous network remote file operations • Networking, 9-1 %HEX• Debugger Ref, D-4 Hexadecimal constant • Programming, 6-17 format in DIFFERENCES output · DCL Dictionary, DCL-134 identifier in ACE · System Security, 5-12 UIC identifier• System Security, 4-22.1 Hexadecimal/decimal conversion• MACRO Ref, 1-2 table · MACRO Ref, 1-2 Hexadecimal dump ● DCL Dictionary, DCL-152; Analyze/RMS\_File Ref, ARMS-15, ARMS-19 HEXADECIMAL mode · Patch Ref, PATCH-20 /HEXADECIMAL qualifier• Debugger Ref, CD-53, CD-55, CD-58 DELETE command · Patch Ref, PATCH-57 DEPOSIT command · Patch Ref, PATCH-60 EVALUATE command · Patch Ref. PATCH-62 EXAMINE command · Patch Ref, PATCH-66 INSERT command• Patch Ref, PATCH-70 REPLACE command · Patch Ref, PATCH-74 SET MODE command · Patch Ref, PATCH-78 VERIFY command • Patch Ref, PATCH-91 Hexadecimal text convert to binary • RTL Ref. RTL-54 Hexadecimal value ● DCL Concepts, 5-16 Hex password • NCP Ref, NCP-9 Hibernation • System Services Ref, 8-11 alternate method• System Services Ref, 8-12 and AST • System Services Ref, 5-3 and RUN command • DCL Dictionary, DCL-368 compared with suspension • System Services Ref, 8-11 LIB\$WAIT · RTL Ref, RTL-370

/HIDE qualifier • Debugger Ref, CD-48, CD-95

/HIDE qualifier (cont'd.) DISPLAY command • Programming, 5-12 Hierarchical tree structure • Analyze/RMS\_File Ref, ARMS-2 Higher-level language statements• Networking, 1-21 High-level language • Intro to VAX/VMS, 4-2 argument evaluation• Intro to Routines, 2-5 argument transmission ● Intro to Routines, 2-6 call from · System Services Ref, 2-17 mapped into argument lists • *Intro to Routines*, 2-5 High-speed terminal output • FDL Ref, FDL-52 Highwater marking • System Security, 4-49, 5-77 and performance · System Security, 5-77 disabling to improve system performance• Perform Manage, 1-13 /HISTORY qualifier• Librarian Ref, LIB-26 HLB file type • Programming, 9-71 HLD (host loader)• Networking, 1-16, 2-29, 4-16 mapping table • Networking, 4-18 HLDTB\$ · Networking, 4-18 HLP file type • Programming, 9-71 HNODE\$ · Networking, 4-18 HOLD command• Phone Ref, PHONE-16 See also UNHOLD command Holder displaying records • System Security, 5-13 how to associate with identifier • System Security, 5-10 removal • System Security, 5-11 Holder record • System Services Ref, 3-5 adding • System Services Ref, 3-8 format of · System Services Ref, 3-5 modifying • System Services Ref, 3-12 removing • System Services Ref, 3-14 /HOLD qualifier• Debugger Ref, CD-129, CD-178 SUBMIT commmand • Command Procedures, 8-4 **Hollerith** constant • Programming, 6-19 Home block • File Applications, 1-10; Disk & Tape, 1-6, A-2 Homogeneous cluster • System Security, 8-1; VAXclusters, 2-1 creating environment • VAXclusters, 2-7 operating environment • VAXclusters, 2-1 preparing environment • VAX clusters, 2-7 Hop• Networking, 2-25 H operator• SDA Ref, SDA-12 Host• System Services Ref, SYS-195 Host identification for downline task load • Networking, 4-10

Host loader See HLD Host node for X.25 connection • Networking, 1-3, 3-78, 3-79 Host services DECnet-VAX • Networking, 1-3, 1-14, 4-1 on Ethernet • Networking, 2-3 \$\$Hours • DSR Ref. 3-18 HRD option • FDL Ref, FDL-9 HSC50 disk • VAX clusters, 1-3, 4-1, 4-2 as dual-ported • VAXclusters, 4-7 boot setup example • VAX clusters, C-1 dual-pathed • VAX clusters, 4-6 failover • VAXclusters, 4-7 HSC50 disk controller• Software Installation, 3-31 ; 1/0 Ref I, 3-3 HSC70 controller• Software Installation, 3-31 HSC boot setup • Software Installation, 4-6, 4-9 HSC device name • Software Installation, 6-7 HSC Operator Control Panel {OCP) controls and indicators • Software Installation, 3-31 H symbol · DELTA Ref, DELTA-8; SDA Ref, SDA-13 HT ASK\$• Networking, 4-18 Hyperbolic arc tangent ● RTL Ref, RTL-390 Hyperbolic cosine• RTL Ref, RTL-412 Hyperbolic sine ● RTL Ref, RTL-447 Hyperbolic tangent • RTL Ref, RTL-456 Hyphen (-) · Debugger Ref, 6-8 See also Continuation character as directory searching character • DCL Concepts, 3-18 line-continuation character• Debugger Ref, 3-9, CD-2 subtraction operator • Debugger Ref, 5-10, D-6 Hyphenate flag {=) default · DSR Ref, 3-11 description • DSR Ref, 3-11 recognizing• DSR Ref, 2-48

## I

I (insert) command • EDT Ref, EDT-275 1/0 •Modular Procedures, 2-21, A-6 and performance • File Applications, 3-1 array• Programming, 9-17 asynchronous• Modular Procedures, 3-35 at AST level• Modular Procedures, 3-34 attributes • Programming, 9-11

1/0 {cont'd.) conversion• Programming, 6-22 database • Programming, 9-16 error handling • Programming, 10-16 file• Modular Procedures, 2-24 limits · Software Installation, 7-21 list-directed• Programming, 6-22 privileges · Software Installation, 7-21 quotas• Software Installation, 7-21 record · Programming, 9-17 specifiers • Programming, 9-11 synchronous • Modular Procedures, 3-35 1/O adapter ● Device Driver, 1-6, 1-11 to 1-15, 1-16, 4-1 to 4-13 See also UBA, UNIBUS adapter, MBA, and Q22 bus displaying nexus value • Device Driver, 14-7, 14-8 functions• Device Driver, 4-1 to 4-2 obtaining resources · Device Driver, 10-1 synchronizing access to · Device Driver, 3-4, 4-2 type• Device Driver, 7-2, A-3, A-16 1/0 adapter register• Device Driver, 10-1 See Mapping registers, Data path register, Vector register, Byte count register, MBA 1/0 bus• Software Installation, 7-34 1/O channel · System Services Ref, 7-13 assigning • System Services Ref, SYS-20 deassigning• System Services Ref, 7-18, SYS-109 1/0 completion See 1/0 postprocessing recommended test• System Services Ref, 7-16 status • System Services Ref, 7-17 synchronizing • System Services Ref, 7-14 1/0 counts• Convert Ref, CONV-26 1/0 database• Device Driver, 1-4 to 1-6, A-1 to A-38 creation• Device Driver, 7-1, 13-2, 14-3 to 14-6, 14-11, A-16, G-6 examining with XDELTA • Device Driver, 15-9 for MASSBUS configuration • Device Driver, G-6 to G-7, G-11 for two-controller configuration • Device Driver, 5-5 initializing • Device Driver, 7-3 to 7-5, 14-11 locating • Device Driver, 14-9 referencing fields in• Device Driver, 6-2, A-1 reinitializing • Device Driver, 13-2 synchronization • Device Driver, 3-6 1/0 device failure• Software Installation, 7-30

1/0 device (cont'd.) getting information about asynchronously• System Services Ref, SYS-192 synchronously • System Services Ref, SYS-208 1/0 driver card reader • I/O Ref I. 2-1 DELUA (XEDRIVER) • I/O Ref II, 6-1 DEQNA (XQDRIVER) • 1/0 Ref II, 6-1 DEUNA (XEDRIVER) • 1/0 Ref II, 6-1 disk• //O Ref/, 3-1 DMC 11/DMR11 • 1/0 Ref II, 1-1 DR11-W /DRV11-WA • 1/0 Ref II, 3-1 DR32 • 1/0 Ref II, 4-1 DUP11 • *I/O Ref II*, 5-1 line printer• 1/0 Ref/, 5-1 loading · SYSGEN Ref, SGN-29 magnetic tape • I/O Ref I, 6-1 mailbox • I/O Ref I, 7-1 replacing with new version● SYSGEN Ref, SGN-32 terminal  $\bullet$  I/O Ref I, 8-1 1/0 function See also Function code See also Function modifier ACP-QIO interface ● I/O Ref I, 1-2 arguments• 1/0 Ref/, A-1 to A-8; 1/0 Ref II, A-1 to A-5 card reader • I/O Ref I, 2-4 disk • I/O Ref I, 1-2, 3-15 indicating a buffered • Device Driver, 5-9, 7-7 indicating as legal to a device ● Device Driver, 5-9, 7-7 line printer • I/O Ref I, 5-5 LPA 11-K device  $\bullet$  I/O Ref I, 4-6 magnetic tape • I/O Ref I, 1-2, 6-8 mailbox  $\bullet$  I/O Ref I, 7-6 preprocessing• Device Driver, 5-10 terminal  $\bullet$  I/O Ref I, 8-25 1/0 function code• Device Driver, 5-9, A-20; System Services Ref, 7-10, 7-13; 1/0 Ref/, A-1; 1/0 Ref II, A-1 to A-5 converting to device-specific function code• Device Driver, 9-4 defined by VAX/VMS• Device Driver, 7-8 to 7-9 defining device-specific ● Device Driver, 7-9 1/0 function modifier• Device Driver, 5-9; System Services Ref, 7-12; I/O Ref I, A-1 to A-8; 1/0 Ref II, A-1 to A-5 1/0 limitation adding capacity • Perform Manage, 4-36

1/0 limitation (cont'd.) compensating for ● Perform Manage, 5-15 device I/O rate below capacity • Perform Manage, 4-32 direct I/O rate abnormally high • Perform Manage, 4-32 for disk and tape operations • Perform Manage, 4-31 isolating • Perform Manage, 4-30 reducing demand • Perform Manage, 4-36 1/0 operation logical • System Services Ref, 7-7 physical · System Services Ref, 7-7 quotas, privileges, and protection• System Services Ref, 7-2 status of • Programming, 8-59 summary of • System Services Ref, 7-6 virtual • System Services Ref, 7-7 1/O postprocessing • Device Driver, 12-1 to 12-3, A-21 device-dependent · Device Driver, 2-6, 5-16, 8-6, 12-2 to 12-3 device-independent• Device Driver, 2-6, 3-4, 5-17, 8-6, C-59 for aborted I/O request • Device Driver, 8-12 for buffered 1/0• Device Driver, 8-6, 10-9 for OMA transfer• Device Driver, 10-2, 10-8 to 10-10 for full duplex device driver • Device Driver, C-5 for I/O request involving no device activity • Device Driver, 8-13, C-20, C-21 1/O postprocessing queue • Device Driver, 12-3, 13-4, A-33, C-5, C-59, C-71 1/0 preprocessing See also SYS\$QIO and FDT routine completing• Device Driver, 5-12, 7-8 device-dependent• Device Driver, 2-3 to 2-4, 5-8 to 5-10, 8-1 to 8-16 device-independent• Device Driver, 2-2 to 2-3, 5-1 to 5-8 1/0 rates determining • Perform Manage, 4-31 1/0 request aborting • Device Driver, 8-4, 8-8, 8-10, 8-11 to 8-12, 12-6, C-10 canceling• Device Driver, 13-4 to 13-6, A-14; System Services Ref, 7-20 canceling on channel • System Services Ref, SYS-36 completing• Device Driver, C-71 to C-72 example• Device Driver, 2-1 to 2-6 involving no device activity• Device Driver, 8-12 to 8-13

1/0 request (cont'd.) IPL flow during the processing of• Device Driver, 3-6 to 3-7 outstanding on channel · Device Driver, A-7 queuing • System Services Ref, 7-13 asynchronously• System Services Ref, SYS-334 synchronously • System Services Ref, SYS-340 restarting after power failure • Device Driver, 9-5 retrying• Device Driver, 12-5 returning completion status of to process• Device Driver, 2-6, 5-17, 8-4, 8-12, 12-2, 12-3 status • Device Driver, A-20 synchronizing simultaneous processing of multiple• Device Driver, 8-4, 8-15 to 8-16 validating device-dependent arguments · Device Driver, 2-3 validating device-independent arguments • Device Driver, 2-2 to 2-3, 5-6 to 5-7 with no parameters • Device Driver, 8-11 with one parameter • Device Driver, 8-7 1/0 request packet See IRP 1/0 request packet extension See **IRPE** 1/0 routine user supplied change to VAXTPU callable interface for • Rel Notes, 2-2 1/0 segment• Linker Ref, LINK-13 1/0 service synchronous version · System Services Ref, 7-17 1/0 space• Device Driver, H-2 to H-6 access to during bus power failure• Device Driver, H-6 error in mapping · Device Driver, H-6 mapping to process space • Device Driver, H-2, H-4, H-4 to H-6 of MASSBUS • Device Driver, G-4 of Q22 bus · Device Driver, 4-3 of UNIBUS• Device Driver, 4-3 rules for referencing • Device Driver, 6-3, 6-3 to 6-4, H-6 1/0 statistics• Monitor Ref, MON-58 1/0 status block• Device Driver, 8-4, 12-2, 12-3, A-20, A-22 ACP-QIO interface ● I/O Ref I, 1-39 card reader • I/O Ref I, 2-9

1/0 status block (cont'd.) DEUNA/DEQNA/DELUA driver • I/O Ref II, 6-29 disk • I/O Ref I, 3-25 DMC 11/DMR 11 driver ● I/O Ref II, 1-9 DMP11 /DMF32 driver• //O Ref II, 2-22 DR11-WDRV11-WA driver • I/O Ref II, 3-14 DR32 driver ● *I/O Ref II*, 4-34 DUP 11 driver• //0 Ref II, 5-8 in synchronization • System Services Ref. 7-14 line printer • I/O Ref I, 5-10 LPA 11-K • I/O Ref I, 4-31 magnetic tape • I/O Ref I, 6-22 mailbox• 1/0 Ref /, 7-11 return condition value field • System Services Ref, 7-17 terminal  $\bullet$  I/O Ref I, 8-48 validating access to • Device Driver, 5-7 1/0 transaction sequence number• Device Driver, A-22 1/0 unit•File Applications, 3-7, 3-9, 3-13 /14 qualifier FORTRAN command• Programming, 6-4, 6-10 IAS• FDL Ref, FDL-37, FDL-38 IAS node• Networking, 9-2 I command• Text Processing, 1-37, 1-41 IDB (interrupt dispatch block)• Device Driver, 1-6, 5-5, 10-7, A-18 to A-19 address• Device Driver, 5-4, 9-3, 11-3, 14-9, A-10 creation • Device Driver, 7-3, 14-4 for MBA• Device Driver, G-4, G-6 to G-7, G-11, G-13 size · Device Driver, 7-3 IDB\$L\_ADP · Device Driver, 5-5 IDB\$L \_CSR• Device Driver, 5-5, G-4, G-5, G-11 IDB\$L\_QWNER •Device Driver, 5-4, 5-5, 9-4, 9-7, 11-4, 13-1 IDB\$W\_UNITS · Device Driver, 14-6 ID command syntax rules for · Command Procedures, 5-8 IDENT attribute• FOL Ref, FDL-3, FDL-38 .IDENT directive• MACRO Ref, 6-38 in message source file • Message Ref, MSG-20 Identification of circuits • Networking, 3-31 of events• Networking, 3-82 of lines• Networking, 3-48 of network • Networking, 3-25 of node address• Networking, 2-2, 3-7 of node name • Networking, 2-2, 3-7 of objects• Networking, 3-70 of X.25 connector node • Networking, 3-80

IDENTIFICATION parameter for local node • Networking, 3-8 /IDENTIFICATION qualifier• DSR Ref, 5-3, 6-6 in message definition • Message Ref, MSG-22 Identifier • VAXTPU Ref, 3-3; System Services Ref, 3-2 See also Symbol adding to rights database • System Services Ref, 3-8 associating with holders• System Security, 5-10 attributes• System Services Ref, 3-4 combined in one ACE example• System Security, 5-9 defining• System Services Ref, 3-2 design considerations • System Security, 5-7 design of• System Security, 5-7 determining holders of ● System Services Ref, 3-9 format of• System Services Ref, 3-2, 3-3 general• System Security, 4-22, 4-22. 1; System Services Ref, 3-4 granting• Authorize Ref, AUTH-32 groups by areas of interest• System Security, 4-19 hexadecimal format in ACE• System Security, 5-12 removal• System Security, 5-11 removing from rights database• System Services Ref, 3-14 reserved See Identifier, system-defined search string • Debugger Ref, 7-11 sharing same • System Security, 4-26 specifying multiple in ACE · System Security, 4-26 system-defined • System Security, 4-22, 4-23; System Services Ref, 3-3 types• System Security, 4-22 UIC format · System Services Ref, 3-3 uniqueness requirement for VAXcluster • System Security, 8-3 use of wildcards in for ACE example• System Security, 4-29 Identifier ACE•DCL Concepts, 7-12, 7-13; AGL Editor Ref, ACL-15; System Services Ref, 3-20 example · DCL Concepts, 7-14, 7-15; ACL Editor Ref, ACL-17, ACL-18 specifying • ACL Editor Ref, ACL-15 specifying access · DCL Concepts, 7-14; ACL Editor Ref, ACL-16 specifying identifiers • DCL Concepts, 7-13

Identifier ACE (cont'd.) specifying options · DCL Concepts, 7-13; ACL Editor Ref, ACL-16 syntax • System Security, 4-26 Identifier name• System Services Ref, 3-3 translating • System Services Ref, 3-7 /IDENTIFIER qualifier• Debugger Ref, 7-11, CD-82 Identifier record • System Services Ref, 3-5 adding to rights database • System Services Ref, 3-8 format of• System Services Ref, 3-5 modifying • System Services Ref, 3-12 removing from rights database• System Services Ref, 3-14 Identifier value translating • System Services Ref, 3-7 Identity disguised • System Security, 6-6 /IDENT qualifier• Accounting Ref, ACC-14 IDENT statement• CDU Ref, CDU-16, CDU-38 IDX\_NCMPR option• FOL Ref, FDL-28 .IF \_FALSE directive• MACRO Ref, 6-42 to 6-44 /IF\_STATE qualifier · Debugger Ref, CD-35; SDA Ref, SDA-35 .IF\_TRUE\_FALSE directive•MACRO Ref, 6-42 to 6-44 .IF\_TRUE directive • MACRO Ref, 6-42 to 6-44 .IF command• DSR Ref, 2-66 IF command• Intro to VAX/VMS, 5-11; DCL Dictionary, DCL-191 to DCL-193; Debugger Ref, 9-6, CD-73 and CONTINUE command · DCL Dictionary, DCL-60 evaluating input of INQUIRE command• Command Procedures, 5-8 using to control execution flow • Command Procedures, 5-8 using to test severity level • Command Procedures, 7-2 using with GOTO command • Command Procedures, 5-11 .IF directive• MACRO Ref, 6-39 to 6-41 IFI (internal file identifier) removing • System Services Ref, 6-10 IFNORD macro• Device Driver, B-16 .IFNOT command• DSR Ref, 2-66 IFNOWRT macro · Device Driver, B-17 IFRD macro • Device Driver, B-18 If state• RTL Ref, 3-20 composed input • Programming, 8-37 IF statement• Programming, 2-15, 6-11 IF THEN ELSE command• Programming, 5-22 IF-THEN--ENDIF statement • VAXTPU Ref, 3-14

IF-THEN--ENDIF statement (cont'd.) example• VAXTPU Ref, 3-14 IFWRT macro• Device Driver, B-19 /IGNORE qualifier• Backup Ref, BACKU-38 .llF directive• MACRO Ref, 6-45 IJOBLIM parameter• SYSGEN Ref, SGN-64 Illegal entry• System Security, 3-32 Image• Intro to VAX/VMS, 4-1 See also Executable image attributes • System Management, 8-1 base address of, in map • Linker Ref, LINK-57 command• Programming, 7-1 continuing execution of .DCL Dictionary, DCL-60 creating from object modules• DCL Dictionary, DCL-299 device driver to patch · DCL Dictionary, DCL-325 executable• System Management, 8-2, 8-3 to patch · DCL Dictionary, DCL-325 execute-only• System Management, 8-3 execution characteristics• DCL Dictionary, DCL-299 exit•System Services Ref, 8-13, SYS-152 exiting• Programming, 10-35 file• System Management, 8-4 for subprocess • System Services Ref, 8-3 header resident • System Management, 8-1 hibernation and RUN command · DCL Dictionary, DCL-368 installed • Programming, 4-10 installing with privilege security ramifications • System Security, 5-56 known• System Management, 8-1 length of, in map• Linker Ref, LINK-57 linkable • System Management, 8-2 map• Programming, 4-40 privileged • System Management, 8-3; Programming, 4-10 resuming execution of• DCL Dictionary, DCL-60 rundown activity• System Services Ref, 8-14 shareable • System Management, 8-2, 8-3; Programming, 4-25 to patch • DCL Dictionary, DCL-325 size specify with RUN command • DCL Dictionary, DCL-370 termination with EXIT command • DCL Dictionary, DCL-177 to execute in detached process ● DCL Dictionary, DCL-366

Image (cont'd.) to execute in subprocess · DCL Dictionary, DCL-366 to place into execution · DCL Dictionary, DCL-364 to wakeup and RUN command · DCL Dictionary, DCL-368 types of • Linker Ref, LINK-59 Image activation• Linker Ref, LINK-13; Rel Notes, 3-29 analyzing • Perform Manage, 4-7 reducing • Perform Manage, 5-3 Image activator GSMATCH processing• Linker Ref, LINK-22, LINK-38 locating a shareable image · Linker Ref, LINK-38 mapping of shareable image • Linker Ref, LINK-27 memory allocation • Linker Ref, LINK-65 processing of .ADDRESS• Linker Ref, LINK-78 IMAGE clause for DEFINE SYNTAX statement • CDU Ref, CDU-24 for DEFINE VERB statement • CDU Ref. CDU-32 Image file analysis · DCL Dictionary, DCL-21 analysis of fixup section · DCL Dictionary, DCL-22 analysis of global symbol table • DCL Dictionary, DCL-22 analysis of patch text records · DCL Dictionary, DCL-22 error analysis of · DCL Dictionary, DCL-21 writing of • Linker Ref, LINK-79 Image File Patch Utility (PATCH) See also PATCH command invoking• DCL Dictionary, DCL-325 Image header• Linker Ref, LINK-5, LINK-13, LINK-124 ID field• Linker Ref, LINK-23 image name field • Linker Ref, LINK-24 Image 1/0 segment• Linker Ref, LINK-23 Image ID field setting • Linker Ref, LINK-23 Image initialization• Linker Ref, LINK-13, LINK-76 Image-level accounting data collecting • Perform Manage, 3-3, 3-5 IMAGELIB.OLB • Programming, 4-22 See also SYS\$LIBRARY:IMAGELIB.OLB Image map• Linker Ref, LINK-125 brief • Linker Ref, LINK-118 full • Linker Ref, LINK-123

Image map (cont'd.) module information in • Linker Ref, LINK-52, LINK-53 output • Linker Ref, LINK-8 sections in • Linker Ref, LINK-8, LINK-52 specification of *• Linker Ref,* LINK-51 symbol cross-reference in • Linker Ref, LINK-120 type of• Linker Ref, LINK-51 writing of • Linker Ref, LINK-79 Image mode• Backup Ref, BACKU-20, BACKU-39 example · Backup Ref, BACKU-20 Image name field setting • Linker Ref, LINK-24 Image operation• Disk & Tape, 6-18; System Management, 7-16, 7-23 copy • Disk & Tape, 6-12, 6-18; System Management, 7-16 overview of• Disk & Tape, 6-3 restore• Disk & Tape, 6-18, 6-25; System Management, 7-16 save • Disk & Tape, 6-15, 6-18; System Management, 7-18 /IMAGE qualifier• Accounting Ref, ACC-15; Backup Ref, BACKU-39; SDA Ref, SDA-107 Image run-down• Programming, 10-35 effect on logical names • System Services Ref, 6-5 forcing • System Services Ref, SYS-181 Image section• System Services Ref, 11-19 copy-on-reference• Linker Ref, LINK-29, LINK-55 demand-zero• Linker Ref, LINK-21, LINK-55, LINK-77 fix-up• Linker Ref, LINK-77, LINK-78 generation of • Linker Ref, LINK-61, LINK-73 initialization of• Linker Ref, LINK-76 length of, in map ● Linker Ref, LINK-55 maximum number of ● Linker Ref, LINK-24 order of, in cluster • Linker Ref, LINK-75 placement of program sections in• Linker Ref, LINK-73 promotion of to global section • Linker Ref, LINK-27 protection of • Linker Ref, LINK-55 relocation of • Linker Ref, LINK-74 type of• Linker Ref, LINK-13 Image section descriptor See ISD Image termination • Device Driver, 13-4 Imaginary complex number• Programming, 6-6

contrasted with literal mode · MACRO Ref, 5-16 Immediate value See Passing mechanism Implementation table VAX Ada • Intro to Routines, A-18 VAX APL<sup>•</sup> Intro to Routines, A-20 VAX BASIC • Intro to Routines, A-22 VAX BLISS · Intro to Routines, A-26 VAX C. Intro to Routines, A-29 VAX COBOL• Intro to Routines, A-32 VAX FORTRAN • Intro to Routines, A-35 VAX MACRO• Intro to Routines, A-39 VAX PASCAL<sup>•</sup> Intro to Routines, A-41 VAX PL/I · Intro to Routines, A-45 VAX RPG II · Intro to Routines, A-52 VAX SCAN • Intro to Routines, A-54 VMS usage • Intro to Routines, A-1 Implicit data definition • Programming, 6-2 printing• System Management, 9-24 variable • Programming, 4-7 Implicit conversion in string comparison operation ● DCL Concepts, 5-8 of operands in expression · DCL Concepts, 5-8 IMPLICIT NONE statement• Programming, 2-4, 4-7 IMPLICIT statement• Programming, 2-4, 6-2 Implied Input/output unit• Programming, 8-3 Implied DO loop• Programming, 8-13 array processing • Programming, 6-25, 6-30 DATA statement • Programming, 6-26 INACTIVE BASE parameter• Networking, 3-39 INACTIVE INCREMENT parameter• Networking, 3-39 INACTIVE THRESHOLD parameter• Networking, 3-39 INACTIVITY TIMER parameter• Networking, 3-68 Inbound logical link connection• Networking, 1-24 INBOUND parameter SET NODE command • Networking, 3-89 INCB (Increment Byte) instruction• MACRO Ref, 9-22 INCL (Increment Long) instruction• MACRO Ref, 9-22 INCLUDE command• Text Processing, 1-68, 2-7; EDT Ref, EDT-141; VAXTPU Ref, G-3 INCLUDE FILE command • VAXTPU Ref, F-7

Immediate mode• MACRO Ref, 5-15 to 5-16

/INCLUDE qualifier• Error Log Ref, ERR-12; Linker Ref, LINK-6, LINK-12, LINK-138; Sort Ref, SORT-62 INCLUDE statement• Programming, 4-24 Inclusive OR operator• MACRO Ref, 3-16 Incoming calls to a DTE• Networking, 2-33 INCOMING parameter• System Security, 7-18 INCOMING TIMER parameter• Networking, 3-68 Incremental backup• System Management, 7-22 to 7-23 Incremental mode• Backup Ref, BACKU-11, BACKU-20, BACKU-21, BACKU-41, BACKU-71 example • Backup Ref, BACKU-20, BACKU-42 /INCREMENT AL qualifier• Backup Ref, BACKU-41 Incremental restore See incremental mode Incremental save ● VAXTPU Ref. 5-10 Increment specifier with /SEQUENCE qualifier • EDT Ref, EDT-161 with EXIT/SEQUENCE command · EDT Ref. EDT-133 with RESEQUENCE/SEQUENCE command · EDT Ref, EDT-159 with WRITE/SEQUENCE command · EDT Ref, EDT-243 INCW (Increment Word) instruction• MACRO Ref, 9-22 Indefinite repeat character directive (.IRPC) • MACRO Ref, 6-48 to 6-49 .INDENT command• Text Processing, 4-21; DSR Ref, 2-69 /INDENT qualifier• DSR Ref, 5-4 .INDEX example command • DSR Ref, 2-70 Index case control of entries · DSR Ref, 2-132 commands .DISABLE INDEXING command• DSR Ref, 2-31 .ENABLE INDEXING command• DSR Ref, 2-31 .ENTRY command · DSR Ref, 2-35 .FLAGS INDEX command• DSR Ref, 2-49 .FLAGS SUBINDEX command• DSR Ref, 2-54 .INDEX command• DSR Ref, 2-70 .NO FLAGS INDEX command · DSR Ref, 2-49 .NO FLAGS SUBINDEX command · DSR Ref, 2-54 .XLOWER command• DSR Ref, 2-132 .XUPPER command• DSR Ref, 2-132

Index (cont'd.) creating• Text Processing, 4-51, 4-57; DCL Dictionary, DCL-389 creating source file with DSR • DCL Dictionary, DCL-376 flags Subindex flag • DSR Ref, 3-17 formatting• DSR Ref, 6-4, A-4 input files • DSR Ref, 6-5 levels• FOL Ref, FDL-6, FOL-7 producing• DSR Ref, 6-3 records• FOL Ref, FOL-7 structure • File Applications, 3-19 INDEX (Compute Index) instruction• MACRO Ref, 9-75 to 9-76 INDEX\_AREA attribute• FOL Ref, FDL-27, FDL-28, FDL-29 INDEX \_COMPRESSION attribute• FOL Ref, FOL-7, FDL-28 INDEX\_FILL attribute•FDL Ref, FDL-7, FDL-28 INDEX \_SPACE\_OCCUPIED attribute• FOL Ref, FDL-7 Index bucket reclaimed• Convert Ref, CONV-26 INDEX BUCKET structure• File Applications, 10-26 INDEX built-in procedure • VAXTPU Ref, 4-99 example • VAXTPU Ref, 4-99 .INDEX command• Text Processing, 4-57; DSR Ref, 2-70 Index depth• File Applications, A-3 /INDEXED\_SEQUENTIAL qualifier• Sort Ref, SORT-44 INDEXED attribute• FOL Ref, FDL-23 Indexed file• File Applications, 2-22, 3-19; Programming, 9-3 advantages and disadvantages • File Applications, 2-26 allocating • File Applications, A-1 alternate key• File Applications, 2-24 bucket size • File Applications, 3-7, 3-29, 7-24, A-2 buffering • File Applications, 7-24 to 7-25 compression• File Applications, 3-3, 3-19; FOL Ref, FDL-28 deferred write • File Applications, 3-10 designing • File Applications, 3-19 to 3-34 duplicate keys• FOL Ref, FDL-28 examining• File Applications, 10-22 fill factor• File Applications, 3-8 global buffers• File Applications, 7-25 key type• File Applications, 2-24 Level 1 index · FDL Ref, FDL-29

Indexed file (cont'd.) loading • Convert Ref, CONV-13 making contiguous • File Applications, 10-36 optimizing • File Applications, 3-19 to 3-34 primary key• File Applications, 2-24 Prolog 1 and 2 • File Applications, 3-19 Prolog 3 • Convert Ref, CONV-1 reclaiming buckets in• File Applications, 10-36 record access• File Applications, 8-12 to 8-16, 8-16 redesigning • File Applications, 10-33 reformatting• Convert Ref, CONV-2 reorganizing• File Applications, 10-37 run-time options• File Applications, 9-15 to 9-16 structure • Analyze/RMS\_File Ref, ARMS-3 tree structure • Analyze/RMS\_File Ref, ARMS-2 tuning• File Applications, 3-19 to 3-34 with global buffers • File Applications, 3-33 Indexed file organization defined • File Applications, 1-4 /INDEXED qualifier• File Applications, 7-25 Index entry emphasizing • DSR Ref, 6-3 merging• DSR Ref, 6-2 merging ENTRY entries • DSR Ref, 6-3 merging page number references • DSR Ref, 6-3 punctuation of ● DSR Ref, 6-1 INDEXF.SYS•Disk & Tape, A-2 Index file• Disk & Tape, A-2 bit map • Disk & Tape, A-2 description• Disk & Tape, 1-6 placement on disk • DCL Dictionary, DCL-198 Index flag  $(>)$ default • DSR Ref, 3-12 description • DSR Ref, 3-12 recognizing• DSR Ref, 2-49 Indexing command entering • DSR Ref, 6-4 Indexing qualifier• DSR Ref, 6-6 Indexing utility• DSR Ref, 6-1 case control · DSR Ref, 6-1 features• DSR Ref, 6-1 punctuation • DSR Ref, 6-1 Index keywords in help libraries • Librarian Ref. LIB-6 Index mode · MACRO Ref, 5-17 to 5-19 operand specifier format• MACRO Ref, 8-21 to 8-22 /INDEX qualifier• DSR Ref, 6-3; SDA Ref, SDA-58, SDA-91 READ command • Command Procedures, 6-6

INDEX RECORD node• Analyze/RMS\_File Ref, ARMS-5 INDEX ROOT BUCKET node• Analyze/RMS\_File Ref, ARMS-5 Index sort reasons for selecting• Sort Ref, SORT-29 specifying in specification file • Sort Ref, SORT-68 Index structure• File Applications, 3-29 Level 0 • File Applications, 3-21 Level 1 · File Applications, 3-21 primary• File Applications, 3-21 Indicative value• Programming, 1-15 Indicator lights ALERT• Software Installation, 2-3 REMOTE ACTIVE · Software Installation, 2-3 REMOTE ENABLE• Software Installation, 2-3 VAX-11/725, VAX-11/730 · Software Installation, 2-14 VAX-11/750 · Software Installation, 2-10 VAX-11/780 · Software Installation, 2-9 VAX STATE · Software Installation, 2-3 Indirection operator See contents-of operator INFO\_WINDOW identifier • VAXTPU Ref, 4-212, 5-13 "informational" parameter to GET\_INFO • VAXTPU Ref, 4-94 INFORMATIONAL keyword• VAXTPU Ref, 4-172 /INFORMATIONAL qualifier in message definition • Message Ref, MSG-23 IN1\$BRK •Device Driver, 15-4; DEL TA Ref, DELTA-6 Initialization• Modular Procedures, 3-16, A-6 at run time · Modular Procedures, 3-23 debugger • Debugger Ref, 2-5 of batch queues • VAXclusters, 3-8 of data variable • Programming, 6-3 of DDCMP node • Networking, 1-8 of disk• Software Installation, 7-6 of Ethernet node · Networking, 1-6 of magnetic tape• Software Installation, 7-6 using REPLY/BLANK\_TAPE · DCL Dictionary, DCL-352 using REPLY/INITIALIZE\_TAPE · DCL Dictionary, DCL-352 of modular procedures · Modular Procedures, 3-16 of MSCP server • VAXclusters, 4-3 of Phase III node • Networking, 2-36, A-14 of printer queues • VAXclusters, 3-3 of storage • Modular Procedures, 3-17 of variables • VAXTPU Ref, 2-1

Initialization (cont'd.) of volumes• DCL Dictionary, DCL-194 using LIB\$INITIALIZE · Modular Procedures, 3-23, A-6 Initialization file •  $VAXTPU$  Ref, 5-7; SDA Ref, SDA-8 command file • VAXTPU Ref. 1-8 creating• Show Cluster Ref, SHCL-12 to SHCL-13 debugger• Programming, 5-37; Debugger Ref, 2-5 default file type• Show Cluster Ref, SHCL-12 definition • VAXTPU Ref, 1-8 section file • VAXTPU Ref, 1-8 SHOW\_CLUSTER\$INIT . Show Cluster Ref, SHCL-12 to SHCL-13 Initialization macro advantages described • RMS Ref, ACL-1 example • RMS Ref, 3-5 functions• RMS Ref, 3-1 multiple bit field • RMS Ref, 3-5 using • RMS Ref, 3-6 Initialization phase • Software Installation, 7-7, 7-31 Initialization routine See Unit initialization routine, Controller initialization routine INITIALIZE/ERASE command• System Security, 5-76 INITIALIZE/QUEUE/BATCH command• VAX clusters, 3-8 INITIALIZE/QUEUE command• VAXclusters, 3-2; DCL Dictionary, DCL-203 to DCL-213 /INITIALIZE=CONTINUA TION qualifier• Mount Ref, MOUNT-22 INITIALIZE/QUEUE command• Rel Notes, 2-5; System Management, 9-6 INITIALIZE command• Disk & Tape, 3-4; System Management, 7-3; DCL Dictionary, DCL-194 to DCL-202; Exchange Ref, EXCH-34; Monitor Ref, MON-37; Show Cluster Ref, SHCL-51; 1/0 Ref I, 6-21 See also Volume /ALLOCATION qualifier• Exchange Ref, EXCH-34 and window size • File Applications, 9-10 /BADBLOCKS qualifier• Exchange Ref, EXCH-35 continuation volumes • Disk & Tape, 3-22 /CREA TE qualifier• Exchange Ref, EXCH-35 /DENSITY qualifier• Exchange Ref, EXCH-35 description • Exchange Ref, EXCH-36 examples · Exchange Ref, EXCH-36

/EXTRA\_ WORDS qualifier• Exchange Ref, EXCH-35 Files-11 On-Disk Structure• Disk & Tape, 3-6 format • Exchange Ref, EXCH-34 magnetic tape • Disk & Tape, 5-3 /MESSAGE qualifier• Exchange Ref, EXCH-36 parameters • Exchange Ref, EXCH-34 protection codes • Disk & Tape, 4-13 qualifiers• Exchange Ref, EXCH-34 /REPLACE qualifier • Exchange Ref, EXCH-36 /SEGMENTS qualifier• Exchange Ref, EXCH-36 sequential disk • Disk & Tape, 6-18 /VOLUME\_FORMAT qualifier • Exchange Ref, EXCH-36 Initialize command table LPA 11-K device • I/O Ref I, 4-8 /INITIALIZE qualifier• Backup Ref, BACKU-43; Patch Ref, PATCH-23 SET PATCH\_AREA command · Patch Ref, PATCH-81 to PATCH-84 Initial specifier with /SEQUENCE qualifier • EDT Ref, EDT-161 with EXIT/SEQUENCE command · EDT Ref, EDT-133 with RESEQUENCE/SEQUENCE command • EDT Ref, EDT-159 with WRITE/SEQUENCE command • EDT Ref, EDT-243 INIT switch See RESET switch Input• DSR Ref, 4-2, 4-3 command • Programming, 7-1 data lines• Command Procedures, 1-2 entering from your terminal • Command Procedures, 3-7 one line • Programming, 8-5 opening a file• Command Procedures, 6-3 passing as a parameter to a command procedure• Command Procedures, 3-2 to an executable image • Command Procedures, 3-5 to batch jobs• Command Procedures, 8-5 unsolicited • Programming, 8-46 use of data lines · Command Procedures, 3-6 using INQUIRE in a command procedure • Command Procedures, 3-4 using the READ command • Command Procedures, 3-5 Input/ output array processing • Programming, 6-25, 6-30 asynchronous• Programming, 8-58 buffered operation • Programming, 6-40

INITIALIZE command (cont'd.)

Input/output (cont'd.) channel • Programming, 8-55, 8-59 direct operation · Programming, 6-40 internal• Programming, 6-21 synchronous • Programming, 8-55 user • Programming, 8-1 Input/ output statement array processing • Programming, 6-26 record processing• Programming, 6-38 Input address array• System Services Ref, 11-4 Input data stream marking beginning of ● DCL Dictionary, DCL-92 marking end of ● DCL Dictionary, DCL-170 Input file /FORMAT qualifier• Sort Ref, SORT-37 specifying record size • Sort Ref, SORT-37 temporary default • DCL Concepts, 2-6 Input file concatentation • Convert Ref, CONV-1 Input file-selection qualifiers• Backup Ref, BACKU-53 to BACKU-62 Input file specification• Librarian Ref, LIB-2 default file type • Librarian Ref, LIB-3 Input image file• Patch Ref, PA TCH-5 See also Executable image device driver image · Patch Ref, PATCH-6 executable • Patch Ref, PATCH-5 shareable • Patch Ref, PATCH-5 Input operation one record • Programming, 8-6 /INPUT qualifier• Monitor Ref, MON-24; Debugger Ref, 8-16, CD-84, CD-117; SDA Ref, SDA-110 Input save-set qualifiers• Backup Ref, BACKU-63 to BACKU-67 Input source file• SUMSLP Ref, SUM-3 Input specifier• Backup Ref, BACKU-8, BACKU-17 Input stream define for created process · DCL Dictionary, DCL-366 switching control to other processes • DCL Dictionary, DCL-47 INQUIRE command• Intro to VAX/VMS, 5-7; DCL Dictionary, DCL-214 to DCL-216 conversion of input data with • Command Procedures, 3-4 evaluating input from using the IF command • Command Procedures, 5-8 reasons to omit from captive command procedures• System Security, 5-82 using in a batch job command procedure • Command Procedures, 3-5 using to accept input to a command procedure • Command Procedures, 3-4

INQUIRE command (cont'd.) using to obtain a value for a variable • Command Procedures, 5-3 INQUIRE statement• Programming, 9-14 INRANGE case constant• VAXTPU Ref, 3-15 Insert characters on screen • Programming, 8-27, 8-28 files/modules • Librarian Ref. LIB-27 INSERT command• Text Processing, 1-28; EDT Ref, EDT-142; Patch Ref, PATCH-70 to PATCH-72 compared with DEPOSIT command • Patch Ref, PATCH-60 with / ABSOLUTE qualifier • Patch Ref, PATCH-31 with /INSTRUCTION qualifier • Patch Ref, PATCH-24, PATCH-71 INSERT HERE command• VAXTPU Ref, F-7 Insert Here function See PASTE function Inserting date• VAXTPU Ref, 4-75 Inserting text • Text Processing, 1-10 CTRL/V • Text Processing, 3-11 INCLUDE FILE• Text Processing, 3-12 Insert Overstr • Text Processing, 3-11 Inserting time• VAXTPU Ref, 4-75 INSERT keyword• VAXTPU Ref, 4-173 Insert mode COPY\_TEXT . VAXTPU Ref. 4-30 MOVE\_TEXT · VAXTPU Ref, 4-127 INSERT MODE command• VAXTPU Ref, F-8 /INSERT qualifier• Intro to VAX/VMS, 6-23; Librarian Ref, LIB-2, LIB-27 INSQHI (Insert Entry into Queue at Head, Interlocked) instruction• MACRO Ref, 9-88 to 9-89 INSQTI (Insert Entry into Queue at Tail, Interlocked) instruction • MACRO Ref, 9-90 to 9-91 INSQUE (Insert Entry in Queue) instruction • MACRO Ref, 9-92 to 9-93 INSTALL See Install Utility Install to display names of installed files ● DCL Dictionary, DCL-549 to display names of installed files • DCL Dictionary, DCL-549 Installation in tailored environment • Software Installation, 5-11 kinds of• Software Installation, 1-1 mandatory update • Rel Notes, 1-21

Installation (cont'd.) network• Networking, 6-1 of operating system• VAXclusters, 2-2 of privileged image • Programming, 4-10 of shareable image• Linker Ref, LINK-27, LINK-38 overview• Software Installation, 1-1 requirement for sharing • Linker Ref, LINK-28 scenarios • Software Installation, 1-1 /SHARE qualifier• Linker Ref, LINK-38 VAX PSI• Networking, 6-2 Installation summary newly purchased system • Software Installation, 1-2 system upgrade • Rel Notes, 1-4; Software Installation, 1-3 update/optional product• Software Installation, 1-3 upgrade/optional product · Rel Notes, 1-4 INST ALL command• SYSGEN Ref, SGN-28 Installing standalone BACKUP alternate disk directory root• Software Installation, 4-40 Install Utility (INST ALL)• Rel Notes, 3-16; System Management, 8-1; Install Ref, INS-1 commands • Install Ref, INS-5 to INS-20 directing output • Install Ref, INS-1 exiting • Install Ref, INS-1 for VAXTPU shareable images • Rel Notes, 2-7 invoking• Rel Notes, 3-16; Install Ref, INS-1 LIST /GLOBAL/FULL command• Rel Notes, 3-16 restrictions • Install Ref, INS-1 /GLOBAL/SUMMARY qualifier• Rel Notes, 3-16 Instruction• MACRO Ref, 1-1, 9-2 to 1-2 address• MACRO Ref, 9-34 to 9-36 arithmetic• MACRO Ref, 9-6 to 9-33, 9-100 to 9-121, 9-139 to 9-162 as operator• MACRO Ref, 2-3 character string • MACRO Ref, 9-122 to 9-135 control • MACRO Ref, 9-43 to 9-62 decimal string• MACRO Ref, 9-139 to 9-162 depositing • Debugger Ref, 6-13 display (INST) • Debugger Ref, 8-6, C-5 display kind • Debugger Ref, 8-13, C-1 examining • Debugger Ref, 6-7 floating-point • MACRO Ref, 9-100 to 9-121 format• MACRO Ref, 8-13 to 8-24 integer• MACRO Ref, 9-6 to 9-33 logical • MACRO Ref, 9-6 to 9-33 packed decimal ● MACRO Ref, 9-139 to 9-162 procedure call• MACRO Ref, 9-63 to 9-69

Instruction (cont'd.) queue• MACRO Ref, 9-82 to 9-99 replacing• Debugger Ref, 6-14 string• MACRO Ref, 9-122 to 9-135, 9-139 to 9-162 variable-length bit field • MACRO Ref, 9-37 to 9-42 /INSTRUCTION-/NOINSTRUCTION qualifier DELETE command · Patch Ref, PATCH-57 DEPOSIT command · Patch Ref, PATCH-60, PATCH-61 EVALUATE command · Patch Ref, PATCH-63 EXAMINE command • Patch Ref, PATCH-66 INSERT command • Patch Ref, PATCH-70 REPLACE command • Patch Ref, PATCH-74 SET MODE command · Patch Ref, PATCH-78 VERIFY command • Patch Ref, PATCH-92 INSTRUCTION data type• Debugger Ref, 5-2 INSTRUCTION-NOINSTRUCTION mode• Patch Ref, PATCH-19 Instruction notation operand specifier• MACRO Ref, 9-3 to 9-4 operation description• MACRO Ref, 9-4 to 9-5 /INSTRUCTION qualifier• Debugger Ref, 8-6, CD-11, CD-23, CD-41, CD-58, CD-84, CD-89, CD-135, CD-188, C-5; SDA Ref, SDA-41 INSV (Insert Field) instruction• MACRO Ref, 9-42 lnswapping reducing rate • Perform Manage, 5-14 INT2 value• FOL Ref, FDL-32 INT4 value · FDL Ref, FDL-32 INT8 value• FOL Ref, FDL-32 INT built-in procedure ● VAXTPU Ref, 4-100 to 4-101 example• VAXTPU Ref, 4-100 Integer • Programming, 6-4 calculation in arithmetic operation • DCL Concepts, 5-12 constant • Programming, 6-4 data type • MACRO Ref, 8-1 to 8-3 implicit conversion to string• DCL Concepts, 5-8 in source statement• MACRO Ref, 3-3 quadword• Programming, 6-5 unsigned • MACRO Ref, 8-1, 8-2 INTEGER•2 data type• Programming, 6-4 INTEGER•4 data type• Programming, 6-4 Integer and floating-point procedure• RTL Ref, 9-12 LIB\$EDIV · RTL Ref, 9-12 LIB\$EMODD · RTL Ref, 9-12 LIB\$EMODF · RTL Ref. 9-12 LIB\$EMODG · RTL Ref, 9-12

Integer and floating-point procedure (cont'd.) LIBSEMODH · RTL Ref. 9-12 LIBSEMUL<sup>®</sup> RTL Ref. 9-12 LIB\$POLYD · RTL Ref, 9-12 LIB\$POLYF · RTL Ref, 9-12 LIB\$POLYG · RTL Ref, 9-12 LIB\$POLYH · RTL Ref, 9-12 INTEGER data type• Programming, 6-4; VAXTPU Ref, 2-2 Integer instruction• MACRO Ref, 9-6 to 9-33 Integer overflow enable (IV)• MACRO Ref, 8-12 Integration stage • Modular Procedures, 5-1 Integration testing• Modular Procedures, 4-2, 4-7 Interactive assignment of symbols · DCL Dictionary, DCL-214 HELP · DCL Dictionary, DCL-187 Interactive command • Analyze/RMS\_File Ref, ARMS-15 Interactive execution of command procedure • Command Procedures, 1-6 INTERACTIVE identifier• System Security, 4-22, 5-9 Interactive login defined• System Security, 3-2 vs interactive mode process · System Security, 3-2 Interactive mode• Analyze/RMS\_File Ref, ARMS-1, ARMS-2, ARMS-11, ARMS-15 Interactive processing of selective patches• Patch Ref, PATCH-39 /INTERACTIVE qualifier• File Applications, 10-14; Analyze/RMS\_File Ref, ARMS-2, ARMS-11 Interchange environment protection• Disk & Tape, 2-8 /INTERCHANGE qualifier• Backup Ref, BACKU-44 Interface See also EDT Keypad Emulator See also EVE default • VAXTPU Ref, 1-7 minimal • VAXTPU Ref, 5-11 Intermediate file• Text Processing, 4-51, 4-58 /INTERMEDIATE qualifier• DSR Ref, 4-14, 5-2, 6-3, 6-5 examples • DSR Ref, 4-14 Internal READ statement • Programming, 6-21 WRITE statement • Programming, 6-21 Internal buffer for storing records • File Applications, 8-3 Internal clock• NCP Ref, NCP-77 Internal file identifier

Interprocess communication• Programming, 3-25; System Services Ref, 8-7, 8-9 using event flags for ● System Services Ref, 8-10 using global sections for • System Services Ref, 8-10 using lock management services for • System Services Ref, 8-10 using logical names for • System Services Ref, 8-10 using mailboxes for ● System Services Ref, 8-10 ' Interprocess control• System Services Ref, 8-7 lnterrecord gap See IRG Interrupt See also Device interrupt blocking • Device Driver, B-11 debugging session•Debugger Ref, 2-12, 2-13, CD-28 disabling• Device Driver, 3-13, B-11 dismissing• Device Driver, 3-2, 12-1 enabling• Device Driver, 3-14, B-12 of command procedure and ON command • DCL Dictionary, DCL-317 program• Debugger Ref, 2-3, CD-28 reducing• Perform Manage, 5-22 requesting an XDELTA · Device Driver, 15-5 to 15-6 requesting a software• Device Driver, 3-14, B-35 requesting for XDELTA · DELTA Ref, DELTA-6 INTERRUPT command• DTS/DTR Ref, DTS-13 Interrupt context• Device Driver, 1-7, 3-2, 3-10, 9-8 Interrupt dispatch block See IDB Interrupt dispatcher• Device Driver, 3-8, 10-8, 11-1,A-4 See also IDB direct vector• Device Driver, 3-9, 11-3, A-4, A-9 for MASSBUS · Device Driver, D-14, G-6, G-6 to G-7, G-9 to G-10, G-13 to G-15 for UNIBUS• Device Driver, A-9 nondirect vector• Device Driver, 3-9, 11-1, A-4, A-9 Interrupt enable bit• Device Driver, 9-5

Internal parsing• Programming, 7-22

of file • Analyze/RMS\_File Ref, ARMS-2

Internal structure

See IFI

Interrupt expected bit See UCB\$V\_INT Interruption of program • VAXTPU Ref, 5-5 Interrupt priority level See IPL /INTERRUPT qualifier• SDA Ref, SDA-105 Interrupt servicing routine • Device Driver, 1-3, 3-2, 10-8, 11-1 to 11-8, 15-8, A-9, A-28 See also Unsolicited interrupt servicing routine address•Device Driver, 7-4, 11-3, A-17, D-7 context• Device Driver, 3-2, 11-3, D-8 defined by VAX/VMS• Device Driver, 3-2 to 3-3 example • Device Driver, 11-6 to 11-8 for connect to interrupt facility ● Device Driver, H-10, H-15 to H-16 for fork IPL• Device Driver, 3-4 for hardware clock • Device Driver, 3-6 for IPL\$\_ASTDEL • Device Driver. 3-3 for IPL\$\_IOPOST · Device Driver, 3-4, C-59 for IPL\$\_SCHED · Device Driver, 3-5 for IPL\$\_TIMERFORK · Device Driver, 3-6, 12-4 for LP11 printer• Device Driver, 2-5 to 2-6 for MASSBUS device · Device Driver, D-7, G-10, G-15 for solicited interrupt • Device Driver, 11-4 to 11-5 for UBA • Device Driver, 3-9 for UNIBUS adapter • Device Driver, 11-1 for unsolicited interrupt • Device Driver, 11-5 to 11-8, D-13 functions• Device Driver, 5-14, 9-8, 11-1, 0-7 input • Device Driver, D-7 IPL requirements• Device Driver, D-8 of CONINTERR.EXE · Device Driver, H-9 output• Device Driver, D-7 register usage• Device Driver, 3-2, 9-7, D-8 specifying more than one · Device Driver, D-7 transferring control to • Device Driver, 5-14 Interrupt stack• Device Driver, 9-2 excessive activity • Perform Manage, 4-41 excessive time • Perform Manage, 4-37 Interrupt vector · Device Driver, 3-9, 14-8, A-4, A-9 to A-11 address• Device Driver, 14-5 connecting to• Device Driver, H-1, H-6 to H-23 multiple• Device Driver, A-9 number• Device Driver, 14-6 /INTERVAL qualifier• Monitor Ref, MON-25; Show Cluster Ref, SHCL-19 relationship of qualifier and event ● Monitor Ref, MON-25 specifying for playback • Monitor Ref, MON-25

Interval timer See Hardware clock /INTO qualifier• Debugger Ref, CD-89, CD-135, CD-189 Intrinsic character function• Programming, 6-15 Intrinsic function CHAR• Programming, 6-15 generic name • Programming, 1-5 specific name • Programming, 1-5 INTRINSIC statement• Programming, 1-8, 4-20 Intrinsic subprogram• Programming, 1-5, 6-9 generic name • Programming, 1-5 specific name • Programming, 1-5 INTSTKPAGES parameter• SYSGEN Ref, SGN-64 INVERT keyword• VAXTPU Ref, 4-26, 4-62 Invocation number• Debugger Ref, 4-16 pathname • Debugger Ref, 4-13 syntax of • Debugger Ref, 4-19 INVOKE command• File Applications, 4-4, 4-6; FOL Ref, FDL-54, FDL-60 \$10730DEF macro• Device Driver, H-2 \$10750DEF macro• Device Driver, H-2 \$10780DEF macro• Device Driver, H-2 \$10790DEF macro• Device Driver, H-2 10\$\_AVAILABLE •Device Driver, 8-6, C-27 10\$\_CONINTREAD •Device Driver, H-8, H-9 10\$\_CONINTWRITE •Device Driver, H-8, H-9 10\$\_PACKACK •Device Driver, 8-6, C-27 IQ\$\_SETCHAR • Device Driver, 8-9 10\$\_UNLOAD •Device Driver, 8-6, C-27 IOC\$ALOUBAMAP • Device Driver, C-53 to C-54, C-69 IOC\$ALOUBAMAPN · Device Driver, 10-5 IOC\$ALTUBAMAP · Device Driver, C-53, C-69 IOC\$APPLYECC · Device Driver, A-37, C-55 IOC\$CANCELIO •Device Driver, 13-6, A-32, C-56 IOC\$DIAGBUFILL •Device Driver, A-14, A-22, C-57, D-9 IOC\$GL\_CRBTMOUT• Device Driver, A-9 IOC\$GL \_DEVLIST • Device Driver, 13-3, A-11 IOC\$GL\_PSBL•Device Driver, C-5, C-10, C-20, C-71 IOC\$GL\_PSFL · Device Driver, C-59 IOC\$GW\_MAXBUF · Device Driver, C-17 IOC\$1NITIATE •Device Driver, 5-12 to 5-13, 8-14, 9-1, 12-3, A-14, A-21, A-31, A-32, A-33, A-34, C-24, C-58, C-71, D-10 IOC\$10POST •Device Driver, A-22, A-24, C-59 IOC\$LOADMBAMAP •Device Driver, B-21, C-60, G-3 IOC\$LOADUBAMAP •Device Driver, 10-6, A-11, B-22, C-61

IOC\$LOADUBAMAPA •Device Driver, 10-6, C-61

IOC\$MNTVER • Device Driver, 7-7, A-14

- IOC\$MOVFRUSER• Device Driver, 7-2, 10-10, C-62
- IOC\$MOVFRUSER2 Device Driver, C-63

 $\Delta$ 

- IOC\$MOVTOUSER• Device Driver, 7-2, 10-11, C-64
- IOC\$MOVTOUSER2 · Device Driver, C-65
- IOC\$PURGDA TAP• Device Driver, 10-8 to 10-9, 10-11, A-11, B-23, C-66
- IOC\$RELCHAN •Device Driver, 12-2, A-8, A-18, A-28, B-24, C-67, C-84
- IOC\$RELDATAP•Device Driver, 10-9, A-4, A-5, A-28, B-25, C-68
- IOC\$RELMAPREG Device Driver, 10-9 to 10-10, A-4, A-5, A-10, A-11, A-28, B-26, C-69
- IOC\$RELSCHAN •Device Driver, A-8, A-9, A-18, B-27, C-70
- IOC\$REOCOM•Device Driver, 9-1, 12-3, A-14, A-19, A-22, A-31, A-32, A-33, A-34, A-36, 8-28, C-71 to C-72, D-10
- IOC\$REODATAP•Device Driver, 10-2 to 10-3, A-4, A-5, A-11, A-28, B-29, C-73 IOC\$REODATAPNW• Device Driver, 10-3, C-73
- IOC\$REOMAPREG Device Driver, 10-4 to 10-5, A-4, A-5, A-10, A-11, A-28, B-30, C-74 to
- C-75 IOC\$REOPCHANH •Device Driver, A-8, A-18,
	- A-28, 8-31, C-76
- IOC\$REOPCHANL •Device Driver, 9-2 to 9-4, A-8, A-18, A-28, B-31, C-77
- IOC\$REOSCHANH •Device Driver, A-8, A-9, A-18, B-32, C-78
- IOC\$REOSCHANL• Device Driver, A-8, A-9, A-18, A-28, B-32, C-79 IOC\$RETURN • Device Driver, 7-6, 13-5, C-80
- IOC\$SEARCHDEV •Device Driver, A-28
- IOC\$VERIFYCHAN · Device Driver, C-81
- IOC\$WFIKPCH •Device Driver, 5-13, 5-14, 9-7, A-28, A-32, A-33, B-41, C-82 to C-83
- IOC\$WFIRLCH•Device Driver, 5-13, 5-14, A-32, A-33, 8-42, C-84
- \$10DEF macro• Device Driver, 7-8
- IOFORK macro• Device Driver, 3-12, 3-15, 5-14, 10-8, 11-5, 12-1, 8-20
- \$10UV 1 DEF macro · Device Driver, H-2
- \$10UV2DEF macro• Device Driver, H-2
- IPL (interrupt priority level) Device Driver, 1-7, 1-9, 3-1 to 3-14
	- device• Device Driver, 3-4 to 3-5, A-16, A-31 during 1/0 processing• Device Driver, 3-3 to 3-7
	- fork• Device Driver, A-16, A-27
	- lowering• Device Driver, 3-3, 3-5, 3-12, 3-13, 3-14, 3-14, 9-7, B-12

IPL (interrupt priority level) (cont'd.) modifying • Device Driver, 3-12 to 3-14 raising • Device Driver, 3-3, 3-13, B-11 , B-34 saving • Device Driver, B-33 software • Device Driver, 3-1 to 3-2 IPL\$\_ASTDEL •Device Driver, 1-9, 3-3, 5-7, 8-15 IPL\$\_10POST•Device Driver, 1-9, 2-6, 3-4, 5-17, 8-12, 8-13, 12-3, 13-4, C-59 IPL\$\_MAILBOX•Device Driver, 3-6, 11-7, 12-6, C-51 IPL\$\_POWER • Device Driver, 3-5, 9-5 to 9-6, 12-7, 13-2, 14-4 IPL\$\_QUEUEAST •Device Driver, 3-5, C-2, C-3 IPL\$\_SCHED •Device Driver, 3-4, 3-5 IPL\$\_SYNCH • Device Driver, 1-9, 3-5, 3-6 IPL\$\_ TIMER• Device Driver, 12-6 IPL\$\_ TIMERFORK •Device Driver, 3-6, 12-4 IPL\$\_XDELTA · Device Driver, 3-6 IRG •File Applications, 1-11 IRP (1/0 request packet)• Device Driver, 1-6, A-19 to A-23 creation • Device Driver, 2-3, 5-7 current• Device Driver, A-31 deallocation• Device Driver, 2-6, C-59 dequeuing from UCB• Device Driver, A-19 device-independent portion of• Device Driver, 5-7 to 5-8 insertion in pending 1/0 queue• Device Driver, 2-4, 5-12, 8-3, 8-13 to 8-15, 9-1, C-23 insertion in postprocessing queue• Device Driver, 2-6, 3-4 removal from pending I/O queue • Device Driver, 2-6, 5-12, 12-3 storing data in · Device Driver, 6-2 IRP\$B\_CARCON • Device Driver, 8-7, 8-10, A-22 IRP\$B\_RMOD •Device Driver, 8-11, C-10 IRP\$L \_BCNT • Device Driver, 8-4, 8-10, 8-14, 9-2, C-58 IRP\$L\_DIAGBUF• Device Driver, 8-14, C-57, C-58 IRP\$L\_IOSB •Device Driver, . 8-11, C-10 IRP\$L \_MEDIA• Device Driver, 8-9, 8-13, 12-3, 13-4, A-22 storing device-dependent parameters in • Device Driver, 8-7 IRP\$L\_PID •Device Driver, 13-6 IRP\$L\_SV APTE •Device Driver, 8-14, 9-2, C-58 for buffered I/O · Device Driver, 8-5, 8-6, 8-8 for direct I/O · Device Driver, 8-10 IRP\$V\_DIAG8UF •Device Driver, 8-14, C-57, C-58 IRP\$V\_FUNC • Device Driver, 8-4, 8-6, 8-7, 13-4 IRP\$W\_BOFF•Device Driver, 8-5, 8-6, 8-14, 9-2,

C-58

IRP\$W\_CHAN •Device Driver, 13-6 IRP\$W\_FUNC• Device Driver, 8-10, 9-4 IRP\$W\_STS for read function • Device Driver, 8-4, 8-6, 8-7 for write function • Device Driver, 8-6 .IRPC directive• MACRO Ref, 6-48 to 6-49 IRPCOUNT parameter• Networking, 5-32; SYSGEN Ref, SGN-64 IRPCOUNTV parameter•SYSGEN Ref, SGN-64 .IRP directive• MACRO Ref, 6-46 to 6-47 IRPE (1/0 request packet extension)• Device Driver, A-21, A-24 address• Device Driver, A-22 allocating• Device Driver, A-24 deallocation• Device Driver, A-24, C-59 unlocking buffer pages • Device Driver, C-59 /IRP qualifier• SDA Ref, SDA-87 ISAM file• Programming, 9-49 ISD (image section descriptor) • Linker Ref LINK-13 in GSMATCH processing • Linker Ref, LINK-21 ISO networks• Networking, 3-30 Item defined• File Applications, 1-3 Iterative logic • Programming, 2-19 DO loop • Programming, 2-20 indexed DO• Programming, 2-21 nesting • Programming, 2-22 Iterative substitution• DCL Concepts, 6-5 in expression• DCL Concepts, 6-7 using apostrophes • DCL Concepts, 6-6 using command synonyms • DCL Concepts, 6-6

# **J**

Jacket procedure • RTL Ref, 9-1 JBCSYSQUE.DAT · System Management, 9-4 as common file • VAX clusters, 2-9 sharing • VAXclusters, 2-11 specifying location of • VAX clusters, 3-1 JIB (job information block) • Device Driver, 8-5 JIB\$L\_BYTCNT •Device Driver, 8-5, 8-6, C-11, C-17 JIB\$L\_BYTLM · Device Driver, C-17 JMP (Jump) instruction • MACRO Ref, 9-58 Job batch card end of • DCL Dictionary, DCL-172 default logical name · DCL Concepts, 4-5

Job (cont'd.) definition of default CPU time limit ● DCL Dictionary, DCL-206, DCL-485, DCL-618 definition of maximum CPU time limit · DCL Dictionary, DCL-207, DCL-485, DCL-618 deletion from queue • DCL Dictionary, DCL-116, DCL-122 getting information about asynchronously• System Services Ref, SYS-209, SYS-239 synchronously • System Services Ref, SYS-222 .2 redirection to another queue • DCL Dictionary, DCL-44 removing from a queue with ASSIGN/MERGE command · DCL Dictionary, DCL-44 termination imposed by shift restrictions• System Security, 3-31 Job attached bit See UCB\$V\_JOB JOB card • System Management, 9-53 password · DCL Dictionary, DCL-323 JOB command · DCL Dictionary, DCL-217 to DCL-222 in card reader batch job • Command Procedures, B-1 Job controller • Device Driver, A-33; System Management, 9-3; VAXclusters, 1-6 affected by shift restrictions• System Security, 3-31 enforces work time restrictions • System Security, 5-48 impact of SET DAY command on logged in processes• System Security, 5-48 major interface asynchronous• System Services Ref, SYS-393 synchronous • System Services Ref, SYS-428 .8 request to symbiont• Util Routines Ref, SMB-6 sending a message to · Device Driver, 11-7 to 11-8 Job controller queue file • VAX clusters, 2-9, 3-1, 3-12 Job information block See JIB Job logical name table • System Services Ref, 6-5 canceling entries • DCL Dictionary, DCL-86 inclusion of logical name• DCL Dictionary, DCL-40, DCL-97

/JOB qualifier• Accounting Ref, ACC-16
Job queue small-disk systems · System Management, 3-12 Job queue manager restarting• System Management, 9-5 starting • System Management, 9-4 Job separation pages • System Management, 9-32 to 9-36 Job table quota • System Management, 6-4 "journal" parameter to GET\_INFO . VAXTPU Ref, 4-90 JOURNAL\_CLOSE built-in procedure • VAXTPU Ref, 4-102 "journal\_file" parameter to GET\_INFO . VAXTPU Ref, 4-90, 4-93 JOURNAL\_OPEN built-in procedure • VAXTPU Ref, 4-103 to 4-105 example • VAXTPU Ref, 4-105 Journal buffer • Text Processing, 3-5 Journal facility • Text Processing, 3-4 storage system • Text Processing, 3-5 Journal file• Text Processing, 1-6, 1-51, 2-4, 3-5 ; Disk & Tape, 6-28; System Management, 7-24; Patch Ref, PATCH-9 See also Backup Utility /RECOVER qualifier• Text Processing, 1-51 .TJL default• Text Processing, 3-5 Journaling • VAXTPU Ref, 6-7 frequency of • VAXTPU Ref, 4-174 "journaling\_frequency" parameter to GET\_INFO . VAXTPU Ref, 4-94 JOURNALING keyword • VAXTPU Ref, 4-174 /JOURNAL qualifier• ACL Editor Ref, ACL-25; Backup Ref, BACKU-7, BACKU-45; Patch Ref, PATCH-33 /JOURNAL qualifier to EDIT /TPU command • VAXTPU Ref. 6-6 JSB (Jump To Subroutine) instruction · MACRO Ref, 9-59 JSB entry points • Modular Procedures, 2-16, A-3 / JSB qualifier• Debugger Ref, CD-89, CD-135, CD-189 Justification command .AUTOJUSTIFY command• DSR Ref, 2-3 .JUSTIFY command • DSR Ref, 2-71 .NO AUTOJUSTIFY command• DSR Ref, 2-3 .NO JUSTIFY command• DSR Ref, 2-71 Justification of text • Text Processing, 4-17 .JUSTIFY command • Text Processing, 4-17; DSR Ref, 2-71 example • DSR Ref, 2-72

## **K**

.KEEP command•DSR Ref, 2-73 example• DSR Ref, 2-73 /KEEP qualifier• Intro to VAX/VMS, 5-20 SUBMIT command• Command Procedures, 8-5 Kernel mode changing to • System Services Ref, SYS-57 excessive time • Perform Manage, 4-39 Kernel mode AST See AST Kernel-mode stack pointer • SDA Ref, SDA-13 /KERNEL qualifier• SDA Ref, SDA-105 Kernel stack• Device Driver, 9-2 Key See also Key map alternate · Programming, 9-44; FDL Ref, FDL-6 duplicate values• File Applications, 3-27 performance of • File Applications, 3-26 buffer• File Applications, 9-16, 9-18, 9-22 built-in procedures for defining DEFINE\_KEY • VAXTPU Ref, 4-56 KEY\_NAME · VAXTPU Ref, 4-106 LAST\_KEY • VAXTPU Ref, 4-108 LOOKUP\_KEY · VAXTPU Ref, 4-115 SET (SELF\_INSERT,...) • VAXTPU Ref, 4-192 SET (UNDEFINED\_KEY,...) • VAXTPU Ref, 4-205 UNDEFINE\_KEY • VAXTPU Ref, 4-224 compression front • File Applications, 3-20 rear• File Applications, 3-20 DECnet-VAX license•Networking, 1-15, 2-21 defining • DCL Concepts, 1-10; Programming, 8-37 defining in debugger · Programming, 5-5 duplicate • Programming, 9-58 duplicate values• File Applications, 2-25 equal• Sort Ref, SORT-4 for Prolog 1 and 2 files • File Applications, 3-19 length• FDL Ref, FDL-29 multiple• Programming, 9-52; Sort Ref, SORT-4 null• File Applications, 2-25 null value• File Applications, 3-23 number of · File Applications, 3-27 primary• File Applications, 3-20, 3-26; Programming, 9-44 segmented • File Applications, 3-20

Key (cont'd.) segment length · FDL Ref, FDL-30 size• File Applications, 9-16, 9-19, 9-22 sorting • Programming, 9-31 specifying • Programming, 9-43; Sort Ref, SORT-3, SORT-4 data type• Sort Ref, SORT-26 in specification file• Sort Ref, SORT-64 order• Sort Ref, SORT-26 position• Sort Ref, SORT-26 size• Sort Ref, SORT-26 type• FDL Ref, FDL-31 used to store indexed records sequentially ● File Applications, 2-7 Key 0 •File Applications, 3-21 KEY\_GREATER\_EQUAL attribute • File Applications, 8-11, 8-12; FDL Ref, FDL-12 KEY\_GREATER\_THAN attribute • File Applications, 8-11, 8-12; FDL Ref, FDL-12 KEY\_LIMIT attribute • FDL Ref, FDL-12 "key\_map\_list'' parameter to GET\_INFO • VAXTPU Ref, 4-85 KEY\_MAP\_LIST keyword• VAXTPU Ref, 4-175, 4-211 KEY\_MAP\_LISTS keyword • VAXTPU Ref, 4-211 KEY\_MAP keyword• VAXTPU Ref, 4-115, 4-211 KEY\_MAPS keyword • VAXTPU Ref, 4-211 KEY\_NAME built-in procedure . VAXTPU Ref, 4-106 to 4-107 example • VAXTPU Ref, 4-107 KEY\_NCMPR option • FDL Ref, FDL-27 KEY\_OF\_REFERENCE attribute • FDL Ref, FDL-12 KEY attribute• FDL Ref, FDL-3, FDL-26, FDL-39 Keyboard VT100• Text Processing, 3-6 VT200• Text Processing, 3-6 Keyboard control character• 1/0 Ref I, 8-3 to 8-6, 8-9 Key buffer• File Applications, 8-4 Key characteristics option • File Applications, 4-37 Key definition create• Debugger Ref, CD-34 debugger predefined • Debugger Ref, 8-1 delete• Debugger Ref, CD-38, CD-196 display · Debugger Ref, CD-157 saving in section file • Text Processing, 2-16 Key definitions in EDT available keys for definition• Text Processing, 1-63 creating• Text Processing, 1-61 list• Text Processing, 1-61 saving • Text Processing, 1-64 using CTRL/K • Text Processing, 1-59

Key definitions in EDT (cont'd.) using DEFINE KEY command • Text Processing, 1-60 Key definition XAB See XABKEY KEY DESCRIPTOR node• Analyze/RMS\_File Ref, ARMS-3, ARMS-5 KEY DESCRIPTOR structure ● File Applications, 10-22 Keyed access• Programming, 9-4 Key-greater-than-or-equal search option See also Equal-or-next search option Key-greater-than search option See also Next search option Key lines formatting • Librarian Ref, LIB-7 Keylock switch VAX-11/725,VAX-11/730•Software Installation, 2-15 VAX-11/750 • Software Installation, 2-12 VAX-11/780 · Software Installation, 2-9 Key map See also Key-map list built-in procedures for ADD\_KEY\_MAP · VAXTPU Ref, 4-6 CREATE\_KEY\_MAP . VAXTPU Ref. 4-34 REMOVE\_KEY\_MAP · VAXTPU Ref, 4-144 SHOW (KEY\_MAP) · VAXTPU Ref. 4-211 SHOW (KEY\_MAPS) · VAXTPU Ref, 4-211 built-in procedures for removing REMOVE\_KEY\_MAP · VAXTPU Ref. 4-144 Key-map list See also Key built-in procedures for CREATE\_KEY\_MAP\_LIST . VAXTPU Ref, 4-35 SET (KEY\_MAP\_LIST,...) • VAXTPU Ref, 4-175 SHOW (KEY\_MAP\_LIST) • VAXTPU Ref, 4-211 SHOW (KEY\_MAP\_LISTS) • VAXTPU Ref, 4-211 Key match• File Applications, 8-14 to 8-16 approximate• File Applications, 8-14 exact• File Applications, 8-14 generic • File Applications, 8-13, 8-14 generic and approximate • File Applications, 8-15 to 8-16 Keyname • VAXTPU Ref, 4-106 creating • VAXTPU Ref, 4-106 table• VAXTPU Ref, 3-21 Key names in help libraries• Librarian Ref, LIB-6 to LIB-7, LIB-11

Key name specifier with DEFINE KEY command • EDT Ref, EDT-125 KEY NULL\_VALUE attribute • FDL Ref. FDL-29 Key of reference• File Applications, 2-6; Convert Ref, CONV-18 Keypad ACL commands• ACL Editor Ref, ACL-5 control key ACL commands • ACL Editor Ref, ACL-13 reading from ● Programming, 8-34 VT200-specific ACL commands• ACL Editor Ref, ACL-12 Keypad commands• VAXTPU Ref, G-1 Keypad editing• ACL Editor Ref, ACL-4 Keypad keys figure of• Text Processing, 3-6 functions of• Text Processing, 3-6 when invoking EVE • Text Processing, 3-6 Keypad mode• Debugger Ref, CD-109, B-1 Keypad mode (EDT) • Text Processing, 1-8 deleting text • Text Processing, 1-16 inserting text• Text Processing, 1-10 locating text• Text Processing, 1-19 moving text • Text Processing, 1-20 moving the cursor ● Text Processing, 1-10 substituting text • Text Processing, 1-22 KEY primary attribute • File Applications, 4-37 DATA\_AREA secondary attribute • File Applications, 3-29 DATA\_FILL secondary attribute • File Applications, 3-31 INDEX \_AREA secondary attribute• File Applications, 3-29 INDEX\_FILL secondary attribute• File Applications, 3-31 LEVEL1\_INDEX\_AREA secondary attribute • File Applications, 3-29 TYPE secondary attribute ● File Applications, 3-26 KEY PROLOG attribute • Convert Ref. CONV-21; FOL Ref, FDL-27, FDL-28 /KEY qualifier• Convert Ref, CONV-1, CONV-18; SDA Ref, SDA-35; Sort Ref, SORT-26, SORT-64 READ command • Command Procedures, 6-6 Keyword• Programming, 7-7; VAXTPU Ref, 3-21; FOL Ref, FDL-3 See also DEFINE TYPE statement abbreviating• DCL Concepts, 2-3, 2-4; FOL Ref, FDL-39 ALL• VAXTPU Ref, 4-73, 4-144, 4-165, 4-167

Keyword (cont'd.) ambiguous• Programming, 7-17 AUTO\_REPEAT . VAXTPU Ref, 4-163 BELL · VAXTPU Ref, 4-165 BLANK\_TABS • VAXTPU Ref, 4-202 BLINK with CREATE\_RANGE . VAXTPU Ref. 4-39 with MARK • VAXTPU Ref. 4-120 with SELECT · VAXTPU Ref, 4-154 with SET (PROMPT\_AREA,...) • VAXTPU Ref, 4-186 with SET (STATUS\_LINE,...) • VAXTPU Ref, 4-196 with SET (VIDEO,...) • VAXTPU Ref, 4-206 BOLD with CREATE\_RANGE . VAXTPU Ref, 4-39 with MARK • VAXTPU Ref, 4-120 with SELECT • VAXTPU Ref. 4-154 with SET (PROMPT\_AREA,...) • VAXTPU Ref, 4-186 with SET (STATUS\_LINE,...) • VAXTPU Ref, 4-196 with SET (VIDEO,...) • VAXTPU Ref, 4-206 BROADCAST• VAXTPU Ref, 4-165 BUFFER• VAXTPU Ref, 4-211 BUFFERS• VAXTPU Ref, 4-211 COLLAPSE• VAXTPU Ref, 4-62 COMMENT• VAXTPU Ref, 4-115 COMPRESS• VAXTPU Ref, 4-62 DEBUG · VAXTPU Ref. 4-167 definition • DSR Ref, 1-2 DEVICE• VAXTPU Ref, 4-77 DIRECTORY• VAXTPU Ref, 4-77 EOB\_TEXT · VAXTPU Ref, 4-169 EXACT• VAXTPU Ref, 4-109, 4-152 FACILITY \_NAME• VAXTPU Ref, 4-170 for built-in procedure SET . VAXTPU Ref, 4-161 FORWARD • VAXTPU Ref. 4-47, 4-152, 4-171 getting a list • VAXTPU Ref, 4-31 GRAPHIC\_TABS · VAXTPU Ref, 4-202 how to define · CDU Ref, CDU-11 INFORMATIONAL • VAXTPU Ref, 4-172 in keyword table• RTL Ref, RTL-199 INSERT• VAXTPU Ref, 4-173 INVERT• VAXTPU Ref, 4-26, 4-62 JOURNALING · VAXTPU Ref. 4-174 KEY\_MAP• VAXTPU Ref, 4-115, 4-211 KEY\_MAP\_LIST• VAXTPU Ref, 4-175, 4-211 KEY\_MAP\_LISTS · VAXTPU Ref, 4-211 KEY\_MAPS · VAXTPU Ref, 4-211 keynames • VAXTPU Ref, 3-21 KEYWORDS• VAXTPU Ref, 4-73, 4-211

Keyword (cont'd.) LOWER · VAXTPU Ref. 4-26, 4-62 MARGINS• VAXTPU Ref, 4-176 MAX\_LINES • VAXTPU Ref, 4-178 MESSAGE\_FLAGS • VAXTPU Ref, 4-179 NAME • VAXTPU Ref. 4-77 NO\_EXACT• VAXTPU Ref, 4-109, 4-152 NO\_TRANSLATE • VAXTPU Ref. 4-202 NO\_ WRITE• VAXTPU Ref, 4-181 NODE · VAXTPU Ref. 4-77 NONE with CREATE\_RANGE · VAXTPU Ref. 4-39 with MARK • VAXTPU Ref, 4-120 with SELECT • VAXTPU Ref. 4-154 with SET (PROMPT\_AREA,...) • VAXTPU Ref, 4-186 with SET (STATUS\_LINE,...) • VAXTPU Ref, 4-196 with SET (VIDEO,...) • VAXTPU Ref, 4-206 OFF with CREATE\_WINDOW . VAXTPU Ref. 4-41 with EDIT • VAXTPU Ref, 4-62 with HELP\_TEXT . VAXTPU Ref, 4-97 with SET (AUTO\_REPEAT,...) • VAXTPU Ref, 4-163 with SET (BELL,...) • VAXTPU Ref, 4-165 with SET (DEBUG,...) • VAXTPU Ref, 4-167 with SET (INFORMATIONAL,...) • VAXTPU Ref, 4-172 with SET (NO\_WRITE,...) • VAXTPU Ref, 4-181 with SET (PAD,...) • VAXTPU Ref. 4-184 with SET (SCREEN\_UPDATE,...) • VAXTPU Ref, 4-189 with SET (SCROLLING,...) • VAXTPU Ref, 4-190 with SET (SELF\_INSERT,...) • VAXTPU Ref, 4-192 with SET (SUCCESS,...) • VAXTPU Ref, 4-198 with SET (TIMER,...) • VAXTPU Ref, 4-204 **ON** with CREATE\_WINDOW . VAXTPU Ref. 4-41 with EDIT • VAXTPU Ref, 4-62 with HELP\_TEXT . VAXTPU Ref. 4-97 with SET (AUTO\_REPEAT,...) • VAXTPU Ref, 4-163 with SET (BELL,...) •  $VAXTPU$  Ref, 4-165 with SET (DEBUG,...) • VAXTPU Ref, 4-167 with SET (INFORMATIONAL,...) • VAXTPU Ref, 4-172

Keyword ON (cont'd.) with SET (NO\_WRITE,...) • VAXTPU Ref, 4-181 with SET (PAD,...) • VAXTPU Ref, 4-184 with SET (SCREEN\_UPDATE,...) • VAXTPU Ref, 4-189 with SET (SCROLLING,...) • VAXTPU Ref, 4-190 with SET (SELF\_INSERT,...) • VAXTPU Ref, 4-192 with SET (SUCCESS,...) • VAXTPU Ref, 4-198 with SET (TIMER,...) • VAXTPU Ref, 4-204 OUTPUT\_FILE · VAXTPU Ref. 4-182 OVERSTRIKE • VAXTPU Ref. 4-183 PAD• VAXTPU Ref, 4-184 PERMANENT• VAXTPU Ref, 4-185 PROCEDURES• VAXTPU Ref, 4-73, 4-211 PROGRAM• VAXTPU Ref, 4-115, 4-167 PROMPT\_AREA • VAXTPU Ref. 4-186 returned by CURRENT\_DIRECTION • VAXTPU Ref, 4-47 returned by LAST\_KEY • VAXTPU Ref, 4-108 returned by READ\_KEY • VAXTPU Ref. 4-138 REVERSE • VAXTPU Ref, 4-47, 4-152, 4-188 with CREATE\_RANGE • VAXTPU Ref. 4-39 with MARK • VAXTPU Ref, 4-120 with SELECT · VAXTPU Ref, 4-154 with SET (PROMPT\_AREA,...) • VAXTPU Ref, 4-186 with SET (STATUS\_LINE,...) • VAXTPU Ref, 4-196 with SET (VIDEO,...) • VAXTPU Ref, 4-206 SCREEN • VAXTPU Ref, 4-211 SCREEN\_UPDA TE · VAXTPU Ref. 4-189 SCROLLING · VAXTPU Ref, 4-190 SELF\_INSERT • VAXTPU Ref. 4-192 SHIFT\_KEY . VAXTPU Ref, 4-194 SPECIAL\_GRAPHICS with SET (STATUS\_LINE,...) • VAXTPU Ref, 4-196 STATUS\_LINE • VAXTPU Ref. 4-196 SUCCESS• VAXTPU Ref, 4-198 SUMMARY• VAXTPU Ref, 4-211 SYSTEM• VAXTPU Ref, 4-199 TAB\_STOPS · VAXTPU Ref, 4-200 TEXT• VAXTPU Ref, 4-202 TIMER• VAXTPU Ref, 4-204 TRIM• VAXTPU Ref, 4-62 TRIM\_LEADING • VAXTPU Ref. 4-62 TRIM\_TRAILING • VAXTPU Ref, 4-62 TYPE• VAXTPU Ref, 4-77

Keyword (cont'd.) UNDEFINED\_KEY • VAXTPU Ref, 4-205 UNDERLINE with CREATE\_RANGE . VAXTPU Ref, 4-39 with MARK • VAXTPU Ref. 4-120 with SELECT · VAXTPU Ref. 4-154 with SET (PROMPT\_AREA,...) • VAXTPU Ref, 4-186 with SET (STATUS\_LINE,...) • VAXTPU Ref, 4-196 with SET (VIDEO....) • VAXTPU Ref. 4-206 UPPER• VAXTPU Ref, 4-26, 4-62 VARIABLES• VAXTPU Ref, 4-73, 4-211 VERSION• VAXTPU Ref, 4-77 VIDEO• VAXTPU Ref, 4-206 WIDTH • VAXTPU Ref. 4-208 WINDOW • VAXTPU Ref. 4-211 WINDOWS · VAXTPU Ref. 4-211 Keyword argument• MACRO Ref, 4-2 to 4-3 KEYWORD clause• Programming, 7-10 Keyword path• Programming, 7-10, 7-17 definition of . CDU Ref, CDU-13 to CDU-14 KEYWORDS keyword• VAXTPU Ref, 4-73, 4-211 Keyword specifier ● Programming, 9-12 KFILSTCNT parameter• SYSGEN Ref, SGN-64 KGE option• FDL Ref, FDL-12 KMS11 dumping microcode • Networking, 7-13 KMS11-BD device• Networking, 2-18 KMS11-PX device• Networking, 2-18 KMS 11-PY device• Networking, 2-18 KMS/KMV DUMP Analyzer See PSIKDA KMV11 dumping microcode • Networking, 7-13 KMV 11 interface• Networking, 2-18 KMY interface • Networking, 2-18 KNOWN plural form of component name • Networking, 3-91 Known file list• System Management, 8-1 privileges• System Management, 8-3 startup procedure • System Management, 8-1 Known image• System Management, 8-1 deleting• System Management, 8-4 dismounting volume • System Management, 8-4 installing• VAXclusters, 2-8 site-specific startup • System Management, 2-8 KS (ked substitute) command • EDT Ref, EDT-277 KSP symbol• SDA Ref, SDA-13

# **L**

%LABEL• Debugger Ref, D-5 simple address • Debugger Ref, 5-5 Label ANSl•Disk & Tape, B-1, B-4 command interpreter rules for• DCL Dictionary, DCL-50, DCL-181, DCL-183 created local • MACRO Ref, 4-6 to 4-7 disk• Mount Ref, MOUNT-2 disk volume set• Mount Ref, MOUNT-2 EOF•Disk& Tape, B-19 EOV •Disk & Tape, B-19 formatting source program • Programming, 4-2 global• MACRO Ref, 2-2 HDR1 • Disk & Tape, 4-20, B-11 HDR2 · Disk & Tape, B-15 HDR3 · Disk & Tape, B-19 header · Disk & Tape, B-11 in command procedure • Command Procedures, 1-5; DCL Dictionary, DCL-50, DCL-181, DCL-183 rules for using• Command Procedures, 5-11 syntax · DCL Dictionary, DCL-50, DCL-181, DCL-183 magnetic tape• Mount Ref, MOUNT-2 magnetic tape volume set • Mount Ref. MOUNT-2 parameter • Programming, 7-2 path-name element • Debugger Ref, 4-11 program symbol • Debugger Ref, 4-6 qualifier• Programming, 7-4 specification of for volume • DCL Dictionary, DCL-531 trailer • Disk & Tape, B-19 user-defined local • MACRO Ref, 3-7 to 3-8, 4-6 using with GOTO command • Command Procedures, 5-11 VOL1 · Disk & Tape, B-9 volume header · DCL Dictionary, DCL-194 writing on volume · DCL Dictionary, DCL-194 LABEL clause for DEFINE TYPE statement • CDU Ref, CDU-29 for PARAMETER clause · CDU Ref, CDU-24, CDU-33 for QUALIFIER clause · CDU Ref, CDU-26, CDU-35 Label descriptor See Descriptor

/LABEL qualifier• Backup Ref, BACKU-79; Mount Ref, MOUNT-23 Laboratory Peripheral Accelerator See LPA11-K device LAMAPREGS parameter• SYSGEN Ref, SGN-65 LAN (local area network) Ethernet• Networking, 1-4 lack of protection • System Security, 7-6 LANDSCAPE option • DSR Ref. 4-9 Language current • Debugger Ref, 2-6 identifying • Debugger Ref, CD-159 native to VAX • FDL Ref, FDL-40 setting • Debugger Ref, 2-6, CD-104 support by debugger • Debugger Ref, E-1 Language expression DEPOSIT command • Debugger Ref, 1-16, 6-11, CD-40 EVALUATE command• Debugger Ref, 1-16, 6-18, CD-53 radix mode in • Debugger Ref, 6-3 Language extension See VAX language extension Language independence testing for • Modular Procedures, 4-1, 4-6 Language-Sensitive Editor• Modular Procedures, 1-16 ; Debugger Ref, CD-50 Language statement • VAXTPU Ref, 3-8 to 3-19 Language support procedure See Procedure LAPSE line See X.25 line LAPB line See X.25 line "last" parameter to GET\_INFO • VAXTPU Ref, 4-90, 4-91, 4-92, 4-94 LAST\_KEY built-in procedure . VAXTPU Ref, 4-108 example · VAXTPU Ref, 4-108 Last-chance exception vectors ● Programming, 10-19 LAST command · Mail Ref, MAIL-47 Last login messages · System Security, 3-8 disabling with /FLAGS=DISREPORT · System Security, 5-36 using • System Security, 4-52 LAT-11 considerations for breakin detection • System Security, 5-39 incompatible with system password • System Security, 5-26 LAT line  $\bullet$  I/O Ref I, 8-1 LAT terminal · System Management, 11-14

example• DSR Ref, 2-76 LBR\$\_KEYNOTFND • Programming, 9-76 LBR\$CLOSE · Programming, 9-72; Util Routines Ref, LBR-20 LBR\$DELETE\_DATA · Programming, 9-79; Util Routines Ref, LBR-21 to LBR-22 LBR\$DELETE\_KEY • Programming, 9-79; Util Routines Ref, LBR-23 to LBR-24 LBR\$FIND · Util Routines Ref, LBR-25 to LBR-26 LBR\$FLUSH · Util Routines Ref, LBR-27 to LBR-28 LBR\$GET\_HEADER · Programming, 9-88 LBR\$GET\_HELP . Util Routines Ref, LBR-31 to LBR-33 LBR\$GET\_HISTORY . Util Routines Ref. LBR-34 to LBR-35 LBR\$GET\_INDEX · Programming, 9-91; Util Routines Ref, LBR-36, LBR-36 to LBR-37 LBR\$GET\_RECORD · Programming, 9-80; Util Routines Ref, LBR-38 to LBR-39 LBR\$GET\_\_HEADER . Util Routines Ref. LBR-29 to LBR-30 LBR\$INI\_CONTROL • Programming, 9-72; Util Routines Ref, LBR-40 to LBR-4 1 LBR\$INSERT\_KEY · Programming, 9-76; Util Routines Ref, LBR-42 to LBR-43 LBR\$LOOKUP\_KEY · Programming, 9-76, 9-79, 9-80, 9-86 ; Util Routines Ref, LBR-44 to LBR-45 LBR\$OPEN · Programming, 9-72; Util Routines Ref, LBR-46 to LBR-49 LBR\$OUTPUT\_HELP · Programming, 9-89; Util Routines Ref, LBR-50 to LBR-54 LBR\$PUT\_END · Programming, 9-76; Util Routines Ref, LBR-55 LBR\$PUT\_HISTORY . Util Routines Ref, LBR-56 to LBR-57 LBR\$PUT\_RECORD · Programming, 9-76; Util Routines Ref, LBR-58 to LBR-59 LBR\$REPLACE\_KEY · Programming, 9-77; Util Routines Ref, LBR-60 to LBR-61 LBR\$RET\_RMSSTV · Util Routines Ref. LBR-62 LBR\$SEARCH · Util Routines Ref. LBR-63 to LBR-64 LBR\$SET\_INDEX . Util Routines Ref, LBR-65 to LBR-66 LBR\$SET\_LOCATE · Util Routines Ref, LBR-67 LBR\$SET\_MODULE · Programming, 9-86; Util Routines Ref, LBR-68 to LBR-69 LBR\$SET\_MOVE . Util Routines Ref, LBR-70 LBR routine • Librarian Ref, LIB-12 calling • Librarian Ref, LIB-12 control index · Util Routines Ref, LBR-7

.LAYOUT command•DSR Ref, 2-75

LBR routine (cont'd.) current index number setting • Util Routines Ref, LBR-65 to LBR-66 data record reading • Util Routines Ref, LBR-38 to LBR-39 writing • Util Routines Ref, LBR-58 to LBR-59 end-of-module record writing• Util Routines Ref, LBR-55 examples • Util Routines Ref, LBR-7 to LBR-19 creating a new library ● Util Routines Ref, LBR-7 to LBR-10 deleting a module from a library• Util Routines Ref, LBR-16 to LBR-19 extracting a module from a library • Util Routines Ref, LBR-13 to LBR-16 inserting a module into a library• Util Routines Ref, LBR-10 to LBR-13 header • Util Routines Ref, LBR-2 help text outputting • Util Routines Ref, LBR-50 to LBR-54 retrieving • Util Routines Ref, LBR-3 1 to LBR-33 index• Util Routines Ref, LBR-2 searching • Util Routines Ref, LBR-63 to LBR-64 introduction• Util Routines Ref, LBR-1 to LBR-19 library closing• Util Routines Ref, LBR-20 creating• Util Routines Ref, LBR-46 to LBR-49 help• Util Routines Ref, LBR-1 macro • Util Routines Ref, LBR-1 object• Util Routines Ref, LBR-1 opening • Util Routines Ref, LBR-46 to LBR-49 shareable image • Util Routines Ref, LBR-1 structure • Util Routines Ref, LBR-2 to LBR-5 text <sup>●</sup> *Util Routines Ref.* LBR-1 types• Util Routines Ref, LBR-1 to LBR-2 user-developed • Util Routines Ref, LBR-1 library file flushing• Uti/ Routines Ref, LBR-27 to LBR-28 library header information reading• Util Routines Ref, LBR-29 to LBR-30 retrieving• Util Routines Ref, LBR-29 to LBR-30

LBR routine (cont'd.) library index getting contents• Util Routines Ref, LBR-36 to LBR-37 initializing • Util Routines Ref, LBR-40 to LBR-41 searching for key • Util Routines Ref, LBR-36 to LBR-37 library key• Util Routines Ref, LBR-2 creating ASCII or binary• Util Routines Ref, LBR-47 deleting • Util Routines Ref, LBR-23 to LBR-24 finding• Util Routines Ref, LBR-25 to LBR-26 inserting • Util Routines Ref, LBR-42 to LBR-43 looking up • Util Routines Ref, LBR-44 to LBR-45 replacing • Util Routines Ref, LBR-60 to LBR-61 library update history record retrieving • Util Routines Ref, LBR-34 to LBR-35 locate mode setting record access mode to • Util Routines Ref, LBR-67 module• Util Routines Ref, LBR-2 accessing with RFA • Util Routines Ref, LBR-25 to LBR-26 deleting data records • Util Routines Ref, LBR-21 to LBR-22 deleting header • Util Routines Ref, LBR-21 to LBR-22 module header reading• Util Routines Ref, LBR-68 to LBR-69 setting • Util Routines Ref, LBR-68 to LBR-69 updating • Util Routines Ref, LBR-68 to LBR-69 move mode setting record access to • Util Routines Ref, LBR-70 summary • Util Routines Ref, LBR-6 to LBR-7 update history records writing • Util Routines Ref, LBR-56 to LBR-57 VAX RMS status value returning • Util Routines Ref, LBR-62 virtual memory recovering• Util Routines Ref, LBR-27 to LBR-28 LCN (logical channel number) • Networking, 3-26

LDPCTX (Load Process Context) instruction • MACRO Ref, 9-187 .LE. logical operator• DCL Concepts, 5-13 .LE. operator• Programming, 6-8 Leading separate numeric string data type • MACRO Ref, 8-9 to 8-10 LEARN\_BEGIN built-in procedure • VAXTPU Ref, 4-109 to 4-110 example • VAXTPU Ref, 4-110 LEARN\_END built-in procedure • VAXTPU Ref, 4-109 to 4-110 example • VAXTPU Ref, 4-110 LEARN command • VAXTPU Ref, F-8 LEARN data type • VAXTPU Ref, 2-15 to 2-16 **Leaving VAXTPU** EXIT• VAXTPU Ref, 1-9 QUIT · VAXTPU Ref, 1-9 LED activity indicators · Software Installation, 2-25 LEF (local event flag) state • Networking, 8-16 "left\_margin" parameter to GET\_INFO • VAXTPU Ref, 4-85 Left Arrow command • EDT Ref, EDT-278 Left Arrow function • EDT Ref, EDT-76, EDT-278 .LEFT MARGIN command• Text Processing, 4-15; DSR Ref, 2-78 /LEFT qualifier• Debugger Ref, CD-64, CD-74, CD-79 Legal function bit mask • Device Driver, 5-9 LENGTH attribute · FDL Ref, FDL-29, FDL-30 LENGTH built-in procedure • VAXTPU Ref, 4-111 to 4-112 example • VAXTPU Ref, 4-111 Length field using to indicate constant (keyword) value. RMS Ref, 2-4 using to indicate mask or bit offset • RMS Ref, 2-3 Length modes • Patch Ref, PATCH-20 See also Entry and display modes Length of key segment • FDL Ref, FDL-30 %LENGTH operator• MACRO Ref, 4-7 to 4-8 Length register • SDA Ref, SDA-13 LEOUAL keyword GSMATCH option • Programming, 4-30 .LES. logical operator• DCL Concepts, 5-14 Less than operator (symbol) for expressions• Command Procedures, 2-18 Less than or equal to operator (symbol) for expressions • Command Procedures, 2-18

Letter chapter number • Text Processing, 4-36 page number • Text Processing, 4-37 Lettered list See List Level number of • File Applications, A-3 LEVEL1\_INDEX\_AREA attribute • FDL Ref. FDL-27, FDL-28, FDL-29 LEVEL1\_RECORD\_COUNT attribute · FDL Ref, FDL-7 Level 1 router • Networking, 1-2, 2-19, 2-21, A-1 Level 2 router• Networking, 1-2, 2-19, 2-21, A-1 subnetwork • Networking, A-3 Level of prompting • FDL Ref, FDL-52 Levels of abstraction• Modular Procedures, 2-3 Lexical element • VAXTPU Ref, 3-1 Lexical functions • Intro to VAX/VMS, 5-14; Command Procedures, C-2, C-4; DCL Dictionary, DCL-224, DCL-225; Debugger Ref, C-5, 0-3 converting between integers and strings• Command Procedures, 4-16 definition • Command Procedures, 2-15, 4-1 evaluating • Command Procedures, 2-15 extracting a string with • Command Procedures, 4-11 F\$CVSI · DCL Dictionary, DCL-226 F\$CVTIME · DCL Dictionary, DCL-228 F\$CVUI • DCL Dictionary, DCL-231 F\$DIRECTORY · DCL Dictionary, DCL-232 F\$EDIT • DCL Dictionary, DCL-233 F\$ELEMENT · DCL Dictionary, DCL-235 F\$ENVIRONMENT • DCL Dictionary, DCL-236 F\$EXTRACT• DCL Dictionary, DCL-239 F\$FAO • DCL Dictionary, DCL-241 F\$FILE\_A TTRIBUTES • DCL Dictionary, DCL-246 F\$GETDVI · DCL Dictionary, DCL-249 F\$GETJPI · DCL Dictionary, DCL-258 F\$GETSYI · DCL Dictionary, DCL-263 F\$1DENTIFIER • DCL Dictionary, DCL-267 F\$1NTEGER • DCL Dictionary, DCL-269 F\$LENGTH · Intro to VAX/VMS, 5-14; DCL Dictionary, DCL-270 F\$LOCATE • Intro to VAX/VMS, 5-15 F\$LOGICAL • DCL Dictionary, DCL-273 F\$MESSAGE • DCL Dictionary, DCL-275 F\$MODE • DCL Dictionary, DCL-276 F\$PARSE • DCL Dictionary, DCL-277 F\$PID • DCL Dictionary, DCL-280 F\$PRIVILEGE • DCL Dictionary, DCL-282 F\$PROCESS • DCL Dictionary, DCL-283

Lexical functions (cont'd.) F\$SEARCH • DCL Dictionary, DCL-284 F\$SETPRV• DCL Dictionary, DCL-286 F\$STRING • DCL Dictionary, DCL-288 F\$TIME • DCL Dictionary, DCL-289 F\$TRNLNM • DCL Dictionary, DCL-290 F\$TYPE • DCL Dictionary, DCL-294 F\$USER • DCL Dictionary, DCL-295 F\$VERIFY • DCL Dictionary, DCL-296 manipulating character strings with ● Command Procedures, 4-10 overview• DCL Dictionary, DCL-223 searching for a file • Command Procedures, 4-8 specifying arguments for • Command Procedures, 2-15 summary of • Command Procedures, C-1 to change context of expression • DCL Concepts, 5-8 translating logical names with • Command Procedures, 4-9 using to define record fields • Command Procedures, 4-14 using to determine if a string exists • Command Procedures, 4-10 using to obtain current disk and directory default • Command Procedures, 4-4 using to obtain system information • Command Procedures, 4-5 using with WRITE command • Command Procedures, 6-6 LF character • FDL Ref, FDL-34 LGI\_BRK\_DISUSER parameter • System Security, 5-41 LGI\_BRK\_LIM parameter · System Security, 5-38 LGI\_BRK\_TERM parameter • System Security, 5-39 LGI\_BRK\_TMO parameter • System Security, 5-39 LGI\_HID\_TIM parameter · System Security, 5-40 LGI\_RETRY\_LIM parameter • System Security, 5-37 LGI\_RETRY\_TMO parameter . System Security, 5-37 /LGICMD qualifier and captive accounts · System Security, 5-81 LGI parameter · System Security, 5-37; SYSGEN Ref, SGN-65 to SGN-66 LIB\$ADDX · Programming, 6-9, 6-44; RTL Ref, RTL-2.33 LIB\$ANALYZE\_SDESC · RTL Ref. 5-4, RTL-4 LIB\$ASN\_WTH\_MBX •RTL Ref, 9-24, RTL-6 LIB\$ASN\_WTH\_MBX library routine • Networking, 8-11, 8-23 LIB\$AST\_IN\_PROG • RTL Ref, 9-24, RTL-9

LIBSATTACH • RTL Ref. 9-9, RTL-11 LIB\$BBCCI • RTL Ref. RTL-13 LIB\$BBSSI · RTL Ref, RTL-15 LIB\$CALLG •RTL Ref, 9-16, RTL-17 LIB\$CHAR · RTL Ref, RTL-19 LIB\$CRC · RTL Ref, 9-16, RTL-21 LIB\$CRC\_TABLE • RTL Ref, 9-16, RTL-23 LIB\$CREATE\_DIR · RTL Ref, 9-25, RTL-26 LIB\$CREATE\_USER\_VM\_ZONE · RTL Ref, 8-11, 8-16, RTL-30 LIB\$CREATE\_VM\_ZONE · RTL Ref, 8-6, 8-16, RTL-33 LIB\$CRF\_INS\_KEY • RTL Ref, 6-1, RTL-37 LIB\$CRF\_INS\_REF • RTL Ref, 6-1, RTL-39 LIB\$CRF \_\_ OUTPUT • RTL Ref. 6-1, RTL-42 LIB\$CURRENCY • RTL Ref, RTL-46 LIB\$CVT\_DTB · RTL Ref, RTL-54 LIB\$CVT\_DX\_DX · RTL Ref, RTL-48 LIB\$CVT\_HTB •RTL Ref, RTL-54 LIB\$CVT\_OTB · RTL Ref, RTL-54 LIB\$DATE\_TIME · Programming, 6-44; RTL Ref, RTL-56 LIB\$DAY • Programming, 6-46; RTL Ref, RTL-58 LIB\$DAY\_OF\_WEEK · RTL Ref, RTL-60 LIB\$DEBUG • Debugger Ref, D-1 LIB\$DEC\_OVER • Programming, 10-34; RTL Ref, 7-31, RTL-79 LIB\$DECODE\_FAULT · RTL Ref. 7-30, RTL-62 LIB\$DELETE\_FILE •RTL Ref, RTL-81 LIB\$DELETE\_LOGICAL • RTL Ref. 9-8, RTL-88 LIB\$DELETE\_SYMBOL •RTL Ref, 9-8, RTL-90 LIB\$DELETE\_VM\_ZONE • RTL Ref, 8-6, RTL-92 LIB\$DIGIT\_SEP •RTL Ref, RTL-93 LIB\$DISABLE\_CTRL • RTL Ref, 9-9, RTL-95 LIB\$DO\_CQMMAND •RTL Ref, 9-7, RTL-97 LIB\$EDIV · RTL Ref, RTL-99 LIB\$EMODD• RTL Ref, RTL-101 LIB\$EMODF · RTL Ref, RTL-101 LIB\$EMODG •RTL Ref, RTL-101 LIB\$EMODH · RTL Ref, RTL-101 LIB\$EMUL • RTL Ref, RTL-104 LIB\$ENABLE\_CTRL • RTL Ref. 9-9, RTL-106 LIB\$EST ABLISH •RTL Ref, 7-3, 7-13, 7-20, RTL-108 LIBSEXTV · RTL Ref. RTL-110 LIB\$EXTZV • RTL Ref, RTL-113 LIB\$FAO · RTL Ref. 7-17 LIB\$FFC • RTL Ref, RTL-115 LIB\$FFS • RTL Ref, RTL-115 LIB\$FILE\_SCAN •RTL Ref, RTL-117 LIB\$FILE\_SCAN\_END · RTL Ref, RTL-119 LIB\$FIND\_FILE • RTL Ref. RTL-121

LIB\$FIND\_FILE\_END •RTL Ref, RTL-124 LIB\$FIND\_FILE routine• File Applications, 5-10 to 5-16 LIB\$FIND\_IMAGE\_SYMBOL · RTL Ref. RTL-125 LIB\$FIXUP\_FLT · RTL Ref, 7-30, RTL-128 LIB\$FLT\_UNDER • Programming, 10-34; RTL Ref. 2-7, 7-31, RTL-130 LIB\$FREE\_EF• Programming, 3-19; RTL Ref, RTL-132 LIB\$FREE\_LUN •RTL Ref, RTL-133 LIB\$FREE\_TIMER · Programming, 6-41; RTL Ref, RTL-134 LIB\$FREE\_VM • Programming, 2-9; RTL Ref, 8-3, RTL-135 LIB\$FREE\_VM\_PAGE•RTL Ref, 8-3, RTL-137 LIB\$GET\_COMMAND · RTL Ref, RTL-139 LIB\$GET\_COMMON · RTL Ref, 9-5, 9-36, RTL-142 LIB\$GET\_EF • Programming, 3-19; RTL Ref, RTL-148 LIB\$GET\_FOREIGN · RTL Ref, 9-3, RTL-150 LIB\$GET\_INPUT • Programming, 8-5; RTL Ref, 2-3, 5-8, RTL-154 LIB\$GET\_LUN · Programming, 8-2, 9-3; RTL Ref, RTL-160 LIB\$GET\_SYMBOL · RTL Ref, 9-8, RTL-164 LIB\$GET\_VM · Programming, 2-9; RTL Ref, 5-3, 8-3, RTL-167 LIB\$GET\_VM\_PAGE • RTL Ref, 8-3, RTL-169 LIB\$GETDVI • RTL Ref, RTL-144 LIB\$GETJPI · RTL Ref, RTL-156 LIB\$GETMSG · RTL Ref. 7-17 LIB\$GETSYI • RTL Ref, RTL-161 LIB\$ICHAR • RTL Ref, RTL-171 LIB\$INDEX • RTL Ref, RTL-173 LIB\$INIT\_TIMER · Programming, 6-40; RTL Ref, RTL-175 LIB\$INITIALIZE · Modular Procedures, 3-23; RTL Ref, 2-1, 10-1 LIB\$INSERT\_KEY • Programming, 9-83 LIB\$INSERT\_TREE • RTL Ref, 9-32, RTL-177 LIB\$INSQHI · RTL Ref, RTL-187 LIB\$INSQTI • RTL Ref. RTL-190 LIB\$INSV · RTL Ref, RTL-192 LIB\$INT\_OVER • Programming, 10-34; RTL Ref, 7 -3 1 , RTL-1 94 LIB\$LEN · RTL Ref, RTL-196 LIB\$LOCC •RTL Ref, RTL-197 LIB\$LOOKUP\_KEY · RTL Ref, RTL-199 LIB\$LOOKUP TREE • RTL Ref, 9-32, RTL-203 LIB\$LP\_LINES• RTL Ref, RTL-205 LIB\$MATCH\_COND · Programming, 10-24; RTL

Ref, 7-10, 7-29, RTL-210

LIB\$MATCHC · RTL Ref, RTL-208 LIB\$MOVC3 • RTL Ref, RTL-213 LIB\$MOVC5 •RTL Ref, RTL-214 LIB\$MOVTC · RTL Ref, RTL-216 LIB\$MOVTUC · RTL Ref. RTL-228 LIB\$PAUSE •RTL Ref, RTL-228.2 LIB\$POLYD · RTL Ref, RTL-229 LIB\$POLYF · RTL Ref, RTL-229 LIB\$POLYG · RTL Ref, RTL-229 LIB\$POLYH · RTL Ref, RTL-229 LIB\$PUT\_COMMON · RTL Ref, 9-5, 9-36, RTL-232 LIB\$PUT\_OUTPUT · Programming, 2-13, 8-11; RTL Ref, RTL-234 LIB\$PUTMSG · RTL Ref, 7-17 LIB\$RADIX\_POINT • RTL Ref, RTL-236 LIB\$REMQHI · RTL Ref, RTL-238 LIB\$REMQTI · RTL Ref, RTL-240 LIB\$RENAME\_FILE •RTL Ref, RTL-242 LIB\$RESERVE\_EF · RTL Ref, RTL-250 LIB\$RESET\_VM\_ZONE · RTL Ref. 8-13, 8-14, RTL-252 LIB\$REVERT · RTL Ref, 7-3, 7-20, RTL-253 LIB\$RUN\_PROGRAM •RTL Ref, 9-5, RTL-254 LIB\$SCANC · RTL Ref, RTL-256 LIB\$SCOPY\_DXDX · RTL Ref, 5-7, RTL-258 LIB\$SCOPY\_R\_DX · RTL Ref, RTL-260 LIB\$SET\_INDEX • Programming, 9-83 LIB\$SET\_LOGICAL · RTL Ref, 9-8, RTL-262 LIB\$SET\_SYMBOL · RTL Ref, 9-8, RTL-265 LIB\$SFREE1\_DD · RTL Ref, RTL-268 LIB\$SFREEN\_DD · RTL Ref, RTL-269 LIB\$SGET1\_DD · RTL Ref. RTL-271 LIB\$SHOW\_TIMER · Programming, 6-40; RTL Ref, 2-2, RTL-273 LIB\$SHOW\_VM · Programming, 2-13; RTL Ref, RTL-277 LIB\$SIG\_TO\_RET · RTL Ref, 7-29, RTL-283 establishing • Programming, 10-7 LIB\$SIG\_TO\_STOP · RTL Ref, 7-29, RTL-285 LIB\$SIGNAL•RTL Ref, 2-1, 7-3, 7-7, 7-10, 7-11, 7-12, 7-15, 7-16, 7-22, 7-24 to 7-26, 7-31, RTL-280 invoking • Programming, 10-6 using to signal VAX RMS errors • RMS Ref, 2-6 LIB\$SIM\_TRAP · RTL Ref, 7-22, 7-29, RTL-287 LIB\$SKPC · RTL Ref, RTL-289 LIB\$SPANC · RTL Ref, RTL-291 LIB\$SPAWN • Programming, 3-2; RTL Ref, 9-9, RTL-294 LIB\$STAT\_TIMER · Programming, 6-41; RTL Ref, RTL-299

LIB\$STAT\_VM • Programming, 2-13; RTL Ref, RTL-303 LIB\$STOP• RTL Ref, 7-3, 7-4, 7-7, 7-10, 7- 12, 7-15, 7-16, 7-21, 7-22, 7-24 to 7-26, RTL-305 LIB\$SUBX • Programming, 6-9, 6-44; RTL Ref, RTL-308 LIB\$SYS\_ASCTIM •RTL Ref, RTL-310 LIB\$SYS\_FAO · RTL Ref. RTL-312 LIB\$SYS\_FAOL · RTL Ref, RTL-314 LIB\$SYS\_GETMSG · RTL Ref, RTL-316 LIB\$SYS\_TRNLOG · RTL Ref, RTL-319 LIB\$TPARSE · RTL Ref, RTL-322 LIB\$TRA\_ASC\_EBC •RTL Ref, RTL-360 LIB\$TRA\_EBC\_ASC •RTL Ref, RTL-363 LIB\$TRAVERSE\_TREE · RTL Ref, 9-32, RTL-365 LIB\$TRIM\_FILESPEC · RTL Ref, RTL-367 LIB\$WAIT • RTL Ref, RTL-370 LIBRARIAN See also Librarian Utility See also LIBRARY command Librarian routine See LBR routine Librarian Utility (LIBRARIAN) character case of library keys• Librarian Ref, LIB-5 command qualifier • Librarian Ref, LIB-13 to LIB-44 DCL qualifiers • Librarian Ref, LIB-14 to LIB-44 directing output · Librarian Ref, LIB-3 exiting • Librarian Ref, LIB-3 format • Librarian Ref, LIB-1 global symbol table (GST) •Librarian Ref, LIB-4 help files • Librarian Ref, LIB-6 to LIB-7 help libraries • Librarian Ref, LIB-4, LIB-6 to LIB-7 HELP LIBRARY command display ● Librarian Ref, LIB-10 to LIB-12 help text example • Librarian Ref, LIB-8 to LIB-10 input\_file\_spec type• Librarian Ref, LIB-3 input-file-specification• Librarian Ref, LIB-2 invoking• Librarian Ref, LIB-3 key lines in help files• Librarian Ref, LIB-7 to LIB-8 librarian routines• Librarian Ref, LIB-12 LIBRARY command • Librarian Ref, LIB-1 library file-specification• Librarian Ref, LIB-2 library file-spec type• Librarian Ref, LIB-2 library header• Librarian Ref, LIB-4 library index• Librarian Ref, LIB-4 macro libraries • Librarian Ref. LIB-3

module header• Librarian Ref, LIB-4

Librarian Utility (LIBRARIAN) (cont'd.) module name table (MNT) •Librarian Ref, LIB-4 object libraries • Librarian Ref, LIB-3 overview• Librarian Ref, LIB-1 privileges • Librarian Ref, LIB-3 restrictions• Librarian Ref, LIB-3 retrieval of help text • Librarian Ref, LIB-10 to LIB-12 shareable image libraries • Librarian Ref, LIB-4, LIB-5 text libraries • Librarian Ref, LIB-4 types of libraries • Librarian Ref, LIB-3 Library • Librarian Ref, LIB-3 See Device control library adding module with LBR\$ procedure . Programming, 9-76 closing LBR\$ procedure • Programming, 9-72 closing with LBR\$ procedure • Programming, 9-72 compressing • Programming, 9-59 coordinating • VAX clusters, 2-10 to 2-17 creating• DCL Dictionary, DCL-298; Linker Ref, LINK-6 creating with LBR\$ procedure • Programming, 9-72 deleting module with LBR\$ procedure• Programming, 9-79 expanding• Programming, 9-59 header • Programming, 9-88; Librarian Ref, LIB-4 HELP · DCL Dictionary, DCL-185 default · DCL Dictionary, DCL-186 user · DCL Dictionary, DCL-187 help library • Librarian Ref, LIB-4 identification of • Linker Ref, LINK-138, LINK-139 index• Librarian Ref, LIB-4 initializing with LBR\$ procedure • Programming, 9-72 input to linker• Linker Ref, LINK-5, LINK-61 inserting module with LBR\$ procedure . Programming, 9-76 macro • Programming, 4-23 macro library • Librarian Ref, LIB-3 message• Programming, 10-12 modifying• DCL Dictionary, DCL-298 multiple indexes ● Programming, 9-83 multiple keys ● Programming, 9-83 object• Programming, 4-8, 4-21 object library• Librarian Ref, LIB-3 object module · DCL Dictionary, DCL-27

Library (cont'd.) opening with LBR\$ procedure • Programming, 9-72 processing index entry with LBR\$ procedure . Programming, 9-91 processing of default • Linker Ref, LINK-72 reformatting /COMPRESS qualifier• Librarian Ref, LIB-15 replacing module ● Programming, 9-77 shareable image • Programming, 4-31 shareable image library • Librarian Ref, LIB-4 symbol table • Linker Ref, LINK-12 system default • Programming, 4-22; Linker Ref, LINK-6, LINK-72 system default object library • Linker Ref, LINK-131, LINK-132 text library • Librarian Ref, LIB-4 type of• Librarian Ref, LIB-3; Linker Ref, LINK-5 updating • Modular Procedures, 6-8 user • Linker Ref. LINK-6 user default • Programming, 4-22; Linker Ref, LINK-135 user-default shareable image • Linker Ref, LINK-72 using LIBDECOMP.COM to decompress• Software Installation, 6-18 LIBRARY command • Programming, 4-8, 9-71; DCL Dictionary, DCL-298; Linker Ref, LINK-5 creating a new library /CREA TE• Librarian Ref, LIB-17 cross-referencing /CROSS\_REFERENCE qualifier• Librarian Ref, LIB-19 input file-specification• Librarian Ref, LIB-2 default file type • Librarian Ref, LIB-3 library file-specification• Librarian Ref, LIB-2 default file type · Librarian Ref, LIB-2 privileges• Librarian Ref, LIB-3 qualifiers• Librarian Ref, LIB-13 to LIB-44 restrictions • Librarian Ref, LIB-3 specifying time • Librarian Ref, LIB-14 .LIBRARY directive• MACRO Ref, 6-50 Library disk requirement in tailored configuration • Software Installation, 5-3 Library facility• Modular Procedures, 3-2 Library file processing of• Linker Ref, LINK-67, LINK-71 Library file-specification • Librarian Ref, LIB-2 default file type• Librarian Ref, LIB-2

Library module extracting with LBR\$ procedure ● Programming, 9-80 header • Programming, 9-86 Library procedure See Procedure /LIBRARY qualifier• Linker Ref, LINK-6, LINK-139 LINK command · Programming, 4-8 Library routine • Convert Ref, CONV-2; FDL Ref, FDL-1, FDL-40 Library size See /COMPRESS qualifier Library size/format See / CREATE qualifier License See DECnet-VAX license Limit account jobs• System Management, 6-4 and quotas • System Management, 6-1 to 6-6 AST queue · System Management, 6-2 CPU time• System Management, 6-3 DEFAULT account • System Management, 5-11 detached process• System Management, 6-5 direct I/O count · System Management, 6-3 enqueue quota • System Management, 6-4 open file• System Management, 6-4 paging file • System Management, 6-5 process jobs• System Management, 6-5 shared file • System Management, 6-5 subprocess creation • System Management, 6-5 system resources • System Management, 6-1 timer queue entry • System Management, 6-6 working set to display · DCL Dictionary, DCL-608 working set default size • System Management, 6-6 working set extent • System Management, 6-6 working set quota • System Management, 6-6 LIM option · FDL Ref, FDL-12 %LINE• Debugger Ref, D-5 pathname • Debugger Ref, 4-13 simple address • Debugger Ref, 5-4 unnamed block · Debugger Ref, 5-4 Line • Networking, 1-1 asynchronous DDCMP devices . Networking, 2-12 buffers for DDCMP line • Networking, 3-54 buffer size • Networking, 3-53 Cl• Networking, 2-12 commands• Networking, 3-48 counters• Networking, 3-59; NCP Ref, NCP-165

Line (cont'd.) database • Networking, 3-1 DDCMP • Networking, 2-12 definition • Networking, 2-11 device name• Networking, 3-48 devices • NCP Ref. NCP-173 dialup • Networking, 5-8 dynamic asynchronous• Networking, 1-9, 2-14, 5-8 dynamic switching• Networking, 2-14 Ethernet• Networking, 2-12, 3-57 identification • Networking, 3-48 input• Programming, 8-5 installing dynamic asynchronous • Networking, 5-10 installing static asynchronous• Networking, 5-8 LAPB • Networking, 3-49 LAPBE · Networking, 3-49 multipoint • Networking, 2-13 name• Networking, 2-12 operational state • Networking, 3-52 output • Programming, 8-10 parameters• Networking, 3-50 point-to-point • Networking, 2-13 protocol• Networking, 3-49 state • Networking, 2-12; NCP Ref, NCP-174 to NCP-176 static asynchronous • Networking, 1-9, 2-14, 5-8 synchronous DDCMP devices • Networking, 2-12 terminal • Networking, 1-9 timers• Networking, 3-54 transitions • NCP Ref, NCP-174 to NCP-176 types• Networking, 3-50 X.25 •Networking, 2-12 "line" parameter to GET\_INFO• VAXTPU Ref, 4-85 LINE\_BEGIN built-in procedure . VAXTPU Ref, 4-113 example• VAXTPU Ref, 4-113 "line\_editing" parameter to GET\_INFO• VAXTPU Ref, 4-93 LINE\_END built-in procedure • VAXTPU Ref, 4-114 example• VAXTPU Ref, 4-114 Line\_Plot graph • File Applications, 4-15, A-3 LINE command • VAXTPU Ref. F-8 Line counter summary • NCP Ref, NCP-165 Line editing function keys · DCL Concepts, 1-5 inhibit• Programming, 8-52 Line feed · FDL Ref, FDL-33; Rel Notes, 3-48

LINEFEED function• EDT Ref, EDT-78 LINE function • Text Processing, 1-13; EDT Ref, EDT-77 Line mode • Text Processing, 1-25; Debugger Ref, CD-109 command with EXT (extend) command • EDT Ref, EDT-271 copying text • Text Processing, 1-35 deleting text • Text Processing, 1-32 delimiter• Text Processing, 1-34 editing• VAXTPU Ref, B-3 inserting text• Text Processing, 1-28 line numbers• Text Processing, 1-25 moving text • Text Processing, 1-34 range• Text Processing, 1-29 replacing text • Text Processing, 1-36 RESEQUENCE command • Text Processing, 1-26 /DUPLICATE qualifier• Text Processing, 1-35 /QUERY qualifier• Text Processing, 1-32 /SEQUENCE qualifier• Text Processing, 1-27 substituting text • Text Processing, 1-33 TYPE WHOLE command • Text Processing, 1-25 Line-mode editor example • VAXTPU Ref. A-1 Line number • Text Processing, 1-25; VAXTPU Ref, 5-4 anonymous block • Debugger Ref, 4-15 pathname • Debugger Ref, 4-13, 5-4 SET BREAK command · Debugger Ref. 1-12 SET TRACE command • Debugger Ref, 1-14 simple address • Debugger Ref, 5-4 source display • Debugger Ref, 1-8 source display by • Debugger Ref, 7-5 traceback information • Debugger Ref, 2-2 LINE parameter for DTE• Networking, 3-26 Line printer See Print queue carriage control• *//0* Ref/, 5-6, 5-7 character case • I/O Ref I, 5-4 character formatting • I/O Ref I, 5-2 device characteristics • 1/0 Ref /, 5-3 driver  $\bullet$  I/O Ref I, 5-1 error recovery • I/O Ref I, 5-3 function codes  $\bullet$  I/O Ref I, 5-5, A-5 1/0 functions 10\$\_SENSEMODE • 1/0 Ref I, 5-8 10\$\_SETCHAR • 1/0 Ref/, 5-9 10\$\_SETMODE • 1/0 Ref I, 5-9 IO\$\_WRITELBLK • I/O Ref I, 5-5

Line printer 1/0 functions (cont'd.) 10\$\_ WRITEPBLK • 1/0 Ref I, 5-5 10\$\_ WRITEVBLK • 1/0 Ref I, 5-5 1/0 status block• 1/0 Ref I, 5-10 mechanical form feed • I/O Ref I, 5-4 preparing for test• Software Installation, 7-3, 7-7 printall mode • I/O Ref I, 5-4 programming example • I/O Ref I, 5-10 sense mode function • I/O Ref I, 5-8 set characteristics • I/O Ref I, 5-9 set mode function ● I/O Ref I, 5-9 status returns • I/O Ref I, A-5 supported devices • I/O Ref I, 5-1 SYS\$GETDVI • I/O Ref I, 5-3 test of• Software Installation, 7-31 test image name · Software Installation, 7-35 test output · Software Installation, 7-34 write function • I/O Ref I, 5-5 carriage control • I/O Ref I, 5-6 /LINE qualifier• Debugger Ref, 1-13, CD-12, CD-24, CD-58, CD-89, CD-135, CD-189 /LINES\_PER\_PAGE qualifier• DSR Ref, 6-6 LINE SPEED parameter• Networking, 3-56 Line terminator deleting • VAXTPU Ref, 4-15 terminal • I/O Ref I, 8-9 Link See Logical link program• Programming, 4-8 shareable image • Programming, 4-27 states • NCP Ref, NCP-177 LINK/NOTRACE command recommended for images installed with privilege • System Security, 5-56 LINK/SHAREABLE command • Programming, 3-43 Linkable image• System Management, 8-2 LINK command • Intro to VAX/VMS, 4-3, 4-11, 4-17; DCL Dictionary, DCL-299; Debugger Ref, 1-5, 2-1 and debugging · DCL Dictionary, DCL-91 in command procedure ● Linker Ref, LINK-19 incompatibility among qualifiers• Linker Ref, LINK-116 .LINK directive• MACRO Ref, 6-51 to 6-53 /INCLUDE qualifier• MACRO Ref, 6-51 /LIBRARY qualifier• MACRO Ref, 6-51 /SELECTIVE\_SEARCH qualifier• MACRO Ref, 6-52 /SHAREABLE qualifier• MACRO Ref, 6-52

Linker • Intro to VAX/VMS, 4-3; Rel Notes, 2-13, 3-40; Linker Ref, LINK-1 conceptual overview • Linker Ref. LINK-3 DCL qualifiers • Linker Ref, LINK-116 to LINK-142 directing output • Linker Ref, LINK-2 examples• Linker Ref, LINK-143 exiting• Linker Ref, LINK-2 image map• Linker Ref, LINK-51 invoking• Linker Ref, LINK-2 linker operations• Linker Ref, LINK-59 linking shareable image• Rel Notes, 2-13 shareable images • Linker Ref, LINK-27 VAX object language• Linker Ref, LINK-81 Linker options file• Linker Ref, LINK-15 creating• Modular Procedures, 5-11 updating • Modular Procedures, 6-9 Link options See Options Link option specification record analysis of · DCL Dictionary, DCL-27 LIS file type • Programming, 4-5 List bulleted • Text Processing, 4-9 file by modification date · DCL Dictionary, DCL-140 files in directory ● DCL Dictionary, DCL-137 formatting • Text Processing, 4-8; DSR Ref, A-3 lettered• Text Processing, 4-12 nested • Text Processing, 4-10 parameter • Programming, 7-3 LIST/GLOBAL/FULL command • Rel Notes, 3-16 LIST /IDENTIFIER command• Authorize Ref, AUTH-37 LIST/PROXY command • Authorize Ref. AUTH-39 LIST /RIGHTS command• Authorize Ref, AUTH-40 LIST CIRCUIT command • NCP Ref. NCP-115 LIST clause for VALUE clause · CDU Ref, CDU-25, CDU-27, CDU-30, CDU-34, CDU-36 .LIST command• Text Processing, 4-8, 4-15; DSR Ref, 2-79 example • DSR Ref, 2-81, 2-83 LIST command • Networking, 3-90; Authorize Ref, AUTH-35; Install Ref, INS-13 List command .DISPLAY ELEMENTS command• DSR Ref, 2-20 .END LIST command ● DSR Ref. 2-79 .LIST command•DSR Ref, 2-79

.LIST ELEMENT command• DSR Ref, 2-82

List command (cont'd.) .NUMBER LIST command · DSR Ref. 2-91 .LIST directive• MACRO Ref, 6-54 See also .SHOW directive .LIST ELEMENT command• Text Processing, 4-8, 4-15; DSR Ref, 2-82 LIST EXECUTOR command • NCP Ref. NCP-120 Listing • Programming, 4-33 compilation • Programming, 4-5 image map• Programming, 4-40 machine code • Programming, 4-35 output · SDA Ref, SDA-7 source • Programming, 4-34 table of contents • MACRO Ref, 6-92 Listing control directive .IDENT •MACRO Ref, 6-38 .LIST• MACRO Ref, 6-54 .NLIST •MACRO Ref, 6-64 .NOSHOW •MACRO Ref, 6-66, 6-87 to 6-88 .PAGE•MACRO Ref, 6-74 SHOW · MACRO Ref, 6-87 to 6-88 .SUBTITLE• MACRO Ref, 6-92 . TITLE• MACRO Ref, 6-93 Listing directives \ .PAGE directive • Message Ref, MSG-25 . TITLE directive · Message Ref, MSG-27 Listing file · SUMSLP Ref, SUM-4 Listing level count • MACRO Ref, 6-88 Listing output brief format • Accounting Ref, ACC-3 full format • Accounting Ref, ACC-3 summary format • Accounting Ref, ACC-4 /LISTING qualifier• CDU Ref, CDU-42; SUMSLP Ref, SUM-14 LIST LINE command • NCP Ref, NCP-123 LIST LOGGING command · NCP Ref, NCP-128 List module object library · Programming, 4-8 LIST MODULE CONFIGURATOR command · NCP Ref, NCP-13 1 LIST MODULE X25-ACCESS command • NCP Ref. NCP-134 LIST MODULE X25-PROTOCOL command • NCP Ref, NCP-135 LIST MODULE X25-SERVER command • NCP Ref, NCP-138 LIST MODULE X29-SERVER command • NCP Ref. NCP-138 LIST NODE command · NCP Ref, NCP-140 LIST OBJECT command • NCP Ref. NCP-145 List operation (BACKUP) • Backup Ref, BACKU-3, BACKU-11, BACKU-24 example · Backup Ref, BACKU-24, BACKU-32

List operation (BACKUP) (cont'd.) listing files• Disk & Tape, 6-5 using wildcard • System Management, 7-29 wildcard characters · Disk & Tape, 6-27 /LIST qualifier• Backup Ref, BACKU-46; Librarian Ref, LIB-28; Message Ref, MSG-10; Debugger Ref, 7-1; Verify Ref, VER-6 FORTRAN command• Programming, 4-5, 4-33 with /BEFORE • Librarian Ref, LIB-14 with /FULL • Librarian Ref, LIB-23 with /HISTORY • Librarian Ref, LIB-26 with /NAMES • Librarian Ref. LIB-32 with /ONLY · Librarian Ref, LIB-34 with /SINCE · Librarian Ref, LIB-41 LITERAL command • Text Processing, 4-15, 4-25, 4-27, 4-28; DSR Ref, 2-84 .LITERAL directive in message source file • Message Ref, MSG-21 Literal mode • MACRO Ref. 5-11 to 5-13 contrasted with immediate mode• MACRO Ref, 5-16 operand specifier format• MACRO Ref, 8-19 to 8-21 LN01 LANDSCAPE option · DSR Ref, 4-9 paper size • DSR Ref, 4-9 PORTRAIT option · DSR Ref, 4-9 printing files • DSR Ref, 4-9 printing requirements · DSR Ref, B-1 UNDERLINE option • DSR Ref. 4-10 LN01E paper size • DSR Ref, 4-9 printing files • DSR Ref, 4-9 printing requirements • DSR Ref, B-1 LNO1E option . DSR Ref, 4-9 LNO1 font kit · DSR Ref, B-1 LNO1 fonts • DSR Ref, 4-10 LNO1 option • DSR Ref. 4-9 LN03 LANDSCAPE option • DSR Ref. 4-9 PORTRAIT option · DSR Ref, 4-9 LN03 option · DCL Dictionary, DCL-378; DSR Ref, 4-9 LNI file · DSR Ref, B-1 font definitions · DSR Ref, B-4 LNK\$LIBRARY •Linker Ref, LINK-135 LNMPHASHTBL parameter • SYSGEN Ref, SGN-66 LNMSHASHTBL parameter • SYSGEN Ref, SGN-66 Load assistance multicast address • Networking, 4-2 Load balancing of CPU resource in a VAXcluster • Perform Manage, 3-24

Load balancing (cont'd.) of disk I/O resource • Perform Manage, 3-47 of memory resource • Perform Manage, 3-29, 3-33, 3-36 LOAD command · System Management, 11-11; SYSGEN Ref, SGN-29 Load device · Software Installation, 3-1, 4-11 V AX-11 /730 systems• Software Installation, 4-18 V AX-11 /750 systems• Software Installation, 4-17 V AX-11 /780 systems• Software Installation, 4-17 VAX 8600 systems• Software Installation, 4-15, 4-16 Load file identification for downline load • Networking, 4-10 Loading and unloading disk cartridges• Software Installation, 3-16 disk packs · Software Installation, 3-18 LOADMBA macro · Device Driver, B-21, G-3, G-12, G-12 to G-13 LOAD NODE command • Networking, 4-2, 4-7; NCP Ref, NCP-48 HOST parameter• Networking, 4-10 overriding default parameters • Networking, 4-9 SECONDARY LOADER parameter• Networking, 4-12 SERVICE DEVICE parameter • Networking, 4-13 SERVICE PASSWORD parameter • Networking, 4-13 SOFTWARE IDENTIFICATION parameter• Networking, 4-12 SOFTWARE TYPE parameter• Networking, 4-12 **TERTIARY LOADER parameter • Networking,** 4-12 Load test · Software Installation, 7-15, 7-35 defining user load• Software Installation, 7-13, 7-15 failure • Software Installation, 7-27 running• Software Installation, 7-16 LOADUBA macro · Device Driver, 10-6, B-22 LOAD VIA command • Networking, 4-7; NCP Ref, NCP-50 PHYSICAL ADDRESS parameter• Networking, 4-8, 4-13 SERVICE DEVICE parameter • Networking, 4-13 LOA option · FDL Ref, FDL-11, FDL-12 "local" parameter to GET\_INFO• VAXTPU Ref, 4-91 LOCAL\_PORTS class . Show Cluster Ref, SHCL-35 to SHCL-36

Local area network See LAN Local buffer caching with lock management service · System Services Ref, 12-13 LOCAL clause for PLACEMENT clause · CDU Ref, CDU-26, CDU-35 Local event flag • Programming, 3-18 LOCAL identifier • System Security, 4-22, 5-9 Local label saving · MACRO Ref, 6-85 to 6-86 user-defined • MACRO Ref, 3-7 to 3-8 Local label block ending • MACRO Ref, 6-22 starting • MACRO Ref, 6-22 Local login • System Security, 3-3 Local loopback test • Networking, 7-5 Local node • Networking, 1-14, 1-20, 2-2, 3-5 operational state• Networking, 3-20 restrictions ● Networking, 6-3 setting address • Networking, 3-7 states • Networking, 6-3 /LOCAL qualifier• Debugger Ref, CD-32, CD-37, CD-176 LOCAL qualifier • Programming, 7-6 LOCAL statement • VAXTPU Ref, 3-18 Local storage • Programming, 2-3 Local symbol · Programming, 4-19; DCL Dictionary, DCL-3, DCL-7; Linker Ref, LINK-9; Patch Ref, PATCH-11; Debugger Ref, 2-2; MACRO Ref, 3-6 debugger• Programming, 5-23 Local symbol table deletion of symbols from • DCL Dictionary, DCL-123 entering symbol in · DCL Dictionary, DCL-215 in command interpreter search • DCL Concepts, 5-3 Local-to-local loopback test • Networking, 7-4 Local-to-remote loopback test • Networking, 7-3 Local variable • VAXTPU Ref, 3-4, 3-12 example• VAXTPU Ref, 3-4 maximum number • VAXTPU Ref. 3-12 scope • VAXTPU Ref, 3-12 syntax • VAXTPU Ref, 3-12 LOCATE\_MODE attribute • FDL Ref, FDL-12 Locate mode and record retrieval • File Applications, 8-3 %LOCATE operator • MACRO Ref, 4-8 to 4-9 Locating text (EDT) • Text Processing, 1-19 ADVANCE keypad function • Text Processing, 1-19

Locating text (EDT) (cont'd.) BACKUP keypad function ● Text Processing, 1-19 CTRL/U• Text Processing, 1-20 DO function • Text Processing, 1-19 ENTER keypad function• Text Processing, 1-19 FIND keypad function • Text Processing, 1-19 FNDNXT keypad function• Text Processing, 1-19 SET SEARCH EXACT command• Text Processing, 1-20 Location virtual memory• Programming, 4-18 Location control directive .ALIGN · MACRO Ref. 6-5 to 6-6 .BLKx •MACRO Ref, 6-12 to 6-13 .EVEN• MACRO Ref, 6-32 .ODD•MACRO Ref, 6-70 Location indicator current · SDA Ref, SDA-13 %LOC built-in function• Programming, 1-33 LOCC (Locate Character) instruction • MACRO Ref, 9-126 Lock choice of mode• System Services Ref, 12-3 concept of• System Services Ref, 12-1 conversion• System Services Ref, 12-6, 12-9 deadlock detection• System Services Ref, 12-6 dequeuing• System Services Ref, 12-12 file to unlock · DCL Dictionary, DCL-652 getting information about asynchronously• System Services Ref, SYS-223 synchronously • System Services Ref, SYS-234 level• System Services Ref, 12-4 limit specify for detached process · DCL Dictionary, DCL-370 specify for subprocess · DCL Dictionary, DCL-370 mode• System Services Ref, 12-3 root• File Applications, 3-35 LOCK\_ON\_READ attribute • File Applications, 7-13; FOL Ref, FDL-12 LOCK\_ON\_WRITE attribute • File Applications, 7-13 ; FOL Ref, FDL-13 /LOCK\_STATE qualifier • Debugger Ref, CD-35 Lock database in a VAX cluster · System Services Ref, SYS-232 LOCKDIRWT parameter • SYSGEN Ref, SGN-66

Locked password account • System Security, 3-13 advantage · System Security, 5-32 Lock ID• Device Driver, A-28 /LOCKID qualifier• SDA Ref, SDA-98 LOCKIDTBL\_MAX parameter • SYSGEN Ref, SGN-66 LOCKIDTBL parameter · SYSGEN Ref, SGN-66 Locking up terminal areas • System Security, 3-41 Lock management service for interprocess communication • System Services Ref, 8-10 LOCK management statistics • Monitor Ref, MON-60 Lock manager • Modular Procedures, 3-28 distributed • VAXclusters, 1-5 terminal input/output • Programming, 3-5 LOCKPWD flag · System Security, 3-13 Lock request completing• System Services Ref, 7-14 dequeuing • System Services Ref, SYS-126 queuing• System Services Ref, 12-4 asynchronously • System Services Ref, SYS-138 synchronously • System Services Ref, SYS-148 synchronizing • System Services Ref, 7-14, 12-7 /LOCKS qualifier• SDA Ref, SDA-92 Lock status block• System Services Ref, 12-8, SYS-140 in synchronization • System Services Ref, 7-14 Lock value block • System Services Ref, SYS-140 description• System Services Ref, 12-11 using • System Services Ref, 12-13 Logarithm base 2 · RTL Ref, RTL-429 common · RTL Ref, RTL-431 natural • RTL Ref, RTL-427 natural complex • RTL Ref, RTL-401 Log file • Software Installation, 7-5, 7-18 See also UETP.LOG accounting • System Management, 6-19 command procedure • Debugger Ref, 2-12 contents of• Command Procedures, 8-6 creating • Debugger Ref, 2-8, CD-114 debugger• Programming, 5-38; Debugger Ref, 2-7 examining during execution of batch job• Command Procedures, 8-7 executing • Debugger Ref, 2-12 load test · Software Installation, 7-27 name • Debugger Ref, 2-9, CD-105, CD-160

Log file (cont'd.) NETSERVER.LOG · Software Installation, 7-26 OLDUETP. LOG• Software Installation, 7-19 status when batch job is stopped abnormally  $\bullet$ Command Procedures, 8-10 UETP.LOG · Software Installation, 7-19 Logging• Networking, 1-19, 2-34 commands • Networking, 3-80 console• Networking, 2-35, 3-81 database• Networking, 3-1 file• Networking, 2-35, 3-81 monitor• Networking, 2-35, 3-81, 3-84 to 3-85 parameters • Networking, 3-80 sink • Networking, 2-35, 3-81 state • Networking, 3-83 Logging in See Login Logging out • Intro to VAX/VMS, 1-26; DCL Dictionary, DCL-304 after remote logins• System Security, 3-44 and device access · DCL Dictionary, DCL-16 security considerations • System Security, 3-39 to 3-45 with disconnected processes • System Security, 3-44 Logic conditional • Programming, 2-14 iterative• Programming, 2-19 linear• Programming, 2-13 serial • Programming, 2-13 Logical constant • Programming, 6-11 data type • Programming, 6-10 operator• Programming, 6-11 LOGICAL\*1 data type • Programming, 6-4, 6-10 LOGICAL\*2 data type • Programming, 6-10 LOGICAL\*4 data type • Programming, 6-10 Logical AND operator See AND operator Logical block position option • File Applications, 4-40 Logical channel number See LCN LOGICAL data type • Programming, 6-10 Logical exclusive OR operator See Exclusive OR operator Logical expression evaluation • Programming, 6-12 Logical 1/0 access checks• System Services Ref, 7-8 operations • System Services Ref, 7-7

Logical 1/0 (cont'd.) privilege · System Services Ref, 7-4, 7-7 Logical 1/0 function translation from virtual function to • Device Driver, 2-3 Logical inclusive OR operator See Inclusive OR operator Logical instruction • MACRO Ref, 9-6 to 9-33 Logical link• Networking, 1-1, 1-19, 8-7, 8-9, 8-10, 8-13, 8-16 aborting • Networking, 8-9, 8-28 access control information• Networking, 1-24 assigning channel for• Networking, 8-16, 8-29 commands• Networking, 3-66 completing connection of• Networking, 8-11, 8-16, 8-26, 8-31 control• Networking, 2-28 controlling activity• Networking, 3-67 default access control information• Networking, 1-24 definition • Networking, 2-27 disconnecting • Networking, 2-28, 3-67, 8-9, 8-13, 8-28, 8-34 handshaking sequence • Networking, 8-10 inactivity timer• Networking, 2-28 inbound• Networking, 1-24, 3-67 incoming timer• Networking, 2-28 maximum number • Networking, 2-28, 3-67 outbound • Networking, 1-24, 3-67 outgoing timer • Networking, 2-28 parameters• Networking, 2-28 protocol operation • Networking, 2-28 protocol parameters• Networking, 3-67 rejecting a request ● Networking, 8-32 requests•Networking, 8-7, 8-10, 8-11, 8-16, 8-24, 8-26, 8-30 retransmission delay• Networking, 2-28 retransmission time • Networking, 2-28 SYS\$NET · Networking, 8-11 terminating• Networking, 8-9, 8-13, 8-17, 8-21, 8-29 timers• Networking, 3-68 Logical name• Intro to VAX/VMS, 3-11, 4-19; DCL Concepts, 4-1, 4-3, 4-4, 4-5, 4-6, 4-7, 4-8, 4-9, 4-10, 4-11, 4-12, 4-13, 4-22; Programming, 3-25; Mail Ref, MAIL-15; System Services Ref, 7-24; RTL Ref, RTL-262, RTL-319 access modes• Command Procedures, 2-6; DCL Concepts, 4-9 advantages• File Applications, 5-6 and concealed device • DCL Concepts, 4-12 as device name • Networking, 1-25

Logical name (cont'd.) as node name • Networking, 1-25 assigning• Command Procedures, 2-2; VAXclusters, 2-8; DCL Dictionary, DCL-38, DCL-95 systemwide • System Management, 2-6 to device · DCL Dictionary, DCL-16 attributes• Command Procedures, 2-6; DCL Concepts, 4-9; System Services Ref, 6-7 canceling • DCL Dictionary, DCL-85 comparison to symbols• Command Procedures, 2-21 concealed• File Applications, 6-17 concealed attribute• File Applications, 5-8 creating• DCL Dictionary, DCL-38, DCL-95; System Services Ref, 6-11, SYS-61 creating a table • DCL Dictionary, DCL-81 CTRLNAME •Software Installation, 7-33 . deassigning• DCL Dictionary, DCL-56 deassigning using CLOSE• DCL Dictionary, DCL-56 debugger• Debugger Ref, D-1 default job• DCL Concepts, 4-5 default process• DCL Concepts, 4-4 default process directory• DCL Concepts, 4-7 default system• DCL Concepts, 4-6 default system directory• DCL Concepts, 4-8 defining • System Services Ref, 6-1 defining for NETUAF.DAT • VAXclusters, 2-14 defining for SYLOGIN.COM • VAXclusters, 2-7 defining for SYSUAF.DAT ● VAXclusters, 2-14 defining for VMSMAIL.DAT . VAXclusters, 2-15 definition• Command Procedures, 2-1 deleting• Command Procedures, 2-2; System Services Ref, 6-15, SYS-117; RTL Ref, RTL-88 displaying• Command Procedures, 2-5 duplicating • System Services Ref, 6-12 example program • File Applications, 5-7 for interprocess communication • System Services Ref, 8-10 format convention • System Services Ref, 6-9 for process permanent file • DCL Concepts, 4-22 getting information about • System Services Ref, SYS-447 image run-down • System Services Ref, 6-5 inclusion in group logical name table • DCL Dictionary, DCL-39, DCL-96 in job logical name table ● DCL Dictionary, DCL-40, DCL-97

Logical name inclusion (cont'd.) in process logical name table ● DCL Dictionary, DCL-40, DCL-97 in system logical name table ● DCL Dictionary, DCL-40, DCL-97 in input file list • DCL Concepts, 4-13 in process logical name table ● Networking, 1-25 job table • DCL Concepts, 4-15 quota • DCL Concepts, 4-15 LOADS• Software Installation, 7-36 MODE• Software Installation, 7-13, 7-15 MOUNT command • Disk & Tape, 3-8 multivalued• System Services Ref, 6-2 parsing• File Applications, 5-9 preventing iterative translation• DCL Concepts, 4-12 process-permanent to define equivalence-name for detached process · DCL Dictionary, DCL-366 to define equivalence-name for subprocess• DCL Dictionary, DCL-366 rooted-device• File Applications, 6-17 search list • Command Procedures, 2-6; File Applications, 5-9, 6-8 to 6-10 specifying • DCL Concepts, 4-1 supersession • System Services Ref, 6-14 SYS\$INPUT • Software Installation, 7-32 SYS\$OUTPUT · Software Installation, 7-34 SYS\$TEST · Software Installation, 7-4, 7-19, 7-32 system default • Intro to VAX/VMS, 3-14 system services · System Services Ref, 6-1 systemwide • Command Procedures, 2-7 table quota• DCL Concepts, 4-14 shareable • DCL Concepts, 4-14 to display equivalence name for ● DCL Dictionary, DCL-604 equivalence name of · DCL Dictionary, DCL-562 translation of • DCL Dictionary, DCL-562, DCL-604 translating • System Services Ref, SYS-447 translation• Command Procedures, 2-2; DCL Concepts, 4-10, 4-11, 4-12; File Applications, 5-8, 6-6 to 6-7; Networking, 1-25; System Services Ref, 6-16 defaults · DCL Concepts, 4-12 iterative• DCL Concepts, 4-11 types• File Applications, 5-7 to 5-9

Logical name (cont'd.) used to determine output file specification · DCL Concepts, 2-12 use in network application • Networking, 1-25 use with certain commands • Phone Ref, PHONE-8 using for input and output • Command Procedures, 2-3 using in a file specification • Command Procedures, 2-3 using to obtain output value • Command Procedures, 3-15 using with OPEN command • Command Procedures, 6-2 with MOUNT command • Mount Ref, MOUNT-2 Logical name system service call example of SYS\$CRELNM • System Services Ref, 6-11 SYS\$CRELNT • System Services Ref, 6-15 SYS\$DELLNM · System Services Ref, 6-15 SYS\$TRNLNM · System Services Ref, 6-16 Logical name table • DCL Concepts, 4-4 creating • DCL Dictionary, DCL-81; System Services Ref, 6-14, SYS-66 default • System Services Ref. 6-3 definition• Command Procedures, 2-3, 2-4 deleting • DCL Dictionary, DCL-85; System Services Ref, SYS-117 directory • System Services Ref, 6-3 displaying• DCL Concepts, 4-3; DCL Dictionary, OCL-562 group • System Services Ref, 6-6 job• Command Procedures, 2-3; System Services Ref, 6-5 predefined logical names● System Services Ref, 6-2 process• Command Procedures, 2-3; System Services Ref, 6-4 process-private • System Services Ref, 6-6 quotas• System Services Ref, 6-8 search list • System Services Ref, 6-10 modifying • System Services Ref, 6-10 shareable · System Services Ref, 6-6, 6-15 system • System Services Ref, 6-6 types of• System Services Ref, 6-2 user-defined • System Services Ref, 6-6 Logical operation • DCL Concepts, 5-12 operands for• DCL Concepts, 5-13 Logical operator • Programming, 2-14 Logical predecessor• Debugger Ref, 5-3, 5-7, 6-8, 0-5 Logical queue • System Management, 9-3, 9-43; DCL Dictionary, DCL-205 assigning• System Management, 9-43

Logical queue (cont'd.) deassigning • System Management, 9-43; DCL Dictionary, OCL-90 Logical successor• Debugger Ref, 5-3, 5-8, 6-9, 6-13, 0-5 Logical unit number• Modular Procedures, 2-21; Programming, 8-2, 9-2 allocating • RTL Ref, 9-17 RTL routine to free • RTL Ref, RTL-133 Logical value • FDL Ref, FDL-3 Log in as system manager · Software Installation, 4-1 for UETP testing · Software Installation, 7-2, 7-4 Login • System Security, 3-1 to 3-34 and default process protection · System Security, 4-41 batch • System Security, 3-4 class• System Security, 3-2 restrictions • System Security, 3-31 controlling • VAX clusters, 2-11 denied for expired accounts • System Security, 3-29 detached process · System Security, 3-5 dial-up chances to supply password • System Security, 3-32 dialup • System Security, 3-3 controlling number of attempts • System Security, 5-37 disabled by breakin evasion • System Security, 3-32 by shift restriction • System Security, 3-31 interactive • System Security, 3-2 last chance due to password expiration • System Security, 3-20 local • System Security, 3-3 network • System Security, 3-4 noninteractive defined • System Security, 3-2 permitted time periods · System Security, 3-31 proxy• System Security, 3-4 and the user • System Security, 3-35 establishment and management • System Security, 7-14 to 7-20 remote • System Security, 3-3 and system password • System Security, 5-27 restricting by function • System Management, 5-20 restricting by time • System Management, 5-19 setting AUTOLOGIN flag • System Management, 5-20

Login (cont'd.) simplifying for user with ALF • System Security, 5-45 subprocess • System Security, 3-5 time out • System Security, 3-22 type as system identifier • System Security, 4-22 Login command file defining command symbol • Text Processing, 3-2 Login command procedure ● Command Procedures, 1-8; DCL Concepts, 1-2; System Management, 5-7; Authorize Ref, AUTH-29 alternate• System Management, 5-21 command to deny remote file access • System Security, 7-8 execution • DCL Dictionary, DCL-300 execution of for batch jobs • Command Procedures, 8-3 individual• System Management, 5-7 location of• Command Procedures, 1-12 personal • Command Procedures, 1-9 proper protection for • System Security, 5-74 specification of alternate • DCL Dictionary, DCL-301 system-defined • Command Procedures, 1-9 systemwide • System Management, 5-7 user-specified • System Management, 5-7 Login failure• System Security, 3-8 and retries• System Security, 3-32 causes• System Security, 3-29 to 3-34 counting for breakin detection • System Security, 5-39 Login message • System Security, 3-5 controlling • System Security, 5-35 to 5-37 LOGIN.COM file · Intro to VAX/VMS, 5-17; Authorize Ref, AUTH-29 suppression • System Security, 3-9 LOGINOUT.EXE and detached process • DCL Dictionary, DCL-369 LOGINOUT image · Networking, 2-37, 2-39, 8-11, 8-26 Login procedure · DCL Dictionary, DCL-300 to DCL-303 system manager's account · System Management, 2-2 Login program and rights list • System Security, 4-23 authentication by secure server • System Security, 3-23 Login sequence • System Management, 5-20 LOGIO privilege • System Security, A-6; System Management, 6-12

LOGOUT/HANGUP command · System Security, 3-45 LOGOUT command • Intro to VAX/VMS, 1-26; System Security, 3-43; DCL Dictionary, DCL-304 to DCL-305 multiple• DCL Dictionary, DCL-304 Logout command procedure • System Management, 5-10 Logout message · DCL Dictionary, DCL-304 /LOG qualifier• DSR Ref, 5-4, 6-7; Accounting Ref, ACC-17; Backup Ref, BACKU-47; BAD Ref, BAD-10; Error Log Ref, ERR-14; Librarian Ref, LIB-29; Debugger Ref, CD-35, CD-38 CREATE/FOL• FDL Ref, FDL-1, FDL-42 .LONG directive• MACRO Ref, 6-55 Longest record length (LAL) specifying • Sort Ref, SORT-37 LONG mode · Patch Ref, PATCH-20 /LONG qualifier ALIGN command • Patch Ref. PATCH-42 DELETE command · Patch Ref, PATCH-56 DEPOSIT command · Patch Ref, PATCH-59 EVALUATE command · Patch Ref, PATCH-62 EXAMINE command • Patch Ref, PATCH-65 REPLACE command • Patch Ref. PATCH-73 SET MODE command • Patch Ref, PATCH-78 VERIFY command · Patch Ref, PATCH-91 Long report format See Console dialog, Console report LONGWAIT parameter • SYSGEN Ref, SGN-66 Longword • MACRO Ref, 8-2 aligning • Programming, 1-23 in quadword • Programming, 1-28 mask• Programming, 1-26, 1-35 passing • Programming, 1-25 to convert with FAO• VAXTPU Ref, 4-75 Longword access enable bit See VEC\$V\_LWAE Longword-aligned random-access mode• Device Driver, 4-13, A-11 LONGWORD data type • Debugger Ref, 5-2 Longword dump · DCL Dictionary, DCL-152 /LONGWORD qualifier• Debugger Ref, CD-41, CD-59 Longword storage directive (.LONG)• MACRO Ref, 6-55 Lookaside list• Device Driver, C-11, C-12, C-13 allocation of IRP from • Device Driver, 5-7 LOOKUP\_KEY built-in procedure • VAXTPU Ref, 4-115 to 4-117 example• VAXTPU Ref, 4-116

Loopback assistance • Networking, 7-11 connector• Networking, 7-6 Loopback mirror • Networking, 7-2 Loopback test circuit • Networking, 7-6 circuit-level • Networking, 7-1 controller • Networking, 7-6, 7-8 local node • Networking, 7-5 local-to-local• Networking, 7-4 local-to-remote • Networking, 7-3 node-level• Networking, 7-1 over Ethernet circuit • Networking, 7-9 software • Networking, 7-6, 7-7 to a remote node • Networking, 7-2 using a loop node name • Networking, 7-2 X.25 line-level•Networking, 7-12 LOOP CIRCUIT command • Networking, 7-6; NCP Ref, NCP-52 ASSISTANT NODE parameter • Networking, 7-11 ASSISTANT PHYSICAL ADDRESS parameter . Networking, 7-11 HELP parameter ● Networking, 7-11 NODE parameter• Networking, 7-10 **PHYSICAL ADDRESS parameter • Networking,** 7-10 LOOP EXECUTOR command • Networking, 7-5; NCP Ref, NCP-54 Loop in a command procedure • Intro to VAX/VMS, 5-13 ; Command Procedures, 5-12 LOOP LINE command • NCP Ref, NCP-55 COUNT parameter• Networking, 7-13 LENGTH parameter • Networking, 7-13 WITH parameter • Networking, 7-13 LOOP NODE command • Networking, 7-2; NCP Ref, NCP-56 CIRCUIT parameter• Networking, 7-2 Loop node name • Networking, 7-2 LOOP statement • VAXTPU Ref, 3-13 example • VAXTPU Ref. 3-13 Loop structure• Programming, 2-20 Lost file recovering • System Management, 5-17 Lowercase conversion to uppercase • Programming, 8-52 Lowercase flag (\) default • DSR Ref, 3-13 description • DSR Ref, 3-13 pairing• DSR Ref, 3-13 recognizing• DSR Ref, 2-50

LOWERCASE WORD command • VAXTPU Ref, F-8 LOWER keyword • VAXTPU Ref, 4-26, 4-62 LPA11-K device **AST** address • I/O Ref I, 4-10, 4-12 quota  $\bullet$   $I/O$  Ref l, 4-12 synchronization • I/O Ref I, 4-12 buffer management • I/O Ref I, 4-14 buffer overrun • I/O Ref I, 4-10, 4-12, 4-29 buffer queue control • I/O Ref I, 4-13 clock rate  $\bullet$  I/O Ref I, 4-8 data buffer • I/O Ref I, 4-11 data sampling • I/O Ref I, 4-1 data transfer command table • I/O Ref I, 4-10 data transfer start command • I/O Ref I, 4-10 data transfer stop command • I/O Ref I, 4-12 data underrun/overrun • I/O Ref I, 4-10 device characteristics• 1/0 Ref I, 4-3 to 4-6 device configuration• 1/0 Ref I, 4-1, 4-8, 4-32 device initialization • I/O Ref I, 4-3, 4-7 to 4-8, 4-31, 4-32 driver  $\bullet$  I/O Ref I, 4-1 errors $\bullet$  I/O Ref I, 4-2 features • I/O Ref I, 4-2 function codes• 1/0 Ref I, 4-6, A-3 function modifier 10\$M\_SETEVF • //O Ref I, 4-9, 4-12 high-level language support routines • I/O Ref I, 4-13 1/0 functions 10\$\_1NITIALIZE • //O Ref/, 4-8 10\$\_LOADMCODE • 1/0 Ref I, 4-7 10\$\_SETCLOCK • 1/0 Ref I, 4-8 10\$\_STARTDATA • 1/0 Ref I, 4-9 10\$\_ST ARTMPROC • //O Ref I, 4-7 1/0 status block• 1/0 Ref I, 4-31 initialize command table  $\bullet$  I/O Ref I, 4-8 initialize function• 1/0 Ref I, 4-8 load microcode function• 1/0 Ref I, 4-7 maintenance status register • I/O Ref I, 4-8, 4-31 microcode loading• 1/0 Ref I, 4-3, 4-7, 4-31, 4-32 modes of operation • I/O Ref I, 4-1 operator process• 1/0 Ref /, 4-33 programming examples • I/O Ref I, 4-35, 4-37, 4-41 RSX-11 M/M-PLUS and VAX/VMS differences • 1/0 Ref/, 4-33 set clock function • I/O Ref I, 4-8 start data transfer request function • I/O Ref I, 4-9

LPA 11-K device (cont'd.) start microprocessor function • I/O Ref I, 4-7 status returns • I/O Ref I, 4-7, 4-8, 4-9, 4-11, 4-31, A-5 stop command • I/O Ref I, 4-12 subroutines argument usage • I/O Ref I, 4-14 to 4-18 list • I/O Ref I, 4-13 LPA\$ADSWP• I/O Ref I, 4-18 LPA\$CLOCKA · I/O Ref I, 4-24 LPA\$CLOCKB · I/O Ref I, 4-25 LPA\$CVADF • 1/0 Ref I, 4-30 LPA\$DASWP• I/O Ref I, 4-19 LPA\$DISWP • 1/0 Ref 1, 4-19 LPA\$DOSWP · I/O Ref I, 4-20 LPA\$FLT16 • I/O Ref I, 4-30 LPA\$IBFSTS • I/O Ref I, 4-26 LPA\$IGTBUF · I/O Ref I, 4-27 LPA\$INXTBUF • 1/0 Ref I, 4-28 LPA\$IWTBUF • I/O Ref I, 4-28 LPA\$LAMSKS • 1/0 Ref I, 4-21 LPA\$LOADMC · I/O Ref I, 4-31 LPA\$RLSBUF • I/O Ref I, 4-29 LPA\$RMVBUF · I/O Ref I, 4-30 LPA\$SETADC · I/O Ref I, 4-22 LPA\$SETIBF • I/O Ref I, 4-22 LPA\$STPSWP · I/O Ref I, 4-23 LPA\$XRATE • 1/0 Ref 1, 4-25 supported device • I/O Ref I, 4-1 supporting software • *I/O Ref I, 4-2* SYS\$CANCEL • 1/O Ref 1, 4-12 SYS\$GETDVI · I/O Ref I, 4-3 LPA 11-K timeouts • Rel Notes, 3-51 LRPCOUNT parameter • Networking, 5-32; SYSGEN Ref, SGN-67 LRPCOUNTV parameter • SYSGEN Ref, SGN-67 /LRP qualifier• SDA Ref, SDA-87 LRPSIZE parameter • Networking, 5-32; SYSGEN Ref, SGN-67 .LT. logical operator• DCL Concepts, 5-13 .LT. operator• Programming, 6-8 .LTS. logical operator · DCL Concepts, 5-14 LWAE (longword access enable) bit • Device Driver, A-11

### **M**

MA780 multiport memory

installing shared images• System Management, 8-5

MA780 shared memory · SDA Ref, SDA-6

MAC file type · Programming, 9-71 /MACHINE\_CODE qualifier FORTRAN/LIST · Programming, 4-35 Machine check • Device Driver, 15-19, H-6; Rel Notes, 3-11 condition handler • Device Driver, H-6 Machine code • *Intro to VAX/VMS*, 4-2; Programming, 4-35 Machine-readable file for software performance report • System Management, 10-10 MACRO• FDL Ref, FDL-40 See also VAX MACRO instruction CALLG (Call Procedure with General Argument List) instruction • System Services Ref, 2-10 CALLS (Call Procedure with Stack Argument List) instruction • System Services Ref, 2-10 Cyclic Redundancy Check (CRC) • Rel Notes, 3-49 documentation change • Rel Notes, 3-49 Macro • MACRO Ref, 4-1 to 4-10 applicable VAX MACRO syntax rules • RMS Ref, 3-5 calling system service using • System Services Ref, 2-9 control block initialization • RMS Ref, 3-1 creating • Text Processing, 1-65 DEFINE MACRO command • Text Processing, 1-65 definition • Text Processing, 1-65 expansion • System Services Ref, 2-8 for defining VAX RMS symbol • RMS Ref, 3-1 for initializing VAX RMS control blocks • RMS Ref, 3-1 for invoking VAX RMS at run time • RMS Ref, 3-1 for VAX RMS control block store • RMS Ref, 3-1 function • Text Processing, 1-66 including specifiers • Text Processing, 1-68 library • Programming, 9-71 library location • RMS Ref, 3-2 names and control blocks • RMS Ref, 3-2 naming conventions • RMS Ref, 3-2 nested• MACRO Ref, 4-4 to 4-5 overriding line mode commands • Text Processing, 1-67 passing numeric value to • MACRO Ref, 4-6 rules applicable to VAX RMS programming • RMS Ref, 3-6 service • RMS Ref, 3-1

Macro (cont'd.) syntax applicable to VAX RMS · RMS Ref, 3-1 system service • System Services Ref, 2-1, 2-5 using • RMS Ref. 3-6 VAX RMS types• RMS Ref, 3-1 with the same name as an opcode • MACRO Ref, 6-57 Macro argument • MACRO Ref, 4-1 to 4-6 actual• MACRO Ref, 4-1 to 4-2 concatenated• MACRO Ref, 4-5 delimited• MACRO Ref, 4-3 to 4-4, 4-4 to 4-5 formal• MACRO Ref, 4-1 to 4-2 keyword• MACRO Ref, 4-2 to 4-3 positional• MACRO Ref, 4-2 to 4-3 string • MACRO Ref, 4-3 to 4-5 Macro call · MACRO Ref, 4-1 as operator• MACRO Ref, 2-3 listing• MACRO Ref, 6-87 number of arguments • MACRO Ref, 6-62 Macro call directive (.MCALL) • MACRO Ref, 6-59 MACRO command • Intro to VAX/VMS, 4-16; DCL Dictionary, DCL-306 to DCL-311 and .DISABLE directive · DCL Dictionary, DCL-307 and .ENABLE directive · DCL Dictionary, DCL-307, DCL-308 and .NOSHOW directive · DCL Dictionary, DCL-309 and .SHOW directive • DCL Dictionary, DCL-309 Macro definition • MACRO Ref, 4-1 default value • MACRO Ref. 4-2 end• MACRO Ref, 6-27 labeling in• MACRO Ref, 4-6 to 4-7 listing• MACRO Ref, 6-87 .MACRO directive• MACRO Ref, 6-56 to 6-57 Macro expansion listing• MACRO Ref, 6-87 printing• MACRO Ref, 4-1 terminating • MACRO Ref, 6-61 Macro field example of initializing • RMS Ref, 3-5 setting at run time • RMS Ref, 3-5 MACRO implementation table See Implementation table Macro instruction See Macro Macro library • Programming, 4-23; Librarian Ref, LIB-3 adding a name to • MACRO Ref, 6-50 character case • Librarian Ref, LIB-5 Macro name · MACRO Ref. 3-6

Macro name specifier with DEFINE MACRO command · EDT Ref, EDT-128 Macro operator %EXTRACT•MACRO Ref, 4-9 to 4-10 %LENGTH• MACRO Ref, 4-7 to 4-8 %LOCATE• MACRO Ref, 4-8 to 4-9 string • MACRO Ref, 4-7 to 4-10 MACRO programs in network application • Networking, 1-21 /MACRO qualifier• Librarian Ref, LIB-30 LIBRARY command• Programming, 9-7 1 Macro string operator summary • MACRO Ref, C-8 to C-9 MACRO Utility See also Debugger invoking• DCL Dictionary, DCL-306 macro library · DCL Dictionary, DCL-308 object module • DCL Dictionary, DCL-309 update file · DCL Dictionary, DCL-310 Magnetic tape access to foreign · System Security, 4-16.1 ACP control function • I/O Ref I, 1-34, 6-11 ACP create file operation • I/O Ref I, 1-28 allocation of • Disk & Tape, 4-18 ANSI-labeled mounting• Disk & Tape, 3-15; Mount Ref, MOUNT-23 available function ● I/O Ref I, 6-21 **BACKUP** using with • Disk & Tape, 6-7 basic concepts of · Disk & Tape, 1-7 block• Disk & Tape, 1-7 BOT marker • I/O Ref I, 6-14, 6-15 byte count read• 1/0 Ref/, 6-13 write • I/O Ref I, 6-14 capabilities • I/O Ref I, 6-3 copying files from• Disk & Tape, 5-3 data check • I/O Ref I, 6-4, 6-12, 6-14 data security erase function  $\bullet$  I/O Ref I, 6-21 deallocating drives • Disk & Tape, 3-25 density • Disk & Tape, 1-7; I/O Ref I, 6-20 device set default characteristics for • DCL Dictionary, DCL-461 to display characteristics of . DCL Dictionary, DCL-566 device characteristics • I/O Ref I, 6-6 to 6-7 dismounting • DCL Dictionary, DCL-147 DOS-11 · Disk & Tape, 5-11 driver  $\bullet$  I/O Ref I, 6-1 end-of-file (EOF) status · I/O Ref I, 6-13

Magnetic tape (cont'd.) end-of-volume detection • I/O Ref I, 6-16 EOT marker $\bullet$  I/O Ref I, 6-15 to 6-16 status • I/O Ref I, 6-13, 6-14, 6-16 error recovery • I/O Ref I, 6-4 establish error-logging for ● DCL Dictionary, DCL-426 EXECUTE and DELETE access invalid for volumes • System Security, 4-14 extended characteristics • I/O Ref I, 6-7 file•Disk & Tape, 1-9; FOL Ref, FDL-22 reading• Disk & Tape, 4-22 file attributes • I/O Ref I, 6-4 file expiration · FDL Ref, FDL-17 file protection • FDL Ref. FDL-22 See Protection function codes • I/O Ref I, 6-8, A-5 function modifiers 10\$M\_DAT ACHECK • //O Ref/, 6-4, 6-12, 6-14 10\$M\_ERASE • 1/0 Ref I, 6-14 10\$M\_INHEXTGAP • 1/0 Ref I, 6-5  $10$ \$M\_INHRETRY  $\bullet$  I/O Ref I, 6-5 10\$M\_NOWAIT•l/O Ref/, 6-14, 6-16, 6-17 10\$M\_REVERSE • 1/0 Ref I, 6-12  $1/O$  functions  $\bullet$   $I/O$  Ref I, 6-8 See also ACP-QIO interface arguments• 1/0 Ref I, 6-11 10\$\_ACCESS • 1/0 Ref I, 6-8 10\$\_ACPCONTROL• l/O Ref/, 1-35, 6-11 10\$\_AVAILABLE • 1/0 Ref I, 6-21 10\$\_CREA TE• 1/0 Ref I, 6-8 10\$\_DEACCESS • 1/0 Ref I, 6-8 10\$\_DSE • 1/0 Ref/, 6-8, 6-21 10\$\_MODIFY • 1/0 Ref I, 6-8 10\$\_PACKACK • 1/0 Ref I, 6-21 10\$\_READLBLK • 1/0 Ref 1, 6-12 10\$\_READPBLK • 1/0 Ref I, 6-12 10\$\_READVBLK • 1/0 Ref/, 6-12 10\$\_REWIND • 1/0 Ref I, 6-14 10\$\_REWINDOFF • 1/0 Ref I, 6-16 10\$\_SENSEMODE • 1/0 Ref I, 6-17 10\$\_SETCHAR • 1/0 Ref/, 6-18 10\$\_SETMODE • 1/0 Ref I, 6-18 10\$\_SKIPFILE • //O Ref I, 6-14 10\$\_SKIPRECORD • 1/0 Ref I, 6-15 10\$\_UNLOAD • 1/0 Ref I, 6-17 10\$\_WRITELBLK•l/O Ref/, 6-13 10\$\_WRITEOF • 1/0 Ref I, 6-16 10\$\_WRITEPBLK • 1/0 Ref I, 6-13

Magnetic tape 1/0 functions (cont'd.) 10\$\_WRITEVBLK • //O Ref/, 6-13 1/O status block • 1/O Ref I, 6-22 initialize using REPLY/BLANK\_TAPE · DCL Dictionary, DCL-352 using REPLY/INITIALIZE\_TAPE · DCL Dictionary, DCL-352 initializing• Disk & Tape, 3-6; Software Installation, 7-6; DCL Dictionary, DCL-194 initializing with BACKUP• Disk & Tape, 6-13 interrecord gap (IRG) · Disk & Tape, 1-7 master adapters • I/O Ref I, 6-3 modifying device characteristics• Disk & Tape, 4-12 mounting• Disk & Tape, 3-15; Mount Ref, MOUNT-1 multiple volumes • Disk & Tape, 6-13 operator status to disable • DCL Dictionary, DCL-353 to enable • DCL Dictionary, DCL-353 overriding overwrite protection on • DCL Dictionary, DCL-200 overriding protection checks• Mount Ref, MOUNT-26 pack acknowledge function • I/O Ref I, 6-21 parity  $\bullet$  I/O Ref I, 6-20 positioning ● *I/O Ref I*, 1-35 preparing for test • Software Installation, 7-2, 7-6 programming example • I/O Ref I, 6-22 protection• DCL Concepts, 7-2, 7-9; System Security, 4-3, 4-16. 1 quotas $\bullet$   $I/O$  Ref I, 6-8 read function  $\bullet$  I/O Ref I, 6-12 reading from• Disk & Tape, 4-22 read reverse function • I/O Ref I, 6-12, 6-13 record blocking• Disk & Tape, 1-8 record format • Disk & Tape, 5-3 restoring save set •System Management, 7-25 retrieving device information • Disk & Tape, 4-7 rewind function • I/O Ref I, 6-14 rewind offline function • 1/0 Ref I, 6-16 runaway• Disk & Tape, 3-7 save set • Backup Ref, BACKU-25 multivolume • Disk & Tape, 6-13 restoring from• Disk & Tape, 6-23 writing to • Disk & Tape, 6-7, 6-14 sense mode function • I/O Ref I, 6-17 set characteristics function • I/O Ref I, 6-18

Magnetic tape (cont'd.) set mode function • I/O Ref I, 6-18 characteristics • I/O Ref I, 6-20 skip file function • I/O Ref I, 6-14 skip record function • I/O Ref I, 6-15 slave formatter • I/O Ref I, 6-3 specification of volume density • DCL Dictionary, DCL-196 specifying block size • Disk & Tape, 3-16; Mount Ref, MOUNT-11 specifying density • Mount Ref, MOUNT-17 specifying record size • Disk & Tape, 3-19; Mount Ref, MOUNT-34 starting position • FDL Ref, FDL-22 status returns • I/O Ref I, A-6 streaming tape systems • I/O Ref I, 6-5 supported devices • I/O Ref I, 6-1 SYS\$GETDVI • I/O Ref I, 6-6 tape controllers • I/O Ref I, 6-2 tape mark • I/O Ref I, 6-13, 6-15, 6-16 test of• Software Installation, 7-31, 7-34 test image name · Software Installation, 7-35 thrashing  $\bullet$  I/O Ref I, 6-5 TMSCP mmagnetic tapes • I/O Ref I, 6-1 to mount • DCL Dictionary, DCL-316 9-track drive • Disk & Tape, B-1 TU58 magnetic tape See Disk, TU58 unload function • I/O Ref I, 6-17 volume • Disk & Tape, 5-3 See Volume modify RMS defaults for file operations • DCL Dictionary, DCL-503 protection code• System Security, 4-9 volume protection See Protection volume set See Volume set write end-of-file function • I/O Ref I, 6-16 write function • I/O Ref I, 6-13 write ring • Disk & Tape, 7-3; System Management, 7-8 writing files to • Disk & Tape, 4-18, 4-23 Magnetic tape ancillary control process See MTAACP Magnetic tape kit • Software Installation, D-8 Magnetic tape processing run-time options• File Applications, 9-16 to 9-17 Magnetic tape record size specifying • Mount Ref, MOUNT-34

Mailbox • Networking, 8-7, 8-23, 8-24; Device Driver, A-31; System Services Ref, 7-28; RTL Ref, 9-24, RTL-6 See also Terminal assigning channel to · System Services Ref, SYS-72 associated with device unit • Device Driver, A-31 buffered I/O quota · Device Driver, A-28 creating • Programming, 3-29; System Services Ref, SYS-72; I/O Ref I, 7-2 creation of using SYS\$CREMBX • Networking, 8-23 deleting • I/O Ref I, 7-3 permanent • System Services Ref, SYS-75, SYS-120 temporary• System Services Ref, SYS-75 device characteristics • I/O Ref I, 7-5 disable terminal• 1/0 Ref I, 8-20 driver• 1/0 Ref I, 7-1 explanation • I/O Ref I, 7-1 for interprocess communication • System Services Ref, 8-10 \* for system process • System Services Ref, 7-33 function codes• 1/0 Ref I, 7-6, A-7 function modifiers 10\$M\_NOW•l/O Ref/, 7-4, 7-6, 7-7, 7-8, 7-9 10\$M\_READATTN • 1/0 Ref I, 7-8 10\$M\_SETPROT• l/O Ref I, 7-10 1/0 function• Device Driver, A-21 10\$\_READLBLK • 1/0 Ref I, 7-6 10\$\_READPBLK • 1/0 Ref I, 7-6 10\$\_READVBLK • 1/0 Ref I, 7-6 10\$\_ WRITELBLK • 1/0 Ref I, 7-7 10\$\_WRITEOF • 1/0 Ref I, 7-8 10\$\_ WRITEPBLK • 1/0 Ref I, 7-7 10\$\_WRITEVBLK • 1/0 Ref I, 7-7 1/O status block • 1/O Ref I, 7-11 in shared memory• Device Driver, A-33 marked for deletion• Device Driver, A-33 message format • Networking, 8-24; I/O Ref I, 7-4 terminal • I/O Ref I, 8-17 message size• 1/0 Ref I, 7-2 multiport memory • I/O Ref I, 7-1 name format · System Services Ref, 7-31 of job controller • Device Driver, 11-7 of OPCOM process · Device Driver, 12-6 permanent • Device Driver, A-33; I/O Ref I, 7-2, 7-4

Mailbox (cont'd.) process termination specify unit number with RUN command . DCL Dictionary, DCL-371 programming example• 1/0 Ref I, 7-12 protection• System Services Ref, 7-4, 7-5; 1/0 Ref I, 7-2, 7-4, 7-10 read attention AST function • 1/0 Ref I, 7-8 read function• 1/0 Ref I, 7-6 sending a message to • Device Driver, C-44 to C-45, C-51 set attention AST function • I/O Ref I, 7-8 set protection function • I/O Ref I, 7-10 status returns • I/O Ref I, A-7 SYS\$GETDVI • I/O Ref I, 7-5 system • System Services Ref, 7-32 messages• System Services Ref, 7-32 temporary• Programming, 3-29; 1/0 Ref I, 7-2, 7-4 terminal/mailbox interaction • I/O Ref I, 8-16 termination • System Services Ref, 8-19 volume protection • I/O Ref I, 7-10 write attention AST function • I/O Ref I, 7-8 write end-of-file message function ● I/O Ref I, 7-8 write function • I/O Ref I, 7-7 Mailbox driver · Device Driver, 14-5 Mailbox message format • I/O Ref II, 1-3 MAIL command · DCL Dictionary, DCL-312; Mail Ref, MAIL-48; Phone Ref, PHONE-17 MAIL database preparing common file • VAX clusters, 2-15 MAIL distribution list creating• Mail Ref, MAIL-12 Mail file recommended protection• System Security, 4-51 MAIL object• Networking, 2-4, 2-29, 2-30, 3-71 Mail Utility (MAIL) • Intro to VAX/VMS, 1-17; Rel Notes, 3-3 and system security • System Security, 3-38 commands • Mail Ref, MAIL-20 to MAIL-81 controlling • VAX clusters, 2-11 converting mail files · Mail Ref, MAIL-11 DCL qualifiers • Mail Ref, MAIL-16 to MAIL-19 examples• Mail Ref, MAIL-82 exiting• Mail Ref, MAIL-2 in a mixed cluster • Rel Notes, 3-3 invoking• DCL Dictionary, DCL-312; Mail Ref, MAIL-2 large messages • Mail Ref, MAIL-15 notification message • Mail Ref, MAIL-5 controlling• System Security, 5-37

Mail Utility (MAIL) (cont'd.) preparing common database • VAXclusters, 2-15 protection of files • Mail Ref. MAIL-13 sending files • Mail Ref, MAIL-8 sending messages • Mail Ref, MAIL-12 /SELF qualifier• Rel Notes, 3-3 status messages • Mail Ref, MAIL-13 system management • Mail Ref, MAIL-14 used to transfer text files · System Security, 7-20 using / EDIT • Mail Ref, MAIL-6 using distribution lists • Mail Ref, MAIL-12 using folders • Mail Ref, MAIL-5 using the keypad • Mail Ref, MAIL-9 MAIN buffer See Buffer Maintenance operation protocol See MOP Maintenance operations over the network • Networking, 4-1 Major id · Linker Ref, LINK-21 of shareable image in map • Linker Ref, LINK-55 **MAKEROOT** how to invoke • Rel Notes, 1-29; Software Installation, 6-20 requirements to execute • Rel Notes, 1-29; Software Installation, 6-20 use in creating alternate roots • Rel Notes, 1-29; Software Installation, 6-20 Mandatory update • Rel Notes, 1-21 MANUAL\_UNLOCKING attribute• File Applications, 7-13, 7-14; FOL Ref, FDL-13 Map See also Image map "map\_count" parameter to GET\_INFO • VAXTPU Ref, 4-85 MAP built-in procedure • VAXTPU Ref, 4-118 to 4-119 example • VAXTPU Ref, 4-119 Map lock bit See VEC\$V\_MAPLOCK Mapping pointer allocation • DCL Dictionary, DCL-202 Mapping register base register See MBA\$L\_MAP Mapping registers • Device Driver, 1-16, 4-4 to 4-6, 10-1, 10-4 to 10-6, A-10, A-11 allocating permanent • Device Driver, 13-1, A-10 byte offset bit • Device Driver, C-61 calculating the number needed • Device Driver, 10-4

Mapping registers (cont'd.) format• Device Driver, 4-6, 10-6 invalidating• Device Driver, 4-6, 4-12, 10-6 loading• Device Driver, 10-6, B-22, C-61 number of active ● Device Driver, A-5 number of disabled• Device Driver, A-5 of MBA• Device Driver, B-21, C-60, G-2 of MicroVAX II • Device Driver, 4-4 of UBA • Device Driver, 4-4 operation • Device Driver, 4-5 to 4-6 releasing•Device Driver, 10-9 to 10-10, 12-2, B-26, C-69 requesting • Device Driver, 10-4 to 10-5, B-30, C-53 to C-54, C-74 to C-75 requesting permanent • Device Driver, 10-5 unavailability • Device Driver, 10-5 Mapping register valid bit • Device Driver, 10-6 Mapping register wait queue • Device Driver, 10-5, 10-10, A-4, C-69, C-74 /MAP qualifier• Linker Ref, LINK-8, LINK-125 LINK command • Programming, 4-40 **Margin** default • VAXTPU Ref, 4-176 setting • DSR Ref, A-2; VAXTPU Ref, 4-176; Debugger Ref, CD-106 source display • Debugger Ref, 7-13, CD-106, CD-161 Margin command .INDENT command• DSR Ref, 2-69 .LEFT MARGIN command• DSR Ref, 2-78 .PAGE SIZE command•DSR Ref, 2-96 .RIGHT command• DSR Ref, 2-105 .RIGHT MARGIN command• DSR Ref, 2-106 MARGINS keyword• VAXTPU Ref, 4-176 /MARK\_CHANGE qualifier• Debugger Ref, CD-48, CD-95 MARK built-in procedure • VAXTPU Ref, 4-120 to 4-121 example • VAXTPU Ref, 4-121 MARK command • VAXTPU Ref, F-8 Marker deleting • VAXTPU Ref, 2-8, 4-60 video attributes • VAXTPU Ref, 2-8, 4-120 MARKER data type• VAXTPU Ref, 2-8 Mask • Programming, 6-19 entry • MACRO Ref, 9-63 passing• Programming, 1-26, 1-30 reading• Programming, 1-35 register • MACRO Ref, 3-13 to 3-14 register save• MACRO Ref, 6-29, 6-58 setting • Programming, 1-26, 1-30 user-defined • Programming, 1-14 .MASK directive• MACRO Ref, 6-58

Mask protection specifying in ACE • System Security, 4-30 **MASSBUS** configuration • Device Driver, G-1, G-4 1/0 database• Device Driver, G-4, G-6 to G-7 1/0 space• Device Driver, H-2 servicing multiunit controller on · Device Driver, G-2, G-6, G-11, G-12, G-14 servicing single-unit controller on • Device Driver, G-6, G-10, G-11, G-14 MASSBUS adapter See MBA MASSBUS disk• VAXclusters, 4-1 as cluster-accessible device • VAX clusters, 4-2, 4-3 dual-pathed • VAXclusters, 4-8 dual-ported • VAXclusters, 4-4 MASSBUS driver DPT for · Device Driver, G-13 interrupt servicing routine • Device Driver, G-15 start I/O routine • Device Driver, G-12 unit initialization routine • Device Driver, 7-7, G-11 unsolicited interrupt servicing routine• Device Driver, G-14 Master adapter • I/O Ref I, 6-3 Master command procedure See UETP.COM Master file directory See MFD MATCH built-in procedure • VAXTPU Ref, 4-122 example • VAXTPU Ref, 4-122 MATCHC (Match Characters) instruction • MACRO Ref, 9-127 RTL routine to access ● RTL Ref, RTL-208 Match size specification with DIFFERENCES · DCL Dictionary, DCL-133 Mathematics procedure • RTL Ref, 4-1 algorithm• RTL Ref, 4-2 calling convention • RTL Ref, 4-2 complex number• RTL Ref, 4-3 condition handling • RTL Ref, 4-3 entry point name • RTL Ref, 4-1 JSB entry point • RTL Ref, 4-2 **Matrix** access• System Security, 4-17 to 4-20 "max\_lines" parameter to GET\_INFO · VAXTPU Ref, 4-86 MAX\_LINES keyword• VAXTPU Ref, 4-178 MAX\_RECORD\_NUMBER attribute• File Applications, 4-37 ; FDL Ref, FDL-21

MAXBUF parameter • SYSGEN Ref, SGN-67 MAXIMIZE\_VERSION attribute • File Applications, 4-35 ; FOL Ref, FDL-21 Maximize version option • File Applications, 4-35 Maximum account jobs limit • System Management, 6-4 MAXIMUM ADDRESS parameter• Networking, 3-8 MAXIMUM AREA parameter• Networking, 3-62 MAXIMUM BLOCK parameter for X.25 line • Networking, 3-58 MAXIMUM BROADCAST NONROUTERS parameter for Ethernet circuits • Networking, 3-62 MAXIMUM BROADCAST ROUTERS parameter for Ethernet circuits • Networking, 3-62 Maximum buffers for executor • Networking, 3-19 MAXIMUM BUFFERS parameter• Networking, 3-19, 3-40 MAXIMUM CIRCUITS parameter for DTE • Networking, 3-26 for executor node • Networking, 3-19 for X.25 server module • Networking, 3-78 MAXIMUM CLEARS parameter• Networking, 3-28 MAXIMUM COST parameter • Networking, 3-64 MAXIMUM DATA parameter for PVC• Networking, 3-44 for X.25 lines• Networking, 3-57 for X.25 virtual circuit • Networking, 3-27 Maximum detached process limit • System Management, 6-5 MAXIMUM HOPS parameter• Networking, 3-64 MAXIMUM LINKS parameter • Networking, 3-67 Maximum process jobs limit • System Management, 6-5 MAXIMUM RECALLS parameter• Networking, 3-45 Maximum record number option • File Applications, 4-37 Maximum record size indexed file Prolog 1 • File Applications, 3-26 Prolog 2 · File Applications, 3-26 Prolog 3 · File Applications, 3-26 specifying • Sort Ref, SORT-42 Maximum record size option • File Applications, 4-37 MAXIMUM RESETS parameter• Networking, 3-29 MAXIMUM RESTARTS parameter • Networking, 3-29

MAXIMUM RETRANSMIT parameter• Networking, 3-57 MAXIMUM ROUTERS parameter• Networking, 3-41 for an Ethernet circuit • Networking, 3-61 **MAXIMUM TRANSMITS parameter • Networking,** 3-40 Maximum visits• Networking, 2-26 MAXIMUM VISITS parameter• Networking, 3-64 MAXIMUM WINDOW parameter for PVC• Networking, 3-44 for SVC• Networking, 3-27 for X.25 line • Networking, 3-58 MAXPROCESSCNT parameter • SYSGEN Ref, SGN-67 MAXQUEPRI parameter · SYSGEN Ref, SGN-68 MAXSYSGROUP and SYSTEM category • System Security, 4-6 MAXSYSGROUP parameter • SYSGEN Ref, SGN-68 MBA (MASSBUS adapter) • Device Driver, 1-11 address space • Device Driver, G-4 to G-5 data path • Device Driver, G-3 functions • Device Driver, G-1, G-8 to G-9 nexus value • Device Driver, 14-4 obtaining ownership • Device Driver, G-2, G-6 to G-10, G-12 registers• Device Driver, G-2 to G-6 device• Device Driver, G-5, G-11 , G-12 external • Device Driver, G-2 internal• Device Driver, G-2 mapping• Device Driver, B-21, C-60, G-2 to G-6 secondary data channel • Device Driver, C-70 subunit number · Device Driver, G-1 unit number · Device Driver, 14-6, G-1, G-11 MBA\$INT · Device Driver, D-14, G-13 to G-15 MBA\$L\_AS •Device Driver, G-4, G-5, G-8 to G-9, G-9, G-10 MBA\$L\_BCR •Device Driver, C-60, G-3, G-4, G-12 MBA\$L\_CAR •Device Driver, G-4 MBA\$L \_CR• Device Driver, G-4 MBA\$L\_CSR •Device Driver, C-60, G-4, G-12 MBA\$L\_DR · Device Driver, G-4 MBA\$L\_ERB •Device Driver, G-4, G-5, G-11 MBA\$L\_MAP• Device Driver, G-4, G-5 MBA\$L \_SMR •Device Driver, G-4 MBA\$L \_SR • Device Driver, G-4, G-10, G-12 MBA\$L\_VAR•Device Driver, C-60, G-3, G-4, G-12, G-13 \$MBADEF macro• Device Driver, G-4 to G-5 MBZ field• MACRO Ref, 7-1

.MCALL directive · MACRO Ref, 6-59 MCHK symbol• SDA Ref, SDA-13 MCOMB (Move Complemented Byte) instruction• MACRO Ref, 9-23 MCOML (Move Complemented Long) instruction • MACRO Ref, 9-23 MCOMW (Move Complemented Word) instruction •MACRO Ref, 9-23 .MDELETE directive · MACRO Ref, 6-60 MEAN\_DATA\_LENGTH attribute • FDL Ref, FDL-7 MEAN\_INDEX\_LENGTH attribute• FDL Ref, FDL-7 MEC file • Text Processing, 4-53 Mechanical form feed line printer• 1/0 Ref I, 5-4 terminal • I/O Ref I, 8-20 Mechanism argument vector • RTL Ref, 7-7, 7-12, 7-21 Mechanism array • Programming, 10-22 Mechanism array argument • System Services Ref, 10-10 Mechanism entry See Routine format Media See Backup Utility See Disk See Magnetic tape supported by EXCHANGE • Exchange Ref, EXCH-4 Media initialization restricting with ACLs • System Security, 5-70 Media security Backup Utility • System Management, 7-23 Member uniqueness requirement • System Security, 4-5 Member name in UIC • System Security, 4-5 Member number in UIC · System Security, 4-4 MEMBERS class• Show Cluster Ref, SHCL-36 to SHCL-38 Memo formatting • Text Processing, 4-14 **Memory** See Buffer, Nonpaged pool allocating pages of • RTL Ref, 8-4 freeing pages of• RTL Ref, 8-4 locking page into• System Services Ref, 11-7, SYS-301 modifying• DCL Dictionary, DCL-125 nonpaged system dynamic● File Applications, 9-10

Memory (cont'd.) releasing with the FDL\$RELEASE routine • File Applications, 4-19 replacing virtual contents • DCL Dictionary, DCL-125 to display error count for · DCL Dictionary, DCL-556 to display availability and use of nonpaged dynamic memory • DCL Dictionary, DCL-567 of paged dynamic memory · DCL Dictionary, DCL-567 of physical memory • DCL Dictionary, DCL-567 of process balance slots · DCL Dictionary, DCL-567 of process entry slots · DCL Dictionary, DCL-567 unlocking page from • System Services Ref, SYS-452 virtual examination of contents · DCL Dictionary, DCL-173 Memory allocation • Linker Ref, LINK-12; RTL Ref, 8-1 absolute program section • Linker Ref, LINK-62 algorithm for • Linker Ref, LINK-72 algorithms • RTL Ref, 8-6 based image · Linker Ref, LINK-19 cluster • Linker Ref, LINK-74 information about, in map • Linker Ref, LINK-57 relocatable program section • Linker Ref, LINK-62 shareable image • Linker Ref, LINK-65 steps in • Linker Ref, LINK-73 system image • Linker Ref, LINK-60 Memory availability analyzing limits • Perform Manage, 4-29 competition for • Perform Manage, 4-25 recognizing when demand exceeds ● Perform Manage, 4-29 Memory cache • File Applications, 3-14, 3-18 Memory configuration determination of · Rel Notes, 3-7 Memory consumption by large compute-bound processes • Perform Manage, 4-23 investigating · Perform Manage, 4-20 paged system dynamic and ACLs • System Security, 5-8 Memory error detecting during DMA transfer • Device Driver, 10-9 Memory fragmentation • RTL Ref, 8-5

Memory limitation compensating for ● Perform Manage, 5-2 disguised • Perform Manage, 4-42 isolating • Perform Manage, 4-5 reducing image activations ● Perform Manage, 5-3 Memory location decoding • SDA Ref, SDA-43 examining • SDA Ref, SDA-42 Memory management advanced concepts• Perform Manage, 2-7 basic concepts • Perform Manage, 2-1 Memory management system services ● RTL Ref, 8-3 Memory pool • Networking, 5-32 Memory region examining • SDA Ref, SDA-43 Memory requirements normal • Networking, 5-32 worst-case • Networking, 5-34 Memory resource equitable sharing • Perform Manage, 3-33 evaluating responsiveness • Perform Manage, 3-29 function• Perform Manage, 3-26 improving responsiveness • Perform Manage, 3-33 load balancing• Perform Manage, 3-36 offloading• Perform Manage, 3-35 reducing consumption by the system • Perform Manage, 3-34 Memory sharing overview• Perform Manage, 2-22 **Merge** output queues • System Management, 9-8 MERGE command• DCL Dictionary, DCL-313 file interface · Programming, 9-37 record interface • Programming, 9-38 /MERGE qualifier · Convert Ref, CONV-1, CONV-3, CONV-19 **Merging** of differences • DCL Dictionary, DCL-133 of queues• DCL Dictionary, DCL-44 SYSUAF.DAT files• VAXclusters, A-2 MESSAGE See Message Utility Message•Networking, 8-7, 8-12, 8-19, 8-20; VAXTPU Ref, C-1; Error Log Ref, ERR-2; SUMSLP Ref, SUM-12 See also Error message see also Message Utility announcement• System Security, 3-6 chaining • Programming, 10-30

Message (cont'd.) constructing • Message Ref, MSG-3 data • Networking, 8-12 definition of • Message Ref, MSG-22 disabling last login with /FLAGS=DISREPORT • System Security, 5-36 disconnected job• System Security, 3-7 displaying• Programming, 10-29 editing • Mail Ref, MAIL-16 example of • Message Ref, MSG-2 exchanging• Networking, 8-12, 8-17, 8-27 format• DCL Concepts, 1-4; Message Ref, MSG-2 formatting and outputting • System Services Ref, SYS-326 informational• Software Installation, 7-17 interrupt • Networking, 8-7, 8-27 last login • System Security, 3-8 library• Programming, 10-12 logging• Programming, 10-32 login • System Security, 3-5 mailbox • Networking, 8-7, 8-12 network status • Networking, 8-7 obtaining text of · System Services Ref, SYS-235 operator log file • System Management, 10-3 optional user data • Networking, 8-7, 8-10, 8-21 sending • Mail Ref, MAIL-8, MAIL-48, MAIL-64; Phone Ref. PHONE-17 using distribution lists • Mail Ref, MAIL-12 sending to error logger • System Services Ref, SYS-393 sending to operator • System Services Ref, SYS-429 send to terminal · DCL Dictionary, DCL-351 status • Software Installation, 7-18 system • System Services Ref, 2-16 welcome • System Security, 3-7 writing to terminal • System Services Ref, SYS-27, SYS-35 MESSAGE\_BUFFER identifier • VAXTPU Ref. 4-123, 5-13 <sup>I</sup> "message\_flags" parameter to GET\_INFO • VAXTPU Ref, 4-94 MESSAGE\_FLAGS keyword • VAXTPU Ref, 4-179 MESSAGE built-in procedure• VAXTPU Ref, 4-123 to 4-124 example • VAXTPU Ref, 4-124 Message code · Message Ref, MSG-3 MESSAGE command• DCL Dictionary, DCL-314; Message Ref, MSG-4, MSG-8 qualifiers • Message Ref, MSG-1, MSG-8

Message count • Mail Ref, MAIL-15 Message definition in message source file • Message Ref, MSG-22 Message display directives .ERROR• MACRO Ref, 6-31 .PRINT• MACRO Ref, 6-75 .WARN• MACRO Ref, 6-96 Message format See Mailbox Message object module linking of• Message Ref, MSG-5 Message pointer use of • Message Ref. MSG-5, MSG-6 /MESSAGE qualifier• Exchange Ref, EXCH-6; Mount Ref, MOUNT-24 Message source file comments in• Message Ref, MSG-14 compiling of• Message Ref, MSG-4, MSG-8 elements of• Message Ref, MSG-3 expressions in • Message Ref, MSG-15 sample of • Message Ref, MSG-18 symbols in • Message Ref, MSG-14 Message source file statements • Message Ref, MSG-14 base message number directive (.BASE)• Message Ref, MSG-16 end directive (.END) · Message Ref, MSG-17 facility directive (.FACILITY) · Message Ref, MSG-18 identification directive (.IDENT) • Message Ref, MSG-20 listing directives• Message Ref, MSG-25, MSG-27 literal directive (.LITERAL)• Message Ref, MSG-21 message definition • Message Ref, MSG-22 .PAGE directive• Message Ref, MSG-25 severity directive (.SEVERITY) • Message Ref, MSG-26 . TITLE directive• Message Ref, MSG-14, MSG-27 /MESSAGES qualifier · DSR Ref, 4-16 Message symbol• Message Ref, MSG-3, MSG-22 Message text specifyling variables in • Programming, 10-12 Message Utility (MESSAGE) • Programming, 10-9; DCL Dictionary, DCL-314; Message Ref, MSG-1; RTL Ref, 7-26 to 7-28 command qualifiers• Message Ref, MSG-8 to MSG-27 compiling message file • Programming, 10-12 compiling the message source file • Message Ref, MSG-4

Message Utility (MESSAGE) (cont'd.) constructing messages • Message Ref, MSG-3 .END• Programming, 10-10 error messages • Message Ref, MSG-7 examples • Message Ref, MSG-27 creating pointer files • Message Ref, MSG-28 image containing message data • Message Ref, MSG-28 exiting • Message Ref, MSG-1 .FACILITY• Programming, 10-10 facility name • Programming, 10-10 facility number • Programming, 10-10 invoking • Message Ref, MSG-1 linking the message object module ● Message Ref, MSG-5 message source file • Message Ref, MSG-3 message text • Programming, 10-11 message text variables • Programming, 10-12 SET MESSAGE command · Message Ref, MSG-6 .SEVERITY · Programming, 10-11 /FAO\_COUNT •Programming, 10-12 source file • Programming, 10-9 . TITLE• Programming, 10-12 using message pointers • Message Ref, MSG-5 MEX file • Text Processing, 4-58; DSR Ref, 6-6 generating • DSR Ref, 6-6 .MEXIT directive• MACRO Ref, 6-61 MFD (master file directory) • File Applications, 6-14 ; Disk & Tape, A-3 provides default protection • System Security, 4-16.1 sequential disk save sets · Disk & Tape, 6-8 MFPR (Move from Processor Register) instruction • MACRO Ref, 9-190 Microcode • Networking, 1-8 dumping KMS11 • Networking, 7-13 dumping KMV11 • Networking, 7-13 error in • Rel Notes, 3-10 MICROCODE DUMP parameter• Networking, 7-13 **MicroVAX** screen size · Debugger Ref, 8-19 MicroVAX I• Device Driver, 1-14 to 1-15, 3-9 adapter logic · Device Driver, 4-1 booting with XDELTA on • Device Driver, 15-1 bootstrap arguments · DELTA Ref, DELTA-5 comparison with other VAX processors • Device Driver, 1-14, 1-16 DMA transfer • Device Driver, 10-1 to 10-2, 10-8 to 10-9, 10-10 to 10-11 example driver • Device Driver, E-1 to E-28, F-1 to F-22

MicroVAX I (cont'd.) requesting an XDELTA interrupt on • Device Driver, 15-6 MicroVAX II • Device Driver, 1-14 to 1-15, 3-9 adapter logic• Device Driver, 4-1 booting with XDELTA on · Device Driver, 15-1 DMA transfer • Device Driver, 10-1 to 10-2, 10-4 to 10-9, 10-9 to 10-10 example driver• Device Driver, E-1 to E-28, F-1 to F-22 requesting an XDELTA interrupt on • Device Driver, 15-6 MicroVAX installation reference to• Software Installation, ix MicroVMS system as DECnet-VAX node• Networking, 1-2, 5-3 Minimal interface • VAXTPU Ref. 5-11 Minimal screen update • RTL Ref, 3-21 Minor id• Linker Ref, LINK-2 1 of shareable image in map • Linker Ref, LINK-55 \$\$Minutes• DSR Ref, 3-18 MINWSCNT parameter • SYSGEN Ref, SGN-68 MIRROR (loopback mirror) • Networking, 1-16, 2-29 Miscellaneous data type See Data type Mixed Phase III/Phase IV network • Networking, A-12 MLB file type • Programming, 9-71 MMG\$10LOCK •Device Driver, 8-8, C-49 MMG\$UNLOCK •Device Driver, A-24, C-85 MMS (Module Management System)• Modular Procedures, 1-15 MNEGB (Move Negated Byte) instruction• MACRO Ref, 9-24 MNEGD (Move Negated D\_floating) instruction• MACRO Ref, 9-114 MNEGF (Move Negated F\_floating) instruction . MACRO Ref, 9-114 MNEGG (Move Negated G\_floating) instruction• MACRO Ref, 9-114 MNEGH (Move Negated H\_floating) instruction . MACRO Ref, 9-114 MNEGL (Move Negated Long) instruction• MACRO Ref, 9-24 MNEGW (Move Negated Word) instruction• MACRO Ref, 9-24 Mode CANCEL MODE• Debugger Ref, 6-3, CD-16 interactive • File Applications, 10-14 locate

performance • File Applications, 9-11

Mode (cont'd.) rules for determination in expression ● DCL Concepts, 5-7 SET MODE [NO]DYNAMIC · Debugger Ref, CD-109 SET MODE [NO]G\_FLOAT • Debugger Ref, 6-1, CD-109 SET MODE [NO]KEYPAD · Debugger Ref, CD-109 SET MODE [NO]LINE · Debugger Ref, CD-109 SET MODE [NO]SCREEN · Debugger Ref, CD-109 SET MODE [NO]SCROLL · Debugger Ref, CD-109 SET MODE [NO]SYMBOLIC · Debugger Ref, 6-1, CD-109 SHOW MODE• Debugger Ref, 6-1, CD-163 "mode" parameter to GET\_INFO . VAXTPU Ref, 4-86 Mode card 026 punch mode · Command Procedures, B-3 029 punch mode · Command Procedures, B-3 Modem • Networking, 5-8, 7-6 /MODE qualifier• ACL Editor Ref, ACL-26; Patch Ref, PATCH-18 PATCH command · Patch Ref, PATCH-78 Modes of operation• Backup Ref, BACKU-7, BACKU-20; Verify Ref, VER-2 file by file • Backup Ref, BACKU-20 image• Backup Ref, BACKU-20, BACKU-39 incremental • Backup Ref, BACKU-20 physical · Backup Ref, BACKU-20, BACKU-48 selective · Backup Ref, BACKU-20 Modification date of file in directory ● DCL Dictionary, DCL-140 "modified" parameter to GET\_INFO • VAXTPU Ref, 4-85 Modified page list evaluating • Perform Manage, 3-31 /MODIFIED qualifier• Backup Ref, BACKU-60; SDA Ref, SDA-84 MODIFY /IDENTIFIER command• Authorize Ref, AUTH-42 MODIFY /SYSTEM\_PASSWORD command• System Security, 5-27 ; Authorize Ref, AUTH-44 Modify access type • MACRO Ref, 8-13 MODIFY command• File Applications, 4-5, 10-33; Authorize Ref, AUTH-41; Disk Quota Ref, DQT-11; FOL Ref, FDL-61 Edit/FOL Utility• File Applications, A-2 Modify file function • I/O Ref I, 1-31 /MODIFY qualifier• Debugger Ref, CD-90, CD-136

MODIFY SYSTEM command use of · Software Installation, 5-3 **Modularity** virtual displays · Programming, 8-40 Modular programming • Linker Ref, LINK-3 Module • Networking, 1-19 database• Networking, 3-1 deleting from library• DCL Dictionary, DCL-298 device control library • System Management, 9-25 Ethernet configurator • Networking, 1-19, 2-10, 3-41 extracting from library ● DCL Dictionary, DCL-298 finding a failing · SDA Ref, SDA-22 information about ● Debugger Ref, 4-19, CD-164 inserting in library• DCL Dictionary, DCL-298 linking object• DCL Dictionary, DCL-299 listing• DCL Dictionary, DCL-298 name • Programming, 9-71 object analysis of• DCL Dictionary, DCL-25 analysis of end-of-file records · DCL Dictionary, DCL-26 replacement • DCL Dictionary, DCL-298 setting • Debugger Ref. 1-17, 4-3 X.25 access• Networking, 1-19, 2-34, 3-79 X.25 protocol• Networking, 1-19, 3-24 X.25 server•Networking, 1-19, 2-32, 3-74 X.25 trace• Networking, 1-19 X.29 server• Networking, 1-19, 2-32, 3-74 Module header• Librarian Ref, LIB-4 Module header record analysis of · DCL Dictionary, DCL-27 Module name made available to debugger • MACRO Ref, 6-23 Module name table (MNT) • Librarian Ref, LIB-4 /MODULE qualifier . Librarian Ref, LIB-31; Debugger Ref, CD-21, CD-124 MODULE statement• CDU Ref, CDU-16, CDU-39 Module traceback records analysis of · DCL Dictionary, DCL-27 MOM subprocess of NML • Networking, 4-2 MONITOR See Monitor Utility MONITOR\_SERVER process log file • Monitor Ref, MON-42 network startup • Monitor Ref, MON-41 purpose • Monitor Ref, MON-4 1 startup time • Monitor Ref, MON-42 MONITOR ALL \_CLASSES command• Monitor Ref, MON-38

MONITOR CLUSTER command • Monitor Ref. MON-40 MONITOR command · DCL Dictionary, DCL-315 MONITOR data summary of most important items • Perform Manage, 3-48 MONITOR DECNET command• Monitor Ref, MON-45 MONITOR DECNET data kernel mode• Perform Manage, 3-21 MONITOR DISK command · Monitor Ref, MON-47 MONITOR DISK data responsiveness of disk 1/0 subsystem• Perform Manage, 3-39 using to evaluate MSCP-served disk • Perform Manage, 3-41 MONITOR DLOCK command• Monitor Ref, MON-50 MONITOR DLOCK data interrupt stack• Perform Manage, 3-20 MONITOR FCP command • Monitor Ref, MON-52 MONITOR FCP data file system I/O activity • Perform Manage, 3-44 MONITOR FILE\_SYSTEM\_CACHE command• Monitor Ref, MON-54 MONITOR FILE\_SYSTEM\_CACHE data file system I/O activity • Perform Manage, 3-44 relationship to ACP/XQP system parameters • Perform Manage, 3-45 Monitoring procedures• Modular Procedures, 4-12, A-7 in the Run-Time Library• Modular Procedures, 4-14 timer• Modular Procedures, 4-12 MONITOR 10 command• Monitor Ref, MON-58 MONITOR 10 data kernel mode• Perform Manage, 3-21 swapping and swapper trimming • Perform Manage, 3-32 MONITOR LOCK command • Monitor Ref, MON-60 MONITOR LOCK data kernel mode• Perform Manage, 3-21 voluntary wait states • Perform Manage, 3-15 MONITOR MODES command• Monitor Ref, MON-62 MONITOR MODES data compatibility mode • Perform Manage, 3-19 CPU consumption by the system • Perform Manage, 3-18 CPU load balancing in a V AXcluster • Perform Manage, 3-24 executive mode • Perform Manage, 3-19, 3-23

idle time • Perform Manage, 3-19

MONITOR MODES data idle time (cont'd.) available CPU capacity • Perform Manage, 3-14 interpreting• Perform Manage, 3-19 interrupt stack• Perform Manage, 3-19, 3-20 kernel mode• Perform Manage, 3-19, 3-21 supervisor mode • Perform Manage, 3-19 user mode · Perform Manage, 3-19 MONITOR PAGE command• Monitor Ref, MON-65 MONITOR PAGE data disk I/O consumption by the system • Perform Manage, 3-43 kernel mode• Perform Manage, 3-21 memory consumption by the system • Perform Manage, 3-34 page faulting • Perform Manage, 3-29 MONITOR POOL command• Monitor Ref, MON-67 MONITOR POOL data memory consumption by the system • Perform Manage, 3-34 MONITOR PROCESSES command• Monitor Ref, MON-69 MONITOR PROCESSES data involuntary wait states• Perform Manage, 3-16 Monitor protection with DIRECTORY/SECURITY command . System Security, 4-50 MONITOR SCS command• Monitor Ref, MON-72 MONITOR SCS data interrupt stack• Perform Manage, 3-20 MONITOR STATES command • Monitor Ref, MON-76 **MONITOR STATES data** available CPU capacity • Perform Manage, 3-14 compute queue• Perform Manage, 3-12 involuntary wait states • Perform Manage, 3-16 secondary page cache • Perform Manage, 3-31 swapping and swapper trimming • Perform Manage, 3-32 voluntary wait states • Perform Manage, 3-15 Monitor summary report interpreting• Perform Manage, 3-8 maintaining • Perform Manage, 3-8 MONITOR SYSTEM command • Monitor Ref. MON-79 Monitor Utility (MONITOR) • Networking, 5-34; Monitor Ref, MON-1 class-name qualifiers• Monitor Ref, MON-4 commands• Monitor Ref, MON-32 to MON-83 DCL qualifiers • Monitor Ref, MON-17 to MON-31 directing output • Monitor Ref, MON-2

Monitor Utility (MONITOR) (cont'd.) examples • Monitor Ref. MON-84 to MON-90 exiting• Monitor Ref, MON-2 invoking• Monitor Ref, MON-2 outputs • Monitor Ref, MON-6 recording file record formats• Monitor Ref, MON-91 to MON-125 record types• Monitor Ref, MON-92 restrictions • Monitor Ref, MON-3 \$\$Month • DSR Ref. 3-18 Monthly backup • System Management, 7-23 MOP (maintenance operation protocol) • Networking, 4-2, 4-14 error recovery ● Networking, 4-5 request memory dump message • Networking, 4-14 MOUNT• Mount Ref, MOUNT-3 See Mount Utility /MOUNT\_ VERIFICATION qualifier• Mount Ref, MOUNT-25 MOUNT /BIND command• System Management, 7-2 MOUNT /SYSTEM command• System Management, 7-5 MOUNT command• Disk & Tape, 3-8, 3-25; VAXclusters, 4-14; DCL Dictionary, DCL-316; Exchange Ref, EXCH-38; I/O Ref /, 6-21 See also ALLOCATE command See also DISMOUNT command See also INITIALIZE command See also Mounting and DEASSIGN command • DCL Dictionary, DCL-85 and DISMOUNT command • DCL Dictionary, DCL-147 and window size • File Applications, 9-10 /ASSIST qualifier• Disk & Tape, 3-9 /AUTOMATIC qualifier• Disk & Tape, 3-22 /BIND qualifier• Disk & Tape, 3-11 /BLOCKSIZE qualifier• Disk & Tape, 3-16, 5-8, B-17 /CACHE=TAPE\_DATA qualifier•Disk & Tape, 3-18 /COMMENT qualifier example • Disk & Tape, 7-3 /DATA\_CHECK qualifier • Exchange Ref, EXCH-38 description • Exchange Ref, EXCH-39 examples • Exchange Ref, EXCH-40 /FOREIGN qualifier• Disk & Tape, 4-16, 5-6, 6-7, 6-8, 6-12, 6-13, 6-17, 6-24; Exchange Ref, EXCH-38 format • Exchange Ref, EXCH-38

MOUNT command (cont'd.) /GROUP qualifier• Disk & Tape, 3-9 /HDR3 qualifier • Disk & Tape, 3-19 /INITIALIZE qualifier• Disk & Tape, 3-22 /LABEL qualifier• Disk & Tape, 3-16 logical names• Disk & Tape, 3-8 magnetic tape• Disk & Tape, 5-3 /MESSAGE qualifier• Exchange Ref, EXCH-39 /NOLABEL qualifier• Disk & Tape, 5-8 /OVERRIDE qualifier•Disk & Tape, 3-16, 4-19 /OWNER\_UIC qualifier •Disk & Tape, 3-17 parameters • Exchange Ref, EXCH-38 protection codes · Disk & Tape, 4-13 /PROTECTION qualifier• Disk & Tape, 3-18 qualifiers•Disk & Tape, 3-16; Exchange Ref, EXCH-38 /RECORDSIZE qualifier• Disk & Tape, 3-19, 5-8, B-18 specifying record size • Disk & Tape, 3-19 specifying UIC · Disk & Tape, 3-17 /SYSTEM qualifier• Disk & Tape, 3-9 /VIRTUAL qualifier• Exchange Ref, EXCH-39 /VOLUME\_FORMA T qualifier• Exchange Ref, EXCH-39 /WRITE qualifier · Exchange Ref, EXCH-39 Mount function• 1/0 Ref I, 1-33 Mounting disks • VAXclusters, 4-15 Mounting quorum disk • VAXclusters, 5-4 Mounting volume • Mount Ref, MOUNT-18 and security audit • System Security, 4-54, 5-86 operator assistance• System Management, 7-6 with operator assistance • Mount Ref, MOUNT-8 MOUNTMSG/DISMOUMSG parameters effect on product installation • Software Installation, 5-2 MOUNTMSG parameter• SYSGEN Ref, SGN-68 MOUNT privilege• System Security, A-7; System Management, 6-13; System Services Ref, 7-4 Mount request • Disk & Tape, 3-9 MTAACP process • Disk & Tape, 7-5 Mount Utility (MOUNT) • Rel Notes, 3-17 CACHE=TAPE\_DATA qualifier • Rel Notes, 2-11 change in jobwide support • Rel Notes, 3-17 directing output · Mount Ref, MOUNT-3 examples • Mount Ref, MOUNT-40 to . MOUNT-41 allocating file window mapping pointers• Mount Ref, MOUNT-38 creating a volume set• Mount Ref, MOUNT-10

Mount Utility (MOUNT) examples (cont'd.) disabling automatic rebuild • Mount Ref, MOUNT-32 making a volume public • Mount Ref, MOUNT-36 mounting an ANSI-labeled magnetic tape • Mount Ref, MOUNT-23 mounting a volume cluster wide • Mount Ref, MOUNT-14 overriding volume protection checks• Mount Ref, MOUNT-27 rebuilding a disk volume● Mount Ref, MOUNT-32 requesting operator assistance • Mount Ref, MOUNT-8, MOUNT-40 specifying a protection code · Mount Ref, MOUNT-30 specifying a shareable volume • Mount Ref, MOUNT-35 specifying block size for magnetic tape . Mount Ref, MOUNT-11 specifying default block extent • Mount Ref, MOUNT-18 specifying magnetic tape density · Mount Ref, MOUNT-17 specifying magnetic tape record size • Mount Ref, MOUNT-34 specifying number of directories • Mount Ref, MOUNT-7 exiting • Mount Ref, MOUNT-3 invoking• Mount Ref, MOUNT-3 overriding volume protection checks• Mount Ref, MOUNT-26 parameters • Mount Ref, MOUNT-2 qualifiers• Mount Ref, MOUNT-6 to MOUNT-39 restrictions• Mount Ref, MOUNT-3 specifying a user identification code (UIC) • Mount Ref, MOUNT-28 Mount verification• Device Driver, A-21, A-32; System Management, 7-9 abort by dismount • Disk & Tape, 7-14; System Management, 7-13 canceling • Disk & Tape, 7-14; System Management, 7-11, 7-12 device offline • System Management, 7-9 device write lock• System Management, 7-10 operator functions · Disk & Tape, 7-11 procedure for device offline • Disk & Tape, 7-11 Mount verification routine • Device Driver, A-14, A-15 address• Device Driver, 7-7
MOV AB (Move Address Byte) instruction• MACRO Ref, 9-35 MOVAD (Move Address D\_floating) instruction •

- MACRO Ref, 9-35
- MOVAF (Move Address F\_floating) instruction MACRO Ref, 9-35

MOV AG (Move Address G\_floating) instruction• MACRO Ref, 9-35 MOVAH (Move Address H\_floating) instruction •

MACRO Ref, 9-35 MOV AL (Move Address Long) instruction• MACRO

Ref, 9-35 MOVAO (Move Address Octa) instruction • MACRO Ref, 9-35

MOVAQ (Move Address Quad) instruction • MACRO Ref, 9-35

MOVAW (Move Address Word) instruction • MACRO Ref, 9-35

MOVB (Move Byte) instruction • MACRO Ref, 9-25 MOVC3 (Move Character 3 Operand) instruction •

MACRO Ref, 9-128 to 9-129 RTL routine to access • RTL Ref, RTL-213

MOVC5 (Move Character 5 Operand) instruction• MACRO Ref, 9-128 to 9-129

RTL routine to access ● RTL Ref. RTL-214

MOVD (Move D\_floating) instruction• MACRO Ref, 9-115

MOVE\_HORIZONT AL built-in procedure• VAXTPU Ref, 4-125 to 4-126

example• VAXTPU Ref, 4-126 MOVE\_ TEXT built-in procedure• VAXTPU Ref, 4-127 to 4-128

example• VAXTPU Ref, 4-128

MOVE\_VERTICAL built-in procedure• VAXTPU Ref, 4-129 to 4-130

example• VAXTPU Ref, 4-130

MOVE BY WORD command • VAXTPU Ref, F-9 MOVE command• Intro to VAX/VMS, 1-20; Text Processing, 1-34; EDT Ref,

EDT-144; Mail Ref, MAIL-50; Show Cluster Ref, SHCL-52; Debugger Ref, 8-9, CD-74

MOVE DOWN command • VAXTPU Ref, F-9

MOVE LEFT command • VAXTPU Ref. F-9

MOVE RIGHT command • VAXTPU Ref, F-9

MOVE UP command • VAXTPU Ref. F-9

MOVF (Move F\_floating) instruction • MACRO Ref, 9-115

MOVG (Move G\_floating) instruction• MACRO Ref, 9-115

MOVH (Move H\_floating) instruction• MACRO Ref, 9-115

Moving text (EDT) • Text Processing, 1-20 CUT keypad function• Text Processing, 1-21 GOLD key• Text Processing, 1-21

Moving text (EDT) (cont'd.) OPEN LINE keypad function• Text Processing, 1-20 PASTE keypad function • Text Processing, 1-21 RESET keypad function• Text Processing, 1-21 SELECT keypad function • Text Processing, 1-21 Moving text (EVE) Insert Here• Text Processing, 3-16 Remove• Text Processing, 3-16 Select • Text Processing, 3-16 Moving the cursor (EDT) ADVANCE keypad function• Text Processing, 1-10 BACKUP keypad function • Text Processing, 1-10 BOTTOM keypad function • Text Processing, 1-11 CHAR keypad function• Text Processing, 1-12 DOWN arrow key• Text Processing, 1-11 EOL keypad function• Text Processing, 1-12 GOLD key• Text Processing, 1-11 LEFT arrow key • Text Processing, 1-11 LINE keypad function• Text Processing, 1-12 PAGE keypad function • Text Processing, 1-12 RIGHT arrow key • Text Processing, 1-11 SECT keypad function• Text Processing, 1-12 TOP keypad function• Text Processing, 1-11 UP arrow key • Text Processing, 1-11 WORD keypad function • Text Processing, 1-12 Moving the cursor (EVE) BOTTOM• Text Processing, 3-9 BUFFER• Text Processing, 3-9 CTRL/E • Text Processing, 3-8 CTRL/H • Text Processing, 3-8 DOWN arrow • Text Processing, 3-8 GET FILE• Text Processing, 3-9 LEFT arrow • Text Processing, 3-8 LINE • Text Processing, 3-9 Move by Line • Text Processing, 3-9 MOVE BY WORD • Text Processing, 3-9 Next Screen • Text Processing, 3-9 OTHER WINDOW• Text Processing, 3-9 Prev Screen• Text Processing, 3-9 RIGHT arrow• Text Processing, 3-8 TOP• Text Processing, 3-9 UP arrow • Text Processing, 3-8 MOVL (Move Long) instruction• MACRO Ref, 9-25 MOVO (Move Octa) instruction• MACRO Ref,

9-25

9-159 MOVPSL (Move PSL) instruction• MACRO Ref, 9-77 MOVO (Move Quad) instruction• MACRO Ref, 9-25 MOVTC (Move Translated Characters) instruction• MACRO Ref, 9-130 MOVTUC (Move Translated Until Character) instruction• MACRO Ref, 9-131 to 9-132 MOVW (Move Word) instruction• MACRO Ref, 9-25 MOVZBL (Move Zero-Extended Byte to Long) instruction• MACRO Ref, 9-26 MOVZBW (Move Zero-Extended Byte to Word) instruction• MACRO Ref, 9-26 MOVZWL (Move Zero-Extended Word to Long) instruction• MACRO Ref, 9-26 MP symbol• SDA Ref, SDA-13 MPW\_HILIMIT parameter · SYSGEN Ref, SGN-68 MPW\_LOLIMIT parameter•SYSGEN Ref, SGN-68 MPW\_THRESH parameter • SYSGEN Ref, SGN-69 MPW\_WAITLIMIT parameter • SYSGEN Ref, SGN-69 MPW\_WRTCLUSTER parameter • SYSGEN Ref, SGN-69 MSCP command• SYSGEN Ref, SGN-30 MSCP-served disk using MONITOR DISK data to evaluate • Perform Manage, 3-41 MSCP server • VAXclusters, 1-6 for cluster-accessible disks  $\bullet$  VAX clusters, 4-2, 4-3 initializing • VAX clusters, 4-3 loading • SYSGEN Ref, SGN-30 and starting • System Management, 11-19 starting • SYSGEN Ref, SGN-30 MSCP symbol• SDA Ref, SDA-13 MSE option• FDL Ref, FDL-36 MSG\$\_CRUNSOLIC • Device Driver, 11-7 MSG\$\_DEVOFFLIN • Device Driver, 12-6 MT\_BLOCK\_SIZE attribute• File Applications, 4-36; FDL Ref, FDL-22 MT\_CLOSE\_REWIND attribute• FDL Ref, FDL-22 MT\_CURRENT\_POSITION attribute • FDL Ref, FDL-22 MT\_NOT\_EOF attribute · FDL Ref, FDL-22 MT\_OPEN\_REWIND attribute • FDL Ref, FDL-22 MT\_PROTECTION attribute • File Applications, 4-37; FDL Ref, FDL-22 MTAACP process • Disk & Tape, B-1 mount request• Disk & Tape, 7-5 MTH\$ABS •RTL Ref, 4-4

MOVP (Move Packed) instruction• MACRO Ref,

MTH\$ACOS •RTL Ref, RTL-372 MTH\$ACOSD •RTL Ref, RTL-375 MTH\$AIMAG · RTL Ref, RTL-425 MTH\$AIMAXO · RTL Ref, 4-5 MTH\$AIMINO • RTL Ref. 4-6 MTH\$AINT • RTL Ref, 4-5 MTH\$AJMAXO · RTL Ref, 4-5 MTH\$AJMINO · RTL Ref. 4-6 MTH\$ALOG · RTL Ref, RTL-427 MTH\$ALOG10 · RTL Ref, RTL-431 MTH\$ALOG2 •RTL Ref, RTL-429 MTH\$AMAX1 • RTL Ref, 4-5 MTH\$AMIN1 · RTL Ref. 4-6 MTH\$AMOD · RTL Ref, 4-6 MTH\$ANINT • RTL Ref. 4-6 MTH\$ASIN • RTL Ref, RTL-378 MTH\$ASIND · RTL Ref, RTL-380 MTH\$ATAN · RTL Ref, RTL-382 MTH\$AT AN2 •RTL Ref, RTL-386 MTH\$ATAND · RTL Ref. RTL-384 MTH\$AT AND2 •RTL Ref, RTL-388 MTH\$ATANH · RTL Ref, RTL-390 MTH\$CABS •RTL Ref, RTL-392 MTH\$CCOS• RTL Ref, RTL-395 MTH\$CDABS •RTL Ref, RTL-392 MTH\$CDCOS · RTL Ref, RTL-395 MTH\$CDEXP · RTL Ref, RTL-398 MTH\$CDLOG •RTL Ref, RTL-401 MTH\$CDSIN • RTL Ref, RTL-414 MTH\$CDSORT •RTL Ref, RTL-416 MTH\$CEXP• RTL Ref, RTL-398 MTH\$CGABS •RTL Ref, RTL-392 MTH\$CGCOS •RTL Ref, RTL-395 MTH\$CGEXP• RTL Ref, RTL-398 MTH\$CGLOG •RTL Ref, RTL-401 MTH\$CGSIN • RTL Ref. RTL-414 MTH\$CGSORT •RTL Ref, RTL-416 MTH\$CLOG · RTL Ref, RTL-401 MTH\$CMPLX •RTL Ref, RTL-403 MTH\$CONJG •RTL Ref, RTL-406 MTH\$COS •RTL Ref, RTL-408 MTH\$COSD · RTL Ref, RTL-410 MTH\$COSH · RTL Ref. RTL-412 MTH\$CSIN • RTL Ref, RTL-414 MTH\$CSORT •RTL Ref, RTL-416 MTH\$CVT\_D\_G · RTL Ref, RTL-419 MTH\$CVT\_OA\_GA •RTL Ref, RTL-420 MTH\$CVT\_G\_D · RTL Ref, RTL-419 MTH\$CVT\_GA\_DA •RTL Ref, RTL-420 MTH\$DABS •RTL Ref, 4-4 MTH\$DACOS •RTL Ref, RTL-372 MTH\$DACOSD• RTL Ref, RTL-375

MTH\$DASIN •RTL Ref, RTL-378 MTH\$DASIND •RTL Ref, RTL-380 MTH\$DATAN • RTL Ref, RTL-382 MTH\$DAT AN2 •RTL Ref, RTL-386 MTH\$DATAND•RTL Ref, RTL-384 MTH\$DATAND2 · RTL Ref, RTL-388 MTH\$DATANH · RTL Ref, RTL-390 MTH\$DBLE •RTL Ref, 4-4 MTH\$DCMPLX •RTL Ref, RTL-403 MTH\$DCONJG •RTL Ref, RTL-406 MTH\$DCOS •RTL Ref, RTL-408 MTH\$DCOSD • RTL Ref, RTL-410 MTH\$DCOSH • RTL Ref, RTL-412 MTH\$DDIM •RTL Ref, 4-4 MTH\$DEXP •RTL Ref, RTL-422 MTH\$DFLOOR •RTL Ref, 4-5 MTH\$DFLOTI • RTL Ref, 4-5 MTH\$DFLOTJ · RTL Ref, 4-5 MTH\$DIM •RTL Ref, 4-4 MTH\$DIMAG• RTL Ref, RTL-425 MTH\$DINT •RTL Ref, 4-5 MTH\$DLOG · RTL Ref, RTL-427 MTH\$DLOG10 · RTL Ref, RTL-431 MTH\$DLOG2 •RTL Ref, RTL-429 MTH\$DMAX1 · RTL Ref, 4-6 MTH\$DMIN1 · RTL Ref, 4-6 MTH\$DMOD · RTL Ref, 4-6 MTH\$DNINT • RTL Ref. 4-6 MTH\$DPROD • RTL Ref, 4-7 MTH\$DREAL · RTL Ref, RTL-435 MTH\$DSIN • RTL Ref, RTL-437 MTH\$DSINCOS •RTL Ref, RTL-439 MTH\$DSINCOSD• RTL Ref, RTL-442 MTH\$DSIND • RTL Ref, RTL-445 MTH\$DSINH • RTL Ref. RTL-447 MTH\$DSQRT • RTL Ref, RTL-450 MTH\$DT AN• RTL Ref, RTL-452 MTH\$DT AND• RTL Ref, RTL-454 MTH\$DT ANH• RTL Ref, RTL-456 MTH\$EXP • RTL Ref, RTL-422 MTH\$FLOATI · RTL Ref, 4-5 MTH\$FLOATJ · RTL Ref, 4-5 MTH\$FLOOR · RTL Ref, 4-5 MTH\$GABS • RTL Ref, 4-4 MTH\$GACOS •RTL Ref, RTL-372 MTH\$GACOSD •RTL Ref, RTL-375 MTH\$GASIN •RTL Ref, RTL-378 MTH\$GASIND · RTL Ref, RTL-380 MTH\$GATAN• RTL Ref, RTL-382 MTH\$GAT AN2 •RTL Ref, RTL-386 MTH\$GATAND · RTL Ref. RTL-384 MTH\$GATAND2 · RTL Ref, RTL-388

MTH\$GATANH · RTL Ref, RTL-390 MTH\$GCMPLX · RTL Ref, RTL-403 MTH\$GCONJG · RTL Ref, RTL-406 MTH\$GCOS •RTL Ref, RTL-408 MTH\$GCOSD · RTL Ref, RTL-410 MTH\$GCOSH • RTL Ref. RTL-412 MTH\$GDBLE •RTL Ref, 4-4 MTH\$GDIM •RTL Ref, 4-4 MTH\$GEXP · RTL Ref, RTL-422 MTH\$GFLOOR • RTL Ref, 4-5 MTH\$GFLOTI · RTL Ref, 4-5 MTH\$GFLOTJ • RTL Ref. 4-5 MTH\$GIMAG · RTL Ref. RTL-425 MTH\$GINT • RTL Ref, 4-5 MTH\$GLOG · RTL Ref, RTL-427 MTH\$GLOG10 · RTL Ref, RTL-431 MTH\$GLOG2 · RTL Ref, RTL-429 MTH\$GMAX1 · RTL Ref, 4-6 MTH\$GMIN1 • RTL Ref, 4-6 MTH\$GMOD · RTL Ref. 4-6 MTH\$GNINT •RTL Ref, 4-6 MTH\$GPROD · RTL Ref. 4-7 MTH\$GREAL · RTL Ref, RTL-435 MTH\$GSIGN · RTL Ref, 4-7 MTH\$GSIN •RTL Ref, RTL-437 MTH\$GSINCOS •RTL Ref, RTL-439 MTH\$GSINCOSD · RTL Ref. RTL-442 MTH\$GSIND •RTL Ref, RTL-445 MTH\$GSINH •RTL Ref, RTL-447 MTH\$GSORT •RTL Ref, RTL-450 MTH\$GTAN · RTL Ref, RTL-452 MTH\$GTAND · RTL Ref, RTL-454 MTH\$GTANH · RTL Ref, RTL-456 MTH\$HABS •RTL Ref, 4-4 MTH\$HACOS• RTL Ref, RTL-372 MTH\$HACOSD •RTL Ref, RTL-375 MTH\$HASIN • RTL Ref, RTL-378 MTH\$HASIND · RTL Ref, RTL-380 MTH\$HAT AN• RTL Ref, RTL-382 MTH\$HATAN2 · RTL Ref, RTL-386 MTH\$HATAND · RTL Ref, RTL-384 MTH\$HATAND2 · RTL Ref, RTL-388 MTH\$HAT ANH• RTL Ref, RTL-390 MTH\$HCOS · RTL Ref, RTL-408 MTH\$HCOSD • RTL Ref. RTL-410 MTH\$HCOSH · RTL Ref, RTL-412 MTH\$HDIM •RTL Ref, 4-4 MTH\$HEXP · RTL Ref, RTL-422 MTH\$HFLOOR • RTL Ref, 4-5 MTH\$HINT • RTL Ref, 4-5 MTH\$HLOG · RTL Ref, RTL-427 MTH\$HLOG10 · RTL Ref, RTL-431

MTH\$HLOG2 · RTL Ref. RTL-429 MTH\$HMAX1 · RTL Ref. 4-6 MTH\$HMIN1 · RTL Ref, 4-6 MTH\$HMOD · RTL Ref, 4-6 MTH\$HNINT · RTL Ref, 4-7 MTH\$HSIGN · RTL Ref, 4-7 MTH\$HSIN · RTL Ref, RTL-437 MTH\$HSINCOS · RTL Ref, RTL-439 MTH\$HSINCOSD · RTL Ref, RTL-442 MTH\$HSIND · RTL Ref, RTL-445 MTH\$HSINH · RTL Ref, RTL-447 MTH\$HSQRT • RTL Ref, RTL-450 MTH\$HTAN • RTL Ref. RTL-452 MTH\$HTAND · RTL Ref, RTL-454 MTH\$HT ANH• RTL Ref, RTL-456 MTH\$IIABS · RTL Ref, 4-4 MTH\$IIAND • RTL Ref, 4-4 MTH\$IIDIM • RTL Ref. 4-4 MTH\$IIDINT • RTL Ref, 4-5 MTH\$IIDNNT • RTL Ref. 4-6 MTH\$IIEOR · RTL Ref, 4-4 MTH\$11FIX •RTL Ref, 4-4 MTH\$IIGINT • RTL Ref. 4-5 MTH\$IIGNNT • RTL Ref, 4-6 MTH\$IIHINT • RTL Ref, 4-5 MTH\$IIHNNT · RTL Ref, 4-7 MTH\$IINT · RTL Ref, 4-5 MTH\$IIOR · RTL Ref, 4-5 MTH\$11SHFT • RTL Ref, 4-7 MTH\$IISIGN · RTL Ref, 4-7 MTH\$IMAXO · RTL Ref, 4-5 MTH\$IMAX1 · RTL Ref. 4-6 MTH\$IMINO · RTL Ref, 4-6 MTH\$IMIN1 · RTL Ref, 4-6 MTH\$1MOD •RTL Ref, 4-6 MTH\$ININT • RTL Ref. 4-7 MTH\$1NOT •RTL Ref, 4-7 MTH\$JIABS • RTL Ref, 4-4 MTH\$JIAND · RTL Ref, 4-4 MTH\$JIDIM • RTL Ref, 4-4 MTH\$JIDINT • RTL Ref, 4-5 MTH\$JIDNNT •RTL Ref, 4-6 MTH\$JIEOR • RTL Ref, 4-4 MTH\$JIFIX · RTL Ref, 4-4 MTH\$JIGINT • RTL Ref. 4-5 MTH\$JIGNNT • RTL Ref, 4-7 MTH\$JIHINT •RTL Ref, 4-5 MTH\$JIHNNT • RTL Ref, 4-7 MTH\$JINT •RTL Ref, 4-5 MTH\$JIOR · RTL Ref, 4-5 MTH\$JISHFT •RTL Ref, 4-7 MTH\$JISIGN • RTL Ref, 4-7

MTH\$JMAXO · RTL Ref, 4-5 MTH\$JMAX1 · RTL Ref. 4-6 MTH\$JMINO •RTL Ref, 4-6 MTH\$JMIN1 · RTL Ref, 4-6 MTH\$JMOD · RTL Ref. 4-6 MTH\$JNINT • RTL Ref, 4-7 MTH\$JNOT · RTL Ref, 4-7 MTH\$RANDOM · RTL Ref. RTL-433 MTH\$REAL · RTL Ref, RTL-435 MTH\$SGN · RTL Ref, 4-7 MTH\$SIGN · RTL Ref, 4-7 MTH\$SIN · RTL Ref, RTL-437 MTH\$SIN\_R4 •RTL Ref, 2-5 MTH\$SINCOS · RTL Ref, RTL-439 MTH\$SINCOSD · RTL Ref. RTL-442 MTH\$SIND •RTL Ref, RTL-445 MTH\$SINH• RTL Ref, RTL-447 MTH\$SNGL · RTL Ref. 4-7 MTH\$SNGLG · RTL Ref, 4-7 MTH\$SQRT • RTL Ref. RTL-450 MTH\$TAN · RTL Ref, RTL-452 MTH\$TAND · RTL Ref, RTL-454 MTH\$TANH · RTL Ref. RTL-456 MTH\$UMAX · RTL Ref, RTL-458 MTH\$UMIN • RTL Ref. RTL-459 MTPR (Move to Processor Register) instruction • MACRO Ref, 9-189 MULB2 (Multiply Byte 2 Operand) instruction • MACRO Ref, 9-27 MULB3 (Multiply Byte 3 Operand) instruction • MACRO Ref, 9-27 MULD2 (Multiply D\_floating 2 Operand) instruction •MACRO Ref, 9-116 MULD3 (Multiply D\_floating 3 Operand) instruction •MACRO Ref, 9-116 MULF2 (Multiply F\_floating 2 Operand) instruction • MACRO Ref, 9-116 MULF3 (Multiply F\_floating 3 Operand) instruction . MACRO Ref, 9-116 MULG2 (Multiply G\_floating 2 Operand) instruction •MACRO Ref, 9-116 MULG3 (Multiply G\_floating 3 Operand) instruction •MACRO Ref, 9-116 MULH2 (Multiply H\_floating 2 Operand) instruction •MACRO Ref, 9-116 MULH3 (Multiply H\_floating 3 Operand) instruction •MACRO Ref, 9-116 MULL2 (Multiply Long 2 Operand) instruction • MACRO Ref, 9-27 MULL3 (Multiply Long 3 Operand) instruction• MACRO Ref, 9-27 MULP (Multiply Packed) instruction• MACRO Ref, 9-160

**Multiaccess** circuit • Networking, 2-6 Ethernet• Networking, 1-6 Multiblock • File Applications, 3-7, 3-13 defined • File Applications, 2-2 MULTIBLOCK\_COUNT attribute • File Applications, 7-23 ; FOL Ref, FDL-13 MULTIBUFFER\_COUNT attribute • File Applications, 7-21, 7-23; FOL Ref, FDL-13 and record access type • File Applications, 7-25 for sequential file • File Applications, 7-23 Multibuffer count• File Applications, 3-13, 3-16, 3-31, 3-32 Multicast address• Networking, 1-6, 1-7 broadcast • Networking, 3-13 dump assistance• Networking, 4-15 Ethernet • Networking, 3-13 group• Networking, 3-13 load assistance• Networking, 4-2 Multidimensional array • Programming, 6-28 Multifile/multivolume configuration • Disk & Tape, B-9 Multifile/single volume configuration • Disk & Tape, B-8 Multifile summaries• Monitor Ref, MON-12 Multihost connector node See X.25 Multinational character set · DSR Ref. 2-14; VAXTPU Ref, 3-1 to 3-2, D-1 to D-7 See DEC Multinational Character Set Multinetwork configuration • Networking, 5-30 Multiple active signal See Condition handler Multiple area • FDL Ref, FDL-7, FDL-29 defining • File Applications, 3-27 to 3-29 Multiple-area network • Networking, 1-2 conversion to • Networking, A-8 design of• Networking, A-2 example of configuration • Networking, A-5 example of design • Networking, A-3 Multiple argument delimiting in control block fields• RMS Ref, 3-5 Multiple exception • System Services Ref, 10-16 Multiple inbound connects • Networking, 8-7, 8-27, 8-36 Multiple input files • Convert Ref, CONV-1 Multiple key• Convert Ref, CONV-29 number allowed• Sort Ref, SORT-28 rules for specifying• Sort Ref, SORT-28 Multiple output record • Programming, 8-13 Multiple service

for retrieving records• File Applications, 8-4

Multiple windows • Text Processing, 3-29 BUFFER• Text Processing, 3-30 GET FILE • Text Processing, 3-30 ONE WINDOW• Text Processing, 3-30 OTHER WINDOW• Text Processing, 3-29 TWO WINDOWS• Text Processing, 3-29 **Multiplexer** DMB32 device • I/O Ref I, 8-1 DMF32 device• 1/0 Ref I, 8-1 DZ 11 device • I/O Ref I, 8-1 DZ32 device • I/O Ref I, 8-1 Multiplication • Programming, 6-7; RTL Ref, RTL-101 extended precision • RTL Ref, RTL-104 of complex number ● RTL Ref, RTL-506 Multiplication operator • SDA Ref, SDA-12 **Multipoint** circuit • Networking, 2-8 configuration • Networking, 1-4, 1-7, 5-15 control circuit • Networking, 2-6 control station • Networking, 2-8 line• Networking, 2-13 polling• Networking, 2-8 tributary• Networking, 2-8 tributary address• Networking, 2-8, 3-32 tributary circuit • Networking, 2-6 Multiport memory connecting • SYSGEN Ref, SGN-36 initializing• SYSGEN Ref, SGN-37 SYSGEN commands• System Management, 11-17 Multiprocessor architectures • VAXclusters, 1-1 MULTISTREAM attribute • File Applications, 7-5; FOL Ref, FDL-36 Multivolume save set magnetic tape • Disk & Tape, 6-13 Multivolume sequential disk save set ● Disk & Tape, 6-8 MULW2 (Multiply Word 2 Operand) instruction• MACRO Ref, 9-27 MULW3 (Multiply Word 3 Operand) instruction• MACRO Ref, 9-27 Must Be Zero field • MACRO Ref, 7-1 **Mutex** for ACL<sup>.</sup> Device Driver, A-26 MVTIMEOUT parameter• SYSGEN Ref, SGN-69 MVTIMEOUT system parameter• System Management, 7-11 MW AIT state• Device Driver, 3-16 MXV option • FDL Ref, FDL-21

# **N**

"n" specifier with /DUPLICATE qualifier • EDT Ref, EDT-132 with SET WRAP command • EDT Ref. EDT-197 with TAB ADJUST command • EDT Ref, EDT-239 NAM (name) block address field• File Applications, 5-11 and resulting file specification • File Applications, 5-10 and Search service • File Applications, 5-10 presence of a search list• File Applications, 5-11 presence of a wildcard character • File Applications, 5-11 support by FDL • File Applications, 5-12 support by languages • File Applications, 5-12 using• File Applications, 5-16 to 5-18 NAM\$B\_RSS field• File Applications, 6-10 NAM\$L \_ESA field• File Applications, 6-4 NAM\$L\_RLF field• File Applications, 6-4, 6-10, 9-8 NAM\$L \_RSA field• File Applications, 6-4, 6-10 NAM\$T\_DVI field• File Applications, 6-5 NAM\$W\_DID field • File Applications, 6-5 NAM\$W\_FID field• File Applications, 6-5 *SNAMDEF* for defining symbols to USEROPEN routine • File Applications, 5-13 %NAME• Debugger Ref, D-4 Name See Logical name detached process · DCL Dictionary, DCL-368 generic device · DCL Dictionary, DCL-16 logical canceling • DCL Dictionary, DCL-85 deassigning • DCL Dictionary, DCL-56 subprocess · DCL Dictionary, DCL-368 symbol • Programming, 4-19 symbol definition · DCL Dictionary, DCL-3, DCL-7 unique assignment for queues • VAX clusters, 3-2, 3-8 "name" parameter to GET\_INFO• VAXTPU Ref, 4-85 NAME attribute• FOL Ref, FDL-20, FDL-23, FDL-29 Name block See NAM block

Name code boot procedure · Software Installation, 4-4 Named constant • Programming, 2-6 NAME keyword• VAXTPU Ref, 4-77 NAME parameter identifying logging device• Networking, 3-81 SET NODE command • Networking, 3-7 /NAME qualifier SUBMIT command• Command Procedures, 8-4 /NAMES qualifier• Librarian Ref, LIB-32 Naming conventions ● *Modular Procedures.* 3-2, A-9 for facilities• Modular Procedures, 3-2 for files• Modular Procedures, 3-5 for modules• Modular Procedures, 3-6 for procedures• Modular Procedures, 3-4 for PSECTs • Modular Procedures, 3-6 macros• RMS Ref, 3-2 VAX RMS services • RMS Ref. 3-3 Naming devices • VAXclusters, 4-8 to 4-13; Software Installation, 4-11 .NARG directive• MACRO Ref, 6-62 NARGS keyword• System Services Ref, 2-8 Native language on VAX · FDL Ref, FDL-40 NCB (network connect block)• Networking, 3-71, 8-10, 8-24 destination descriptor• Networking, 8-25 for incoming X.25 call • Networking, 2-33 .NCHR directive ● MACRO Ref, 6-63 NCP (Network Control Program) See Network Control Program NCP command abbreviating• NCP Ref, NCP-4 .NE. logical operator• DCL Concepts, 5-13 .NE. operator• Programming, 6-8 NEF option • FDL Ref, FDL-22 **NEGATABLE** clause for DEFINE TYPE statement • CDU Ref, CDU-29 for QUALIFIER clause · CDU Ref, CDU-26, CDU-35 Negatable qualifier ● Programming, 7-5 Negative compression • FDL Ref, FDL-6 Negative condition code (N) • MACRO Ref, 8-12 .NEQV. logical operator · Programming, 6-11 .NES. logical operator• DCL Concepts, 5-14 Nested command procedure • Command Procedures, 1-8 default CTRL/Y action• Command Procedures, 7-13 Nested list See List

Nested program unit • Debugger Ref, 4-9

Nesting• Programming, 2-22 \_NET:• Networking, 8-23, 8-29 NET ACP (network ancillary control program)• Networking, 1-16, 5-35 NETCONFIG.COM . Networking, 1-17, 3-2, 5-4 to 5-7 creation of default nonprivileged DECnet account • Networking, 5-1 supplying node address • Networking, 5-5 NETDRIVER (network driver)• Networking, 1-16, 5-35 NETMBX privilege • System Security, A-7; Networking, 2-38, 5-2; System Management, 6-13 NETNODE\_LOCAL.DAT • Networking, A-8 NETNODE\_REMOTE.DAT · Networking, A-8 NETSERVER See Network server process NETSERVER.LOG · Networking, 4-19 NETSERVER\$TIMEOUT • Networking, 2-30 NETUAF (network user authorization file) · System Security, 3-35 creation• Authorize Ref, AUTH-4 modification• Authorize Ref, AUTH-4 NETUAF.DAT • Networking, 2-37, 2-41 and wildcards • System Security, 7-22 building common version of • VAX clusters, 2-13 to 2-15 defining logical name for ● VAXclusters, 2-14 normal protection • System Security, 5-34 proxy login file automatic maintenance• System Security, 7-16 setting up • VAX clusters, 2-14 sharing • VAXclusters, 2-11 Network• Intro to VAX/VMS, 3-1 access control• Networking, 2-35 access levels• Networking, 1-21 bringing up • Networking, 6-1 circuit devices• NCP Ref, NCP-173 configuration• Networking, 1-4, 5-1 connection• Programming, 3-55 conversion to multiple-area network• Networking, A-8 CPU time requirements• Networking, 5-35 decentralized• Networking, 1-2 displaying • Networking, 8-1 example• Networking, 1-17 exchanging messages • Programming, 3-55 file access • Programming, 9-11 identification• Networking, 3-25, 3-59 ISO• Networking, 3-30

lack of encryption • System Security, 7-6

Network (cont'd.) limiting number of areas• Networking, 3-62 line devices• NCP Ref, NCP-173 login • System Security, 3-4 monitoring• Networking, 3-90 multinetwork • Networking, 5-30 multinode • Networking, 1-2 multiple-area• Networking, 1-2 multiple-area configuration ● Networking, A-2 normal memory requirements • Networking, 5-32 object• Networking, 3-2 password guidelines • System Security, 7-9 passwords• Networking, 2-39 protected communications security problem • System Security, 7-6 restrictions on mixed• Networking, 2-20, A-12 security • System Security, 7-1 to 7-27; Networking, 2-39 limitations• System Security, 7-1 user considerations for • System Security, 3-34 security problems of • System Security, 1-6 sensitive information • System Security, 7-7 shutting down • Networking, 6-2 terminal• Networking, 3-81 terminating connection • Programming, 3-58 testing• Networking, 7-1 to display network · DCL Dictionary, DCL-576 topology• Networking, 1-17 usage restrictions in foreign countries ● System Security, 7-10 user interface to • Networking, 1-20 user operations • Networking, 1-20, 8-1 using PHONE with • Phone Ref, PHONE-8 worst-case memory requirements • Networking, 5-34 Network access control string inability to accommodate secondary password• System Security, 5-29 revelation of password• System Security, 3-25 Network account guidelines for establishment• System Security, 7-7 Network configuration procedure ● Networking, 5-12 to 5-29 Network connect block See NCB Network Control Program (NCP) • Networking, 1-14, 1-16 ; System Management, 5-24 circuit, line, link, DTE, and server module states and transitions • NCP Ref, NCP-174 to NCP-181

Network Control Program (NCP) (cont'd.) command functions• Networking, 3-3 command prompting• NCP Ref, NCP-5 commands • Networking, 1-14; NCP Ref, NCP-12 to NCP-157 command syntax• Networking, 3-4; NCP Ref, NCP-4 command to shut off DECnet · Software Installation, 5-2 command words• Networking, 3-3 component name syntax rules • NCP Ref, NCP-7 Data Link layer events • NCP Ref, NCP-190 DECnet circuit and line devices ● NCP Ref. NCP-173 definition• Networking, 3-3 directing output · NCP Ref, NCP-1 End Communications layer events• NCP Ref, NCP-185 event class and type summary• NCP Ref, NCP-181 to NCP-195 exiting NCP • NCP Ref, NCP-1, NCP-3 exiting the prompting sequence ● NCP Ref, NCP-5 HELP facility • NCP Ref, NCP-11 invalid grouping error message• Networking, 3-16 invoking • Software Installation, 5-2; NCP Ref, **NCP-1, NCP-3** issuing commands• NCP Ref, NCP-4 LIST command • Networking, 3-90 network counter summary • NCP Ref, NCP-159 to NCP-173 Network Management layer events • NCP Ref, NCP-182 parameter syntax rules • NCP Ref, NCP-7 prompting examples • NCP Ref, NCP-6 prompt syntax• NCP Ref, NCP-5 required privileges• NCP Ref, NCP-1 routing layer events • NCP Ref, NCP-185 Session Control layer events • NCP Ref, NCP-184 SHOW command• Networking, 3-90 specifying plural components • Networking, 3-4, 3-91 supplemental technical information • NCP Ref, NCP-159 to NCP-195 tailoring the configuration database • Networking, 5-7 TELL prefix• Networking, 3-6 users • Networking, 1-14 using commands • Networking, 3-1 using to enhance network security • System Security, 7-17

Network Control Program (NCP) (cont'd.) VAX/VMS system specific events• NCP Ref, NCP-194 X.25 packet level events• NCP Ref, NCP-193 Network default account and WORLD access • System Security, 7-6 Network driver See NETDRIVER Network HSC node to connect to remote HSC · DCL Dictionary, DCL-457 NETWORK identifier• System Security, 4-22, 5-9 Network Information and Control Exchange See NICE Networking • Rel Notes, 2-3 Network interface VAX/VMS operating system• Networking, 1-2 Network management functions• Networking, 1-3 responsibilities• Networking, 1-14 Network Management layer events • NCP Ref, NCP-182 Network name declaring• Networking, 8-26, 8-36 Network node See also SET HOST /HSC command See also SET HOST command See Node name and batch jobs · DCL Dictionary, DCL-643 to connect to remote processor ● DCL Dictionary, DCL-453 Network process failures potential causes • Networking, 2-31 NETWORK qualifier for X.25 access module • Networking, 3-79 Network server process• Networking, 2-30 Network Services Program See NSP Network statistics • Monitor Ref, MON-45 Network task declaring • Networking, 8-7, 8-11, 8-26 Network UAF creating • System Management, 5-22 Network UAF file creating• Authorize Ref, AUTH-27 Network User Authorization File See NETUAF /NEW\_ VERSION qualifier• Backup Ref, BACKU-69; Patch Ref, PATCH-34 Newly purchased system installation summary• Software Installation,

1-2

"next" parameter to GET\_INFO . VAXTPU Ref. 4-87' 4-90, 4-91, 4-92, 4-94 "next\_marker" parameter to GET\_INFO • VAXTPU Ref, 4-85 "next\_range" parameter to GET\_INFO . VAXTPU Ref, 4-85 %NEXT\_TASK · Debugger Ref, D-8 NEXT command • File Applications, 10-14, 10-16, 10-20; Analyze/RMS\_File Ref, ARMS-15, ARMS-23; Mail Ref, MAIL-52 See also SUBSTITUTE NEXT command %NEXTDISP •Debugger Ref, C-5, C-6 %NEXTINST •Debugger Ref, C-5, C-6 %NEXTLOC •Debugger Ref, 5-8, D-5 Next location See Logical successor %NEXTOUTPUT •Debugger Ref, C-5, C-6 /NEXT qualifier• Debugger Ref, 7-11 , CD-82 Next-record position • File Applications, 8-20 to 8-21 use with sequential access • File Applications, 8-20 Next Screen See SECT function NEXT SCREEN command · VAXTPU Ref. F-9 %NEXTSCROLL •Debugger Ref, C-5, C-6 Next search option • File Applications, 8-11, 8-12 %NEXTSOURCE •Debugger Ref, C-5, C-6 Next volume service • File Applications, 8-7 Nexus• Device Driver, 14-4, 14-7, 14-8 Nexus numbers showing • SYSGEN Ref, SGN-39 NFS option • FDL Ref, FDL-23 NICE (Network Information and Control Exchange)• Networking, 3-3 NICONFIG (Ethernet Configurator) • Networking, 1-15 NIL option• FOL Ref, FDL-36 NJOBLIM parameter• SYSGEN Ref, SGN-69 .NLIST directive• MACRO Ref, 6-64 See also . NOSHOW directive NLK option · FDL Ref, FDL-14 NML (network management listener) • Networking, 1-16, 2-29, 6-1 access control• Networking, 3-87 nnDRIVER symbol · SDA Ref, SDA-13, SDA-22 NO\_EXACT keyword• VAXTPU Ref, 4-109, 4-152 NO\_TRANSLATE keyword • VAXTPU Ref, 4-202 "no\_video" parameter to GET\_INFO• VAXTPU Ref, 4-88 uno\_video\_status" parameter to GET\_INFO •

VAXTPU Ref, 4-88

"no\_write" parameter to GET\_INFO• VAXTPU Ref, 4-86 NO\_WRITE keyword • VAXTPU Ref, 4-181 /NO APPEND qualifier• Convert Ref, CONV-1, CONV-9 .NO AUTOJUSTIFY command• DSR Ref, 2-3 .NO AUTOPARAGRAPH command•DSR Ref, 2-4 .NO AUTOSUBTITLE command• Text Processing, 4-45; DSR Ref, 2-6 .NO AUTOTABLE command•DSR Ref, 2-7 /NOBOLD qualifier• DSR Ref, 4-6 /NOCHANGE\_BARS qualifier• DSR Ref, 4-7 NOCONCATENATE clause for VALUE clause · CDU Ref, CDU-25, CDU-34 .NO CONTROL CHARACTERS command• DSR Ref, 2-14 /NOCREATE qualifier• Convert Ref, CONV-1, CONV-10 .NOCROSS directive• MACRO Ref, 6-16 to 6-17, 6-65 .NO DATE command · DSR Ref, 2-15 Node • Intro to VAX/VMS, 3-1; Networking, 1-1, 1-19, 3-7; Device Driver, 14-4, 14-7, 14-8 address• Networking, 2-2, 2-22, 3-7, 3-61, A-12 address conversion • Networking, 3-61 addressing CI node · Networking, 3-32 adiacent • Networking, 1-1, 2-20 alias node identifier See Alias node identifier area number • Networking, 2-2 automatic configuration • Networking, 5-4 bringing up DECnet-VAX node • Networking, 6-1 changing local address • Networking, 3-9 checking type • Networking, 1-9, 2-42, 3-89 clearing or purging database before copying • Networking, 3-21 commands• Networking, 3-4 configuring for DECnet-VAX · Networking, 1-17 conversion of Phase IV address · Networking, 2-22 copying database · Networking, 1-17, 2-3, 3-20 counters • Networking, 3-24 database • Networking, 3-1 default access account • Networking, 1-24 definition • Networking, 2-1 displaying network • Networking, 8-1 display of type • Networking, 3-60

end node • Networking, 1-1, 2-19

**lndex-183** 

Node (cont'd.) Ethernet address• Networking, 2-2, 3-11 executor• Networking, 2-2, 3-5 external and default access rights · System Security, 7-9 HSC50 · VAXclusters, 1-3 identification• Networking, 2-2, 2-22, 3-7 initialization request• Networking, 3-38 local node• Networking, 1-14, 1-20, 2-2, 3-5 lock-mastering• File Applications, 3-35 lock-requesting• File Applications, 3-35 logical name in file specification ● Networking, 1-25 name• Networking, 2-2, 3-7 non-Ethernet• Networking, 1-7 nonrouting • Networking, 2-20 number• Networking, 2-2, 2-22, 3-7 number in Ethernet address• Networking, 3-12 parameters • Networking, 2-3, 3-14 passive • VAXclusters, 1-3 phases• Networking, 2-20 reachable• Networking, 2-25 remote• Networking, 3-38 remote node• Networking, 1-14, 1-20, 2-2, 3-5 removing remote name and address• Networking, 3-9 routing•Networking, 1-1, 2-19, 2-20 shutting down DECnet-VAX node . Networking, 6-2 specification access control string • Networking, 1-23 specification string for node • Networking, 1-23 state • Networking, 2-3, 3-20 to display network · DCL Dictionary, DCL-576 type• Networking, 2-20, 3-60 within tree structure • Analyze/RMS\_File Ref, ARMS-2, ARMS-15 X.25 connector• Networking, 1-3 X.25 host• Networking, 1-3 /NODEBUG qualifier• DSR Ref, 4-8 Node counters • NCP Ref. NCP-169 Node counter summary• NCP Ref, NCP-169, NCP-170 Node database guidelines • System Security, 7-9 NODE keyword• VAXTPU Ref, 4-77 Node-level access control• Networking, 2-40 Node-level loopback test• Networking, 7-1 logical link operation• Networking, 7-1 over specific circuit • Networking, 7-1

Node name · DCL Concepts, 3-13; Rel Notes, 2-3; Mail Ref, MAIL-12, MAIL-15 access control string• DCL Concepts, 3-13 for dual-ported disks · Software Installation, 4-7, 4-10 for dual-ported disks • System Management, 4-15, 4-17; VAXclusters, C-2 revealed at logout • System Security, 3-43 Node number for HSC boot how to specify • Software Installation, 4-4 how to specify for HSC boot . VAXclusters, C-1 specifying for HSC boot • System Management, 4-13 NODE parameter• Networking, 7-9 for X.25 host node• Networking, 3-78 identifying X.25 connector • Networking, 3-80 /NODE qualifier• Accounting Ref, ACC-18; Monitor Ref, MON-27 Node specification • Intro to VAX/VMS, 3-2 Node-specific startup functions • VAX clusters, 2-9 NODISALLOW clause for DEFINE SYNTAX statement · CDU Ref, CDU-23 for DEFINE VERB statement • CDU Ref, CDU-32 /NODISPLAY qualifier • VAXTPU Ref, 1-7, 6-4 NODRIVER • Networking, 2-14, 5-3, 5-7 /NOECHO qualifier• Intro to VAX/VMS, 6-22 /NOEXCEPTIONS\_FILE qualifier• Convert Ref, CONV-1, CONV-11 /NOEXIT qualifier• Convert Ref, CONV-1, CONV-12 /NOFAST\_LOAD qualifier• Convert Ref, CONV-1, CONV-13, CONV-18 /NOFILL\_BUCKETS qualifier• Convert Ref, CONV-1, CONV-16 .NO FILL command • Text Processing, 4-17; DSR Ref, 2-39 /NOFIXED\_CONTROL qualifier• Convert Ref, CONV-1, CONV-17 .NO FLAGS ACCEPT command · DSR Ref, 2-42 .NO FLAGS BOLD command · DSR Ref. 2-43 .NO FLAGS BREAK command · DSR Ref, 2-44 .NO FLAGS CAPITALIZE command• DSR Ref, 2-45 .NO FLAGS COMMENT command · DSR Ref, 2-46 .NO FLAGS CONTROL command · DSR Ref. 2-47 .NO FLAGS HYPHENATE command · DSR Ref, 2-48 .NO FLAGS INDEX command · DSR Ref, 2-49 .NO FLAGS LOWERCASE command · DSR Ref, 2-50

.NO FLAGS OVERSTRIKE command • DSR Ref. 2-51 .NO FLAGS PERIOD command · DSR Ref, 2-52 .NO FLAGS SPACE command · DSR Ref, 2-53 .NO FLAGS SUBINDEX command• DSR Ref, 2-54 .NO FLAGS SUBSTITUTE command · DSR Ref. 2-55 .NO FLAGS UNDERLINE command• DSR Ref, 2-56 .NO FLAGS UPPERCASE command• DSR Ref, 2-57 .NO HEADERS command• DSR Ref, 2-63 /NOINTERACTIVE qualifier• File Applications, 10-34, ; FOL Ref, FDL-1 , FDL-49 /NOINTERMEDIA TE qualifier• DSR Ref, 4-14 .NO JUSTIFY command• Text Processing, 4-18; DSR Ref, 2-71 .NO KEEP command• DSR Ref, 2-73 example · DSR Ref, 2-73 Nokeypad command specifier with CHANGE command · EDT Ref, EDT-117 Nokeypad mode• Text Processing, 1-36 inserting text• Text Processing, 1-37 moving the cursor ● Text Processing, 1-38 Nokeyword specifier• Programming, 9-11 NOLOCK attribute• File Applications, 7-13; FOL Ref, FDL-14 /NOLOGICAL \_NAMES qualifier• SDA Ref, SDA-110 NO logical value • FDL Ref, FDL-3 /NOLOG qualifier• DSR Ref, 6-7 CREATE/FDL · FDL Ref, FDL-42 Noncontiguous array descriptor See Descriptor Nondirect vector interrupt ● Device Driver, 3-9, 11-1, 15-7,A-4,A-9 NONE carriage control • FDL Ref, FDL-33 NONE parameter• System Security, 7-18 NONE video keyword with CREATE\_RANGE • VAXTPU Ref, 4-39 with MARK • VAXTPU Ref, 4-120 with SELECT • VAXTPU Ref. 4-154 with SET (PROMPT\_AREA,...) • VAXTPU Ref, 4-186 with SET (STATUS\_LINE,...) • VAXTPU Ref, 4-196 with SET (VIDEO,...) • VAXTPU Ref, 4-206 Nonexecutable message file creation of • Message Ref, MSG-5 NONEXISTENT\_RECORD attribute• File Applications, 7-13, 8-11; FOL Ref, FDL-14 Noninteractive login• System Security, 3-2 NONNEGATABLE clause for DEFINE TYPE statement • CDU Ref, CDU-29

NONNEGAT ABLE clause (cont'd.) for QUALIFIER clause · CDU Ref, CDU-26, CDU-35 Nonpaged dynamic memory pool • Networking, 5-32 Nonpaged pool allocating• Device Driver, 3-3, C-11, C-12, C-13, C-14 deallocating • Device Driver, 3-3, C-3, C-19 Nonpaged pool statistics• Monitor Ref, MON-67 /NONPGED qualifier• SDA Ref, SDA-87 Nonprintable character• Programming, 6-15 Nonprivileged access control string• Networking, 2-37 Nonrouting node See End node Nonstandard file processing run-time options• File Applications, 9-17 Nontransparent communication • Networking, 1-23 user network operations • Networking, 1-20 .NO NUMBER command• Text Processing, 4-40; DSR Ref, 2-92 Nonzero object• Networking, 2-29 /NOOPTIMIZE qualifier FORTRAN command • Programming, 4-5 /NOOUTPUT qualifier• DSR Ref, 4-17, 6-7; Analyze/RMS\_File Ref, ARMS-12 NOP (No Operation) instruction • Debugger Ref, 6-15; MACRO Ref, 9-78 /NOP AD qualifier• Convert Ref, CONV-1 , CONV-20 /NOPAGE\_NUMBERS qualifier• DSR Ref, 6-8 .NO PAGING command · DSR Ref, 2-98 NOPARAMETERS clause for DEFINE SYNTAX statement • CDU Ref, CDU-24 for DEFINE VERB statement • CDU Ref, CDU-33 /NOPAUSE qualifier • DSR Ref, 4-19 .NO PERIOD command • DSR Ref, 2-101 /NOPRINT qualifier SUBMIT command• Command Procedures, 8-5 /NOPSUPPRESS qualifier• SDA Ref, SDA-42 NOQUALIFIERS clause for DEFINE SYNTAX statement • CDU Ref, CDU-26 for DEFINE VERB statement • CDU Ref, CDU-34 /NOREAD\_CHECK qualifier• Convert Ref, CONV-1, CONV-22 /NOREQUIRE qualifier• DSR Ref, 6-8 /NORESERVE qualifier• DSR Ref, 6-8 NORESOURCE attribute• System Security, 4-35 /NORIGHT qualifier• DSR Ref, 4-21

Normal directory syntax • File Applications, 6-14 to 6-16 Normal privilege• System Management, 6-8 /NOSCRIPT qualifier• FOL Ref, FDL-1, FDL-54 /NOSECTION qualifier• VAXTPU Ref, 1-8 /NOSEOUENCE qualifier• DSR Ref, 4-23 /NOSH ARE qualifier• Convert Ref, CONV-1, CONV-23 .NOSHOW directive• MACRO Ref, 6-66, 6-87 to 6-88 /NOSIMULA TE qualifier• DSR Ref, 4-24 /NOSKIP qualifier• SDA Ref, SDA-42 /NOSORT qualifier• Convert Ref, CONV-1 , CONV-18, CONV-24 .NO SPACE command · DSR Ref, 2-85 example• DSR Ref, 2-86 /NOST A TISTICS qualifier CONVERT /RECLAIM command• Convert Ref, CONV-1, CONV-26 CONVERT command• Convert Ref, CONV-1, CONV-26 .NO SUBTITLE command · DSR Ref. 2-121 /NOSYMBOLS qualifier• SDA Ref, SDA-110 .NOT. logical operator• Programming, 6-11 NOTANY built-in procedure • VAXTPU Ref. 4-131 example• VAXTPU Ref, 4-131 **Note** creating• Text Processing, 4-47 inserting• DSR Ref, A-3 .NOTE command• Text Processing, 4-47; DSR Ref, 2-87 Not equal to operator (symbol) for expressions• Command Procedures, 2-18 /NOTIFY qualifier• SDA Ref, SDA-110 SUBMIT command• Command Procedures, 8-4 /NOTRUNCA TE qualifier• Convert Ref, CONV-1, CONV-28 /NOTYPE qualifier • EDT Ref, EDT-147 with SUBSTITUTE command • EDT Ref, EDT-234 /NOUNDERLINE qualifier• DSR Ref, 4-25 /NOWAIT qualifier• SDA Ref, SDA-110 /NOWRAP qualifier• Intro to VAX/VMS, 6-25 /NOWRITE\_CHECK qualifier• Convert Ref, CONV-1, CONV-30 NPAGEDYN parameter• Networking, 5-32; SYSGEN Ref, SGN-69 NPAGEVIR parameter• SYSGEN Ref, SGN-69 NPR (Non-processor request) See OMA transfer NSP (Network Services Program) message retransmission• Networking, 2-28, 3-68

NSP (Network Services Program) (cont'd.) receive buffers• Networking, 3-17 .NTYPE directive• MACRO Ref, 6-67 to 6-68 Null key value · FDL Ref, FDL-29 string • FDL Ref, FDL-3 NULL\_KEY attribute • FDL Ref, FDL-29 NULL\_VALUE attribute • FDL Ref, FDL-29 <null> command•EDT Ref, EDT-148 Null argument • DSR Ref, 1-4 Null device• System Services Ref, 7-26 Null file name• DCL Concepts, 3-5 Null file type • DCL Concepts, 3-5 NULL pad character • Convert Ref, CONV-20 Number See also Integer, Floating-point number, and Packed decimal string in source statement• MACRO Ref, 3-3 to 3-4 /NUMBER\_KEYS qualifier• FOL Ref, FDL-1, FDL-50 .NUMBER APPENDIX command• DSR Ref, 2-88 .NUMBER CHAPTER command• DSR Ref, 2-89 Number conversion to character · Programming, 6-22 .NUMBER LEVEL command · DSR Ref, 2-90 .NUMBER LIST command • DSR Ref. 2-91 Number of files processed • Convert Ref, CONV-26 .NUMBER PAGE command · DSR Ref, 2-92 NUMBER parameter for DECnet objects • Networking, 3-70 for DLM circuit • Networking, 3-45 for GROUP• Networking, 3-30 .NUMBER RUNNING command · DSR Ref, 2-93 Number specifier with SET LINES command • EDT Ref. EDT-172 with SET TAB command • EDT Ref, EDT-188 .NUMBER SUBPAGE command · DSR Ref, 2-94 Number value • FDL Ref, FDL-3 Numeric array• Programming, 6-23 defining • Programming, 6-23 referencing • Programming, 6-24 conversion • Programming, 6-20 expression • Programming, 6-7 /NUMERIC\_KEYPAD qualifier• Intro to VAX/VMS, 6-24 Numeric control operator · MACRO Ref, 3-14 Numeric data • Programming, 6-4 entering • Patch Ref, PATCH-27 formatting • Programming, 8-12 Numeric expression · DELTA Ref, DELTA-8

#### Numeric label

path-name prefix • Debugger Ref, 5-5 simple address • Debugger Ref, 5-5 Numeric literal• Debugger Ref, 5-6, 6-2 Numeric string leading separate • MACRO Ref, 8-9 to 8-10 trailing • MACRO Ref, 8-7 to 8-9 Numeric time• System Services Ref, 9-7 Numeric UIC • System Security, 4-4 NXR option · FDL Ref, FDL-14

## **0**

Object• Networking, 1-19 access control • Networking, 2-30 addressing• Networking, 2-29 command procedure for DECnet-VAX• Networking, 2-29, 3-72 command procedure for PSI • Networking, 2-32 commands• Networking, 3-70 database • Networking, 3-2 DECnet-VAX• Networking, 2-29 definition• Networking, 2-28 identification • Networking, 3-70, 3-73 in security model• System Security, 2-2 name• Networking, 2-28, 3-70 network• Networking, 2-28, 3-2 nonzero• Networking, 2-29, 3-70 number• Networking, 8-26, 8-36 parameters• Networking, 3-70 proxy login access · Networking, 2-42 **PSI account information** ● Networking, 2-32 role in security• System Security, 2-5 TASK• Networking, 2-29, 3-70 type• Networking, 2-28, 8-10 type number• Networking, 2-29, 3-70 user-defined • Networking, 2-28 use with alias node identifier • Networking, 2-30, 3-71 VAX PSI• Networking, 2-28, 2-32, 3-73 zero-numbered• Networking, 2-29, 3-70 Object code• Debugger Ref, 7-17 Object code values · NCP Ref, NCP-111 Object file analysis of• DCL Dictionary, DCL-25 debugger information records · DCL Dictionary, DCL-26 global symbol directory record · DCL Dictionary, DCL-26 link option specification record • DCL

Dictionary, DCL-27

Object file analysis of (cont'd.) module header record • DCL Dictionary, DCL-27 module traceback record• DCL Dictionary, DCL-27 relocation record • DCL Dictionary, DCL-28 text• DCL Dictionary, DCL-28 analyzing • DCL Dictionary, DCL-25 identifying errors · DCL Dictionary, DCL-25 input to linker• Linker Ref, LINK-4 processing of• Linker Ref, LINK-67, LINK-70 Object language• Linker Ref, LINK-81 to LINK-113 Object library• Programming, 4-8, 4-21, 9-71; Librarian Ref, LIB-3 add module • Programming, 4-8 character case • Librarian Ref, LIB-5 create • Programming, 4-8 delete module • Programming, 4-8 extract module • Programming, 4-8 list modules • Programming, 4-8 Object module• Intro to VAX/VMS, 4-1; Programming, 4-4 analysis of end-of-file records • DCL Dictionary, DCL-26 content of • Linker Ref, LINK-4 for command table • CDU Ref, CDU-6, CDU-18, CDU-43 identifying• MACRO Ref, 6-38 input to linker• Linker Ref, LINK-61 linking • Intro to  $VAX/VMS$ , 4-11; DCL Dictionary, DCL-299 naming • MACRO Ref, 6-93 record content of • Linker Ref. LINK-61 statements for · CDU Ref, CDU-16 title • MACRO Ref, 6-93 Object module library• DCL Dictionary, DCL-27 content of • Linker Ref, LINK-5 creating• Modular Procedures, 5-3 input to linker• Linker Ref, LINK-5 processing of • Linker Ref, LINK-71 updating• Modular Procedures, 6-8 OBJECT parameter• Networking, 3-78 /OBJECT qualifier• ACL Editor Ref, ACL-27; CDU Ref, CDU-43; Librarian Ref, LIB-33; Message Ref, MSG-11 FORTRAN command • Programming, 4-5 LIBRARY command• Programming, 9-71 Object rights block See ORB OBJ file type • Programming, 4-4, 9-71 %OCT• Debugger Ref, 0-4 .OCT A directive• MACRO Ref, 6-69

**Octal** constant • Programming, 6-18 format in DIFFERENCES output · DCL Dictionary, DCL-134 Octal dump• DCL Dictionary, DCL-153 OCTAL mode · Patch Ref. PATCH-20 /OCT AL qualifier• Debugger Ref, CD-53, CD-55, CD-59 DELETE command • Patch Ref, PATCH-56 DEPOSIT command · Patch Ref. PATCH-59 EVALUATE command · Patch Ref, PATCH-62 EXAMINE command · Patch Ref, PATCH-65 INSERT command• Patch Ref, PATCH-70 REPLACE command · Patch Ref, PATCH-73 SET MODE command ● Patch Ref. PATCH-78 VERIFY command • Patch Ref, PATCH-91 Octal text converting to binary • RTL Ref, RTL-54 Octaword • MACRO Ref, 8-3 OCTAWORD data type · Debugger Ref, 5-2 /OCT A WORD qualifier• Debugger Ref, CD-41, CD-59 .ODD directive• MACRO Ref, 6-70 OFF, keyword with CREATE\_WINDOW . VAXTPU Ref. 4-41 with EDIT • VAXTPU Ref, 4-62 with HELP\_TEXT . VAXTPU Ref, 4-97 with SET (AUTO\_REPEAT,...) • VAXTPU Ref, 4-163 with SET (BELL,...) • VAXTPU Ref, 4-165 with SET (DEBUG,...) • VAXTPU Ref, 4-167 with SET (INFORMATIONAL,...) • VAXTPU Ref. 4-172 with SET (NO\_WRITE,...) • VAXTPU Ref, 4-181 with SET (PAD,...) • VAXTPU Ref. 4-184 with SET (SCREEN\_UPDATE,...) • VAXTPU Ref, 4-189 with SET (SCROLLING,...) • VAXTPU Ref, 4-190 with SET (SELF\_INSERT,...) • VAXTPU Ref, 4-192 with SET (SUCCESS,...) • VAXTPU Ref, 4-198 with SET (TIMER,...) • VAXTPU Ref, 4-204 Offline device and mount verification • Disk & Tape, 7-11 **Offloading** of CPU resource • Perform Manage, 3-23 of disk I/O resource • Perform Manage, 3-46 of memory resource • Perform Manage, 3-35 **Offset** definition of• DCL Concepts, 5-16

"offset" parameter to GET\_INFO . VAXTPU Ref, 4-85, 4-86 "offset\_column" parameter to GET\_INFO• VAXTPU Ref, 4-85, 4-86 OFP option• FOL Ref, FDL-23 OLB file type• Programming, 4-8, 4-31, 9-71 OLDUETP. LOG • Software Installation, 7-19 /OMIT qualifier• Sort Ref, SORT-66 ON, keyword with CREATE\_WINDOW . VAXTPU Ref. 4-41 with EDIT • VAXTPU Ref, 4-62 with HELP\_TEXT . VAXTPU Ref. 4-97 with SET (AUTO\_REPEAT,...) • VAXTPU Ref. 4-163 with SET (BELL,...) • VAXTPU Ref. 4-165 with SET (DEBUG,...) • VAXTPU Ref, 4-167 with SET (INFORMATIONAL,...) • VAXTPU Ref. 4-172 with SET (NO\_WRITE,...) • VAXTPU Ref, 4-181 with SET (PAD,...) • VAXTPU Ref, 4-184 with SET (SCREEN\_UPDATE,...) • VAXTPU Ref, 4-189 with SET (SCROLLING,...) • VAXTPU Ref, 4-190 with SET (SELF\_INSERT,...) • VAXTPU Ref, 4-192 with SET (SUCCESS,...) • VAXTPU Ref, 4-198 with SET (TIMER,...) • VAXTPU Ref, 4-204 ON\_ERROR-ENDON\_ERROR statement• VAXTPU Ref, 3-16 example • VAXTPU Ref, 3-17 ON command · DCL Dictionary, DCL-317 to DCL-319 and CONTINUE command • DCL Dictionary, DCL-60 and CTRL/Y · Command Procedures, 7-10; DCL Dictionary, DCL-317 use in error handling • Command Procedures, 7-4 using to specify severity level • Command Procedures, 7-5 using with severity level • Command Procedures, 7-3 One's complement of expression • MACRO Ref, 3-14 One-way encryption and collision • System Security, 5-25 ONE WINDOW command • VAXTPU Ref. F-10 Online bit See UCB\$V\_ONLINE Online condition on MASSBUS • Device Driver, G-8

/ONLY qualifier• Librarian Ref, LIB-34 OPCCRASH.EXE • SDA Ref, SDA-7 Opcode creating • MACRO Ref, 6-71 to 6-72 defining• MACRO Ref, 6-81 format• MACRO Ref, 8-13 redefining • MACRO Ref, 6-57, 6-71 to 6-72 summary • MACRO Ref, D-1 to D-17 VAX MACRO instructions with same• Patch Ref. PATCH-26 with the same name as a macro • MACRO Ref, 6-57 Opcode tracing • Debugger Ref, 3-17 See also Tracepoint OPCOM (Operator Communication Facility) • Networking, 2-35, 3-81, 6-3; System Management, 10-3, 10-5 enable terminal to receive messages from • DCL Dictionary, DCL-353 messages to users from ● DCL Dictionary, DCL-359 mount verification • Disk & Tape, 7-11 for offline devices • Disk & Tape, 7-11 restarting• System Management, 10-7 OPCOM message• Software Installation, 7-23 continuation volume request • Disk & Tape, 7-7 device write-locked• Disk & Tape, 7-13 during product installation • Software Installation, 5-2, C-1 enabling an operator terminal • Disk & Tape, 7-1; System Management, 10-7 mount request • Disk & Tape, 7-4; System Management, 7-7 mount verification aborted · Disk & Tape, 7-14 mount verification completed • Disk & Tape, 7-12 request display • Disk & Tape, 7-1; System Management, 10-7 unavailable device · Disk & Tape, 7-11 wrong device • Disk & Tape, 7-12 OPCOM process• Device Driver, C-44 sending a message to • Device Driver, 12-6 .OPDEF directive• MACRO Ref, 6-71 to 6-72 Open file• DCL Dictionary, DCL-320 to display names of open files • DCL Dictionary, DCL-549 Open account• System Security, 3-13

and captive account • System Security, 5-80

Open account (cont'd.) captive recommendation • System Security, 5-34 Open-by-name-block option• File Applications, 5-11, 6-5 and performance • File Applications, 6-7 OPEN command• DCL Dictionary, DCL-320 to DCL-322 See also CLOSE command See also READ command See also WRITE command and CLOSE command · DCL Dictionary, DCL-56 END specifier• Programming, 10-16 ERR specifier• Programming, 10-16 IOSTAT specifier • Programming, 10-16 opening a file for input (writing)• Command Procedures, 6-3 opening a file for reading (only)• Command Procedures, 6-2 opening a shareable file• Command Procedures, 6-4 using the /ERROR qualifier • Command Procedures, 6-13 using to append records to an existing file • Command Procedures, 6-12 using to create a new output file • Command Procedures, 6-11 using to open a file • Command Procedures, 6-2 Open file and ACL consumption of memory • System Security, 5-8 Open file limit • System Management, 6-4 Open file quota (FILLM) • Software Installation, 5-2 OPEN LINE function• Text Processing, 1-20; EDT Ref, EDT-80 Open service • File Applications, 5-11 for process-permanent files • File Applications, 6-24 OPEN statement• Programming, 8-4, 9-9 ACCESS specifier• Programming, 9-4 BLOCKSIZE specifier • Programming, 9-9 BUFFERCOUNT specifier • Programming, 9-9 DEFAULTFILE specifier • Programming, 9-9 DISPOSE specifier• Programming, 9-6 EXTENDSIZE specifier ● Programming, 9-8 FILE specifier • Programming, 9-3 FORM specifier • Programming, 9-5 INITIALSIZE specifier• Programming, 9-8 IOSTAT specifier • Programming, 9-10 KEY specifier • Programming, 9-43 ORGANIZATION specifier• Programming, 9-3 READONLY specifier • Programming, 9-7

OPEN statement (cont'd.) RECL specifier • Programming, 9-43 SHARED specifier ● Programming, 9-7 STATUS specifier • Programming, 9-6 UNIT specifier • Programming, 9-2 USEROPEN specifier • Programming, 9-97 Operand • MACRO Ref. 2-3 determining addressing mode of ● MACRO Ref, 6-67 to 6-68 primary • MACRO Ref, 8-21 reserved•MACRO Ref, 9-101, 9-102, 9-140 Operand generation directives .REF16 · MACRO Ref, 6-81 .REF2 •MACRO Ref, 6-81 .REF4• MACRO Ref, 6-81 .REFS• MACRO Ref, 6-81 Operand specifier• MACRO Ref, 8-13 to 8-24 access type notation • MACRO Ref. 9-3 access types• MACRO Ref, 8-13 to 8-14 base · MACRO Ref, 8-21 data type notation • MACRO Ref, 9-3 to 9-4 data types · MACRO Ref, 8-14 notation• MACRO Ref, 9-3 to 9-4 Operand specifier addressing mode formats. MACRO Ref, 8-14 to 8-24 autodecrement mode • MACRO Ref, 8-17 autoincrement deferred mode · MACRO Ref, 8-16 to 8-17 autoincrement mode • MACRO Ref, 8-16 branch mode · MACRO Ref, 8-24 displacement deferred mode · MACRO Ref, 8-18 displacement mode• MACRO Ref, 8-17 to 8-18 index mode• MACRO Ref, 8-21 to 8-22 literal mode• MACRO Ref, 8-19 to 8-21 register deferred mode• MACRO Ref, 8-16 register mode• MACRO Ref, 8-15 Operating instructions summary · Software Installation, 7-2 Operating modes console subsystem• Software Installation, 2-1 Operating system adding to an existing system disk • System Management, 2-27 building on another disk • System Management, 2-25 components• System Management, 1-3 coordinating files• VAXclusters, 2-10 to 2-17 copying files to another disk • System Management, 2-26 directories • System Management, 1-3 installing• VAXclusters, 2-2

Operating system (cont'd.) upgrading • VAXclusters, 2-2 Operating system routine specifying entry point of in driver tables • Device Driver, 7-6 **Operation** arithmetic • Programming, 6-7 Operational characteristics• DTS/DTR Ref, DTS-3 Operational state of circuit • Networking, 3-36 of lines• Networking, 3-52 Operation involving condition handler See Condition handler Operations · Backup Ref, BACKU-5, BACKU-6, BACKU-21 compare · Backup Ref, BACKU-24, BACKU-34 copy · Backup Ref, BACKU-21 list · Backup Ref, BACKU-24, BACKU-46 restore · Backup Ref, BACKU-23 save · Backup Ref, BACKU-22 Operator • VAXTPU Ref, 3-5; Patch Ref, PATCH-28; SUMSLP Ref, SUM-6; MACRO Ref, 2-3 See also REQUEST command @ • SDA Ref, SDA-12 address expression · Debugger Ref, 5-10, D-6 AND•MACRO Ref, 3-16 arithmetic • DCL Concepts, 5-12; SDA Ref, SDA-12 arithmetic comparison · DCL Concepts, 5-13 arithmetic shift • MACRO Ref, 3-15 ASCII• MACRO Ref, 3-12 at sign (@) · SDA Ref, SDA-12 binary • MACRO Ref, 3-15 to 3-16, 1-2 complement• MACRO Ref, 3-14 exclusive OR · MACRO Ref. 3-16 floating-point • MACRO Ref, 3-14 for addressing locations • Patch Ref, PATCH-29 for arithmetic expressions • Patch Ref, PATCH-28 for DISALLOW clause · CDU Ref, CDU-15 to CDU-16 G • SDA Ref, SDA-12 group assignment • System Security, 4-6 H • SDA Ref, SDA-12 inclusive OR• MACRO Ref, 3-16 in expression• DCL Concepts, 5-10 language expression · Debugger Ref, E-1 log file closing• DCL Dictionary, DCL-354 opening• DCL Dictionary, DCL-354 logical• DCL Concepts, 5-12; Programming, 6-11

Operator (cont'd.) macro• MACRO Ref, 4-7 to 4-10 macro string • MACRO Ref, C-8 to C-9 numeric control• MACRO Ref, 3-14 pattern • MACRO Ref, 9-166 to 9-180 precedence • VAXTPU Ref, 3-5; SDA Ref, SDA-12 table · VAXTPU Ref, 3-5 precedence of evaluation · DCL Concepts, 5-10 radix• Debugger Ref, 6-3; SDA Ref, SDA-11 radix control ● MACRO Ref, 3-11 to 3-12 register• MACRO Ref, 3-13 to 3-14 relational • Programming, 6-8 requesting reply from ● DCL Dictionary, DCL-359 rules for data type • Command Procedures, 2-18 sending message • System Services Ref, SYS-429 sending message to • DCL Dictionary, DCL-359 status disable *DCL Dictionary*, DCL-353 enable • DCL Dictionary, DCL-353 string • DCL Concepts, 5-9 string comparison • DCL Concepts, 5-14 summary • MACRO Ref, C-7 to C-9 table • VAXTPU Ref, 3-5 tasks• System Management, 1-2 terminal • System Management, 1-1 textual• MACRO Ref, 3-12 to 3-14 unary • SDA Ref, SDA-12; MACRO Ref, 3-10 to 3-11 , C-7 to C-8 used in condition tests • Sort Ref, SORT-56 use of in expressions • Command Procedures, 2-17 Operator Communication Facility See OPCOM Operator function•Disk & Tape, 7-1 to 7-15; System Management, 10-3 to 10-6 handling user request • System Management, 7-6, 7-7, 10-7 mounting volume sets with automatic switching ● Disk & Tape, 7-5 without automatic switching • Disk & Tape, 7-6 mount verification canceling • Disk & Tape, 7-14 for write-locked devices • Disk & Tape, 7-13 handling tasks • Disk & Tape, 7-11 user requests for generic mount • Disk & Tape, 7-4

Operator function user requests (cont'd.) for mounting volumes • Disk & Tape, 7-3, 7-4 for mounting volume sets • Disk & Tape, 7-5 handling · Disk & Tape, 7-1 responding to • Disk & Tape, 7-2 Operator-initiated downline load• Networking, 4-1, 4-5 Operator log file• System Management, 10-3 example• System Management, 10-4 maintaining • System Management, 10-6 message• System Management, 10-3 printing • System Management, 10-6 purging• System Management, 2-8 Operator terminal• System Management, 10-7 enabled for security alarms • System Security, 4-31 setting up · Disk & Tape, 7-1; System Management, 10-7 user request • Disk & Tape, 7-1; System Management, 10-7 OPER privilege• System Security, A-7; Networking, 5-2; System Management, 6-13 **Optimization** Edit/FOL Utility• File Applications, A-1 of indexed file• File Applications, 10-34 /OPTIMIZE qualifier• Debugger Ref, 1-5, 7-17 FORTRAN command • Programming, 4-5 Optimize script• FDL Ref, FDL-38, FDL-44 Optimizing SORT system manager options • Sort Ref, SORT-9 user options • Sort Ref, SORT-8 **Option** creating with LBR\$OPEN · Programming, 9-72 specifying by symbolic bit offset • RMS Ref, 2-3 Options field in identifier ACE• System Security, 4-27 Options file• Programming, 4-26, 4-31 content of • Linker Ref, LINK-7, LINK-15 creation of • Linker Ref, LINK-18 identification of • Linker Ref, LINK-140 in command procedure • Linker Ref, LINK-18 input to linker • Linker Ref, LINK-6 processing of • Linker Ref, LINK-67 rules for• Linker Ref, LINK-18 specification of clusters in • Linker Ref, LINK-67 use for • Linker Ref, LINK-15 using • Linker Ref, LINK-7

Options for Linker (cont'd.) BASE=• Linker Ref, LINK-19 CLUSTER=• Linker Ref, LINK-20 COLLECT=• Linker Ref, LINK-20 default values • Linker Ref, LINK-16 DZROMIN=• Linker Ref. LINK-21 GSMATCH=• Linker Ref, LINK-21 IDENTIFICATION=• Linker Ref, LINK-23 IOSEGMENT=•Linker Ref, LINK-13, LINK-23 ISDMAX= •Linker Ref, LINK-24 NAME=• Linker Ref, LINK-24 PROTECT=• Linker Ref, LINK-24 PSECTATTR= · Linker Ref, LINK-25 ST ACK=• Linker Ref, LINK-13, LINK-25 SYMBOL=• Linker Ref, LINK-25 UNIVERSAL=• Linker Ref, LINK-26 OPTIONS keyword• Software Installation, 5-4 /OPTIONS qualifier• Linker Ref, LINK-6, LINK-140 LINK command · Programming, 4-30 .OR. logical operator · Programming, 6-11 ORB (object rights block)• Device Driver, A-25 to A-26 address• Device Driver, A-28 initializing• Device Driver, A-25 **Organization** See File organization tree• Analyze/RMS\_File Ref, ARMS-2 ORGANIZATION attribute• File Applications, 4- 36; FOL Ref, FDL-23 **Organizing** files and modules • Modular Procedures, 2-2 procedures• Modular Procedures, 2-2 "original\_bottom" parameter to GET\_INFO . VAXTPU Ref, 4-87 "original\_length" parameter to GET\_INFO. VAXTPU Ref, 4-87 ·original\_top" parameter to GET\_INFO• VAXTPU Ref, 4-87 "original\_width" parameter to GET\_INFO. VAXTPU Ref, 4-93 OTHER WINDOW command • VAXTPU Ref, F-10 OTS\$CNVOUT · RTL Ref, RTL-472 OTS\$CNVOUT\_G · RTL Ref, RTL-472 OTS\$CNVOUT\_H.RTL Ref, RTL-472 OTS\$CVT\_L\_TB•RTL Ref, RTL-460 OTS\$CVT\_L\_TI• RTL Ref, RTL-462 OTS\$CVT\_L \_TL• RTL Ref, RTL-464 OTS\$CVT\_L\_TO · RTL Ref, RTL-466 OTS\$CVT\_L\_TU · RTL Ref, RTL-468 OTS\$CVT\_L\_TZ•RTL Ref, RTL-470 OTS\$CVT\_T\_z · RTL Ref, RTL-485 OTS\$CVT\_TB\_L • RTL Ref, RTL-474 OTS\$CVT\_TI\_L • RTL Ref, RTL-477

OTS\$CVT\_TL\_L · RTL Ref, RTL-479 OTS\$CVT\_TO\_L · RTL Ref, RTL-481 OTS\$CVT\_ TU\_L •RTL Ref, RTL-483 OTS\$CVT\_TZ\_L · RTL Ref, RTL-489 OTS\$DIV\_PK\_LONG •RTL Ref, RTL-495 OTS\$DIV\_PK\_SHORT •RTL Ref, RTL-499 OTS\$DIVC · RTL Ref, RTL-492 OTS\$DIVCD\_R3 · RTL Ref, RTL-492 OTS\$DIVCG\_R3 •RTL Ref, RTL-492 OTS\$MOVE3 • RTL Ref. RTL-502 OTS\$MOVE5 •RTL Ref, RTL-504 OTS\$MULCD\_R3 •RTL Ref, RTL-506 OTS\$MULCG\_\_R3 •RTL Ref, RTL-506 OTS\$POWCxCx · RTL Ref, RTL-508 OTS\$POWCxJ.RTL Ref, RTL-511 OTS\$POWDLU · RTL Ref, RTL-524.1 OTS\$POWDx · RTL Ref, RTL-513 OTS\$POWGG •RTL Ref, RTL-516 OTS\$POWGJ · RTL Ref, RTL-516 OTS\$POWGLU • RTL Ref, RTL-524.1 OTS\$POWHLU\_R3 •RTL Ref, RTL-524.1 OTS\$POWHx · RTL Ref, RTL-519 OTS\$POWII · RTL Ref, RTL-522 OTS\$POWJJ •RTL Ref, RTL-523 OTS\$POWLULU •RTL Ref, RTL-524 OTS\$POWRLU · RTL Ref. RTL-524.1 OTS\$POWRx •RTL Ref, RTL-524.3 OTS\$SCOPY\_DXDX•RTL Ref, 5-7, RTL-528 OTS\$SCOPY\_R\_DX• RTL Ref, RTL-530 OTS\$SFREE1\_DD · RTL Ref, RTL-533 OTS\$SFREEN\_DD •RTL Ref, RTL-534 OTS\$SGET1\_DD · RTL Ref, RTL-535 Outbound logical link connection • Networking, 1-24 Outgoing call from DTE • Networking, 3-26 OUTGOING parameter• System Security, 7-18 OUTGOING TIMER parameter• Networking, 3-68 Out-of-band AST• 1/0 Ref I, 8-11, 8-43 Out-of-bounds trap• Programming, 4-5 Output • Software Installation, 7-1; DSR Ref, 4-2, 4-3 console report · Software Installation, 7-12, 7-15, 7-31, 7-32 creating a new output file • Command Procedures, 6-11 default for batch job command procedures• Command Procedures, 3-9 default for interactive command procedures• Command Procedures, 3-9 directing in a command procedure • Command Procedures, 3-9 display (OUT) • Debugger Ref, 8-5, C-4

Output (cont'd.) display kind• Debugger Ref, 8-14, C-1 formatting character string • System Services Ref, SYS-155 interpreting• Software Installation, 7-18 record size ● Programming, 8-10 redefining for interactive command procedures• Command Procedures, 3-9 suppressing by redefining SYS\$OUTPUT . Command Procedures, 3-10 terminal and line printer • Software Installation, 7-34 to a terminal • Command Procedures, 3-17 UETP. LOG · Software Installation, 7-15 writing • Programming, 8-10, 8-11 writing a string to a record • Command Procedures, 4-13 "output" parameter to GET\_INFO• VAXTPU Ref, 4-90 "output\_file" parameter to GET\_INFO • VAXTPU Ref, 4-86, 4-90 OUTPUT\_FILE\_PARSE attribute• FDL Ref, FDL-23 OUTPUT\_FILE keyword• VAXTPU Ref, 4-182 Output configuration displaying • Debugger Ref, 2-8, CD-166 setting • Debugger Ref, 2-8, CD-114 Output error reports, types of• Error Log Ref, ERR-2 Output file• SUMSLP Ref, SUM-4 creating • Convert Ref, CONV-3 entering qualifiers • DCL Concepts, 2-10, 2-12 loading• Convert Ref, CONV-3 preallocation for optimization • Sort Ref, SORT-39 reformatting record fields • Sort Ref, SORT-59 temporary default • DCL Concepts, 3-18 Output file organization• Sort Ref, SORT-4 defaults• Sort Ref, SORT-44, SORT-46, SORT-47 specifying • Sort Ref, SORT-44, SORT-46, SORT-47 Output file qualifiers• Backup Ref, BACKU-68 to BACKU-72 ; Sort Ref, SORT-4 /ALLOCATION · Sort Ref, SORT-39 /BUCKET\_SIZE •Sort Ref, SORT-40 /CONTIGUOUS• Sort Ref, SORT-41 entering•DCL Concepts, 2-10, 2-12 /FORMAT• Sort Ref, SORT-42 /INDEXED\_SEQUENTIAL •Sort Ref, SORT-44 /OVERLAY• Sort Ref, SORT-45 /RELATIVE• Sort Ref, SORT-46 /SEQUENTIAL · Sort Ref, SORT-47 Output formatting control procedure • RTL Ref, 9-21

Output formatting control procedure (cont'd.) LIBSCURRENCY · RTL Ref. 9-21 LIB\$DIGIT\_SEP • RTL Ref. 9-21 LIB\$LP\_LINES · RTL Ref, 9-21 LIB\$RADIX\_POINT · RTL Ref, 9-21 Output image file · Patch Ref, PATCH-8, PATCH-36, PATCH-90 Output operation batching of • RTL Ref, 3-21 /OUTPUT qualifier• DSR Ref, 4-17, 5-4, 6-7; Accounting Ref, ACC-19; Analyze/RMS\_ File Ref, ARMS-12; BAD Ref, BAD-11 ; CDU Ref, CDU-44; Error Log Ref, ERR-15; FDL Ref, FDL-1 ; Librarian Ref, LIB-35; Monitor Ref, MON-28; Patch Ref, PATCH-9, PATCH-36; Show Cluster Ref, SHCL-20; Debugger Ref, 8-16, CD-85, CD-117; SDA Ref, SDA-110; SUMSLP Ref, SUM-15 EDIT /FOL command• FDL Ref, FDL-51 to EDIT/TPU command • VAXTPU Ref, 6-7 using to direct output to a file • Command Procedures, 3-9 with /COMPRESS • Librarian Ref. LIB-15 with /CROSS\_REFERENCE · Librarian Ref, LIB-19 with / EXTRACT • Librarian Ref, LIB-22 Output queue control commands · System Management, 9-5 defining form • System Management, 9-30 deleting • System Management, 9-8 establishing• System Management, 9-22 merging • System Management, 9-8 pausing• System Management, 9-7 stopping • System Management, 9-7 Output record multiple• Programming, 8-13 reformatting• Sort Ref, SORT-59 Output save-set qualifiers• Backup Ref, BACKU-73 to BACKU-83 Output specifier• Backup Ref, BACKU-8, BACKU-17 Output spooling • System Management, 9-46 Output stream define for created process • DCL Dictionary, DCL-366 Output types• Monitor Ref, MON-6 in MONITOR• Monitor Ref, MON-6 OUTRANGE case constant • VAXTPU Ref, 3-15 **Outsider** catching probing • System Security, 6-6 Out swap by suspension • System Services Ref, 8-13 Overflow condition code (V) • MACRO Ref, 8-12 Overflow error• Programming, 6-10

Overflow trap• Programming, 4-5 Overlaying files using the COPY command • DCL Dictionary, DCL-69 Overlaying RSX-11S tasks • Networking, 4-20 /OVERLAY qualifier• Backup Ref, BACKU-70; Sort Ref, SORT-45 Overprinting • Programming, 8-15 /OVER qualifier•Debugger Ref, CD-90, CD-136, CD-189 Override default command interpreter • DCL Dictionary, DCL-301 magnetic tape overwrite protection • DCL Dictionary, DCL-200 owner identification field• DCL Dictionary, DCL-200 /OVERRIDE=ACCESSIBILITY qualifier• FOL Ref, FDL-22 /OVERRIDE qualifier• Mount Ref, MOUNT-26; Debugger Ref, 5-2, CD-19, CD-25, CD-117, CD-140, CD-167, CD-183 Overstrike flag (%) default• DSR Ref, 3-14 description • DSR Ref, 3-14 recognizing• DSR Ref, 2-51 OVERSTRIKE keyword• VAXTPU Ref, 4-183 Overstrike mode COPY\_TEXT . VAXTPU Ref, 4-30 MOVE\_TEXT · VAXTPU Ref, 4-127 OVERSTRIKE MODE command• VAXTPU Ref, F-10 /OVERSTRIKE qualifier• Intro to VAX/VMS, 6-23 Overstriking• DSR Ref, 2-32, 3-14 Overview of installation• Software Installation, 1-1 Overwrite protection overriding on magnetic tape• DCL Dictionary, DCL-200 Overwrite tape file• FOL Ref, FDL-17 **Owner** changing identifier of resource attribute example• System Security, 4-39 default for directory • System Security, 4-38 /OWNER\_UIC qualifier• Mount Ref, MOUNT-28 as input file qualifier • Backup Ref, BACKU-61 as output file qualifier • Backup Ref, BACKU-71 as output save-set qualifier • Backup Ref, BACKU-80 OWNER attribute · File Applications, 4-37; FDL Ref, FDL-23 OWNER EXECUTOR parameter for DLM circuit • Networking, 3-45

Owner identifier field writing characters to · DCL Dictionary, DCL-199 OWNER protection code• FOL Ref, FDL-24 /OWNER qualifier• Accounting Ref, ACC-20 Ownership defaults, management of• System Security, 5-14 to 5-18, 5-23 directory, how established • System Security, 4-38 effects on protection checks• System Security, 4-35 establishing and changing • System Security, 4-35 to 4-39 how assigned during file creation • System Security, 5-15 privileges, how obtained• System Security, 4-36 specifying for volume • DCL Dictionary, DCL-200 OWNER user category• System Security, 4-6 access to magnetic tape• System Security, 4-9

### **p**

POBR symbol• SDA Ref, SDA-13 /POIMAGE qualifier• Linker Ref, LINK-126 POLR symbol• SDA Ref, SDA-13 /PO qualifier• SDA Ref, SDA-92 P1BR symbol · SDA Ref, SDA-13 P1LR symbol · SDA Ref, SDA-13 /P1 qualifier • SDA Ref, SDA-42, SDA-92 P/OS node · Networking, 9-5 PACKED data type · Debugger Ref, 5-2 Packed decimal instructions • MACRO Ref, 9-139 to 9-162 Packed decimal string • MACRO Ref, 9-139 to 9-141 data type • MACRO Ref, 8-10 to 8-11 format• MACRO Ref, 3-4 in source statement• MACRO Ref, 3-4 storing • MACRO Ref, 6-73 zero-length • MACRO Ref, 9-141 Packed decimal string storage directive (.PACKED) •MACRO Ref, 6-73 .PACKED directive•MACRO Ref, 6-73 /PACKED qualifier• Debugger Ref, CD-42, CD-59 Packet assembly/ disassembly facility See PAD Packet size parameters• Networking, 3-27 Packet switching data network See PSDN

"pad" parameter to GET\_INFO . VAXTPU Ref, 4-88 PAD (packet assembly/disassembly facility) • Networking, 1-3, 3-76 Pad character • Convert Ref, CONV-20 specifying • Sort Ref, SORT-67 Padding records• Convert Ref, CONV-5 PAD keyword • VAXTPU Ref, 4-184 /PAD qualifier · Convert Ref, CONV-1, CONV-5, CONV-20; Sort Ref, SORT-67 %PAGE• Debugger Ref, C-5 Page• System Services Ref, 11-2 aligning• Programming, 1-23 copy-on-reference• System Services Ref, 11-11 demand-zero• System Services Ref, 11-11 fault • Programming, 6-40 locking into memory• System Services Ref, 11-7, SYS-301 locking into working set• System Services Ref, SYS-303 owner• System Services Ref, 11-5 ownership and protection • System Services Ref, 11-5 removing from working set • System Services Ref, SYS-325 setting protection • System Services Ref, SYS-369 unlocking from memory • System Services Ref, SYS-452 unlocking from working set · System Services Ref, SYS-454 /PAGE\_NUMBERS qualifier• DSR Ref, 5-4, 6-8 /PAGE\_TABLES qualifier · SDA Ref, SDA-92 Page boundary • Linker Ref, LINK-19 Page cache size adjusting related SYSGEN parameters · Perform Manage, 5-3, 5-4 decreasing• Perform Manage, 5-4, 5-12 increasing• Perform Manage, 5-3 .PAGE command•DSR Ref, 2-95 .PAGE directive • MACRO Ref, 6-74 in message source file • Message Ref, MSG-25 /PAGED qualifier• SDA Ref, SDA-87 PAGEDYN parameter • SYSGEN Ref, SGN-70 Page ejection directive (.PAGE)• MACRO Ref, 6-74 Page fault • Device Driver, 8-10; Convert Ref, CONV-26; SDA Ref, SDA-20 during FDT execution • Device Driver, 8-8 illegal• SDA Ref, SDA-19 Page fault cluster • Linker Ref, LINK-20, LINK-55 Page faulting• Perform Manage, 3-29

Page faulting (cont'd.) acceptable hard fault rate • Perform Manage, 3-30 acceptable soft fault rate • Perform Manage, 3-30 analyzing • Perform Manage, 4-5 function of secondary page cache • Perform Manage, 3-43 hard and soft • Perform Manage, 3-29, 3-43 Page file activating secondary • SYSGEN Ref, SGN-28 adding • Perform Manage, 5-14 creating or extending• SYSGEN Ref, SGN-22 PAGEFILE.SYS file · SDA Ref, SDA-5, SDA-6, SDA-7 Page file size use in making alternate root • Rel Notes, 1-30; Software Installation, 6-21 Page formatting command • DSR Ref, A-1 Page frame section • System Services Ref, 11-19 PAGE function • Text Processing, 1-14; EDT Ref, EDT-82 Page management statistics • Monitor Ref, MON-65 Page number letter• Text Processing, 4-37 roman numeral • Text Processing, 4-37 Page number reference merging in index ● DSR Ref, 6-3 /PAGE qualifier• Debugger Ref, 8-19, CD-132 ALIGN command • Patch Ref, PATCH-42 Page range • DSR Ref, 6-3 Page size changing • Text Processing, 4-19 default • Text Processing, 4-19 .PAGE SIZE command • Text Processing, 4-19; DSR Ref, 2-96 /PAGES qualifier• DSR Ref, 4-18 Page table entry evaluate • SDA Ref, SDA-38 PAGFILCNT parameter• SYSGEN Ref, SGN-70 .PAGING command• DSR Ref, 2-98 Paging command .DISPLAY NUMBER command• DSR Ref, 2-24 .LAYOUT command . DSR Ref, 2-75 .NO NUMBER command• DSR Ref, 2-92 .NO PAGING command ● DSR Ref. 2-98 .NUMBER PAGE command• DSR Ref, 2-92 .NUMBER RUNNING command• DSR Ref, 2-93 .PAGE command• DSR Ref, 2-95 .PAGE SIZE command• DSR Ref, 2-96 .PAGING command · DSR Ref, 2-98 .TEST PAGE command•DSR Ref, 2-125

Paging file• System Management, 11-15, 11-16; SDA Ref, SDA-5, SDA-6, SDA-7 quota• SDA Ref, SDA-8 use in small-disk dump · System Management, 3-13 Paging file limit • System Management, 6-5 Paging file section • System Services Ref, 11-16 global • System Services Ref, 11-16 Paging 1/0 function• Device Driver, A-21 Paging symptom for disks• Perform Manage, 4-36 PAMAXPORT parameter • VAX clusters, 5-7; SYSGEN Ref, SGN-70 PAN command · Show Cluster Ref, SHCL-11, SHCL-54 PANOPOLL parameter · SYSGEN Ref, SGN-70 PANUMPOLL parameter • VAXclusters, 5-6; SYSGEN Ref, SGN-70 Paper size A4 • DSR Ref, 4-9 default LNO 1 • *DSR Ref.* 4-9 LNO 1E  $\bullet$  DSR Ref. 4-9 LN03 • DSR Ref, 4-9 European• DSR Ref, 4-9 Paper stock specifying • System Management, 9-30, 9-41 PAPOLLINTERVAL parameter • VAXclusters, 5-7; SYSGEN Ref, SGN-70 PAPOOLINTERVAL parameter • SYSGEN Ref, SGN-71 Paragraph formatting • DSR Ref, A-3 .PARAGRAPH command• DSR Ref, 2-99 Paragraph command .AUTOPARAGRAPH command · DSR Ref, 2-4 .AUTOT ABLE command• DSR Ref, 2-7 .NO AUTOPARAGRAPH command• DSR Ref, 2-4 .NO AUTOTABLE command•DSR Ref, 2-7 .PARAGRAPH command• DSR Ref, 2-99 .SET PARAGRAPH command ● DSR Ref. 2-115 Parallel list in DIFFERENCES output · DCL Dictionary, DCL-134 Parameter • Intro to VAX/VMS, 1-9; Programming, 7-2; Backup Ref, BACKU-2; Mount Ref, MOUNT-2 abbreviating• DCL Concepts, 2-4 case value of strings• Command Procedures, 3-3 command entering• DCL Concepts, 2-2

Parameter command (cont'd.) file specification• DCL Concepts, 2-5 default value · Programming, 7-3 for EXCHANGE command • Exchange Ref. EXCH-1 for VAX RMS · FDL Ref, FDL-3 for Verify Utility • Verify Ref, VER-1 how to define · CDU Ref, CDU-24, CDU-33 label• Programming, 7-2 language-dependent • Debugger Ref, 2-6 language-independent• Debugger Ref, 2-7 list• Programming, 7-3 name• Programming, 7-2 null• Command Procedures, 3-2 optional • Programming, 7-3 passing more than one . Command Procedures, 3-2 passing to command procedure • Command Procedures, 3-2 ; DCL Dictionary, DCL-11 presence • Programming, 7-15 prompt• Programming, 7-3 prompting• Programming, 7-4 qualifier entering• DCL Concepts, 2-7 required• Programming, 7-3 specify for command procedure · DCL Dictionary, DCL-11, DCL-50 to pass to batch job · DCL Dictionary, DCL-643 value • Programming, 7-18 "parameter" parameter to GET\_INFO • VAXTPU Ref, 4-91 PARAMETER clause · Programming, 7-2 for DEFINE SYNTAX statement • CDU Ref, CDU-24 for DEFINE VERB statement • CDU Ref, CDU-33 Parameter file creating • System Management, 11-10 writing · SYSGEN Ref, SGN-51 /PARAMETERS qualifier• Intro to VAX/VMS, 5-19 SUBMIT command• Command Procedures, 8-5 PARAMETER statement · Programming, 2-6, 4-19, 6-2 assumed-size • Programming, 6-12 Parameter value delimiting a • Patch Ref, PATCH-28 %PARCNT •Debugger Ref, D-4 **Parentheses** DO clause · Debugger Ref, 3-9 in expressions • VAXTPU Ref, 3-6 operations• Programming, 6-7

Parentheses (cont'd.)

to delimit arguments • Debugger Ref, 3-6 Parent lock · System Services Ref, 12-10 /PARENT qualifier• SDA Ref, SDA-32 Parity bit • File Applications, 1-11 Parity flag • 1/0 Ref 1, 8-39 Parse service • File Applications, 5-10 to 5-16 Parsing subcommand • Programming, 7-23 Partial pattern assignment • VAXTPU Ref, 2-11 Partitioned area problem • Networking, A-10 example of • Networking, A-11 Partitioning of cluster • VAX clusters, 5-1 prevention • VAX clusters, 2-5 PASANITY parameter • VAXclusters, 5-8; SYSGEN Ref, SGN-71 PASCAL implementation table See Implementation table PASDGBUF parameter • VAX clusters, 5-6 Passall mode • I/O Ref I, 5-4 Passed-length character string • Programming, 1-16 Passing mechanism • Programming, 1-22 See also Routine format by descriptor • RTL Ref, 2-7 by reference • RTL Ref, 2-6 by value • RTL Ref. 2-6 **Descriptor** definition of ● *Intro to Routines.* 2-3 for arrays • RTL Ref, 2-9 for scalars • RTL Ref, 2-8 for strings • RTL Ref, 2-9 reference definition of ● *Intro to Routines*, 2-3 value definition of ● *Intro to Routines*, 2-3 Password • Intro to VAX/VMS, 1-7; Software Installation, 7-4 automatic generation of new• System Security, 3-15 chances to supply during dial-up · System Security, 3-32 changing • System Security, 3-15, 3-18; DCL Dictionary, DCL-467 frequency guidelines• System Security, 3-27 choices bad • System Security, 3-14 good• System Security, 3-21 collision • System Security, 5-25 dual• System Security, 3-22, 5-23 elimination for networks • System Security,

7-20

Password (cont'd.) encoding• System Security, 2-4 encryption • System Security, 3-10 and collision • System Security, 5-25 English word, consequence of• System Security, 3-16 entering• DCL Concepts, 1-2 expiration • System Security, 3-19 how to pre-expire • System Security, 5-25 how to set . System Security, 5-29 first name as• System Security, 3-14 for dynamic connection • Networking, 2-36, 2-42 generator use to obtain initial password • System Security, 5-24 grabber• System Security, 3-23 and logouts • System Security, 3-43 secure server as antidote · System Security, 5-42 symptom and counteraction • System Security, 4-53 guessing and length • System Security, 3-20 antidote • System Security, 5-40 counteractions • System Security, 3-16 handling • System Security, 6-8 identication of source · System Security, 6-8 prevention • System Security, 6-9 how to pre-expire • System Security, 5-25 hunters and dial-up retries • System Security, 3-32 tricks of • System Security, 3-26 initial• System Security, 5-24 keeping old• System Security, 3-20 length, minimum• System Security, 3-14, 3-20, 5-31 and automatic generation • System Security, 3-16 lifetime • System Security, 3-18 locked • System Security, 3-13 advantage • System Security, 5-32 for captive accounts • System Security, 5-80 management • System Security, 5-23 to 5-34 modifying system • System Management, 5-4 modifying user • System Management, 5-5 network, guidelines • System Security, 7-9 null, as choice for captive account ● System Security, 5-80 pre-expired, how to recognize • System Security, 5-25

Password (cont'd.) primary• System Security, 3-21, 5-24 protection• System Security, 3-25 guidelines• System Security, 5-33 receive• Networking, 2-36, 3-86 retries • System Security, 3-32 role in security• System Security, 2-4 routing initialization• Networking, 1-9, 2-20, 2-36, 3-86, A-14 secondary • DCL Concepts, 1-2; System Security, 3-21, 5-28; System Management, 5-5 secrecy • System Security, 3-9 and electronic mail • System Security, 3-27 secure choice for • System Security, 3-21 selection • System Security, 3-14 guidelines• System Security, 3-21 sharing • System Security, 3-28 poor practice• System Security, 7-21 specification at login • DCL Dictionary, DCL-300 stealing programs • System Security, 3-23 storage • System Security, 3-10 system • DCL Concepts, 1-2; System Security, 3-12 See also System password as cause of login failures • System Security, 3-30 guidelines• System Security, 5-27 transmit• Networking, 2-36, 3-86 use on multiple systems • System Security, 3-27 user defined • System Security, 3-10 uniqueness on each account • System Security, 3-27 user perspective of• System Security, 3-9 to 3-28 user selection of new . System Security, 3-15 verification of new during change • System Security, 3-15 PASSWORD card • System Management, 9-53 PASSWORD command • DCL Dictionary, DCL-323 to DCL-324 in card reader batch job• Command Procedures, B-1 /PASSWORD qualifier to specify secondary password • System Security, 5-29 PASTDGBUF parameter• SYSGEN Ref, SGN-71 Pasteboard • Debugger Ref, 8-2; RTL Ref, 3-2.2 deleting • Programming, 8-17 PASTE buffer See Buffer

PASTE command • Text Processing, 1-43; EDT Ref, EDT-281 PASTE function • EDT Ref. EDT-84 Pasthru mode • I/O Ref I, 8-9, 8-11, 8-24, 8-26 PASTIMOUT parameter • VAXclusters, 5-6; SYSGEN Ref, SGN-71 PAT\$A\_NONPGD · Device Driver, 15-17 PATCH See also Patch Utility Patch applying • Patch Ref, PATCH-9 /PATCH\_AREA qualifier• Patch Ref, PATCH-21, PATCH-24 DEPOSIT command • Patch Ref. PATCH-60. PATCH-61 Patch area • Patch Ref, PATCH-21 to PATCH-23, PATCH-81 to PATCH-84 allocate space • Patch Ref. PATCH-42 commands that affect · Patch Ref, PATCH-23 creating and accessing • Patch Ref, PATCH-23 default · Patch Ref, PATCH-22 depositing new data or instructions • Patch Ref, PATCH-59, PATCH-61 descriptor · Patch Ref, PATCH-21, PATCH-81 displaying size and starting address • Patch Ref, PATCH-88 /INITIALIZE qualifier• Patch Ref, PA TCH-81 to PATCH-84 inserting new instructions • Patch Ref, PATCH-70 to PATCH-72 resetting • Patch Ref, PATCH-23, PATCH-47 setting user-defined patch area • Patch Ref, PATCH-81 to PATCH-84 starting address · Patch Ref, PATCH-42 user-defined • Patch Ref, PATCH-22 to PATCH-23, PATCH-82 to PATCH-84 using with device driver images • Patch Ref, PATCH-22 using with shareable images • Patch Ref, PATCH-22 Patch area symbol • Patch Ref, PATCH-21, PATCH-42 created with ALIGN · Patch Ref, PATCH-22 reserved by DIGITAL · Patch Ref, PATCH-21 PATCH command · DCL Dictionary, DCL-325; Patch Ref, PATCH-1 for expressing symbols and pathnames • Patch Ref, PATCH-17 qualifiers • Patch Ref, PATCH-30 to PATCH-40 rules of syntax for ● Patch Ref, PATCH-25 to PATCH-29 Patch space · Device Driver, 15-17 Patch text records analysis of · DCL Dictionary, DCL-22

Patch Utility (PATCH) applying patches • Patch Ref, PATCH-9 DCL qualifiers • Patch Ref, PATCH-30 to PATCH-40 directing output • Patch Ref, PATCH-1 examples interactive patch session • Patch Ref, PATCH-93 exiting • Patch Ref, PATCH-1 invoking • Patch Ref, PATCH-1 rules of syntax • Patch Ref, PATCH-25 sample PATCH session · Patch Ref, PATCH-93 to PATCH-96 using entry and display modes • Patch Ref, PATCH-18 using patch area • Patch Ref, PATCH-21 using symbols • Patch Ref, PATCH-10 using the Patch Utility • Patch Ref, PATCH-4 Path• Networking, 2-25 definition • Programming, 7-10 keyword • Programming, 7-10 Path control parameters • Networking, 3-64 for areas • Networking, 3-65 Pathname • Patch Ref, PATCH-15 abbreviation • Debugger Ref, 4-15 commands that affect • Patch Ref, PATCH-17 debugger• Programming, 5-27 default• Debugger Ref, 4-12 determining value of • Patch Ref, PATCH-63 distinguishing symbols • Debugger Ref, 4-11 numeric• Debugger Ref, 4-20 parameter in SET SCOPE • Debugger Ref, 4-12 relation to symbol • Debugger Ref, 1-10 syntax • Debugger Ref, 4-13 Pattern anchoring •  $VAXTPU$  Ref, 4-12 built-in procedures • VAXTPU Ref, 2-10 compilation • VAXTPU Ref, 2-11 concatenation • VAXTPU Ref, 2-11 execution • VAXTPU Ref, 2-11 expression • VAXTPU Ref, 3-8 matching anchored search• VAXTPU Ref, 2-14 incremental search• VAXTPU Ref, 2-13 seek search • VAXTPU Ref, 2-13 operators• VAXTPU Ref, 2-10 searching • VAXTPU Ref, 2-9, 2-12 variables • VAXTPU Ref, 2-14 Pattern assignment partial • VAXTPU Ref, 2-11 PATTERN data type • VAXTPU Ref, 2-9 to 2-14

Pattern matching built-in procedures for ANCHOR• VAXTPU Ref, 4-12 ANY · VAXTPU Ref. 4-14 ARB · VAXTPU Ref. 4-16 LINE\_BEGIN • VAXTPU Ref, 4-113 LINE\_END • VAXTPU Ref, 4-114 MATCH• VAXTPU Ref, 4-122 NOTANY • VAXTPU Ref. 4-131 REMAIN• VAXTPU Ref, 4-143 SCAN• VAXTPU Ref, 4-148 SCANL • VAXTPU Ref. 4-149 SPAN• VAXTPU Ref, 4-214 SPANL · VAXTPU Ref. 4-215 Pattern operator · MACRO Ref, 9-164, 9-166 to 9-180 /PAUSE qualifier• DSR Ref, 4-19 %PC• Debugger Ref, D-3 PCA (Performance and Test Coverage Analyzer) • Modular Procedures, 1-16 PCB\$L\_JIB •Device Driver, 8-5 PCB\$L\_PID •Device Driver, 13-6 PCB\$V\_SSRW AIT •Device Driver, 5-7, C-11, C-17 PCB\$W\_ASTCNT • Device Driver, C-4, C-6, C-10 /PCB qualifier• SDA Ref, SDA-92 PDT (port descriptor table) ● Device Driver, A-34 Pending bad block log file • Disk & Tape, A-4 Pending I/O queue • Device Driver, 5-12, 8-14, 9-1, 13-4, A-19, A-31, C-23, C-71 bypassing • Device Driver, C-16 length• Device Driver, A-33 synchronizing with driver internal queue • Device Driver, 8-15 **Penetration** as security problem • System Security, 1-4 Penetrator• System Security, 1-5 Percent sign (%) • Disk & Tape, 4-22 as wildcard character ● DCL Concepts, 3-16 symbol prefix • Debugger Ref, 4-5 with range specifier • EDT Ref, EDT-148 Performance• File Applications, 3-1, 9-8 to 9-12; Linker Ref, LINK-21, LINK-30, LINK-3 i, LINK-66 and ACL length • System Security, 5-8 and ACLs · System Security, 4-34 and asynchronous processing • File Applications, 9-10 and automatic password generator • System Security, 5-3 1 and extension size • File Applications, 9-9 and fast-delete option • File Applications, 9-11 and global buffer count • File Applications, 9-11

Performance (cont'd.) and highwater marking • System Security, 5-77 and locate mode • File Applications, 9-11 and record locking • File Applications, 7-2 and security • System Security, 1-10 and window size • File Applications, 9-9 to 9-10 buffers • File Applications, 9-11 deferred-write option • File Applications, 3-34, 9-10 effect of compression • File Applications, 3-20 effect of poor security on• System Security, 3-46 extension size • File Applications, 9-10 1/O in VAXcluster • File Applications, 3-36 in a VAXcluster • File Applications, 3-34 multiblock count • File Applications, 9-11 read-ahead option • File Applications, 9-11 recommendations for a VAXcluster • File Applications, 3-36 sequential access • File Applications, 9-12 using Prolog 3 • File Applications, 3-20 window size • File Applications, 9-11 write-behind option • File Applications, 9-12 Performance analysis• Modular Procedures, 4-12 Performance complaints evaluating• Perform Manage, 1-6 traced to hardware problems • Perform Manage, 1-6 traced to MWAIT state • Perform Manage, 1-6 traced to unrealistic expectations • Perform Manage, 1-8 Performance diagnostic strategy overview• Perform Manage, 4-1 Performance management approaching as management of resources• Perform Manage, 3-1 definition • Perform Manage, 1-1 Performance measurement procedure • RTL Ref, 9-18 LIB\$FREE\_TIMER · RTL Ref, 9-18 LIB\$INIT\_TIMER• RTL Ref. 9-18 LIB\$SHOW\_TIMER • RTL Ref, 9-18 LIB\$STAT\_TIMER• RTL Ref, 9-18 Period (.) contents-of operator • Debugger Ref, 5-10, D-6 current entity• Debugger Ref, 5-7, 0-5 current location counter • MACRO Ref, 3-17 symbol delimiter • Debugger Ref, 4-8 .PERIOD command• DSR Ref, 2-101 Period flag (+) default · DSR Ref, 3-15 description · DSR Ref, 3-15

Period flag (+) (cont'd.) recognizing• DSR Ref, 2-52 Peripheral devices list of• Software Installation, 3-1 "permanent" parameter to GET\_INFO• VAXTPU Ref, 4-86 Permanent database ● Networking, 1-16, 3-2, 5-38 considerations• Networking, 5-38 copying node entries• Networking, 3-2 1 PERMANENT keyword • VAXTPU Ref, 4-185 Permanent mailbox• 1/0 Ref I, 7-4 Permanent symbol• MACRO Ref, 3-5, 3-6 Permanent symbol table ● MACRO Ref, D-1 to 0-17 Permanent virtual circuit See PVC Per-Process common block • Programming, 3-50 PFCDEFAULT parameter · SYSGEN Ref, SGN-71 PFN database examining with XDELTA • Device Driver, 15-11 to 15-12 PFN mapping • Device Driver, H-4 to H-6 deleting a PFN mapped page • Device Driver, H-6 modifying pages mapped by ● Device Driver, H-4 PFNMAP privilege• System Security, A-8; System Management, 6-13 PFRATH parameter • SYSGEN Ref, SGN-72 page faulting• Perform Manage, 2-9, 3-6 PFRATL parameter • SYSGEN Ref, SGN-72 page faulting• Perform Manage, 2-9 PGFLQUOTA system parameter · SDA Ref, SDA-8 Phase cluster• Software Installation, 7-16 DECnet• Software Installation, 7-16, 7-20, 7-28, 7-36, 7-37 device• Software Installation, 7-16, 7-31 initialization• Software Installation, 7-31 load• Software Installation, 7-16, 7-35 running individual• Software Installation, 7-16 Phase controller See UETPHASOO.EXE Phase Ill node• Networking, 2-20 in Phase IV network • Networking, A-12 restrictions• Networking, A-12 Phase II node ● Networking, 2-20 Phase 1v end node• Networking, 2-21 node• Networking, 2-20 node address• Networking, 2-22 router• Networking, 2-21 /PHD qualifier • SDA Ref, SDA-92

PHONE command · DCL Dictionary, DCL-326 synonym for DIAL • Phone Ref, PHONE-18 PHONE object • Networking, 2-4, 2-29, 2-30, 3-71 Phone Utility (PHONE) • Intro to VAX/VMS, 1-23; DCL Dictionary, DCL-326; Phone Ref, PHONE-1 conference call • Phone Ref. PHONE-3 control characters • Phone Ref, PHONE-3 invoking• DCL Dictionary, DCL-326; Phone Ref, PHONE-1 terminating • Phone Ref, PHONE-12 PHY\_IO privilege• System Security, A-8; System Management, 6-14 Physical address Ethernet• Networking, 1-7, 3-11, 3-13 format• Device Driver, H-4 PHYSICAL ADDRESS parameter for LOOP CIRCUIT command • Networking, 7-9 for TRIGGER command • Networking, 4-6 Physical 1/0 access checks• System Services Ref, 7-8 function• Device Driver, A-21 operations• System Services Ref, 7-7 privilege• System Services Ref, 7-4, 7-7 Physical mode• Backup Ref, BACKU-20, BACKU-48 example • Backup Ref, BACKU-20 Physical name• System Services Ref, 7-24 /PHYSICAL qualifier• Backup Ref, BACKU-48 Physical security• System Security, 1-5 of networks• System Security, 7-6 "pid" parameter to GET\_INFO • VAXTPU Ref, 4-86 PIO (process identification number) • System Services Ref, 8-7 PIO transfer • Device Driver, 1-15 to 1-16 example• Device Driver, 2-1 to 2-6 using buffered I/O · Device Driver, 7-10 using 1/O adapter resources • Device Driver, 4-1 Pipeline quota• Networking, 2-28, 3-69 PIPELINE QUOTA parameter • NCP Ref, NCP-71 SET EXECUTOR command · Networking, 3-69 PL/I implementation table See Implementation table PL/I PRINT FILE · Rel Notes, 3-48 PLACEMENT clause for QUALIFIER clause · CDU Ref, CDU-26, CDU-35 PMT option • FDL Ref, FDL-15 Pn symbol · DELTA Ref, DELTA-8

Pointer retrieval• File Applications, 9-9 structure • Analyze/RMS\_File Ref, ARMS-15 Point-to-point circuit • Networking, 2-6 configuration • Networking, 1-4, 1-7, 5-13 DDCMP addressing • Networking, 3-32 line• Networking, 2-13 security for connection • Networking, 2-42, 3-86 Polling • Networking, 1-7, 2-8 POLLING STATE parameter ● Networking, 3-39 POLYD (Polynomial Evaluation D\_floating) instruction• MACRO Ref, 9-117 to 9-119 POLYF (Polynomial Evaluation F\_floating) instruction• MACRO Ref, 9-117 to 9-119 POLYG (Polynomial Evaluation G\_floating) instruction • MACRO Ref, 9-117 to 9-119 POLYH (Polynomial Evaluation H\_floating) instruction• MACRO Ref, 9-117 to 9-119 Polynomial evaluating• RTL Ref, RTL-229 Pop virtual display • Programming, 8-40 /POP qualifier• Debugger Ref, CD-48, CD-96 POPR (Pop Registers) instruction ● MACRO Ref, 9-79 Port access mode ● *I/O Ref I*, 3-7 Port descriptor table See PDT PORTRAIT option • DSR Ref, 4-9 Ports defending publicly accessible• System Security, 5-28 Port select button • VAXclusters, 4-7 Port selection ● *I/O Ref I*, 3-7 Position cursor on screen • Programming, 8-26 POSITION/BUCKET command• Analyze/RMS\_File Ref, ARMS-24 POSITION/RECORD command• Analyze/RMS\_File Ref, ARMS-26 Positional argument• MACRO Ref, 4-2 to 4-3 POSITIONAL clause for PLACEMENT clause · CDU Ref, CDU-26, CDU-35 Positional qualifier • Programming, 7-20 /INCLUDE• Linker Ref, LINK-6, LINK-12, LINK-138 incompatibility among• Linker Ref, LINK-137 /LIBRARY• Linker Ref, LINK-6, LINK-139 /OPTIONS• Linker Ref, LINK-6, LINK-140 /SELECTIVE\_SEARCH •Linker Ref, LINK-141

Positional qualifier (cont'd.) /SHAREABLE• Linker Ref, LINK-128, LINK-142 POSITION attribute • FDL Ref, FDL-9, FDL-29, FDL-30 ANY \_CYLINDER option• File Applications, 4-39 CYLINDER option• File Applications, 4-40 FILE\_ID option• File Applications, 4-40 FILE\_NAME option• File Applications, 4-40 LOGICAL option• File Applications, 4-40 VIRTUAL option• File Applications, 4-40 POSITION built-in procedure• VAXTPU Ref, 4-132 to 4-133 example • VAXTPU Ref. 4-132 Position independence• Modular Procedures, 3-1, A-4 coding guidelines for • Linker Ref, LINK-31 desirability of • Linker Ref, LINK-30 in shareable image• Linker Ref, LINK-30 Position independent code• Device Driver, 6-2 POS option • FDL Ref, FDL-22 Postprocessing See 1/0 postprocessing Power bit See UCB\$V\_POWER Power failure blocking • Device Driver, 3-5 determining the occurrence of• Device Driver, 9-5 1/0 bus• Device Driver, H-6 Power failure recovery procedure• Device Driver, A-4, A-10, A-11, A-28 controller initialization routine called by• Device Driver, D-4 device timeout forced by• Device Driver, 12-5 initialization performed by• Device Driver, 13-3 unit initialization routine called by• Device Driver, D-13 POWER ON ACTION switch • Software Installation, 2-11 Power recovery setting AST for · System Services Ref, SYS-364 PQL parameters • SYSGEN Ref, SGN-72 to SGN-75 PR\$\_1PL • Device Driver, 3-13, 3-14, B-33, B-34 PR\$\_SIRR · Device Driver, 3-14, B-35 /PRCLM qualifier to prohibit spawning in captive accounts • System Security, 5-79 PRCPOLINTERVAL parameter • VAXclusters, 5-8 Precedence of operators• SDA Ref, SDA-12

Predefined logical name LNM\$FILE\_DEV · System Services Ref, 6-11 Pre-expired password how to set and observe • System Security, 5-25 Prefetch function of UNIBUS adapter ● Device Driver, 4-11 , 4-12 /PREFIX qualifier in facility directive ● Message Ref, MSG-18 Preparing a tailored system for UETP • Software Installation, 7-10 Preparing devices• Software Installation, 7-5 disk• Software Installation, 7-2, 7-5 line printer• Software Installation, 7-3, 7-7 magnetic tape• Software Installation, 7-2, 7-6 summary • Software Installation, 7-2 terminal · Software Installation, 7-3, 7-7 VAXcluster• Software Installation, 7-9 Preparing operating environment • VAX clusters, 2-6 to 2-17 common MAIL database · VAXclusters, 2-15 common rights database • VAXclusters, 2-16 heterogeneous• VAXclusters, 2-1, 2-2, 2-7 homogeneous • VAXclusters, 2-1, 2-2, 2-7 newly installed systems • VAXclusters, 2-8, 2-13 upgraded systems • VAX clusters, 2-7 Preprocessing See 1/0 preprocessing Preprocessing routine See FDT routine Presence parameter • Programming, 7-15 qualifier• Programming, 7-15 "previous" parameter to GET\_INFO • VAXTPU Ref, 4-87, 4-90, 4-91, 4-92, 4-94 Previous location See Logical predecessor PREVIOUS SCREEN command • VAXTPU Ref, F-10 %PREVLOC •Debugger Ref, 5-7, 0-5 Prev Screen See SECT function Primary attribute • File Applications, 4-12; FDL Ref, FDL-3 Primary data record ● Analyze/RMS\_File Ref, ARMS-5 PRIMARY DATA RECORD node · Analyze/RMS\_ File Ref, ARMS-5 PRIMARY day defining• System Management, 5-19 Primary day defining • System Security, 5-48

Primary exception vector ● Programming, 10-18 Primary index structure • Analyze/RMS\_File Ref, ARMS-3 Primary key • Convert Ref, CONV-18 Primary loader• Networking, 4-2 Primary operand• MACRO Ref, 8-21 Primary record structure • File Applications, 10-26 /PRIMEDAYS qualifier example• System Security, 5-48 Print command procedure in batch job log • DCL Dictionary, DCL-527 file• DCL Dictionary, DCL-327 PRINT\_ON\_CLOSE attribute • FDL Ref, FDL-23 PRINT carriage control • Convert Ref, CONV-3; FDL Ref, FDL-33 PRINT command • Intro to VAX/VMS, 1-22, 2-9, 6-2; DCL Concepts, 1-3; System Management, 9-24, 9-32, 9-42; DCL Dictionary, DCL-327 to DCL-336; EDT Ref, EDT-151; Mail Ref, MAIL-53 Print control features assigning• System Management, 9-32 .PRINT directive• MACRO Ref, 6-75 **Printer** See Line printer controlling functions• System Management, 9-25 setting characteristics · System Management, 2-7 spooled • System Management, 9-24 system to display default characteristics of• DCL Dictionary, DCL-578 Printer driver description• Device Driver, 2-1 to 2-6 Printer queue • VAXclusters, 3-2 to 3-6; FDL Ref, FDL-23 assigning unique name to • VAXclusters, 3-2 changing entry · DCL Dictionary, DCL-490 clusterwide generic• VAX clusters, 3-4 to 3-6 creating• DCL Dictionary, DCL-203 deleting• DCL Dictionary, DCL-122 entries · DCL Dictionary, DCL-116 establish as spooled · DCL Dictionary, DCL-426 establishing local generic • VAXclusters, 3-3 initializing• VAXclusters, 3-3; DCL Dictionary, DCL-203 modifying characteristics of• DCL Dictionary, DCL-470, DCL-616 sample configuration • VAXclusters, 3-2 setting up · VAXclusters, 3-2

Printer queue (cont'd.) starting • VAX clusters, 3-3; DCL Dictionary, DCL-616 SYS\$PRINT · VAXclusters, 3-6 to display entries • DCL Dictionary, DCL-585 types • VAX clusters, 3-2 Printing a listing of UAF records • VAX clusters, A-1 Print job• System Management, 9-1 aligning forms · System Management, 9-15 controlling • System Management, 9-10 deleting • System Management, 9-12 explicit printing • System Management, 9-24 implicit printing• System Management, 9-24 requeuing • System Management, 9-13 retaining • System Management, 9-13 Print Symbiont (PSM) · Rel Notes, 2-15 device reset sequence• Rel Notes, 3-32 generation of blank pages • Rel Notes, 3-32 tab expansion at start of queue • Rel Notes, 3-32 Print Symbiont Modification routine See PSM routine **PRINT USING Function • Rel Notes, 2-16** Priority base • System Management, 6-7 for batch job · DCL Dictionary, DCL-643 process to modify · DCL Dictionary, DCL-474 setting • System Services Ref, SYS-366 specify for detached process • DCL Dictionary, DCL-372 for subprocess · DCL Dictionary, DCL-372 PRIORITY parameter ● Networking, 3-77 /PRIORITY qualifier• Accounting Ref, ACC-21; Debugger Ref, CD-130, CD-179 Private section defining• System Services Ref, 11-8 Private volume See Volume Privilege • DCL Concepts, 1-11; Software Installation, 7-4, 7-20; System Services Ref, 6-6 ACNT • Networking, 5-2 all• System Security, 5-54; System Management, 6-8 alternatives to · System Security, 5-54 BYPASS• System Security, 4-9; Networking, 5-2; System Services Ref, 7-6 CMKRNL • Networking, 5-2 defined by access mode · System Services Ref, 2-3

Privilege (cont'd.) DETACH• Networking, 5-2 devour• System Management, 6-8 DIAGNOSE• Networking, 5-2 disabling • System Security, 5-54 error message• Software Installation, 7-21 file• System Management, 6-8 for access control • Networking, 2-37 for captive account special case • System Security, 5-59 for images • Programming, 4-10 for network operations • Networking, 5-2 for running UETP · Software Installation, 7-21 group-related • System Security, 5-3 how acquired by outsiders • System Security, 5-55 1/0 operations• System Services Ref, 7-2 known file lists • System Management, 8-3 logical l/O•System Services Ref, 7-4, 7-7 MOUNT• System Services Ref, 7-4 NETMBX • Networking, 2-38, 5-2 normal • System Security, 5-53 OPER • Networking, 5-2 ownership, how obtained• System Security, 4-36 physical 1/0• System Services Ref, 7-4, 7-7 process • DCL Concepts, 1-11; System Management, 6-7 to display • DCL Dictionary, DCL-580 to modify • DCL Dictionary, DCL-474 recommendations for minimum• System Security, 5-57 required for NCP commands• Networking, 2-39 requirements for security manager• System Security, 5-2 SECURITY• Networking, 5-2 setting for process · System Services Ref, SYS-372 specify for detached process • DCL Dictionary, DCL-372 for subprocess · DCL Dictionary, DCL-372 SS\$\_NOPRIV · Programming, 10-4 subprocess to display · DCL Dictionary, DCL-580 summary · System Security, 5-52; System Management, 6-8 SYSNAM • Networking, 5-2 SYSPRV • Networking, 5-2 SYSTEM • System Services Ref, 7-6 system • System Management, 6-8

system management • System Management, 1-3 TMPMBX · Networking, 2-38, 5-2 to configure network • Networking, 5-2 to issue CLEAR ALL or PURGE command • Networking, 2-39 to issue SET ALL or DEFINE command• Networking, 2-39 to modify permanent database • Networking, 2-39 to modify volatile database • Networking, 2-39 to start the network • Networking, 2-39 used for file sharing poor practice • System Security, 7-21 use of to gain access and security audit • System Security, 4-54, 5-86 user • System Security, 5-47; System Services Ref, 2-2 vector • System Security, 5-52 Privileged account considerations for network • System Security, 7-7 Privileged image• System Management, 8-1 Privileged information• SDA Ref, SDA-8 Privileged shareable image See User-written system service creation of • Linker Ref, LINK-37 definition of • Linker Ref, LINK-37 Privileges• Rel Notes, 3-38 /PRIVILEGES qualifier to define user privileges · System Security, 5-47 PRMCEB privilege• System Security, A-9; System Management, 6-14 PRMGBL privilege• System Security, A-9; System Management, 6-14 PRMMBX privilege• System Security, A-10; System Management, 6-15 Prober catching • System Security, 6-6 outsider counteraction • System Security, 5-38 PROBER (Probe Read) instruction• Device Driver, B-16; MACRO Ref, 9-182 to 9-183 PROBEW (Probe Write) instruction ● Device Driver, B-17; MACRO Ref, 9-182 to 9-183 Probing as security problem • System Security, 1-3 PROCEDURE• VAXTPU Ref, 3-9 Procedure See also DECtalk procedures

Privilege (cont'd.)

Procedure (cont'd.) See also Entry point See also Mathematics procedure See also Routine See also Screen management See also String manipulation procedure class and data type • RTL Ref, 2-10 cross-reference• RTL Ref, 1-4 definition of• Intro to Routines, 2-3; RTL Ref, 1-1 entry mask • Modular Procedures, 3-15 entry point names• Modular Procedures, 3-4 executing • VAXTPU Ref, 5-6 general utility • RTL Ref, 1-4 grouping• Modular Procedures, 5-1 how to call • RTL Ref, 1-3, 2-1, 2-2 interface• Modular Procedures, 2-4, A-3 language-independent support • RTL Ref, 1-4 language support definition of• Intro to Routines, 2-3 use of • Intro to Routines, 2-3 library• Modular Procedures, 5-1 definition of• Intro to Routines, 2-3 use of • Intro to Routines, 2-3 mathematics • RTL Ref. 1-4 name · VAXTPU Ref, 3-10 overview • VAXTPU Ref. 1-6 parameter • VAXTPU Ref, 3-10 example• VAXTPU Ref, 3-10 maximum number • VAXTPU Ref. 3-10 scope • VAXTPU Ref, 3-10 processwide resource allocation • RTL Ref, 9-16, 9-17 recursive ● VAXTPU Ref. 3-12 resource allocation • RTL Ref, 1-4 returning result • VAXTPU Ref, 3-11 screen management • RTL Ref, 1-4 signaling and condition handling • RTL Ref, 1-4 syntax analysis • RTL Ref, 1-4 system-defined • Programming, 1-6 variable-length bit field procedure • RTL Ref, 9-10 Procedure call instructions• MACRO Ref, 9-63 to 9-69 Procedure descriptor See Descriptor PROCEDURE keyword• VAXTPU Ref, 4-211 PROCEDURES keyword · VAXTPU Ref, 4-73 Procedure statement • VAXTPU Ref, 3-9 to 3-12 example• VAXTPU Ref, 3-9 syntax • VAXTPU Ref, 3-9

Process• Programming, 3-12; DCL Dictionary, DCL-368 See also Subprocess adiusting priorities • Perform Manage, 5-21 asynchronous system trap limit (ASTLM) resource• File Applications, 1-21 blocked by higher-priority process • Perform Manage, 4-40 buffered I/O limit (BIOLM) resource • File Applications, 1-21 cancel scheduled wakeups • DCL Dictionary, DCL'-54 compute-bound • Perform Manage, 5-12 creating• Programming, 3-1; System Services Ref, 8-2, SYS-77 creation restriction • System Services Ref, 8-7 curtailing • Perform Manage, 5-12 default characteristics · DCL Concepts, 1-1 default logical name• DCL Concepts, 4-4 deleting • VAXTPU Ref. 4-60; System Services Ref, 8-16, SYS-122 detached• Programming, 3-7; System Services Ref, 8-2, 8-7 accounting• DCL Dictionary, DCL-368 assign resource quota to • DCL Dictionary, DCL-367 create with RUN command • DCL Dictionary, DCL-374 image hibernation• DCL Dictionary, DCL-368 specify quotas · DCL Dictionary, DCL-370, DCL-371, DCL-373 specify working set . DCL Dictionary, DCL-374 to create with RUN command • DCL Dictionary, DCL-366 to define attributes · DCL Dictionary, DCL-367 to define equivalence-names for processpermanent logical names · DCL Dictionary, DCL-366 to name with RUN/PROCESS\_NAME • DCL Dictionary, DCL-368 to schedule wakeup • DCL Dictionary, DCL-370 direct 1/0 limit (DIOLM) resource• File Applications, 1-21 disabling swap mode• System Services Ref, 11-7 disallowing swapping• System Services Ref, 11-7 examine • Programming, 3-12

Process getting information about asynchronously• System Services Ref, SYS-209 synchronously • System Services Ref, SYS-222.2 hibernating • System Services Ref. 8-11, SYS-296 identification • System Services Ref, 8-7 to display · DCL Dictionary, DCL-580 image wakeup• DCL Dictionary, DCL-368 information • System Services Ref, 8-9 monitor • Programming, 3-16 multiple built-in procedures for ATTACH · VAXTPU Ref. 4-19 CREATE\_PROCESS • VAXTPU Ref. 4-37 SEND• VAXTPU Ref, 4-158 SEND\_EOF . VAXTPU Ref, 4-160 SPAWN• VAXTPU Ref, 4-216 name• System Services Ref, 8-7 for detached process · DCL Dictionary, DCL-372 for subprocess • DCL Dictionary, DCL-372 name within group • System Services Ref, 8-8 open file limit (FILLM) resource• File Applications, 1-22 priority • Perform Manage, 4-40 for detached process · DCL Dictionary, DCL-372 for subprocess · DCL Dictionary, DCL-372 privilege• DCL Concepts, 1-11 specify for detached process · DCL Dictionary, DCL-372 for subprocess · DCL Dictionary, DCL-372 to display · DCL Dictionary, DCL-580 quota symbolic names for (PQL\$\_xxxx) • System Services Ref, SYS-80 to display · DCL Dictionary, DCL-580 record-locking quota (ENQLM) resource• File Applications, 1-22 reducing delay waiting for CPU • Perform Manage, 5-22 resources• File Applications, 1-20 resuming after suspension • System Services Ref, SYS-347 scheduling • Programming, 3-17 scheduling wakeup for ● System Services Ref, SYS-353

Process (cont'd.) setting name of ● System Services Ref. SYS-368 setting priority of • System Services Ref, SYS-366 setting privilege • System Services Ref, SYS-372 setting swap mode for • System Services Ref, SYS-384 stalled · SDA Ref, SDA-10 status to display current • DCL Dictionary, DCL-595 subprocess · System Services Ref, 8-2 See also SPAWN command accounting• DCL Dictionary, DCL-368 assign resource quota to • DCL Dictionary, DCL-367 image hibernation • DCL Dictionary, DCL-368 specify default working set · DCL Dictionary, DCL-374 specify quotas • DCL Dictionary, DCL-370, DCL-371, DCL-373 to create • DCL Dictionary, DCL-610 to create with RUN command • DCL Dictionary, DCL-366 to define attributes · DCL Dictionary, DCL-367 to define equivalence-names for processpermanent logical names · DCL Dictionary, DCL-366 to name with RUN/PROCESS\_NAME • DCL Dictionary, DCL-368 to schedule wakeup• DCL Dictionary, DCL-370 suspending • System Services Ref, 8-11, 8-13, SYS-443 swap mode to enable or disable · DCL Dictionary, DCL-476 swapping • System Services Ref, 11-7 for created process • DCL Dictionary, DCL-373 swapping by suspension • System Services Ref, 8-13 switching control of input stream to · DCL Dictionary, DCL-47 synchronizing with batch job · DCL Dictionary, DCL-646 system to display list of processes · DCL Dictionary, DCL-598

Process (cont'd.) termination mailbox · System Services Ref, 7-33, 8-19 time-slicing• Perform Manage, 4-41 to display buffered I/O count · DCL Dictionary, DCL-595 CPU time used · DCL Dictionary, DCL-595 current physical memory occupied • DCL Dictionary, DCL-595 current working set size · DCL Dictionary, DCL-595 information on • DCL Dictionary, DCL-536 open file count • DCL Dictionary, DCL-595 page faults • DCL Dictionary, DCL-595 status • DCL Dictionary, DCL-595 updated information about · DCL Dictionary, DCL-579 to modify characteristics of• DCL Dictionary, DCL-474 to modify working set default size · DCL Dictionary, DCL-534 to place in wait state • DCL Dictionary, DCL-653 to set default device and/or directory ● DCL Dictionary, DCL-423 waiting for entire set of event flags • System Services Ref, SYS-466 waiting for event flag to be set . System Services Ref, SYS-463 waiting for one of set of event flags • System Services Ref, SYS-468 waking • System Services Ref, SYS-464 working set to display quota and limit • DCL Dictionary, DCL-608 /PROCESS\_SECTION\_ TABLE qualifier• SDA Ref, SDA-93 Process activity statistics• Monitor Ref, MON-69 Process address space• Debugger Ref, 2-5 Process command table adding commands to . CDU Ref, CDU-6, CDU-49 definition of• CDU Ref, CDU-5 deleting commands from . CDU Ref, CDU-41 Process context · Device Driver, 1-7, 2-4, 3-3, 5-12, 8-1 to 8-2 default • SDA Ref, SDA-9 returning to• Device Driver, 5-17 PROCESS data type ● VAXTPU Ref, 2-15 Process default• File Applications, 4-18; FDL Ref, FDL-30 batch queue • FDL Ref, FDL-25 print queue • FDL Ref, FDL-23

Process directory table• System Services Ref, 6-3 Process dump analysis of · DCL Dictionary, DCL-29 Process hibernation and ATTACH command • DCL Dictionary, DCL-47 Process 1/0 channel• Device Driver, 13-4, A-6, A-20 assigning • Device Driver, 5-3 deassigning • Device Driver, 13-5 reference count • Device Driver, A-31, A-32 validating · Device Driver, 2-2, 5-3, C-81 Process 1/0 segment• File Applications, 1-21 Process identification number See PIO Process index number• System Services Ref, SYS-217 Process logical name table • System Services Ref,  $6-4$ canceling entries · DCL Dictionary, DCL-87 inclusion of logical name • DCL Dictionary, DCL-40, DCL-97 Processing distribution of • VAXclusters, 3-1 Processing section files • VAXTPU Ref, 5-10 Processing time• Accounting Ref, ACC-4 Processor control panel • Software Installation,  $2-3$ VAX-11/730, VAX-11/725 · Software Installation, 2-13 VAX-11/750 · Software Installation, 2-10 VAX-11/780 · Software Installation, 2-8 VAX 8200 processor · Software Installation,  $2-6$   $\qquad \qquad$ keylock switches • Software Installation, 2-6 Restart push button · Software Installation, 2-8 status lights • Software Installation, 2-7 Processor modes statistics ● Monitor Ref, MON-62 Processor status longword See PSL Processor status word • MACRO Ref, 8-11 to 8-12 condition codes• MACRO Ref, 8-11 to 8-12 decimal overflow enable (DV) • MACRO Ref, 8-12 floating underflow enable (FU) • MACRO Ref, 8-12 integer overflow enable (IV) • MACRO Ref, 8-12 trace trap enable (T) • MACRO Ref, 8-12

Process-permanent file • File Applications, 1-21,  $6 - 23$ access to• File Applications, 6-23 changing the default value of • Command Procedures, 2-9 default logical name• DCL Concepts, 4-22 definition• Command Procedures, 2-7 implications for indirect access• File Applications, 6-24 SYS\$COMMAND •Command Procedures, 2-8 SYS\$ERROR • Command Procedures, 2-8 SYS\$1NPUT • Command Procedures, 2-8 SYS\$0UTPUT •Command Procedures, 2-8 Process priority• System Management, 6-7 Process privilege• System Management, 6-7 granting• System Security, 5-51 to 5-59 Process privilege mask• Device Driver, A-23 Process protection default • System Security, 4-41 /PROCESS qualifier• Accounting Ref, ACC-22; SDA Ref, SDA-111; Sort Ref, SORT-29, SORT-68 Process quota adjusting• Device Driver, 3-4, 5-17 buffered I/O · Device Driver, 2-3, 2-6, 5-7, C-17, C-18 byte count • Device Driver, 2-3, 2-6, 8-6, C-17 charging · Device Driver, 5-7, 5-9, A-21 direct I/O · Device Driver, 5-7 Process reconnection• System Security, 3-7 Process rights list• System Security, 4-23; System Services Ref, 3-2 Process states statistics• Monitor Ref, MON-76 Process types• Accounting Ref, ACC-22 Process virtual address space access to • Device Driver, 5-10 PROCSECTCNT parameter• SYSGEN Ref, SGN-75 Product installation preparation • Software Installation, 5-1 Product list VMSINST AL parameter• Software Installation  $5-3$   $\overline{\phantom{a}}$   $\overline{\phantom{a}}$ syntax · Software Installation, 5-5 Program• Intro to VAX/VMS, 2-1; Programming, 1-2 assembling • Intro to VAX/VMS, 4-2 building • Programming, 4-11 command • Programming, 7-1 compiling• Intro to VAX/VMS, 4-2; Programming, 4-1, 4-4; VAXTPU Ref, 5-3 complex · VAXTPU Ref, 5-2

Program (cont'd.) continuing execution of . DCL Dictionary, DCL-60 control flow • Programming, 1-3 creating • Intro to VAX/VMS, 4-1; Programming, 4-2 debugging• Intro to VAX/VMS, 4-12, 4-18; Programming, 3-5; DCL Dictionary, DCL-91; VAXTPU Ref, 5-6 deleting • VAXTPU Ref, 4-60 developing • Intro to VAX/VMS, 4-4 developing a BASIC • Intro to VAX/VMS, 4-6 developing a FORTRAN• Intro to VAX/VMS, 4-7 developing a MACRO• Intro to VAX/VMS, 4-13 display kind • Debugger Ref, 8-15, C-1 executing • Intro to VAX/VMS, 4-4; Programming, 3-9, 3-18; VAXTPU Ref.  $5-5$   $\overline{\phantom{0}}$ formatting • VAXTPU Ref, xvi interrupting • VAXTPU Ref, 5-5 invoking• Programming, 1-2, 7-1 linking• Programming, 4-1, 4-8 marking beginning of input stream • DCL Dictionary, DCL-92 marking end of input stream • DCL Dictionary, DCL-170 order · VAXTPU Ref, 5-2 resuming execution of ● DCL Dictionary, DCL-60 running • Intro to VAX/VMS, 4-11, 4-17 simple • VAXTPU Ref, 5-2 syntax • VAXTPU Ref, 5-2 example• VAXTPU Ref, 5-2 using logical names in a • Intro to VAX/VMS, 4-19 writing • VAXTPU Ref, 5-1 Program counter (PC) breakpoint • Debugger Ref, 1-12 contents · SDA Ref, SDA-15 SHOW CALLS display • Debugger Ref, 1-11 source display • Debugger Ref, 1-8 STEP command · Debugger Ref, 1-10 symbol · SDA Ref, SDA-13 Program counter mode• MACRO Ref, 5-13 to 5-17 PROGRAM data type ● VAXTPU Ref, 2-14 Program example• Message Ref, MSG-4 Program execution built-in procedures for COMPILE• VAXTPU Ref, 4-28 EXECUTE• VAXTPU Ref, 4-69 SAVE · VAXTPU Ref, 4-146

Program execution (cont'd.) specified time • Programming, 3-9 timed intervals • Programming, 3-10 Program execution mode using to call VAX RMS services · RMS Ref, 2-7 Program image creating from object modules • DCL Dictionary, DCL-299 linking object modules• DCL Dictionary, DCL-299 Program interface to VAX RMS • RMS Ref. 2-1 PROGRAM keyword• VAXTPU Ref, 4-115, 4-167 Program load request• Networking, 4-2 over Ethernet • Networking, 4-2 Programmed 1/0 See PIO transfer Programming language in network application • Networking, 1-21 selecting for network operation • Networking, 1-22 using control blocks with • RMS Ref, 2-1 Program mode console subsystem · Software Installation, 2-1 /PROGRAM qualifier•Debugger Ref, 8-16, CD-85 Program region• System Services Ref, 11-2 adding page to • System Services Ref, SYS-153 deleting page from • System Services Ref, SYS-59 Program section• Programming, 4-37 absolute • Linker Ref, LINK-62; MACRO Ref, 6-78, 6-79 alignment of • Linker Ref, LINK-62; MACRO Ref, 6-79 in map• Linker Ref, LINK-56 attributes · Linker Ref, LINK-25, LINK-29, LINK-61, LINK-62, LINK-63, LINK-64; MACRO Ref, 6-76 to 6-78, 6-79 base address of, in map • Linker Ref, LINK-56 defining• MACRO Ref, 6-76 to 6-79 executable • Linker Ref, LINK-63 global• Linker Ref, LINK-63, LINK-70 in image section generation • Linker Ref, LINK-61 length of, in map• Linker Ref, LINK-56 local• Linker Ref, LINK-63, LINK-70 modification of attributes • Linker Ref, LINK-61 module contribution to • Linker Ref, LINK-62 in map• Linker Ref, LINK-56 name• Linker Ref, LINK-62; MACRO Ref, 6-76, 6-79 name in map • Linker Ref, LINK-56

Program section (cont'd.) nonexecutable •Linker Ref, LINK-63 non-position-independent • Linker Ref, LINK-64 nonshareable •Linker Ref, LINK-64 nonwriteable •Linker Ref, LINK-63 ordering of, in image section• Linker Ref, LINK-73 position-independent • Linker Ref, LINK-64 relocatable • Linker Ref, LINK-62 restoring context of• MACRO Ref, 6-84 saving context of • MACRO Ref, 6-85 to 6-86 saving local label • MACRO Ref. 6-85 to 6-86 shareable • Linker Ref, LINK-64 significant attributes of • Linker Ref, LINK-73, LINK-74 size • Linker Ref, LINK-62 unnamed • MACRO Ref, 6-78, 6-79 writeable • Linker Ref, LINK-63 Program sectioning directives .PSECT• MACRO Ref, 6-76 to 6-79 .RESTORE\_PSECT •MACRO Ref, 6-84 .SAVE\_PSECT •MACRO Ref, 6-85 to 6-86 PROGRAM statement • Programming, 4-19 Program unit declaring symbol in • Debugger Ref, 4-9 label • Debugger Ref, 4-6 multiple invocations of ● Debugger Ref, 4-14 nested • Debugger Ref, 4-9 structure of • Programming, 2-1 PROHIBIT attribute • File Applications, 7-5; FDL Ref, FDL-36 Prolog • File Applications, 3-24 relative file · Analyze/RMS\_File Ref, ARMS-3 Prolog 1 • File Applications, 3-19 Prolog 2 · File Applications, 3-19 Prolog 3 · File Applications, 3-20, 10-36 Prolog 3 file • Convert Ref, CONV-1; FDL Ref, FDL-27 compression• FOL Ref, FDL-27, FDL-28 key segment length• FOL Ref, FDL-30 key segment position • FOL Ref, FDL-30 Prolog 3 indexed files reclaiming buckets · DCL Dictionary, DCL-63 PROLOG attribute · Convert Ref, CONV-21; FDL Ref, FDL-27, FDL-28, FDL-30 PROLOG node• Analyze/RMS\_File Ref, ARMS-4 /PROLOG qualifier• Convert Ref, CONV-1 , CONV-21 PROLOG structure • File Applications, 10-20, 10-22 Prologue• File Applications, 3-15, 3-19 Prompt • Intro to VAX/VMS, 1-8; Programming, 8-5, 8-15

Prompt (cont'd.) debugger (DBG $>$ ) • Debugger Ref, 1-5, 2-3, CD-116 display (PROMPT) · Debugger Ref, 8-5, C-4 display in command procedure • DCL Dictionary, DCL-214 ECO level · Patch Ref, PATCH-49, PATCH-51 ending repetitive • Patch Ref, PATCH-68 for DCL command • DCL Concepts, 1-4 parameter• Programming, 7-3 suppressing username • System Security, 5-45 TPU Command: EDT Keypad Emulator interface • VAXTPU Ref, 1-3, G-1 EVE interface · VAXTPU Ref, 1-3 PROMPT\_AREA video attributes • VAXTPU Ref, 4-186 PROMPT\_AREA keyword • VAXTPU Ref, 4-186 "prompt\_length" parameter to GET\_INFO • VAXTPU Ref, 4-93 "prompt\_row" parameter to GET\_INFO • VAXTPU Ref, 4-93 PROMPT clause for PARAMETER clause . CDU Ref, CDU-24, CDU-33 /PROMPTING qualifier• FDL Ref, FDL-1, FDL-52 Prompting sequence examples • NCP Ref, NCP-6 to NCP-7 exiting **e** NCP Ref, NCP-5 /PROMPT qualifier• Debugger Ref, 8-16, CD-85 Prompt syntax• NCP Ref, NCP-5 component part • NCP Ref, NCP-5 Prompt type specifier with SET PROMPT command · EDT Ref, EDT-178 with SHOW PROMPT command • EDT Ref, EDT-215 Propagation of protection • System Security, 4-40 to 4-43 example• System Security, 7-25 protection in directories • System Security, 4-25 Propagation suppressing ACE• System Security, 4-27 Protected shareable image See User-written system service Protection• DCL Concepts, 7-1; System Security, 4-3 See also File protection access category• DCL Concepts, 7-3; File Applications, 4-27; System Security, 4-6; Disk & Tape, 2-2

Protection (cont'd.) ACL-based • File Applications, 1-13, 4-28; Disk & Tape, 2-4 and MOUNT command • Mount Ref. MOUNT-30 and RENAME command • DCL Concepts, 7-7; System Security, 4-43 BACKUP save set . Disk & Tape, 6-22 by access mode · System Services Ref, 2-3 bypassing checks • System Security, 4-9 categories• Disk & Tape, 2-1 changing • DCL Concepts, 7-6; System Security, 4-16.3 default • System Security, 4-41 changing default • DCL Concepts, 7-7 checking influenced by ownership • System Security, 5-15 cluster• Linker Ref, LINK-24, LINK-127 code• Disk & Tape, 3-19; FDL Ref, FDL-24 changing• Disk & Tape, 2-9 how assigned during file creation • System Security, 5-15 specifying • Disk & Tape, 2-9 default• DCL Concepts, 7-7; System Security, 4-40 to 4-43 changing • Disk & Tape, 2-10 for files in directory specified by ACE · System Security, 4-27 management • System Security, 5-14 role of MFD for directories• System Security, 4-16.1 to establish · DCL Dictionary, DCL-481 definition at directory creation • DCL Dictionary, DCL-78 at file creation • DCL Dictionary, DCL-74 of default at disk initialization • DCL Dictionary, DCL-197 device• System Services Ref, 7-6 through identifier ACEs · System Security, 4-30 directory to modify · DCL Dictionary, DCL-478 directory file• DCL Concepts, 7-7 disk and tape volumes • File Applications, 1-13 effect of privileges• DCL Concepts, 7-5 file• System Security, 4-1 to 4-57; Disk & Tape, 2-1 and RENAME command • System Security, 4-43 and system security • System Security, 4-1 changing• System Security, 4-16.3
Protection file (cont'd.) default • Disk & Tape, 2-10 default ACL-based · System Security, 4-42 default disk• System Security, 4-41 default UIC-based • System Security, 4-41 directory• Disk & Tape, 2-8, 2-11 disk• Disk & Tape, 2-8, 2-9 establishing• System Security, 4-16.2 faulty• System Security, 5-73 magnetic tape• Disk & Tape, 2-3, 2-8, 2-13 of magnetic tape volumes• System Security, 4-16.1 to modify • DCL Dictionary, DCL-478 for interchange environments • Disk & Tape, 2-8 1/0 operations• System Services Ref, 7-2 image section• Linker Ref, LINK-55 mailbox• System Services Ref, 7-4, 7-5; 1/0 Ref I, 7-2, 7-4 of command procedures• System Security, 5-74 of directories• DCL Concepts, 7-8; System Security, 4-12 of disk file• DCL Concepts, 7-6 of disk volumes • DCL Dictionary, DCL-201 of files• DCL Concepts, 7-2 of magnetic tape volumes · System Security, 4-16.1; DCL Dictionary, DCL-201 of password• System Security, 3-25 of tape files• DCL Concepts, 7-9 of tape volumes • DCL Concepts, 7-9 of volume• DCL Concepts, 7-2; System Security, 4-3 lack of default for• System Security, 4-40 page• System Services Ref, 11-5 propagation of • System Security, 4-40 to 4-43 queue• System Services Ref, SYS-428.3 rules for specifying • System Security, 4-8, 4-9 setting for page • System Services Ref, SYS-369 shareable image • Linker Ref, LINK-127 specifying • DCL Concepts, 7-5; System Security, 4-8, 4-9 to modify · DCL Dictionary, DCL-478 for device · DCL Dictionary, DCL-482 UIC-based • DCL Concepts, 7-2; File Applications, 1-13, 4-27; System Security, 4-3 to 4-9; Disk & Tape, 2-2 volume • Disk & Tape, 2-1; System Services Ref, 7-4 ANSI-labeled• Disk & Tape, 2-5 disk• Disk & Tape, 2-6

Protection volume (cont'd.) magnetic tape • Disk & Tape, 2-6, 2-7 PROTECTION attribute • File Applications, 4-37; FOL Ref, FDL-24 Protection checking UIC-based · System Security, 4-6 Protection code specifying with MOUNT • Mount Ref. MOUNT-30 Protection mask• System Services Ref, 7-4 specifying in ACE · System Security, 4-30 /PROTECTION qualifier• Backup Ref, BACKU-81; Mount Ref, MOUNT-30 /PROTECT qualifier• Linker Ref, LINK-127 Protocol• Networking, 1-4 DMC11/DMR11 driver ● I/O Ref II, 1-1, 1-8 DMP 11/DMF32 driver ● I/O Ref II, 2-1 Protocol Emulator 2780/3780• l/O Ref II, 5-1 Protocol module See X.25 Protocol module counters • NCP Ref, NCP-171 PROTOCOL parameter• Networking, 3-49 Proxy access• Networking, 2-41 access display for executor• Networking, 3-89 access display for object• Networking, 3-90 access file specification• Networking, 3-89 account• Networking, 2-41 adding accounts • System Management, 5-23 controlling system use• System Management, 5-24 login • Networking, 2-41 Proxy access conditions where nonfunctional • System Security, 7-19 requirements• System Security, 7-19 Proxy account• System Security, 3-35 adding• Authorize Ref, AUTH-23 and VAXclusters • System Security, 8-4 as captive account · System Security, 5-86, 7-16 example•System Security, 7-16, 7-24 for multiple users • System Security, 3-37 for single user• System Security, 3-37 recommended restrictions• System Security, 7-15 Proxy login• System Security, 3-4; Authorize Ref, AUTH-23 access control • Networking, 1-24, 2-41 access control commands• Networking, 3-89 account • Networking, 2-41

Proxy login (cont'd.) and circuit verification • System Security, 7-9 and the user • System Security, 3-35 control • Networking, 2-41; VAXclusters, 2-11 DEFAULT PROXY parameter • Networking, 2-41 enabling access • Networking, 2-41 establishment and management • System Security, 7-14 to 7-20 key characteristic • System Security, 3-38 NETUAF .DAT• Networking, 2-41 PROXY parameter• Networking, 2-42 records• VAXclusters, 2-14 PROXY parameter• Networking, 3-89 SET OBJECT command• Networking, 2-42 PSDN (packet switching data network) • Networking, 1-1, 1-3, 1-4, 1-12, 2-5 identification • Networking, 3-79 installation• Networking, 6-2 PSECT • Modular Procedures, 2-18, 3-6, A-4 See also Program section aligning data • Programming, 1-23 fac\_code, fac\$code •Modular Procedures, 3-6 fac\_data, fac\$data •Modular Procedures, 3-6 LIB\$INITIALIZE · Modular Procedures, 3-23 .PSECT directive• MACRO Ref, 6~ 76 to 6-79 Pseudo-display name ● Debugger Ref, C-6 PSIACP (PSI ancillary control process)• Networking, 1-16 PSI ancillary control process See PSIACP PSIKDA KMS/KMV Dump Analyzer • Networking, 7-13 %PSL •Debugger Ref, D-3 PSL (processor status longword) examining • Debugger Ref, 6-11; SDA Ref, SDA-44 examining with XDELTA • Device Driver, 15-9 information in • Debugger Ref, 6-11, 6-16 symbol · SDA Ref, SDA-13 Z condition code• Device Driver, C-23 /PSL qualifier• Debugger Ref, CD-59; SDA Ref, SDA-42 PSM\$\_FUNNOTSUP • Util Routines Ref, PSM-34 PSM\$PRINT • Util Routines Ref, PSM-22 PSM\$READ\_ITEM\_DX • Util Routines Ref, PSM-24 PSM\$REPLACE • Util Routines Ref, PSM-26 PSM\$REPORT • Util Routines Ref, PSM-31 PSM routine • Util Routines Ref. PSM-21 example• Util Routines Ref, PSM-17 to PSM-21 introduction • Util Routines Ref, PSM-1

PSM routine (cont'd.) user-written USER-FORMAT-ROUTINE• Util Routines Ref, PSM-33 USER-INPUT-ROUTINE• Util Routines Ref, PSM-38 USER-OUTPUT-ROUTINE <sup>●</sup> Util Routines. Ref. PSM-44 PSWAPM privilege • System Security, A-10; System Management, 6-15 /PSW qualifier• Debugger Ref, CD-59 PTA option · FDL Ref, FDL-15 /PTE qualifier• SDA Ref, SDA-38, SDA-42 Public disk copying with Backup Utility • System Management, 7-16 Public files and volumes • System Management, 7-1 Public file structure • System Management, 7-1 Public volume backing up • System Management, 7-14 mounting• System Management, 2-6, 7-5 **Punctuation** Indexing Utility• DSR Ref, 6-1 PURDPR macro · Device Driver, 10-8, B-23 detecting memory errors using • Device Driver, 10-9 **Purge** See also Delete files• DCL Dictionary, DCL-337 PURGE/ERASE command• System Security, 4-49 PURGE CIRCUIT command• NCP Ref, NCP-13 PURGE command • Intro to VAX/VMS, 2-7; DCL Dictionary, DCL-337 to DCL-340; Install Ref, INS-17; Mail Ref, MAIL-55 PURGE EXECUTOR command • Networking, 3-17; NCP Ref, NCP-16 PURGE LINE command• NCP Ref, NCP-21 PURGE LOGGING command • NCP Ref. NCP-23 PURGE LOGGING EVENTS command . NCP Ref, NCP-25 PURGE LOGGING NAME command · NCP Ref, NCP-27 PURGE MODULE CONFIGURATOR command · NCP Ref, NCP-58 PURGE MODULE X25-ACCESS command• NCP Ref, NCP-28 PURGE MODULE X25-PROTOCOL command• NCP Ref, NCP-29 PURGE MODULE X25-SERVER command• NCP Ref, NCP-32 PURGE MODULE X29-SERVER command• NCP

Ref, NCP-32

PURGE NODE CIRCUIT command• NCP Ref, NCP-37 PURGE NODE command• NCP Ref, NCP-34 PURGE OBJECT command• NCP Ref, NCP-38 PUSHAB (Push Address Byte) instruction• MACRO Ref, 9-36 PUSHAD (Push Address D\_floating) instruction • MACRO Ref, 9-36 PUSHAF (Push Address F\_floating) instruction • MACRO Ref, 9-36 PUSHAG (Push Address G\_floating) instruction• MACRO Ref, 9-36 PUSHAH (Push Address H\_floating) instruction• MACRO Ref, 9-36 PUSHAL (Push Address Long) instruction• MACRO Ref, 9-36 PUSHAO (Push Address Quad) instruction• MACRO Ref, 9-36 PUSHAW (Push Address Word) instruction• MACRO Ref, 9-36 PUSHL (Push Long) instruction• MACRO Ref, 9-28 /PUSH qualifier• Debugger Ref, CD-48, CD-96 PUSHR (Push Registers) instruction ● MACRO Ref, 9-80 PUT attribute • FDL Ref, FDL-4, FDL-36 of ACCESS primary • File Applications, 7-4 of SHARING primary • File Applications, 7-5 \$PUTMSG •Message Ref, MSG-3; RTL Ref, 7-4, 7-14, 7-27 PUT option · FDL Ref, FDL-4, FDL-36 Put service • File Applications, 8-2, 8-4 to 8-5 and next record • File Applications, 8-21 effect on next-record position • File Applications, 8-21 high-level language equivalents • File Applications, 8-2 run-time options• File Applications, 9-21 to 9-24 PVC (permanent virtual circuit) • Networking, 1-12, 2-7,2-11 parameters • Networking, 3-43 /PWDLIFETIME qualifier controlling password expiration• System Security, 5-29 /PWDMINIMUM qualifier• System Security, 5-31

## **Q**

022 bus• Device Driver, 1-14 accessing unmapped memory• Device Driver, 4-4 address• Device Driver, 9-5

022 bus (cont'd.) example driver • Device Driver, E-1 to E-28, F-1 to F-22 functions• Device Driver, 4-1 1/O space · Device Driver, 4-3, H-2, H-3, H-6 interrupt dispatching • Device Driver, 3-9 position of devices on • Device Driver, 3-4 power failure • Device Driver, H-6 scatter-gather map · Device Driver, 4-4 to 4-6 QDISKINTERVAL parameter • VAXclusters, 5-4 QDSKINTERV AL parameter• SYSGEN Ref, SGN-76 ODSKVOTES parameter• VAXclusters, 5-4; SYSGEN Ref, SGN-76 \$010 call• Disk & Tape, B-1 \$010 system service use in VAX RMS I/O operation • RMS Ref, 2-7 **ONA** Ethernet circuit device • Networking, 2-10 Ethernet line device• Networking, 2-18 Q symbol · DELTA Ref, DELTA-8 .QUAD directive• MACRO Ref, 6-80 /QUAD qualifier ALIGN command • Patch Ref, PATCH-42 Quadword • Programming, 6-9; MACRO Ref, 8-2 aligning• Programming, 1-23 mask• Programming, 1-30, 1-35 passing• Programming, 1-28 QUADWORD data type • Debugger Ref, 5-2 /QUADWORD qualifier• Debugger Ref, CD-42, CD-59 Qualifier • Intro to VAX/VMS, 1-9; Programming, 7-4; DSR Ref, 4-4; Error Log Ref, ERR-3 to ERR-22; Librarian Ref, LIB-13 to LIB-44; Mail Ref, MAIL-48; SUMSLP Ref, SUM-13 to SUM-18 See also Command qualifier See also Input file-selection qualifiers See also Input save-set qualifiers See also Output file qualifiers See also Output save-set qualifiers abbreviating• DCL Concepts, 2-4 combining• Programming, 7-9 command qualifier • DCL Concepts, 2-7 default• Programming, 7-5 default values• DCL Concepts, 2-7 defining• Programming, 7-4; CDU Ref, CDU-26, CDU-34 entering• DCL Concepts, 2-6 file qualifier• DCL Concepts, 2-7 entering• DCL Concepts, 2-7

Qualifier (cont'd.) for DCL command • Patch Ref. PATCH-30 to PATCH-40 for SET COMMAND command · CDU Ref. CDU-40 to CDU-48 global • Programming, 7-6 label · Programming, 7-4 local• Programming, 7-6, 7-20 mode, PATCH command● Patch Ref, PATCH-18 negatable • Programming, 7-5 parameter entering• DCL Concepts, 2-7 positional • Programming, 7-6, 7-20 presence• Programming, 7-15 rules in DSR • DSR Ref, 4-3 SHOW CLUSTER command • Show Cluster Ref, SHCL-14 to SHCL-20 specifying • DCL Concepts, 2-10, 2-12 using • Backup Ref, BACKU-10 value • Programming, 7-6, 7-18 QUALIFIER clause for DEFINE SYNTAX statement • CDU Ref. CDU-26 for DEFINE VERB statement · CDU Ref, CDU-34 Qualifier lines help files • Librarian Ref, LIB-8 Qualifier summary · Authorize Ref, AUTH-7 Qualifier value abbreviating• DCL Concepts, 2-4 specifying • DCL Concepts, 2-10 Quantum allocating to process by the system • Perform Manage, 3-12 QUANTUM parameter · SYSGEN Ref, SGN-76 increasing• Perform Manage, 5-22 /QUERY qualifier• Text Processing, 1-32; EDT Ref, EDT-152 with COPY command • EDT Ref, EDT-120 with DELETE command • EDT Ref. EDT-130 with MOVE command • EDT Ref, EDT-144 with SUBSTITUTE command • EDT Ref, EDT-234 Question mark (?) to get help from VMSINSTAL · Software Installation, 5-6 Queue• System Management, 9-1; RTL Ref, 9-13, RTL-190; MACRO Ref, 9-82 to 9-87 See also Print Queue absolute• MACRO Ref, 9-82 to 9-85 assigning device control libraries • System Management, 9-27

Queue (cont'd.) assignment of logical name to · DCL Dictionary, DCL-45 assignment to devices · DCL Dictionary, DCL-45 batch • System Management, 9-18; VAX clusters, 3-7 to 3-10 modifying characteristics of ● DCL Dictionary, DCL-616 batch job enter command procedure in • DCL Dictionary, DCL-638 starting • DCL Dictionary, DCL-616 to display entries • DCL Dictionary, DCL-585 changing entry for batch • DCL Dictionary, DCL-490 for printer · DCL Dictionary, DCL-490 command DEFINE/FORM • System Management, 9-31, 9-42 DELETE/QUEUE · System Management, 9-8 INITIALIZE/QUEUE• System Management, 9-6, 9-42 SET QUEUE · System Management, 9-7, 9-42 START/QUEUE · System Management, 9-6, 9-42 ST ART /QUEUE/MANAGER• System Management, 9-3, 9-5 STOP/QUEUE • System Management, 9-7 STOP /QUEUE/MANAGER• System Management, 9-4 STOP/QUEUE/NEXT · System Management, 9-7 STOP /QUEUE/RESET• System Management, 9-7 command procedures• VAXclusters, 2-8, 3-11 to 3-19 controlling • VAXclusters, 3-1 coordination • VAXclusters, 1-6 creating • System Management, 9-6 creating and managing asynchronously • System Services Ref, SYS-393 synchronously • System Services Ref, SYS-428.8 creating new queue file • System Management, 9-5 deassigning • DCL Dictionary, DCL-90 defining forms · System Management, 9-30 deleting a job · System Management, 9-12 deleting a queue • System Management, 9-8 device to display entries · DCL Dictionary, DCL-585 Queue (cont'd.) during upgrade • Rel Notes, 1-7 entry insertion • RTL Ref, RTL-187 execution • System Management, 9-1; DCL Dictionary, DCL-204; Util Routines Ref, PSM-4 generic • VAX clusters, 1-6; DCL Dictionary, DCL-204; Util Routines Ref, PSM-4 clusterwide batch • VAXclusters, 3-10 clusterwide printer • VAX clusters, 3-4 to 3-6 establishing local • VAX clusters, 3-3 generic batch• System Management, 9-2 generic output • System Management, 9-2 getting information about asynchronously• System Services Ref, SYS-239 header · MACRO Ref, 9-82, 9-85 initializing• System Management, 2-7, 9-6; DCL Dictionary, DCL-203 inserting entries• MACRO Ref, 9-82 to 9-85, 9-85 to 9-87 job controller• VAXclusters, 2-9, 3-12 queue file • VAXclusters, 3-1 job queue manager · System Management, 9-3 lock management• System Services Ref, 12-4 logical • System Management, 9-3; DCL Dictionary, DCL-205 merging • System Management, 9-8 merging jobs • DCL Dictionary, DCL-44 modifying • System Management, 9-7 output • System Management, 9-22 pausing • System Management, 9-7 protecting • System Management, 9-9; System Services Ref, SYS-428.3 removal of jobs from · DCL Dictionary, DCL-44 removing entries • MACRO Ref, 9-84 to 9-85, 9-86 to 9-87 restarting • System Management, 9-8 self-relative • RTL Ref, 9-13; MACRO Ref, 9-85 to 9-87 server · DCL Dictionary, DCL-205 setting up • VAXclusters, 2-8, 3-1 sharing • VAX clusters, 2-9 single-node vs. cluster • VAXclusters, 3-1 to 3-19 specifying attributes · System Management, 9-32, 9-37 specifying characteristics · System Management, 9-29 specifying forms • Rel Notes, 2-5 specifying stock • Rel Notes, 2-5 starting • System Management, 9-6

batch • VAX clusters, 3-8

**Queue** starting (cont'd.) printer • VAXclusters, 3-3 stopping • System Management, 9-7 symbiont · DCL Dictionary, DCL-205 SYS\$PRINT · VAX clusters, 3-6 types• System Management, 9-1 types of• DCL Dictionary, DCL-204; System Services Ref, SYS-428. 1, SYS-444 Queue access procedure • RTL Ref, 9-13 LIB\$INSQHI · RTL Ref, 9-13 LIB\$INSQTI • RTL Ref. 9-13 LIB\$REMQHI · RTL Ref. 9-13 LIB\$REMQTI • RTL Ref, 9-13 Queue file creating new• System Management, 9-4 Queue I/O Request system service • File Applications, 7-5, 9-17 Queue instructions • MACRO Ref, 9-82 to 9-99 Queue manager See Job queue manager /QUEUE qualifier• Accounting Ref, ACC-23 SUBMIT command• Command Procedures, 8-4 **Queues** during upgrade · Software Installation, 6-5 QUIT built-in procedure . VAXTPU Ref, 4-134 to 4-135 example • VAXTPU Ref, 4-134 QUIT command • Text Processing, 1-3, 2-3; File Applications, 4-5; EDT Ref, EDT-154, EDT-284; VAXTPU Ref, F-10, G-4; FOL Ref, FDL-62; Mail Ref, MAIL-56; Debugger Ref, CD-76 Quorum • VAX clusters, 5-2 equation• VAXclusters, 5-2 lowering value • VAXclusters, 5-13 votes • VAXclusters, 5-2 QUORUM.DAT• VAXclusters, 5-4 QUORUM command • VAXclusters, 5-12 Quorum disk • VAXclusters, 5-3 QUORUM parameter• VAXclusters, 5-2, 5-4; SYSGEN Ref, SGN-76 Quota• DCL Concepts, 1-11, 1-12; Software Installation, 7-20 See Process quota assign to created process · DCL Dictionary, DCL-367 AST•System Services Ref, 7-3; 1/0 Ref I, 3-15, 4-12, 6-8, 7-6, 7-9, 8-41 AST limit • DCL Dictionary, DCL-368 batch job working set size · DCL Dictionary, DCL-644

Quota (cont'd.) buffered I/O · System Services Ref, 7-3; I/O Ref/, 3-15, 6-8, 7-6; 1/0 Ref II, 1-3, 2-3 buffered I/O byte count · System Services Ref, 7-3; 1/0 Ref II, 1-3, 1-9, 2-3 BYTELIM • 1/0 Ref I, 1-12 CPU for created process · DCL Dictionary, DCL-374 direct I/O. System Services Ref, 7-3; I/O Ref I, 3-15, 6-8; 1/0 Ref II, 1-3, 2-3 disk • System Management, 7-32; I/O Ref I, 1-36 to 1-38 to display quota • DCL Dictionary, DCL-593 error message · Software Installation, 7-21 establishing • System Services Ref, 6-8 for detached process See Process, detached, specify quotas for running UETP • Software Installation, 7-21 for subprocess See Process, subprocess, specify quotas 1/0 operations• System Services Ref, 7-2 jobwide logical name table • System Management, 6-4 logical name table • DCL Concepts, 4-14 job• DCL Concepts, 4-15 mailbox buffer • *I/O Ref I, 7-2, 7-4, 7-6* of subprocesses process can create • DCL Dictionary, DCL-373 pipeline• Networking, 2-28, 3-69; NCP Ref, NCP-71 process symbolic names for (PQL\$\_xxxx) • System Services Ref, SYS-80 to display · DCL Dictionary, DCL-580 resource• System Services Ref, 2-2 SS\$\_EXQUOTA · Programming, 10-4 subprocess to display · DCL Dictionary, DCL-580 working set to display · DCL Dictionary, DCL-608 to modify · DCL Dictionary, DCL-534 working set size for batch job · DCL Dictionary, DCL-644 Quota file altering• Disk Quota Ref, DQT-11 creating• Disk Quota Ref, DQT-2 deleting an entry • Disk Quota Ref, DQT-13 displaying an entry • Disk Quota Ref, DQT-14 Quota file transfer block• 1/0 Ref I, 1-37 /QUOT A qualifier• Mount Ref, MOUNT-31 Quotation mark (") ASCII string delimiter • Debugger Ref, 6-12

Quotation mark (") (cont'd.)

instruction delimiter • Debugger Ref, 6-13 QUOTE command • VAXTPU Ref. F-10

## **R**

R (replace) command• EDT Ref, EDT-285 RO use in asynchronous operations • RMS Ref, 2-5 R80, RM80 controls and indicators · Software Installation, 3-12 disk drive · Software Installation, 3-11 R80/RL02 backup · Software Installation, 4-26 RA60,RA80,RA81 controls and indicators • Software Installation, 3-13 disk drive · Software Installation, 3-13 RAB (record access block) • File Applications, 1-15 arguments • RMS Ref, 1-4 description • RMS Ref, 1-4 RAB\$B\_KRF field• File Applications, 9-15, 9-19; FOL Ref, FDL-12 RAB\$B\_KSZ field• File Applications, 8-10, 8-11, 8-16, 9-16, 9-19, 9-22 RAB\$B\_MBC field•File Applications, 3-13, 7-23, 9-11 ; FOL Ref, FDL-13 RAB\$B\_MBF field• File Applications, 3-13, 3-31, 7-21, 7-23, 7-25, 9-11; FDL Ref, FDL-14 RAB\$B\_RAC field RAB\$C\_KEY option• File Applications, 8-8, 9-12, 9-20, 9-22 RAB\$C\_RFA option • File Applications, 8-8, 9-12, 9-20, 9-22 RAB\$C\_SEQ option• File Applications, 8-8, 9-12, 9-20, 9-22 RAB\$B\_TMO field · File Applications, 7-14, 7-17, 7-18, 9-21; FOL Ref, FDL-15 RAB\$L\_CKT field • FDL Ref, FDL-11 RAB\$L\_CTX field · FDL Ref. FDL-11 RAB\$L\_FOP field• FOL Ref, FDL-15 RAB\$L\_KBF field · File Applications, 8-10, 8-11, 8-16, 9-16, 9-18, 9-22 RAB\$L\_RBF field• File Applications, 9-23, 9-25 RAB\$L\_RBZ field• File Applications, 9-23, 9-25 RAB\$L\_RHB field• File Applications, 9-20, 9-23, 9-24 RAB\$L\_ROP field • File Applications, 9-7; FDL Ref, FDL-11, FDL-12, FDL-13, FDL-14,

FDL-15, FDL-16

RAB\$L\_ROP field (cont'd.) RAB\$V\_ASY option• File Applications, 8-22, 8-23, 9-10, 9-18, 9-22, 9-24, 9-25 RAB\$V\_EOF option• File Applications, 8-18, 8-20, 9-12 RAB\$V\_EQNXT option • File Applications, 9-15, 9-18 RAB\$V\_FDL option • File Applications, 9-11, 9-15, 9-25 RAB\$V\_KGE option • File Applications, 8-11, 8-12 RAB\$V\_KGT option• File Applications, 8-11, 8-12 RAB\$V\_LIM option · File Applications, 9-16, 9-19 RAB\$V\_LOA option · File Applications, 9-16, 9-22 RAB\$V\_LOC option • File Applications, 9-11, 9-19 RAB\$V\_NLK option• File Applications, 7-14, 9-18 RAB\$V\_NXR option • File Applications, 7-14, 8-11, 9-19 RAB\$V\_NXT option • File Applications, 9-15, 9-19 RAB\$V\_RAH option• File Applications, 3-14, 9-11, 9-20 RAB\$V\_REA option• File Applications, 7-14, 9-19 RAB\$V\_RLK option · File Applications, 7-14, 9-20, 9-22 RAB\$V\_RRL option• File Applications, 7-14, 9-20 RAB\$V\_TMO option · File Applications, 7-14, 7-17, 7-18, 9-21, 9-23 RAB\$V\_TPT option · File Applications, 9-13, 9-23 RAB\$V\_UIF option • File Applications, 8-6, 8-10, 9-13, 9-24 RAB\$V\_ULK option · File Applications, 7-14, 7-18, 9-20 RAB\$V\_WAT option • File Applications, 7-14, 7-18, 9-21 RAB\$V\_WBH option • File Applications, 3-14, 9-12, 9-24 RAB\$L\_UBF field• File Applications, 9-21 RAB\$L\_USZ field• File Applications, 9-21 RAB\$W\_RBF · File Applications, 8-3 RAB\$W\_RFA field · File Applications, 8-16, 8-20, 9-20 RAB\$W\_RSZ · File Applications, 8-3 \$RABDEF for defining symbols to USEROPEN routine • File Applications, 5-13

RAB structure • Programming, 9-97 Race condition avoiding at AST level• Modular Procedures, 3-29 elimination of• Modular Procedures, 3-29 Radix assembly-level debugging • Debugger Ref, 6-3 canceling • Debugger Ref, CD-19 conversion • Debugger Ref, 6-3, D-4 default• SDA Ref, SDA-11 displaying• Debugger Ref, CD-167 format in DIFFERENCES output · DCL Dictionary, DCL-133 operator• SDA Ref, SDA-11 setting • Debugger Ref, CD-117 Radix control operator • MACRO Ref, 3-11 to 3-12 Radix modes · Patch Ref, PATCH-20 See also Entry and display modes Radix operator • Linker Ref, LINK-19; Patch Ref, PATCH-20; Debugger Ref, 6-3 RAH option • FDL Ref, FDL-14 Random access by key value • File Applications, 2-7 to 2-9, 8-8, 8-14 to 8-16 by relative record number • File Applications, 2-7 to 2-9, 8-8, 8-10, 8-11 by RFA (record file address) • File Applications, 2-9, 8-8, 8-16 to indexed files • File Applications, 2-8, 8-14 to 8-16, 8-16 to relative files • File Applications, 2-7, 8-11, 8-16 to sequential files • File Applications, 2-7, 8-10, 8-16 with multibuffer count • File Applications, 3-31 Random access mode defined• File Applications, 1-4 Random number generator • RTL Ref, RTL-433 Range • Text Processing, 1-29 deleting• VAXTPU Ref, 2-8, 4-39, 4-60 erasing• VAXTPU Ref, 2-8, 4-39, 4-65 of page numbers • DSR Ref, 6-3 syntax • MACRO Ref, 7-1 video attributes · VAXTPU Ref, 2-9, 4-39 Range-1 specifier with COPY command · EDT Ref, EDT-120 with MOVE command • EDT Ref, EDT-144 Range-2 specifier with COPY command • EDT Ref, EDT-120 with MOVE command • EDT Ref, EDT-144 Range checks disabling · SYSGEN Ref, SGN-24

Range checks (cont'd.) enabling• SYSGEN Ref, SGN-25 RANGE data type • VAXTPU Ref, 2-8 to 2-9 Range specifier • EDT Ref, EDT-155 with  $\leq$  null  $\geq$  command  $\bullet$  EDT Ref. EDT-148 with CHANGE command • EDT Ref, EDT-117 with DELETE command • EDT Ref. EDT-130 with FILL command • EDT Ref, EDT-136 with FIND command • EDT Ref, EDT-138 with INCLUDE command • EDT Ref. EDT-141 with INSERT command • EDT Ref, EDT-142 with PRINT command • EDT Ref, EDT-151 with REPLACE command · EDT Ref. EDT-157 with RESEQUENCE command • EDT Ref. EDT-159 with SUBSTITUTE command • EDT Ref, EDT-234 with TAB ADJUST command • EDT Ref. EDT-239 with TYPE command • EDT Ref, EDT-241 with WRITE command · EDT Ref. EDT-243 RC25 backup fixed system disk• Software Installation, 4-29 removable system disk• Software Installation, 4-31 RC25 controls and indicators ● Software Installation, 3-15 RC25 distribution kit contents · Software Installation, D-9 RCF (remote console facility) error messages• Networking, 4-21 invoking• Networking, 4-21 RCK option• FOL Ref, FDL-24 RCW (record control word)• Disk & Tape, B-16 Reachable node• Networking, 2-25 Read composed input • Programming, 8-37 keypad input • Programming, 8-34 menu• Programming, 8-31 one input record• Programming, 8-6 screen • Programming, 8-32 screen contents • Programming, 8-31 subcommand • Programming, 7-23 READ /PROMPT command preferable in captive command procedures• System Security, 5-82 READ\_AHEAD attribute • FDL Ref, FDL-14 READ\_CHAR built-in procedure• VAXTPU Ref, 4-136 example • VAXTPU Ref, 4-136 READ\_CHECK attribute · FDL Ref, FDL-24 /READ\_CHECK qualifier• Convert Ref, CONV-1 , CONV-22; Verify Ref, VER-7

READ\_FILE built-in procedure • VAXTPU Ref. 4-137 example• VAXTPU Ref, 4-137 READ\_KEY built-in procedure• VAXTPU Ref, 4-138 example • VAXTPU Ref. 4-138 READ\_LINE built-in procedure • VAXTPU Ref, 4-139 to 4-141 example• VAXTPU Ref, 4-139 "read\_only" parameter to GET\_INFO . VAXTPU Ref, 4-90 /READ\_ONLY qualifier to EDIT/TPU command . VAXTPU Ref, 6-8 READ\_REGARDLESS attribute• File Applications, 7-14; FOL Ref, FDL-14 Read/write attributes ACP-010 interface• 1/0 Ref I, 1-16 subfunction • I/O Ref I, 1-16 READ access• System Security, 4-7; FOL Ref, FDL-24 See Access and READALL privilege • System Security, 4-10 meaning for directory file • System Security, 4-12 meaning for disk file • System Security, 4-11 meaning for volume • System Security, 4-14 meaning in ACL • System Security, 3-28 Read access type • MACRO Ref, 8-13 READALL privilege• System Security, 4-9, A-11; System Management, 6-15 Read attention AST function • I/O Ref I, 7-8 Read check and APPEND command · DCL Dictionary, DCL-36 and COPY command · DCL Dictionary, DCL-69 and INITIALIZE command · DCL Dictionary, DCL-196 READ command • Intro to VAX/VMS, 1-19; Command Procedures, 6-4; DCL Dictionary, DCL-341 to DCL-344; Mail Ref, MAIL-57; SDA Ref. SDA-49 See also OPEN command See also WRITE command case value of data obtained • Command Procedures, 3-5 SYS\$DISK • SDA Ref, SDA-49 using the /ERROR qualifier • Command Procedures, 6-13 using to obtain data • Command Procedures, 3-5 Read function• Device Driver, A-21, A-22 FDT routine for • Device Driver, 8-7 to 8-8 Read operation • Disk & Tape, 4-16

Read operation (cont'd.) continuation volumes · Disk & Tape, 7-6 disk• Disk & Tape, 4-16 magnetic tape• Disk & Tape, 4-19, 4-22 ANSI-labeled• Disk & Tape, 4-20 /READ qualifier OPEN command• Command Procedures, 6-2 READ statement • Programming, 8-6 internal• Programming, 6-21 keyed• Programming, 9-47 Ready access for directories on disk • DCL Dictionary, DCL-195 Real complex number • Programming, 6-6 REAL\*16 data type • Programming, 6-5 REAL\*4 data type • Programming, 6-5 REAL\*8 data type • Programming, 6-5 REAL data type • Programming, 6-5 Real number • Programming, 6-5 constant • Programming, 6-5 REALTIME\_SPTS parameter · Device Driver, H-7; SYSGEN Ref, SGN-76 Real time 1/0 processing• Device Driver, H-1 to H-23 Real-time priority ● System Management, 6-7 REA option • FDL Ref, FDL-13 Rebooting from BOOT58 level • Rel Notes, 1-15, 1-17; Software Installation, 6-14 to restart upgrade • Rel Notes, 1-14, 1-17; Software Installation, 6-11 , 6-14 REBUILD command• Disk Quota Ref, DQT-12 Rebuilding volumes with MOUNT• Mount Ref, MOUNT-32 /REBUILD qualifier• Mount Ref, MOUNT-32 RECALL/ ALL command • System Security, 3-41 RECALL command • Intro to VAX/VMS, 6-15; DCL Concepts, 1-9; DCL Dictionary, DCL-345 to DCL-346; VAXTPU Ref, F-11 /ALL qualifier• Intro to VAX/VMS, 6-16 RECALL TIMER parameter• Networking, 3-45 Receive buffers• Networking, 3-17 RECEIVE BUFFERS parameter for DDCMP line • Networking, 3-54 for X.25 line• Networking, 3-59 Receive password• Networking, 2-36 RECLAIMED\_SPACE attribute • FDL Ref, FDL-5 RECLAIMED BUCKET node• Analyze/RMS\_File Ref, ARMS-4 Reclaiming buckets in Prolog 3 indexed files ● DCL Dictionary,

DCL-63

Reclamation statistics • Convert Ref, CONV-26 RECNXINTERVAL parameter • VAX clusters, 5-5; SYSGEN Ref, SGN-76 Reconnection disadvantage for shared account • System Security, 5-36 of process• System Security, 3-7 time• System Security, 5-36 Record• Analyze/RMS\_File Ref, ARMS-5 accessing• Programming, 9-43 access modes supported by VAX RMS• RMS Ref, 1-1 adding • File Applications, 9-12 to 9-13 blocking • File Applications, 1-11 comparison• DCL Dictionary, DCL-129 compressing • Programming, 9-60 contents• File Applications, 2-2 copying different formats • DCL Dictionary, DCL-62 creating variable-length structure • Programming, 1-31 data structure • Programming, 6-31 debugger information analysis of · DCL Dictionary, DCL-26 defined• File Applications, 1-3 deleting• File Applications, 8-6, 9-25; Programming, 9-57 displaying holder• System Security, 5-13 duplicating• Authorize Ref, AUTH-25 end-of-file analysis of• DCL Dictionary, DCL-26 expanding • Programming, 9-67 field • Debugger Ref, 4-8 fixed format• File Applications, 1-4, 3-11, 3-15 fixed-length• Programming, 9-4; Convert Ref, CONV-20 fixed length format • File Applications, 2-11, 2-12 format • File Applications, 2-9 formats supported by VAX RMS • RMS Ref, 1-1 global symbol directory analysis of · DCL Dictionary, DCL-26 1/0 •Programming, 9-17, 9-26 inserting• File Applications, 8-4 to 8-5, 9-21 to 9-24 key• Programming, 9-31 , 9-43 link option specification analysis of · DCL Dictionary, DCL-27 locating • File Applications, 8-3 to 8-4 maximum length • Convert Ref, CONV-28; FDL Ref, FDL-34

Record (cont'd.) maximum number • FDL Ref, FDL-21 maximum size • FDL Ref, FDL-35 merging • Programming, 9-38 module header analysis of · DCL Dictionary, DCL-27 module traceback analysis of• DCL Dictionary, DCL-27 patch text analysis of• DCL Dictionary, DCL-22 reading• Command Procedures, 6-4 relocation analysis of · DCL Dictionary, DCL-28 retrieving• File Applications, 8-3 to 8-4, 9-18 to 9-21 segmented • Programming, 9-5 size • Programming, 8-10 sorting • Programming, 9-33 source line correlation • Debugger Ref, 7-1 STREAM\_CR format• File Applications, 3-12 STREAM\_LF format• File Applications, 3-12 stream format · File Applications, 1-4, 2-15, 3-11 structure • Programming, 9-4 to read • DCL Dictionary, DCL-341 to write to file · DCL Dictionary, DCL-654 undefined format • File Applications, 3-11, 3-12 updating • File Applications, 8-5 to 8-6, 9-24 to 9-25 ; Programming, 9-56 variable format • File Applications, 1-4, 3-11, 3-12, 3-15 variable format with fixed-length control See VFC variable-length format • File Applications, 2-11, 2-12; Programming, 9-5 VFC format• File Applications, 1-4, 3-15 Record's file address See RFA "record\_count" parameter to GET\_INFO . VAXTPU Ref, 4-85 /RECORD\_FORMAT qualifier • Exchange Ref, EXCH-10 RECORD\_IO attribute · File Applications, 7-4; FOL Ref, FDL-5 "record\_size" parameter to GET\_INFO . VAXTPU Ref, 4-85 Record access · File Applications, 9-7, 9-12 options• File Applications, 7-4 stream context • File Applications, 8-18 Record access block See RAB

Record access mode defined• File Applications, 1-4 for indexed files • File Applications, 8-12 to 8-16 for relative files • File Applications, 8-10 to 8-12 for sequential files• File Applications, 8-9 to 8-10 sequential • File Applications, 2-2, 8-7, 8-11, 8-13 specifying • File Applications, 8-8 to 8-9, 9-12, 9-20, 9-22 RECORD attribute • FDL Ref, FDL-3, FDL-32 Record attribute • VAXTPU Ref. E-1 Record attributes option• File Applications, 4-37 Record attributes value • I/O Ref I, 1-21 Record buffer• File Applications, 9-23, 9-25 size • File Applications, 9-23, 9-25 RECORD CONTROL\_FIELD\_SIZE attribute• FOL Ref, FDL-35 Record control word See RCW Record file address See RFA Record format • File Applications, 1-3, 3-15; Disk & Tape, B-15; VAXTPU Ref, E-1; Convert Ref, CONV-2 BINARY option • Exchange Ref, EXCH-10 changing • Sort Ref, SORT-43 defaults • Exchange Ref. EXCH-12 to EXCH-13: Sort Ref. SORT-43 defined• File Applications, 1-4 fixed• File Applications, 3-23 FIXED option• Exchange Ref, EXCH-11 options • Exchange Ref, EXCH-10 PAD option • Exchange Ref, EXCH-12 reformatting• Sort Ref, SORT-59 selecting • File Applications, 2-1 specification • Exchange Ref, EXCH-9 STREAM option · Exchange Ref, EXCH-11 variable • File Applications, 3-23 VARIABLE option • Exchange Ref. EXCH-11 Record format field• Disk & Tape, B-15 Record format option• File Applications, 4-38 Record header buffer• File Applications, 9-20, 9-23, 9-24 Recording file class header• Monitor Ref, MON-98 class prefix for component classes• Monitor Ref, MON-99 class records • Monitor Ref. MON-97 class types • Monitor Ref, MON-97

Recording file (cont'd.) data block • Monitor Ref. MON-100 DECNET class record • Monitor Ref. MON-113 description • Monitor Ref. MON-91 DIGITAL control records • Monitor Ref. MON-93 DISK class record • Monitor Ref, MON-116 DLOCK class record • Monitor Ref. MON-118 FCP class record • Monitor Ref, MON-109 FILE\_SYSTEM\_CACHE class record• Monitor Ref, MON-114 file header record · Monitor Ref, MON-93 function in MONITOR • Monitor Ref. MON-10 1/0 class record• Monitor Ref, MON-108 LOCK class record • Monitor Ref. MON-112 MODES class record • Monitor Ref, MON-104 node transition record • Monitor Ref, MON-96 PAGE class record• Monitor Ref, MON-106 POOL class record • Monitor Ref, MON-111 PROCESSES class record ● Monitor Ref. MON-100 SCS class record • Monitor Ref. MON-120 STATES class record • Monitor Ref. MON-102 SYSTEM class record • Monitor Ref. MON-122 system information record • Monitor Ref, MON-95 version compatibility • Monitor Ref, MON-11 Record length field • Disk & Tape, B-17 Record locking•File Applications, 7-2 to 7-18, 9-7 automatic• File Applications, 7-11 deadlock• File Applications, 7-18 Free service• File Applications, 7-12 manual unlocking • File Applications, 7-13 to 7-.18 options• File Applications, 7-13 to 7-18 Release service • File Applications, 7-12 use with update operation • File Applications, 8-4 Record operation• File Applications, 8-1 to 8-7 RECORD primary attribute BLOCK\_SPAN attribute • File Applications, 4-38 BLOCK\_SPAN secondary attribute · File Applications, 3-12 CARRIAGE\_CONTROL attribute• File Applications, 4-38 FORMAT attribute • File Applications, 4-38 SIZE attribute• File Applications, 4-37 Record-processing VAX RMS services listed • RMS Ref, 3-3 Record processing run-time option record deletion• File Applications, 9-25

Record processing run-time option (cont'd.) record insertion• File Applications, 9-21 to 9-24 record retrieval • File Applications, 9-18 to 9-21 record update• File Applications, 9-24 to 9-25 Record-processing service Connect• File Applications, 8-7 Disconnect • File Applications, 8-7 Flush• File Applications, 8-7 Free• File Applications, 8-7 Next Volume • File Applications, 8-7 Release• File Applications, 8-7 Rewind• File Applications, 8-7 Truncate• File Applications, 8-7 Wait • File Applications, 8-7 /RECORD qualifier• Backup Ref, BACKU-49; Monitor Ref, MON-29 Record reference vector See RRV Record selection including records• Sort Ref, SORT-62 omitting records • Sort Ref, SORT-66 order of clauses · Sort Ref, SORT-62, SORT-66 Record size See also Magnetic tape /RECORDSIZE qualifier• Mount Ref, MOUNT-34 Record sort reasons for selecting • Sort Ref, SORT-29 specifying in specification file • Sort Ref. SORT-68 Record stream• File Applications, 2-3 connecting to a file• File Applications, 7-3 to 7-4 defined • File Applications, 7-2 Record stream connection option See File opening options Record structure • Analyze/RMS\_File Ref, ARMS-5 Record terminator • Programming, 8-64 Record transfer mode locate• File Applications, 7-19 move• File Applications, 7-19 Record type• Monitor Ref, MON-92 Recover for EDT • DCL Dictionary, DCL-158 for VAXTPU · DCL Dictionary, DCL-168 "recover" parameter to GET\_INFO • VAXTPU Ref, 4-90 Recovering a file See Journal file /RECOVER qualifier• Text Processing, 1-51 ; VAXTPU Ref, 6-8; ACL Editor Ref, ACL-28

Recursive procedure • VAXTPU Ref, 3-12 example• VAXTPU Ref, 3-12 Reentrancy • Linker Ref, LINK-29 AST• Modular Procedures, 3-25 full• Modular Procedures, 3-25 Reentrant code• Device Driver, 6-2 REF (refresh) command · EDT Ref, EDT-286 Reference character string • Programming, 6-13 data • Programming, 6-1 key of• Convert Ref, CONV-18 Reference monitor applied to network• System Security, 7-2 to 7-5 concept in security• System Security, 2-1 to 2-7 .REFn directive · MACRO Ref, 6-81 REFRESH built-in procedure • VAXTPU Ref, 4-142 example • VAXTPU Ref. 4-142 REFRESH command • VAXTPU Ref. F-11: Show Cluster Ref, SHCL-55 /REFRESH qualifier• Debugger Ref, CD-48 Register • SDA Ref, SDA-13 See Condition value See Device register, General purpose register, Mapping register See Function value base · SDA Ref, SDA-13 contents destroyed · SDA Ref, SDA-9 depositing into • Debugger Ref, 6-15 display (REG) • Debugger Ref, 8-7, C-5 display kind · Debugger Ref, 8-14, C-1 examining• Debugger Ref, 6-10 length• SDA Ref, SDA-13 name of • Debugger Ref, 4-5 saving • Debugger Ref, 3-5 saving when making call • RMS Ref, 2-4 symbol · Debugger Ref, D-3 Register 0 See RO /REGISTER\_DUMP qualifier• Error Log Ref, ERR-16 Register deferred mode• MACRO Ref, 5-5 operand specifier format• MACRO Ref, 8-16 Register dumping routine• Device Driver, 1-4, A-14, A-37, B-23, C-8, C-57, C-66 address• Device Driver, 7-7, 13-7, D-8 context• Device Driver, 13-7, D-9 functions• Device Driver, 13-7, D-8 input• Device Driver, D-8 IPL requirements• Device Driver, D-9 output• Device Driver, D-8

Register dumping routine (cont'd.) register usage• Device Driver, D-9 Register mask operator • MACRO Ref, 3-13 to 3-14, 6-29 Register mode • MACRO Ref, 5-4 to 5-5 operand specifier format • MACRO Ref, 8-15 Register name• MACRO Ref, 3-5, 3-6 Register save mask• MACRO Ref, 6-29, 6-58 /REGISTERS qualifier• SDA Ref, SDA-93 Register symbol• SDA Ref, SDA-13 Regression testing• Modular Procedures, 6-2 REI (Return from Exception or Interrupt) instruction •Device Driver, 3-2, 8-15; MACRO Ref, 9-186 REJECT command • Intro to VAX/VMS, 1-25; Phone Ref, PHONE-19 /REJECTED qualifier• Accounting Ref, ACC-24; Error Log Ref, ERR-17 Related file position option • File Applications, 4-40 /RELATED qualifier• Debugger Ref, CD-17, CD-111 , CD-164 Relational expression • VAXTPU Ref, 3-7 Relational operator • Programming, 6-8 RELATIVE attribute • FDL Ref, FDL-23 Relative deferred mode• MACRO Ref, 5-14 to 5-15 setting default displacement length • MACRO Ref, 6-19 Relative file • File Applications, 2-20, 3-15; Programming, 9-3 advantages and disadvantages• File Applications, 2-22 allocating• File Applications, A-1 bucket size• File Applications, 3-7, 3-15, 3-16, 7-23, A-2 buffering• File Applications, 7-23 to 7-24 deferred write • File Applications, 3-10 designing• File Applications, 3-15 to 3-18 examining• File Applications, 10-20, 10-21 maximum record size • File Applications, 3-15 optimizing • File Applications, 3-15 to 3-18 record access• File Applications, 8-10 to 8-12, 8-16 structure • Analyze/RMS\_File Ref, ARMS-3 tree structure • Analyze/RMS\_File Ref, ARMS-2 tuning • File Applications, 3-15 to 3-18 with global buffers • File Applications, 3-18 Relative file organization defined• File Applications, 1-4 Relative file record limit · FDL Ref, FDL-21 Relative mode• MACRO Ref, 5-13 to 5-14 assembled as absolute mode • MACRO Ref. 6-22

Relative mode (cont'd.) setting default displacement length · MACRO Ref, 6-19 /RELATIVE qualifier• File Applications, 7-24; Sort Ref, SORT-46 Relative record number • File Applications, 1-4, 3-15 RELCHAN macro• Device Driver, 12-2, B-24, G-13 RELDPR macro• Device Driver, 10-9, B-25 Release notes option VMSINST AL• Software Installation, 5-9 Release service • File Applications, 7-12, 8-7 RELMPR macro · Device Driver, 10-9, B-26 RELOAD command · SYSGEN Ref, SGN-32 Relocatable expression • MACRO Ref, 3-9 /RELOCATE qualifier• SDA Ref, SDA-49 Relocation record analysis of• DCL Dictionary, DCL-28 RELSCHAN macro• Device Driver, B-27 REMAIN built-in procedure • VAXTPU Ref. 4-143 example · VAXTPU Ref, 4-143 REMEMBER command • VAXTPU Ref, F-11 /REMOTE\_ID qualifier• Accounting Ref, ACC-25 Remote command execution• Networking, 3-5 Remote console connection• Networking, 4-20 Remote file access• Networking, 1-20, 8-1 See also File specification FORTRAN program example• File Applications, 5-7 how to deny • System Security, 7-8 Remote file operations general DECnet-VAX restrictions• Networking, 9-1 heterogeneous network • Networking, 9-1 VAX/VMS to VAX/VMS Version 4.4 to previous version• Networking, 9-24 Version 4 to Version 3 • Networking, 9-23 VAX/VMS to IAS • Networking, 9-2 VAX/VMS to P/OS · Networking, 9-5 VAX/VMS to RSTS/E · Networking, 9-6 VAX/VMS to RSX (using FCS-based FAL) • Networking, 9-11 VAX/VMS to RSX (using RMS-based FAL)• Networking, 9-9 VAX/VMS to RT-11 • Networking, 9-14 VAX/VMS to TOPS-10 • Networking, 9-17 VAX/VMS to TOPS-20 · Networking, 9-20 REMOTE identifier• System Security, 4-22, 5-9 Remote login • System Security, 3-3 and system password • System Security, 5-27 Remote node•Networking, 1-14, 1-20, 2-2, 3-5

Remote node (cont'd.) copying database• Networking, 2-3, 3-20 establishing logical link with • System Services Ref, SYS-20 loopback test • Networking, 7-2 setting name and address • Networking, 3-7 Remove See CUT function REMOVE (Field) command • Show Cluster Ref. SHCL-62 REMOVE/IDENTIFIER command• System Security, 5-11; Authorize Ref, AUTH-46 REMOVE/PROXY command• Authorize Ref, AUTH-47 and wildcard entry in NETUAF.DAT • System Security, 7-22 REMOVE\_KEY\_MAP built-in procedure . VAXTPU Ref, 4-144 to 4-145 REMOVE CIRCUITS command • Show Cluster Ref, SHCL-56 REMOVE CLUSTER command ● Show Cluster Ref. SHCL-57 REMOVE command • VAXTPU Ref, F-11; Authorize Ref, AUTH-45; Disk Quota Ref, DQT-13; Install Ref. INS-18 **REMOVE CONNECTIONS command● Show Cluster** Ref, SHCL-58 **REMOVE COUNTERS command • Show Cluster** Ref, SHCL-59 REMOVE CREDITS command • Show Cluster Ref. SHCL-60 REMOVE ERRORS command• Show Cluster Ref, SHCL-61 REMOVE LOCAL \_PORTS command• Show Cluster Ref, SHCL-63 REMOVE MEMBERS command • Show Cluster Ref, SHCL-64 /REMOVE qualifier• Librarian Ref, LIB-37; Debugger Ref, CD-49, CD-96 DISPLAY command • Programming, 5-11 REMOVE SYSTEMS command • Show Cluster Ref, SHCL-65 Removing files after upgrade instructions for• Rel Notes, 1-22; Software Installation, 6-19 REMQHI (Remove Entry from Queue at Head, Interlocked) instruction• MACRO Ref, 9-94 to 9-95 REMQTI (Remove Entry from Queue at Tail, Interlocked) instruction• MACRO Ref, 9-96 to 9-97 REMQUE (Remove Entry from Queue) instruction • MACRO Ref, 9-98 to 9-99 RENAME/IDENTIFIER command• Authorize Ref,

AUTH-50

RENAME command • Intro to VAX/VMS, 2-10; DCL Dictionary, DCL-347 to DCL-350; Authorize Ref, AUTH-48; Exchange Ref, EXCH-41 See also File specification and file protection • DCL Concepts, 7-7; System Security, 4-43 examples • Exchange Ref, EXCH-42 format • Exchange Ref, EXCH-41 /LOG qualifier• Exchange Ref, EXCH-41 parameters · Exchange Ref, EXCH-41 /PROTECT qualifier• Exchange Ref, EXCH-41 /SYSTEM qualifier• Exchange Ref, EXCH-42 /VOLUME\_FORMAT qualifier · Exchange Ref, EXCH-42 Rename service • File Applications, 5-11 Renaming identifiers in the rights database• Authorize Ref, AUTH-50 Renaming records in the user authorization file• Authorize Ref, AUTH-48 /REPAIR qualifier• Verify Ref, VER-8 Repeat block argument substitution • MACRO Ref, 6-46 to 6-47 character substitution • MACRO Ref, 6-48 to 6-49 end•MACRO Ref, 6-28 listing range definitions of• MACRO Ref, 6-87 listing range expansions of• MACRO Ref, 6-87 listing specifiers• MACRO Ref, 6-87 terminating repetition • MACRO Ref, 6-61 .REPEAT command • DSR Ref, 2-103 REPEAT command • VAXTPU Ref. F-11: Debugger Ref, CD-77; SDA Ref, SDA-51 .REPEAT directive · MACRO Ref, 6-82 to 6-83 Repeating characters• FDL Ref, FDL-27, FDL-28 in compression• File Applications, 3-20 Repetitive statement • VAXTPU Ref. 3-13 Repetitive substitution • DCL Concepts, 6-5 REPLACE command • Text Processing, 1-36; EDT Ref, EDT-157; VAXTPU Ref, F-11; Install Ref, INS-19; Patch Ref, PATCH-73 to PATCH-76 compared with DEPOSIT command • Patch Ref, PATCH-60 with /INSTRUCTION qualifier • Patch Ref, PATCH-24, PATCH-74 REPLACE function • Text Processing, 1-24; EDT Ref, EDT-87 Replacement of modules · DCL Dictionary, DCL-298 of text libraries · DCL Dictionary, DCL-298

/REPLACE qualifier• Backup Ref, BACKU-72; CDU Ref, CDU-45 to CDU-46; Librarian Ref, LIB-2, LIB-38 LIBRARY command• Programming, 4-8 REPLY /ENABLE=SECURITY command• System Security, 4-55 REPLY command • Intro to VAX/VMS. 1-19: DCL Dictionary, DCL-351 to DCL-358; Mail Ref, MAIL-59 See also INITIALIZE command See also MOUNT command See also REQUEST command /BLANK\_TAPE qualifier · Disk & Tape, 7-6 /DISABLE qualifier•Disk & Tape, 7-2 /DISABLE qualifier keywords• DCL Dictionary, DCL-356 /ENABLE qualifier• Disk & Tape, 7-1 /ENABLE qualifier keywords• DCL Dictionary, DCL-356 /INITIALIZE\_TAPE qualifier • Disk & Tape, 7-6 qualifiers• Mail Ref, MAIL-16 /DISABLE qualifier• System Management, 10-7 /ENABLE qualifier• System Management, 10-7 /TO qualifier• Disk & Tape, 7-6 to respond to file system requests • DCL Dictionary, DCL-352 to respond to user requests · DCL Dictionary, DCL-352 use to disable operator status • DCL Dictionary, DCL-353 use to enable operator status • DCL Dictionary, DCL-353 Reporting problem • System Management, 4-18, 4-19 Report of records in the network user authorization file • Authorize Ref, AUTH-39 in the rights database • Authorize Ref, AUTH-37, AUTH-40 in the system user authorization file • Authorize Ref, AUTH-35 /REPORT qualifier• Accounting Ref, ACC-26 REQCOM macro · Device Driver, 12-3, 12-5, B-28 REQDPR macro • Device Driver, 10-2, B-29 REQMPR macro• Device Driver, 10-4, B-30 REQPCHAN macro · Device Driver, 9-2 to 9-4, B-31, G-6, G-12 REQSCHAN macro · Device Driver, B-32, G-6, G-12 **Request** See Operator function

REQUEST command • DCL Dictionary, DCL-359 to DCL-361

REQUEST command (cont'd.) /REPLY qualifier•Disk & Tape, 7-1; System Management, 10-7 /TO qualifier · Disk & Tape, 7-1; System Management, 10-7 Request to unwind See Condition handler .REQUIRE command• DSR Ref, 2-104 REQUIRED clause for VALUE clause · CDU Ref, CDU-25, CDU-27, CDU-30, CDU-34, CDU-36 /REQUIRE qualifier• DSR Ref, 5-5, 6-8 RESEQUENCE command • Text Processing, 1-26; EDT Ref, EDT-159 /RESERVE=n qualifier• DSR Ref, 6-8 Reserved data type code See Data type Reserved descriptor class code See Descriptor Reserved event flag use by VAX RMS · RMS Ref. 2-7 Reserved identifier See Identifier, system-defined Reserved operand • MACRO Ref, 9-101, 9-102, 9-140 fix floating-point fault • RTL Ref, RTL-128 Reserved word • VAXTPU Ref, 3-8 to 3-22 built-in procedures • VAXTPU Ref, 3-20 definition • VAXTPU Ref, 3-8 alobal variables • VAXTPU Ref. 3-22 keywords• VAXTPU Ref, 3-21 language statements• VAXTPU Ref, 3-8 types of• VAXTPU Ref, 3-8 RESET function • Text Processing, 1-24; EDT Ref, EDT-89 Reset sequence • System Management, 9-34 RESET switch · Software Installation, 2-12 RESET TIMER parameter• Networking, 3-29 RESHASHTBL parameter · SYSGEN Ref, SGN-76 Resignaling • Programming, 10-25 **Resource** controlling • System Services Ref, 8-6 limit• System Management, 6-1 locking• VAXclusters, 1-6 lock management concept• System Services Ref, 12-1 name• System Services Ref, 12-2 quota• System Services Ref, 2-2 sharing in VAXcluster • VAXclusters, 5-1 synchronizing access • VAXclusters, 1-6 RESOURCE attribute · System Services Ref, 3-4 Resource attribute • System Security, 4-35, 5-20 example• System Security, 5-20

Resource attribute (cont'd.) using to change owner identifier of directory • System Security, 4-39 Resource evaluation strategy ● Perform Manage, 3-1 Resource limitation compensating for• Perform Manage, 5-1 diagnosing • Perform Manage, 4-1 Resource management definition • Perform Manage, 3-1 ground rules• Perform Manage, 3-2 review of VAX/VMS mechanisms● Perform Manage, 2-1 Resource wait • Device Driver, 1-10, 3-16 to 3-18 Resource wait flag See PCB\$V\_SSRWAIT Resource wait mode • Device Driver, 5-7, C-11, C-17 ; System Services Ref, 2-2 setting • System Services Ref, SYS-376 Resource wait queue • Device Driver, 1-10 /RESPONSES qualifier• FOL Ref, FDL-1, FDL-53 \$REST ART• DCL Concepts, 5-2 Restart job controller · System Management, 9-3 on VAX-11/730 • Software Installation, 6-11 switch positions • Rel Notes, 1-8; Software Installation, 6-4 Restart control switch• Software Installation, 2-4 /REST ART qualifier SUBMIT command• Command Procedures, 8-11 RESTART TIMER parameter ● Networking, 3-29 REST command • File Applications, 10-15, 10-16, 10-20; Analyze/RMS\_File Ref, ARMS-15, ARMS-27 .RESTORE\_PSECT directive• MACRO Ref, 6-84 .RESTORE command• DSR Ref, 2-107 RESTORE command • VAXTPU Ref, F-12 Restore operation• Disk & Tape, 6-5, 6-23 to 6-26 ; System Management, 7-25 to 7-31; Backup Ref, BACKU-23 example • Backup Ref, BACKU-23 restoring files from magnetic tape save sets • Disk & Tape, 6-23 from multivolume save sets • Disk & Tape, 6-25 from sequential disk save sets • Disk & Tape, 6-24 restoring volumes entire disk volumes · Disk & Tape, 6-25 /RESTORE qualifier• Debugger Ref, CD-130

Restoring LIBRARY and OPTIONAL save set variations • Rel Notes, 1-19; Software Installation, 6-15 Restricted access disk · VAX clusters, 4-1 **Restriction** calling VAX RMS · RMS Ref, 2-7 days and hours • System Security, 5-48 in help file keys• Librarian Ref, LIB-6 login class · System Security, 3-31 on command usage • System Security, 5-50 on mode of operation • System Security, 5-49 shift • System Security, 3-31 work time • System Security, 5-48 Resuming execution of command procedure • DCL Dictionary, DCL-60 of DCL command • DCL Dictionary, DCL-60 of program • DCL Dictionary, DCL-60 RET (Return from Procedure) instruction• MACRO Ref, 9-69 to 9-70 Retransmit timer• Networking, 3-54 formula for• Networking, 3-55 Retrieval pointer • File Applications, 9-9 Retry count • Device Driver, 12-6 /RETRY qualifier• BAD Ref, BAD-12 Return address array• System Services Ref, 11-4 RETURN command · DCL Dictionary, DCL-362 to DCL-363 ; VAXTPU Ref, F-12 Return condition special • System Services Ref, 2-13 Return condition value• System Services Ref, 2-14 high-level language • System Services Ref, 2-17 RETURN function · EDT Ref, EDT-40, EDT-91 Returning from condition handler See Condition handler Returning result procedure • VAXTPU Ref, 3-11 RETURN key • I/O Ref I, 8-6 interactive mode• File Applications, 10-14 logical successor • Debugger Ref, 5-8, 6-9, D-5 pressing to log in• DCL Dictionary, DCL-300 TYPE command• Debugger Ref, 7-5, CD-193 /RETURN qualifier• Debugger Ref, CD-90, CD-136, CD-189 Returns heading See Routine format RETURN statement • VAXTPU Ref, 3-16, 3-19 Return status • Programming, 10-3 from signal • Programming, 10-7 /REVERSE\_EMPHASIS qualifier• DSR Ref, 4-20

"reverse\_status" parameter to GET\_INFO • VAXTPU Ref, 4-88 ureverse\_video" parameter to GET\_INFO • VAXTPU Ref, 4-88 REVERSE command • VAXTPU Ref, F-13 REVERSE keyword• VAXTPU Ref, 4-47, 4-152, 4-188 Reverse video • Programming, 8-18 REVERSE video keyword with CREATE\_RANGE . VAXTPU Ref, 4-39 with MARK • VAXTPU Ref, 4-120 with SELECT • VAXTPU Ref. 4-154 with SET (PROMPT\_AREA,...) • VAXTPU Ref, 4-186 with SET (STATUS\_LINE,...) • VAXTPU Ref, 4-196 with SET (VIDEO,...) • VAXTPU Ref, 4-206 Revert to the caller's handling See Condition handler Revised files handling during product installation · Software Installation, 5-13 REVISION attribute • File Applications, 4-36; FDL Ref, FDL-17, FDL-24 Revision data • File Applications, 9-13 Revision date and time XAB See XABRDT Revision number• FOL Ref, FDL-24 REVOKE/IDENTIFIER command• Authorize Ref, AUTH-51 Revoking identifiers• Authorize Ref, AUTH-51 Rewind offline function• 1/0 Ref I, 6-16 /REWIND qualifier as input save-set qualifier ● Backup Ref, BACKU-12, BACKU-65 as output save-set qualifier • Backup Ref, BACKU-14, BACKU-15, BACKU-25, BACKU-82 Rewind service• File Applications, 8-7 effect on next-record position • File Applications, 8-21 REWIND statement ● Programming, 9-14 RFA (record's file address) • File Applications, 3-19, 8-16, 9-20, 10-37; Convert Ref, CONV-2, CONV-6 access• File Applications, 10-36; Convert Ref, CONV-6 defined • File Applications, 1-4 use of table for rapid access • File Applications, 8-4 "right\_margin" parameter to GET\_INFO • VAXTPU Ref, 4-86

Right Arrow command • EDT Ref, EDT-287

Right Arrow function• EDT Ref, EDT-93 .RIGHT command• DSR Ref, 2-105 .RIGHT MARGIN command • DSR Ref, 2-106 /RIGHT qualifier• DSR Ref, 4-21; Debugger Ref, CD-64, CD-74, CD-79 Rights database• System Security, 4-5, 4-17; System Services Ref, 3-2, 3-5, 3-14 adding to · Authorize Ref, AUTH-21; System Services Ref, 3-8 altering identifiers in• Authorize Ref, AUTH-42 creating• Authorize Ref, AUTH-4, AUTH-28 creating and maintaining • System Security, 5-9 to 5-14 default protection • System Services Ref, 3-6 display• System Security, 5-13 elements of• System Services Ref, 3-6 holder record · System Services Ref, 3-5 identifier record• System Services Ref, 3-5 initializing • System Services Ref, 3-6 keys• System Services Ref, 3-5 modifying• Authorize Ref, AUTH-4; System Services Ref, 3-12, 3-14 preparing common file • VAX clusters, 2-16 Rights list• System Security, 4-23; System Services Ref, 3-26 modifying• DCL Dictionary, DCL-501 RIGHTSLIST.DAT preparing common version of • VAXclusters, 2-16 sharing • VAXclusters, 2-11 RJOBLIM parameter• SYSGEN Ref, SGN-77 RK07 controls and indicators • Software Installation, 3-3 disk drive • Software Installation, 3-3 RLO1 driver • Device Driver, E-1 to E-28 RL02 as block storage device• Software Installation, 2-16 controls and indicators• Software Installation, 3-2 disk drive · Software Installation, 3-2 disk driver • Device Driver, E-1 to E-28 RL 11 driver• Device Driver, E-1 to E-28 RLK option • FOL Ref, FDL-13 RM03, RM05 controls and indicators• Software Installation, 3-9 disk drive • Software Installation, 3-9 RM03 device • FDL Ref. FDL-37 RMS

See VAX RMS (Record Management Services)

RMS-11 stream files • FDL Ref, FDL-34 Version 1.8 • FDL Ref, FDL-30 RMS\_DEFAULT command · FDL Ref, FDL-30 RMS\_FILEPROT parameter• System Security, 4-41, 5-14, 5-18 RMS\_GBLBUFQUO parameter • File Applications, 1-21 RMS calls• Networking, 1-21 \$RMSDEF macro access to symbolic offset names• RMS Ref,  $2 - 2$ RMS file analysis · DCL Dictionary, DCL-31 RMS parameters • SYSGEN Ref, SGN-77 to SGN-78 /RMS qualifier• SDA Ref, SDA-93 RMS structures • Programming, 9-97 RMS symbol• SDA Ref, SDA-13 RNE option• FOL Ref, FDL-15 RNF option • FDL Ref, FDL-15 RNO See DSR Rn symbol • DELTA Ref, DELTA-8 RNT file• Text Processing, 4-53; DSR Ref, 5-2 producing • DSR Ref, 5-3 RNX file• Text Processing, 4-58; DSR Ref, 6-6 processing • DSR Ref, 6-6 Roman numeral chapter number • Text Processing, 4-36 page number • Text Processing, 4-37 Root directories for system files • VAXclusters, 2-10 Rooted device logical name • File Applications, 6-17 Rooted directory logical name for additional nesting• File Applications, 6-20 Rooted directory specification concatenated• File Applications, 6-19 to 6-21 syntax• File Applications, 6-16 to 6-22 Root level • File Applications, 3-21 Root node• Analyze/RMS\_File Ref, ARMS-2 Rotating backup set• Disk & Tape, 6-9; System Management, 7-15 Rotational latency defined• File Applications, 1-8 ROTL (Rotate Long) instruction • MACRO Ref, 9-29 Router• Networking, 1-1, 1-15, 3-40. 6-1 area• Networking, 1-2, 2-21 definition • Networking, 2-19 designated•Networking, 1-7, 2-19, 2-24 Ethernet• Networking, 1-7, 2-24

Router (cont'd.) level 1 • Networking, 1-2, 2-19, 2-21, A-1 level 2 • Networking, 1-2, 2-19, 2-21, A-1 on VAXcluster • Networking, 1-11 Phase IV• Networking, 2-21 redundant level 2 routers• Networking, A-3 ROUTER PRIORITY parameter• Networking, 3-41 Route-through control • Networking, 3-64 Routine • Debugger Ref, 4-13 calling • Convert Ref, CONV-2; Debugger Ref, 3-5 currently active • Debugger Ref, 4-20 displaying calls to ● Debugger Ref, 3-19 entry mask • Debugger Ref, 3-7 innermost• Debugger Ref, 4-17 library• FOL Ref, FDL-1, FDL-40 multiple invocations of ● Debugger Ref, 4-17 ROUTINE clause for DEFINE SYNTAX statement • CDU Ref. CDU-27 for DEFINE VERB statement · CDU Ref. CDU-36 Routine format arguments heading • Intro to Routines, 1-7 access entry• Intro to Routines, 1-9 mechanism entry • Intro to Routines, 1-10 text entry • Intro to Routines, 1-11 type entry • Intro to Routines, 1-8 VMS usage entry• Intro to Routines, 1-7 condition values returned heading • Intro to Routines, 1-12 to 1-14 description of• Intro to Routines, 1-1 format heading • Intro to Routines, 1-2 returns heading• Intro to Routines, 1-5 condition values • Intro to Routines, 1-5 to 1-7 data • Intro to Routines, 1-6 Routine name • Debugger Ref, 2-2 made available to debugger • MACRO Ref, 6-23 pathname • Debugger Ref, 4-13 SET BREAK command'• Debugger Ref, 3-7 Routing• Networking, 2-19 area• Networking, 1-2 broadcast message timer• Networking, 2-27 commands • Networking, 3-60 concepts• Networking, 2-25 configuration considerations • Networking, 2-19 control parameters • Networking, 3-62 cost• Networking, 2-25 definition• Networking, 1-1 hop• Networking, 2-25 initialization passwords• Networking, 2-20, 2-36, 2-42, 3-86, A-14

Routing (cont'd.) maximum visits • Networking, 2-26 message• Networking, 2-27, 3-65 message timer ● Networking, 2-27 parameters• Networking, 2-25 path• Networking, 2-25 path control parameters • Networking, 3-64 path cost • Networking, 2-25 path length • Networking, 2-25 reachable node• Networking, 2-25 route-through control parameters ● Networking, 3-64 segmented message • Networking, 2-27 setting configuration limits • Networking, 3-61 timing of messages • Networking, 2-27 verification • Networking, 3-37 Routing initialization password • Networking, 1-9 Routing layer events • NCP Ref, NCP-185 Routing node• Networking, 2-19 See Router Routing timer• Networking, 2-27, 3-65 RP05, RP06 controls and indicators• Software Installation, 3-5 disk drive · Software Installation, 3-5 RP06 device• FOL Ref, FDL-37 RP07 controls and indicators• Software Installation, 3-8 disk drive · Software Installation, 3-8 RPG II implementation table See Implementation table RRL option• FOL Ref, FDL-14 RRV (record reference vector) • File Applications, 3-8, 3-26; Analyze/RMS\_File Ref, ARMS-5 RSB (Return from Subroutine) instruction• MACRO Ref, 9-60 RST (run-time symbol table) • Debugger Ref, 1-17, 4-3, 9-1 at startup • Debugger Ref, 2-7 debugger symbols in • Debugger Ref, CD-176 deleting symbol records in • Debugger Ref, 4-20, CD-17 initializing • Debugger Ref, 2-5 inserting symbol records in • Debugger Ref, 4-20, CD-111 searching • Debugger Ref, 4-12 symbol records in • Debugger Ref, 4-2 RSTS/E · FDL Ref, FDL-37, FDL-38 RSTS/E • Networking, 9-6 RSX-11M · FDL Ref, FDL-37, FDL-38 RSX-11M/M-PLUS · FDL Ref, FDL-37, FDL-38

RSX-11M/M-PLUS VAX/VMS LPA11-K routine differences • I/O Ref I, 4-33 RSX-11S checkpointing tasks• Networking, 4-20 downline load of system • Networking, 4-1 NETGEN procedure ● Networking, 4-16 overlaying tasks • Networking, 4-20 task load • Networking, 4-16 RSX node · Networking, 9-9, 9-11 RT-11 · Networking, 9-14; FDL Ref, FDL-37, FDL-38 device specification • Exchange Ref, EXCH-7 file specification • Exchange Ref. EXCH-8 volume · Disk & Tape, 3-16 block-addressable • Disk & Tape, 5-11 volume format • Exchange Ref, EXCH-7 RUN (Image) command• DCL Dictionary, DCL-364 to DCL-365 Abbreviating · DCL Dictionary, DCL-364 and debugger · DCL Dictionary, DCL-364 RUN (Process) command • DCL Dictionary, DCL-366 to DCL-375 See also ATTACH command See also SPAWN command to create detached process• DCL Dictionary, DCL-374 Runaway magnetic tape stopping • DCL Dictionary, DCL-195 RUN command • Intro to VAX/VMS, 4-4, 4-11, 4-17; Programming, 4-9; Linker Ref, LINK-7; Debugger Ref, 1-5, 2-1 Running head • Text Processing, 4-40 date within • Text Processing, 4-41 subtitle within • Text Processing, 4-42 title on first page within • Text Processing, 4-45 title within • Text Processing, 4-41 Running system modifying• System Management, 11-11 Running V AXTPU from subprocess example• VAXTPU Ref, A-6 RUNOFF See DSR Runoff See DSR RUNOFF /CONTENTS command• DCL Dictionary, DCL-385 to DCL-388 description • DCL Dictionary, DCL-385 features • DCL Dictionary, DCL-385 RUNOFF /INDEX command• DCL Dictionary, DCL-389 to DCL-392

description • DCL Dictionary, DCL-389

RUNOFF/INDEX command (cont'd.) features · DCL Dictionary, DCL-389 RUNOFF /CONTENTS command• Text Processing, 4-53 RUNOFF/DEVICE=LNO1[E] · DSR Ref, 4-9, B-1 RUNOFF /DEVICE=LN03 • DSR Ref, 4-9 RUNOFF /INDEX command• Text Processing, 4-58 ; DSR Ref, 6-5 RUNOFF command • Text Processing, 4-5, 4-6, 4-7; DCL Dictionary, DCL-376 to DCL-384; DSR Ref, 4-1, 4-2 features · DCL Dictionary, DCL-376 Run-time access options under VAX RMS · RMS Ref, 1-2 information to VAX RMS listed • RMS Ref, 1-4 processing environment• RMS Ref, 2-1 Run-Time Library• Rel Notes, 2-16 capabilities of• RTL Ref, 1-1 condition handling • RTL Ref, 7-1 described • RTL Ref, 1-1 linking with • RTL Ref, 1-2 organization of • RTL Ref, 1-3 queue access • RTL Ref, 9-13 Run-Time Library procedure• Modular Procedures, 1-7; Programming, 1-6 cross-reference• RTL Ref, 1-4 date/time utility • RTL Ref, 9-22 DECtalk • RTL Ref. 11-1 defined • RTL Ref, 1-1 entry point • RTL Ref, 2-3, 2-4, 2-5 general purpose · RTL Ref, 1-3 general utility • RTL Ref, 1-4 how to call • RTL Ref, 1-3, 2-1, 2-2 integer and floating-point • RTL Ref, 9-12 interaction with operating system • RTL Ref, 9-1 jacket procedure• RTL Ref, 9-1 language-independent support• RTL Ref, 1-4 language support • RTL Ref, 1-3 mathematics • RTL Ref, 1-4 output formatting control • RTL Ref, 9-21 performance measurement • RTL Ref, 9-18 resource allocation • RTL Ref, 1-4 return status • Programming, 10-3 screen management • RTL Ref, 1-4, 3-1 signaling and condition handling • RTL Ref, 1-4 string manipulation • RTL Ref, 5-1 syntax analysis • RTL Ref, 1-4 system service access • RTL Ref, 9-1 to access VAX/VMS system components• RTL Ref, 9-1 to access command language interpreter• RTL

Ref, 9-2

Run-Time Library procedure (cont'd.)

RX01 console disk • I/O Ref I, 3-5

to access VAX instruction set● RTL Ref. 9-9 to manipulate character string • RTL Ref, 9-14 variable-length bit field instruction • RTL Ref, 9-10 Run-time option example• File Applications, 9-26 to 9-28 specifying • File Applications, 9-1 to 9-6 Run-time symbol table See RST RWC option• FOL Ref, FDL-22 RWO option• FOL Ref, FDL-22

# **s**

S (substitute) command• EDT Ref, EDT-288 SO base address · SDA Ref, SDA-13 Satellite Loader See SLD Satellite transmission control • Networking, 3-55 SAVE • VAXTPU Ref. 5-10 .SAVE\_PSECT directive• MACRO Ref, 6-85 to 6-86 /SA VE\_SET qualifier as input save-set qualifier • Backup Ref, BACKU-66 as output save-set qualifier • Backup Ref, BACKU-83 SAVE built-in procedure ● VAXTPU Ref, 4-146 to 4-147 example• VAXTPU Ref, 4-146 SAVE command • DSR Ref, 2-107 SAVE command • Show Cluster Ref. SHCL-67: Debugger Ref, 8-18, CD-78 SAVEDUMP parameter • SDA Ref, SDA-6; SYSGEN Ref, SGN-78 Save operation (BACKUP) • Disk & Tape, 6-13 to 6-19 ; Backup Ref, BACKU-22 directories saving to disks • Disk & Tape, 6-16 saving to magnetic tape • Disk & Tape, 6-13, 6-14 directory tree saving to magnetic tape • Disk & Tape, 6-15 disk volume saving an unstructured • Disk & Tape, 6-15 example · Backup Ref, BACKU-22 files saving to disks • Disk & Tape, 6-16

Save operation (BACKUP) files (cont'd.) saving to magnetic tape · Disk & Tape, 6-13, 6-14 file-structured disks saving to • Disk & Tape, 6-16 full volumes and volume sets saving • Disk & Tape, 6-18 image• Disk & Tape, 6-15 multiple volumes to magnetic tape volumes ● Disk & Tape, 6-15 saving files • Disk & Tape, 6-5 saving volumes • System Management, 7-16 to disks• Disk & Tape, 6-16 to magnetic tape • Disk & Tape, 6-13, 6-15 sequential disk multivolume, saving to ● Disk & Tape, 6-17 saving to • Disk & Tape, 6-16 /SAVE qualifier • EDT Ref, EDT-160 with EXIT command · EDT Ref, EDT-133 with QUIT command · EDT Ref, EDT-154 Save set · File Applications, 10-37; Disk & Tape, 6-6 comparing with disk files• Disk & Tape, 6-27 See also Compare operation creating • Backup Ref, BACKU-22 definition • Backup Ref, BACKU-6 description • Backup Ref, BACKU-5 directing output to • Backup Ref, BACKU-3 Files-11 disk•Disk & Tape, 6-7, 6-16; Backup Ref, BACKU-25 listing contents• Disk & Tape, 6-5, 6-26; System Management, 7-28 See also List operation magnetic tape • Disk & Tape, 6-7, 6-13, 6-14; Backup Ref, BACKU-25 multivolume • Disk & Tape, 6-13 name restriction • Disk & Tape, 6-7 media • Backup Ref, BACKU-17 multivolume · Backup Ref, BACKU-23, BACKU-27 protecting• Disk & Tape, 6-22; Backup Ref, BACKU-28 remote• Disk & Tape, 6-9; Backup Ref, BACKU-26 restoring• Disk & Tape, 6-23; System Management, 7-25 sequential disk • Disk & Tape, 6-8, 6-16; System Management, 7-19 multivolume • Disk & Tape, 6-8, 6-17 writing multivolume • System Management, 7-20

SAVE statement array processing• Programming, 6-26 SAVIPL macro · Device Driver, B-33 SBI (synchronous backplane interconnect) • Device Driver, 1-11 SBWC (Subtract with Carry) instruction• MACRO Ref, 9-30 SCAN built-in procedure • VAXTPU Ref. 4-148 example• VAXTPU Ref, 4-148 SCANC (Scan Characters) instruction ● MACRO Ref, 9-133 RTL routine to access ● RTL Ref, RTL-256 SCAN implementation table See Implementation table SCANL built-in procedure• VAXTPU Ref, 4-149 example• VAXTPU Ref, 4-149 Scatter-gather map See Mapping registers SCB (system control block) • Device Driver, 11-3, A-4 role in interrupt dispatching • Device Driver, 3-9 SCF option• FOL Ref, FDL-25 SCH\$GL \_CURPCB • Device Driver, 15-11 ; DELTA Ref, DELTA-8 SCH\$GL \_PCBVEC • Device Driver, 15-11; DELTA Ref, DELTA-8 SCH\$POSTEF · Device Driver, A-20 SCH\$RA VAIL• Device Driver, C-3 Scheduler • Device Driver, 3-4, C-3 Scheduler states · SDA Ref, SDA-10 **Scheduling** overview • Perform Manage, 2-25 Scheduling states• Perform Manage, 3-14 involuntary wait • Perform Manage, 3-16 isolating CPU limitations • Perform Manage, 4-40 voluntary wait • Perform Manage, 3-15 Scheduling timer• Networking, 3-54 S command • Text Processing, 1-43 Scope canceling • Patch Ref, PATCH-48; Debugger Ref, CD-20 displaying • Patch Ref, PATCH-89; Debugger Ref, CD-168 global symbol • Debugger Ref, 4-10 local variables • VAXTPU Ref, 3-12 module-level• Debugger Ref, 4-22 nonglobal symbol • Debugger Ref, 4-10 procedure parameters • VAXTPU Ref, 3-10 routine-level• Debugger Ref, 4-22 search list • Debugger Ref, 4-21, CD-119, CD-168

setting • Patch Ref, PATCH-85; Debugger Ref, 1-18, CD-119 symbol declaration • Debugger Ref, 4-9 TYPE command• Debugger Ref, 7-5 SCOPE-NOSCOPE mode · Patch Ref, PATCH-20 /SCOPE qualifier DELETE command · Patch Ref, PATCH-57 DEPOSIT command • Patch Ref, PATCH-60 EXAMINE command · Patch Ref. PATCH-66 INSERT command• Patch Ref, PATCH-71 REPLACE command • Patch Ref. PATCH-74 SET MODE command • Patch Ref, PATCH-79 VERIFY command • Patch Ref. PATCH-92 Scratch file • Convert Ref, CONV-13 creating• Programming, 9-6 Screen deleting characters from ● Programming, 8-30 special effects • Programming, 8-18 /SCREEN\_LA YOUT qualifier• Debugger Ref, CD-66 "screen\_update" parameter to GET\_INFO • VAXTPU Ref, 4-93 SCREEN\_UPDATE keyword . VAXTPU Ref, 4-189 Screen debugging • Programming, 5-7 Screen display SET WIDTH • Text Processing, 3-23 SHIFT LEFT• Text Processing, 3-23 SHIFT RIGHT• Text Processing, 3-23 Screen format • Monitor Ref, MON-7 SCREEN keyword • VAXTPU Ref, 4-211 Screen layout built-in procedures for ADJUST\_WINDOW• VAXTPU Ref, 4-8 CREATE\_WINDOW• VAXTPU Ref, 4-41 MAP• VAXTPU Ref, 4-118 REFRESH• VAXTPU Ref, 4-142 SHIFT• VAXTPU Ref, 4-209 UNMAP • VAXTPU Ref, 4-226 UPDATE• VAXTPU Ref, 4-228 Screen layout viewports • Phone Ref, PHONE-3 Screen management • Programming, 8-15; RTL Ref, 3-1 changing the current rendition of a virtual display• RTL Ref, 3-12 character-oriented output • RTL Ref, 3-12 composition operations• RTL Ref, 3-5 controlling asynchronous actions• RTL Ref, 3-22 deletion operations • RTL Ref, 3-11 erasure operations • RTL Ref, 3-11 if state• RTL Ref, 3-20

Scope (cont'd.)

Screen management (cont'd.) inputting through virtual keyboard • RTL Ref, 3-15 insertion operations • RTL Ref, 3-11 line drawing • RTL Ref, 3-14 line-oriented output • RTL Ref, 3-12 minimal screen update • RTL Ref, 3-21 operational controls• RTL Ref, 3-20 pasteboard procedure • RTL Ref, 3-2.2 rendition • RTL Ref, 3-4 resources• Modular Procedures, 2-22 state • RTL Ref, 3-20 terminator · RTL Ref, 3-15 virtual display• RTL Ref, 3-3, 3-10 virtual keyboard • RTL Ref, 3-5 writing operations • RTL Ref, 3-12 Screen management routine installing for VAXTPU • Rel Notes, 2-7 Screen manager ● VAXTPU Ref, 2-6 Screen mode · Debugger Ref, 1-7, 8-1, CD-109 summary reference information • Debugger Ref, C-1 Screen oriented editor · DCL Dictionary, DCL-156 VAXTPU · DCL Dictionary, DCL-165 Screen size displaying • Debugger Ref, CD-181 setting • Debugger Ref, CD-132 Script ADD\_KEY •File Applications, 4-6 DELETE\_KEY · File Applications, 4-6 EDIT /FOL• FOL Ref, FDL-60 INDEXED• File Applications, 4-6 invoking• File Applications, 4-6 OPTIMIZE• File Applications, 4-6 Optimize• File Applications, 10-1 RELATIVE · File Applications, 4-6 SEQUENTIAL • File Applications, 4-6 TOUCHUP • File Applications, 4-6 Touch-up• File Applications, 10-33 /SCRIPT =OPTIMIZE qualifier• File Applications, 10-34 /SCRIPT qualifier• File Applications, 10-34; FOL Ref, FDL-1, FDL-54 Scroll • Intro to VAX/VMS, 2-8 backward • Programming, 8-28 down• Programming, 8-28 forward • Programming, 8-28 output • Programming, 8-28 up · Programming, 8-28 "scroll" parameter to GET\_INFO . VAXTPU Ref, 4-93 "scroll\_amount" parameter to GET\_INFO . VAXTPU Ref, 4-88

"scroll\_bottom" parameter to GET\_INFO . VAXTPU Ref, 4-88 "scroll\_top" parameter to GET\_INFO . VAXTPU Ref, 4-88 SCROLL built-in procedure • VAXTPU Ref, 4-150 to 4-151 example• VAXTPU Ref, 4-151 SCROLL command • Show Cluster Ref, SHCL-10, SHCL-69 ; Debugger Ref, 8-8, CD-79 SCROLLING keyword• VAXTPU Ref, 4-190 Scroll mode • Debugger Ref, CD-109 /SCROLL qualifier• Phone Ref, PHONE-5; Debugger Ref, 8-16, CD-85 SCS (system communications services) • Device Driver, A-16; System Management, 8-1 SCSBUFFCNT parameter • VAX clusters, 5-8 SCSCONNCNT parameter • VAX clusters, 5-8 SCSFLOWCUSH parameter • VAXclusters, 5-9 SCSLOA symbol• SDA Ref, SDA-13 SCSNODE parameter • VAX clusters, 5-9 SCS parameters• VAXclusters, 5-6 to 5-10; SYSGEN Ref, SGN-79 to SGN-80 /SCS qualifier• SDA Ref, SDA-64 SCSRESPCNT parameter • VAX clusters, 5-9 SCS stastics • Monitor Ref, MON-72 SCSSYSTEMID parameter • VAXclusters, 5-9 SCSSYTEMIDH parameter • VAXclusters, 5-9 SDA\$INIT logical name · SDA Ref, SDA-8 SDA commands• SDA Ref, SDA-1, SDA-4, SDA-30 format • SDA Ref. SDA-1 parameters • SDA Ref, SDA-1 qualifiers• SDA Ref, SDA-1 Search anchored • VAXTPU Ref, 4-12 for pattern • VAXTPU Ref, 2-9 modes• VAXTPU Ref, 2-12 SEARCH built-in procedure • VAXTPU Ref. 4-152 to 4-153 example• VAXTPU Ref, 4-153 SEARCH command • Intro to VAX/VMS, 6-8; Programming, 5-21; DCL Dictionary, DCL-393 to DCL-397; Mail Ref, MAIL-61; Debugger Ref, 7-10, CD-81; SDA Ref, SDA-52 displaying default qualifiers for ● Debugger Ref, 7-12, CD-169 setting default qualifiers for • Debugger Ref, 7-11 , CD-122 Searching operations · System Services Ref, 3-14 Search list · DCL Dictionary, DCL-38, DCL-95; System Services Ref, 6-2 See also File specification

Search list (cont'd.) and multiple file locations • File Applications, 5-9, 5-10 definition• Command Procedures, 2-6; File Applications, 5-9 example• File Applications, 5-19, 5-20 scope • Debugger Ref, CD-119, CD-168 source file · Debugger Ref, 7-2, CD-21, CD-124, CD-172 translation• Command Procedures, 2-6; File Applications, 6-8 to 6-10 Search service• File Applications, 5-10 to 5-16 SECAUDIT command procedure• System Security, 5-86.2 \$SECDEF macro• Device Driver, H-5 Secondary attribute • File Applications, 4-12; FDL Ref, FDL-3 Secondary completion status value field • File Applications, 5-16 Secondary controller data channel ● Device Driver, B-27, G-12, G-13 obtaining ownership · Device Driver, B-32 releasing • Device Driver, C-70 requesting• Device Driver, C-78, C-79 Secondary day defining• System Management, 5-19 how to define • System Security, 5-48 Secondary exception vector • Programming, 10-18 Secondary index data record See SIDR Secondary loader • Networking, 4-5, 4-10 SECONDARY LOADER parameter• Networking, 4-12 Secondary page cache evaluating• Perform Manage, 3-31, 3-43 Secondary password • System Security, 3-21, 5-28 incompatible with network access control string • System Security, 5-29 Secondary service effect on next-record position• File Applications, 8-21 \$\$Seconds• DSR Ref, 3-18 SECT function • Text Processing, 1-13; EDT Ref, EDT-94 Section • System Services Ref, 11-8 characteristic• System Services Ref, 11-10 creating • System Services Ref, 11-8, SYS-96 defining extent • System Services Ref, 11-10 deleting• Programming, 9-25; System Services Ref, 11-18 deleting global · System Services Ref, SYS-130

Section (cont'd.) for VAXTPU · DCL Dictionary, DCL-169 global · Programming, 3-45 global paging file• System Services Ref, 11-16 image• System Services Ref, 11-19 mapping • Programming, 9-19; System Services Ref, 11-14, SYS-96 page frame · System Services Ref, 11-19 paging• System Services Ref, 11-16, 11-17 private • Programming, 9-19 unmapping • System Services Ref, 11-18 updating • Programming, 9-25 using to share data • System Services Ref, 11-18 writing back • System Services Ref, 11-19 writing modifications to disk • System Services Ref, SYS-458, SYS-462 "section" parameter to GET\_INFO • VAXTPU Ref, 4-91 "section\_file" parameter to GET\_INFO • VAXTPU Ref, 4-91 , 4-93 /SECTION\_NUMBERS qualifier• DSR Ref, 5-5 Section file • VAXTPU Ref, 1-8, 5-8 definition • VAXTPU Ref, 1-8 EDT Keypad Emulator• Text Processing, 2-13, 2-14 for VAXTPU default file type • Rel Notes, 2-2 installing• Rel Notes, 2-7 invoking• Rel Notes, 2-7 rebuilding• Rel Notes, 2-2 processing • VAXTPU Ref, 5-10 updating • System Services Ref, SYS-458, SYS-462 writing • VAXTPU Ref, 5-8 Section formatting command • DSR Ref, A-3 Section name made available to debugger • MACRO Ref, 6-23 Section number changing • Text Processing, 4-34 letter • Text Processing, 4-34 roman numeral ● Text Processing, 4-34 /SECTION qualifier to EDIT /TPU command • VAXTPU Ref, 6-9 Sector defined • File Applications, 1-8 Sector translation • I/O Ref I, 3-11 Secure server • System Security, 3-23 incompatible with autobauding • System  $Security, 5-42.1$ incompatible with communications line use • System Security, 5-42.1 terminal • System Security, 3-23

Security • Rel Notes, 2-5 concepts• System Security, 2-1 costs of• System Security, 1-10 determining levels • System Security, 1-9 environmental factors• System Security, 1-5 file protection importance • System Security, 4-1 for dynamic asynchronous connection • Networking, 1-9 for point-to-point connection ● Networking, 2-42, 3-86 for users • System Security, 3-1 to 3-46 judging level of• System Security, 1-7 level defined • System Security, 1-7 model• System Security, 2-1 monitoring tools accounting log • System Security, 6-5 network user considerations for ● System Security, 3-34 password length as factor• System Security, 3-20 physical • System Security, 1-5 of networks• System Security, 7-6 protecting network configuration files• Networking, 2-39 subjects in security model · System Security, 2-2 subjects role in • System Security, 2-4 surveillance suggestions • System Security, 5-87 value to users • System Security, 3-46 Security alarm application• System Security, 4-54, 5-86 application example · System Security, 5-59 Security alarm ACE• DCL Concepts, 7-12, 7-17; System Security, 4-25, 4-31; ACL Editor Ref, ACL-19 specifying access · DCL Concepts, 7-18; ACL Editor Ref, ACL-20 specifying options • DCL Concepts, 7-17; ACL Editor Ref, ACL-19 Security attack forms of• System Security, 6-1 Security audit • System Security, 4-52, 6-6 Security breach handling • System Security, 6-7 Security feature accessing the system• DCL Concepts, 1-2 account duration• System Security, 3-28 auditing • System Security, 6-6 breakin evasion • System Security, 3-33 dial-up retries • System Security, 3-32

Security feature (cont'd.) erase-on-delete• System Security, 5-76 erasure patterns • System Security, 4-49 highwater marking • System Security, 5-77 passwords• System Security, 3-9 to 3-28 secure server • System Security, 3-23 secure terminal server • System Security, 5-42 security alarm · System Security, 4-54, 5-86 shift restrictions · System Security, 3-31 Security kernel defined• System Security, 2-3 Security manager and cluster manager • System Security, 8-1 goals of• System Security, 1-1 group assignment • System Security, 4-6 personal account · System Security, 5-2 privilege requirements • System Security, 5-2 Security operator terminal • System Security, 4-31 enabling • System Security, 5-86.1 SECURITY privilege• System Security, 5-26, A-11; Networking, 5-2; System Management, 6-15 to enable alarms · System Security, 4-31 Security problem anonymity of network and dialup users • System Security, 5-49 automatic login accounts how to reduce • System Security, 5-45 categories of• System Security, 1-2 hacker • System Security, 1-5 images linked with traceback or debugging• System Security, 5-56 network protected communications • System Security, 7-6 of networks • System Security, 1-6 telephone system as · System Security, 6-11 See also BOT marker Seek operation • Device Driver, 9-6; I/O Ref I, 3-9 overlapping with data transfer• Device Driver, 9-2 Seek time defined• File Applications, 1-8 SEGMENT BUFFER SIZE parameter for executor • Networking, 3-18 Segmented key• FOL Ref, FDL-30 Segmented record • Programming, 9-5 SEGn\_LENGTH attribute · FDL Ref, FDL-30 SEGn\_POSITION attribute • FDL Ref, FDL-30 SEGn secondary • FDL Ref, FDL-39 SEL (select) command • EDT Ref, EDT-290

**Select** See SELECT function SELECT\_RANGE built-in procedure• VAXTPU Ref, 4-156 to 4-157 example • VAXTPU Ref. 4-156 SELECT built-in procedure • VAXTPU Ref. 4-154 to 4-155 example • VAXTPU Ref. 4-155 SELECT command • Intro to VAX/VMS, 1-21; VAXTPU Ref, F-13; Mail Ref, MAIL-62; Show Cluster Ref, SHCL-70; Debugger Ref, 8-16, CD-84 Selected mapping register See MBA\$L \_SMR SELECT function• Text Processing, 1-21; EDT Ref, EDT-96 /SELECTIVE\_SEARCH qualifier• Librarian Ref, LIB-39 ; Linker Ref, LINK-141 Selective backup• Disk & Tape, 6-20 to 6-22; System Management, 7-21 to 7-22 creation date · Disk & Tape, 6-21 /EXCLUDE qualifier• Disk & Tape, 6-22 expiration date • Disk & Tape, 6-21 UIC using • Disk & Tape, 6-21 using creation date • System Management, 7-21 using expiration date · System Management, 7-21 using the /EXCLUDE qualifier • System Management, 7-22 using UIC • System Management, 7-21 using wildcards • System Management, 7-21 wildcard character • Disk & Tape, 6-20 Selective mode · Backup Ref, BACKU-20 example · Backup Ref, BACKU-20 /SELECT qualifier• Backup Ref, BACKU-67 "self\_insert" parameter to GET\_INFO • VAXTPU Ref, 4-87 SELF\_INSERT keyword • VAXTPU Ref, 4-192 /SELF\_RELATIVE qualifier • SDA Ref, SDA-112 /SELF qualifier • Mail Ref, MAIL-18 Self-relative queue • MACRO Ref, 9-85 to 9-87 Semicolon (;) command separator · Debugger Ref, CD-2 DO clause • Debugger Ref, 3-9 SEND\_EOF built-in procedure• VAXTPU Ref, 4-160 example • VAXTPU Ref, 4-160 SEND built-in procedure • VAXTPU Ref. 4-158 to 4-159 example • VAXTPU Ref. 4-159 SEND command • Intro to VAX/VMS, 1-18; Mail Ref, MAIL-64

SEND command (cont'd.) qualifiers• Mail Ref, MAIL-16 SENDING ADDRESS parameter for DTE • Networking, 3-75 SEND TOC command · DSR Ref. 2-108 example• DSR Ref, 2-109 Sense device characteristics function ● Device Driver, 8-8 Sense device mode function • Device Driver, 8-8 Sense tape mode function• 1/0 Ref I, 6-17 /SEP ARA TE\_UNDERLINE qualifier• DSR Ref, 4-22 Separation pages file • System Management, 9-37 to 9-41 job• System Management, 9-32 to 9-36 **Separator** in symbolic name • RMS Ref, 2-3 Sequence checking default • Sort Ref, SORT-12 specifying, in specification file • Sort Ref, SORT-50 /SEQUENCE qualifier• Text Processing, 1-27; EDT Ref, EDT-161; DSR Ref, 4-23 with EXIT command · EDT Ref, EDT-133 with RESEQUENCE command • EDT Ref, EDT-159 with WRITE command · EDT Ref, EDT-243 SEQUENTIAL\_ONLY attribute • FDL Ref. FDL-24 Sequential access • File Applications, 8-7, 8-8; Programming, 9-4, 9-43 to indexed files • File Applications, 2-6, 8-13 to relative files • File Applications, 2-5, 8-11 to sequential files • File Applications, 2-4 use with sequential files • File Applications, 8-9 with multibuffer count • File Applications, 3-31 Sequential access mode defined• File Applications, 1-4 SEQUENTIAL attribute • FDL Ref, FDL-23 Sequential disk save set on • Disk & Tape, 6-8 multivolume • Disk & Tape, 6-8 writing • Disk & Tape, 6-16, 6-17 Sequential-disk save set• Backup Ref, BACKU-26 initializing • Backup Ref, BACKU-26 mounting• Backup Ref, BACKU-26 Sequential file • File Applications, 2-18; Programming, 9-3; FDL Ref, FDL-25 advantages and disadvantages• File Applications, 2-19 allocating • File Applications, A-1 buffering• File Applications, 7-23 designing• File Applications, 3-11 to 3-14 examining• File Applications, 10-15, 10-17 maximum record size ● File Applications, 3-11

Sequential file (cont'd.) optimizing• File Applications, 3-11 to 3-14 read-ahead and write-behind • File Applications, 3-11 record access• File Applications, 8-9 to 8-10,  $8 - 16$ tree structure • Analyze/RMS\_File Ref, ARMS-2 tuning • File Applications, 3-11 to 3-14 Sequential file organization defined• File Applications, 1-4 /SEQUENTIAL qualifier• File Applications, 7-23; Sort Ref. SORT-47 Serial execution • Programming, 2-13 Serial line multiplexer ● I/O Ref I, 8-1 Server module See X.25. server module and X.29 server module Server module counters• NCP Ref, NCP-172 Server queue • DCL Dictionary, DCL-205 Service circuit identification for downline load • Networking, 4-13 denial of potentially induced through evasive action • System Security, 5-4 1 severe condition · System Security, 5-41 device identification for downline load • Networking, 4-13 operations for circuit • Networking, 3-37 password for downline load • Networking, 4-13 SERVICE CIRCUIT parameter• Networking, 4-6 SERVICE DEVICE parameter • Networking, 4-13 Service macro description • RMS Ref, 3-1 Service routine AST• System Services Ref, 5-4 Service timer• Networking, 3-54 Session Control layer events • NCP Ref, NCP-184 SET (Field) command • Show Cluster Ref, SHCL-72 SET /SHOW FOLDER command• Mail Ref, MAIL-69 SET [NO]AUTO\_PURGE command• Mail Ref, MAIL-66 SET [NO]PERSONAL\_NAME command• Mail Ref, MAIL-73 /SET\_STATE qualifier · Debugger Ref, CD-35; SDA Ref, SDA-35 SET /OUTPUT command• SYSGEN Ref, SGN-33 SET /STARTUP command• System Management, 11-17 ; SYSGEN Ref, SGN-35 SET ACCOUNTING command · DCL Dictionary, DCL-401 to DCL-402

SET ACCOUNTING command (cont'd.) See also ACCOUNTING command · DCL Dictionary, DCL-401 SET ACL/DELETE command · System Security, 4-29 SET ACL/LIKE command · System Security, 4-42 SET ACL/OBJECT=DEVICE command• System Security, 5-47 SET ACL/OBJECT command · System Security, 4-30 SET ACL command • System Security, 4-21; Disk & Tape, 4-10; DCL Dictionary, DCL-403 to DCL-408 / ACL qualifier• Disk & Tape, 4-11 default protection example • System Security. 5-19 example • System Security, 7 ?2 example with wildcards • System Security, 4-42 /LIKE qualifier• Disk & Tape, 4-11 /OBJECT\_ TYPE qualifier• Disk & Tape, 4-10 SET ATSIGN command · Debugger Ref, CD-87 Set attention AST See Attention AST SET AUDIT command · System Security, 4-31, 4-55; DCL Dictionary, DCL-409 to DCL-413 suggested auditing applications • System Security, 6-6 using to detect privileges used for file access · System Security, 5-59 SET AUTO\_POSITIONING command• Show Cluster Ref, SHCL-71 SET (AUTO\_REPEAT,...) built-in procedure . VAXTPU Ref, 4-163 to 4-164 example • VAXTPU Ref, 4-164 SET AUTOREPEAT command • EDT Ref. EDT-162 SET (BELL....) built-in procedure • VAXTPU Ref. 4-165 to 4-166 example • VAXTPU Ref, 4-165 SET BREAK command • Programming, 5-18; Debugger Ref, 1-12, 3-6, CD-88 SET BROADCAST command • DCL Dictionary, DCL-414 to DCL-415 SET built-in procedure . VAXTPU Ref, 4-161 to 4-162 SET CARD\_READER command• Command Procedures, B-3; DCL Dictionary, DCL-416 SET CASE command • EDT Ref, EDT-163 SET CASE LOWER command · EDT Ref, EDT-163 SET CASE NONE command • EDT Ref, EDT-163 SET CASE UPPER command• EDT Ref, EDT-163 Set characteristic card reader • I/O Ref I, 2-6 line printer• 1/0 Ref I, 5-9

Set characteristic (cont'd.) magnetic tape • I/O Ref I, 6-18 terminal • I/O Ref I, 8-37 SET CIRCUIT ALL command · NCP Ref, ICP-59 SET CIRCUIT command • NCP Ref, NCP-60 CHANNEL parameter• Networking, 3-43 COST parameter• Networking, 3-62 COUNTER TIMER parameter• Networking, 3-47 DTE parameter • Networking, 3-43 MAXIMUM BUFFERS parameter ● Networking, 3-40 MAXIMUM DATA parameter • Networking, 3-44 MAXIMUM RECALLS parameter• Networking, 3-45 MAXIMUM ROUTERS parameter• Networking, 3-41, 3-61 MAXIMUM TRANSMITS parameter• Networking, 3-40 MAXIMUM WINDOW parameter • Networking, 3-44 NUMBER parameter• Networking, 3-45 OWNER EXECUTOR parameter• Networking, 3-45 polling control parameters • Networking, 3-39 POLLING STATE parameter • Networking, 3-39 RECALL TIMER parameter• Networking, 3-45 ROUTER PRIORITY parameter• Networking, 3-41 SERVICE parameter• Networking, 3-37, 4-5, 4-15 STATE parameter • Networking, 3-36, 4-15 TRIBUTARY parameter • Networking, 3-32 TYPE parameter• Networking, 3-43 USAGE parameter• Networking, 3-43, 3-46 VERIFICATION INBOUND parameter • Networking, 3-38, 3-86 VERIFICATION parameter• Networking, 3-37 SET CLUSTER/QUORUM command• DCL Dictionary, DCL-417 to DCL-418 SET command • File Applications, 4-5; DCL Dictionary, DCL-398 to DCL-400; FOL Ref, FDL-63 SET COMMAND command ● Programming, 7-11; DCL Dictionary, DCL-419; EDT Ref, EDT-164 See also Command Definition Utility delete mode• CDU Ref, CDU-18, CDU-41 input for · CDU Ref, CDU-47 object mode• CDU Ref, CDU-18, CDU-43 output from · CDU Ref, CDU-44 processing modes • CDU Ref, CDU-17 qualifiers for• CDU Ref, CDU-40 to CDU-48

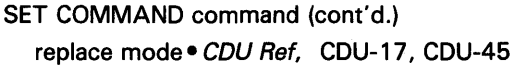

- SET CONTROL\_Y command . Command Procedures, 7-14
- SET CONTROL command• DCL Dictionary, DCL-420 to DCL-421
- SET COPY\_SELF command · Mail Ref, MAIL-67
- SET CURSOR command Text Processing, 2-8; EDT Ref, EDT-166; VAXTPU Ref, G-4
- .SET DATE command · DSR Ref, 2-110
- SET DAY command · DCL Dictionary, DCL-422
- SET (DEBUG,...) built-in procedure VAXTPU Ref, 4-167 to 4-168
	- example• VAXTPU Ref, 4-167
- SET DEFAULT command Intro to VAX/VMS, 3-10; File Applications, 6-16; DCL Dictionary, DCL-423 to DCL-425; Monitor Ref, MON-82
	- /TRANSLA TION\_A TTRIBUTES qualifier• File Applications, 6-17
- SET DEFINE command Debugger Ref, CD-93
- SET DEVICE/ACL command · DCL Dictionary, DCL-428 to DCL-431
- SET DEVICE/DUAL\_PORTED command• VAXclusters, 4-5
- SET DEVICE/SERVED command · DCL Dictionary, DCL-432
- Set device characteristics function Device Driver, 8-8, 8-9, A-30, A-31
- SET DEVICE command · DCL Dictionary, DCL-426 to DCL-427
- Set device mode function Device Driver, 8-8, 8-9, A-30
- SET DIRECTORY/ACL command · DCL Dictionary, DCL-436 to DCL-441
	- example• System Security, 5-22
- SET DIRECTORY /OWNER command• System Security, 5-20
- SET DIRECTORY /PROTECTION command• System Security, 4-40
- SET DIRECTORY command Disk & Tape, 4-10, 4-11; DCL Dictionary, DCL-433 to DCL-435 /ACL qualifier • Disk & Tape, 4-11 /CONFIRM qualifier• Disk & Tape, 4-11 /OWNER\_UIC qualifier• Disk & Tape, 4-11 to change directory UIC . VAX clusters, A-2 /VERSION\_LIMIT qualifier• Disk & Tape, 4-11
- SET DISPLAY command Programming, 5-13; Debugger Ref, 8-10, CD-94
- SET ECO command Patch Ref, PATCH-9, PATCH-77, PATCH-90
- SET EDITOR command Debugger Ref, CD-98
- SET ENTITY command EDT Ref, EDT-167
- SET ENTITY PAGE command• EDT Ref, EDT-167

SET ENTITY PARAGRAPH command • EDT Ref. EDT-167 SET ENTITY SENTENCE command • EDT Ref. EDT-167 SET ENTITY WORD command • EDT Ref, EDT-167 SET (EOB\_TEXT,...) built-in procedure . VAXTPU Ref, 4-169 example • VAXTPU Ref, 4-169 SET EVENT\_FACILITY command• Debugger Ref, CD-100 SET EXCEPTION BREAK command · Debugger Ref, 3-10, CD-101 SET EXECUTOR ALL command · NCP Ref, NCP-66 SET EXECUTOR command ● NCP Ref, NCP-67 ADDRESS parameter• Networking, 3-7, 3-61 ALIAS INCOMING parameter• Networking, 3-10 ALIAS MAXIMUM LINKS parameter• Networking, 3-67 ALIAS NODE parameter• Networking, 3-10 AREA MAXIMUM COST parameter• Networking, 3-65 AREA MAXIMUM HOPS parameter• Networking, 3-65 BROADCAST ROUTING TIMER parameter• Networking, 3-66 BUFFER SIZE parameter • Networking, 3-8, 3-17 COUNTER TIMER parameter• Networking, 3-24 **DEFAULT ACCESS parameter • Networking,** 2-40, 3-88 **DEFAULT PROXY parameter • Networking,** 2-41, 3-89 DELAY FACTOR parameter• Networking, 3-68 DELAY WEIGHT parameter• Networking, 3-68 IDENTIFICATION parameter• Networking, 3-8 INACTIVITY TIMER parameter• Networking, 3-68 INCOMING TIMER parameter• Networking, 3-68 local node address • Networking, 3-7 MAXIMUM ADDRESS parameter• Networking, 3-8 MAXIMUM AREA parameter• Networking, 3-62 MAXIMUM BROADCAST NONROUTERS parameter • Networking, 3-62 MAXIMUM BROADCAST ROUTERS parameter• Networking, 3-62 MAXIMUM BUFFERS parameter • Networking, 3-19

SET EXECUTOR command (cont'd.)

- MAXIMUM CIRCUITS parameter• Networking, 3-19
- MAXIMUM COST parameter• Networking, 3-64
- MAXIMUM HOPS parameter• Networking, 3-64
- MAXIMUM LINKS parameter Networking, 3-67
- MAXIMUM VISITS parameter• Networking, 3-64
- OUTGOING TIMER parameter• Networking, 3-68
- PIPELINE QUOTA parameter Networking, 3-69
- **RETRANSMIT FACTOR parameter Networking,** 3-68

ROUTING TIMER parameter• Networking, 3-65 SEGMENT BUFFER SIZE parameter• Networking, 3-18

- ST ATE parameter• Networking, 3-20, 6-2
- SUBADDRESSES parameter• Networking, 3-46
- SET EXECUTOR NODE command Networking, 3-5; NCP Ref, NCP-7 4 access control information• Networking, 3-88
- SET (FACILITY\_NAME,...) built-in procedure VAXTPU Ref, 4-170
- SET FILE/ACL/DEFAULT command example• System Security, 7-22
- SET FILE/ACL command DCL Dictionary, DCL-447 to DCL-452
- SET FILE/ERASE command · System Security, 4-49
- SET FILE/OWNER\_UIC command using to change directory owner • System Security, 4-38
- SET FILE/OWNER command System Security, 5-20
- SET FILE/PROTECTION command Intro to VAX/VMS, 2-10
- SET FILE command File Applications, 1-22; Disk & Tape, 4-10, 4-12; DCL Dictionary, DCL-442 to DCL-446; Mail Ref, MAIL-68
	- I ACL qualifier• File Applications, 4-28; Disk & Tape, 4-11
	- /BEFORE qualifier• Disk & Tape, 4-12
	- /EXPIRATION qualifier• Disk & Tape, 4-12
	- /EXTENSION qualifier• File Applications, 3-6
	- /GLOBAL\_BUFFERS qualifier• File Applications, 3-10, 7-27
	- /OWNER\_UIC qualifier• Disk & Tape, 4-12

to change file UIC · VAXclusters, A-2

SET FNF command · EDT Ref, EDT-169

SET (FORWARD....) built-in procedure • VAXTPU Ref, 4-171 example• VAXTPU Ref, 4-171 SET FORWARD command · Mail Ref, MAIL-71 SET FUNCTION command ● Show Cluster Ref. SHCL-73 SET HELP command • EDT Ref, EDT-170 SET HOST/DTE command · DCL Dictionary, DCL-455 to DCL-456 SET HOST/HSC command · DCL Dictionary, DCL-457 to DCL-458 See also Network node SET HOST /HSC command• System Management, 11-12 SET HOST command • DCL Dictionary, DCL-453 to DCL-454 See also Network node and remote access • System Security, 5-29 heterogeneous command terminal ● Networking, 1-21, 8-2 SET IMAGE command• Debugger Ref, CD-102 effect on symbol definitions • Debugger Ref, CD-33 SET (INFORMATIONAL,...) built-in procedure . VAXTPU Ref, 4-172 example• VAXTPU Ref, 4-172 SET (INSERT,...) built-in procedure • VAXTPU Ref, 4-173 example• VAXTPU Ref, 4-173 SET INTERVAL command • Show Cluster Ref. SHCL-74 SETIPL macro• Device Driver, 3-13, 12-4, 12-5, 12-6, B-34 SET (JOURNALING,...) built-in procedure • VAXTPU Ref. 4-174 example • VAXTPU Ref, 4-174 SET (KEY\_MAP\_LIST,...) built-in procedure . VAXTPU Ref, 4-175 example • VAXTPU Ref, 4-175 SET KEY command · DCL Dictionary, DCL-459; Debugger Ref, CD-103 SET KEYPAD command • Text Processing, 1-45; EDT Ref, EDT-171 SET LANGUAGE command • Debugger Ref, 2-6, CD-104 SET LEFT MARGIN command • VAXTPU Ref, F-13 .SET LEVEL command• DSR Ref, 2-112 example • DSR Ref. 2-113 SET LINE ALL command • NCP Ref, NCP-76 SET LINE command• NCP Ref, NCP-77 BUFFER SIZE parameter • Networking, 3-17, 3-53

CONTROLLER parameter• Networking, 7-12

DUPLEX parameter• Networking, 3-54 INTERFACE parameter• Networking, 3-59 MAXIMUM BLOCK parameter• Networking, 3-58 MAXIMUM DATA parameter • Networking, 3-57 MAXIMUM RETRANSMIT parameter• Networking, 3-57 MAXIMUM WINDOW parameter • Networking, 3-58 MICROCODE DUMP parameter• Networking, 7-13 PROTOCOL parameter ● Networking, 3-49, 3-50 **RECEIVE BUFFERS parameter ● Networking,** 3-54 SERVICE TIMER parameter • Networking, 4-5, 4-15 STATE parameter • Networking, 3-53, 7-12 TRANSMIT PIPELINE parameter• Networking, 3-55, 3-69 SET LINES command • Text Processing, 1-45, 1-69; EDT Ref, EDT-172 SET LOG command • Programming, 5-38; Debugger Ref, 2-9, CD-105; SDA Ref, SDA-54 SET LOGGING ALL command• NCP Ref, NCP-83 SET LOGGING command • Networking, 3-90 EVENTS parameter• Networking, 3-82, 3-84 NAME parameter• Networking, 3-81 STATE parameter • Networking, 3-83 SET LOGGING EVENTS command · Networking, 3-81; NCP Ref, NCP-84 SET LOGGING MONITOR command SINK parameter• Networking, 3-83 SET LOGGING STATE command • Networking, 3-81: NCP Ref. NCP-86 SET LOGINS command · DCL Dictionary, DCL-460 SET MAGTAPE command • Disk & Tape, 4-10, 4-12; DCL Dictionary, DCL-461 to DCL-462 SET MAIL\_DIRECTORY command • Mail Ref, MAIL-72 SET (MARGINS,...) built-in procedure . VAXTPU Ref, 4-176 to 4-177 example • VAXTPU Ref, 4-177 SET MARGINS command • Debugger Ref, 7-14, CD-106 SET (MAX\_LINES,...) built-in procedure . VAXTPU Ref, 4-178 example • VAXTPU Ref, 4-178 SET MAX \_SOURCE\_FILES command• Debugger Ref, 7-16, CD-108

SET LINE command (cont'd.)

SET (MESSAGE\_FLAGS,...) built-in procedure . VAXTPU Ref, 4-179 to 4-180 example• VAXTPU Ref, 4-180 SET MESSAGE command • DCL Dictionary, DCL-463 to DCL-464; Message Ref, MSG-6 Set mode terminal  $\bullet$  I/O Ref I, 8-37 SET MODE [NO]DYNAMIC command• Debugger Ref, 1-17, 4-4, CD-109 SET MODE [NO]G\_FLOAT command• Debugger Ref, 6-1, CD-109 SET MODE [NO]KEYPAD command · Debugger Ref, CD-109, B-1 SET MODE [NO]LINE command• Debugger Ref, CD-109 SET MODE [NO]SCREEN command • Debugger Ref, 8-1, CD-109 SET MODE [NO]SCROLL command • Debugger Ref, CD-109 SET MODE [NO]SYMBOLIC command• Debugger Ref, 6-1, CD-109 SET MODE CHANGE command • EDT Ref, EDT-174 SET MODE command • Text Processing, 1-45, 1-69; Programming, 5-5, 5-8, 5-34; EDT Ref, EDT-174; Patch Ref, PATCH-78 to PATCH-79 ; Debugger Ref, CD-109 Set mode function ● Device Driver. A-31 card reader •  $1/O$  Ref I, 2-6 line printer• 1/0 Ref /, 5-9 magnetic tape • I/O Ref I, 6-18 mailbox • I/O Ref I, 7-8 SET MODE LINE command · EDT Ref, EDT-174 SET MODE SCREEN command · Debugger Ref, 1-7 SET MODULE/ALLOCATE command• Debugger Ref, 9-2 SET MODULE command • Programming, 5-24; Patch Ref, PATCH-80; Debugger Ref, 1-17, 4-4, 4-19, CD-111 SET MODULE CONFIGURATOR command • NCP Ref, NCP-88 KNOWN CIRCUITS parameter• Networking, 3-43 STATUS display • Networking, 3-42 SURVEILLANCE DISABLED parameter• Networking, 3-43 SURVEILLANCE ENABLED parameter• Networking, 3-42 SET MODULE X25-ACCESS command• NCP Ref, NCP-90 ACCOUNT parameter• Networking, 3-80 NETWORK qualifier • Networking, 3-79 NODE parameter• Networking, 3-80

SET MODULE X25-ACCESS command (cont'd.) PASSWORD parameter • Networking, 3-80 USER parameter• Networking, 3-80 SET MODULE X25-PROTOCOL command• Networking, 3-24; NCP Ref, NCP-92 CALL TIMER parameter• Networking, 3-28 CLEAR TIMER parameter• Networking, 3-28 DEFAULT DATA parameter • Networking, 3-27 DEFAULT WINDOW parameter • Networking, 3-27 DTE qualifier• Networking, 3-25 GROUP qualifier• Networking, 3-30 MAXIMUM CLEARS parameter ● Networking, 3-28 MAXIMUM DATA parameter • Networking, 3-27 MAXIMUM RESETS parameter• Networking, 3-29 MAXIMUM RESTARTS parameter • Networking, 3-29 MAXIMUM WINDOW parameter• Networking, 3-27 RESET TIMER parameter• Networking, 3-29 RESTART TIMER parameter • Networking, 3-29 SET MODULE X25-SERVER command• NCP Ref, NCP-97 CALLED ADDRESS parameter• Networking, 3-77 CALLED DTE parameter• Networking, 3-77 CALL MASK parameter• Networking, 3-76 CALL VALUE parameter• Networking, 3-76 DESTINATION qualifier • Networking, 3-74 **EXTENSION MASK parameter • Networking,** 3-76 **EXTENSION VALUE parameter** ● Networking, 3-76 GROUP parameter• Networking, 3-75 INCOMING ADDRESS parameter• Networking, 3-77 MAXIMUM CIRCUITS parameter• Networking, 3-78 NODE parameter• Networking, 3-78 OBJECT parameter• Networking, 3-78 PRIORITY parameter• Networking, 3-77 RECEIVING DTE parameter• Networking, 3-77 REDIRECT REASON parameter• Networking, 3-77 SENDING ADDRESS parameter • Networking, 3-75, 3-77 STATE parameter • Networking, 3-79 SUBADDRESSES parameter• Networking, 3-75 SET MODULE X29-SERVER command• NCP Ref, NCP-97

SET (NO\_WRITE,...) built-in procedure . VAXTPU Ref, 4-181

example• VAXTPU Ref, 4-181

- SET NOAUTOREPEAT command · EDT Ref, EDT-162
- SET NOCONTROL\_Y command Command Procedures, 7-14
- SET NODE ALL command NCP Ref. NCP-101
- SET NODE CIRCUIT command NCP Ref, NCP-107
- SET NODE command Networking, 7-3; NCP Ref, NCP-102
	- ACCESS parameter• Networking, 2-40, 3-88
	- ADDRESS parameter• Networking, 3-4, 3-8 COUNTER TIMER parameter• Networking, 3-24
	- DIAGNOSTIC FILE parameter• Networking, 4-13
	- HARDWARE ADDRESS parameter Networking, 4-6, 4-8
	- INBOUND parameter• Networking, 3-89
	- NAME parameter• Networking, 3-7
	- NONPRIVILEGED parameter• Networking, 3-87
	- PRIVILEGED parameter• Networking, 3-87
	- **RECEIVE PASSWORD parameter Networking,** 3-86
	- remote node name and address Networking, 3-7
	- SERVICE CIRCUIT parameter Networking, 4-8 SERVICE DEVICE parameter • Networking, 4-13
	- SERVICE PASSWORD parameter · Networking, 4-13
	- SOFTWARE IDENTIFICATION parameter• Networking, 4-12
	- SOFTWARE TYPE parameter Networking, 4-12
	- TRANSMIT PASSWORD parameter• Networking, 3-86
- SET NOFNF command EDT Ref, EDT-169
- SET NOKEYPAD command EDT Ref, EDT-171
- SET NOLOG command · SDA Ref, SDA-55
- SET NONUMBERS command Text Processing, 1-70; EDT Ref, EDT-175
- SET NOON command
	- using to prevent error checking Command Procedures, 7-6
- SET NOQUIET command · EDT Ref, EDT-180 SET NOREPEAT command • EDT Ref, EDT-181 SET NOSUMMARY command • EDT Ref. EDT-187 SET NOTAB command • EDT Ref, EDT-188 SET NOTRUNCATE command • EDT Ref, EDT-193 SET NOVERIFY command · EDT Ref, EDT-194
- SET NOWRAP command EDT Ref, EDT-197

SET NUMBERS command • Text Processing, 1-45; EDT Ref, EDT-175 SET OBJECT ALL command · NCP Ref, NCP-108 SET OBJECT command · NCP Ref, NCP-109 ACCOUNT parameter • Networking, 3-74 ALIAS INCOMING parameter• Networking, 3-10, 3-71 ALIAS OUTGOING parameter• Networking, 3-10, 3-71 FILE parameter• Networking, 3-73 NUMBER parameter• Networking, 3-70 PASSWORD parameter • Networking, 3-74, 3-87 PRIVILEGE parameter ● Networking, 3-87 PROXY parameter ● Networking, 2-42, 3-89 USER parameter• Networking, 3-74, 3-87 SET ON command • DCL Dictionary, DCL-465 SET (OUTPUT\_FILE....) built-in procedure . VAXTPU Ref, 4-182 example• VAXTPU Ref, 4-182 SET OUTPUT\_RATE command · DCL Dictionary, DCL-466 SET OUTPUT command · Programming, 5-36, 5-38; Debugger Ref, 2-8, CD-114; SDA Ref, SDA-10, SDA-56 SET (OVERSTRIKE,...) built-in procedure . VAXTPU Ref, 4-183 example • VAXTPU Ref, 4-183 SET (PAD,...) built-in procedure • VAXTPU Ref, 4-184 example• VAXTPU Ref, 4-184 SET PARAGRAPH command • DSR Ref. 2-115 SET PARAGRAPH command• EDT Ref, EDT-176 SET PARAGRAPH NOWPS command • EDT Ref. EDT-176 SET PARAGRAPH WPS command • EDT Ref, EDT-176 SET parameter-name command • SYSGEN Ref, SGN-34 SET PASSWORD/GENERATE command · System Security, 3-15 and minimum length • System Security, 5-31 SET PASSWORD/SECONDARY command . System Security, 3-23 SET PASSWORD/SYSTEM/GENERATE command to invoke generator for system password• System Security, 5-27 SET PASSWORD/SYSTEM command using to set system password • System Security, 5-26

SET PASSWORD command • System Security, 3-15; DCL Dictionary, DCL-467 to DCL-469 and captive accounts • System Security, 3-13

- SET PATCH\_AREA command · Patch Ref, PATCH-81 to PATCH-84
	- creating and accessing patch area Patch Ref, PATCH-23
	- /INITIALIZE qualifier Patch Ref, PATCH-82, PATCH-83, PATCH-84
- SET (PERMANENT,...) built-in procedure VAXTPU Ref, 4-185
	- example VAXTPU Ref, 4-185
- SET PRINTER command · DCL Dictionary, DCL-470 to DCL-473
- SET PROCESS/PRIVILEGES command• System Security, 5-52
- SET PROCESS command · Intro to VAX/VMS, 6-20; DCL Dictionary, DCL-474 to DCL-476; SDA Ref, SDA-58
- SET (PROMPT\_AREA,...) built-in procedure . VAXTPU Ref, 4-186 to 4-187 example • VAXTPU Ref, 4-186
- SET PROMPT command Intro to VAX/VMS, 6-14; DCL Dictionary, DCL-477; EDT Ref, EDT-178; Debugger Ref, CD-116
- SET PROTECTION/DEFAULT command• System Security, 4-41, 5-14; DCL Dictionary, DCL-481
- SET PROTECTION/DEVICE command• System Security, 4-30, 5-47; DCL Dictionary, DCL-482 to DCL-483
- SET PROTECTION/DEFAULT command• DCL Concepts, 7-7
- SET PROTECTION command Intro to VAX/VMS, 3-8; DCL Concepts, 7-6; File Applications, 4-27; System Security, 4-16.3, 4-40, 5-19; Disk & Tape, 2-9, 4-8, 4-10, 4-14; DCL Dictionary, DCL-478 to DCL-480
	- changing directory protection System Security, 4-16.2
- /DEFAULT qualifier•Disk & Tape, 2-10, 4-13
- SETPRV privilege• System Security, 5-52, A-11; System Management, 6-16
- SET QUEUE/ENTRY command• DCL Dictionary, DCL-490 to DCL-498
	- using to modify job characteristics Command Procedures, 8-9
- SET QUEUE command Rel Notes, 2-5; System Management, 9-7; DCL Dictionary, DCL-484 to DCL-489
	- /ENTRY qualifier• Rel Notes, 3-32
	- /NOHOLD qualifier• Rel Notes, 3-32
- SET QUIET command Text Processing, 1-46, 1-70; EDT Ref, EDT-180
- SET RADIX command Debugger Ref, 6-1, CD-117
- SET REPEAT command · EDT Ref, EDT-181
- SET RESTART\_VALUE command · DCL Dictionary, DCL-499 to DCL-500
- SET (REVERSE,...) built-in procedure . VAXTPU Ref, 4-188
- example• VAXTPU Ref, 4-188
- SET RIGHT MARGIN command VAXTPU Ref. F-13
- SET RIGHTS\_LIST command• DCL Dictionary, DCL-501 to DCL-502
- SET RMS\_DEFAULT command File Applications, 1-22; DCL Dictionary, DCL-503 to DCL-506 /BLOCK\_COUNT qualifier• File Applications, 3-13
	- /BUFFER\_COUNT qualifier• File Applications, 3-9, 3-13, 3-16, 3-32, 7-23, 7-24, 7-25
	- /EXTEND\_QUANTITY qualifier• File Applications, 3-6, 9-9
	- /INDEXED qualifier• File Applications, 7-25 /RELA TIVE/BUFFER\_COUNT qualifier• File
	- Applications, 3-17 /RELATIVE qualifier• File Applications, 7-24
	- /SEQUENTIAL qualifier• File Applications, 7-23
- SET RMS command SDA Ref, SDA-60
- SET SCOPE command Programming, 5-28; Patch Ref, PATCH-85; Debugger Ref, 1-18, 4-2, 4-4, 4-11, 4-20, 7-5, CD-119
- SET (SCREEN\_UPDATE,...) built-in procedure . VAXTPU Ref, 4-189
- example VAXTPU Ref, 4-189 SET SCREEN command • Text Processing, 2-8; EDT Ref, EDT-182; VAXTPU Ref, G-5; Show Cluster Ref, SHCL-75

SET (SCROLLING,...) built-in procedure . VAXTPU Ref, 4-190 to 4-191 example• VAXTPU Ref, 4-191

- SET SEARCH BEGIN command• EDT Ref, EDT-184
- SET SEARCH BOUNDED command EDT Ref, EDT-184
- SET SEARCH CASE INSENSITIVE command · EDT Ref, EDT-184
- SET SEARCH command Text Processing, 1-41, 2-9; EDT Ref, EDT-184; VAXTPU Ref, G-5; Debugger Ref, 7-11, CD-122
- SET SEARCH DIACRITICAL INSENSITIVE command • EDT Ref, EDT-184
- SET SEARCH END command · EDT Ref, EDT-184
- SET SEARCH EXACT command Text Processing, 1-20, 1-45, 1-70; EDT Ref, EDT-184
- SET SEARCH GENERAL command · EDT Ref, EDT-184
- SET SEARCH UNBOUNDED command• EDT Ref, EDT-184
- SET SEARCH WPS command• EDT Ref, EDT-184
- SET (SELF\_INSERT,...) built-in procedure . VAXTPU Ref, 4-192 to 4-193 example • VAXTPU Ref, 4-193
- SET (SHIFT\_KEY,...) built-in procedure . VAXTPU Ref, 4-194 to 4-195
	- example• VAXTPU Ref, 4-194
- SET SHIFT KEY command VAXTPU Ref, F-13 SET SOURCE command • Debugger Ref, 7-2,
- CD-124
- SET (STATUS\_LINE,...) built-in procedure VAXTPU Ref, 4-196 to 4-197 example• VAXTPU Ref, 4-197
- SET STEP command Debugger Ref, 3-3, 7-7, CD-126
- SET (SUCCESS,...) built-in procedure · VAXTPU Ref, 4-198

example• VAXTPU Ref, 4-198

- SET SUMMARY command · EDT Ref, EDT-187
- SET SYMBOL command DCL Dictionary, DCL-507 to DCL-508
- SET (SYSTEM....) built-in procedure VAXTPU Ref, 4-199
	- example• VAXTPU Ref, 4-199
- Set system failure exception mode See SYS\$SETSFM
- SET (TAB\_STOPS,...) built-in procedure . VAXTPU Ref, 4-200 to 4-201 example• VAXTPU Ref, 4-201
- SET TAB command Text Processing, 1-53, 2-9; EDT Ref, EDT-188; VAXTPU Ref, G-6
- SET TABS AT command VAXTPU Ref. F-14
- SET TABS EVERY command · VAXTPU Ref, F-14
- SET TASK command Debugger Ref, CD-129
- SET TERMINAL/DISCONNECT command · System Security, 3-7, 5-36
	- role against password grabber• System Security, 5-43
- SET TERMINAL/HANGUP command• System Security, 3-45
- SET TERMINAL/NOAUTOBAUD command• System Security, 3-12
- SET TERMINAL/NOMODEM/SECURE command• System Security, 5-42.1
- SET TERMINAL/SECURE command · System Security, 5-42
- SET TERMINAL/SYSPWD command• System Security, 5-26
- SET TERMINAL command Intro to VAX/VMS, 6-15, 6-21 ; DCL Concepts, 1-5; DCL Dictionary, DCL-509 to DCL-524; Debugger Ref, 8-19, CD-132
	- See also SHOW TERMINAL command / APPLICA TION\_KEYPAD qualifier• Intro to VAX/VMS, 6-24

SET TERMINAL command (cont'd.) /ECHO qualifier• Intro to VAX/VMS, 6-22 /INSERT qualifier• Intro to VAX/VMS, 6-23 /NOECHO qualifier • Intro to VAX/VMS, 6-22 /NOWRAP qualifier• Intro to VAX/VMS, 6-25 /NUMERIC\_KEYP AD qualifier• Intro to VAX/VMS, 6-24 /OVERSTRIKE qualifier• Intro to VAX/VMS, 6-23 /WIDTH qualifier• Intro to VAX/VMS, 6-24 /WRAP qualifier• Intro to VAX/VMS, 6-25 SET TERMINAL DCL command • I/O Ref I, 8-3, 8-17, 8-24 SET TERMINAL EDIT command• EDT Ref, EDT-190 SET TERMINAL EIGHTBIT command• EDT Ref, EDT-190 SET TERMINAL HCPY command • EDT Ref, EDT-190 SET TERMINAL NOEDIT command · EDT Ref, EDT-190 SET TERMINAL NOEIGHTBIT command · EDT Ref, EDT-190 SET TERMINAL NOSCROLL command • EDT Ref, EDT-190 SET TERMINAL SCROLL command• EDT Ref, EDT-190 SET TERMINAL VT100 command · EDT Ref, EDT-190 SET TERMINAL VT52 command • EDT Ref, EDT-190 SET (TEXT....) built-in procedure • VAXTPU Ref, 4-202 to 4-203 example• VAXTPU Ref, 4-202 SET TEXT END command • EDT Ref, EDT-192 SET TEXT PAGE command · EDT Ref, EDT-192 .SET TIME command ● DSR Ref, 2-110 SET TIME command . DCL Dictionary, DCL-524 to DCL-525 SETTIME parameter • SYSGEN Ref, SGN-80 SET (TIMER,...) built-in procedure . VAXTPU Ref, 4-204 example• VAXTPU Ref, 4-204 SET TRACE command • Programming, 5-18; Debugger Ref, 1-13, 3-15, CD-134 Set translation mode• 1/0 Ref I, 2-2 SET TRUNCATE command • EDT Ref, EDT-193 SET TYPE command · Programming, 5-33; Debugger Ref, 5-2, CD-139 SET UIC command · DCL Dictionary, DCL-526 See also Protection

SET (UNDEFINED\_KEY,...) built-in procedure . VAXTPU Ref, 4-205

SET VERIFY command · DCL Dictionary, DCL-527 to DCL-529; EDT Ref, EDT-194; Linker Ref, LINK-18 using F\$VERIFY to change . Command Procedures, 3-16 using in command procedures · Command Procedures, 3-15 using when debugging a command procedure • Command Procedures, 1-13 SET (VIDEO,...) built-in procedure · VAXTPU Ref, 4-206 to 4-207 example• VAXTPU Ref, 4-206 SET VOLUME/ERASE\_ON\_DELETE command• System Security, 5-76 SET VOLUME/NOHIGHWATER command • System Security, 4-50, 5-77 SET VOLUME/OWNER\_UIC command use to change volume owner • System Security, 4-37 SET VOLUME/OWNER command• System Security, 5-20 SET VOLUME/PROTECTION command• System Security, 5-15 SET VOLUME command · Disk & Tape, 4-10; DCL Dictionary, DCL-530 to DCL-533 /DATA\_CHECK qualifier• Disk & Tape, 4-15 /LABEL qualifier•Disk & Tape, 4-15, 6-17 SET WASTEBASKET\_NAME command• Mail Ref, MAIL-74 SET WATCH command · Programming, 5-20; Debugger Ref, 1-14, 3-12, CD-142 SET (WIDTH,...) built-in procedure • VAXTPU Ref, 4-208 example • VAXTPU Ref, 4-208 SET WIDTH command • VAXTPU Ref, F-14 SET WINDOW command • Debugger Ref, 8-11, CD-145 SET WORD DELIMITER command • EDT Ref. EDT-195 SET WORD NODELIMITER command • EDT Ref, EDT-195 SET WORKING\_SET command · DCL Dictionary, DCL-534 to DCL-535 SET WRAP command • Text Processing, 1-70, 2-9; EDT Ref, EDT-197; VAXTPU Ref, G-6 /SEVERE qualifier in message definition• Message Ref, MSG-23 \$SEVERITY• DCL Concepts, 5-2; DCL Dictionary, DCL-465 changing• DCL Dictionary, DCL-177, DCL-362 commands that do not set• Command Procedures, 7-3 definition• Command Procedures, 7-2

\$SEVERITY (cont'd.) testing for success (odd) value • Command Procedures, 7-2 value with SET NOON · Command Procedures, 7-6 Severity code• Intro to Routines, 2-10 See Condition value in completion status code field• RMS Ref, 2-5 .SEVERITY directive in message source file · Message Ref, MSG-26 Severity level • Message Ref, MSG-2 determining• Command Procedures, 7-2 of messages • VAXTPU Ref, C-1 specifying error handling based upon • Command Procedures, 7-5 testing for with IF command • Command Procedures, 7-2 using ON command with • Command Procedures, 7-3 S field for specifying field length • RMS Ref, 2-3 SHARE/CONNECT command• SYSGEN Ref, SGN-36 SHARE/INITIALIZE command• SYSGEN Ref, SGN-37 Shareable file opening• Command Procedures, 6-4 Shareable image• Modular Procedures, A-9; System Management, 8-2; Programming, 4-25; Linker Ref, LINK-60; Patch Ref, PATCH-5, PATCH-22; RTL Ref, 1-2 See also Image activating • RTL Ref, RTL-125 as separate cluster • Linker Ref, LINK-65 based • Linker Ref, LINK-35, LINK-65 benefit of • Linker Ref, LINK-27 CANCEL IMAGE• Debugger Ref, CD-15 code references to, in map • Linker Ref, LINK-57 coding for position independence • Linker Ref, LINK-31 content of • Linker Ref, LINK-4 creating• Modular Procedures, 5-7; Programming, 4-25; Linker Ref, LINK-36 debugging• Debugger Ref, 4-23 default directory of• Linker Ref, LINK-38 file• System Management, 8-4 file analysis • DCL Dictionary, DCL-21 identification of • Linker Ref, LINK-142 input to linker• Linker Ref, LINK-4, LINK-61 in resource allocation• Linker Ref, LINK-39 installation of• Linker Ref, LINK-27, LINK-37 installing VAXTPU · Rel Notes, 2-7

Shareable image (cont'd.) library• Programming, 4-31, 9-71 See Shareable image library linking• Programming, 4-31; Linker Ref, LINK-44, LINK-49 location of by image activator ● Linker Ref, LINK-38 match control for • Linker Ref, LINK-21 memory allocation for ● Linker Ref, LINK-65 output of linker• Linker Ref, LINK-7 position independent • Linker Ref, LINK-30, LINK-65 private copy of • Linker Ref, LINK-38 privileged • Linker Ref, LINK-37 processing of• Linker Ref, LINK-71 program sections in • Linker Ref, LINK-29 protection of• Linker Ref, LINK-25 resolving references to • Linker Ref, LINK-65 rules for upward compatibility • Linker Ref, LINK-35 SET BREAK command · Debugger Ref, CD-90 SET IMAGE• Debugger Ref, CD-102 SET STEP command • Debugger Ref, CD-127 SET TRACE command • Debugger Ref, CD-136 shareability • Linker Ref, LINK-29 guidelines for• Linker Ref, LINK-30 SHOW IMAGE• Debugger Ref, CD-156 SHOW MODULE command• Debugger Ref, 4-19 specification of • Linker Ref, LINK-37 STEP command • Debugger Ref, CD-189 symbol table of • Linker Ref, LINK-60 transfer vectors in• Linker Ref, LINK-31 universal symbols in• Linker Ref, LINK-36 updating• Modular Procedures, 6-8; Linker Ref, LINK-22 use for • Linker Ref, LINK-7 using for COMMON area • Linker Ref, LINK-44, LINK-49 using GSMATCH · Linker Ref, LINK-22, LINK-36 with MA780 multiport memory • System Management, 8-5 writing code for • Linker Ref, LINK-29 Shareable image library• Librarian Ref, LIB-4, LIB-5; Linker Ref, LINK-37 as user default library • Linker Ref, LINK-135 content of • Linker Ref, LINK-5 creating• Modular Procedures, 5-14 input to linker• Linker Ref, LINK-5 processing of• Linker Ref, LINK-71 system default • Linker Ref, LINK-132 updating • Modular Procedures, 6-10

/SHAREABLE qualifier• Linker Ref, LINK-7, LINK-128, LINK-142 LIBRARY command · Programming, 4-31 LINK command• Programming, 4-25, 4-27 Shareable volume • VAX clusters, 4-13 to 4-15 dismounting • DCL Dictionary, DCL-147 for Job Controller Queue File · VAXclusters, 3-12 initializing disk as• DCL Dictionary, DCL-201 mounting • VAXclusters, 4-14 specifying • Mount Ref, MOUNT-35 SHARE command • System Management, 11-17 guidelines • System Management, 11-18 Shared access · File Applications, 3-3 Shared command procedure files • VAX clusters, 2-6 Shared device dismounting • DCL Dictionary, DCL-148 Shared file see File sharing considerations for a V AXcluster See also File sharing • System Security, 8-3 Shared files limit · System Management, 6-5 Shared memory SYSGEN commands• System Management, 11-17 /SHARED qualifier in facility directive • Message Ref, MSG-18 Shared queues • VAX clusters, 3-1 to 3-19 SHARE privilege • System Security, A-12: System Management, 6-16 /SHARE qualifier• Convert Ref, CONV-1, CONV-23; Librarian Ref, LIB-40; Mount Ref, MOUNT-35; Debugger Ref, 1-13, 4-19, CD-90, CD-136, CD-164, CD-189 LIBRARY command • Programming, 9-71 OPEN command • Command Procedures, 6-4 SHARING attribute • FDL Ref, FDL-3, FDL-36 Sharing cluster resources • VAX clusters, 5-1 SHARING primary DELETE attribute · File Applications, 7-5 GET attribute• File Applications, 7-5, 7-27 MULTISTREAM attribute • File Applications, 7-5 PROHIBIT attribute • File Applications, 7-5 PUT attribute • File Applications, 7-5 UPDATE attribute• File Applications, 7-5 USER\_INTERLOCK attribute • File Applications, 7-9 USER\_INTERLOCK attribute · File Applications, 7-5 "shift\_amount" parameter to GET\_INFO • VAXTPU Ref, 4-87

"shift\_key" parameter to GET\_INFO . VAXTPU Ref, 4-87, 4-94 SHIFT\_KEY keyword• VAXTPU Ref, 4-194 SHIFT built-in procedure • VAXTPU Ref, 4-209 to 4-210 example• VAXTPU Ref, 4-210 SHIFT LEFT command • VAXTPU Ref, F-15 Shift operator • MACRO Ref, 3-15 Shift restrictions• System Security, 3-31 SHIFT RIGHT command • VAXTPU Ref. F-15 SHL (shift left) command • EDT Ref. EDT-292 SHMEM privilege• System Security, A-12; System Management, 6-16 Short report format See Console dialog, Console report SHOW /IDENTIFIER/FULL command• System Security, 5-13 SHOW /IDENTIFIER command• System Security, 5-13; Authorize Ref, AUTH-55 SHOW / PROXY command • Authorize Ref. AUTH-57 SHOW /RIGHTS command• System Security, 5-13; Authorize Ref, AUTH-58 SHOW [NO]AUTO\_PURGE command · Mail Ref, MAIL-66 SHOW\_BUFFER identifier • VAXTPU Ref, 4-211, 5-13 SHOW \_CLUSTER\$1NIT See Initialization file SHOW/ ADAPTER command• SYSGEN Ref, SGN-39 SHOW/CONFIGURATION command · SYSGEN Ref. SGN-40 SHOW/DEVICE command · SYSGEN Ref, SGN-42 SHOW/DRIVER command • SYSGEN Ref, SGN-43 SHOW /STARTUP command• System Management, 11-17 ; SYSGEN Ref, SGN-47 SHOW/UNIBUS command • SYSGEN Ref, SGN-48 SHOW ACCOUNTING command · DCL Dictionary, DCL-538 items enabled • DCL Dictionary, DCL-538 See also ACCOUNTING command · DCL Dictionary, DCL-538 SHOW ACL command · System Security, 4-21; Disk & Tape, 4-2, 4-8; DCL Dictionary, DCL-539 SHOW ALL command · Mail Ref, MAIL-75 SHOW AREA command ● NCP Ref. NCP-113 SHOW AST command • Debugger Ref, CD-147 SHOW ATSIGN command · Debugger Ref, CD-148 SHOW AUDIT command • DCL Dictionary, DCL-540 to DCL-541

EDT-199 SHOW BREAK command • Debugger Ref, CD-149 SHOW BROADCAST command · DCL Dictionary, DCL-542 to DCL-543 SHOW buffer · EDT Ref, EDT-200 SHOW BUFFER command • VAXTPU Ref. G-6 SHOW built-in procedure • VAXTPU Ref, 4-211 to 4-213 example• VAXTPU Ref, 4-212 SHOW CALLS command • Programming, 5-17; Debugger Ref, 1-11, 2-4, 3-19, CD-150 SHOW CASE · EDT Ref, EDT-201 SHOW CHAR display• System Security, 7-18 SHOW CIRCUIT command • NCP Ref, NCP-115 SHOW CLUSTER See Show Cluster Utility SHOW CLUSTER command · Rel Notes, 2-4; DCL Dictionary, DCL-544; Show Cluster Ref, SHCL-1, SHCL-20 to SHCL-76; SDA Ref, SDA-64 See also Show Cluster Utility /BEGINNING qualifier• Show Cluster Ref, SHCL-16 /CONTINUOUS qualifier• Show Cluster Ref, SHCL-17 /ENDING qualifier• Show Cluster Ref, SHCL-17 /INTERVAL qualifier• Show Cluster Ref, SHCL-18 /OUTPUT qualifier• Show Cluster Ref, SHCL-19 Show Cluster Utility (SHOW CLUSTER) • Rel Notes, 2-4 ; VAXclusters, 5-12 broadcast messages• Show Cluster Ref, SHCL-12 command format • Show Cluster Ref, SHCL-1 command procedure • Show Cluster Ref, SHCL-13 to SHCL-14 commands• Show Cluster Ref, SHCL-20 to SHCL-76 controlling the display • Show Cluster Ref, SHCL-5 to SHCL-14 creating a command procedure • Show Cluster Ref, SHCL-13 to SHCL-14 creating an initialization file • Show Cluster Ref, SHCL-12 to SHCL-13 DCL qualifiers • Show Cluster Ref, SHCL-14 to SHCL-20 directing output • Show Cluster Ref, SHCL-1 display formatting• Show Cluster Ref, SHCL-9 to SHCL-11 entering commands • Show Cluster Ref. SHCL-6 exiting• Show Cluster Ref, SHCL-1

SHOW AUTOREPEAT command • EDT Ref.
Show Cluster Utility (SHOW CLUSTER) (cont'd.) format for SHOW CLUSTER command• Show Cluster Ref, SHCL-1 formatting the display • Show Cluster Ref, SHCL-11 invoking• Show Cluster Ref, SHCL-1, SHCL-3 modifying display size • Show Cluster Ref, SHCL-9 moving a window ● Show Cluster Ref, SHCL-10 overview• Show Cluster Ref, SHCL-1 privileges• Show Cluster Ref, SHCL-1 prompt• Show Cluster Ref, SHCL-6 qualifiers for SHOW CLUSTER command• Show Cluster Ref, SHCL-1 receiving broadcast messages• Show Cluster Ref, SHCL-12 refreshing the screen • Show Cluster Ref, SHCL-11 report• Show Cluster Ref, SHCL-3, SHCL-3 to SHCL-5 restrictions ● Show Cluster Ref. SHCL-1 startup initialization file • Show Cluster Ref. SHCL-12 to SHCL-13 terminating • Show Cluster Ref, SHCL-3 viewing the display• Show Cluster Ref, SHCL-11 SHOW command • Intro to VAX/VMS, 1-8; Networking, 3-90; Disk & Tape, 4-1; DCL Dictionary, DCL-536 to DCL-537 ; VAXTPU Ref, F-16; Authorize Ref, AUTH-52; Disk Quota Ref, DOT-14; Exchange Ref, EXCH-43; SYSGEN Ref, SGN-44 examples • Exchange Ref, EXCH-43 format • Exchange Ref, EXCH-43 parameters • Exchange Ref, EXCH-43 summary of options · DCL Dictionary, DCL-536 SHOW COMMAND command · EDT Ref, EDT-202 SHOW CONNECTIONS command · SDA Ref, SDA-68 SHOW COPY\_SELF command · Mail Ref, MAIL-67 SHOW CPU command • DCL Dictionary, DCL-545 SHOW CRASH command • SDA Ref, SDA-70 SHOW CURSOR command · EDT Ref, EDT-203; VAXTPU Ref, G-7 SHOW DAYTIME command · DCL Dictionary, DCL-603 SHOW DEFAULT command • Intro to VAX/VMS, 3-8; DCL Dictionary, DCL-546 to DCL-547; Monitor Ref, MON-83 SHOW DEFINE command · Debugger Ref, CD-151 SHOW DELETED command · Mail Ref, MAIL-76

SHOW DEVICE command • Device Driver, A-34: Disk & Tape, 3-21, 4-2, 4-4; SDA Ref, SDA-15, SDA-73 SHOW DEVICES/FULL command using to display volume owner · System Security, 4-37 SHOW DEVICES/SERVED command · DCL Dictionary, DCL-553 to DCL-555 SHOW DEVICES command • Intro to VAX/VMS, 3-7; DCL Dictionary, DCL-548 to DCL-552 .SHOW directive• MACRO Ref, 6-87 to 6-88 SHOW DISPLAY command • Programming, 5-9; Debugger Ref, CD-152 SHOW EDITOR command • Debugger Ref, CD-153 SHOW ENTITY command • EDT Ref, EDT-204 SHOW ENTITY PAGE command• EDT Ref, EDT-204 SHOW ENTITY PARAGRAPH command• EDT Ref, .EDT-204 SHOW ENTITY SENTENCE command • EDT Ref. EDT-204 SHOW ENTITY WORD command • EDT Ref, EDT-204 SHOW entry point • Modular Procedures, 4-12 SHOW ERROR command• DCL Dictionary, DCL-556 SHOW EVENT\_FACILITY command• Debugger Ref, CD-154 SHOW EXECUTOR CHARACTERISTICS command display of proxy access• Networking, 3-89 SHOW EXECUTOR command · NCP Ref, NCP-120 CHARACTERISTICS display• Networking, 3-8 display of Ethernet address • Networking, 3-12 display of executor type • Networking, 3-60 SHOW EXIT\_HANDLERS command• Debugger Ref, 3-23, CD-155 SHOW FILE command · Mail Ref, MAIL-68 SHOW FILES command • EDT Ref, EDT-205 SHOW FNF command · EDT Ref, EDT-206 SHOW FORWARD command · Mail Ref, MAIL-71 SHOW HEADER command · SDA Ref, SDA-78 SHOW HELP command · EDT Ref, EDT-207 SHOW IMAGE command • Debugger Ref, CD-156 SHOW INTRUSION command · System Security, 5-41; DCL Dictionary, DCL-557 to DCL-559 SHOW KEY command • Intro to VAX/VMS, 6-17; Programming, 5-7; DCL Dictionary, DCL-560 to DCL-561; EDT Ref, EDT-208; Mail Ref, MAIL-77; Debugger Ref, 9-11, CD-157 SHOW KEYPAD command • EDT Ref, EDT-210 SHOW LANGUAGE command • Debugger Ref,

SHOW LINE command • NCP Ref, NCP-123

2-6, CD-159

- SHOW LINE command (cont'd.)
	- Ethernet hardware address Networking, 3-57, 7-10
- SHOW LINES command Text Processing, 1-46; EDT Ref, EDT-211
- SHOW LINKS command · NCP Ref, NCP-126
- SHOW LINKS display System Security, 7-18
- SHOW LOCK command · SDA Ref, SDA-79
- SHOW LOG command Debugger Ref, 2-9, CD-160
- SHOW LOGGING command• NCP Ref, NCP-128
- SHOW LOGICAL command Intro to VAX/VMS, 3-13; Command Procedures, 2-5; DCL Concepts, 4-3; DCL Dictionary, DCL-562 to DCL-565
- SHOW MAGTAPE command · Disk & Tape, 4-2, 4-7; DCL Dictionary, DCL-566
- SHOW MAIL\_DIRECTORY command• Mail Ref, MAIL-72
- SHOW MARGINS command · Debugger Ref, 7-14, CD-161
- SHOW MAX\_SOURCE\_FILES command• Debugger Ref, 7-16, CD-162
- SHOW MEMORY command• DCL Dictionary, DCL-567 to DCL-575
- SHOW MODE command• EDT Ref, EDT-212; Patch Ref, PATCH-86; Debugger Ref, 6-1, CD-163
- SHOW MODULE command Programming, 5-24; Patch Ref, PATCH-87; Debugger Ref, 1-17, 4-19, CD-164
- SHOW MODULE CONFIGURATOR command . Networking, 3-41, 3-42; NCP Ref, NCP-131
- SHOW MODULE X25-ACCESS command• NCP Ref, NCP-134
- SHOW MODULE X25-PROTOCOL command• NCP Ref, NCP-135
- SHOW MODULE X25-SERVER command• NCP Ref, NCP-138
- SHOW MODULE X29-SERVER command• NCP Ref, NCP-138
- SHOW NETWORK command Networking, 8-1, 8-2; DCL Dictionary, DCL-576 to DCL-577 display of network status• Networking, 8-1
- SHOW NEW\_MAIL\_COUNT command• Mail Ref, MAIL-78
- SHOW NODE command NCP Ref, NCP-140 COUNTERS parameter• Networking, 3-24 display of node type• Networking, 3-60
- SHOW NUMBERS command Text Processing, 1-46; EDT Ref, EDT-213
- SHOW OBJECT command NCP Ref, NCP-145
- SHOW OUTPUT command · Debugger Ref, 2-8, CD-166
- SHOW PAGE\_TABLE command SDA Ref, SDA-80
- SHOW PARAGRAPH command• EDT Ref, EDT-214
- SHOW PATCH\_AREA command Patch Ref, PATCH-88
- SHOW PERSONAL\_NAME command · Mail Ref, MAIL-73
- SHOW PFN\_DATA command · SDA Ref. SDA-84
- SHOW POOL command · SDA Ref, SDA-87
- SHOW PORTS command SDA Ref, SDA-89

SHOW PRINTER command • DCL Dictionary, DCL-578

- SHOW PROCESS command Intro to VAX/VMS. 6-19; DCL Dictionary, DCL-579 to DCL-583; SDA Ref, SDA-90
- SHOW PROMPT command · EDT Ref, EDT-215
- SHOW PROTECTION command System Security, 4-41; Disk & Tape, 4-2, 4-8; DCL Dictionary, DCL-584
- /SHOW qualifier• Programming, 4-34; BAD Ref, BAD-13
- SHOW QUEUE/CHARACTERISTICS command• DCL Dictionary, DCL-588 to DCL-589
- SHOW QUEUE/FORM command• DCL Dictionary, DCL-590 to DCL-592
- SHOW QUEUE command · DCL Dictionary, DCL-585 to DCL-587
	- /ALL qualifier• Command Procedures, 8-9
	- /FULL qualifier• Command Procedures, 8-9
- use in monitoring batch jobs · Command Procedures, 8-8
- with a batch queue Intro to  $VAX/VMS$ , 6-4
- with a print queue Intro to  $VAX/VMS$ , 6-2
- SHOW QUIET command EDT Ref, EDT-216
- SHOW QUOTA command Disk & Tape, 4-2, 4-9; DCL Dictionary, DCL-593
- SHOW RADIX command• Debugger Ref, CD-167
- SHOW REPEAT command · EDT Ref, EDT-217
- SHOW RESOURCE command · SDA Ref, SDA-98
- SHOW RMS\_DEFAULT command . File
	- Applications, 3-9, 3-17, 3-32; DCL Dictionary, DCL-594; Convert Ref,
		- CONV-21; FOL Ref, FDL-30
		-
	- current default extension size File Applications, 9-9
	- current process-default buffer count File Applications, 7-23 to 7-25
- SHOW RMS command SDA Ref, SDA-102
- SHOW RSPID command SDA Ref. SDA-103
- SHOW SCOPE command Patch Ref, PATCH-89;
- Debugger Ref, 1-18, 4-22, CD-168
- SHOW SCREEN command · EDT Ref, EDT-218; VAXTPU Ref, G-7

SHOW SEARCH command • Text Processing, 1-46; EDT Ref, EDT-219; VAXTPU Ref, G-7; Debugger Ref, 7-12, CD-169 SHOW SELECT command • Debugger Ref. CD-170 SHOW SOURCE command • Debugger Ref, 7-3, CD-172 SHOW STACK command ● Debugger Ref, CD-174; SDA Ref, SDA-105 SHOW STATUS command • DCL Dictionary, DCL-595 SHOW STEP command • Debugger Ref, 3-3, CD-175 SHOW SUMMARY command • EDT Ref. EDT-221; SDA Ref, SDA-107 SHOW SYMBOL/DEFINED command• Debugger Ref, CD-33 SHOW SYMBOL command • Intro to VAX/VMS, 5-2; Programming, 5-29; DCL Dictionary, DCL-596 to DCL-597; Debugger Ref, 1-18, CD-176; SDA Ref, SDA-109 to show symbol value • DCL Concepts, 5-3 SHOW SYSTEM command · DCL Dictionary, DCL-598 to DCL-600 use of • Software Installation, 5-2 SHOW TAB command • Text Processing, 1-58; EDT Ref, EDT-222 SHOW TASK command • Debugger Ref, CD-178 SHOW TERMINAL command • Intro to VAX/VMS. 6-15; DCL Concepts, 1-5; DCL Dictionary, DCL-601 to DCL-602; EDT Ref, EDT-224; Debugger Ref, 8-19, CD-181 See also SET TERMINAL command SHOW TEXT command • EDT Ref, EDT-225 SHOW TEXT END command · EDT Ref, EDT-225 SHOW TEXT PAGE command · EDT Ref, EDT-225 SHOW TIME command • DCL Dictionary, DCL-603 SHOW TRACE command • Debugger Ref, 3-15, CD-182 SHOW TRANSLATION command · DCL Dictionary, DCL-604 to DCL-605 SHOW TRUNCATE command• EDT Ref, EDT-226 SHOW TYPE command · Debugger Ref, 5-2, CD-183 SHOW USERS command • DCL Dictionary, DCL-606 to DCL-607 and disconnected jobs · System Security, 3-44 and WORLD privilege • System Security, 5-70 SHOW VERIFY command • EDT Ref, EDT-227 SHOW VERSION command • EDT Ref, EDT-228; VAXTPU Ref, G-7 SHOW WASTEBASKET\_NAME command• Mail Ref, MAIL-74

SHOW WATCH command • Debugger Ref, 3-13, CD-184 SHOW (WINDOW) built-in procedure figure • VAXTPU Ref, 2-7 SHOW WINDOW command • Debugger Ref, 8-11, CD-185 SHOW WORD command • EDT Ref, EDT-230 SHOW WORKING\_SET command · DCL Dictionary, DCL-608 SHOW WRAP command · EDT Ref, EDT-231; VAXTPU Ref, G-7 SHR (shift right) command • EDT Ref, EDT-293 SHR\$\_HALTED · I/O Ref II, 4-32 SHR\$\_NOCMDMEM • 1/0 Ref II, 4-27, 4-32 SHR\$\_QEMPTY • I/O Ref II, 4-32 Shutdown by forced system failure • System Management, 4-6 emergency · System Management, 4-5 site-specific • System Management, 4-1 system • System Management, 4-1 SHUTDOWN.COM command procedure ● Rel Notes, 3-14 SHUTDOWN.COM procedure• System Management, 2-14; Software Installation, C-2 Shutdown procedure • System Management, 2-20 Shutting down the cluster • VAX clusters, 5-13 /SID\_REGISTER qualifier• Error Log Ref, ERR-18 SIDR (secondary index data record) • File Applications, 3-19, 3-23, 10-26; Analyze/RMS\_File Ref, ARMS-6; FDL Ref, FDL-6 Sign (+I-) specifier command with "move" command • EDT Ref, EDT-279 with APPEND command · EDT Ref, EDT-245 with CHGC (change case) command · EDT Ref, EDT-250 with CHGL (change case lower) command • EDT Ref, EDT-251 with CHGU (change case upper) command • EDT Ref, EDT-252 with CUT command • EDT Ref, EDT-259 with D (delete) command • EDT Ref, EDT-260 with FILL command · EDT Ref, EDT-272 with R (replace) command • EDT Ref, EDT-285 with S (substitute) command • EDT Ref, EDT-288 with SN (substitute next) command • EDT Ref, EDT-294 with TADJ (tab adjust) command • EDT Ref, EDT-300 Signal argument vector• RTL Ref, 7-7, 7-10, 7-21 Signal array• Programming, 10-21

Signal array argument• System Services Ref, 10-9 Signaler's register See Condition handler Signaling• Programming, 10-6 and condition handling • Modular Procedures, 2-30 changing to return status • Programming, 10-7 error conditions • Modular Procedures, 2-31 example in a VAX MACRO program • File Applications, 5-16 resignaling • Programming, 10-25 Signaling a condition See Condition handler .SIGNED\_BYTE directive• MACRO Ref, 6-89 .SIGNED\_WORD directive•MACRO Ref, 6-90 to 6-91 Sign-extended longword field • RTL Ref, RTL-110 Significance indicator • MACRO Ref, 9-179 Sign specifier command with SSEL (search and select) command · EDT Ref, EDT-295 /SILENT qualifier• Debugger Ref, 1-14, CD-90, CD-136, CD-142, CD-189 Simple address defined • Debugger Ref, 5-3 path-name prefix • Debugger Ref, 5-4 Simple symbol• Debugger Ref, 4-7 Simplified callable interface See VAXTPU routine /SIMULA TE qualifier• DSR Ref, 4-24 /SINCE qualifier• Accounting Ref, ACC-28; Backup Ref, BACKU-62; Error Log Ref, ERR-19; Librarian Ref, LIB-41 Sine complex• RTL Ref, RTL-414 hyperbolic • RTL Ref, RTL-447 in degrees• RTL Ref, RTL-442, RTL-445 in radians• RTL Ref, RTL-437, RTL-439 Single file/multivolume configuration• Disk & Tape, B-7 Single file/single volume configuration• Disk & Tape, B-6 Single instruction access• Modular Procedures, 3-30 Single-node system booting • VAXclusters, 2-5 Single spacing• Programming, 8-14 Sink• Networking, 2-34 logging• Networking, 2-35, 3-81 name• Networking, 2-35 node• Networking, 2-35 related event• Networking, 2-34 state • Networking, 2-35

SINK parameter• Networking, 3-83 Site-independent startup command procedure showing name · SYSGEN Ref, SGN-47 Site-specific startup • System Management, 2-5 announcements • System Management, 2-9 assigning logical names • System Management, 2-6 installing known images• System Management, 2-8 setting up queues · System Management, 2-7 setting up spooled devices • System Management, 2-7 SIZE attribute • File Applications, 4-37; FDL Ref, FDL-34 /SIZE qualifier• Debugger Ref, CD-49, CD-96 .SKIP command• DSR Ref, 2-116 Skip file function ● 1/0 Ref I, 6-15 Skip sectoring • I/O Ref I, 3-10 SKPC (Skip Character) instruction• MACRO Ref, 9-134 Slash (/) division operator · Debugger Ref, 5-10, D-6 Slave formatter• 1/0 Ref I, 6-3 Slave node • Networking, 4-14 SLD (Satellite Loader) • Networking, 4-16 building • Networking, 4-16 /SLP qualifier output from DIFFERENCES• DCL Dictionary, DCL-135 Small-disk system • System Management, 3-1; Software Installation, 5-11 analyzing system failure · System Management, 3-13 enabling job queue • System Management, 3-12 installed file • System Management, 3-14 installing optional products on • Software Installation, 5-12 list of• Software Installation, 5-11 space problems · Software Installation, 5-12 SMB\$CHECK\_FQR\_MESSAGE • Util Routines Ref, SMB-16 SMB\$1NITIALIZE • Util Routines Ref, SMB-17 SMB\$READ\_MESSAGE • Util Routines Ref, SMB-19 SMB\$READ\_MESSAGE\_ITEM • Util Routines Ref, SMB-22 SMB\$SEND\_TO\_JOBCTL · Util Routines Ref, SMB-35 SMB routine • Util Routines Ref, SMB-15 See also Job Controller See also Symbiont introduction• Util Routines Ref, SMB-1

SMG\$ADD\_KEY \_DEF• Programming, 8-37; RTL Ref, 3-19, RTL-538 SMG\$ALLOW \_ESCAPE• RTL Ref, RTL-541 SMG\$BEGIN\_DISPLAY\_UPDATE • RTL Ref, 3-22, RTL-543 SMG\$BEGIN\_PASTEBOARD\_UPDATE •RTL Ref, 3-22, RTL-544 SMG\$CANCEL\_INPUT •RTL Ref, 3-5, RTL-545 SMG\$CHANGE\_PBD\_CHARACTERISTICS •RTL Ref, 3-3, RTL-546 SMG\$CHANGE\_RENDITION •RTL Ref, 3-13, RTL-549 SMG\$CHANGE\_ VIRTUAL \_DISPLAY• Programming, 8-24; RTL Ref, 3-13, RTL-552 SMG\$CHECK\_FOR\_OCCLUSION • Programming, 8-21; RTL Ref, 3-9, RTL-555 SMG\$CONTRQL\_MQDE •RTL Ref, 3-20, RTL-559 SMG\$COPY\_VIRTUAL\_DISPLAY · RTL Ref, RTL-560.2 SMG\$CREATE\_KEY\_TABLE • Programming, 8-37; RTL Ref, 3-19, RTL-561 SMG\$CREATE\_PASTEBOARD · Programming, 8-16; RTL Ref, 3-2.2, 3-25, RTL-562 SMG\$CREATE\_VIRTUAL\_DISPLAY • Programming, 8-16; RTL Ref, 3-4, RTL-565 SMG\$CREA TE\_ VIRTUAL \_KEYBOARD• Programming, 8-32; RTL Ref, 3-5, RTL-569 SMG\$CURSOR\_COLUMN •RTL Ref, 3-10, RTL-573 SMG\$CURSOR\_RQW•RTL Ref, 3-10, RTL-574 SMG\$DEFINE\_KEY•RTL Ref, 3-19, RTL-575 SMG\$DEL\_TERM\_TABLE • RTL Ref, RTL-576.1 SMG\$DELETE\_CHARS • Programming, 8-30; RTL Ref, 3-11, RTL-577 SMG\$DELETE\_KEY\_DEF · RTL Ref, 3-19, RTL-581 SMG\$DELETE\_LINE •Programming, 8-30 ; RTL Ref, 3-11, RTL-583 SMG\$DELETE\_PASTEBOARD • Programming, 8-17; RTL Ref, 3-3, RTL-586 SMG\$DELETE\_ VIRTUAL\_DISPLA Y • Programming, 8-23; RTL Ref, 3-4, 3-8, 3-24, RTL-587 SMG\$DELETE\_ VIRTUAL \_KEYBOARD• RTL Ref, RTL-588 SMG\$DISABLE\_BROADCAST\_ TRAPPING• RTL Ref, RTL-589 SMG\$DISABLE\_UNSOLICITED\_INPUT •RTL Ref, RTL-598 SMG\$DRAW\_LINE • Programming, 8-29; RTL Ref, 3-14, RTL-600

SMG\$DRAW\_RECTANGLE • Programming, 8-29; RTL Ref, 3-14, RTL-600.4 SMG\$ENABLE\_UNSOLICITED\_INPUT •RTL Ref, 3-23, RTL-600.8 SMG\$END\_DISPLAY\_UPDATE • RTL Ref, 3-22, RTL-600.10 SMG\$END\_PASTEBOARD\_UPDA TE• RTL Ref, 3-22, RTL-601 SMG\$ERASE\_CHARS • Programming, 8-30; RTL Ref, 3-11, RTL-602 SMG\$ERASE\_DISPLAY · Programming, 8-30; RTL Ref, 3-11, RTL-606 SMG\$ERASE\_LINE • Programming, 8-30; RTL Ref, 3-11, RTL-610 SMG\$ERASE\_PASTEBOARD • Programming, 8-17; RTL Ref, 3-3, RTL-614 SMG\$FIND\_CURSOR\_DISPLA Y •RTL Ref, RTL-616 SMG\$FLUSH\_BUFFER •RTL Ref, 3-21, RTL-617 SMG\$GET\_BROADCAST\_MESSAGE •RTL Ref, 3-23, RTL-618 SMG\$GET\_CHAR\_AT\_PHYSICAL\_CURSOR •RTL Ref, RTL-620 SMG\$GET\_DISPLAY\_ATTR•RTL Ref, RTL-622 SMG\$GET\_KEY\_DEF• RTL Ref, RTL-624 SMG\$GET\_KEYBOARD\_ATTRIBUTES •RTL Ref, RTL-627 SMG\$GET\_NUMERIC\_DATA · RTL Ref, RTL-629 SMG\$GET\_PASTEBOARD\_ATTRIBUTES •RTL Ref, 3-3, RTL-630.1 SMG\$GET\_PASTING\_INFO •RTL Ref, RTL-630.3 SMG\$GET\_TERM\_DATA · RTL Ref, RTL-631 SMG\$HOME\_CURSOR · Programming, 8-26; RTL Ref, 3-11 , RTL-633 SMG\$INIT\_TERM\_TABLE • RTL Ref, RTL-635 SMG\$INIT\_TERM\_TABLE\_BY\_TYPE • RTL Ref, RTL-637 SMG\$INSERT\_CHARS • Programming, 8-27; RTL Ref, 3-12, RTL-639 SMG\$INSERT\_LINE • Programming, 8-28; RTL Ref, 3-12, RTL-644 SMG\$1NV ALIDATE\_DISPLA Y •RTL Ref, RTL-649 SMG\$LABEL\_BQRDER• Programming, 8-19; RTL Ref, RTL-650 SMG\$LIST\_KEY\_DEFS · RTL Ref, RTL-655 SMG\$LOAD\_KEY\_DEFS •RTL Ref, 3-19, RTL-658 SMG\$MOVE\_VIRTUAL\_DISPLAY • RTL Ref, 3-7, RTL-660 SMG\$PASTE\_VIRTUAL\_DISPLAY • Programming, 8-16; RTL Ref, 3-5, RTL-662 SMG\$POP\_VIRTUAL\_DISPLAY · Programming, 8-40; RTL Ref, 3-8, 3-24, RTL-665 SMG\$PUT\_CHARS •RTL Ref, 3-12, RTL-667

SMG\$PUT\_CHARS\_HIGHWIDE · Programming, 8-27; RTL Ref, 3-12, RTL-671 SMG\$PUT\_CHARS\_WIDE •RTL Ref, 3-12, RTL-674 SMG\$PUT\_LINE • Programming, 8-28; RTL Ref, 3-12, RTL-677 SMG\$PUT\_LINE\_HIGHWIDE •RTL Ref, RTL-684 SMG\$PUT\_LINE\_WIDE • Programming, 8-28; RTL Ref, 3-12, RTL-687 SMG\$PUT\_PASTEBOARD • RTL Ref, RTL-692 SMG\$PUT\_VIRTUAL\_DISPLAY\_ENCODED · RTL Ref, RTL-694 SMG\$PUT\_WITH\_SCROLL • Programming, 8-28; RTL Ref, RTL-697 SMG\$READ\_COMPOSED\_LINE · Programming, 8-37; RTL Ref, 3-5, 3-16, 3-19, RTL-701 SMG\$READ\_FROM\_DISPLAY . Programming, 8-31; RTL Ref, 3-15, RTL-706 SMG\$READ\_KEYSTROKE •RTL Ref, RTL-710 SMG\$READ\_STRING •Programming, 8-32; RTL Ref, 3-5, 3-16, RTL-717 SMG\$READ\_VERIFY• RTL Ref, RTL-726 SMG\$REPAINT\_LINE•RTL Ref, RTL-732 SMG\$REPAINT\_SCREEN •RTL Ref, RTL-734 SMG\$REPASTE\_ VIRTUAL \_DISPLAY• RTL Ref, 3-7, RTL-737 SMG\$RESTORE\_PHYSICAL\_SCREEN • Programming, 8-40; RTL Ref, 3-26, RTL-744 SMG\$RETURN\_CURSOR\_POS · Programming, 8-26; RTL Ref, 3-10, RTL-744.2 SMG\$RETURN\_INPUT\_LINE • RTL Ref, RTL-744.4 SMG\$RING\_BELL · RTL Ref, RTL-744.6 SMG\$SA VE \_PHYSICAL \_SCREEN• Programming, 8-40; RTL Ref, 3-26, RTL-744.7 SMG\$SCROLL \_DISPLAY\_AREA • Programming, 8-28; RTL Ref, RTL-744.9 SMG\$SET \_BROADCAST\_ TRAPPING• RTL Ref, 3-23, RTL-744.12 SMG\$SET\_CURSOR\_ABS •Programming, 8-26; RTL Ref, 3-11, RTL-744.14 SMG\$SET\_CURSOR\_REL · Programming, 8-26; RTL Ref, 3-11 , RTL-7 45 SMG\$SET\_DEFAULT\_STATE · RTL Ref, RTL-747 SMG\$SET\_DISPLAY\_SCROLL\_REGION . Programming, 8-28; RTL Ref, RTL-749 SMG\$SET\_KEYPAD\_MODE · RTL Ref, RTL-751 SMG\$SET\_OUT\_OF\_BAND\_ASTS · RTL Ref, 3-23, RTL-753 SMG\$SET \_PHYSICAL \_CURSOR• Programming, 8-26; RTL Ref, RTL-755 SMG\$SNAPSHOT•RTL Ref, 3-23, RTL-757

SMG\$UNPASTE\_VIRTUAL\_DISPLAY • Programming, 8-23; RTL Ref, 3-6, 3-24, RTL-758 SN command • Text Processing, 1-44; EDT Ref, EDT-294 SOBGEO (Subtract One and Branch Greater Than or Equal) instruction • MACRO Ref, 9-61 SOBGTR (Subtract One and Branch Greater Than) instruction• MACRO Ref, 9-62 Soft faults characterizing • Perform Manage, 4-7 SOFTINT macro• Device Driver, 3-14, B-35 Software components • VAXclusters, 1-5 connection manager • VAXclusters, 1-5 distributed file system • VAX clusters, 1-5 distributed job controller• VAXclusters, 1-6 distributed lock manager • VAXclusters, 1-5 Software error • File Applications, 10-2 SOFTWARE IDENTIFICATION parameter• Networking, 4-12 Software installation booklets brief desription of · Software Installation, 1-2 Software life cycle • Modular Procedures, 1-1 Software loopback test• Networking, 7-6, 7-7 Software performance report See SPR Software problem reporting • System Management, 4-19, 10-8 Software timer• Device Driver, 3-6 Solicited interrupt See Device interrupt SOR\$\$STAT • Util Routines Ref, SOR-49 SOR\$BEGIN\_MERGE •Programming, 9-37; Util Routines Ref, SOR-20 SOR\$BEGIN\_SORT · Programming, 9-32; Util Routines Ref, SOR-27 SOR\$END\_SORT • Programming, 9-32; Util Routines Ref, SOR-33 SOR\$PASS\_FILES · Programming, 9-32, 9-37; Util Routines Ref, SOR-35 SOR\$RELEASE\_REC · Programming, 9-33; Util Routines Ref, SOR-40 SOR\$RETURN\_REC · Programming, 9-33; Util Routines Ref, SOR-42 SOR\$SORT\_MERGE • Programming, 9-32; Util Routines Ref, SOR-44 SOR\$SPEC\_FILE · Util Routines Ref, SOR-47 SOR routine • Util Routines Ref. SOR-19 examples• Util Routines Ref, SOR-4 to SOR-19 interface file• Util Routines Ref, SOR-2 record• Util Routines Ref, SOR-2

introduction • Util Routines Ref, SOR-1

SOR routine (cont'd.) reentrancy SORT using context argument • Util Routines Ref, SOR-3 See Sort/Merge Utility Sort/Merge Utility (SORT) changes • Rel Notes, 2-15 collating sequence • Sort Ref, SORT-6 DCL qualifiers • Sort Ref, SORT-11 to SORT-35 directing output · Sort Ref, SORT-2 example • Sort Ref, SORT-3 exiting• Sort Ref, SORT-2 invoking• Sort Ref, SORT-2 optimizing• Sort Ref, SORT-8 specification file · Sort Ref, SORT-6 Sort/Merge routine See SOR routine SORT command • Intro to VAX/VMS, 6-6; DCL Dictionary, DCL-609 file interface• Programming, 9-32 record interface • Programming, 9-33 Sorting process • Sort Ref, SORT-5 address• Sort Ref, SORT-29 default • Sort Ref, SORT-29, SORT-68 index · Sort Ref, SORT-29 record• Sort Ref, SORT-29 selecting • Sort Ref, SORT-29 specifying in specification file • Sort Ref, SORT-68 tag• Sort Ref, SORT-29 Sort order specifying in specification file • Sort Ref, SORT-64 /SORT qualifier• Accounting Ref, ACC-29; Convert Ref, CONV-1, CONV-24, CONV-29 %SOURCE\_SCOPE •Debugger Ref, 8-4, C-4 SOURCE attribute · FDL Ref, FDL-37 Source directory displaying · Debugger Ref, 7-3, CD-172 search list · Debugger Ref, 7-3, CD-21, CD-124 source file in • Debugger Ref, 7-2 Source display • Debugger Ref, 1-8 at breakpoint activation • Debugger Ref, 7-7 at watchpoint activation • Debugger Ref, 7-7 by address expression • Debugger Ref, 7-5 by line number • Debugger Ref, 7-5, CD-193 by search string • Debugger Ref, 7-10, CD-81 by stepping • Debugger Ref, 7-7 discrepancies in • Debugger Ref, 7-17 display kind • Debugger Ref, 8-15, C-1 during program execution · Debugger Ref, 7-7 line-oriented • Debugger Ref, 7-1

Source display (cont'd.) margins in • Debugger Ref, 7-13, CD-161 next line • Debugger Ref, 7-5 not available • Debugger Ref, 1-8 SRC, predefined • Debugger Ref, 8-4, C-4 TYPE command • Debugger Ref, 1-9, CD-193 Source file correct version of • Debugger Ref, 7-3 defined • Debugger Ref, 7-1 file specification • Debugger Ref, 7-2 location • Debugger Ref, 7-1, CD-21, CD-124, CD-172 maximum number • Debugger Ref, 7-16, CD-108, CD-162 Source line• FDL Ref, FDL-39 Source parameter for VMSINSTAL • Software Installation, 5-4 Source program • Intro to VAX/VMS, 4-1 creating • Intro to VAX/VMS, 4-7, 4-13; Programming, 4-2 error • Programming, 4-6 formatting spaces • Programming, 4-2 listing• Programming, 4-34 /SOURCE qualifier•Debugger Ref, 8-16, CD-59, CD-85, CD-90, CD-136, CD-142, CD-189 EXAMINE command• Debugger Ref, 7-6 STEP command • Debugger Ref, 7-7 Source-related event • Networking, 2-34 Source statement See Statement Source task• Networking, 8-10 %SP• Debugger Ref, D-3 SP (stack pointer) executive-mode • SDA Ref, SDA-13 kernel-mode• SDA Ref, SDA-13 supervisor-mode • SDA Ref, SDA-14 symbol · SDA Ref, SDA-14 user-mode · SDA Ref, SDA-14 Space creating• Text Processing, 4-25 horizontal • DSR Ref, A-2 vertical • DSR Ref, A-2 SPACE command • VAXTPU Ref, F-16 Space flag (#) default • DSR Ref, 3-16 description • DSR Ref, 3-16 recognizing• DSR Ref, 2-53 Space requirement for decompressing library files • Rel Notes, 1-22; Software Installation, 6-19 Space shortage what to do · Software Installation, 5-12 SPACING command · DSR Ref, 2-117

Spacing command .BLANK command• DSR Ref, 2-9 .NO PERIOD command•DSR Ref, 2-101 .NO SPACE command• DSR Ref, 2-85 .PERIOD command · DSR Ref, 2-101 .SKIP command• DSR Ref, 2-116 .SPACING command•DSR Ref, 2-117 .TAB STOPS command•DSR Ref, 2-123 SPAN built-in procedure • VAXTPU Ref. 4-214 example• VAXTPU Ref, 4-214 SPANC (Span Characters) instruction• MACRO Ref, 9-135 SPANL built-in procedure • VAXTPU Ref, 4-215 example • VAXTPU Ref, 4-215 SPAWN built-in procedure • VAXTPU Ref, 4-216 to 4-217 example• VAXTPU Ref, 4-216 SPAWN command● Programming, 5-3; DCL Dictionary, DCL-610 to DCL-614; VAXTPU Ref, F-16; Mail Ref, MAIL-79; Debugger Ref, CD-186; SDA Ref, SDA-110 and ATTACH command · DCL Dictionary, DCL-47 Spawning of process security implications in captive accounts • System Security, 5-79 SPECIAL \_GRAPHICS video keyword with SET (STATUS\_LINE,...) • VAXTPU Ref, 4-196 Specification file comments• Sort Ref, SORT-7 converting previous versions• Sort Ref, SORT-7 creating • Sort Ref, SORT-6 example• Sort Ref, SORT-71 qualifiers• Sort Ref, SORT -48 /CDD\_PATH\_NAME •Sort Ref, SORT-49 /CHECK\_SEQUENCE • Sort Ref, SORT-50 /COLLLA TING\_SEQUENCE •Sort Ref, SORT-51 /CONDITION• Sort Ref, SORT-56 /DATA · Sort Ref, SORT-58 /FIELD• Sort Ref, SORT-60 /INCLUDE• Sort Ref, SORT-62 /KEY• Sort Ref, SORT-64 /OMIT• Sort Ref, SORT-66 /PAD•Sort Ref, SORT-67 /PROCESS• Sort Ref, SORT-68 /ST ABLE• Sort Ref, SORT-69 /WORK\_FILES •Sort Ref, SORT-70 special considerations • Sort Ref, SORT-7 uses for • Sort Ref, SORT-6, SORT-31 /SPECIFICATION qualifier• Sort Ref, SORT-31

Specific name ● Programming, 1-5 **Specifier** 1/0 attributes• Programming, 9-12 input and output • Backup Ref, BACKU-8, BACKU-17 keyword form • Programming, 9-12 nokeyword form • Programming, 9-12 number command with ASC (N) · EDT Ref, EDT-245 string with XLATE command • EDT Ref, EDT-315 SPECIFY error options • Backup Ref. BACKU-30 SPECINS function • Text Processing, 1-24; EDT Ref, EDT-98 Speed See Performance SPLIT\_LINE built-in procedure . VAXTPU Ref, 4-218 example• VAXTPU Ref, 4-218 SPL option• FOL Ref, FDL-23 Spool on close option • File Applications, 9-14 Spooled device• System Management, 9-24, 9-46 to 9-52 SPR (software performance report) • File Applications, 10-2; System Management, 10-8; SDA Ref, SDA-5 classes of problems• System Management, 10-11 describing problem environment • System Management, 10-8 what to include • System Management, 10-11 SPTREQ parameter • SYSGEN Ref, SGN-80 SQO option • FDL Ref, FDL-24 Square root • RTL Ref, RTL-450 /SQUEEZE qualifier• Librarian Ref, LIB-42 SRC source display• Debugger Ref, 8-4, C-4 SRPCOUNT parameter · SYSGEN Ref, SGN-80 SRPCOUNTV parameter• SYSGEN Ref, SGN-80 /SRP qualifier• SDA Ref, SDA-87 SS\$\_ABORT •Device Driver, 12-6; 1/0 Ref I, 8-42, A-2, A-3, A-5, A-6, A-7, A-9; 1/0 Ref II, 2-15, A-1, A-3, A-4, A-5 SS\$\_ACCONFLICT • 1/0 Ref I, A-1 SS\$\_ACCVIO •Device Driver, 8-8, 8-10, C-32, C-42, C-43, C-62, C-63, C-64, C-65; 1/0 Ref I, 7-11; 1/0 Ref II, A-4, A-5 SS\$\_ACPVAFUL • I/O Ref I. A-1 SS\$\_BADATTRIB · I/O Ref I, A-1 SS\$\_BADCHKSUM · I/O Ref I, A-1 SS\$\_BADESCAPE • 1/0 Ref 1, 8-7, A-9 SS\$\_BADFILEHDR • 1/0 Ref I, A-1 SS\$\_BADFILENAME • 1/0 Ref I, A-1 SS\$\_BADFILEVER • I/O Ref I, A-1

SS\$\_BADIRECTORY • 1/0 Ref I. A-1 SS\$\_BADPARAM • 1/0 Ref 1, A-1, A-5, A-9; 1/0 Ref II, 4-24, A-1, A-3, A-4, A-5 SS\$\_BADOFILE • 1/0 Ref/, A-1 SS\$\_BADQUEHDR • 1/0 Ref II, A-4 SS\$\_BADQUEUEHDR • //O Ref II, 4-27, 4-32 SS\$\_BLOCKCNTERR • 1/0 Ref I, A-1 SS\$\_BUFFEROVF• //O Ref/, 7-6, A-7; 1/0 Ref II, 6-29, A-3, A-5 SS\$\_BUFNOT ALIGN · 1/O Ref I, A-5; 1/O Ref II, A-4 SS\$\_CANCEL • Device Driver, 13-4; I/O Ref I, A-3, A-5, A-6, A-9; 1/0 Ref II, A-3, A-4 SS\$\_COMMHARD · I/O Ref II, A-5 SS\$\_CONTROLC • 1/O Ref 1, 8-43, A-9 SS\$\_CONTROLO• //O Ref I, A-9 SS\$\_CONTROLY . 1/O Ref I, A-9 SS\$\_CREATED . 1/0 Ref I, A-1 SS\$\_CTRLERR• //O Ref/, A-3, A-5, A-6; 1/0 Ref II, 4-21, 4-35, A-3, A-4, A-5 SS\$\_DATACHECK • 1/0 Ref 1, A-3, A-5, A-6; 1/0 Ref II, A-5 SS\$\_DATAOVERUN• I/O Ref I, 8-9, A-2, A-3, A-6, A-9 ; *I/O Ref II*, A-1, A-5 SS\$\_DEBUG condition • Debugger Ref, D-1 SS\$\_DEVACTIVE • 1/0 Ref I, A-5: 1/0 Ref II, A-1, A-3, A-4, A-5 SS\$\_DEV ALLOC • 1/0 Ref II, A-5 SS\$\_DEVCMDERR • I/O Ref I, A-5 SS\$\_DEVICEFULL • //O Ref I, A-1; 1/0 Ref II, A-3 SS\$\_DEVINACT• //O Ref II, A-3, A-5 SS\$\_DEVOFFLINE • 1/0 Ref I, A-6; 1/0 Ref II, A-1, A-3, A-5 SS\$\_DEVREQERR • //O Ref I, A-5; 1/0 Ref II, 4-21, 4-35, A-4, A-5 SS\$\_DIRFULL • //O Ref I, A-1 SS\$\_DIRNOTEMPTY • 1/O Ref 1, A-1 SS\$\_DISCONNECT • 1/O Ref II, A-5 SS\$\_DRVERR• //O Ref/, A-3, A-6; 1/0 Ref II, A-3 SS\$\_DUPDSKQUOTA • 1/0 Ref I, A-1 SS\$\_DUPFILENAME • 1/0 Ref/, A-1 SS\$\_DUPUNIT • 1/0 Ref II, A-5 SS\$\_ENDOFFILE • I/O Ref I, 6-16, 7-6, 7-8, A-1, A-2, A-6, A-7; 1/0 Ref II, 2-8, A-1, A-5 SS\$\_ENDOFFLINE • //O Ref II, A-3 SS\$\_ENDOFT APE• 1/0 Ref I, A-6 SS\$\_ENDOFVOLUME • //O Ref/, 6-16, A-6 SS\$\_EXBYTLM • //O Ref I, A-1 SS\$\_EXDISKQUOT A• 1/0 Ref I, A-1 SS\$\_EXQUOT A• Device Driver, C-7, C-17; 1/0

Reff, A-5; 1/0 Ref II, 4-21, A-3, A-4, A-5

SS\$\_FCPREADERR • 1/0 Ref I, A-1 SS\$\_FCPREWNDERR • 1/0 Ref I, A-1 SS\$\_FCPSPACERR • 1/0 Ref I, A-1 SS\$\_FCPWRITERR • 1/0 Ref 1, A-1 SS\$\_FILELOCKED • I/O Ref I, A-1 SS\$\_FILENUMCHK · I/O Ref I, A-1 SS\$\_FILEPURGED · I/O Ref I, A-1 SS\$\_FILESEQCHK • 1/0 Ref I, A-1 SS\$\_FILESTRUCT · I/O Ref I, A-1 SS\$\_FILNOTEXP • 1/0 Ref I, A-1 SS\$\_FORCEDERR • I/O Ref I, A-3 SS\$\_FORMAT • 1/0 Ref/, A-3, A-6 SS\$\_HANGUP • 1/0 Ref /, 8-11 SS\$\_HEADERFULL.<sup>•</sup> I/O Ref I, A-1 SS\$\_IBCERROR • 1/O Ref I, A-1 SS\$\_IDXFILEFULL · I/O Ref I, A-1 SS\$\_ILLCNTRFUNC · I/O Ref I, A-1 SS\$\_1LLIOFUNC• //O Ref/, A-3, A-6 SS\$\_INCOMPAT • 1/0 Ref I, A-9 SS\$\_INSFBUFDP • I/O Ref I, A-5 SS\$\_INSFMAPREG · I/O Ref II, A-5 SS\$\_INSFMAPREQ • I/O Ref I, A-5 SS\$\_INSFMEM · Device Driver, C-7, C-11, C-15, C-44, C-51; I/O Ref I, 7-11, A-5; I/O Ref II, 4-21, 4-27, A-4, A-5 SS\$\_INSFSPTS • Device Driver, C-15 SS\$\_1NSFWSL • Device Driver, 8-8, 8-10, C-32 SS\$\_1V ADDR • 1/0 Ref I, A-3 SS\$\_1VBUFLEN • //O Ref/, A-3, A-5; 1/0 Ref II, 4-21, A-4, A-5 SS\$\_IVCHAN · Device Driver, C-81 SS\$\_1VMODE • 1/0 Ref I, A-5 SS\$\_MBFULL •Device Driver, C-44, C-51; 1/0 Reff, 7-3, 7-11 SS\$\_MBTOOSML •Device Driver, C-44, C-51; 1/0 Ref/, 7-11 SS\$\_MCNOTV ALID • //O Ref /, A-5; 1/0 Ref II, 4-21, A-4 SS\$\_MEDOFL • 1/0 Ref 1, A-3, A-6; 1/0 Ref II, A-5 SS\$\_NODISKQUOTA • 1/0 Ref 1, A-1 SS\$\_NOMOREFILES • 1/0 Ref I, A-1 SS\$\_NONEXDRV • 1/0 Ref I, A-3, A-6 SS\$\_NOPRIV • Device Driver, C-44, C-51, C-81 ; 1/0 Reff, 7-11, A-1; 1/0 Ref II, A-3, A-5 SS\$\_NOQFILE · I/O Ref I, A-1 SS\$\_NORMAL • Device Driver, 8-8; I/O Ref I, A-2, A-3, A-6, A-7, A-9; 1/0 Ref II, 4-21, A-1, A-3, A-4, A-5 SS\$\_NOSUCHFILE • 1/0 Ref I, A-1 SS\$\_NOTAPEOP • 1/O Ref I, A-2 SS\$\_NOTLABELMT • 1/0 Ref I, A-2 SS\$\_NOTPRINTED · I/O Ref I, A-2

SS\$\_NOTVOLSET • I/O Ref I, A-2 SS\$\_0PINCOMPL • 1/0 Ref I, A-3, A-6; 1/0 Ref II, A-3, A-5 SS\$\_OVRDSKQUOTA · I/O Ref I, A-2 \$\$\$\_PARITY• 1/0 Ref I, A-3, A-5, A-6, A-9; 1/0 Ref II, 4-21, 4-35, A-3, A-4 SS\$\_PARTESCAPE•l/O Ref/, 8-7, 8-30, A-9 SS\$\_POWERFAIL • 1/0 Ref I, A-5; 1/0 Ref II, 4-3, 4-21, A-4 SS\$\_QFACTIVE • 1/0 Ref I, A-2 SS\$\_QFNOTACT • I/O Ref I, A-2 SS\$\_RCT • 1/0 Ref I, A-3 SS\$\_RDDELDATA • 1/0 Ref I, A-3 SS\$\_SUBRNG error · Programming, 6-27 SS\$\_SUPERSEDE • I/O Ref I, A-2 SS\$\_TAPEPOSLOST • I/O Ref I, A-2 SS\$\_TIMEOUT • 1/0 Ref 1, 8-27, A-3, A-5, A-6, A-9 ; 1/0 Ref II, A-3, A-5 SS\$\_TOOMANYVER • I/O Ref I, A-2 SS\$\_TOOMUCHDATA · I/O Ref II, A-5 \$\$\$\_UNSAFE• 1/0 Ref I, A-3, A-6 SS\$\_VOLINV • 1/0 Ref 1, A-3, A-6 SS\$\_WASECC • 1/0 Ref I, A-3 SS\$\_WRITLCK • 1/0 Ref I, A-2, A-3, A-6 SS\$\_WRONGACP• I/O Ref I. A-2 SSEL (search and select) command • EDT Ref, EDT-295 SSP symbol · SDA Ref, SDA-14 STABACKIT.COM procedure · System Management, 2-19 STABACKIT command procedure · Software Installation, 4-33, 4-36, 4-38, 4-40 /ST ABLE qualifier• Sort Ref, SORT-32, SORT-69 **Stack** device driver use of• Device Driver, 6-2, 9-2 Stack frame · MACRO Ref, 9-63 Stack limit changing size of• System Services Ref, SYS-382 Stack pointer See SP adjusting • System Services Ref, SYS-5 Stack usage• Intro to Routines, 2-11 See also Condition handler Standalone BACKUP · System Management, 2-18; Backup Ref, BACKU-29 alternate disk directory root• System Management, 2-19 backing up the system disk · System Management, 2-18 booting from alternate root SYSE • System Management, 2-19; Software Installation, 4-40, 4-42

Standalone BACKUP (cont'd.) booting from disk • Software Installation, 4-42 building on an RL02 disk• Software Installation, 4-38 on console media• System Management, 2-21; Software Installation, 4-33 on floppy diskettes • System Management, 2-21; Software Installation, 4-33, 4-36 on TU58 tape cartridges • Software Installation, 4-33 installing in SYSE • System Managemant, 2-19 qualifiers • Backup Ref, BACKU-29 using on disk · Software Installation, 4-39 Star coupler • VAXclusters, 1-3 STARLET.OLB · Programming, 4-22 See SYS\$LIBRARY: STARLET. OLB START/CPU command · DCL Dictionary, DCL-615 ST ART /QUEUE/MANAGER command• VAXclusters, 3-1; DCL Dictionary, DCL-625 to DCL-626 START/QUEUE command · DCL Dictionary, OCL-616 to OCL-624 /START\_POSITION qualifier • Debugger Ref, C0-98 START/CPU command • Rel Notes, 3-14 START/QUEUE/MANAGER command • Rel Notes, 2-5; System Management, 9-3, 9-5 START/QUEUE command · Rel Notes, 2-5; System Management, 9-6 START command · Software Installation, 2-2 Start I/O routine • Device Driver, 1-3 See also Alternate start 1/0 routine address•Device Driver, 2-4, 7-6, 8-14, A-14, 0-9 context• Device Driver, 5-12 to 5-13, 8-15, 9-1 to 9-2, 0-10 for connect to interrupt facility • Device Driver, H-10, H-14 to H-15 for MASSBUS device driver • Device Driver, G-12 for MicroVAX I device driver • Device Driver, 10-10 for multiunit controller • Device Driver, 3-18 for single unit controller • Device Driver, 3-17 functions• Device Driver, 5-13 to 5-14 input • Device Driver, D-9 IPL requirements • Device Driver, D-10 of CONINTERR.EXE · Device Driver, H-9 output from • Device Driver, D-9 reactivating• Device Driver, 3-10 to 3-12, 5-15 to 5-16

Start 1/0 routine (cont'd.) register usage• Device Driver, 9-2, D-10 suspending • Device Driver, 5-14 transferring control to ● Device Driver, 5-12 to 5-13, 8-14, 9-1, 12-3, C-58 writing • Device Driver, 9-1 to 9-8 Starting position, key• FDL Ref, FDL-30 STARTNET.COM · Networking, 5-4, 5-13, 6-2 START OF LINE command • VAXTPU Ref. F-16 **Startup** node-specific function • VAXclusters, 2-9 STARTUP.COM procedure• System Management, 2-3 STARTUP\_Pn parameters · SYSGEN Ref. SGN-81 Startup command file • Text Processing, 1-68 DEFINE KEY command • Text Processing, 1-68, 1-70 DEFINE MACRO command • Text Processing, 1-68, 1-70 EDTINl.EDT file• Text Processing, 1-69 INCLUDE command• Text Processing, 1-68 SET LINES command • Text Processing, 1-69 SET MODE command • Text Processing, 1-69 SET NONUMBERS command • Text Processing, 1-70 SET QUIET command ● Text Processing, 1-70 SET SEARCH EXACT command• Text Processing, 1-70 SET WRAP command • Text Processing, 1-70 /COMMAND qualifier• Text Processing, 1-69 Startup command procedure • System Management, 2-3; SDA Ref, SDA-6, SDA-7 known file lists • System Management, 8-1 site-specific • System Management, 2-5 SYSGEN commands• System Management, 11-17 system • System Management, 4-1 Startup file debugger• Programming, 5-37 Startup initialization file • Show Cluster Ref, SHCL-12 to SHCL-13 creating• Show Cluster Ref, SHCL-12 to SHCL-13 default file type • Show Cluster Ref, SHCL-12 example • Show Cluster Ref, SHCL-13 State• RTL Ref, 3-20 logging• Networking, 3-83 of circuit • Networking, 2-7 of line • Networking, 2-12 of local node • Networking, 2-3 substates • NCP Ref. NCP-174 transitions • NCP Ref, NCP-176 Statement • MACRO Ref, 1-1

Statement (cont'd.) character set • MACRO Ref, 3-1 to 3-2 comment• MACRO Ref, 2-3 to 2-4 continuation of• MACRO Ref, 2-1 for command definition file • CDU Ref, CDU-20 to CDU-39 format• MACRO Ref, 2-1 to 2-4 formatting source program • Programming, 4-2 label• MACRO Ref, 2-2 operand• MACRO Ref, 2-3 operator• MACRO Ref, 2-3, C-7 to C-9 separator for • VAXTPU Ref, 5-2 special characters • MACRO Ref, C-6 to C-7 summary of  $\n CDU$  Ref, CDU-2 Statement number path-name prefix • Debugger Ref, 5-5 simple address • Debugger Ref, 5-5 STAT entry point • Modular Procedures, 4-13 STATE parameter for circuit • Networking, 3-36 for DTE • Networking, 3-25 for executor node • Networking, 3-20 for line • Networking, 3-52 for X25-SERVER module • Networking, 3-79 /STATE qualifier • Debugger Ref, CD-39, CD-103, CD-158, CD-179 Static asynchronous connection ● Networking, 1-4, 1-7, 1-9 network configuration • Networking, 5-17 reasons for failure • Networking, 5-9 Static asynchronous line • Networking, 1-9, 2-14, 5-8 installing• Networking, 5-8 shutting down • Networking, 5-9 Statistical report • Analyze/RMS\_File Ref, ARMS-1 **Statistics** accounting collection · DCL Dictionary, DCL-15 recording• DCL Dictionary, DCL-15 reporting • DCL Dictionary, DCL-15 sample display • Sort Ref, SORT-33 timer • Programming, 6-40 /STATISTICS qualifier • File Applications, 10-7; Error Log Ref, ERR-20; Debugger Ref, CD-179; Sort Ref, SORT-33 ANALYZE/RMS\_FILE · Analyze/RMS\_File Ref, ARMS-13 CONVERT /RECLAIM command• Convert Ref, CONV-1, CONV-26 CONVERT command• Convert Ref, CONV-1, CONV-26 Statistics report • File Applications, 10-7, 10-13

\$STATUS • DCL Concepts, 5-2; DCL Dictionary, DCL-465 changing• DCL Dictionary, DCL-177, DCL-362 commands that do not set• Command Procedures, 7-3 definition• Command Procedures, 7-1 format of• Command Procedures, 7-1 severity of error condition • Command Procedures, 7-2 testing for success (odd) value · Command Procedures, 7-2 value with SET NOON · Command Procedures, 7-6 Status• Device Driver, 11-5 process to display current · DCL Dictionary, DCL-595 to display for device · DCL Dictionary, DCL-536, DCL-548 for process · DCL Dictionary, DCL-536 for system • DCL Dictionary, DCL-536 "status\_line" parameter to GET\_INFO• VAXTPU Ref, 4-89 STATUS\_LINE keyword • VAXTPU Ref, 4-196 "status\_video" parameter to GET\_INFO• VAXTPU Ref, 4-89 Status block write operation • Programming, 8-60 Status code to control command interpreter response to• DCL Dictionary, DCL-465 STATUS display type • Networking, 3-91 Status line default information • VAXTPU Ref. 4-41 video attributes • VAXTPU Ref, 4-196 /STATUS qualifier · Accounting Ref, ACC-31 Status register See CSR, MBA\$L \_SR Status return • Mail Ref, MAIL-13 /STAY qualifier • EDT Ref, EDT-232 with TYPE command · EDT Ref, EDT-241 STEP command • Programming, 5-15; Debugger Ref, 1-10, 3-1, CD-188 displaying default qualifiers for• Debugger Ref, 3-3, CD-175 setting default qualifiers for • Debugger Ref, 3-3, CD-126 source display • Debugger Ref, 7-7 Stock specifying for a queue • Rel Notes, 2-5 Stop See also CTRL/C

Stop (cont'd.) See also CTRL/Y process• DCL Dictionary, DCL-627 detached• DCL Dictionary, DCL-627 subprocess · DCL Dictionary, DCL-627 runaway magnetic tape• DCL Dictionary, DCL-195 terminal session · DCL Dictionary, DCL-304 STOP/CPU command · DCL Dictionary, DCL-629 STOP/QUEUE/ABORT command · DCL Dictionary, DCL-631 STOP/QUEUE/ENTRY command · DCL Dictionary, DCL-632 with a batch job · Intro to VAX/VMS, 6-5 with a print job • Intro to VAX/VMS, 6-3 STOP /QUEUE/MANAGER command• DCL Dictionary, DCL-633 STOP /QUEUE/NEXT command• DCL Dictionary, DCL-634 and DELETE/QUEUE command · DCL Dictionary, DCL-122 STOP /QUEUE/REQUEUE command• DCL Dictionary, DCL-635 to DCL-636 STOP/QUEUE/RESET command · DCL Dictionary, DCL-637 STOP/QUEUE command · DCL Dictionary, DCL-630 STOP /QUEUE/MANAGER command• System Management, 9-4 STOP/QUEUE/NEXT command · System Management, 9-7 STOP/QUEUE command · System Management, 9-7 STOP command · DCL Dictionary, DCL-627 to DCL-628; Debugger Ref, 2-13 See also EXIT command and detached process image • DCL Dictionary, DCL-368 and subprocess image • DCL Dictionary, DCL-368. using to end a command procedure • Command Procedures, 5-15 \$STOP routine • File Applications, 5-16 Storage• Modular Procedures, 2-17; Programming, 2-9 array · Programming, 6-27 character data • Programming, 2-11 contiguous• Programming, 2-8 dynamic · Programming, 2-9, 2-10 heap • Modular Procedures, 2-17 initializing• Modular Procedures, 3-18 large data structures · Programming, 2-9 local• Programming, 2-3 numeric data • Programming, 2-10

Storage (cont'd.) stack • Modular Procedures, 2-17 static • Modular Procedures, 2-18, A-7 statistics • Programming, 2-13 summary • Modular Procedures, 2-20 Storage bit map file • Disk & Tape, A-2 Storage map • Programming, 4-36 STR\$ADD •RTL Ref, RTL-760 STR\$ANALYZE\_SDESC · RTL Ref, 5-4, RTL-764 STR\$APPEND · RTL Ref, 5-9, RTL-766 STR\$CASE\_BLIND\_COMPARE •RTL Ref, RTL-768 STR\$COMPARE · RTL Ref, 2-16, RTL-770 STR\$COMPARE\_EQL•RTL Ref, 2-16, RTL-772 STR\$COMPARE\_MULTI · RTL Ref, RTL-774 STR\$CONCAT · RTL Ref, 5-9, RTL-776 STR\$COPY\_DX•RTL Ref, 5~7, 5-8, RTL-779 STR\$COPY\_R.RTL Ref, RTL-781 STR\$DIVIDE •RTL Ref, RTL-783 STR\$DUPL\_CHAR•RTL Ref, RTL-787 STR\$FIND\_FIRST\_IN\_SET• RTL Ref, RTL-789 STR\$FIND\_FIRST\_NOT\_IN\_SET • RTL Ref. RTL-791 STR\$FIND\_FIRST\_SUBSTRING •RTL Ref, RTL-793 STR\$FREE1\_DX · RTL Ref. RTL-796 STR\$GET1\_DX · RTL Ref, RTL-797 STR\$GET1\_DX routine • File Applications, 5-13 STR\$LEFT• RTL Ref, 5-9, RTL-799 STR\$LEN\_EXTR •RTL Ref, RTL-802 STR\$MATCH\_WILD •RTL Ref, RTL-805 STR\$MUL · RTL Ref, RTL-807 STR\$POS\_EXTR · RTL Ref. 5-9, RTL-813 STR\$POSITION · RTL Ref, RTL-811 STR\$PREFIX • RTL Ref. 5-9, RTL-816 STR\$RECIP · RTL Ref, RTL-818 STR\$REPLACE · RTL Ref, RTL-822 STR\$RIGHT•RTL Ref, 5-9, RTL-825 STR\$ROUND · RTL Ref, RTL-828 STR\$TRANSLATE · RTL Ref, RTL-831 STR\$TRIM • RTL Ref. RTL-834 STR\$UPCASE •RTL Ref, RTL-836 STR built-in procedure • VAXTPU Ref, 4-219 example • VAXTPU Ref, 4-219 STREAM\_CR format• FOL Ref, FDL-34 STREAM\_LF format• FOL Ref, FDL-34 STREAM carriage control . Convert Ref, CONV-3 STREAM format · FDL Ref, FDL-34 Stream record type • Disk & Tape, B-16 Stream timer• Networking, 3-54 String See also Character string

String (cont'd.) See also Descriptor See also String manipulation procedure allocating• RTL Ref, RTL-535 appending source string to end of destination string • RTL Ref, RTL-766 automatic evaluation by command interpreter • DCL Concepts, 6-1 comparing, using operators · Command Procedures, 5-10 comparing for equality, no padding • RTL Ref, RTL-772 comparing two • RTL Ref, RTL-770 comparing without regard to case • RTL Ref, RTL-768 concatenating • DCL Concepts, 5-9; RTL Ref, RTL-776 converting to uppercase • RTL Ref, RTL-836 copying by descriptor • RTL Ref, RTL-258, RTL-528, RTL-779, RTL-781 copying by reference • RTL Ref. RTL-260, RTL-530 counted • Programming, 6-15 divide two decimal strings • RTL Ref, RTL-783 dynamic length• RTL Ref, 5-2, 5-3, 5-11, 5-12 evaluation rules · RTL Ref, 5-1 expression • DCL Concepts, 5-9 finding substring • RTL Ref, RTL-811 fixed length• RTL Ref, 5-1 formatting output • System Services Ref, SYS-155 free• RTL Ref, RTL-534 implicit conversion to integer• DCL Concepts, 5-8 inserting source string at front of destination • RTL Ref, RTL-816 maximum length of ● RTL Ref, 5-1 network access control · System Security, 3-34 null string • RTL Ref, 5-11 output length argument • RTL Ref, 5-8 reciprocal of decimal string ● RTL Ref, RTL-818 reduction• DCL Concepts, 5-9 removing trailing blanks and tabs● RTL Ref, RTL-834 rounding or truncating a decimal string • RTL Ref, RTL-828 searching for file specification in • System Services Ref, SYS-169 semantics of • RTL Ref, 5-1, 5-4 skipping characters in • RTL Ref, RTL-291 special-purpose assignment · DCL Concepts, 5-4 specification of · CDU Ref, CDU-7

String (cont'd.) to insert with FAO<sup>.</sup> VAXTPU Ref. 4-75 translating matched characters in • RTL Ref, RTL-831 varying length • RTL Ref, 5-2 String-1 specifier with SUBSTITUTE command · EDT Ref, EDT-234 with SUBSTITUTE NEXT command • EDT Ref. EDT-237 String-1 specifier command with S (substitute) command • EDT Ref, EDT-288 String-2 specifier with SUBSTITUTE command • EDT Ref, EDT-234 with SUBSTITUTE NEXT command · EDT Ref, EDT-237 String-2 specifier command with S (substitute) command • EDT Ref, EDT-288 String argument • MACRO Ref, 4-3 to 4-5 String arithmetic • RTL Ref, RTL-760 division of decimal strings• RTL Ref, RTL-783 multiplication • RTL Ref. RTL-807 String assignment (:=) command • DCL Dictionary, DCL-7 to DCL-10 String assignment statement format• DCL Concepts, 5-9 space and tab removal • DCL Concepts, 5-4 special purpose format · DCL Concepts, 5-4 uppercase conversion • DCL Concepts, 5-4 String comparison operation • DCL Concepts, 5-14 implicit conversion in• DCL Concepts, 5-8 operands for• DCL Concepts, 5-15 String concatenation operator (+) • DCL Concepts, 5-9 STRING data type• VAXTPU Ref, 2-2 to 2-3 String data type See Data type character • MACRO Ref. 8-6 to 8-7 leading separate numeric• MACRO Ref, 8-9 to 8-10 packed decimal• MACRO Ref, 8-10 to 8-11 trailing numeric ● MACRO Ref, 8-7 to 8-9 String descriptor · RTL Ref, RTL-4, RTL-764 String instructions• MACRO Ref, 9-122 to 9-135, 9-139 to 9-162 String manipulation procedure • RTL Ref, 5-1 descriptor classes and string semantics• RTL Ref, 5-4 how to select • RTL Ref, 5-8

list of severe errors• RTL Ref, 5-11 reading input string arguments • RTL Ref, 5-5 writing output string arguments • RTL Ref, 5-6 String operation • DCL Concepts, 5-9 operands for• DCL Concepts, 5-11 String operator in macro• MACRO Ref, 4-7 to 4-10 /STRING qualifier• Debugger Ref, 7-11, CD-82 String reduction operator (-) · DCL Concepts; -5-9. String specifier • EDT Ref, EDT-233 with DEFINE KEY command · EDT Ref. EDT-125 with SET ENTITY command • EDT Ref, EDT-167 with SET PROMPT command • EDT Ref. EDT-178 with SET TEXT command • EDT Ref. EDT-192 with XLATE command • EDT Ref, EDT-315 String specifier command• EDT Ref, EDT-296 with SSEL (search and select) command • EDT Ref, EDT-295 String specifier function • EDT Ref, EDT-100 String value · FDL Ref, FDL-3, FDL-32 **Structure** error• Analyze/RMS\_File Ref, ARMS-9 examining • Analyze/RMS\_File Ref. ARMS-11 indexed file • Analyze/RMS\_File Ref. ARMS-3 of file • Analyze/RMS\_File Ref. ARMS-1, ARMS-2 of indexed file · FDL Ref, FDL-30 pointer · Analyze/RMS\_File Ref. ARMS-15 relative file · Analyze/RMS\_File Ref, ARMS-3 sequential file · Analyze/RMS\_File Ref, ARMS-2 Structure level definition for disks • DCL Dictionary, DCL-201 STS (status) field See also Completion status field contents• RMS Ref, 2-5 STV (status value) field See also Completion status field contents • RMS Ref, 2-5 .STYLE HEADERS command . DSR Ref, 2-118 SUBADDRESSES parameter for SET EXECUTOR command • Networking, 3-46 for X25-SERVER module • Networking, 3-75 SUBB2 (Subtract Byte 2 Operand) instruction • MACRO Ref, 9-31 SUBB3 (Subtract Byte 3 Operand) instruction • MACRO Ref, 9-31 Subcommand • Programming, 7-22

String manipulation procedure (cont'd.)

Subcommand (cont'd.) defining• Programming, 7-22 read• Programming, 7-23 Subconditional assembly block directives • MACRO Ref, 6-42 to 6-44 .IF\_FALSE•MACRO Ref, 6-42 to 6-44 .IF\_ TRUE• MACRO Ref, 6-42 to 6-44 .IF\_TRUE\_FALSE · MACRO Ref, 6-42 to 6-44 Subcontroller • Device Driver, A-16 SUBD2 (Subtract D\_floating 2 Operand) instruction •MACRO Ref, 9-120 SUBD3 (Subtract D\_floating 3 Operand) instruction •MACRO Ref, 9-120 Subdirectory • Intro to VAX/VMS, 3-9 See Directory creating • DCL Dictionary, DCL-77 how to create a • Intro to VAX/VMS, 3-10 inherits ACL of parent• System Security, 4-40 SUBF2 (Subtract F\_floating 2 Operand) instruction • MACRO Ref, 9-120 SUBF3 (Subtract F\_floating 3 Operand) instruction • MACRO Ref, 9-120 SUBG2 (Subtract G\_floating 2 Operand) instruction •MACRO Ref, 9-120 SUBG3 (Subtract G\_floating 3 Operand) instruction •MACRO Ref, 9-120 SUBH2 (Subtract H\_floating 2 Operand) instruction •MACRO Ref, 9-120 SUBH3 (Subtract H\_floating 3 Operand) instruction •MACRO Ref, 9-120 Subindex flag  $(>)$ default · DSR Ref, 3-17 description • DSR Ref, 3-17 recognizing• DSR Ref, 2-54 /SUBJECT qualifier · Mail Ref, MAIL-8, MAIL-19 SUBL2 (Subtract Long 2 Operand) instruction • MACRO Ref, 9-31 SUBL3 (Subtract Long 3 Operand) instruction • MACRO Ref, 9-31 Sublock • System Services Ref, 12-10 SUBMIT\_ON\_CLOSE attribute • FDL Ref, FDL-25 SUBMIT command • Intro to VAX/VMS, 5-19, 6-4; Disk & Tape, 4-2; DCL Dictionary, DCL-220, DCL-638 to DCL-645 specifying multiple command procedures with • Command Procedures, 8-3 using / AFTER qualifier with • Command Procedures, 8-4 using /HOLD qualifier with • Command Procedures, 8-4 using /KEEP qualifier with • Command Procedures, 8-5 using /NAME qualifier with • Command

Procedures, 8-4

SUBMIT command (cont'd.) using /NOPRINT qualifier with • Command Procedures, 8-5 using /NOTIFY qualifier with • Command Procedures, 8-4 using /PARAMETERS qualifier with • Command Procedures, 8-5 using /QUEUE qualifier with • Command Procedures, 8-4 using /RESTART qualifier with • Command Procedures, 8-5 using for a batch job command procedure • Command Procedures, 8-2 using for a command procedure • Command Procedures, 1-7 SUBP4 (Subtract Packed 4 Operand) instruction • MACRO Ref, 9-161 to 9-162 SUBP6 (Subtract Packed 6 Operand) instruction • MACRO Ref, 9-161 to 9-162 SUBPAGE command · DSR Ref, 2-120 Subpaging command DISPLAY SUBPAGE command · DSR Ref, 2-25 .END SUBPAGE command ● DSR Ref, 2-120 .NUMBER SUBPAGE command• DSR Ref, 2-94 .SUBPAGE command ● DSR Ref. 2-120 Subprocess• System Services Ref, 8-2, SYS-89 at DCL level• VAXTPU Ref, 4-37 built-in procedures for ATTACH• VAXTPU Ref, 4-19 CREATE\_PROCESS · VAXTPU Ref, 4-37 SEND• VAXTPU Ref, 4-158 SEND\_EOF . VAXTPU Ref. 4-160 SPAWN• VAXTPU Ref, 4-216 concurrent execution • Programming, 3-4 connecting to using LIB\$ATTACH • RTL Ref, 9-9 context • Programming, 3-3 creating• Programming, 3-2 creating with SPAWN command · DCL Dictionary, DCL-610 creation of using LIB\$SPAWN • RTL Ref, 9-9 deleting• Programming, 3-7; VAXTPU Ref, 2-15, 4-37 disk and directory default • System Services Ref, 8-5 establishing values for • Perform Manage, 5-6 execution • Programming, 3-4 image• System Services Ref, 8-3 in line execution • Programming, 3-4 input, output, and error device · System Services Ref, 8-3 LIB\$SPAWN · Programming, 3-2

restrictions • VAXTPU Ref, 2-15

running VAXTPU from . VAXTPU Ref, A-6

Subprocess (cont'd.) switching control of input stream to .DCL Dictionary, DCL-47 SYS\$CREPRC · Programming, 3-2 within VAXTPU • VAXTPU Ref, 4-37 Subprocess creation limit • System Management, 6-5 Subprocess login • System Security, 3-5 Subprogram • Programming, 1-1 as argument • Programming, 1-8 BLOCK DATA statement • Programming, 1-12 dispatch• Programming, 7-26 execution • Programming, 1-3 function• Programming, 1-4 intrinsic• Programming, 1-5 Run-Time Library procedure• Programming, 1-6 subroutine • Programming, 1-3 system-defined procedures • Programming, 1-6 system service procedure • Programming, 1-6 **Subroutine** definition of• Intro to Routines, 2-3 invoking• Programming, 1-3 system • Programming, 6-9 termination of GOSUB • DCL Dictionary, DCL-362 SUBROUTINE command• DCL Dictionary, DCL-51 SUBROUTINE statement• Programming, 1-4, 2-1, 4-19 array processing • Programming, 6-26 record processing• Programming, 6-38 Subscript array• Programming, 6-24 SUBS function • Text Processing, 1-22; EDT Ref, EDT-101 SUBSTITUTE command• Text Processing, 1-33, 2-7; EDT Ref, EDT-234; VAXTPU Ref, G-7 Substitute flag (\$\$) default • DSR Ref. 3-18 description • DSR Ref, 3-18 pairing • DSR Ref, 3-18 recognizing• DSR Ref, 2-55 SUBSTITUTE NEXT command• Text Processing, 1-33; EDT Ref, EDT-237 Substituting text (EDT)• Text Processing, 1-22 CUT keypad function• Text Processing, 1-22 FIND keypad function• Text Processing, 1-22 FNDNXT keypad function• Text Processing, 1-22 GOLD key• Text Processing, 1-22 REPLACE keypad function • Text Processing, 1-24

Substituting text (EDT) (cont'd.) SELECT keypad function • Text Processing, 1-22 SUBS keypad function • Text Processing, 1-22 Substitution iterative• DCL Concepts, 6-5, 6-6 of symbols in command procedure • DCL Concepts, 6-1 of symbols within character string • DCL Concepts, 6-3 repetitive• DCL Concepts, 6-5 Substitution operator ampersand (&) used as · DCL Concepts, 6-3 apostrophe (') used as• DCL Concepts, 6-2 SUBSTR built-in procedure • VAXTPU Ref, 4-220 to 4-221 example• VAXTPU Ref, 4-220 Substring• Programming, 6-13; RTL Ref, 5-1 replacing • RTL Ref, RTL-822 .SUBTITLE command• Text Processing, 4-41, 4-42; DSR Ref, 2-121 Subtitle command .AUTOSUBTITLE command• DSR Ref, 2-6 .DATE command• DSR Ref, 2-15 .HEADERS ON command• DSR Ref, 2-63 .LAYOUT command• DSR Ref, 2-75 .NO AUTOSUBTITLE command• DSR Ref, 2-6 .NO DATE command · DSR Ref. 2-15 .NO HEADERS command • DSR Ref, 2-63 .NO SUBTITLE command• DSR Ref, 2-121 .SUBTITLE command• DSR Ref, 2-121 .SUBTITLE directive• MACRO Ref, 6-92 Subtitle within running head See Running head Subtopic specifier with HELP command · EDT Ref, EDT-140 Subtraction • Programming, 6-7 two's complement • RTL Ref, RTL-308 Subtraction operator • SDA Ref, SDA-12 SUBW2 (Subtract Word 2 Operand) instruction• MACRO Ref, 9-31 SUBW3 (Subtract Word 3 Operand) instruction• MACRO Ref, 9-31 "success" parameter to GET\_INFO . VAXTPU Ref, 4-94 Success completion routine ● RMS Ref, 2-5 SUCCESS keyword• VAXTPU Ref, 4-198 /SUCCESS qualifier in message definition • Message Ref, MSG-22 SUMMARY display type• Networking, 3-91 Summary items• Accounting Ref, ACC-32 SUMMARY keyword• VAXTPU Ref, 4-211 Summary output • Monitor Ref, MON-11

/SUMMARY qualifier• Accounting Ref, ACC-32; Error Log Ref, ERR-21; Monitor Ref, MON-30; SDA Ref, SDA-87 ANAL YZE/RMS\_FILE • Analyze/RMS\_File Ref, ARMS-14 Summary report• Analyze/RMS\_File Ref, ARMS-1 Summary XAB See XABSUM SUMSLP description• DCL Dictionary, DCL-161 SUMSLP Utility command file, running SUMSLP from a• SUMSLP Ref, SUM-12 directing output · SUMSLP Ref, SUM-1 editing commands, specifying ● SUMSLP Ref, SUM-5 examples · SUMSLP Ref, SUM-18 files• SUMSLP Ref, SUM-2 how SUMSLP processes files • SUMSLP Ref, SUM-5 invoking• SUMSLP Ref, SUM-1 messages• SUMSLP Ref, SUM-12 qualifier• SUMSLP Ref, SUM-13 to SUM-18 SUPERSEDE attribute • File Applications, 4-35; FOL Ref, FDL-25 Supersede option• File Applications, 4-35, 5-12 Supersensitive account use of dual passwords • System Security, 3-22 Supervisor-mode stack pointer • SDA Ref, SDA-14 /SUPERVISOR qualifier• SDA Ref, SDA-105 SUP option• FOL Ref, FDL-25 Surface\_Plot graph• File Applications, 4-16, A-3 Surveillance by security manager • System Security, 5-87 Suspension • System Services Ref, 8-11, 8-13 compared with hibernation• System Services Ref, 8-11 SVC (switched virtual circuit) • Networking, 1-12, 2-7,2-11 for DLM use• Networking, 2-7, 2-11 for X.25 native use• Networking, 2-7 SVPCTX (Save Process Context) instruction • MACRO Ref, 9-188 Swap file• System Management, 11-15, 11-16 activating secondary• SYSGEN Ref, SGN-28 creating or extending · SYSGEN Ref, SGN-22 SW APFILES. COM procedure• System Management, 11-15 Swap file size use in making alternate root • Rel Notes, 1-30; Software Installation, 6-21 Swapper trimming

adjusting • Perform Manage, 5-10

Swapper trimming (cont'd.) alternative to swapping• Perform Manage, 3-32 analyzing when ineffective • Perform Manage, 4-26 investigating• Perform Manage, 4-16 memory reclamation • Perform Manage, 5-14 overview• Perform Manage, 2-19 Swapping artificially induced • Perform Manage, 3-32 converting to system that rarely swaps• Perform Manage, 5-10 effect on CPU resource • Perform Manage, 3-32 effect on disk subsystem • Perform Manage, 3-32 enabling for disk ACPs • Perform Manage, 5-13 for created process · DCL Dictionary, DCL-373 inducing paging to reduce • Perform Manage, 5-14 process enable or disable swap mode · DCL Dictionary, DCL-476 Swapping I/O activity • Perform Manage, 3-44 Swapping 1/0 function• Device Driver, A-21 Swapping symptom analyzing • Perform Manage, 4-18 diagnosing• Perform Manage, 4-18 for disks • Perform Manage, 4-36 for large waiting process • Perform Manage, 4-24 SWl\$GL\_FQFL •Device Driver, C-26 Switch • FDL Ref, FDL-3 AUTO REST ART• Software Installation, 2-9 AUTO REST ART /BOOT• Software Installation, 2-14 BOOT• Software Installation, 2-9 BOOT DEVICE • Software Installation, 2-11, 2-24 keylock VAX-11/725,VAX-11/730• Software Installation, 2-15 VAX-11/750 · Software Installation, 2-12 VAX-11/780 · Software Installation, 2-9 POWER ON ACTION• Software Installation, 2-11 RESET• Software Installation, 2-12 restart control• Software Installation, 2-4 terminal control • Software Installation, 2-4 /SWITCH\_HOOK qualifier• Phone Ref, PHONE-6 Switched virtual circuit See SVC

Switch-hook character • Intro to VAX/VMS, 1-24; Phone Ref, PHONE-6, PHONE-8 SWITCH parameter• Networking, 3-56 SWPFILCNT parameter · SYSGEN Ref. SGN-81 SWPOUTPGCNT parameter • SYSGEN Ref, SGN-81 swapping and swapper trimming • Perform Manage, 3-32, 3-35 SYLOGIN.COM building common version of • VAXclusters, 2-9 coordinating • VAXclusters, 2-6 to 2-10 creating common version of • VAX clusters, 2-7 defining logical name for • VAXclusters, 2-7 Symbiont• System Management, 9-1 to 9-2, 9-7 See also Queue allocating memory• Util Routines Ref, SMB-4 carriage control processing of• Util Routines Ref, PSM-11 connecting to a device ● Util Routines Ref, SMB-5 device• Util Routines Ref, PSM-2 environments• Util Routines Ref, SMB-5 function• Util Routines Ref, PSM-4, SMB-3 identifying process • System Management, 9-3 input• Util Routines Ref, PSM-2, SMB-1 INPSMB.EXE file• Util Routines Ref, SMB-1 internal logic • Util Routines Ref, PSM-5 main format routine • Util Routines Ref. PSM-13 main input routine • Util Routines Ref, PSM-10 main output routine • Util Routines Ref, PSM-14 job controller communication with • Util Routines Ref, SMB-1 job controller request• Util Routines Ref, SMB-6 asynchronous • Util Routines Ref, SMB-7 processing • Util Routines Ref, SMB-12 reading • Util Routines Ref, SMB-11 responding • Util Routines Ref, SMB-14 synchronous • Util Routines Ref, SMB-6 modification • Util Routines Ref, PSM-7 format routine • Util Routines Ref, PSM-12 guidelines• Util Routines Ref, PSM-8 initialization routine• Util Routines Ref, PSM-15 input routine• Util Routines Ref, PSM-9 integration of routines ● Util Routines Ref. PSM-16 output routine • Util Routines Ref, PSM-13

restrictions • Util Routines Ref, PSM-8

Symbiont (cont'd.) modifying • Util Routines Ref, SMB-4 multistream • Util Routines Ref, SMB-11 multithreaded • Util Routines Ref, PSM-3 output • Util Routines Ref, PSM-2, SMB-1 **PRTSMB.EXE file ● Util Routines Ref.** SMB-1 process-permanent file • Util Routines Ref, SMB-4 server • Util Routines Ref, PSM-2, SMB-1 single stream • Util Routines Ref, PSM-3, SMB-11 SYSGEN MAXBUF parameter• Util Routines Ref, PSM-7 type• Util Routines Ref, SMB-1 user-written • Util Routines Ref, SMB-1, SMB-4 guidelines• Util Routines Ref, SMB-4 VAX/VMS printer• Util Routines Ref, SMB-1 Symbiont/Job Controller Interface routine See SMB routine Symbiont thread • Util Routines Ref, PSM-3 Symbol • Intro to VAX/VMS, 5-1; Programming, 6-1 ; VAXTPU Ref, 3-3; Patch Ref, PATCH-10 to PATCH-17: SDA Ref. SDA-13; MACRO Ref, 3-4 to 3-7 and logical names • Programming, 3-25 AP• SDA Ref, SDA-13 assign value with READ command • DCL Dictionary, DCL-341 automatic evaluation of · DCL Concepts, 6-1 binary overlay in • DCL Dictionary, DCL-3 built-in • Debugger Ref, 4-5, 5-7, C-5, D-3 character overlays in • DCL Dictionary, DCL-8 CLUSTRLOA • SDA Ref, SDA-13 commands that affect • Patch Ref. PATCH-17 compared to logical name• Command Procedures, 2-21 created with the DEFINE command • Patch Ref, PATCH-15, PATCH-54, PATCH-55 creating • Command Procedures, 2-10 cross-reference listing • Modular Procedures, 3-10 cross-referencing• MACRO Ref, 6-16 to 6-17, 6-65 debugger• Programming, 5-28 defining• Programming, 4-19; Debugger Ref, 4-6, CD-33 defining with DCL · DCL Concepts, 1-10 definition • Command Procedures, 2-10; DCL Concepts, 5-1; Modular Procedures, A-8; Linker Ref, LINK-9 deleting• Command Procedures, 2-11 from global symbol table • DCL Dictionary,

DCL-123

Symbol deleting (cont'd.) from local symbol table • DCL Dictionary, DCL-123 determining value of ● Command Procedures, 2-10; Patch Ref, PATCH-63; MACRO Ref, 3-6 displaying · Debugger Ref, CD-33, CD-176 entering into symbol table • Patch Ref, PATCH-80 ESP• SDA Ref, SDA-13 evaluating the value of using IF command • Command Procedures, 5-8 external · MACRO Ref, 6-33, 6-97 for register • SDA Ref, SDA-13 FP • SDA Ref, SDA-13 G · SDA Ref, SDA-13 general assignment • DCL Dictionary, DCL-3 global• Command Procedures, 2-11; Programming, 4-19; Linker Ref, LINK-10; Patch Ref, PATCH-11; Debugger Ref, 4-10; MACRO Ref, 3-6, 6-33, 6-36, 6-94, 6-97 H • SDA Ref. SDA-13 information about, in map• Linker Ref, LINK-56 in message source file • Message Ref, MSG-14 in operand field• MACRO Ref, 3-6 in operator field• MACRO Ref, 3-6 in place of numbers• Modular Procedures, 3-10, A-9 interactive assignment in command procedure• DCL Dictionary, DCL-214 KSP • SDA Ref, SDA-13 line number• Debugger Ref, 2-2 local• Command Procedures, 2-11; Programming, 4-19; Linker Ref, LINK-9; Patch Ref, PATCH-11; Debugger Ref, 2-2; MACRO Ref, 3-6 macro name · MACRO Ref, 3-6 made available to debugger • MACRO Ref, 6-22 masking • DCL Dictionary, DCL-507 MCHK • SDA Ref, SDA-13 module name • Patch Ref, PATCH-11 module setting • Debugger Ref, 1-17 MP•SDA Ref, SDA-13 MSCP • SDA Ref, SDA-13 name • Programming, 4-19 nnDRIVER • SDA Ref, SDA-13, SDA-22 POBR · SDA Ref. SDA-13 POLR • SDA Ref, SDA-13 P1LR• SDA Ref, SDA-13 passing • Patch Ref, PATCH-10 patch area • Patch Ref, PATCH-21, PATCH-42 PATCH symbol table • Patch Ref, PATCH-10

Symbol (cont'd.) pathname • Patch Ref, PATCH-15 PC• SDA Ref, SDA-13 permanent• MACRO Ref, 3-5, 3-6 pointer-qualified • Debugger Ref, 4-9 program section name · Patch Ref, PATCH-11 PSL · SDA Ref, SDA-13 register name• MACRO Ref, 3-5, 3-6 relation to pathname • Debugger Ref, 1-10 removing from symbol table • Patch Ref, PATCH-45 resolving • Debugger Ref, 1-18, 4-9 RMS• SDA Ref, SDA-13 routine name • Patch Ref. PATCH-11; Debugger Ref, 2-2 SCSLOA • SDA Ref, SDA-13 simple • Debugger Ref, 4-7 /DEBUG qualifier• Debugger Ref, 2-2 SP• SDA Ref, SDA-14 specification of · CDU Ref, CDU-7 SSP • SDA Ref, SDA-14 storage • Programming, 4-18 string assignment · DCL Dictionary, DCL-7 structure-qualified • Debugger Ref, 4-8 subscript-qualified • Debugger Ref, 4-7 substitution • Command Procedures, 2-19 suppressing • MACRO Ref, 6-23 symbolic instruction label • Patch Ref, PATCH-12 to PATCH-15 SYSLOA · SDA Ref, SDA-14 table• VAXTPU Ref, 3-3 to display · DCL Dictionary, DCL-596 transferral to VAX Symbolic Debugger • MACRO Ref, 6-18 translating into address values • Patch Ref, PATCH-16, PATCH-17, PATCH-20 types of• Linker Ref, LINK-9; Debugger Ref, 4-5 undefined • MACRO Ref, 6-22 universal • Programming, 4-30; Linker Ref, LINK-10 ; Patch Ref, PATCH-11, PATCH-12 unresolved • Programming, 4-21 user-defined • MACRO Ref, 3-5 to 3-6, 3-6 using as variables • Command Procedures, 2-10 using to obtain an output value • Command Procedures, 3-14 using with WRITE command • Command Procedures, 6-6 USP• SDA Ref, SDA-14 /SYMBOL\_ TABLE qualifier• Linker Ref, LINK-8, LINK-130

Symbol attribute directive . WEAK• MACRO Ref, 6-97 Symbol declaration • Debugger Ref, 4-9 Symbol definition macro description • RMS Ref, 3-1 Symbolic bit offset use in specifying options • RMS Ref, 2-3 Symbolic debugger See Debugger Symbolic definition macro• System Services Ref, 2-8 Symbolic instruction label • Patch Ref, PATCH-12 to PATCH-15 function of • Patch Ref. PATCH-12 side effects when using patch • Patch Ref, PATCH-12 to PATCH-15 Symbolic mode• Debugger Ref, CD-109 Symbolic name assigning to starting address • Patch Ref, PATCH-22, PATCH-42 creating • Patch Ref, PATCH-54 definition • DCL Dictionary, DCL-3, DCL-7 Symbolic naming exception control block • RMS Ref, 2-3 Symbolic offset control block • RMS Ref, 2-3 format• RMS Ref, 2-2 use in locating control block fields • RMS Ref, 2-2 SYMBOLIZE command• Debugger Ref, CD-192 Symbol list defining • Device Driver, B-13 Symbol name · DCL Concepts, 5-1 assignment to character string expression ● DCL Concepts, 5-4 binary overlay in • DCL Concepts, 5-17 change context of• DCL Concepts, 5-6 function in command procedure · DCL Concepts, 5-1 iterative replacement in expression • DCL Concepts, 6-7 iterative substitution • DCL Concepts, 6-5 repetitive substitution • DCL Concepts, 6-5 rules for forming• DCL Concepts, 5-1 substitution in character string• DCL Concepts, 6-3 performed by command interpreter • DCL Concepts, 6-5 using ampersand• DCL Concepts, 6-3 using apostrophe · DCL Concepts, 6-2 undefined • DCL Concepts, 6-8 use of offset in substring replacement • DCL Concepts, 5-16

/SYMBOL qualifier• Debugger Ref, CD-59 for symbol table · SDA Ref, SDA-1 Symbol record • Debugger Ref, 1-5 deleting from RST · Debugger Ref, 1-17, 4-20 DST • Debugger Ref, 4-2 GST •Debugger Ref, 4-3 information in RST • Debugger Ref, 4-19 inserting into the AST• Debugger Ref, 1-17, 4-20 RST • Debugger Ref, 4-3 traceback• Debugger Ref, 2-2, 4-1 Symbol reference• Linker Ref, LINK-9 incorrect• Debugger Ref, 4-4 pathname • Debugger Ref, 4-11 Symbol resolution• Linker Ref, LINK-5, LINK-9, LINK-11, LINK-34, LINK-72, LINK-131, LINK-139, LINK-143 Symbol search mode · Patch Ref, PATCH-20 See also Entry and display mode SYMBOLS-NOSYMBOLS mode• Patch Ref, PATCH-19 /SYMBOLS qualifier · Message Ref, MSG-12 DELETE command · Patch Ref, PATCH-57 DEPOSIT command • Patch Ref, PATCH-60 EXAMINE command • Patch Ref, PATCH-66 for EVALUATE · SDA Ref, SDA-38 INSERT command• Patch Ref, PATCH-70 REPLACE command · Patch Ref, PATCH-74 SET MODE command · Patch Ref, PATCH-78 VERIFY command • Patch Ref, PATCH-92 Symbol substitution automatic evaluation · DCL Concepts, 6-1 in command procedure• DCL Concepts, 6-1 Symbol table • Patch Ref, PATCH-10, PATCH-15; SDA Ref, SDA-13 of a library • Linker Ref, LINK-71 of a shareable image • Linker Ref, LINK-4 order of search by command interpreter · DCL Concepts, 5-3 SDA • SDA Ref, SDA-10 search order during symbol substitution · DCL Concepts, 5-3 SYS.STB · SDA Ref, SDA-10 SYSDEF.STB • SDA Ref, SDA-10 system • SDA Ref, SDA-10 used by debugger • Debugger Ref, 4-2 Symbol table file content of • Linker Ref, LINK-5 input to linker• Linker Ref, LINK-5, LINK-61 output of linker • Linker Ref, LINK-8, LINK-130 Synchronization techniques • Device Driver, 1-9 to 1-10, 3-1 to 3-18

Synchronization techniques (cont'd.)

See also IPL, Fork queue, and Resource wait queue SYNCHRONIZE command ● Command Procedures, 8-13; DCL Dictionary, DCL-646 to DCL-647 Synchronous backplane interconnect See SBI Synchronous connection • Networking, 1-4 Synchronous disconnect · Networking, 8-9, 8-13, 8-28, 8-34 Synchronous input/output • Programming, 8-55 Synchronous operation • File Applications, 8-21, 8-22 SYNONYM clause for DEFINE VERB statement • CDU Ref. CDU-36 Syntax • VAXTPU Ref. 5-2 ACE• System Security, 4-26 to 4-33 error • Programming, 4-6 event list identification • NCP Ref, NCP-9 identifier • System Security, 4-21 to 4-23 of NCP commands • NCP Ref. NCP-4 protection code• System Security, 4-8 rules for naming NCP components and parameters • NCP Ref, NCP-7 Syntax change See also DEFINE SYNTAX statement how to define • CDU Ref, CDU-9 SYNTAX clause for DEFINE TYPE statement • CDU Ref, CDU-29 for QUALIFIER clause · CDU Ref, CDU-26, CDU-35 Syntax rules for patch commands• Patch Ref, PATCH-25 to PATCH-29 delimiting parameter values • Patch Ref, PATCH-28 entering ASCII data strings • Patch Ref, PATCH-25 entering comments • Patch Ref, PATCH-28 entering numeric data • Patch Ref, PATCH-27 entering VAX MACRO instructions • Patch Ref, PATCH-25 operators for addressing locations• Patch Ref, PATCH-29 operators for arithmetic expressions • Patch Ref, PATCH-28 VAX MACRO instructions with same opcodes• Patch Ref, PATCH-26 SYS.MAP file• SDA Ref, SDA-15 SYS.STB file · SDA Ref, SDA-10 SYS\$ADD\_HOLDER · System Services Ref, 3-8, SYS-1

SYS\$ADD\_IDENT • System Services Ref, 3-8, SYS-3

SYS\$ADJSTK · System Services Ref, SYS-5 SYS\$ADJWSL · System Services Ref, 11-6, SYS-7 SYS\$ALLOC · Device Driver, A-28, A-31; System Services Ref, SYS-9 example• System Services Ref, 7-21 SYS\$ANNOUNCE · System Security, 5-35 SYS\$ANNOUNCE logical name · System Management, 2-9 SYS\$ASCEFC • System Services Ref, SYS-12 SYS\$ASCTIM • Programming, 6-44; System Services Ref, SYS-15 example • System Services Ref. 9-2 SYS\$ASCTOID · System Services Ref, 3-7, SYS-18 SYS\$ASSIGN · Networking, 5-2, 8-16; Device Driver, 1-6, 2-2, 5-3, 7-7, A-6, A-31, A-32, H-8; Programming, 8-55; System Services Ref, SYS-20; 1/0 Ref I, 7-2, 8-16; 1/0 Ref II, 2-9, 6-3 example • System Services Ref, 7-13 format• Networking, 8-18, 8-29 \_NET:• Networking, 8-29 nontransparent use of • Networking, 8-23 transparent use of• Networking, 8-16 SYS\$BATCH redefining • VAX clusters, 3-8 SYS\$BINTIM • Programming, 6-44; System Services Ref, 9-3, SYS-24 SYS\$BRKTHRU · System Services Ref, SYS-27 SYS\$BRKTHRUW •System Services Ref, SYS-35 SYS\$CANCEL · Networking, 8-28; Device Driver, 1-4, 13-4, 13-5, A-14, D-2, D-3, H-12; System Services Ref, SYS-36 ; 1/0 Ref /, 4-12 example · System Services Ref, 7-20 SYS\$CANEXH · System Services Ref, SYS-38 SYS\$CANTIM · System Services Ref, SYS-39 example• System Services Ref, 9-6 SYS\$CANWAK · System Services Ref, 9-6, SYS-41 SYS\$CHANGE\_ACL•System Services Ref, 3-16, 3-23, SYS-43 SYS\$CHECK\_ACCESS •System Services Ref, 3-28, SYS-46.1, SYS-47 SYS\$CHFDEF macro · System Services Ref, 10-9 SYS\$CHKPRO · System Services Ref, 3-27, SYS-47 SYS\$CLOSE · RMS Ref, 3-3 SYS\$CLREF • System Services Ref, 4-4, SYS-54 SYS\$CMEXEC · System Services Ref, SYS-55 SYS\$CMKRNL · System Services Ref, SYS-57 SYS\$CNTREG · System Services Ref, SYS-59

See also SYS\$DELTVA

- SYS\$COMMAND · Intro to VAX/VMS, 3-14; Command Procedures, 2-8
	- changing the default value of Command Procedures, 2-9
	- equivalence in batch job command procedure• Command Procedures, 2-9
	- equivalence in interactive command procedure• Command Procedures, 2-9
	- using to define SYS\$INPUT as your terminal . Command Procedures, 3-7
- SYS\$CONNECT · RMS Ref, 3-4
- SYS\$CREATE Programming, 9-23; RMS Ref, 3-3
- SYS\$CREATE\_RDB · System Services Ref, 3-6, SYS-91
- SYS\$CRELNM System Services Ref, SYS-61
- SYS\$CRELNT · System Services Ref, SYS-66
- SYS\$CREMBX · Networking, 5-2, 8-23; Programming, 3-29; System Services Ref, SYS-72; I/O Ref I, 7-2
- SYS\$CREPRC · Networking, 5-2; Programming, 3-2, 3-7, 3-9; System Services Ref, SYS-77 example • System Services Ref, 8-3
- SYS\$CRETVA System Services Ref, SYS-93 See also SYS\$EXPREG
- SYS\$CRMPSC •Device Driver, 4-4, H-2, H-4 to H-6; Programming, 9-19; System Services Ref, SYS-96
- SYS\$DACEFC · System Services Ref, SYS-106
- SYS\$DALLOC •Device Driver, 13-5, A-14, A-31, D-3; System Services Ref, SYS-107
- SYS\$DASSGN•Networking, 8-13, 8-17, 8-21, 8-37; Device Driver, 13-4, 13-5, A-14, A-31, D-3; Programming, 9-25; System Services Ref, SYS-109; 1/0 Ref I, 7-3; 1/0 Ref II, 6-3
	- example System Services Ref, 7-18
	- format• Networking, 8-21
- SYS\$DCLAST System Services Ref, SYS-111 example • System Services Ref, 5-5
- SYS\$DCLCMH System Services Ref, SYS-113
- SYS\$DCLEXH Programming, 10-36; System Services Ref, SYS-115
	- example• System Services Ref, 8-15
- SYS\$DELETE •RMS Ref, 3-4
- SYS\$DELLNM System Services Ref, SYS-117 SYS\$DELMBX · System Services Ref, SYS-120;
- 1/0 Ref I, 7-4 SYS\$DELPRC · Programming, 3-7; System
- Services Ref, 8-17, SYS-122
- SYS\$DELTVA · Programming, 9-25; System Services Ref, SYS-124
- SYS\$DEQ System Services Ref, SYS-126 example• System Services Ref, 12-13
- SYS\$DGBLSC System Services Ref, SYS-130 SYS\$DISCONNECT · RMS Ref, 3-4
- SYS\$DISK · Intro to VAX/VMS, 3-14
- applied to file specification File Applications, 6-2
- as SDA output · SDA Ref, SDA-56
- alobal read · SDA Ref, SDA-49
- SYS\$DISMOU · System Services Ref. 7-24, SYS-133; I/O Ref I, 1-36
- SYS\$DISPLAY · RMS Ref, 3-3
- SYS\$DLCEFC · System Services Ref, SYS-136
- SYS\$ENQ · Programming, 3-5; System Services Ref, SYS-138
- example System Services Ref, 12-7, 12-10 SYS\$ENQW · Programming, 3-5; System
- Services Ref, SYS-148
- SYS\$ENTER · RMS Ref, 3-3
- SYS\$ERAPAT · System Services Ref, 3-28.1, SYS-150
- SYS\$ERASE · RMS Ref, 3-3

SYS\$ERROR · Intro to VAX/VMS, 3-14; Command Procedures, 2-8; Programming, 10-32; Convert Ref, CONV-4

- changing the default value of Command Procedures, 2-9
- equivalence in batch job command procedure Command Procedures, 2-9
- equivalence in interactive command procedure Command Procedures, 2-9
- in a batch job command procedure• Command Procedures, 8-6
- specify equivalence name with RUN command . DCL Dictionary, DCL-370

SYS\$EXIT · System Services Ref, 8-14, SYS-152 causing call to for process · System Services Ref, SYS-181

- SYS\$EXPREG System Services Ref, SYS-153 example • System Services Ref, 11-2
- SYS\$EXTEND · RMS Ref, 3-3
- SYS\$FAO · Programming, 6-44; System Services Ref, SYS-155
	- directive
		- format of · System Services Ref, SYS-157 list of• System Services Ref, SYS-158
	- example System Services Ref, 7-27,
	- SYS-162, SYS-167
- SYS\$FAOL
- example System Services Ref, SYS-164
- SYS\$FILESCAN · File Applications, 5-10; System Services Ref, SYS-169
- SYS\$FIND · RMS Ref. 3-4
- SYS\$FIND\_HELD · System Services Ref, 3-9, 3-14, SYS-174

SYS\$FINO\_HOLDER • System Services Ref, 3-9, 3-14, SYS-177 SYS\$FINISH\_RDB · System Services Ref, SYS-180 SYS\$FLUSH · RMS Ref, 3-4 SYS\$FORCEX • System Services Ref, SYS-181 See also SYS\$DELPRC example • System Services Ref, 8-15 SYS\$FORMAT\_ACL · System Services Ref, 3-16, 3-22, SYS-183 SYS\$FREE · RMS Ref. 3-4 SYS\$GET •RMS Ref, 3-4 SYS\$GETDVI • Networking, 8-29; Programming, 8-61 ; System Services Ref, SYS-192; 1/0 Ref I, 6-6 card reader • I/O Ref I, 2-3 DEUNA/DEQNA/DELUA device• 1/0 Ref II, 6-9 disk• 1/0 Ref I, 3-14 DMC11/DMR11 device • I/O Ref II, 1-3 DMP 11/DMF 11 device • I/O Ref II, 2-3 DR11-W/DRV11-WA device • I/O Ref II, 3-8 DR32 device • I/O Ref II, 4-3 DUP11 device • I/O Ref II, 5-4 line printer• 1/0 Ref I, 5-3 LPA 11-K device • I/O Ref I, 4-3 mailbox  $\bullet$  *I/O Ref I*, 7-5 terminal • I/O Ref I, 8-18 SYS\$GETDVIW · System Services Ref. SYS-208 SYS\$GETJPI · System Services Ref, SYS-209 example · System Services Ref, SYS-222 SYS\$GETJPIW · System Services Ref, SYS-222.2 SYS\$GETLKI · System Services Ref, SYS-223 SYS\$GETLKIW · System Services Ref, SYS-234 SYS\$GETMSG · System Services Ref, SYS-235 SYS\$GETQUI · System Services Ref, SYS-239 SYS\$GETSYI • Programming, 6-42; System Services Ref, SYS-272 SYS\$GETSYIW • System Services Ref, SYS-282 SYS\$GETTIM · Programming, 6-42, 6-44; System Services Ref, 9-2, SYS-283 SYS\$GETUAI · System Services Ref, SYS-284 SYS\$GL \_JOBCTLMB • Device Driver, 11-7 SYS\$GL\_OPRMBX •Device Driver, 12-6 SYS\$GRANTID · System Services Ref, SYS-292 SYS\$HIBER · System Services Ref, SYS-296 example• System Services Ref, 8-12 SYS\$IDTOASC · System Services Ref, 3-7, 3-14, SYS-298 SYS\$IMGSTA · Debugger Ref, 2-4 SYS\$1NPUT• Intro to VAX/VMS, 3-14, 5-10; Command Procedures, 2-8; Programming, 10-32; Software Installation, 7-32; Linker Ref, LINK-18

changing the default value of • Command Procedures, 2-9 equivalence in batch job command procedure • Command Procedures, 2-9 equivalence in interactive command procedure • Command Procedures, 2-9 in a batch job command procedure • Command Procedures, 8-5 redefining as a data file• Command Procedures, 3-9 redefining as your terminal (in a command procedure) • Command Procedures, 3-7 redefining to allow input to an image• Command Procedures, 3-5 specify equivalence name with RUN command . DCL Dictionary, DCL-370 SYS\$LCKPAG · System Services Ref, SYS-301 SYS\$LIBRARY •Linker Ref, LINK-71, LINK-72 SYS\$LIBRARY:IMAGELIB.OLB •Linker Ref, LINK-6, LINK-37, LINK-54, LINK-65, LINK-72, LINK-123 searched by linker • Linker Ref, LINK-131 SYS\$LIBRARY:STARLET.MLB as source of VAX RMS macros • RMS Ref, 1-1, 3-2 SYS\$LIBRARY:ST ARLET.OLB •Linker Ref, LINK-6, LINK-72, LINK-123 searched by linker • Linker Ref, LINK-131 SYS\$LKWSET • System Services Ref, 11-6, SYS-303 SYS\$LOGIN • DCL Concepts, 4-5 SYS\$LOGIN:NETSERVER.LOG · Networking, 2-31, 4-19 SYS\$LOGIN:objectname.COM · Networking, 3-72 SYS\$LOGIN\_DEVICE • DCL Concepts, 4-5 SYS\$MANAGER:ACCOUNTING.DAT • DCL Dictionary, DCL-401 SYS\$MANAGER:EVL.LOG · Networking, 3-84 SYS\$MANAGER:NET.LOG · Networking, 3-92 SYS\$MANAGER:NETCONFIG.COM · Networking, 5-5 SYS\$MANAGER:RTTLOAD.COM · Networking, 6-1 SYS\$MANAGER:ST ARTNET. COM• Networking, 5-6, 5-13, 6-1 SYS\$MANAGER: VMSIMAGES.DAT use in deleting redundant files • Rel Notes, 1-23; Software Installation, 6-20 SYS\$MGBLSC · Programming, 3-45; System Services Ref, SYS-305 SYS\$MOD\_HOLDER · System Services Ref, 3-12, SYS-309

SYS\$1NPUT (cont'd.)

SYS\$MOD\_IDENT · System Services Ref, 3-12, SYS-312 SYS\$MOUNT · System Services Ref. 7-22, SYS~315 SYS\$MT ACCESS• System Services Ref, 3-28. 1, SYS-320.6 SYS\$NET • Networking, 8-11, 8-17, 8-26 SYS\$NODE · System Security, 5-36 SYS\$NUMTIM • System Services Ref. 9-7, SYS-321 SYS\$NXTVOL · RMS Ref. 3-4 SYS\$OPEN • Programming, 9-23; RMS Ref, 3-3 SYS\$OUTPUT • Intro to VAX/VMS, 3-14, 5-9; Command Procedures, 2-8; Programming, 8-11; Software Installation, 7-34 ; Analyze/RMS\_File Ref, ARMS-12 changing the default value of• Command Procedures, 2-9 equivalence in batch job command procedure• Command Procedures, 2-9 equivalence in interactive command procedure• Command Procedures, 2-9 for check report • File Applications, 10-2 in a batch job command procedure• Command Procedures, 8-6 redefining• Command Procedures, 3-10 specify equivalence name with RUN command . DCL Dictionary, DCL-372 to display file on · DCL Dictionary, DCL-648 with CONVERT • Convert Ref, CONV-11 SYS\$OUTPUT\_HELP · Programming, 9-72 SYS\$PARSE • RMS Ref, 3-4 SYS\$PARSE\_ACL · System Services Ref, 3-16, 3-22, SYS-323 SYS\$PRINT redefining for local generic queues• VAXclusters, 3-6 SYS\$PURGWS • System Services Ref, SYS-325 See also SYS\$ADJWSL SYS\$PUT •RMS Ref, 3-4 SYS\$PUTMSG · Programming, 10-22, 10-29; System Services Ref, SYS-326 SYS\$010 •Device Driver, 1-1, 2-2 to 2-4, 5-1 to 5-13, A-19; Programming, 3-31, 8-55; System Services Ref, SYS-334 device-dependent arguments of• Device Driver, A-22 dispatching• Device Driver, 5-1 example • System Services Ref, 7-13 for connect to interrupt facility • Device Driver, H-8, H-9 to H-12 format• Networking, 8-30, 8-31, 8-32, 8-34, 8-35, 8-36

SYS\$010 (cont'd.) 10\$\_ACCESS •Networking, 8-24, 8-27, 8-30, 8-31 10\$\_ACCESSllO\$M\_ABORT •Networking, 8-27, 8-32 10\$\_ACPCONTROL •Networking, 8-27, 8-36 10\$\_DEACCESS!IO\$M\_ABORT •Networking, 8-28, 8-29, 8-35 10\$\_DEACCESS!IO\$M\_SYNCH •Networking, 8-34 10\$\_READVBLK • Networking, 8-33 IO\$\_WRITEVBLK • Networking, 8-33 10\$\_WRITEVBLK! 10\$M\_INTERRUPT • Networking, 8-28, 8-34 SYS\$010(10\$\_ACCESSllO\$M\_ABORT) • Networking, 8-27 format• Networking, 8-32 SYS\$QIO(IO\$\_ACCESS) · Networking, 8-24, 8-27 format • Networking, 8-30, 8-31 SYS\$QIO(IO\$\_ACPCONTROL) · Networking, 8-27 format• Networking, 8-36 SYS\$QIO(IO\$\_DEACCESS!IO\$M\_ABORT) • Networking, 8-28, 8-29 format • Networking, 8-35 SYS\$010(10\$\_DEACCESS!IO\$M\_SYNCH) format• Networking, 8-34 SYS\$QIO(IO\$\_READVBLK) • Networking, 8-33 format • Networking, 8-20 SYS\$Ol0(10\$\_WRITEVBLK! 10\$M\_INTERRUPT) format• Networking, 8-34 SYS\$QIO(IO\$\_WRITEVBLK) · Networking, 8-33 format • Networking, 8-19 SYS\$QIOW · Device Driver, 2-6, A-19; Programming, 3-31, 8-55; System Services Ref, SYS-340 SYS\$READ • RMS Ref. 3-5 SYS\$READEF • System Services Ref, SYS-341 SYS\$RELEASE • RMS Ref, 3-4 SYS\$REM\_HOLDER · System Services Ref, 3-14, SYS-343 SYS\$REM\_ID • DCL Concepts, 4-5 SYS\$REM\_IDENT •System Services Ref, 3-14, SYS-345 SYS\$REM\_NODE · DCL Concepts, 4-5 SYS\$REMOVE · RMS Ref, 3-4 SYS\$RENAME · RMS Ref, 3-4 exception in argument list • RMS Ref, 2-5 SYS\$RESUME · System Services Ref, SYS-347 SYS\$REVOKID · System Services Ref, SYS-349 SYS\$REWIND · RMS Ref, 3-4

SYS\$SCHDWK • Programming, 3-11; System Services Ref, SYS-353 canceling • System Services Ref, 9-6 converting time format for• System Services Ref, SYS-24 example• System Services Ref, 9-6 request• System Services Ref, 9-6 SYS\$SCRA TCH • DCL Concepts, 4-5 SYS\$SEARCH · RMS Ref, 3-4 SYS\$SET AST• System Services Ref, SYS-356 SYS\$SETDDIR · File Applications, 6-16; System Services Ref, SYS-446.3, SYS-472 SYS\$SETDFPROT • System Services Ref, SYS-446.5, SYS-474 SYS\$SETEF · System Services Ref, 4-4, SYS-357 SYS\$SETEXV · Programming, 10-18; System Services Ref, SYS-358 example• System Services Ref, 10-7 SYS\$SETIME • System Services Ref, 9-7, SYS-360 SYS\$SETIMR · System Services Ref, 9-4, SYS-362 converting time format for• System Services Ref, SYS-24 example with AST • System Services Ref, 5-1 SYS\$SETPRA •System Services Ref, SYS-364 SYS\$SETPRI • System Services Ref. SYS-366 SYS\$SETPRN · System Services Ref, SYS-368 SYS\$SETPRT • System Services Ref. SYS-369 SYS\$SETPRV · System Services Ref, SYS-372 SYS\$SETRWM · System Services Ref, 7-2, SYS-376 SYS\$SETSFM · System Services Ref, SYS-378 example• System Services Ref, 2-13 use in signaling VAX RMS errors • RMS Ref, 2-6 SYS\$SETSSF •System Services Ref, SYS-380 SYS\$SETSTK · System Services Ref, SYS-382 SYS\$SETSWM • System Services Ref, SYS-384 example• System Services Ref, 11-7 SYS\$SETUAI • System Services Ref, SYS-385 SYS\$SHARE •Programming, 4-32; Linker Ref, LINK-38, LINK-44, LINK-48 SYS\$SNDERR · System Services Ref, SYS-393 SYS\$SNDJBC · System Services Ref, SYS-393 SYS\$SNDJBCW · System Services Ref, SYS-428.8 SYS\$SNDOPR · System Services Ref. SYS-429 SYS\$SPACE · RMS Ref, 3-5 SYS\$SUSPND • System Services Ref, SYS-443 SYS\$SYLOGIN

executing • DCL Dictionary, DCL-300

SYS\$SYNCH • Device Driver, 2-6; System Services Ref, SYS-445 SYS\$SYSTEM:objectname.COM · Networking, 3-72 SYS\$SYSTEM:SYS.EXE •Linker Ref, LINK-8 SYS\$SYSTEM:SYS.STB •Linker Ref, LINK-141 SYS\$SYSTEM:SYSGEN See SYSGEN SYS\$TEST • Software Installation, 7-4, 7-19, 7-32 SYS\$TRNLNM · System Services Ref, SYS-447 SYS\$TRNLOG system service call • Networking, 8-11 SYS\$TRUNCATE · RMS Ref. 3-4 SYS\$ULKPAG · System Services Ref, SYS-452 SYS\$ULWSET •System Services Ref, SYS-454 SYS\$UNWIND · Programming, 10-25; System Services Ref, SYS-456 example • System Services Ref. 10-15 SYS\$UPDATE · RMS Ref, 3-4 SYS\$UPDSEC · Programming, 9-25; System Services Ref, SYS-458 SYS\$UPDSECW • System Services Ref, SYS-462 SYS\$WAIT · RMS Ref. 3-4 SYS\$WAITFR • Programming, 3-7; System Services Ref, SYS-463 SYS\$WAKE • System Services Ref, SYS-464 See also SYS\$HIBER example • System Services Ref, 8-12 SYS\$WELCOME · System Security, 5-36 SYS\$WELCOME logical name• System Management, 2-10 SYS\$WFLAND • System Services Ref, SYS-466 SYS\$WFLOR · System Services Ref, SYS-468 SYS\$WRITE · RMS Ref, 3-5 SYSALF.DAT · System Security, 5-43 SYSBOOT program · Device Driver, 15-1, 15-19 alternate conversational bootstrap• System Management, 4-11 alternate nonstop bootstrap • System Management, 4-10 commands • System Management, 4-11 default bootstrap • System Management, 4-10 SYSDUMP.DMP file · SDA Ref, SDA-4, SDA-5, SDA-7 **SYSE** booting standalone BACKUP · System Management, 2-19 booting standalone BACKUP from · Software Installation, 4-40, 4-42 SYSGBL privilege• System Security, A-12; System Management, 6-16

**SYSGEN** 

See System Generation Utility SYSGEN parameters adjusting page cache size · Perform Manage, 5-3, 5-4 ALLOCLASS · VAXclusters, 5-4 changing• Perform Manage, 5-1 CLUSTER parameters • VAXclusters, 5-4 to 5-6 DISK\_QUORUM• VAXclusters, 5-3, 5-4 IRPCOUNT • Networking, 5-32 LRPCOUNT • Networking, 5-32 LRPSIZE · Networking, 5-32 NPAGEDYN · Networking, 5-32 PAMAXPORT • VAX clusters, 5-7 PANUMPOLL • VAXclusters, 5-6 PAPOLLINTERVAL · VAXclusters, 5-7 PASANITY • VAXclusters, 5-8 PASTDGBUF · VAXclusters, 5-6 PASTIMOUT · VAXclusters, 5-6 PRCPOLINTERVAL · VAXclusters, 5-8 QDISKINTERVAL • VAXclusters, 5-4 QDSKVOTES · VAXclusters, 5-4 QUORUM• VAXclusters, 5-2, 5-4 RECNXINTERV AL• VAXclusters, 5-5 SCSBUFFCNT • VAX clusters, 5-8 SCSCONNCNT • VAX clusters, 5-8 SCSFLOWCUSH · VAXclusters, 5-9 SCSNODE · VAXclusters, 5-9 SCS parameters• VAXclusters, 5-6 to 5-10 SCSRESPCNT · VAXclusters, 5-9 SCSSYSTEMID · VAXclusters, 5-9 SCSSYSTEMIDH · VAXclusters, 5-9 VAXCLUSTER · VAX clusters, 5-5 VOTES · VAX clusters, 5-2, 5-6 SYSHUTDWN.COM · System Management, 4-1 SYSLCK privilege• System Security, A-12; System Management, 6-16 /SYSLIB qualifier• Linker Ref, LINK-131 SYSLOA symbol• SDA Ref, SDA-14 SYSLOST directory · DCL Dictionary, DCL-444 SYSMWCNT parameter • SYSGEN Ref, SGN-81 adjusting to curtail page thrashing • Perform Manage, 3-34 SYSNAM privilege • System Security, A-13; Networking, 5-2, 8-27; System Management, 6-17 SYSPRV privilege• System Security, 4-9, A-13; Networking, 5-2, 5-5; System Management, 6-17; System Services Ref, 7-6 and SYSTEM category • System Security, 4-6 effect on ownership privilege• System Security, 4-36

SYSTARTUP.COM · Rel Notes, 3-15; System Management, 2-5; SDA Ref, SDA-7 building common version of • VAXclusters, 2-8 coordinating  $\bullet$  VAXclusters, 2-6 to 2-10 creating common version of• VAXclusters, 2-7 elements• VAXclusters, 2-9 operator-assisted mount• System Management, 7-5 to set up queues • VAXclusters, 3-12 System accessing• DCL Dictionary, DCL-300 accounting • System Management, 6-19 analysis of• DCL Dictionary, DCL-32 analyzing a running • SDA Ref, SDA-1, SDA-9 bootstrapping See Booting building • Programming, 4-11 date to change• DCL Dictionary, DCL-524 default • File Applications, 4-18 directories • System Management, 1-3 disk fragmentation • System Management, 11-15 errors• System Management, 10-1 events• System Management, 10-1 exception dispatcher • System Services Ref. 10-7 generation • System Management, 11-1 getting information about asynchronously• System Services Ref, SYS-272 synchronously • System Services Ref, SYS-282 HELP files · DCL Dictionary, DCL-185 hung• SDA Ref, SDA-26 library• System Services Ref, 2-1, 2-5 logging in to• Software Installation, 7-2 mailbox• System Services Ref, 7-32 management • SDA Ref, SDA-5 message• System Services Ref, 2-16 performance to display availability and use of resources• DCL Dictionary, DCL-567 performance problems · SDA Ref, SDA-9 procedures• Programming, 6-9 processes to display list of processes • DCL Dictionary, DCL-598 resources• File Applications, 1-20 responsiveness dependent on resources• Perform Manage, 3-10 shutdown • System Management, 4-1

/SYSSHR qualifier• Linker Ref, LINK-132

System (cont'd.) startup • System Management, 4-1 time to change · DCL Dictionary, DCL-524 to display information on• DCL Dictionary, DCL-536 "system" parameter to GET\_INFO• VAXTPU Ref, 4-86 SYSTEM account initial modification• System Management, 5-4 required limits • Software Installation, 5-2 user authorization file entry · System Management, 5-3 SYSTEM attribute · FDL Ref, FDL-3, FDL-37 System buffer See Buffer, Nonpaged pool storing address of • Device Driver, 8-5 System command table adding commands to . CDU Ref, CDU-6 definition of• CDU Ref, CDU-5 System communications services See SCS System configuration • Device Driver, 14-8 guidelines• Networking, 5-31 to 5-38 System console terminal• 1/0 Ref I, 8-1 System context · Device Driver, 1-7 System control block See SCB System default • FDL Ref, FDL-30 System default library • Linker Ref, LINK-6, LINK-132 content of • Linker Ref. LINK-6 processing of• Linker Ref, LINK-72 searched by linker • Linker Ref, LINK-131 search of • Linker Ref, LINK-131, LINK-143 symbols in • Linker Ref, LINK-120 System-defined identifier• System Security, 4-22, 4-23 System-defined procedure argument (byte) • Programming, 1-24 argument (longword) • Programming, 1-25 argument (mask) • Programming, 1-26, 1-30 argument (quadword) • Programming, 1-28 argument (word) • Programming, 1-24 arguments • Programming, 1-20 function value • Programming, 1-7 invoking• Programming, 1-7 System-dependent field • Disk & Tape, B-18 System device• Software Installation, 3-1, 4-11 VAX-11/730 systems · Software Installation, 4-18 System directory table · System Services Ref, 6-3

System disk • System Management, 7-3 purpose of backup · Software Installation, 5-1 System dump analyzing • SDA Ref, SDA-8 System Dump Analyzer (SDA) • Rel Notes, 2-23; Device Driver, 15-20; SDA Ref, SDA-4 initializing• SDA Ref, SDA-8 invoking• DCL Dictionary, DCL-18, DCL-32 redirecting output • SDA Ref, SDA-10 site-specific startup • System Management, 2-8 System failure · SDA Ref, SDA-5 analyzing • SDA Ref, SDA-14, SDA-20 causing• SDA Ref, SDA-26 diagnosing• SDA Ref, SDA-14 effect on working copy · Software Installation, 5-1 forced• System Management, 4-6 inducing with XDELTA • Device Driver, 15-19 reporting • System Management, 10-8 system dump analyzer • System Management, 2-8 VMSINSTAL response to • Software Installation, 5-10 System file auditing recommendations• System Security, 6-6 building common versions • VAX clusters, 2-11 coordinating • VAX clusters, 2-10 to 2-17 manipulating • System Management, 11-8 size • System Management, 11-15 System generation • System Management, 11-1 System Generation Utility (SYSGEN) • Rel Notes, 2-11, 3-30; Device Driver, 14-2 to 14-18; System Management, 11-9 ; SYSGEN Ref, SGN-1 AUTOCONFIGURE command• Device Driver, 7-3, 13-2, 14-10 to 14-18, A-1, A-17,  $A-27$ , D-12; System Management,  $2-4$ commands • SYSGEN Ref, SGN-13 to SGN-51 command summary• SYSGEN Ref, SGN-3 CONNECT command• Device Driver, 7-3, 13-2, 14-2, 14-3 to 14-6, A-3, A-11, A-19, A-25, D-4, D-13 /ADAPTER qualifier• Device Driver, 14-4 / ADPUNIT qualifier• Device Driver, 14-6 /CSR\_OFFSET qualifier• Device Driver, 14-5 /CSR qualifier• Device Driver, 14-5 /DRIVERNAME qualifier• Device Driver, 14-6 /MAXUNITS qualifier• Device Driver, 14-6 /NO ADAPTER qualifier• Device Driver,

14-5

System Generation Utility (SYSGEN) CONNECT command (cont'd.) /NUMVEC qualifier• Device Driver, 11-3, 14-6, A-9 /VECTOR\_OFFSET qualifier• Device Driver, 14-5 /VECTOR qualifier• Device Driver, 14-5 connecting multiport memory• SYSGEN Ref, SGN-36 device table • Device Driver, 14-11, 14-17 directing output• SYSGEN Ref, SGN-1 exiting• SYSGEN Ref, SGN-1 initializing multiport memory • SYSGEN Ref, SGN-37 invoking• System Management, 4-14, 4-16; VAX clusters, C-1; Software Installation, 4-6, 4-9; SYSGEN Ref, SGN-1 LOAD command • Device Driver, 13-2, 14-2 to 14-3 RELOAD command• Device Driver, 13-2, 14-6 to 14-7, D-4 restrictions• SYSGEN Ref, SGN-1 running• Networking, 5-32 running to set SYSGEN parameters • VAX clusters, 5-10 secondary page or swap file · SYSGEN Ref, SGN-28 SHOW/ ADAPTER command• Device Driver, 14-7 SHOW/CONFIGURATION command• Device Driver, 14-8 to 14-9 SHOW /DEVICE command• Device Driver, 14-9 /REMOTE qualifier• Rel Notes, 2-11 UDABURSTRATE • Rel Notes, 3-30 updating parameters for DECnet • Networking, 5-32 WRITE ACTIVE command · System Management, 11-11 System hang• Software Installation, 7-20, 7-30 System image• Linker Ref, LINK-60, LINK-133 content of • Linker Ref, LINK-60 memory allocation for • Linker Ref, LINK-60 output of linker • Linker Ref, LINK-8 SYSTEM keyword• VAXTPU Ref, 4-199 System-level access control• Networking, 2-37 System libraries decompressing • Perform Manage, 1-13 System logical name table• System Services Ref, 6-6 canceling entries · DCL Dictionary, DCL-87 inclusion of logical name• DCL Dictionary, DCL-40, DCL-97

System login image and detached process · DCL Dictionary, DCL-369 System management • File Applications, 3-9; Mail Ref, MAIL-14 image activation• Rel Notes, 3-29 INST ALL/GLOBAL/SUMMARY• Rel Notes, 3-16 LIST/GLOBAL/FULL · Rel Notes, 3-16 responsibilities• Networking, 1-14 System Generation Utility • Rel Notes, 3-30 VAX PSI• Networking, 1-14, 5-4 System manager · FDL Ref, FDL-17 group assignment • System Security, 4-6 System map (SYS\$SYSTEM:SYS.MAP) · Device Driver, 15-17 System message format• DCL Concepts, 1-4 System overview statistics • Monitor Ref, MON-79 System page table • SDA Ref, SDA-9 System page table entry allocating permanent · Device Driver, 7-2, A-16, A-33, C-62, C-63, C-64, C-65 System parameter• File Applications, 1-20 categories · SYSGEN Ref, SGN-53 descriptions · SYSGEN Ref, SGN-56 to SGN-87 dynamic• System Management, 11-11 modifying • System Management, 11-9, 11-10 MVTIMEOUT •System Management, 7-11 setting • SYSGEN Ref, SGN-34 showing • SYSGEN Ref, SGN-44 summary • SYSGEN Ref, SGN-53 used at bootstrap time · System Management, 11-9 System password• System Security, 3-12, 5-26 to 5-28 as cause of login failures · System Security, 3-30 changing• DCL Dictionary, DCL-467; Authorize Ref, AUTH-44 disadvantages • System Security, 5-28 guidelines• System Security, 5-27 incompatible with LAT-11 terminal concentrator •System Security, 5-26 lacking minimum length requirement • System Security, 5-31 recommended change frequency • System Security, 5-30 where stored • System Security, 5-27 System privilege • System Security, 5-53 System process OPCOM • System Management, 10-5

System program and ACL applications · System Security, 5-70 System programmer group assignment• System Security, 4-6 SYSTEM protection code • FDL Ref, FDL-24 /SYSTEM qualifier• Linker Ref, LINK-8, LINK-133; Mount Ref, MOUNT-36; Debugger Ref, 1-13, CD-91, CD-137, CD-190; SDA Ref, SDA-1, SDA-42, SDA-58, SDA-80, SDA-84, SDA-94 in facility directive ● Message Ref, MSG-18 System resources• Modular Procedures, 2-17; Software Installation, 7-2, 7-15, 7-35 evaluating and improving• Perform Manage, 3-11 System routine template See Routine format SYSTEMS class• Show Cluster Ref, SHCL-39 System security • Rel Notes, 2-5, 3-38 backup media • System Management, 7-23 password change requirement • Rel Notes, 1-13, 1-16; Software Installation, 6-9, 6-12 System service•Modular Procedures, 3-14, A-3; Rel Notes, 2-15 accessing• RTL Ref, 9-1, 9-2 calling•Networking, 1-21, 8-13, 8-21 summary for nontransparent use Networking, 8-22, 8-29 summary for transparent use • Networking, 8-15, 8-18 checking completion status of• System Services Ref, SYS-445 failure exception condition • System Services Ref, 2-13 inhibiting user mode calls to • System Services Ref, SYS-380 macro• System Services Ref, 2-1, 2-5 setting failure exception mode · System Services Ref, SYS-378 setting filter • System Services Ref, SYS-380 what is available • Modular Procedures, 1-10 System service exception • RMS Ref, 2-6 System service exception generation disabling• RMS Ref, 2-6 System service procedure• Programming, 1-6 return status • Programming, 10-3 System shutdown procedure • System Management, 2-20; Software Installation, 4-42 System space SET BREAK command · Debugger Ref, CD-91 SET STEP command • Debugger Ref, CD-127

SET TRACE command • Debugger Ref, CD-137 STEP command • Debugger Ref, CD-190

System symbol table• Linker Ref, LINK-141 System time • Device Driver, C-57; Programming, 6-43 setting · System Services Ref, SYS-360 System upgrade installation summary• Rel Notes, 1-4; Software Installation, 1-3 System user authorization file creation• Authorize Ref, AUTH-4 default directory entry · Authorize Ref, AUTH-19 modification• Authorize Ref, AUTH-4 SYSTEM user category• System Security, 4-6 access to magnetic tape • System Security, 4-9 [SYSTEST] directory• Software Installation, 7-4, 7-6, 7-17 SYSTEST\_CLIG account . Software Installation, 7-9 SYSTEST account · Software Installation, 7-2, 7-4, 7-20, 7-21, 7-22, 7-32 initial modification • System Management, 5-4 user authorization file entry • System Management, 5-3 SYSUAF.DAT and rights database AUTHORIZE coordinates changes • System Security, 5-9 building common version of • VAX clusters, 2-13 to 2-15 defining logical name for ● VAXclusters, 2-14 effect of changes on NETUAF.DAT · System Security, 7-16 normal protection • System Security, 5-34 printing listing of • VAXclusters, A-1 setting up · VAXclusters, 2-14 sharing • VAXclusters, 2-11 using convert to merge • VAXclusters, A-2

# **T**

Tab  $CTRL/I • I/O$  Ref I, 8-6 terminal mechanical • I/O Ref I, 8-20 terminal tab stops $\bullet$  I/O Ref I, 8-34 "tab\_stops" parameter to GET\_INFO • VAXTPU Ref, 4-86 TAB\_STOPS keyword • VAXTPU Ref. 4-200 TAB ADJUST command · EDT Ref, EDT-239 Tabbing facility• Text Processing, 1-52 CTRL/A · Text Processing, 1-57

CTRL/D • Text Processing, 1-53

Tabbing facility (cont'd.) CTRL/E • Text Processing, 1-53 CTRL/T • Text Processing, 1-57 SET TAB command • Text Processing, 1-53 SHOW TAB command • Text Processing, 1-58 TAB command • EDT Ref, EDT-298; VAXTPU Ref, F-16 TAB function · EDT Ref, EDT-104 Table See also Command table command • Programming, 7-11 global symbol deletion of symbols from ● DCL Dictionary, DCL-123 entering symbol in • DCL Dictionary, DCL-215 group logical name canceling logical names• DCL Dictionary, DCL-86 inclusion of logical name• DCL Dictionary, DCL-39, DCL-96 job logical name canceling logical name · DCL Dictionary, DCL-86 inclusion of logical name• DCL Dictionary, DCL-40, DCL-97 key definition • Programming, 8-37 local symbol deletion of symbols from• DCL Dictionary, DCL-123 entering symbol in • DCL Dictionary, DCL-215 logical name deleting entries • DCL Dictionary, DCL-85 process logical name canceling logical names · DCL Dictionary, DCL-87 inclusion of logical name • DCL Dictionary, DCL-40, DCL-97 system logical name canceling logical names · DCL Dictionary, DCL-87 inclusion of logical name• DCL Dictionary, DCL-40, DCL-97 Table of contents commands .DISABLE TOC command• DSR Ref, 2-33 .ENABLE TOC command• DSR Ref, 2-33 .SEND TOC command•DSR Ref, 2-108 creating• Text Processing, 4-52; DCL Dictionary, DCL-385 formatting • DSR Ref, A-4 producing • DSR Ref, 5-1

Table of Contents Utility input files • DSR Ref, 5-1 /TABLE qualifier · CDU Ref, CDU-47 to CDU-48 Tab stops in source statement • MACRO Ref, 2-1 .TAB STOPS command• Text Processing, 4-14, 4-15; DSR Ref, 2-123 TADJ (tab adjust) command • EDT Ref, EDT-300 Tag sort reasons for selecting• Sort Ref, SORT-29 specifying in specification file • Sort Ref, SORT-68 TAILORED parameter · SYSGEN Ref, SGN-81 Tailored system installation• Software Installation, 5-11 preparing for UETP • System Management, 3-11; Software Installation, 7-10 Tailoring command• System Management, 3-4 COPY• System Management, 3-5 DELETE• System Management, 3-6 DIRECTORY• System Management, 3-7 DISMOUNT• System Management, 3-8 EXIT• System Management, 3-8 HELP• System Management, 3-8 MOUNT• System Management, 3-9 RECORD• System Management, 3-9 SEARCH• System Management, 3-10 Tailoring DSE · System Security, 5-76 Tailoring facility creating site-specific file group • System Management, 3-3 file group description ● System Management, 3-1 issuing commands• System Management, 3-4 Tailoring the configuration database ● Networking, 5-7 Tampering with system file how to detect · System Security, 6-6 Tangent • RTL Ref, RTL-452, RTL-454 hyperbolic • RTL Ref, RTL-456 Tape See Magnetic tape protection • DCL Concepts, 7-9 Tape driver•Device Driver, A-27, A-36 to A-37, D-7 Tape mark • Disk & Tape, B-2, B-4; I/O Ref I, 6-13, 6-15, 6-16 Tape processing run-time options • File Applications, 9-16 to 9-17 Tape volume accessing • System Management, 7-6 mounting • System Services Ref, 7-22

TARGET attribute• FOL Ref, FDL-37 Target-initiated downline load • Networking, 4-2 Target node• Networking, 4-1 Target task• Networking, 8-10 % TASK• Debugger Ref, D-8 Task declaring for network • Networking, 8-7 definition • Networking, 1-20 downline load • Networking, 4-16 general purpose• Networking, 4-18 identifier in specification ● Networking, 1-23 installation• Networking, 4-18 SET TASK command ● Debugger Ref, CD-129 SHOW TASK command ● Debugger Ref, CD-178 source • Networking, 8-12 specification • Networking, 1-23 specification access control string • Networking, 1-23 specification for task • Networking, 1-23 specification over the network • Networking, 1-23 target • Networking, 8-12, 8-19 /TASK qualifier• Debugger Ref, CD-42, CD-59 Task specification string · DCL Concepts, 3-13, 3-14 Task-to-task communication• Networking, 1-3, 1-20, 8-1, 8-13, 8-21 nontransparent • Networking, 8-6, 8-7, 8-21 nontransparent MACRO example• Networking, 8-43 transparent • Networking, 8-1, 8-13 transparent FORTRAN example • Networking, 8-38 transparent MACRO example • Networking, 8-41 TC (tab compute) command• EDT Ref, EDT-301 TD (tab decrement) command• EDT Ref, EDT-303 TE16 controls and indicators · Software Installation, 3-23 tape drive · Software Installation, 3-23 TECO description · DCL Dictionary, DCL-162 TECO Editor reasons to ban from captive command procedure · System Security, 5-83 TEF option • FDL Ref, FDL-25 Telephone system as a security problem · System Security, 6-11 Telephone Utility See Phone Utility

TELL command · NCP Ref, NCP-147

TELL prefix description• Networking, 3-6 **Template** for a device driver • Device Driver, 6-5 to 6-13 using for account creation • System Security, 5-2 Template UCB · Device Driver, A-32, A-33 TEMPORARY attribute• File Applications, 4-35; FOL Ref, FDL-25 Temporary file • Convert Ref, CONV-29; FDL Ref, FDL-20, FDL-21 Temporary mailbox• 1/0 Ref I, 7-4 Temporary option • File Applications, 4-36 delete option • File Applications, 4-35 /TEMPORARY qualifier• Debugger Ref, CD-91, CD-137, CD-143 Terminal • Intro to VAX/VMS, 1-2 See also SET TERMINAL command See also SHOW TERMINAL command ANSI CRT terminal• 1/0 Ref I, 8-21 autobaud detection• 1/0 Ref I, 8-17, 8-21 baud rate • I/O Ref I, 8-17, 8-21, 8-39 behavior • VAXTPU Ref, B-1 bell (CTRL/G) • I/O Ref I, 8-9 broadcast message• 1/0 Ref I, 8-16, 8-20, 8-22, 8-45 carriage control • I/O Ref I, 8-35 characteristic See Terminal characteristic characteristics • Programming, 8-62 command line editing• 1/0 Ref I, 8-3, 8-34 command recall (CTRL/B) • I/O Ref I, 8-3, 8-6 console• System Management, 1-2; Software Installation, 7-4 control and data signals • I/O Ref I, 8-12 control characters• l/O Ref I, 8-3, 8-3 to 8-6, 8-9, 8-26 numeric values • I/O Ref I, B-1 controller • Software Installation, 7-32 controlling through system password access• System Security, 5-26 control sequences• 1/0 Ref I, 8-8 cursor movement • *I/O Ref I*, 8-3, 8-5, 8-21 DEC\_CRT2 · VAXTPU Ref, B-3 default characteristics • DCL Dictionary, DCL-300 See Login procedure delete character • I/O Ref I, 8-3 delete line (CTRL/U) • 1/0 Ref I, 8-4, 8-26 determining type • System Management, 11-14 device characteristics• 1/0 Ref I, 8-18, 8-19 categories • I/O Ref I, 8-24 changing • I/O Ref I, 8-40

**Terminal** device characteristics (cont'd.) extended  $\bullet$  I/O Ref I, 8-21 dial-up characteristic • I/O Ref I, 8-20 lines • I/O Ref I, 8-11, 8-22, 8-40 support  $\bullet$  I/O Ref I, 8-11 DIGITAL CRT terminal • I/O Ref I. 8-22 discard output (CTRL/O) • *I/O Ref I*, 8-5, 8-26, 8-35 driver  $\bullet$  I/O Ref I, 8-1 duplex modes• //O Ref/, 8-10, 8-11 echo · Programming, 8-50 enable CTRL/C AST · I/O Ref I, 8-41 enable CTRL/Y AST · I/O Ref I, 8-41 escape sequences • I/O Ref I, 8-7, 8-48 ANSI $\bullet$  *I/O Ref I*, B-9 DIGITAL-private • I/O Ref I, B-9 overflow size (item code) • I/O Ref I, 8-30 establish as spooled · DCL Dictionary, DCL-426 extended characteristics • I/O Ref I, 8-21 features and capabilities  $\bullet$  I/O Ref I, 8-2 form feed • I/O Ref I, 8-20, 8-34 frame size • I/O Ref I, 8-40 function codes• */JO* Ref/, 8-25, A-7 function modifiers 10\$M\_BRDCST• *//0* Ref/, 8-45, 8-48 10\$M\_BREAKTHRU•//O Ref/, 8-10, 8-35 10\$M\_CANCTRLO • 1/0 Ref/, 8-5, 8-35 10\$M\_CTRLCAST • //O Ref/, 8-41 10\$M\_CTRLYAST • 1/0 Ref 1, 8-5, 8-11, 8-41 10\$M\_CVTLOW• //O Ref I, 8-27 10\$M\_DSABLMBX • 1/0 Ref 1, 8-27 10\$M\_ENABLMBX • //O Ref/, 8-35 10\$M\_ESCAPE • 1/0 Ref/, 8-7, 8-27 10\$M\_EXTEND• *//O* Ref/, 8-27, 8-28 10\$M\_HANGUP · 1/0 Ref I, 8-40 10\$M\_INCLUDE • 1/0 Ref/, 8-18, 8-41, 8-43 10\$M\_LOOP • 1/0 Ref I, 8-42 10\$M\_MAINT • 1/0 Ref/, 8-42 10\$M\_NOECH0• //0 Ref I, 8-9, 8-10, 8-23, 8-27 10\$M\_NOFILTR• 1/0 Ref I, 8-27 10\$M\_NOFORMAT•//O Ref/, 8-11, 8-35, 8-43 10\$M\_OUTBAND • 1/0 Ref I, 8-43 10\$M\_PURGE • 1/0 Ref 1, 8-27 10\$M\_RD\_MODEM • //O Ref/, 8-47 10\$M\_REFRESH • 1/0 Ref/, 8-35 10\$M\_SET\_MODEM • 1/0 Ref/, 8-42 10\$M\_ TIMED• *//O* Ref/, 8-27

**Terminal** function modifiers (cont'd.) 10\$M\_ TRMNOECHO • //O Ref/, 8-28 10\$M\_ TT\_ABORT • 1/0 Ref/, 8-18, 8-43 10\$M\_ TYPEAHDCNT • //O Ref I, 8-46 10\$M\_UNLOOP • 1/0 Ref I, 8-43 hang up • I/O Ref I, 8-11, 8-14, 8-16, 8-23, 8-40 hardcopy · Software Installation, 7-15 logout considerations• System Security, 3-44 how to limit access to applications • System Security, 5-47 1/0 functions 10\$\_READLBLK • //O Ref/, 8-25 10\$\_READPROMPT • 1/0 Ref 1, 8-25, 8-26 10\$\_READVBLK • 1/0 Ref I, 8-25 10\$\_SENSECHAR • 1/0 Ref I, 8-45 10\$\_SENSEMODE • 1/0 Ref I, 8-45 10\$\_SETCHAR• //O Ref/, 8-37 10\$\_SETMODE • 1/0 Ref 1, 8-37 10\$\_WRITELBLK • 1/0 Ref 1, 8-34 10\$\_WRITEPBLK • 1/0 Ref/, 8-34 10\$\_WRITEVBLK • 1/0 Ref/, 8-34 1/O status block • 1/O Ref I, 8-48 initiating login • I/O Ref I, 8-9 input/output• Programming, 3-5 input processing  $\bullet$  I/O Ref I, 8-2 insert/overstrike (CTRL/ A)• *//O* Ref/, 8-3, 8-6 interrupt (CTRL/Y) • I/O Ref I, 8-5 item codes $\bullet$  I/O Ref I, 8-30 to 8-33 itemlist read• 1/0 Ref I, 8-28 example • I/O Ref I, 8-50 item codes• 1/0 Ref /, 8-30 to 8-33 item descriptor• */JO* Ref/, 8-29 LAT • System Management, 11-14 line editing  $\bullet$  I/O Ref I, 8-3, 8-23 line feed• l/O Ref I, 8-34 line terminators • I/O Ref I, 8-9 mailbox • *I/O Ref I*, 8-16, 8-35 message format • I/O Ref I, 8-17 message types • I/O Ref I, 8-16 modem characteristic • I/O Ref I, 8-20 control signals• 1/0 Ref /, 8-12 data signals • I/O Ref I, 8-12 protocol • 1/0 Ref /, 8-12 sense signals • I/O Ref I, 8-47 signal control • I/O Ref I, 8-11 modem signal control • *I/O Ref I*, 8-11 no type-ahead • I/O Ref I, 8-20 operator• System Management, 1-1 optimum performance • VAXTPU Ref, 1-6

Terminal (cont'd.) out-of-band AST• 1/0 Ref I, 8-11, 8-41, 8-43 characters • I/O Ref I, 8-18 output • Software Installation, 7-15, 7-18, 7-32 output formatting• 1/0 Ref I, 8-11, 8-24 output processing • I/O Ref I, 8-10 page length and width • I/O Ref I, 8-38, 8-46 parity flag • I/O Ref I, 8-39 pasthru mode • I/O Ref I, 8-9, 8-11, 8-24, 8-26 preparing for test • Software Installation, 7-3, 7-7, 7-13 process preservation • I/O Ref I, 8-14 programming examples • I/O Ref I, 8-50 protocol• 1/0 Ref I, 8-12 read function • I/O Ref I, 8-25 arguments • I/O Ref I, 8-26 function modifiers • I/O Ref I, 8-27 itemlist read• 1/0 Ref I, 8-28 terminating • *I/O Ref I*, 8-26, 8-27 terminators • I/O Ref I, 8-28 with timeout • I/O Ref I, 8-26, 8-27 read verify• 1/0 Ref I, 8-7, 8-33 example • I/O Ref I, 8-50 receive speed • I/O Ref I, 8-39 redisplay data (CTRL/R) • 1/0 Ref I, 8-6, 8-26 ReGIS graphics • I/O Ref I, 8-24 restart data (CTRL/Q)  $\bullet$  I/O Ref I, 8-6 restoring width • VAXTPU Ref, A-4 security operator · System Security, 4-31 send message to · DCL Dictionary, DCL-351 sense characteristics function ● I/O Ref I, 8-45 sense mode function • I/O Ref I, 8-45 serial line multiplexer • I/O Ref I, 8-1 session auditing • System Security, 5-86.4 set characteristics function • I/O Ref I, 8-37 arguments • I/O Ref I, 8-37 set mode function • I/O Ref I, 8-37 arguments• 1/0 Ref I, 8-37 SET TERMINAL DCL command • I/O Ref I, 8-3, 8-17, 8-24 setting • VAXTPU Ref, B-1 to B-3 AUTO\_REPEAT • VAXTPU Ref, B-2 auxiliary keypad • VAXTPU Ref, B-2 132 columns • VAXTPU Ref, B-1 control sequence introducer • VAXTPU Ref. 8-2 CSI · VAXTPU Ref. B-2 cursor• VAXTPU Ref, 8-2 DEC\_CRT • VAXTPU Ref, 8-2 edit mode • VAXTPU Ref, B-2 eightbit characters • VAXTPU Ref, B-2

**Terminal** setting (cont'd.) scrolling • VAXTPU Ref, B-2 video attributes • VAXTPU Ref, B-2 wrap • VAXTPU Ref, B-3 setting characteristics • System Management, 2-7 setting up • VAXclusters, 2-6 simulated users • Software Installation, 7-35 site-specific startup • System Management, 2-7 SIXEL graphics• 1/0 Ref I, 8-24 special operating modes • I/O Ref I, 8-10 status (CTRL/T) •  $I/O$  Ref I, 8-6 status returns • I/O Ref I, A-9 stop data (CTRL/S)  $\bullet$  I/O Ref I, 8-6 support • VAXTPU Ref. 1-6, B-1 supported devices • I/O Ref I, 8-1 SYS\$GETDVI · I/O Ref I, 8-18 system password • I/O Ref I, 8-24 requirement for• System Security, 3-12 tab CTRL/l • 1/0 Ref I, 8-6 mechanical• 1/0 Ref I, 8-20 stops • *I/O Ref I*, 8-34 terminator mask • I/O Ref I, 8-28 test of · Software Installation, 7-9, 7-31, 7-32 test image name · Software Installation, 7-35 test output · Software Installation, 7-34 time (CTRL/T) • *I/O Ref I*, 8-6 timeout • Programming, 8-51 to display characteristics of• DCL Dictionary, DCL-601 file at• DCL Dictionary, DCL-648 to modify characteristics of ● DCL Dictionary, DCL-509, DCL-510, DCL-511, DCL-512, DCL-513, DCL-514, DCL-515, DCL-516, DCL-517, DCL-518, DCL-519, DCL-520 transmit speed • I/O Ref I, 8-39 TTY\_DIALTYPE SYSGEN parameter • I/O Ref I, 8-11, 8-12, 8-14 type-ahead • I/O Ref I, 8-8, 8-16, 8-19, 8-46 alternate buffer • I/O Ref I, 8-21 unsolicited data • I/O Ref I, 8-16 unsolicited input • Programming, 8-46 usage restrictions · System Security, 5-47 video, logout considerations • System Security, 3-42 virtual • System Security, 3-7; DCL Dictionary, DCL-58, DCL-145 See also Virtual terminal width restoring• VAXTPU Ref, A-4

Terminal (cont'd.) write breakthrough function ● I/O Ref I, 8-35 write function • I/O Ref I, 8-34 carriage control • I/O Ref I, 8-35 function modifiers• 1/0 Ref I, 8-35 XON/XOFF control• l/0 Ref I, 8-24 TERMINAL/ECHO command · SYSGEN Ref. SGN-49 Terminal baud rate lowering• Perform Manage, 5-20 Terminal characteristic ANSI CRT • 1/0 Ref 1, 8-21 ASCII (8-bit) code• 1/0 Ref I, 8-19 baud rate • I/O Ref I, 8-21 block mode • I/O Ref I, 8-22 dial-up line • I/O Ref I, 8-23 dial-up terminal• 1/0 Ref I, 8-20 DIGITAL CRT • I/O Ref I, 8-22 DMA mode • *I/O Ref I*, 8-23 edit• 1/0 Ref I, 8-23 extended characteristics ● I/O Ref I, 8-21 local echo• 1/0 Ref I, 8-23 modem• 1/0 Ref I, 8-20 modify hang up • I/O Ref I, 8-24 no echo• 1/0 Ref I, 8-20 no type ahead• 1/0 Ref I, 8-20 pasthru mode • I/O Ref I, 8-24 ReGIS graphics • I/O Ref I, 8-24 remote terminal• 1/0 Ref I, 8-20 secure • I/O Ref I, 8-24 set speed • I/O Ref I, 8-24 setting • DCL Concepts, 1-5 SIXEL graphics• 1/0 Ref I, 8-24 system password • I/O Ref I, 8-24 XON/XOFF • 1/0 Ref I, 8-24 Terminal concentrator See also LAT-11 considerations for breakin detection • System Security, 5-39 effects on login • System Security, 3-3 Terminal connection to remote console • Networking, 4-20 Terminal controller• Device Driver, A-8 Terminal control switch• Software Installation, 2-4 Terminal driver• Device Driver, 7-10, 11-5 out-of-band ASTs · Device Driver, 13-5 Terminal emulator• Networking, 1-9, 2-16 Terminal function key• DCL Concepts, 1-5, 1-7 BACKSPACE key . DCL Concepts, 1-8 CTRL/C• DCL Concepts, 1-8 CTRL/U • DCL Concepts, 1-8 CTRL/Y • DCL Concepts, 1-8

Terminal function key (cont'd.) DELETE key · DCL Concepts, 1-7 Terminal 1/0 example• System Services Ref, 7-18 reducing iterrupts • Perform Manage, 5-19 Terminal 1/0 function• Modular Procedures, 2-22; Device Driver, A-21 Terminal line conversion to DECnet line • Networking, 1-9, 2-14, 5-7 Terminal operation improper handling• Perform Manage, 4-37 in relation to CPU limitation ● Perform Manage, 4-37 in relation to I/O limitation • Perform Manage, 4-37 /TERMINAL qualifier• Accounting Ref, ACC-34 Terminal requirements• Phone Ref, PHONE-1 Terminal screen size displaying • Debugger Ref, 8-19, CD-181 %PAGE, % WIDTH symbols• Debugger Ref, C-6 setting • Debugger Ref, 8-19, CD-132 Terminal server LAT · Networking, A-10 on Ethernet • Networking, 1-11 Terminal session logging in• DCL Dictionary, DCL-300 logging out · DCL Dictionary, DCL-304 Terminal width restoring example• VAXTPU Ref, A-4 Terminal XAB See XABTRM /TERMINATE qualifier• Debugger Ref, CD-35; SDA Ref, SDA-35 **Termination** abrupt, due to change in day definition . System Security, 5-48 and execution of handlers • Debugger Ref, 3-22 in EVE• Text Processing, 3-3 job, imposed by shift restrictions • System Security, 3-31 of assembly program · MACRO Ref, 6-25 of command procedure · DCL Dictionary, DCL-177 of composed input • Programming, 8-37 of debugging session · Debugger Ref, CD-62, CD-76 of GOSUB subroutine · DCL Dictionary, DCL-362 of terminal session · DCL Dictionary, DCL-304 Termination mailbox• System Services Ref, 7-33, 8-19

Termination message format • System Services Ref, SYS-86 Terminator• Text Processing, 4-3; Programming, 8-5, 8-64; RTL Ref, 3-16 CR• File Applications, 3-12 CR LF · File Applications, 3-12 definition • DSR Ref, 1-2 echo · Programming, 8-32 FF• File Applications, 3-12 file• Programming, 8-64 LF • File Applications, 3-12 VT• File Applications, 3-12 Terminator character (/) · SUMSLP Ref, SUM-3 Terminator character bit mask • I/O Ref I, 8-28 Terminator variation• File Applications, 3-12 Tertiary loader • Networking, 4-4, 4-10 Test circuit loopback test• Networking, 7-6, 7-9 controller loopback test • Networking, 7-8 DECnet • Software Installation, 7-37 device • Software Installation, 7-24, 7-32, 7-34, 7-36 disk• Software Installation, 7-31, 7-35 Ethernet loopback test • Networking, 7-9 line printer• Software Installation, 7-31, 7-34, 7-35 load · Software Installation, 7-35 local loopback test• Networking, 7-5 local-to-remote test • Networking, 7-3 magnetic tape • Software Installation, 7-2, 7-6, 7-31, 7-34, 7-35 node-level test • Networking, 7-1 remote loopback test• Networking, 7-2 running individual• Software Installation, 7-18, 7-24, 7-32 software loopback test • Networking, 7-7 VAXcluster integration• Software Installation, 7-9, 7-25 X.25 test• Networking, 7-12 Test and set instructions• Modular Procedures, 3-31 **Testing** unit • Modular Procedures, 4-1 Testing new procedures • Modular Procedures, 4-1 black box • Modular Procedures, 4-3 integration• Modular Procedures, 4-2, 4-7 language independence• Modular Procedures, 4-1, 4-6 modularity • Modular Procedures, 4-1 reentrancy •Modular Procedures, 4-9 regression• Modular Procedures, 6-2 unit • Modular Procedures, 4-2

Testing new procedures (cont'd.) white box · Modular Procedures, 4-4 Testing the network• Networking, 7-1 Testing the value of an expression • DCL Dictionary, DCL-191 . TEST PAGE command• DSR Ref, 2-125 Text aligning• Text Processing, 3-22 SET LEFT MARGIN • Text Processing, 3-22 SET RIGHT MARGIN • Text Processing, 3-22 SET TABS AT• Text Processing, 3-22 SET TABS EVERY• Text Processing, 3-22 boldfacing • Text Processing, 4-50 copying• Text Processing, 1-35, 1-43 deleting• Text Processing, 1-32, 1-41 erasing• Text Processing, 3-14 filling• Text Processing, 4-17 formatting into chapters • Text Processing, 4-35 indenting • Text Processing, 4-21 inserting• Text Processing, 1-28, 1-37, 3-11 I command • Text Processing, 1-37 justifying • Text Processing, 4-17 library • Programming, 9-71 locating• Text Processing, 1-41, 3-17 SET SEARCH command • Text Processing, 1-41 marking locations • Text Processing, 3-19 moving• Text Processing, 1-34, 1-43, 3-16 organizing into sections • Text Processing, 4-31 recovering • Text Processing, 1-51 replacing • Text Processing, 1-36, 3-20 restoring • Text Processing, 3-14 substituting • Text Processing, 1-33, 1-43 S command ● Text Processing, 1-43 SN command • Text Processing, 1-44 underlining • Text Processing, 4-50 *"textn* parameter to GET \_INFO• V AXTPU Ref, 4-89 Text editor creating command procedure with • Patch Ref, PATCH-7 to create FDL files • FDL Ref, FDL-1 Text emphasis • DSR Ref, A-3 Text entry See Routine format Text file to format See DSR · DCL Dictionary, DCL-376 Text formatting • DSR Ref, 1-1 commands for • DSR Ref, A-2

TEXT keyword • VAXTPU Ref. 4-202 Text library • Librarian Ref, LIB-4 character case • Librarian Ref, LIB-5 replacement• DCL Dictionary, DCL-298 Text manipulation built-in procedures for APPEND\_LINE • VAXTPU Ref, 4-15 BEGINNING\_OF • VAXTPU Ref. 4-21 CHANGE\_CASE • VAXTPU Ref, 4-26 COPY\_ TEXT• VAXTPU Ref, 4-30 CREATE\_BUFFER • VAXTPU Ref. 4-32 CREATE\_RANGE • VAXTPU Ref. 4-39 EDIT• VAXTPU Ref, 4-62 END\_OF • VAXTPU Ref, 4-64 ERASE• VAXTPU Ref, 4-65 ERASE\_CHARACTER • VAXTPU Ref, 4-67 ERASE\_LINE • VAXTPU Ref, 4-68 FILE\_PARSE• VAXTPU Ref, 4-77 FILE\_SEARCH • VAXTPU Ref, 4-80 FILL• VAXTPU Ref, 4-82 MOVE\_TEXT · VAXTPU Ref, 4-127 READ\_FILE • VAXTPU Ref, 4-137 SEARCH• VAXTPU Ref, 4-152 SELECT• VAXTPU Ref, 4-154 SELECT\_RANGE• VAXTPU Ref, 4-156 SPLIT\_LINE • VAXTPU Ref, 4-218 TRANSLATE• VAXTPU Ref, 4-222 WRITE\_FILE • VAXTPU Ref, 4-230 Text Processing Utility See VAXTPU /TEXT qualifier• Librarian Ref, LIB-43; Message Ref, MSG-13 LIBRARY command• Programming, 9-71 Textual operator• MACRO Ref, 3-12 to 3-14 T field for specifying varying field length• RMS Ref, 2-3 TGSEL (toggle select) command• EDT Ref, EDT-305 THEN keyword and IF command • DCL Dictionary, DCL-191 Thrashing magnetic tape  $\bullet$  I/O Ref I, 6-5 Tl (tab increment) command • EDT Ref, EDT-306 Tied account See Captive account \$\$Time• DSR Ref, 3-18 Time• Programming, 6-43 See also Absolute time See also Delta time absolute • Programming, 6-43; System Services Ref, 9-2

Time (cont'd.) absolute and delta combinations · DCL Concepts, 2-15 conversion• System Services Ref, 9-1 converting ASCII to binary • System Services Ref, 9-3 converting binary to ASCII string • System Services Ref, SYS-15 converting binary to numeric • System Services Ref, SYS-32 1 **CPU** quota for created process• DCL Dictionary, DCL-374 used by current process · DCL Dictionary, DCL-595 current • Programming, 6-44 day to override default day type · DCL Dictionary, DCL-422 delta · Programming, 6-43; System Services Ref, 9-2 displaying • DCL Dictionary, DCL-603 entering in commands • DCL Concepts, 2-13 getting current system • System Services Ref, 9-2, SYS-283 inserting with FAQ• VAXTPU Ref, 4-75 internal format • Programming, 6-43 numeric and ASCII • System Services Ref, 9-7 setting system · System Services Ref, 9-7, SYS-360 system to change · DCL Dictionary, DCL-524 system format · System Services Ref, 9-2 to change system · DCL Dictionary, DCL-524 /TIME\_SLICE qualifier• Debugger Ref, CD-130, CD-179 Time consumed, execution • Error Log Ref, ERR-20 "timed\_message" parameter to GET\_INFO • VAXTPU Ref, 4-94 TIMEDWAIT macro• Device Driver, B-37 to B-38 Time manipulation• Programming, 6-44 Time of Day Register (TOOR) documentation • Rel Notes, 3-50 Time of day restrictions for login • System Security, 3-31 Timeout• Device Driver, 9-8, C-9, C-22 caused by power failure recovery procedure • Device Driver, 12-5 disabling · Device Driver, 5-14, 12-1 due time • Device Driver, A-33 logging• Device Driver, 12-5 terminal• Programming, 8-51
TIMEOUT\_ENABLE attribute · FDL Ref, FDL-14 TIMEOUT\_PERIOD attribute• File Applications, 7-14; FDL Ref, FDL-15 Timeout enable bit See UCB\$V\_TIM Timeout handling • Device Driver, 1-3 Timeout handling routine• Device Driver, 1-3, 9-8, 11-5, 12-4 to 12-7, 13-6 aborting an 1/0 request in• Device Driver, 12-6 address • Device Driver, 9-6, 9-7, 12-1, B-41, B-42, C-82, D-10 context• Device Driver, 12-4, D-11 functions• Device Driver, 12-5, D-10 input• Device Driver, D-10 IPL requirements• Device Driver, D-11 output• Device Driver, D-10 register usage• Device Driver, D-11 retrying an 1/0 operation in• Device Driver, 12-5 Timeout interval• Device Driver, 8-41, B-42, C-82 specifying • Device Driver, 9-6, 12-4 TIMEPROMPTWAIT parameter• SYSGEN Ref, SGN-81 /TIME qualifier · SDA Ref, SDA-42 Timer See Hardware clock, Software timer babble• Networking, 3-40 broadcast routing• Networking, 3-66 call• Networking, 3-28 clear• Networking, 3-28 counter• Networking, 3-24 dead• Networking, 3-54 delay• Networking, 3-54 hello• Networking, 3-37 inactivity• Networking, 2-28, 3-68 incoming• Networking, 2-28, 3-68 line• Networking, 3-54 logical link• Networking, 2-28 outgoing• Networking, 2-28, 3-68 recall• Networking, 3-45 reset• Networking, 3-29 restart• Networking, 3-29 retransmit • Networking, 3-54, 3-57 routing• Networking, 2-27, 3-65 scheduling • Networking, 3-54 service • Networking, 3-54 setting · System Services Ref, SYS-362 statistics • Programming, 6-40 stream • Networking, 3-54 transmit • Networking, 3-40 TIMER keyword• VAXTPU Ref, 4-204 Timer queue• Device Driver, C-25

Timer queue element See TOE Timer queue entry limit • System Management, 6-6 Timer request• System Services Ref, 9-4 canceling • System Services Ref, 9-6, SYS-39 Time-slicing between processes • Perform Manage, 4-41 TIMEW AIT macro • Device Driver, B-36 TITLE attribute · FDL Ref, FDL-3, FDL-38 .TITLE command• Text Processing, 4-41, 4-45; DSR Ref, 2-127 Title command .FIRST TITLE command• DSR Ref, 2-40 .HEADERS ON command · DSR Ref, 2-63 .LAYOUT command• DSR Ref, 2-75 .NO HEADERS command · DSR Ref, 2-63 . TITLE directive• MACRO Ref, 6-93 in message source file• Message Ref, MSG-14, MSG-27 /TITLE qualifier• Accounting Ref, ACC-35 Title within a running head See Running head TLB file type • Programming, 9-71 TLK image• Networking, 4-16 TMD option • FDL Ref, FDL-25 TMO option • FDL Ref, FDL-15 TMPMBX privilege• System Security, A-14; Networking, 2-38; System Management, 6-17 TMP option• FDL Ref, FDL-21 to GET\_INFO · Rel Notes, 3-44 Tools to aid in application development• Modular Procedures, 1-15 TOP command • File Applications, 10-15; EDT Ref, EDT-308; VAXTPU Ref, F-17; Analyze/RMS\_File Ref, ARMS-15, ARMS-28 TOP function • Text Processing, 1-11; EDT Ref, EDT-106 Topic specifier with HELP command • EDT Ref, EDT-140 Topology of a multiple-area network • Networking, 1-17 of a single-area network • Networking, 1-17 /TOP qualifier• Debugger Ref, CD-79 TOPS-10 node · Networking, 9-17 TOPS-20 node• Networking, 9-20 Top specifier with SET CURSOR command • EDT Ref, EDT-166 TO qualifier COPY KNOWN NODES command• Networking, 3-21

Total buckets reclaimed• Convert Ref, CONV-26 Total buckets scanned• Convert Ref, CONV-26 Total exception records• Convert Ref, CONV-26 Total records processed• Convert Ref, CONV-26 Total valid records• Convert Ref, CONV-26 TPT option • FDL Ref. FDL-15 TPU\$\_BADFIRSTLINE CREATE\_WINDOW . VAXTPU Ref, 4-42 TPU\$\_BADJOUCHAR JOURNAL\_OPEN · VAXTPU Ref, 4-104 TPU\$\_BADJOUCOM JOURNAL\_OPEN · VAXTPU Ref. 4-104 TPU\$\_BADJOUEDIT JOURNAL\_OPEN · VAXTPU Ref, 4-104 TPU\$\_BADJOUEIGHT JOURNAL \_OPEN• VAXTPU Ref, 4-104 TPU\$\_BADJOUFILE JOURNAL\_OPEN · VAXTPU Ref, 4-104 TPU\$\_BADJOUINPUT JOURNAL \_OPEN• VAXTPU Ref, 4-104 TPU\$\_BADJOUKEY JOURNAL \_OPEN · VAXTPU Ref. 4-104 TPU\$\_BADJOULINE JOURNAL\_OPEN · VAXTPU Ref, 4-104 TPU\$\_BADJOUPAGE JOURNAL \_OPEN · VAXTPU Ref, 4-104 TPU\$\_BADJOUSEC JOURNAL \_OPEN · VAXTPU Ref, 4-104 TPU\$\_BADJOUSTR JOURNAL \_OPEN• VAXTPU Ref, 4-104 TPU\$\_BADKEY GET\_INFO• VAXTPU Ref, 4-95 TPU\$\_BADMARGINS FILL • VAXTPU Ref, 4-83 SET (MARGINS,...) • VAXTPU Ref, 4-176 TPU\$\_BADREQUEST GET\_INFO• VAXTPU Ref, 4-95 TPU\$\_BADUSERDESC CALL \_USER• VAXTPU Ref, 4-24 TPU\$\_BADV ALUE SET (SCROLLING,...) • VAXTPU Ref, 4-191 SET (WIDTH,...) • VAXTPU Ref, 4-208 TPU\$\_BADWINDADJUST ADJUST\_WINDOW • VAXTPU Ref, 4-11 TPU\$\_BADWINDLEN CREATE\_WINDOW• VAXTPU Ref, 4-42 TPU\$\_BEGOFBUF MOVE\_HORIZONT AL• VAXTPU Ref, 4-125 MOVE\_VERTICAL • VAXTPU Ref, 4-129 TPU\$\_CANCELQUIT QUIT · VAXTPU Ref, 4-134

TPU\$\_COMPILEFAIL COMPILE · VAXTPU Ref. 4-29 TPU\$\_CONTROLC EXECUTE• VAXTPU Ref, 4-70 READ\_FILE • VAXTPU Ref, 4-137 SCROLL• VAXTPU Ref, 4-151 SEND · VAXTPU Ref. 4-158 WRITE\_FILE • VAXTPU Ref, 4-230 TPU\$\_CREA TEFAIL CREATE\_PROCESS• VAXTPU Ref, 4-37 TPU\$\_CTRLCJOU JOURNAL\_OPEN · VAXTPU Ref, 4-104 TPU\$\_DUPBUFNAME CREATE\_BUFFER • VAXTPU Ref, 4-33 CREATE\_PROCESS · VAXTPU Ref, 4-37 TPU\$\_DUPKEYMAP CREATE\_KEY\_MAP• VAXTPU Ref, 4-34 CREATE\_KEY\_MAP\_LIST · VAXTPU Ref, 4-35 TPU\$\_DUPKEYMAPLIST CREATE\_KEY\_MAP\_LIST · VAXTPU Ref, 4-35 TPU\$\_EMPTYKMLIST DEFINE\_KEY • VAXTPU Ref, 4-58 LOOKUP\_KEY • VAXTPU Ref, 4-116 REMOVE\_KEY\_MAP• VAXTPU Ref, 4-144 UNDEFINE\_KEY • VAXTPU Ref, 4-224 TPU\$\_ENDOFBUF MOVE\_HORIZONT AL• VAXTPU Ref, 4-125 MOVE\_VERTICAL • VAXTPU Ref, 4-129 TPU\$\_EXECUTEFAIL EXECUTE• VAXTPU Ref, 4-70 TPU\$\_EXITFAIL EXIT• VAXTPU Ref, 4-72 TPU\$\_EXPECTED COMPILE• VAXTPU Ref, 4-29 TPU\$\_FACTOOLONG SET (FACILITY\_NAME,...) • VAXTPU Ref, 4-170 TPU\$\_FLAGTRUNC SET (MESSAGE\_FLAGS,...) • VAXTPU Ref, 4-179 TPU\$\_1NVBUFDELETE DELETE• VAXTPU Ref, 4-61 TPU\$\_1NVFAOPARAM FAO• VAXTPU Ref, 4-76 TPU\$\_1NVT ABSPEC SET (TAB\_STOPS,...) • VAXTPU Ref, 4-200 TPU\$\_KEYMAPNTFND ADD\_KEY\_MAP · VAXTPU Ref, 4-6 DEFINE\_KEY • VAXTPU Ref, 4-58 LOOKUP KEY . VAXTPU Ref, 4-116 REMOVE\_KEY\_MAP · VAXTPU Ref, 4-144 UNDEFINE\_KEY • VAXTPU Ref, 4-224

TPU\$\_MAXMAPPEDBUF MAP• VAXTPU Ref, 4-118 TPU\$\_MAXV ALUE SET (JOURNALING,...) • VAXTPU Ref, 4-174 TPU\$\_MINV ALUE SET (JOURNALING,...) • VAXTPU Ref, 4-174 SET (MAX\_LINES,...) • VAXTPU Ref, 4-178 TPU\$\_MISSINGQUOTE EDIT• VAXTPU Ref, 4-63 TPU\$\_MUL TIPLENAMES EXPAND\_NAME• VAXTPU Ref, 4-73 TPU\$\_MUSTBEONE KEY\_NAME • VAXTPU Ref. 4-106 TPU\$\_NEEDTERMS FILL · VAXTPU Ref, 4-83 TPU\$\_NOCACHE APPEND\_LINE • VAXTPU Ref, 4-15 COPY\_TEXT . VAXTPU Ref, 4-31 MOVE\_TEXT • VAXTPU Ref, 4-128 READ\_FILE • VAXTPU Ref, 4-137 SPLIT\_LINE • VAXTPU Ref. 4-218 TPU\$\_NOCALLUSER CALL \_\_ USER · VAXTPU Ref. 4-24 TPU\$\_NOCOPYBUF COPY\_TEXT . VAXTPU Ref, 4-31 TPU\$\_NOCURRENTBUF APPEND\_LINE • VAXTPU Ref, 4-15 COPY\_TEXT . VAXTPU Ref, 4-31 CURRENT \_BUFFER• VAXTPU Ref, 4-43 CURRENT\_CHARACTER• VAXTPU Ref, 4-44 CURRENT\_DIRECTION • VAXTPU Ref, 4-47 CURRENT\_LINE • VAXTPU Ref, 4-48 CURRENT\_OFFSET • VAXTPU Ref, 4-49 DELETE · VAXTPU Ref, 4-61 GET\_INFO• VAXTPU Ref, 4-95 MOVE\_HORIZONT AL• VAXTPU Ref, 4-125 MOVE\_VERTICAL • VAXTPU Ref. 4-129 READ\_FILE • VAXTPU Ref, 4-137 SET (DEBUG,...) • VAXTPU Ref, 4-167 SPLIT\_LINE• VAXTPU Ref, 4-218 TPU\$\_NODEFINITION EXECUTE• VAXTPU Ref, 4-70 UNDEFINE\_KEY • VAXTPU Ref, 4-224 TPU\$\_NOEOBSTR CURRENT\_CHARACTER• VAXTPU Ref, 4-44 CURRENT\_LINE • VAXTPU Ref. 4-48 TPU\$\_NOJOURNAL JOURNAL\_CLOSE · VAXTPU Ref, 4-102 TPU\$\_NOKEYMAP ADD\_KEY\_MAP · VAXTPU Ref, 4-6 CREATE\_KEY\_MAP\_LIST · VAXTPU Ref. 4-35

DEFINE\_KEY • VAXTPU Ref, 4-58

TPU\$\_NOKEYMAP (cont'd.) GET\_INFO · VAXTPU Ref. 4-95 LOOKUP\_KEY • VAXTPU Ref, 4-116 REMOVE\_KEY\_MAP · VAXTPU Ref. 4-144 UNDEFINE\_KEY • VAXTPU Ref, 4-224 TPU\$\_NOKEYMAPLIST DEFINE\_KEY • VAXTPU Ref, 4-58 GET\_INFO • VAXTPU Ref, 4-95 LOOKUP KEY • VAXTPU Ref. 4-116 REMOVE\_KEY\_MAP• VAXTPU Ref, 4-144 SET (KEY\_MAP\_LIST,...) • VAXTPU Ref, 4-175 SET (SELF\_INSERT,...) • VAXTPU Ref, 4-192 SET (UNDEFINED\_KEY,...) • VAXTPU Ref, 4-205 UNDEFINE\_KEY • VAXTPU Ref, 4-224 TPU\$\_NONAMES EXPAND\_NAME • VAXTPU Ref, 4-73 SET (DEBUG,...) • VAXTPU Ref, 4-167 TPU\$\_NOPARENT ATTACH• VAXTPU Ref, 4-19 TPU\$\_NOPROCESS SEND• VAXTPU Ref, 4-158 SEND\_EOF • VAXTPU Ref, 4-160 TPU\$\_NOSELECT SELECT\_RANGE • VAXTPU Ref, 4-156 TPU\$\_NOSENDBUF SEND• VAXTPU Ref, 4-158 TPU\$\_NOSHOWBUF SHOW• VAXTPU Ref, 4-212 TPU\$\_NOTDEFINABLE DEFINE\_KEY • VAXTPU Ref, 4-58 KEY\_NAME • VAXTPU Ref, 4-106 LOOKUP\_KEY . VAXTPU Ref, 4-116 UNDEFINE\_KEY • VAXTPU Ref, 4-224 TPU\$\_NOTLEARNING LEARN\_END• VAXTPU Ref, 4-110 TPU\$\_NOTSAMEBUF CREATE\_RANGE • VAXTPU Ref, 4-40 TPU\$\_0NELEARN LEARN\_BEGIN · VAXTPU Ref. 4-110 TPU\$\_0NESELECT SELECT · VAXTPU Ref, 4-155 TPU\$\_QPENOUT JOURNAL\_OPEN • VAXTPU Ref. 4-104 TPU\$\_PARSEFAIL FILE\_PARSE• VAXTPU Ref, 4-78 FILE\_SEARCH • VAXTPU Ref, 4-80 TPU\$\_RECURLEARN DEFINE\_KEY • VAXTPU Ref, 4-58 TPU\$\_REPLAYFAIL EXECUTE• VAXTPU Ref, 4-70

TPU\$\_REPLA YWARNING EXECUTE • VAXTPU Ref. 4-70 TPU\$\_SA VEERROR SAVE · VAXTPU Ref. 4-146 TPU\$\_SEARCHFAIL FILE\_SEARCH · VAXTPU Ref, 4-80 TPU\$\_SELRANGEZERO SELECT\_RANGE · VAXTPU Ref, 4-156 TPU\$\_SENDFAIL SEND• VAXTPU Ref, 4-158 SEND\_EOF . VAXTPU Ref. 4-160 TPU\$\_STRNOTFOUND SEARCH · VAXTPU Ref, 4-153 TPU\$\_WINDNOTMAPPED ADJUST\_ WINDOW• VAXTPU Ref, 4-11 CURRENT\_WINDOW• VAXTPU Ref, 4-51 POSITION• VAXTPU Ref, 4-132 SCROLL• VAXTPU Ref, 4-151 UNMAP • VAXTPU Ref, 4-226 UPDATE • VAXTPU Ref, 4-228 TPU\$\_ WINDNOTVIS ADJUST\_WINDOW• VAXTPU Ref, 4-11 POSITION• VAXTPU Ref, 4-132 TPU\$CCTSHR. EXE shareable image• Rel Notes, 2-7 TPU\$CLEANUP • Util Routines Ref, TPU-23 TPU\$CLIPARSE • Util Routines Ref, TPU-27 TPU\$COMMAND\_ TABLE global symbol• Rel Notes, 2-2 TPU\$CONTROL • Util Routines Ref, TPU-28 TPU\$EDIT • Util Routines Ref, TPU-29 TPU\$EXECUTE\_COMMAND • Util Routines Ref, TPU-30 TPU\$EXECUTE\_INIFILE • Util Routines Ref, TPU-31 TPU\$FACILITY\_NAME global symbol• Rel Notes, 2-2 TPU\$FILEIO • Util Routines Ref, TPU-32 TPU\$HANDLER • Util Routines Ref, TPU-36 TPU\$1NIT\_PROCEDURE • VAXTPU Ref, 5-13 TPU\$1NITIALIZE • Util Routines Ref, TPU-38 TPU\$MESSAGE • Util Routines Ref, TPU-42 TPU\$MESSAGE\_FLAGS global symbol• Rel Notes, 2-2 TPU\$P ARSEINFO • Util Routines Ref, TPU-43 TPU\$TPU • Util Routines Ref, TPU-44 TPU Command: prompt• VAXTPU Ref, 1-3, G-1 TPUSECINI • VAXTPU Ref, 5-11 TPUSECINI logical name• Rel Notes, 2-7 TPUSHR.EXE shareable image• Rel Notes, 2-7 TOE (timer queue element)• Device Driver, 3-6 queuing a• Device Driver, C-25 TOELM quota • Networking, 5-34

TOELM quota (cont'd.) effect of canceling timer request · System Services Ref, SYS-40 Traceback• Debugger Ref, 2-2, 4-1; MACRO Ref, 6-23 as security hazard • System Security, 5-56 SHOW CALLS command • Debugger Ref, 1-11 Traceback handler• Programming, 10-6 /TRACEBACK qualifier• Programming, 4-9; Linker Ref, LINK-134; Debugger Ref, 4-1, 4-2 **Tracepoint** canceling • Debugger Ref, CD-23 defined • Debugger Ref, 1-13, 3-15 delayed activation of • Debugger Ref, CD-134 displaying • Debugger Ref, 3-15, CD-182 setting • Debugger Ref, 1-13, 3-15, CD-134 Trace trap enable (T) • MACRO Ref, 8-12 **Track** defined • File Applications, 1-8 size · File Applications, 3-16 Trailer label • Disk & Tape, B-4, B-19 Trailer page• System Management, 9-32 Trailing numeric string data type · MACRO Ref, 8-7 to 8-9 Transfer address debugger activation • Debugger Ref, 2-4 defined • Debugger Ref, 2-7 execution at • Debugger Ref, 1-9, 3-5 .TRANSFER directive• Linker Ref, LINK-34; MACRO Ref, 6-94 to 6-95 Transfer from disk volumes • FDL Ref, FDL-24 Transfer vector• Device Driver, 7-3; Programming, 4-25, 4-28 advantage of • Linker Ref, LINK-32 changing • Modular Procedures, 6-9 coded for procedure call • Linker Ref, LINK-34 coded for subroutine call • Linker Ref, LINK-34 creating • Modular Procedures, 5-8; Linker Ref, LINK-33 for upward compatibility • Linker Ref, LINK-35 purpose of • Linker Ref, LINK-31 recommended length of • Linker Ref, LINK-33 updating • Modular Procedures, 6-4 TRANSLATE built-in procedure• VAXTPU Ref, 4-222 to 4-223 example • VAXTPU Ref, 4-222 **Translation** logical to physical • I/O Ref I, 3-11 of addresses to symbols • Patch Ref, PATCH-17 of symbols to addresses • Patch Ref, PATCH-16

Translation (cont'd.) virtual address to physical address · Device Driver, 10-10 /TRANSLATION\_ATTRIBUTES qualifier• File Applications, 5-8, 6-17 Translation mode card 026 punch mode• Command Procedures, B-3 029 punch mode• Command Procedures, B-3 Translation modes card reader • System Management, 9-54 Transmit message buffer• Software Installation, 7-34 Transmit password• Networking, 2-36 TRANSMIT PIPELINE parameter• Networking, 3-55 Transmit timer • Networking, 3-40 **Transparent** communication• Networking, 1-23, 8-1 user network operations • Networking, 1-20 **Trap** decimal overflow• MACRO Ref, 8-12 divide by zero • MACRO Ref, 8-13 integer overflow• MACRO Ref, 8-12 trace · MACRO Ref, 8-12 Tree structure • File Applications, 10-14; Analyze/RMS\_File Ref, ARMS-2, ARMS-15 indexed• Analyze/RMS\_File Ref, ARMS-3 of indexed file • File Applications, 10-22 of relative file • File Applications, 10-20 of sequential file • File Applications, 10-15 relative• Analyze/RMS\_File Ref, ARMS-3 sequential • Analyze/RMS\_File Ref, ARMS-2 Tributary• Networking, 1-7, 2-8 address • Networking, 2-8 circuit timers• Networking, 3-40 control• Networking, 3-39, 3-40 TRIBUTARY parameter• Networking, 3-32 TRIGGER command• Networking, 4-2, 4-6 **PHYSICAL ADDRESS parameter • Networking,** 4-6 SERVICE PASSWORD parameter • Networking, 4-6 Trigger message• Networking, 4-2 TRIGGER NODE command · NCP Ref, NCP-149 Trigger operation bootstrap ROM• Networking, 4-3 primary bootstrap • Networking, 4-2 primary loader • Networking, 4-2 TRIGGER command• Networking, 4-6 TRIGGER VIA command• Networking, 4-13; NCP Ref, NCP-151 TRIM\_LEADING keyword • VAXTPU Ref, 4-62 TRIM\_TRAILING keyword • VAXTPU Ref, 4-62

TRIM keyword • VAXTPU Ref, 4-62 TRM\$M\_TM\_ESCAPE · Programming, 8-34 TRM\$M\_TM\_NOECHO · Programming, 8-34 TRM\$M\_TM\_TRMNOECHO • Programming, 8-32 Trojan horse • System Security, 4-51, 5-55 precautions against · System Security, 5-71 Trouble indicator• System Security, 6-2 . TRUE. operator · Programming, 6-11 True expression and IF command • DCL Dictionary, DCL-191 TRUE logical value • FDL Ref, FDL-3 True value • Programming, 6-10 TRUNCATE \_ON \_CLOSE attribute• FDL Ref, FDL-25 TRUNCATE\_ON\_PUT attribute • FDL Ref, FDL-15 TRUNCATE attribute• File Applications, 7-4; FDL Ref, FDL-5 Truncate-on-put option access requirement • File Applications, 7-9 /TRUNCATE qualifier• Backup Ref, BACKU-50; Convert Ref, CONV-1, CONV-5, CONV-28 Truncate service• File Applications, 8-6, 8-7 effect on next-record position • File Applications, 8-21 Truncate subfunction • I/O Ref I, 1-15 Truncation of ASCII data • Debugger Ref, 6-12 Truncation of records• Convert Ref, CONV-5 Trusted Computing Base (TCB) • System Security, D-1 protecting• System Security, D-2 TS11 controls and indicators • Software Installation, 3-22 tape drive • Software Installation, 3-22 TSTB (Test Byte) instruction• MACRO Ref, 9-32 TSTD (Test D\_floating) instruction• MACRO Ref, 9-121 TSTF (Test F\_floating) instruction ● MACRO Ref, 9-121 TSTG (Test G\_floating) instruction• MACRO Ref, 9-121 TSTH (Test H\_floating) instruction• MACRO Ref, 9-121 TSTL (Test Long) instruction• MACRO Ref, 9-32 TSTW (Test Word) instruction• MACRO Ref, 9-32 TT\_CANCEL\_CONTROL \_ O attribute • FDL Ref, FDL-15 TT\_PROMPT attribute • FDL Ref. FDL-15 TT\_PURGE\_TYPE\_AHEAD attribute · FDL Ref, FDL-15

TT\_READ\_NOECHO attribute • FDL Ref, FDL-15

TT\_READ\_NOFILTER attribute • FDL Ref, FDL-15

TT\_UPCASE\_INPUT attribute• FOL Ref, FDL-16 TTY \_DEFCHAR2 parameter enabling system passwords for remote login • System Security, 5-27 using to disable virtual terminals · System Security, 5-36 TTY\_DEFPROT parameter . System Security, 5-47 TTY\_OWNER parameter • System Security, 5-47 TTY\_ TIMEOUT parameter set reconnection time · System Security, 5-36 TTY parameters · SYSGEN Ref, SGN-82 to SGN-85 TU58 See also Disk booting with XDELTA from • Device Driver, 15-1 insertion• Software Installation, 2-21 locations VAX-11/725 · Software Installation, 2-26 VAX-11/730 · Software Installation, 2-25 write protection · System Management, 2-17 TU77 controls and indicators• Software Installation, 3-25 tape drive • Software Installation, 3-25 TU78 controls and indicators• Software Installation, 3-27 tape drive · Software Installation, 3-27 **TU80, TU81** controls and indicators• Software Installation, 3-29 tape drive · Software Installation, 3-29 Tuning deciding when to stop • Perform Manage, 1-11 defined• File Applications, 3-4 definition • Perform Manage, 1-9 evaluating success • Perform Manage, 1-11 predicting when required • Perform Manage, 1-10 Turnkey account See Captive account Turnkey application ALF to establish terminals · System Security, 5-45 TWO WINDOWS command • VAXTPU Ref, F-17 TXT file type · Programming, 9-71 Type built-in · CDU Ref, CDU-10 Data types and other types • Debugger Ref, 5-1 •type" parameter to GET\_INFO• VAXTPU Ref, 4-85

Type-ahead terminal • I/O Ref I, 8-8, 8-21, 8-46 Type-ahead buffer ● Programming, 8-48 TYPE attribute• FDL Ref, FDL-29, FDL-30, FDL-31 TYPE clause definition of value types · CDU Ref, CDU-10 for VALUE clause · CDU Ref, CDU-25, CDU-27, CDU-30, CDU-34, CDU-36 TYPE command ● Intro to VAX/VMS, 2-8; Command Procedures, 3-18; Text Processing, 1-29; Programming, 5-21; DCL Dictionary, DCL-648 to DCL-651; EDT Ref, EDT-241; Exchange Ref, EXCH-44 ; Debugger Ref, 1-9, 7-5, CD-193 See also CTRL/O See also CTRL/Q See also CTRL/S examples • Exchange Ref, EXCH-45 foreign volumes · Disk & Tape, 5-10 format • Exchange Ref, EXCH-44 /LOG qualifier• Exchange Ref, EXCH-44 magnetic tape · Disk & Tape, 4-22 parameters • Exchange Ref, EXCH-44 qualifiers • Exchange Ref, EXCH-44 /RECORD\_FORMAT qualifier • Exchange Ref, EXCH-44 /REWIND qualifier• Exchange Ref, EXCH-44 /VOLUME\_FORMAT qualifier • Exchange Ref, EXCH-44 Type conversion• Debugger Ref, 6-12 Type entry See Routine format TYPE keyword • VAXTPU Ref, 4-77 Type override•Debugger Ref, CD-25, CD-140, CD-183 TYPE parameter for executor node • Networking, 3-60 for GROUP• Networking, 3-31 for PVC• Networking, 3-43 /TYPE qualifier• Accounting Ref, ACC-36; Debugger Ref, CD-42, CD-59, CD-176; SDA Ref, SDA-46, SDA-88 TYPE statement · Programming, 8-13 TYPE WHOLE command • Text Processing, 1-25

**u** 

UAF (user authorization file) • DCL Concepts, 1-1; Networking, 8-11

See also System user authorization file

UAF (user authorization file) (cont'd.) and detached process · DCL Dictionary, DCL-369 and privileges • System Security, 5-52 creating network • System Management, 5-22 creation of default nonprivileged DECnet account • Networking, 5-1 general maintenance• System Management, 5-3 getting information about • System Services Ref, SYS-284 initial contents • System Management, 5-3 initial modification • System Management, 5-4 login check• System Management, 5-20 modifications and security audit • System Security, 4-54, 5-86 modifying · System Services Ref, SYS-385 privileges• System Management, 6-8 resource limits • System Management, 6-1 user priorities • System Management, 6-7 UAFALTERNATE parameter • SYSGEN Ref, SGN-85 UAF limits how to check • Software Installation, 5-2 UAF record creating multiple default • System Management, 5-15 UBA (UNIBUS adapter)• Device Driver, 1-11; Rel Notes, 3-11 See also UNIBUS adapter UBI (UNIBUS interface) • Device Driver, 1-11 See also UNIBUS adapter UCB (unit control block)• Device Driver, 1-5, 5-4, A-7, A-26 to A-38 address · Device Driver, 9-7, 13-3, 14-9 as fork block · Device Driver, 9-7 as template · Device Driver, A-33 cloned• Device Driver, 7-7, A-15, A-32 creation • Device Driver, 13-2, 14-4, 14-15, A-19, A-27, G-6 disk extension• Device Driver, A-27, A-36 to A-37 error log extension • Device Driver, 13-7, A-27, A-34 to A-36 initializing • Device Driver, 13-1, 13-3 local disk extension• Device Driver, A-27, A-37 to A-38, C-55 size• Device Driver, 7-2, A-16, A-27, A-27 storing data in • Device Driver, 5-4, 6-2 synchronizing access to · Device Driver, 2-4, 3-4, 8-13

UCB\$B\_DEVCLASS · Device Driver, 8-9, A-16

UCB\$B\_DEVTYPE · Device Driver, 8-9, A-16 UCB\$B\_DIPL • Device Driver, 3-4 to 3-5, 7-3, 12-4, A-16 UCB\$B\_ERTCNT•Device Driver, 12-3, C-57, C-71, C-72 UCB\$B\_FIPL · Device Driver, 3-4, 5-12, 7-3, 12-1, 13-4, A-16 UCB\$B\_ONLCNT · Device Driver, C-27 UCB\$B\_SLA VE • Device Driver, G-11 UCB\$B\_SLAVE+1 · Device Driver, G-11 UCB\$K\_ERL\_LENGTH · Device Driver, A-27 UCB\$K\_LCL\_DISK\_LENGTH · Device Driver, A-27 UCB\$K\_LCL\_TAPE\_LENGTH · Device Driver, A-27 UCB\$K\_LENGTH · Device Driver, A-27 UCB\$L \_CRB • Device Driver, 13-3, G-11 UCB\$L \_DDB • Device Driver, 5-5 UCB\$L \_DEVCHAR • Device Driver. 7-3, 13-7. A-16 UCB\$L\_DEVDEPEND · Device Driver, 8-8, 8-9 UCB\$L \_DUETIM •Device Driver, 5-13, 9-7, 12-5, C-83 UCB\$L\_EMB•Device Driver, 12-3, C-71 UCB\$L\_FPC •Device Driver, 5-13, 5-14, 11-5, 12-1, 12-4 UCB\$L \_FR3 • Device Driver, 5-13, 5-14, 11-5, 12-1, 12-4 UCB\$L \_FR4 • Device Driver, 5-13, 5-14, 11-5, 12-1, 12-4 UCB\$L \_IQQFL • Device Driver, 12-3, C-71 UCB\$L\_IRP · Device Driver, 5-4, 8-14, 12-3 UCB\$L\_LINK · Device Driver, 13-3 UCB\$L\_OPCNT · Device Driver, 8-13, C-72 UCB\$L\_ORB · Device Driver, A-25 UCB\$L\_RECORD •Device Driver, A-37 UCB\$L\_STS · Device Driver, 8-14, 9-5, 9-7 UCB\$L\_SVAPTE · Device Driver, 5-4, 8-14, 9-2, 10-6, A-21, C-55, G-3, G-13 UCB\$L\_SVPN · Device Driver, 7-2, C-55 UCB\$V\_BSY•Device Driver, 2-4, 5-4, 8-14, 8-15, 12-3, 13-6 UCB\$V\_CANCEL • Device Driver, 8-14, 12-6, 13-6, C-56 UCB\$V\_ECC · Device Driver, C-55 UCB\$V\_ERLOGIP • Device Driver, 12-3, C-71 UCB\$V\_INT • Device Driver, 9-7, 11-4, 11-6, 11-7, 12-4, C-83, G-9 UCB\$V\_JQB •Device Driver, 11-6, 11-7, 11-8 UCB\$V\_LCL\_VALID•Device Driver, C-27 UCB\$V\_ONLINE · Device Driver, 11-8, 13-1, 13-3 UCB\$V\_POWER • Device Driver, 9-5, 12-5

UCB\$V\_ TIM• Device Driver, 9-7, 12-1, 12-4, 8-20, C-83 UCB\$V\_TIMOUT · Device Driver, 8-14, 12-4, C-83 UCB\$V\_VALID · Device Driver, 11-8 UCB\$W\_BCNT•Device Driver, 8-14, 9-2, 10-4, 10-6, A-22, A-34, G-3, G-13 UCB\$W\_BCR · Device Driver, A-37 UCB\$W\_BOFF•Device Driver, 8-14, 9-2, 9-5, 10-4, 10-6, 10-7, A-21, A-33, G-3, G-13 UCB\$W\_DEVBUFSIZ · Device Driver, 8-9 UCB\$W \_DEVSTS • Device Driver, 12-3 UCB\$W\_EC1 •Device Driver, C-55 UCB\$W\_EC2 •Device Driver, C-55 UCB\$W \_REFC • Device Driver, 11-6, 11-7, 13-4 UCB\$W\_UNIT · Device Driver, G-11 UDASO disk adapter• 1/0 Ref I, 3-2 UDABURSTRATE parameter • SYSGEN Ref, SGN-86 UDA disk• VAXclusters, 4-1 as cluster-accessible device • VAXclusters, 4-2, 4-3 UETCONTOO.DAT · Software Installation, 7-31, 7-32 UETDNETOO.DAT · Software Installation, 7-37 UETINIDEV.DAT · Software Installation, 7-31, 7-32, 7-33 format• Software Installation, 7-33 UETININET.DAT · Software Installation, 7-37, 7-38 UETINITOO.EXE · Software Installation, 7-13, 7-14, 7-31 UETINIT01.EXE · Software Installation, 7-20, 7-31 failure • Software Installation, 7-23 UETLOADOO.DAT · Software Installation, 7-35 UETNETSOO.EXE · Software Installation, 7-38 UETP (User Environment Test Package) • Networking, 5-6, 6-2 interpreting output of• Software Installation, 7-18 organization of• Software Installation, 7-30 password• Software Installation, 7-2, 7-4 preparing a tailored system • System Management, 3-11; Software Installation, 7-10 role of• Software Installation, 7-1 running entire• Software Installation, 7-3 running multiple passes• Software Installation, 7-5, 7-13, 7-15, 7-19, 7-24, 7-41 termination• Software Installation, 7-41 test variables • Software Installation, 7-31 defining • Software Installation, 7-12

UETP (User Environment Test Package) (cont'd.) typical failures reported by • Software Installation, 7-20 username · Software Installation, 7-2 what it tests • Software Installation, 7-1 UETP.COM · Software Installation, 7-31, 7-32, 7-41 UETP.LOG · Software Installation, 7-15, 7-19, 7-28, 7-36 UETPHASOO.EXE · Software Installation, 7-31, 7-32, 7-37 UFO (user-file open)• Programming, 9-23 UFO option · FDL Ref, FDL-25 UIC (user identification code) • DCL Concepts, 1-1; File Applications, 1-13; FOL Ref, FDL-23 alphanumeric internal handling • System Security, 5-9 alphanumeric format • DCL Concepts, 7-2 backups in selective • Disk & Tape, 6-21 brackets • System Security, 4-5 changing for directories • VAXclusters, A-2 changing for files • VAXclusters, A-2 coordination • VAXclusters, A-1 format • System Security, 4-4 in selective backups • System Management, 7-21 numeric format · DCL Concepts, 7-2 reissue caution against · System Security, 5-12 role in security · System Security, 2-5 sharing same • System Security, 4-26 specification for directory • DCL Dictionary, DCL-77 specification for files • DCL Dictionary, DCL-74 specifying • DCL Concepts, 7-2 specifying with MOUNT • Mount Ref, MOUNT-28 syntax • System Security, 4-4 to change default · DCL Dictionary, DCL-526 translation and storage · System Security, 4-5 uniqueness requirement for VAXcluster • System Security, 8-3 UIC-based protection• File Applications, 4-27; System Security, 4-1 to 4-16.4; Disk & Tape, 2-2 changing • System Security, 4-16.1 to 4-16.4 defined• System Security, 2-5 establishing • System Security, 4-16.1 to 4-16.4 introduction to · System Security, 4-1 to bypass · Disk & Tape, 2-3

UIC identifier• System Security, 4-22, 4-22.1

UIC identifier (cont'd.) deleted, how to recognize · System Security, 5-12 /UIC qualifier• Accounting Ref, ACC-37 UIF option • FDL Ref, FDL-16 ULK option• FOL Ref, FDL-13 UNA Ethernet circuit device• Networking, 2-10 Ethernet line device• Networking, 2-18 loopback test• Networking, 7-9 Unaligned bit string with bounds descriptor See Descriptor Unary operator · SDA Ref. SDA-12: MACRO Ref. 3-10 to 3-11 summary · MACRO Ref, C-7 to C-8 Unattended system memory dump • Networking, 4-14 slave • Networking, 4-14 UNDC (undelete character) command • Text Processing, 1-42; EDT Ref, EDT-309 UND C function • Text Processing, 1-16; EDT Ref, EDT-107 UNDEFINE/KEY command • Debugger Ref, 9-12, CD-196 UNDEFINE\_KEY built-in procedure• VAXTPU Ref, 4-224 to 4-225 example• VAXTPU Ref, 4-224 UNDEFINE command• Debugger Ref, CD-195 "undefined\_key" parameter to GET\_INFO • VAXTPU Ref, 4-87 UNDEFINED\_KEY keyword • VAXTPU Ref, 4-205 UNDEFINED format• FOL Ref, FDL-34 UNDEFINED results · MACRO Ref, 7-1 Undefined symbol• DCL Concepts, 6-8 Undeleting text (EDT) UND C keypad function • Text Processing, 1-16 UNO L keypad function• Text Processing, 1-16 UNO W keypad function• Text Processing, 1-16 Underflow error • Programming, 6-10 Underflow trap • Programming, 4-5 Underline • Programming, 8-18 /UNDERLINE\_CHARACTER qualifier• DSR Ref, 4-25 "underline\_status" parameter to GET\_INFO • VAXTPU Ref, 4-89 "underline\_video" parameter to GET\_INFO • VAXTPU Ref, 4-89 Underline flag• Text Processing, 4-50 Underline flag (&) default • DSR Ref, 3-19 description • DSR Ref, 3-19 pairing • DSR Ref, 3-19

Underline flag (&) (cont'd.) recognizing• DSR Ref, 2-56 UNDERLINE option · DSR Ref, 4-10 /UNDERLINE qualifier• DSR Ref, 5-6 UNDERLINE video keyword with CREATE\_RANGE • VAXTPU Ref. 4-39 with MARK • VAXTPU Ref, 4-120 with SELECT · VAXTPU Ref. 4-154 with SET (PROMPT\_AREA,...) • VAXTPU Ref, 4-186 with SET/ (STATUS\_LINE,...) • VAXTPU Ref, 4-196 with SET (VIDEO,...) • VAXTPU Ref, 4-206 Underlining text• DSR Ref, 2-34, 3-19 UNDL (undelete line) command • Text Processing, 1-42 ; EDT Ref, EDT-310 UND L function • Text Processing, 1-16; EDT Ref, EDT-108 UNDW (undelete word) command • Text Processing, 1-42 ; EDT Ref, EDT-312 UND W function • Text Processing, 1-16; EDT Ref, EDT-110 UNHOLD command• Phone Ref, PHONE-20 See HOLD command UNIBUS address• Device Driver, 4-6, 9-5 configuration • Device Driver, 14-17 to 14-18 devices• Networking, 5-36 DMA transfer • Device Driver, 10-1 to 10-10 example driver • Device Driver, E-1 to E-28, F-1 to F-22 example of read operation • Device Driver, 4-11 to 4-12, 4-13 example of write operation • Device Driver, 4-11, 4-13 1/O space · Device Driver, 4-3, H-2, H-3, H-6 map registers • Networking, 5-36 position of devices on · Device Driver, 3-4 power failure • Device Driver, H-6 UNIBUS adapter • Device Driver, 1-11, 1-12 error interrupt from • Device Driver, 15-19, H-6 functions• Device Driver, 4-1 interrupt dispatching • Device Driver, 3-8 to 3-9 interrupt servicing routine • Device Driver, 3-9 nexus value • Device Driver, 14-4 power failure recovery procedure• Device Driver, A-4 prefetch function • Device Driver, 4-11 , 4-12 UNIBUS address scatter-gather map · Device Driver, 4-4 to 4-6 UNIBUS device · Rel Notes, 3-11 UNIBUS disk• VAXclusters, 4-1

UNIBUS disk (cont'd.) as cluster-accessible device ● VAX clusters, 4-2, 4-3 Union • Programming, 6-35 Unit address assigning• Software Installation, 4-12 code• Software Installation, 4-12 how to specify for HSC boot • VAXclusters, C-1; Software Installation, 4-4 specifying for HSC boot● System Management, 4-13 Unit control block See UCB Unit delivery routine • Device Driver, A-1, A-17 address• Device Driver, 7-3, 14-15, D-11 context • Device Driver, 14-16, D-12 functions• Device Driver, 14-16, D-11 input• Device Driver, 0-11 IPL requirements · Device Driver, D-12 output • Device Driver, 14-16, D-12 register usage • Device Driver, D-12 Unit initialization routine• Device Driver, 1-3, 13-1 to 13-4, 14-4 address • Device Driver, 5-4, 7-4, 7-7, 13-1, A-11, A-14, A-17, 0-12 allocating contiguous physical memory in • Device Driver, 10-10 allocating controller data channel in • Device Driver, 9-4, 12-2 allocating permanent buffered data path in • Device Driver, 10-4 allocating permanent mapping registers in • Device Driver, 10-5 context• Device Driver, 13-3 to 13-4, D-13 for connect to interrupt facility • Device Driver, H-10, H-14 for MASSBUS device drivers · Device Driver, 13-3, A-11, G-11 for MicroVAX I device drivers • Device Driver, 10-10 functions• Device Driver, 13-1, D-12 input • Device Driver, D-12 IPL requirements · Device Driver, D-13 of CONINTERR.EXE · Device Driver, H-14 output• Device Driver, D-13 register usage• Device Driver, D-13 Unit number • Intro to VAX/VMS, 3-5 Unit testing • Modular Procedures, 4-1, 4-2 black box · Modular Procedures, 4-3 white box · Modular Procedures, 4-4 UNIVERSAL option LINK command • Programming, 4-30

Universal symbol• Programming, 4-30; Linker Ref, LINK-4, LINK-10; Patch Ref, PATCH-11, PATCH-12 declaring • Patch Ref, PATCH-11 designation of• Linker Ref, LINK-11, LINK-26 in shareable image creation • Linker Ref, LINK-36 reason for • Linker Ref, LINK-10 referencing in a shareable image • Patch Ref, PATCH-11, PATCH-12 Unload function disk• 1/0 Ref I, 3-24 magnetic tape • I/O Ref I, 6-17 Unloading device with DISMOUNT · DCL Dictionary, DCL-149 /UNLOAD qualifier• Mount Ref, MOUNT-37 Unlock file• DCL Dictionary, DCL-652 UNLOCK command• DCL Dictionary, DCL-652 UNMAP built-in procedure • VAXTPU Ref, 4-226 to 4-227 example • VAXTPU Ref, 4-226 **Unpaste** virtual display • Programming, 8-23 UNPREDICTABLE results• MACRO Ref, 7-1 Unsegmented key• FOL Ref, FOL-29 Unsolicited input • Programming, 8-46 Unsolicited interrupt See Device interrupt Unsolicited interrupt routine address• Device Driver, 7-6 Unsolicited interrupt servicing routine• Device Driver, 11-6, 11-8, A-14, G-14 address• Device Driver, D-14 context• Device Driver, D-14 functions• Device Driver, D-13 input• Device Driver, D-14 IPL requirements · Device Driver, D-14 output• Device Driver, D-14 register usage• Device Driver, D-14 UNSPECIFIED data type• VAXTPU Ref, 2-1 to 2-2 Unstructured disk volume saving to magnetic tape with BACKUP · Disk & Tape, 6-15 Untyped data • Programming, 6-16 \$UNWIND•RTL Ref, 7-15, 7-21, 7-22, 7-29 Unwind condition handler• Programming, 10-25 Up Arrow command • EDT Ref, EDT-314 Up Arrow function • EDT Ref, EDT-112 UP command • File Applications, 10-15; Analyze/RMS\_File Ref, ARMS-15, ARMS-29 "update" parameter to GET\_INFO . VAXTPU Ref,

4-93

Update, mandatory • Rel Notes, 1-21 UPDATE\_IF attribute • File Applications, 8-10; FOL Ref, FDL-16 Update/optional product installation summary• Software Installation, 1-3 Update access · Disk & Tape, 4-23 UPDATE attribute• FOL Ref, FDL-5, FDL-37 of ACCESS primary • File Applications, 7-4 of SHARING primary • File Applications, 7-5 UPDATE built-in procedure • VAXTPU Ref, 4-228 to 4-229 example • VAXTPU Ref, 4-228 UPDATE command · Patch Ref. PATCH-8, PATCH-10, PATCH-34, PATCH-90 Update file · SUMSLP Ref, SUM-3 Update-if option • File Applications, 8-5 Update operation • File Applications, 3-11 /UPDATE qualifier • Patch Ref. PATCH-37 to PATCH-39 ; SUMSLP Ref, SUM-18 WRITE command · Command Procedures, 6-7 Update service • File Applications, 8-2, 8-5 to 8-6 high-level language equivalents • File Applications, 8-2 run-time options• File Applications, 9-24 to 9-25 Updating records• Command Procedures, 6-9 Updating window• VAXTPU Ref, 2-7 UPD option• FOL Ref, FDL-5, FDL-37 Upgrade clusters• Rel Notes, 1-23 materials needed • Rel Notes, 1-3; Software Installation, 6-1 notes• Rel Notes, 1-3; Software Installation, 6-2 phase 1 VAX-11/725, VAX-11/730, and VAX-11/780 Systems · Rel Notes, 1-18 VAX-11/725, VAX-11/730, V AX-11 /780 and VAX 8600 Systems •Software Installation, 6-9 VAX-11/750•Rel Notes, 1-13 VAX-11/750 and VAX 8200 • Software Installation, 6-12 VAX-8200/8300 • Rel Notes, 1-16 phase 2 • Rel Notes, 1-19; Software Installation, 6-15 phase 3 · Rel Notes, 1-20; Software Installation, 6-16 phase 4 • Rel Notes, 1-20; Software Installation, 6-16 phase 5 · Rel Notes, 1-20; Software Installation, 6-17

Upgrade (cont'd.) preparation for• Software Installation, 6-2 preparation procedure • Rel Notes, 1-5; Software Installation, 6-3 restrictions• Rel Notes, 1-1; Software Installation, 6-2 single system • Rel Notes, 1-4 Upgrade/ optional product installation summary• Rel Notes, 1-4 Upgraded systems • VAX clusters, 2-2 preparing• VAXclusters, 2-7, 2-13 Upgrade procedure system page file size requirement • Rel Notes, 1-7 UPI option · FDL Ref, FDL-37 Upline memory dump definition • Networking, 4-14 over Ethernet • Networking, 4-15 procedures• Networking, 4-14 requirements• Networking, 4-15 RSX-11S system • Networking, 4-14 Uppercase conversion from lowercase • Programming, 8-52 UPPERCASE command · VAXTPU Ref, F-17 Uppercase flag (") default · DSR Ref, 3-21 description • DSR Ref, 3-21 pairing • DSR Ref, 3-21 recognizing• DSR Ref, 2-57 used with .XUPPER command • DSR Ref, 6-2 UPPER keyword• VAXTPU Ref, 4-26, 4-62 /UP qualifier• Debugger Ref, CD-64, CD-74, CD-79 Upward compatibility • Modular Procedures, 6-1, A-9 Usage counts reconstructing · Disk Quota Ref, DQT-12 USAGE parameter for DLM circuit • Networking, 3-46 for PVC• Networking, 3-43 /USAGE qualifier• Verify Ref, VER-9 Usage summary • CDU Ref, CDU-1 /USE\_CLAUSE qualifier• Debugger Ref, CD-177 USE command · Device Driver, 15-1; Disk Quota Ref, DQT-15; SYSGEN Ref, SGN-50 User adding• Authorize Ref, AUTH-19 authenticating• System Security, 3-9 through visual verification • System Security, 3-22 categories • System Security, 4-1, 4-6

User categories (cont'd.) omission from protection code • System Security, 4-9 sequence in which checked • System Security, 4-10 disk to display quota · DCL Dictionary, DCL-593 displaying rights of• System Security, 5-13 input/output• Programming, 8-1 interactive to display list of users on system . DCL Dictionary, DCL-606 to display names · DCL Dictionary, DCL-606 to display process identification code (PIO)• DCL Dictionary, DCL-606 to display terminal name • DCL Dictionary, DCL-606 interface to network • Networking, 1-20 introduction to system• System Security, 5-62 irresponsibility as security problem • System Security, 1-2 irresponsibility with training as antidote · System Security, 5-62 name to record on disk volume • DCL Dictionary, DCL-532 network operations • Networking, 8-1 password, defined • System Security, 3-10 penetration as security problem • System Security, 1-4 privilege, granting • System Security, 5-51 probing as security problem • System Security, 1-3 quota to display disk · DCL Dictionary, DCL-593 to respond to requests from · DCL Dictionary, DCL-352 training about importance to security • System Security, 5-62 transparent network operations · Networking, 1-20 value of security to • System Security, 3-46 USER3 parameter · SYSGEN Ref, SGN-86 USER4 parameter • SYSGEN Ref, SGN-86 USER\_FILE\_OPEN attribute • File Applications, 7-5 ; FOL Ref, FDL-25 USER\_INTERLOCK attribute • File Applications, 7-5, 7-9; FOL Ref, FDL-37 /USER\_MQDE qualifier• Intro to VAX/VMS, 5-10 DEFINE command • Command Procedures, 3-8 /USER\_VALUE qualifier in message definition• Message Ref, MSG-22

User account comparing• VAXclusters, A-1 coordinating• VAXclusters, 2-13 to 2-15 creating• Authorize Ref, AUTH-21 deleting • System Management, 5-15 disabling • System Management, 5-17 group UIC · VAX clusters, A-1 guidelines for establishment• System Security, 5-2 to 5-67 maintaining • System Management, 5-14 restricting use • System Management, 5-18 setting up • System Management, 5-3 UIC coordination • VAXclusters, A-1 User-action routine • Modular Procedures, 2-10 interface • Modular Procedures, 3-15 optional• Modular Procedures, 3-14 User authorization file See UAF User buffer address• File Applications, 9-21 size • File Applications, 9-21 User classification • FDL Ref, FDL-24 User command table • Programming, 7-12 User-Created Quorum File Problem • Rel Notes, 3-31 USERD1 parameter • SYSGEN Ref, SGN-86 USERD2 parameter · SYSGEN Ref, SGN-86 User default library definition of• Linker Ref, LINK-135 object module• Linker Ref, LINK-72 search of *• Linker Ref,* LINK-135, LINK-136, LINK-143 shareable image • Linker Ref, LINK-72 User-defined condition code signaling • Programming, 10-13 User-defined local label• MACRO Ref, 3-7 to 3-8 range• MACRO Ref, 3-7 User-defined logical name tables• System Services Ref, 6-6 User-defined object • Networking, 2-28 User-defined patch area • Patch Ref, PATCH-22 to PATCH-23, PATCH-82 to PATCH-84 accessing with SET PATCH\_AREA • Patch Ref, PATCH-82 creating and accessing • Patch Ref, PATCH-23 default size • Patch Ref, PATCH-83 resetting • Patch Ref, PATCH-23, PATCH-47 terminating use of • Patch Ref, PATCH-23 when to use • Patch Ref, PATCH-22 User-defined sequence defining• Sort Ref, SORT-52 User-defined symbol • Patch Ref, PATCH-7; MACRO Ref, 3-5 to 3-6, 3-6

User directory creation • Authorize Ref, AUTH-19 User environment defining• VAXclusters, 2-11 User Environment Test Package See UETP User file placement • System Management, 7-2 User-file open See UFO User group See BCUG, CUG, and X.25 User identification code ● Software Installation, 7-6 See UIC User library HELP• DCL Dictionary, DCL-187 /USERLIBRARY qualifier• Linker Ref, LINK-6, LINK-135 User load defined for DECnet test • Software Installation, 7-38 defining• Software Installation, 7-3, 7-13, 7-14 dialog example • Software Installation, 7-13 User mode assignments • Command Procedures, 3-8 User mode AST See AST User-mode stack pointer · SDA Ref, SDA-14 User name • Intro to VAX/VMS, 1-7 as identifier• System Security, 4-22.1 in system security• System Security, 5-55 revealed at logout • System Security, 3-43 role in security• System Security, 2-4 Username specification at login • DCL Dictionary, DCL-300 User name prompt using ALF to suppress · System Security, 5-45 User number • FDL Ref, FDL-23 User-open routine • Programming, 9-97 User password changing · DCL Dictionary, DCL-467 User privilege• System Services Ref, 2-2 User procedure• RTL Ref, 2-1 User process returning control to <sup>●</sup> Device Driver, 5-14 /USER qualifier• Accounting Ref, ACC-38; SDA Ref, SDA-105 User record altering• Authorize Ref, AUTH-41 User request See Operator functions

User resources• System Management, 6-1 User rights displaying • System Security, 5-13 User-written system service • System Services Ref, A-1 User-written V AXTPU routine See VAXTPU routine USING qualifier COPY KNOWN NODES command• Networking, 3-21 USP symbol• SDA Ref, SDA-14 **Utility** Mail Utility in a mixed cluster • Rel Notes, 3-3 what is a  $\bullet$  Intro to VAX/VMS, 1-16 Utility routine • Modular Procedures, 1-12 See ACL Editor routine See CU routine See CONV routine See DCX routine See EDT routine See FOL routine See LBR routine See PSM routine See SMB routine See SOR routine See VAXTPU routine

# **v**

VALIDATE QUEUE command · SDA Ref, SDA-112 Validity rules · FDL Ref, FDL-38, FDL-39 Value assignment to variable • Programming, 6-3 built-in type · CDU Ref, CDU-10 how to define • CDU Ref, CDU-10 to CDU-11 parameter • Programming, 7-18 qualifier• Programming, 7-6, 7-18 test in expression • DCL Dictionary, DCL-191 user-defined • CDU Ref, CDU-11 VALUE clause · Programming, 7-3 for DEFINE TYPE statement · CDU Ref, CDU-30 for PARAMETER clause · CDU Ref, CDU-25, CDU-34 for QUALIFIER clause · CDU Ref, CDU-26, CDU-35 /VALUE qualifier• Debugger Ref, CD-32 Variable • Programming, 4-19, 6-1 associated• Programming, 2-7 buffer • VAXTPU Ref, 2-3 default values · Programming, 2-5

Variable (cont'd.) defining• Programming, 2-3 definition• Command Procedures, 2-1 equivalent• Programming, 2-7 global• VAXTPU Ref, 3-4, 3-22 1/0 •Programming, 9-17 implicit• Programming, 4-7 initializing• Programming, 2-5, 2-6; VAXTPU Ref, 2-1 local• VAXTPU Ref, 3-4, 3-12 example• VAXTPU Ref, 3-4 syntax • VAXTPU Ref, 3-12 names• Programming, 4-7 EDT Keypad Emulator · VAXTPU Ref, 5-1 EVE• VAXTPU Ref, 5-1 reinitializing• Programming, 2-6 Variable bit base address access type · MACRO Ref, 8-14 Variable buffer descriptor See Descriptor VARIABLE command• DSR Ref, 2-128 example · DSR Ref, 2-129 VARIABLE format• FDL Ref, FDL-34 Variable format with fixed-length control See VFC Variable-length bit field • RTL Ref, 9-10 bytes referenced • MACRO Ref, 8-6 data type • MACRO Ref, 8-5 to 8-6 Variable-length bit field instructions• MACRO Ref, . 9-37 to 9-42 Variable-length record • Disk & Tape, B-16; Programming, 9-5; FDL Ref, FDL-34 specifying • Sort Ref, SORT-42 with D format • File Applications, 2-11 with V format • File Applications, 2-11 Variable-length structure passing • Programming, 1-31 Variable name DEPOSIT command • Debugger Ref, 1-16 EXAMINE command• Debugger Ref, 1-15 SET WATCH command • Debugger Ref, 1-14 VARIABLES keyword• VAXTPU Ref, 4-73, 4-211 Variable with fixed-length control record specifying • Sort Ref, SORT-42 Variant name restrictions• DSR Ref, 4-26 syntax • DSR Ref. 4-26 /VARIANT qualifier • DSR Ref, 4-26 Varying character string data type See Data type V AX-11 /730 •Device Driver, 1-12, 3-9 booting with XDELTA • Device Driver, 15-1

VAX-11/730 (cont'd.) requesting an XDELTA interrupt on • Device Driver, 15-6 V AX-11 /750 •Device Driver, 1-11, 3-9 booting with XDELTA on · Device Driver, 15-1 bootstrap arguments · DELTA Ref, DELTA-5 requesting an XDELTA interrupt on • Device Driver, 15-6 V AX-11 /780 •Device Driver, 1-11, 3-9 booting with XDELTA • Device Driver, 15-1 requesting an XDELTA interrupt on • Device Driver, 15-6 VAX-11/782 See VAX-11/780 VAX-11/785 See VAX-11/780 VAX-11/725 backup fixed system disk• Software Installation, 4-29 removable system disk• Software Installation, 4-31 TU58 locations• Software Installation, 2-26 VAX-11/725,VAX-11/730 indicator lights · Software Installation, 2-14 keylock switch• Software Installation, 2-15 processor control panel• Software Installation, 2-13 VAX-11/730 backup of system disk • Software Installation, 4-26, 4-28 TU58 locations• Software Installation, 2-25 VAX-11/730 software distribution kit RA60 kit · Software Installation, D-8 VAX-11/750 boot names · Software Installation, 4-15 indicator lights • Software Installation, 2-10 keylock switch• Software Installation, 2-12 processor control panel• Software Installation, 2-10 VAX-11/750 software distribution kit magnetic tape kit• Software Installation, D-5 RA60 kit• Software Installation, D-6 RK07 kit• Software Installation, D-5 VAX-11/780 indicator lights · Software Installation, 2-9 keylock switch• Software Installation, 2-9 processor control panel• Software Installation, 2-8 VAX-11/782 BOOTBLDR.COM · Rel Notes, 3-6 bootstrap command procedure • Rel Notes, 3-6

VAX-11/782 floppy diskettes building• Rel Notes, 3-6 memory configuration setting of registers • Rel Notes, 3-6 reset memory procedure (RMEM.COM) • Rel Notes, 3-6 tuning • Perform Manage, 4-30 VAX-11/785 boot names · Software Installation, 4-14 VAX 2780/3780 Protocol Emulator• I/O Ref II, 5-1 VAX 8200 • Device Driver, 1-12 to 1-13, 3-9 booting with XDELTA on . Device Driver, 15-1 requesting an XDELTA interrupt on • Device Driver, 15-6 VAX 8600 • Device Driver, 1-11 , 3-9 booting with XDELTA • Device Driver, 15-1 requesting an XDELTA interrupt on ● Device Driver, 15-6 VAX 8600/8650 console subsystem · Software Installation, 2-16 indicator lights · Software Installation, 2-3 processor control panel · Software Installation, 2-3 restart control switch • Software Installation, 2-4 terminal control switch • Software Installation,  $2 - 4$ VAX 8650 See VAX 8600 VAX 8800 •Device Driver, 1-12 to 1-13, 3-9 booting with XDELTA on · Device Driver, 15-1 requesting an XDELTA interrupt on • Device Driver, 15-6 VAX BASIC USEROPEN routine• File Applications, 5-13, 9-5 V AXBI • Device Driver, 1-12 V AXcluster •File Applications, 3-34 alias node identifier • Rel Notes, 2-3 architecture • VAX clusters, 1-1 booting • VAXclusters, 5-10 to 5-11 common system disk · Software Installation, 6-7 configuration • Networking, 1-10 creation of • Linker Ref, LINK-20, LINK-66, LINK-68 current • Linker Ref, LINK-70 default• Linker Ref, LINK-66 defined• File Applications, 1-6 devices• VAXclusters, 4-1 to 4-21

VAXcluster (cont'd.) dismounting volumes · DCL Dictionary, DCL-148 empty• Linker Ref, LINK-69 end node• Networking, 1-11, 2-25 forming • VAX clusters, 5-1 to 5-15 for transfer vector • Linker Ref, LINK-34 hardware components • VAX clusters, 1-1 heterogeneous • VAXclusters, 2-1 homogeneous • VAXclusters, 2-1 in a based image• Linker Ref, LINK-19 locking considerations• File Applications, 3-35 maintenance • VAX clusters, 5-11 memory allocation for • Linker Ref, LINK-72 node name · Rel Notes, 2-3 order of processing • Linker Ref, LINK-66, LINK-69 organization • VAXclusters, 1-1 overview• VAXclusters, 1-1 to 1-6 partitioning • VAXclusters, 5-1 preparing for UETP • Software Installation, 7-9 preparing operating environment • VAX clusters, 1-6 to 2-17 protection of• Linker Ref, LINK-24 queues • VAXclusters, 3-1 to 3-19 router• Networking, 1-11, 2-25 security considerations • System Security, 8-1 shareable image • Linker Ref, LINK-65 shutdown • VAXclusters, 5-13 software • VAXclusters, 1-1 software components • VAX clusters, 1-5 test failure · Software Installation, 7-25 types of operating environments • VAX clusters, 2-1 use of an alias node identifier • Networking, 1-11, 2-4, 2-30, 3-9, 8-7 use of CI data link • Networking, 1-10 use of DECnet-VAX data link • Networking, 1-10 versus single-node systems • VAX clusters, 5-1 VAXCLUSTER parameter• VAXclusters, 5-5; SYSGEN Ref, SGN-86 V AXcluster performance statistics • Monitor Ref, MON-40 V AXcluster software connection manager• VAXclusters, 1-5, 5-1 to 5-4 distributed file system • VAXclusters, 1-5 distributed job controller • VAXclusters, 1-6 distributed lock manager • VAX clusters, 1-5 system communication services • VAX clusters, 1-5

VAX condition See Exception condition VAX Condition Handling Standard • Intro to Routines, 2-37 exception condition • Intro to Routines, 2-37 VAX data type See Data type VAX instruction set accessing through Run-Time Library• RTL Ref, 9-9 VAX language use with control blocks • RMS Ref, 2-1 VAX language extension • Intro to Routines, 2-6 VAX language implementation table See Implementation table VAX Language-Sensitive Editor ● Debugger Ref, CD-50 VAX MACRO• File Applications, 3-14, 3-18, 3-33, 4-3 See also Addressing mode See also Directive See also Instructions See MACRO See Macro and VAX RMS · File Applications, 9-5 VAX MACRO instruction as used in device driver• Device Driver, 6-2 to 6-4 entering • Patch Ref, PATCH-25 INSERT command• Patch Ref, PATCH-70 with same opcode • Patch Ref, PATCH-26 VAX Message Utility See Message Utility VAX object language • Linker Ref, LINK-81 to LINK-113 VAX Packetnet System Interface See VAX PSI VAX Procedure and Condition Handling Standard for calling VAX RMS services • RMS Ref, 3-3 VAX Procedure Calling Standard address• Intro to Routines, 2-3 argument list • Intro to Routines, 2-3 argument list format • Intro to Routines, 2-4 calling sequence • Intro to Routines, 2-4 argument list • Intro to Routines, 2-4 condition value• Intro to Routines, 2-3, 2-7 severity code • Intro to Routines, 2-8 data type • Intro to Routines, 2-12 atomic• Intro to Routines, 2-13 COBOL intermediate temporary• Intro to Routines, 2-17 miscellaneous• Intro to Routines, 2-16

VAX Procedure Calling Standard data type (cont'd.) string • Intro to Routines, 2-14 descriptor• Intro to Routines, 2-3 descriptor formats • Intro to Routines, 2-18 exception condition• Intro to Routines, 2-3 function• Intro to Routines, 2-3 function value • Intro to Routines, 2-7 goals• Intro to Routines, 2-2 high-level languages use of • Intro to Routines, 2-5 immediate value• Intro to Routines, 2-3 introduction• Intro to Routines, 2-1 language support procedures • Intro to Routines, 2-3 library procedures• Intro to Routines, 2-3 procedure• Intro to Routines, 2-3 reference• Intro to Routines, 2-3 registers• Intro to Routines, 2-11 stacks use of • Intro to Routines, 2-11 subroutine • Intro to Routines, 2-3 VAX language extensions • Intro to Routines, 2-6 VAX PSI• Networking, 1-3 bringing up a DTE • Networking, 6-2 command procedure for object · Networking, 2-32 configuration • Networking, 1-4, 1-17, 5-1, 5-26, 5-30 connector node • Networking, 6-2 database• Networking, 1-16, 3-3 DTE states and substates • NCP Ref, NCP-178 DTE state transitions ● NCP Ref, NCP-179 dumping KMS 11 microcode• Networking, 7-1, 7-13 dumping KMV11 microcode• Networking, 7-1, 7-13 line-level loopback test• Networking, 7-1, 7-12 multihost installation • Networking, 6-2 multihost mode ● Networking, 1-3, 1-14, 5-1 multinetwork configuration • Networking, 5-30 native mode · Networking, 1-3, 1-14 native user programs • Networking, 2-7 object• Networking, 2-32, 3-73 server module states • NCP Ref, NCP-181 server module state transitions • NCP Ref, NCP-181 software • Networking, 1-15, 2-1 system management • Networking, 1-14, 5-4 test facilities • Networking, 7-1 users • Networking, 1-14

VAX PSI access software• Networking, 1-12, 2-1, 2-6, 2-34, 5-1, 6-2 VAX Record Management Services See VAX RMS VAX RMS (Record Management Service) Image activation• Rel Notes, 3-29 VAX RMS (Record Management Services) • Modular Procedures, 1-14; File Applications, 1-14; FDL Ref, FDL-1; System Services Ref, 7-1: RMS Ref. 1-1 See RMS access modes • RMS Ref, 1-1 allocating buffers• File Applications, 3-14, 3-18 applicable macro programming rules • RMS Ref, 3-6 block I/O processing services • RMS Ref, 3-5 blocking used to reduce I/O operations • Perform Manage, 3-11 bucket splits • File Applications, 3-27 buffer parameters • Perform Manage, 3-6 calculating extension size • File Applications, 3-12 calculating file extension size • File Applications, 3-6 calling sequence • RMS Ref, 2-4 calling services • RMS Ref, 1-1 connect-time options• File Applications, 4-3 consumption of executive mode processing time • Perform Manage, 3-19, 3-23 control blocks• File Applications, 1-15, 4-19; FOL Ref, FDL-3; RMS Ref, 1-2 creation-time options • File Applications, 4-3, 4-22; FOL Ref, FDL-40 data structures · File Applications, 1-15 default• Convert Ref, CONV-21; FOL Ref, FDL-20 deferred-write operation • File Applications, 3-18, 3-33 distributed file system• VAXclusters, 1-5 file analysis · DCL Dictionary, DCL-31 file organizations • RMS Ref, 1-1 improving caching• Perform Manage, 5-18 in indexed files • File Applications, 3-19 MACRO parameter• File Applications, 3-14 misuse• Perform Manage, 4-43 opening file for mapping • System Services Ref, 11-9 passing arguments to • RMS Ref, 1-2 performance implications of file design • Perform Manage, 3-23

VAX RMS (Record Management Services) (cont'd.) placing file information in prologue • File Applications, 3-19 program interface description • RMS Ref, 2-1 recommended method for signaling an error• RMS Ref, 2-6 record formats• RMS Ref, 1-1 restrictions to calling ● RMS Ref, 2-7 security features • RMS Ref, 1-1 sequence for using • RMS Ref, 2-1 service • RMS Ref, 1-2 supporting file operations • RMS Ref, 1-2 supporting record operations • RMS Ref, 1-2 to display default block count ● DCL Dictionary, DCL-594 to modify defaults for · DCL Dictionary, DCL-503 use of Digital Multinational Character Set · RMS Ref, 2-7 use of multiblocks • File Applications, 3-13 use of reserved event flags • RMS Ref, 2-7 using with languages • File Applications, 1-14 with Prolog 3 files • File Applications, 10-36 VAX RMS option selection • File Applications, 9-1 VAX RMS service allowable program execution modes for calling • RMS Ref, 2-7 naming conventions • RMS Ref, 3-3 VAX RMS utilities ANALYZE/RMS\_FILE · File Applications, 1-16 CONVERT• File Applications, 1-17 CONVERT /RECLAIM• File Applications, 1-17 CREATE/FDL · File Applications, 1-18 EDIT /FOL• File Applications, 1-19 VAX standard data type See Data type VAX Text Processing Utility See VAXTPU VAX Text Processing Utility Routine See VAXTPU routine VAXTPU (VAX Text Processing Utility) • Rel Notes, 2-2, 2-7, 3-44 callable interface • Rel Notes, 2-2 changing the default editing interface • Rel Notes, 2-7 definition • VAXTPU Ref, 1-1 description · DCL Dictionary, DCL-165 file support • VAXTPU Ref, E-1 format of programs • VAXTPU Ref, xvi installing• Rel Notes, 2-7 interfaces • VAXTPU Ref, 1-1 invoking •  $VAXTPU$  Ref, 1-7, 6-1

V AXTPU (VAX Text Processing Utility) invoking (cont'd.) from a batch job • VAXTPU Ref. 6-4 interactively • VAXTPU Ref, 6-1 with EVE · VAXTPU Ref, 1-7 with the EDT Keypad Emulator •  $VAXTPU$ Ref, 1-7 language • VAXTPU Ref, 1-4 leaving EXIT• VAXTPU Ref, 1-9 QUIT · VAXTPU Ref, 1-9 messages • VAXTPU Ref, C-1 to C-8 packaging• Rel Notes, 2-7 pre-defined procedures in EVE• Rel Notes, 2-2 running from a subprocess example• VAXTPU Ref, A-6 section files default file type • Rel Notes, 2-2 installing• Rel Notes, 2-7 rebuilding• Rel Notes, 2-2 special features • VAXTPU Ref, 1-3 syntax • VAXTPU Ref, 5-2 example • VAXTPU Ref. 5-2 version number • VAXTPU Ref, 5-2 V AXTPU Callable interface See VAXTPU routine V AXTPU procedure compiling• Text Processing, 2-14, 3-41 saving • Text Processing, 3-42 in command file• Text Processing, 2-15 in section file• Text Processing, 2-15 writing • Text Processing, 2-13, 3-40 **VAXTPU** routine Callable VAXTPU · Util Routines Ref, TPU-1 error handling • Util Routines Ref, TPU-3 full interface • Util Routines Ref, TPU-2, TPU-5 overview• Util Routines Ref, TPU-1 simplified interface • Util Routines Ref, TPU-2, TPU-4 condition handler condition codes • Util Routines Ref, TPU-4 default• Util Routines Ref, TPU-4 return values• Util Routines Ref, TPU-4 universal symbols • Util Routines Ref, TPU-4 example• Util Routines Ref, TPU-5, TPU-7 to TPU-22 introduction • Util Routines Ref, TPU-1 parameter bound procedure value• Util Routines Ref, TPU-3 shareable image • Util Routines Ref, TPU-1, TPU-3

**VAXTPU** routine shareable image (cont'd.) constants • Util Routines Ref. TPU-3 symbols • Util Routines Ref, TPU-3 user-written FILEIO • Util Routines Ref, TPU-45 HANDLER · Util Routines Ref, TPU-47 INITIALIZE• Util Routines Ref, TPU-48 requirements• Util Routines Ref, TPU-6 USER• Util Routines Ref, TPU-49 user-written routine • Util Routines Ref, TPU-6 VAX/VMS Debugger See Debugger VAX/VMS Linker see LINK command VAX/VMS multiprocessing system show attached processor state • DCL Dictionary, DCL-545 start attached processor · DCL Dictionary, DCL-615 stop attached processor · DCL Dictionary, DCL-629 VAX/VMS node • Networking, 2-1 VAX/VMS operating system · FDL Ref, FDL-37, FDL-38 network interface • Networking, 1-2 nonpaged dynamic memory pool ● Networking, 5-32 VAX/VMS Personal Mail Utility See Mail Utility VAX/VMS software distribution kit magnetic tape kit • Software Installation, D-1, D-3 RA60 kit · Software Installation, D-2, D-4 RK07 kit • Software Installation, D-3 VAX/VMS source kit contents of • Software Installation, B-1 VAX/VMS Symbolic Debugger See Debugger VAX/VMS system specific events • NCP Ref, NCP-194 VAX/VMS to VAX/VMS network operation Version 4.4 to previous version ● Networking, 9-24 Version 4 to Version 3 · Networking, 9-23 VAX/VMS to IAS network operation • Networking, 9-2 VAX/VMS to P/OS network operation . Networking, 9-5 VAX/VMS to RSTS/E network operation• Networking, 9-6 VAX/VMS to RSX (using FCS-based FAL) network operation• Networking, 9-11

VAX/VMS to RSX (using RMS-based FAL) network operation• Networking, 9-9 VAX/VMS to RT-11 network operation. Networking, 9-14 VAX/VMS to TOPS-10 network operation• Networking, 9-17 VAX/VMS to TOPS-20 network operation• Networking, 9-20 VBN (virtual block number)• Analyze/RMS\_File Ref, ARMS-3 VCB (volume control block)• Device Driver, A-28, A-32 VEC\$B\_DATAPATH · Device Driver, 10-3, 10-6 VEC\$V\_LOCK • Device Driver, C-69 VEC\$V\_L W AE • Device Driver, 4-13, 10-6, C-61 VEC\$V\_MAPLOCK•Device Driver, 10-5, 13-4, C-53, C-74 VEC\$V\_PATHLOCK · Device Driver, 10-3, 13-4, C-68, C-73 Vector jump table • Device Driver, 3-9, A-4 examining • Device Driver, 15-6 to 15-7 Vector register • Device Driver, 11-1 Vector table · Device Driver, A-4 Verb See also DEFINE VERB statement See Command how to define • CDU Ref, CDU-8 Verification mount• System Management, 7-9 of circuit • System Security, 7-9 of user identity • System Security, 5-28 to modify for command procedures • DCL Dictionary, DCL-527 VERIFICATION INBOUND parameter• Networking, 3-38, 3-86 VERIFICATION parameter• Networking, 3-38 VERIFY• Verify Ref, VER-1 See Verify Utility Verify SET OUTPUT command · Debugger Ref, CD-114 VERIFY command • Patch Ref, PATCH-91 to PATCH-92 /VERIFY qualifier · Backup Ref, BACKU-51 Verify Utility (VERIFY)• Rel Notes, 3-16 command string• Verify Ref, VER-1 creating a disk usage accounting file• Verify Ref, VER-9 directing output of• Verify Ref, VER-1 disk usage accounting file • Verify Ref, VER-2 exiting• Verify Ref, VER-1 invoking• DCL Dictionary, DCL-19; Verify Ref,

VER-1

Verify Utility (VERIFY) (cont'd.) modes of operation • Verify Ref, VER-2 parameters • Verify Ref, VER-1 privileges • Verify Ref, VER-2 qualifiers• Verify Ref, VER-4 to VER-9 recommended usage• Verify Ref, VER-2 recovering lost files ● System Management, 5-17 repairing errors on a disk volume • Verify Ref, VER-8 "version" parameter to GET\_INFO • VAXTPU Ref, 4-94 VERSION keyword• VAXTPU Ref, 4-77 Version limit for files in directory . DCL Dictionary, DCL-78 Version number• Intro to VAX/VMS, 2-4; Disk & Tape, 4-20, B-13; VAXTPU Ref, 5-2; FDL Ref, FDL-21 of a file • VAXTPU Ref, 6-10 VFC (variable format with fixed-length control) • File Applications, 2-13, 3-11, 3-12 VFC record · FDL Ref, FDL-33, FDL-34, FDL-35 conversion of • Convert Ref, CONV-17 format of• Disk & Tape, B-16; FOL Ref, FDL-34 VFC record format• File Applications, 1-4 "video" parameter to GET\_INFO• VAXTPU Ref, 4-86, 4-89 Video attribute • Programming, 8-18 marker • VAXTPU Ref, 2-8, 4-120 PROMPT\_AREA • VAXTPU Ref, 4-186 range• VAXTPU Ref, 2-9, 4-39 STATUS\_LINE · VAXTPU Ref, 4-196 window • VAXTPU Ref, 4-206 VIDEO keyword• VAXTPU Ref, 4-206 Video terminal clearing screen • System Security, 3-43 logout considerations • System Security, 3-42 \$VIELD macro • Device Driver, B-39 \_VIELD macro · Device Driver, B-40 VIEW command• File Applications, 4-5; FDL Ref, FDL-64 /VIEWING\_TIME qualifier • Monitor Ref, MON-31 Viewport description • Phone Ref, PHONE-3 scrolling within • Phone Ref, PHONE-5 specifying size · Phone Ref, PHONE-7 /VIEWPORT\_SIZE qualifier • Phone Ref, PHONE-7 Virtual address• MACRO Ref, 8-1 Virtual address register See MBA\$L \_VAR Virtual address space • System Services Ref, 11-2, 11-3

Virtual address space (cont'd.) adding page to • System Services Ref, SYS-93, SYS-153 creating • System Services Ref, SYS-93 deleting page from · System Services Ref, SYS-59, SYS-124 increasing and decreasing • System Services Ref, 11-2 layout• System Services Ref, 11-2 mapping section of• System Services Ref, 11-14 size • SDA Ref. SDA-8 specifying array • System Services Ref, 11-5 Virtual block dump • Analyze/RMS\_File Ref, ARMS-19 Virtual block number See VBN Virtual block position option• File Applications, 4-40 Virtual circuit • Networking, 1-6, 1-8; System Management, B-1 See also X.25 virtual circuit Virtual device • Exchange Ref, EXCH-5, EXCH-14 allocation • Exchange Ref, EXCH-34 creating • Exchange Ref, EXCH-14 examples creating • Exchange Ref, EXCH-14 dismounting• Exchange Ref, EXCH-14 initializing • Exchange Ref, EXCH-14 mounting • Exchange Ref, EXCH-14 mounting • Exchange Ref, EXCH-14 Virtual display• RTL Ref, 3-3 changing • Programming, 8-24 checking occlusion of• Programming, 8-21 deleting• Programming, 8-23 erase• Programming, 8-17 outputting through • RTL Ref, 3-10 removing• Programming, 8-23 unpaste • Programming, 8-23 Virtual 1/0 function• Device Driver, A-21, A-22; System Services Ref, 7-7 canceling requests for• System Services Ref, SYS-36 translation to logical function from ● Device Driver, 2-3 Virtual keyboard • RTL Ref, 3-5 Virtual memory examining contents • DCL Dictionary, DCL-173 replacing contents • DCL Dictionary, DCL-125 Virtual memory allocation See Memory allocation VIRTUALPAGECNT parameter• SDA Ref, SDA-8; SYSGEN Ref, SGN-86

Virtual terminal • System Security, 3-7; Networking, 1-9, 2-16; System Management, 11-12 and logout • System Security, 3-44 connecting to • DCL Dictionary, DCL-58 disabling• System Security, 5-36 disconnecting from • DCL Dictionary, DCL-145 enabling• Networking, 5-10 "visible" parameter to GET\_INFO • VAXTPU Ref, 4-87 "visible\_bottom" parameter to GET\_INFO • VAXTPU Ref, 4-88 "visible\_length" parameter to GET\_INFO • VAXTPU Ref, 4-88, 4-93 % VISIBLE\_ TASK• Debugger Ref, D-8 "visible\_top" parameter to GET\_INFO• VAXTPU Ref, 4-88 /VISIBLE qualifier• Debugger Ref, CD-130 'vk 100" parameter to GET\_INFO · VAXTPU Ref, 4-93 VMB.EXE file · DELTA Ref, DELTA-5 VMR • Networking, 4-16 VMS bootstrap file · DELTA Ref, DELTA-5 VMS data type See Data type **VMSINSTAL** action at installation completion • Software Installation, 5-6 alternate root option restriction• Software Installation, 5-10 alternate system root option • Software Installation, 5-10 answer file specification format · Software Installation, 5-7 answer file • Software Installation, 5-7 auto-answer option• Software Installation, 5-7 command line syntax• Software Installation, 5-3 destination for installing product • Software Installation, 5-4 error messages · Software Installation, 5-13 file log option• Software Installation, 5-7, 5-8 GET option use of to store product save set · Software Installation, 5-7 GET save set option · Software Installation, 5-7 invoking • Software Installation, 5-3 invoking for upgrade• Software Installation, 6-6 manual recovery from system failure • Software

Installation, 5-10

VMSINSTAL (cont'd.) options auto-answer • Software Installation, 5-7 defined• Software Installation, 5-7 file log• Software Installation, 5-7 GET save set• Software Installation, 5-7 how specified • Software Installation, 5-7 keyword• Software Installation, 5-4 listed• Software Installation, 5-6 option list • Software Installation, 5-4 parameters product list • Software Installation, 5-3 source · Software Installation, 5-4 product save set format• Software Installation, 5-8 recovery from system failure standard system · Software Installation, 5-10 tailored system · Software Installation, 5-10 release notes option• Software Installation, 5-9 small-disk installation considerations • Software Installation, 5-11 storing product save sets using GET option . Software Installation, 5-8 system failure conditions • Software Installation, 5-10 recovery • Software Installation, 5-10 using • Software Installation, 5-1 VMSINST AL.COM See VMSINSTAL VMSINST AL procedure• Rel Notes, 3-16 VMSKITBLD .COM procedure• System Management, 2-24, 2-25, 2-26, 2-27 VMSMAIL.DAT defining logical name for ● VAX clusters, 2-15 preparing common version of • VAX clusters, 2-15 sharing • VAXclusters, 2-11 VMS print symbiont See Symbiont **VMSTAILOR facility** See Tailoring facility VMSUPDATE summary • Software Installation, C-1 VMSUPDA TE product installation• Software Installation, 5-1 completion• Software Installation, C-3 interactive requirement · Software Installation, C-1 preparing for• Software Installation, C-1 procedure• Software Installation, C-2 setting default disk · Software Installation, C-2

VMS usage• Modular Procedures, B-1; Intro to Routines, A-1; System Services Ref, 1-6; RTL Ref, 1-10 See also Implementation table See Data type description of• Intro to Routines, A-1 to A-18 VMS usage entry See Routine format VMS usage implementation table See Implementation table VOL<sub>1</sub> label See Volume label Volatile database• Networking, 1-16, 3-2 copying node entries• Networking, 3-21 display information • Networking, 3-90 use of • Networking, 3-2 VOLATILE statement record processing• Programming, 6-38 VOL label See Volume label VOLPRO privilege• System Security, A-14; System Management, 6-18 VOLSET.SYS · Disk & Tape, A-3 Volume See also Disk See also Magnetic tape ANSI-labeled• Disk & Tape, B-4 copying files from• Disk & Tape, 5-3 ANSI-labeled magnetic tape mounting • Disk & Tape, 3-15 backing up full volumes and volume sets • Disk & Tape, 6-18; System Management, 7-16 continuation• Disk & Tape, 3-22 defined• File Applications, 1-6 disk to display quota · DCL Dictionary, DCL-593 disk file deletion · DCL Dictionary, DCL-111 dismounting • DCL Dictionary, DCL-147; System Services Ref, SYS-133 dump of · DCL Dictionary, DCL-150 erasures• System Security, 5-76 file configurations • Disk & Tape, B-4, B-6, B-7, B-8, B-9 Files-11 analysis · DCL Dictionary, DCL-19 to modify characteristics of · DCL Dictionary, DCL-530, DCL-531, DCL-532, DCL-533 to record name on · DCL Dictionary, DCL-532 foreign• Disk & Tape, 3-10

Volume (cont'd.) getting information about asynchronously • System Services Ref, SYS-192 synchronously ● System Services Ref, SYS-208 initializing• Disk & Tape, 3-4, 3-6; DCL Dictionary, DCL-194 label• Disk & Tape, B-4 magnetic tape • Disk & Tape, 5-3 copying files from• Disk & Tape, 5-3 deallocating• Disk & Tape, 4-19 dismounting• Disk & Tape, 4-19 initializing• Disk & Tape, 4-18 mounting• Disk & Tape, 3-15 record format • Disk & Tape, 5-3 writing files to • Disk & Tape, 4-18 making a volume public • Mount Ref, MOUNT-36 modifying characteristics of disk ● Disk & Tape, 4-15 mounting • Disk & Tape, 3-8, 3-10, 7-3; System Management, 7-6; Mount Ref, MOUNT-1; System Services Ref, 7-22, SYS-315 operator assistance · Disk & Tape, 7-3 operator functions• Disk & Tape, 7-3 mounting foreign• Mount Ref, MOUNT-18 mounting with EXCHANGE · Disk & Tape, 5-11 mounting with operator assistance • Mount Ref, MOUNT-8 mounting without HDR2 labels • Disk & Tape, B-18 multidisk •File Applications, 3-27 operator assistance · Disk & Tape, 3-9 owner field • Disk & Tape, B-11 ownership specification• DCL Dictionary, DCL-200 positioning• File Applications, 3-27 private• Disk & Tape, 3-1 protection• DCL Concepts, 7-2, 7-9; System Security, 4-3, 4-16.1; DCL Dictionary, DCL-201 and MOUNT command • Mount Ref, MOUNT-30 repairing errors on a disk volume ● Verify Ref, VER-8 shared • VAX clusters, 4-13 to 4-15 mounting  $\bullet$  VAXclusters, 4-14 specification of maximum file number · DCL Dictionary, DCL-199 to mount • DCL Dictionary, DCL-316 using with BACKUP · Backup Ref, BACKU-13

Volume accessibility field writing characters to · DCL Dictionary, DCL-199 VOLUME attribute• File Applications, 4-40; FOL Ref, FDL-9 Volume control block See VCB Volume format defaults • Exchange Ref, EXCH-9 DOS-11 • Exchange Ref, EXCH-8 Files-11 • Exchange Ref, EXCH-7 magnetic tape default • Exchange Ref, EXCH-9 options • Exchange Ref, EXCH-6 RT-11 • Exchange Ref, EXCH-7 specification • Exchange Ref, EXCH-6 Volume identifier• Disk & Tape, B-10 Volume integrity• System Management, 7-8 Volume label • DCL Dictionary, DCL-194 EOF label• Disk & Tape, B-4 EOV label• Disk & Tape, B-4 VOL1 label · Disk & Tape, B-9 accessibility field• Disk & Tape, B-10 volume identifier field · Disk & Tape, B-10 VOL label• Disk & Tape, B-4 Volume number option• File Applications, 4-40 Volume protection • System Services Ref, 7-4 See Protection /VOLUME qualifier• Backup Ref, BACKU-52; Patch Ref, PATCH-40 Volume RT-11 • Disk & Tape, 3-16 Volume set•System Management, 7-2, 7-3, 7-20 and MOUNT command • Mount Ref, MOUNT-2 creation of• Disk & Tape, 3-12, 3-13; Mount Ref, MOUNT-10 defined• File Applications, 1-8 disk• Disk & Tape, 3-12 add volume • Disk & Tape, 3-14 mounting• Disk & Tape, 3-11 dismounting • DCL Dictionary, DCL-148 initializing• Disk & Tape, 3-12 list file• Disk & Tape, A-3 loosely coupled• Disk & Tape, A-3 magnetic tape automatic volume switching• Disk & Tape, 3-21 continuation volumes• Disk & Tape, 3-21 creating• Disk & Tape, 3-20 mounting • Disk & Tape, 3-19 mounting• Disk & Tape, 3-8, 3-11 to add volume • Mount Ref, MOUNT-10 Volume specification · Disk Quota Ref, DQT-15 Volume valid bit See UCB\$V\_VALID

Voluntary decrementing

disabling • Perform Manage, 5-9 tuning • Perform Manage, 5-9

turning on • Perform Manage, 5-9

- VOTES parameter• VAXclusters, 5-2, 5-6; SYSGEN Ref, SGN-86
- *uvt100n* parameter to GET\_INFO• VAXTPU Ref, 4-93
- VT100 diagram• Text Processing, 3-6
- VT 100-series terminals• Text Processing, 3-6 *uvt200"* parameter to GET\_INFO• VAXTPU Ref, 4-93
- VT200 diagram• Text Processing, 3-6

VT200-series terminals • Text Processing, 3-6

- VTA, as indicator of virtual terminal · System Security, 3-44
- VTLB (Convert Long to Byte) instruction• MACRO Ref, 9-17

# **w**

WAIT\_FOR\_RECORD attribute • File Applications, 7-14; FDL Ref, fDL-16 WAIT command • DCL Dictionary, DCL-653 use in synchronizing command procedures • Command Procedures, 8-13 Wait for interrupt macro See WFIKPCH macro, WFIRLCH macro /WAIT qualifier• Debugger Ref, CD-186 Wait service • File Applications, 8-7 and asynchronous operations • File Applications, 8-23 Wait state induce to synchronize process with batch job• DCL Dictionary, DCL-646 place current process in • DCL Dictionary, DCL-653 Wakeup canceling • System Services Ref, SYS-41 cancel scheduled • DCL Dictionary, DCL-54 scheduling • System Services Ref, 9-6 to cancel request • DCL Dictionary, DCL-368 to schedule with RUN command • DCL Dictionary, DCL-368 .WARN directive · MACRO Ref, 6-96 Warning messages • Convert Ref, CONV-4 /WARNING qualifier in message definition · Message Ref, MSG-23 **Watchpoint** canceling• Debugger Ref, CD-26 defined • Debugger Ref, 1-14, 3-12

Watchpoint (cont'd.) displaying • Debugger Ref, 3-13, CD-184 restrictions • Debugger Ref, 3-14 setting • Debugger Ref, 1-14, 3-12, CD-142 source display at • Debugger Ref, 7-7 WAT option • FDL Ref, FDL-16 WBH option · FDL Ref, FDL-16 WCB (window control block) • Device Driver, 5-8, A-7, A-20 WCK option • FDL Ref. FDL-26 .WEAK directive · MACRO Ref, 6-97 **Weekday** restrictions for login • System Security, 3-31 Weekly backup • System Management, 7-23 Welcome message • System Security, 3-7 security disadvantage • System Security, 5-36 WFIKPCH macro · Device Driver, 5-14, 9-6, 9-6 to 9-7, 12-7, 13-7, B-41, D-11, G-12 WFIRLCH macro• Device Driver, 5-14, 9-6, 9-6 to 9-7, B-42, D-11 WHEN clause effect with DO clause • Debugger Ref, 3-9 example• Debugger Ref, 1-13 format• Debugger Ref, CD-1 WHILE command • Programming, 5-22; Debugger Ref, 9-6, CD-197 White box testing • Modular Procedures, 4-4 Whole number • Programming, 6-4 % WIDTH• Debugger Ref, C-5 Width double• Programming, 8-27, 8-28 screen • Programming, 8-17 "width" parameter to GET\_INFO• VAXTPU Ref, 4-89, 4-93 WIDTH keyword • VAXTPU Ref, 4-208 /WIDTH qualifier• Intro to VAX/VMS, 6-24; Librarian Ref, LIB-44; Debugger Ref, 8-19, CD-132 Width specifier with SET SCREEN command • EDT Ref. EDT-182 **Wildcard** and COPY command · DCL Dictionary, DCL-64 use in deleting files · DCL Dictionary, DCL-111 using with BACKUP · Backup Ref, BACKU-18 Wildcard character • Intro to VAX/VMS, 2-5; DCL Concepts, 3-14, 3-15, 3-16, 3-17, 3-18, 3-19, 3-20, 3-21; Disk & Tape, 4-3; Convert Ref, CONV-1 See also File specification and AUTHORIZE proxy command • System Security, 7-22

Wildcard character (cont'd.) and multiple file locations• File Applications, 5-10 asterisk (\*) • DCL Concepts, 3-19, 3-20, 3-21 ellipsis (...) • DCL Concepts, 3-19, 3-20, 3-21 file specification magnetic tape • Disk & Tape, 4-20 for events • Networking, 3-82 hyphen (-) • DCL Concepts, 3-18 in ACL commands• System Security, 4-42 in file names • VAXTPU Ref, 6-10 in identifiers in ACEs • System Security, 4-29 in input file specifications• DCL Concepts, 3-14, 3-15, 3-16 in selective backup operation• System Management, 7-21 in SHOW /RIGHTS command• System Security, 5-13 percent sign (%) • DCL Concepts, 3-16 program preprocessing • File Applications, 5-10 to 5-18 used to search directory• DCL Concepts, 3-16, 3-17, 3-18 used to specify output directory ● DCL Concepts, 3-19, 3-20, 3-21 use in ADD/IDENTIFIER command · System Security, 5-10 using with Analyze/RMS\_File · Analyze/RMS\_ File Ref, ARMS-1 Wildcard character (\*) DIRECTORY command · Disk & Tape, 4-4 selective backup operations · Disk & Tape, 6-20 Window • File Applications, 9-9 to 9-11 adjusting size •  $VAXTPU$  Ref, 4-8 attributes • VAXTPU Ref. 4-41 canceling • Debugger Ref, CD-27 changing position • VAXTPU Ref, 4-9 creating • VAXTPU Ref, 2-4 current• VAXTPU Ref, 2-5, 2-6, 4-41 defined • Debugger Ref, 8-2 definition• VAXTPU Ref, 2-4 deleting • VAXTPU Ref, 4-61 dimensions• VAXTPU Ref, 2-4 enlarging• VAXTPU Ref, 4-8 EVE editor• Text Processing, 3-1 getting information GET\_INFO• VAXTPU Ref, 2-7 SHOW (WINDOW) figure • VAXTPU Ref, 2-7 identifying • Debugger Ref, CD-185 length •  $VAXTPU$  Ref, 2-4 mapping • VAXTPU Ref, 2-5

Window (cont'd.) predefined • Debugger Ref, C-7 reducing• VAXTPU Ref, 4-8 removing• VAXTPU Ref, 2-6 specifying • Debugger Ref, 8-10, CD-145 to display count for open files · DCL Dictionary, DCL-550 size for open files • DCL Dictionary, DCL-550 unmapping • VAXTPU Ref, 2-6 updating • VAXTPU Ref, 2-7 values • VAXTPU Ref, 2-5 video attributes • VAXTPU Ref, 4-206 width • VAXTPU Ref, 2-4 WINDOW\_SIZE attribute • FDL Ref, FDL-26 Window control block See WCB WINDOW data type • VAXTPU Ref, 2-4 to 2-8 WINDOW keyword • VAXTPU Ref, 4-211 Window size • File Applications, 10-35 Window size parameter • Networking, 3-27 WINDOWS keyword • VAXTPU Ref, 4-211 /WINDOWS qualifier• Mount Ref, MOUNT-38 WITH qualifier COPY KNOWN NODES command• Networking, 3-21 Word• MACRO Ref, 8-1 in longword • Programming, 1-25 in quadword• Programming, 1-28 passing • Programming, 1-24 Word count register • Device Driver, 9-4 WORD data type • Debugger Ref, 5-2 . WORD directive• MACRO Ref, 6-98 Word dump • DCL Dictionary, DCL-153 WORD function • Text Processing, 1-13; EDT Ref, EDT-113 WORD mode · Patch Ref, PATCH-20 /WORD qualifier• Debugger Ref, CD-42, CD-59 ALIGN command • Patch Ref, PATCH-42 DELETE command · Patch Ref, PATCH-56 DEPOSIT command • Patch Ref, PATCH-59 EVALUATE command · Patch Ref, PATCH-62 EXAMINE command • Patch Ref, PATCH-65 REPLACE command• Patch Ref, PATCH-73 SET MODE command · Patch Ref, PATCH-78 VERIFY command · Patch Ref, PATCH-91 /WORK\_FILES qualifier• Convert Ref, CONV-1, CONV-29; Sort Ref, SORT-35, SORT-70 Work file assigning • Sort Ref, SORT-8 in specification file• Sort Ref, SORT-70 location of• Sort Ref, SORT-70

Work file (cont'd.) default number · Sort Ref, SORT-35 specifying number of . Sort Ref, SORT-35 /WORKING\_SET qualifier• SDA Ref, SDA-94 Working copy description • Software Installation. 5-1 Working set • File Applications, 1-20 adiusting · Perform Manage, 2-17, 5-4 with AUTHORIZE · Perform Manage, 2-24 adjusting limit • System Services Ref, SYS-7 adjusting size• System Services Ref, 11-6 analyzing problems • Perform Manage, 4-9 automatic adjustment • Perform Manage, 2-8 default • File Applications, 1-20 definition for batch job • DCL Dictionary, DCL-212, DCL-488, DCL-623 for batch job · DCL Dictionary, DCL-220, DCL-644 default size · System Management, 6-6 determining when too large • Perform Manage, 4-26 discouraging loans when memory is scarce• Perform Manage, 5-13 establishing sizes • Perform Manage, 2-14 extent • File Applications, 1-20; System Management, 6-6 definition for batch job · DCL Dictionary, DCL-212, DCL-488, DCL-623 locking page into• System Services Ref, 11-6, SYS-303 paging • System Services Ref, 11-6 purging • System Services Ref, SYS-325 quota• File Applications, 1-20; System Management, 6-6 definition size for batch job · DCL Dictionary, DCL-212, DCL-220, DCL-488, DCL-623 for batch job · DCL Dictionary, DCL-644 specify default for detached process · DCL Dictionary, DCL-374 for subprocess • DCL Dictionary, DCL-374 specifying values • Perform Manage, 4-12 specify quotas · DCL Dictionary, DCL-371 suggested initial limits • Perform Manage, 2-16 to display limit for process · DCL Dictionary, DCL-608 quota for process• DCL Dictionary, DCL-608 to modify default size · DCL Dictionary, DCL-534

Working set (cont'd.) unlocking page from • System Services Ref. SYS-454 Working set extent • Sort Ref, SORT-9 adjusting, for optimization • Sort Ref, SORT-9 Working set information obtaining • Perform Manage, 3-26 Working set limit insufficient• Device Driver, 8-8, 8-10 **Workload** balancing • VAX clusters, 1-6, 3-1 importance of knowing• Perform Manage, 1-2 managing • Perform Manage, 1-4 WORKSET.COM command procedure using to obtain working set information• Perform Manage, 3-26 WORLD privilege • System Security, A-15; System Management, 6-18 impact on SHOW USERS command · System Security, 5-70 WORLD protection code · FDL Ref, FDL-24 WORLD user category • System Security, 4-6 Worm • System Security, 5-73 /WRAP qualifier · Intro to VAX/VMS, 6-25 **Write** output • Programming, 8-10 record to file · DCL Dictionary, DCL-654 WRITE\_BEHIND attribute • FDL Ref, FDL-16 WRITE\_CHECK attribute • FDL Ref, FDL-26 /WRITE\_CHECK qualifier• Convert Ref, CONV-1, CONV-30 WRITE\_FILE built-in procedure• VAXTPU Ref, 4-230 to 4-231 example • VAXTPU Ref, 4-230 WRITE access · System Security, 4-7; FDL Ref, FDL-24 See Access meaning for directory file • System Security, 4-12 meaning for disk file • System Security, 4-11 meaning for volume • System Security, 4-14 meaning in ACL • System Security, 3-28 Write access type • MACRO Ref, 8-13 Write attention AST function ● I/O Ref I, 7-9 Write back section • System Services Ref, 11-19 Writeboot Utility (WRITEBOOT) · System Management, A-6 Write breakthrough function • I/O Ref I, 8-35 Write check and APPEND command · DCL Dictionary, DCL-36 and COPY command · DCL Dictionary, DCL-70

Write check (cont'd.) and INITIALIZE command • DCL Dictionary, DCL-196 WRITE command • Intro to VAX/VMS, 5-9; Command Procedures, 3-17, 6-6; Text Processing, 2-4, 2-7; DCL Dictionary, DCL-654 to DCL-656; EDT Ref, EDT-243; VAXTPU Ref, G-8; Show Cluster Ref, SHCL-76; SYSGEN Ref, SGN-51 See also CLOSE command See also OPEN command See also READ command using symbols with • Command Procedures, 6-6 using the /ERROR qualifier • Command Procedures, 6-13 using to update records • Command Procedures,  $6-9$  in the set of the set of the set of the set of the set of the set of the set of the set of the set of the set of the set of the set of the set of the set of the set of the set of the set of the set of the set of the using to write a string to a record • Command Procedures, 4-13 Write end-of-file function magnetic tape • I/O Ref I, 6-16 message• 1/0 Ref I, 7-8 WRITE FILE command • Text Processing, 3-5; VAXTPU Ref, F-17 with /RECOVER • Text Processing, 3-5 Write function FDT routine for • Device Driver, 8-9 to 8-10 Write lock mount verification • Disk & Tape, 7-13; System Management, 7-10 Write only file not supported • System Security, 4-11 Write operation • Disk & Tape, 4-16 continuation volumes • Disk & Tape, 7-6 disk• Disk & Tape, 4-17 magnetic tape • Disk & Tape, 4-18, 4-19, 4-23 ANSI-labeled• Disk & Tape, 4-20 /WRITE qualifier• Mount Ref, MOUNT-39 OPEN command • Command Procedures, 6-3 WRITE statement ● Programming, 8-11 internal• Programming, 6-21 keyed• Programming, 9-45 Writing into other processes • DELTA Ref, DELTA-2 Writing output • Programming, 8-11 Writing records using WRITE command • Command Procedures,  $6-6$ WSDEC parameter • SYSGEN Ref, SGN-86 WSDEFAULT system parameter • File Applications,  $1-20$ WSEXTENT system parameter • File Applications,  $1-20$ 

#### WSINC parameter • SYSGEN Ref, SGN-87 page faulting • Perform Manage, 2-9 WSMAX parameter • SYSGEN Ref, SGN-87 WSQUOTA parameter page faulting • Perform Manage, 2-9 WSQUOTA system parameter • File Applications,  $1-20$

# **x**

X.25 •Networking, 1-3, 2-5 access module • Networking, 1-19, 2-6, 2-34 access module commands• Networking, 3-79 BCUG• Networking, 2-6, 3-30, 3-75 call destination • Networking, 2-32 CCITT recommendation • Networking, 1-3, 1-12 circuit • Networking, 2-6, 3-33 circuit devices• Networking, 2-11 circuit identification• Networking, 3-33 circuit parameters• Networking, 3-43 connector node• Networking, 1-1, 1-3, 1-4, 1-12, 1-17, 2-1, 2-6, 2-32, 2-34, 3-78, 3-79, 5-1, 6-2 connector node configuration• Networking, 5-26 CUG•Networking, 2-6, 3-30, 3-75 data packet control• Networking, 3-27, 3-44 gateway node• Networking, 1-3, 5-1 handling incoming calls • Networking, 3-74 host node • Networking, 1-3, 1-12, 1-17, 2-1, 2-6, 2-32, 2-34, 3-78, 3-79, 5-1 host node configuration • Networking, 5-26 LAPBE line protocol • Networking, 3-49 LAPB line protocol • Networking, 3-49 line• Networking, 2-11, 2-12, 3-50 line device• Networking, 2-18 line-level loopback test• Networking, 7-12 line parameters• Networking, 3-57 line receive buffers• Networking, 3-59 multihost installation ● Networking, 6-2 multihost mode · Networking, 1-12, 2-6, 5-1 multihost mode network configuration • Networking, 5-26 multinetwork configuration• Networking, 5-30 native mode · Networking, 1-12 native-mode network configuration • Networking, 5-25 protocol module • Networking, 1-19, 2-1, 2-5, 3-24 protocol module counters • NCP Ref, NCP-171

X.25 (cont'd.) PSDN • Networking, 1-1 PVC• Networking, 2-7, 2-11, 3-33 server module • Networking, 1-19, 2-5, 2-6, 2-32 server module commands • Networking, 3-74 server module counters • NCP Ref, NCP-172 server module state transitions • NCP Ref, NCP-181 server module states • NCP Ref. NCP-181 SVC• Networking, 2-7, 2-11, 3-33 trace module • Networking, 1-19 user group • Networking, 2-6, 3-30, 3-75 virtual circuit • Networking, 1-1, 1-3, 1-12, 2-7, 2-11 X.25 packet level events• NCP Ref, NCP-193 X.29 CCITT recommendation• Networking, 1-3, 1-12 incoming calls• Networking, 3-76 server module • Networking, 1-19, 2-5, 2-32 server module commands • Networking, 3-74 terminal • Networking, 1-12 X25-PROTOCOL module commands• Networking, 3-24 counters• Networking, 3-31 parameters• Networking, 3-24 X25-SERVER module identification • Networking, 3-74 parameters • Networking, 3-74 X29-SERVER module See X25-SERVER module X5 symbol · DELTA Ref, DELTA-8 XAB (extended attribute block)• File Applications, 1-15, 4-2 date and time fields • File Applications, 4-36 key definition fields• File Applications, 4-37 protection fields · File Applications, 4-37 XAB\$B\_AID field• File Applications, 4-39; FOL Ref, FDL-7 XAB\$B\_ALN field• FOL Ref, FDL-9 XAB\$V\_CYL option • File Applications, 4-40 XAB\$V\_RFI option• File Applications, 4-40 XAB\$V\_ VBN option • File Applications, 4-40 XAB\$B\_AOP field• FOL Ref, 'FDL-8, FDL-9 XAB\$V\_HRD option• File Applications, 4-40 XAB\$V\_ONC option• File Applications, 4-39 XAB\$B\_BKZ field• File Applications, 3-29, 4-36, 7-23, 7-24 XAB\$B\_DAN field• FOL Ref, FDL-27 XAB\$B\_DPT field • FOL Ref, FDL-32 XAB\$B\_FLG field• FOL Ref, FDL-27, FDL-28, FDL-29

XAB\$B\_IAN field• FOL Ref, FDL-28 XAB\$B\_LAN field• FOL Ref, FDL-29 XAB\$B\_MT ACC field• FOL Ref, FDL-22 XAB\$B\_NUL field• FOL Ref, FDL-29 XAB\$B\_PROLOG field• FOL Ref, FDL-30 XAB\$B\_REF field• FOL Ref, FDL-26 XAB\$B\_SIZO field• FOL Ref, FDL-29, FDL-30 XAB\$L\_ALQ field• File Applications, 4-39; FOL Ref, FDL-8 XAB\$L\_AQP field XAB\$V\_CBT option · File Applications, 4-39 XAB\$V\_CTG option• File Applications, 4-39 XAB\$L\_KNM field• FOL Ref, FDL-29 XAB\$L\_LQC field• File Applications, 4-40; FOL Ref, FDL-9 XAB\$Q\_BDT field• FOL Ref, FDL-17 XAB\$Q\_CDT field• FOL Ref, FDL-17 XAB\$Q\_EDT field• FOL Ref, FDL-17 XAB\$Q\_RDT field.• FOL Ref, FDL-17 XAB\$W\_DEQ field• File Applications, 4-40; FOL Ref, FDL-9 XAB\$W\_DFL field• FOL Ref, FDL-27 XAB\$W\_GRP field• FOL Ref, FDL-23 XAB\$W\_IFL field• FOL Ref, FDL-28 XAB\$W\_MBM field · FDL Ref, FDL-23 XAB\$W\_POSO •FOL Ref, FDL-30 XAB\$W\_POSO field · FDL Ref, FDL-30 XAB\$W\_PRO field• FOL Ref, FDL-24 XAB\$W\_RFI field · FDL Ref, FDL-9 XAB\$W\_RVN field• FOL Ref, FDL-24 XAB\$W\_VOL field• File Applications, 4-40; FOL Ref, FDL-9 XABALL block• RMS Ref, 1-3 XAB block description • RMS Ref, 1-3 naming conventions for FAB • RMS Ref, 1-3 naming conventions for RAB • RMS Ref, 1-4 types for VAX RMS file operations • RMS Ref, 1-3 XABDAT block• Disk & Tape, 8-14 brief description • RMS Ref, 1-3 CDT field• Disk & Tape, B-14 EDT field• Disk & Tape, B-14 XABFHC block brief description • RMS Ref, 1-3 XABKEY block brief description • RMS Ref, 1-3 XABPRO block brief description • RMS Ref, 1-3 XABRDT block brief description • RMS Ref, 1-3 XABSUM block brief description • RMS Ref, 1-3

XABTRM block brief decription • RMS Ref, 1-4 XADRIVER.MAR •Device Driver, F-1 to F-22 XDELTA•DELTA Ref, DELTA-1 See also Delta/XDelta Utility See DELTA IPL• Device Driver, 3-6 XE symbol · DELTA Ref, DELTA-8 XFC (Extended Function Call) instruction• MACRO Ref, 9-81 XFMAXRA TE• 1/0 Ref II, 4-21 XFMAXRA TE parameter• SYSGEN Ref, SGN-87; 1/0 Ref II, 4-21 %X format · Analyze/RMS\_File Ref, ARMS-19 XLATE command · EDT Ref, EDT-315 .XLOWER command• DSR Ref, 2-132, 6-1 Xn symbol • DELTA Ref, DELTA-8 .XOR. logical operator• Programming, 6-11 XORB2 (Exclusive OR Byte 2 Operand) instruction• MACRO Ref, 9-33 XORB3 (Exclusive OR Byte 3 Operand) instruction• MACRO Ref, 9-33 XORL2 (Exclusive OR Long 2 Operand) instruction• MACRO Ref, 9-33 XORL3 (Exclusive OR Long 3 Operand) instruction• MACRO Ref, 9-33 XORW2 (Exclusive OR Word 2 Operand) instruction• MACRO Ref, 9-33 XORW3 (Exclusive OR Word 3 Operand) instruction• MACRO Ref, 9-33 XOP (extended 010 processor) • //O Ref I, 1-1 .XUPPER command• DSR Ref, 2-132, 6-1 use of Uppercase flag with • DSR Ref, 6-2

# **y**

\$\$Year• DSR Ref, 3-18 YES logical value • FDL Ref, FDL-3

## **z**

ZERO CIRCUITS command• Networking, 3-48; NCP Ref, NCP-152 Zero condition code (Z) • MACRO Ref, 8-12 Zero creation date · Disk & Tape, B-15 ZERO EXECUTOR command• Networking, 3-24; NCP Ref, NCP-153 Zeroing

line counters• Networking, 3-60

Zeroing (cont'd.) node counters• Networking, 3-24 ZERO LINE command · Networking, 3-60; NCP Ref, NCP-154 ZERO MODULE X25-PROTOCOL command• NCP Ref, NCP-155 ZERO MODULE X25-SERVER command• NCP Ref, NCP-156 ZERO MODULE X29-SERVER command• NCP Ref, NCP-156 ZERO NODE command• Networking, 3-24; NCP Ref, NCP-157 Zero-numbered object• Networking, 2-29 Zone · RTL Ref. 8-6 allocation algorithm · RTL Ref, 8-14 attribute • RTL Ref, 8-7 creating • RTL Ref, 8-6 deleting • RTL Ref, 8-6 identifier• RTL Ref, 8-11 resetting • RTL Ref, 8-13 the default zone • RTL Ref, 8-11 user-created • RTL Ref, 8-6

VAX/VMS Master Index AA-Z 104C-TE

### **READER'S COMMENTS**

Note: This form is for document comments only. DIGITAL will use comments submitted on this form at the company's discretion. If you require a written reply and are eligible to receive one under Software Performance Report (SPR) service, submit your comments on an SPR form.

Did you find this manual understandable, usable, and well organized? Please make suggestions for improvement.

Did you find errors in this manual? If so, specify the error and the page number.

Please indicate the type of user/reader that you most nearly represent:

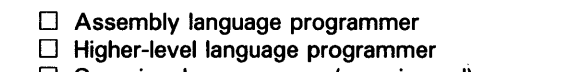

- D Occasional programmer (experienced)
- $\Box$  User with little programming experience
- D Student programmer
- $\Box$  Other (please specify)  $\Box$

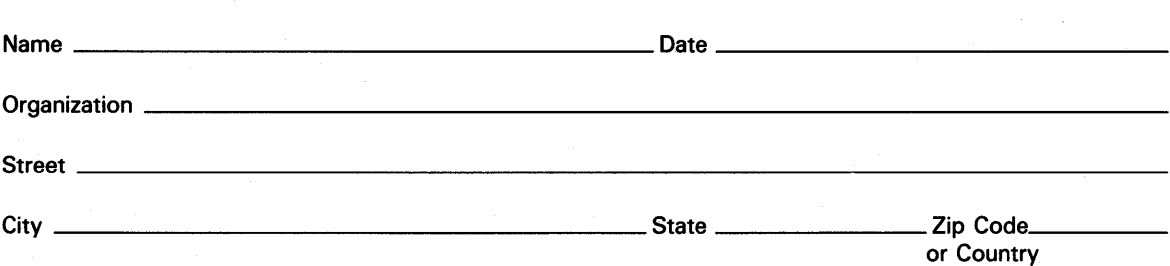

Do Not Tear - Fold Here and Tape

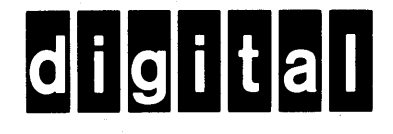

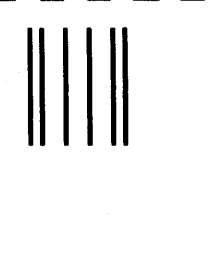

No Postage **Necessary** if Mailed in the United States

 $\mathbf{l}$  $\overline{1}$  $\mathbf{I}$ 

## **BUSINESS REPLY MAIL**

FIRST CLASS PERMIT N0.33 MAYNARD MASS.

POSTAGE WILL BE PAID BY ADDRESSEE

SSG PUBLICATIONS ZK1-3/J35 DIGITAL EQUIPMENT CORPORATION 110 SPIT BROOK ROAD NASHUA, NEW HAMPSHIRE 03062-2698

#### 111 ••••• 11.11 .•••• 11 •••• 1.11.1 •• 1.1 •• 1.1 •• 11 ••••• 1.11

Do Not Tear - Fold Here

VAX/VMS Master Index AA-Z 104C-TE

### **READER'S COMMENTS**

**Note:** This form is for document comments only. DIGITAL will use comments submitted on this form at the company's discretion. If you require a written reply and are eligible to receive one under Software Performance Report (SPR) service, submit your comments on an SPR form.

Did you find this manual understandable, usable, and well organized? Please make suggestions for improvement.

 $\mathcal{L}_{\mathrm{max}}$  and  $\mathcal{L}_{\mathrm{max}}$ 

Did you find errors in this manual? If so, specify the error and the page number.

Please indicate the type of user/reader that you most nearly represent:

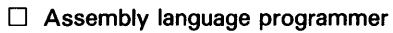

- D Higher-level language programmer
- $\Box$  Occasional programmer (experienced)
- $\Box$  User with little programming experience
- D Student programmer
- $\Box$  Other (please specify)  $\Box$

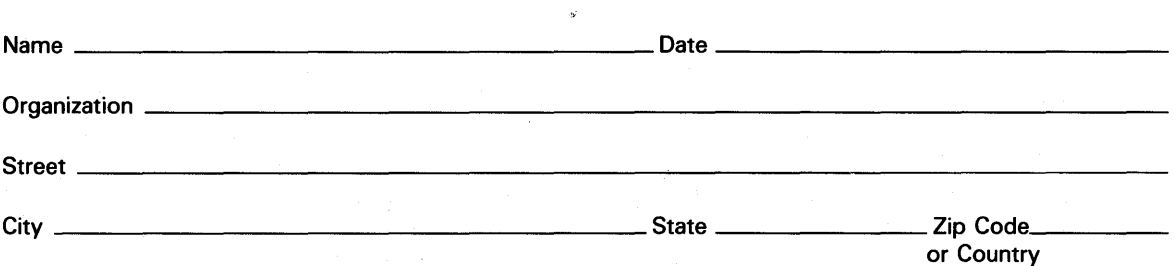

- Do Not Tear - Fold Here and Tape

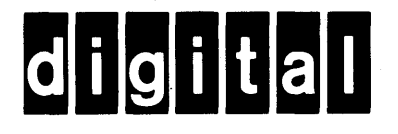

## **BUSINESS REPLY MAIL**  FIRST CLASS PERMIT N0.33 MAYNARD MASS. POSTAGE WILL BE PAID BY ADDRESSEE SSG PUBLICATIONS ZK1-3/J35 DIGITAL EQUIPMENT CORPORATION 110 SPIT BROOK ROAD NASHUA, NEW HAMPSHIRE 03062-2698 No Postage **Necessary** if Mailed in the United States

 $\ddot{c}$ 

ł I

#### 111 ..... 11.11 .... 11 .... 1.11.1 .. 1.1 •• 1.1 •• 11 ..... 1.11

Do Not Tear - Fold Here